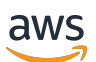

REST API Reference

# **Amazon Macie**

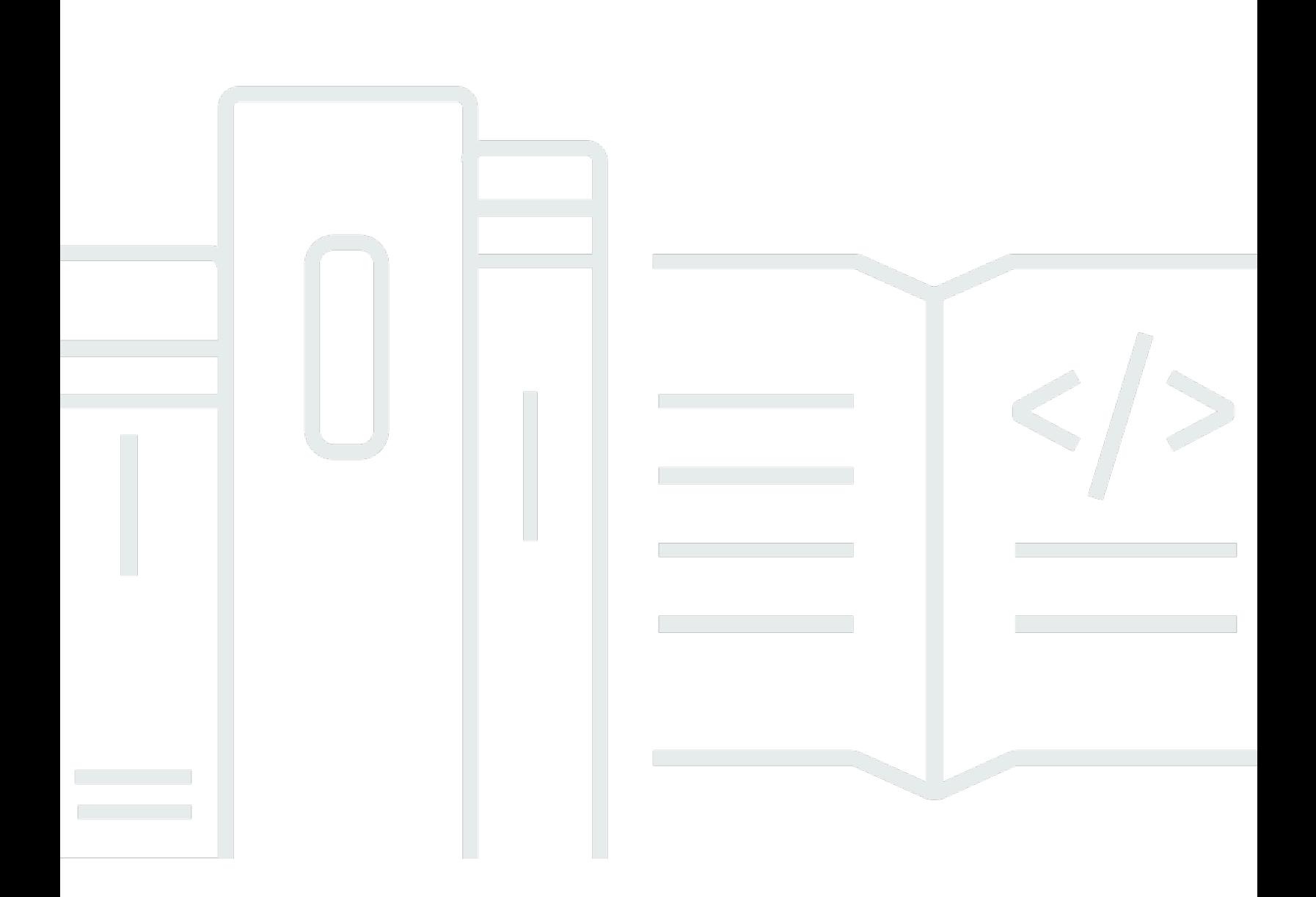

Copyright © 2024 Amazon Web Services, Inc. and/or its affiliates. All rights reserved.

## **Amazon Macie: REST API Reference**

Copyright © 2024 Amazon Web Services, Inc. and/or its affiliates. All rights reserved.

Amazon's trademarks and trade dress may not be used in connection with any product or service that is not Amazon's, in any manner that is likely to cause confusion among customers, or in any manner that disparages or discredits Amazon. All other trademarks not owned by Amazon are the property of their respective owners, who may or may not be affiliated with, connected to, or sponsored by Amazon.

# **Table of Contents**

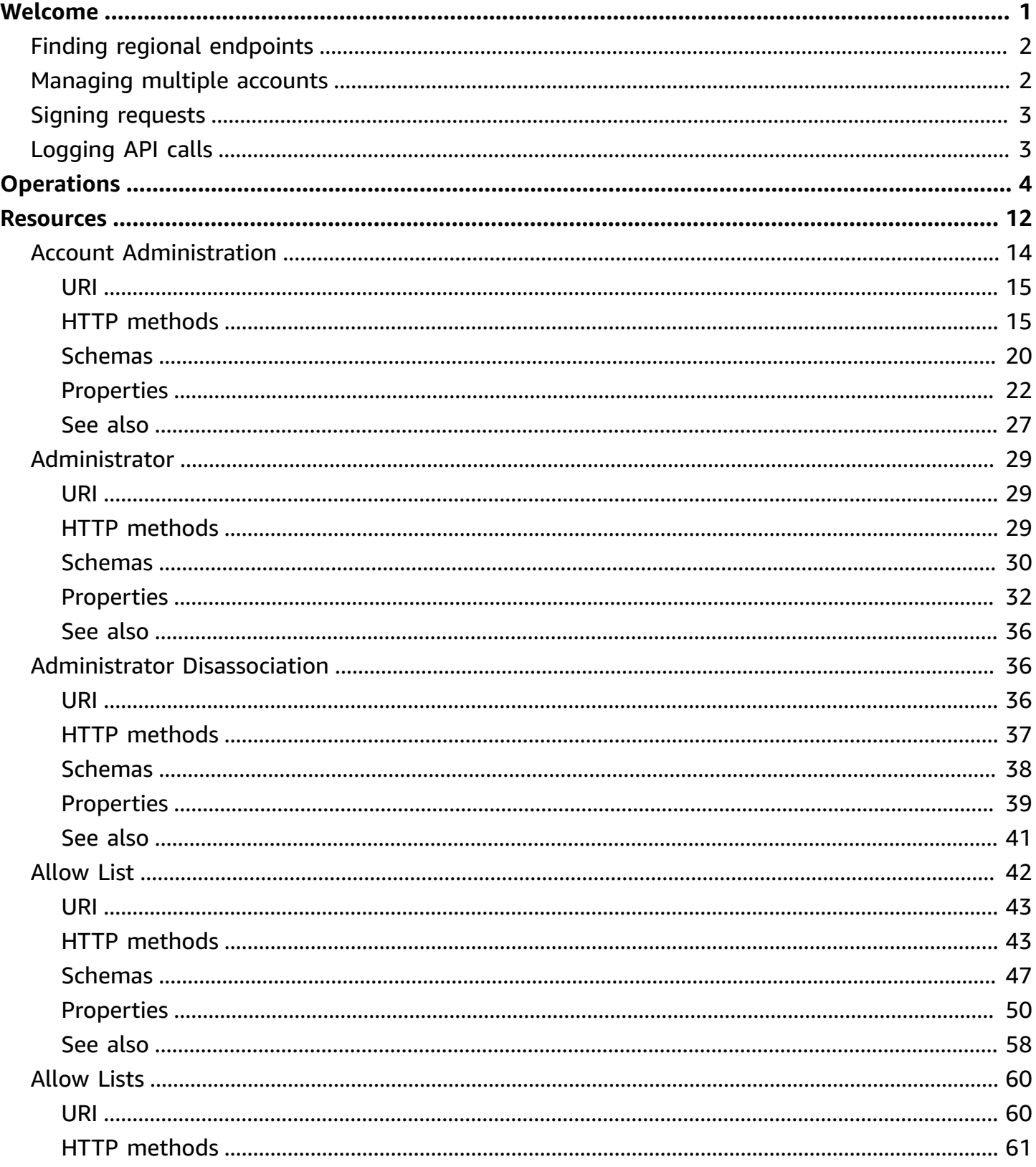

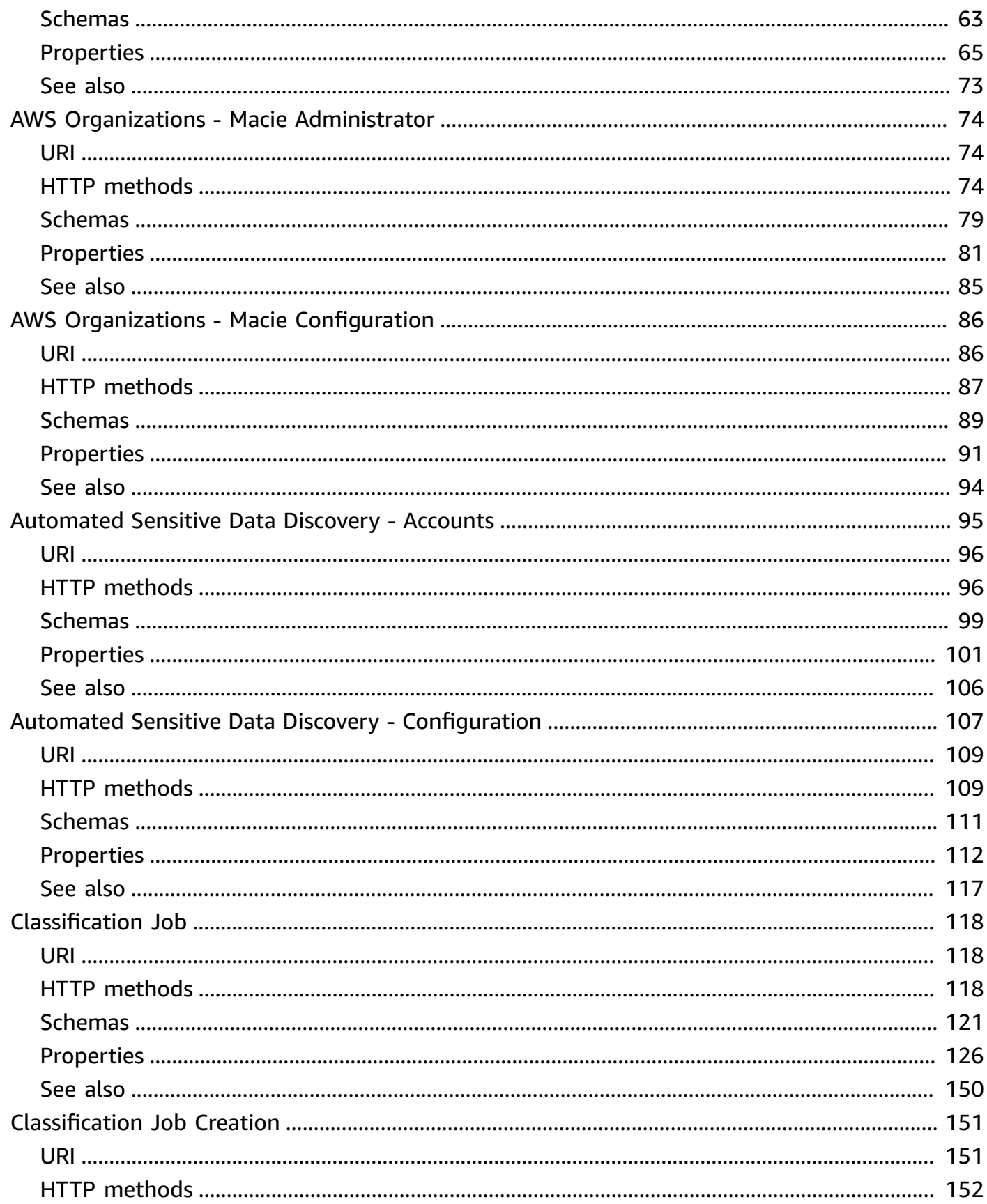

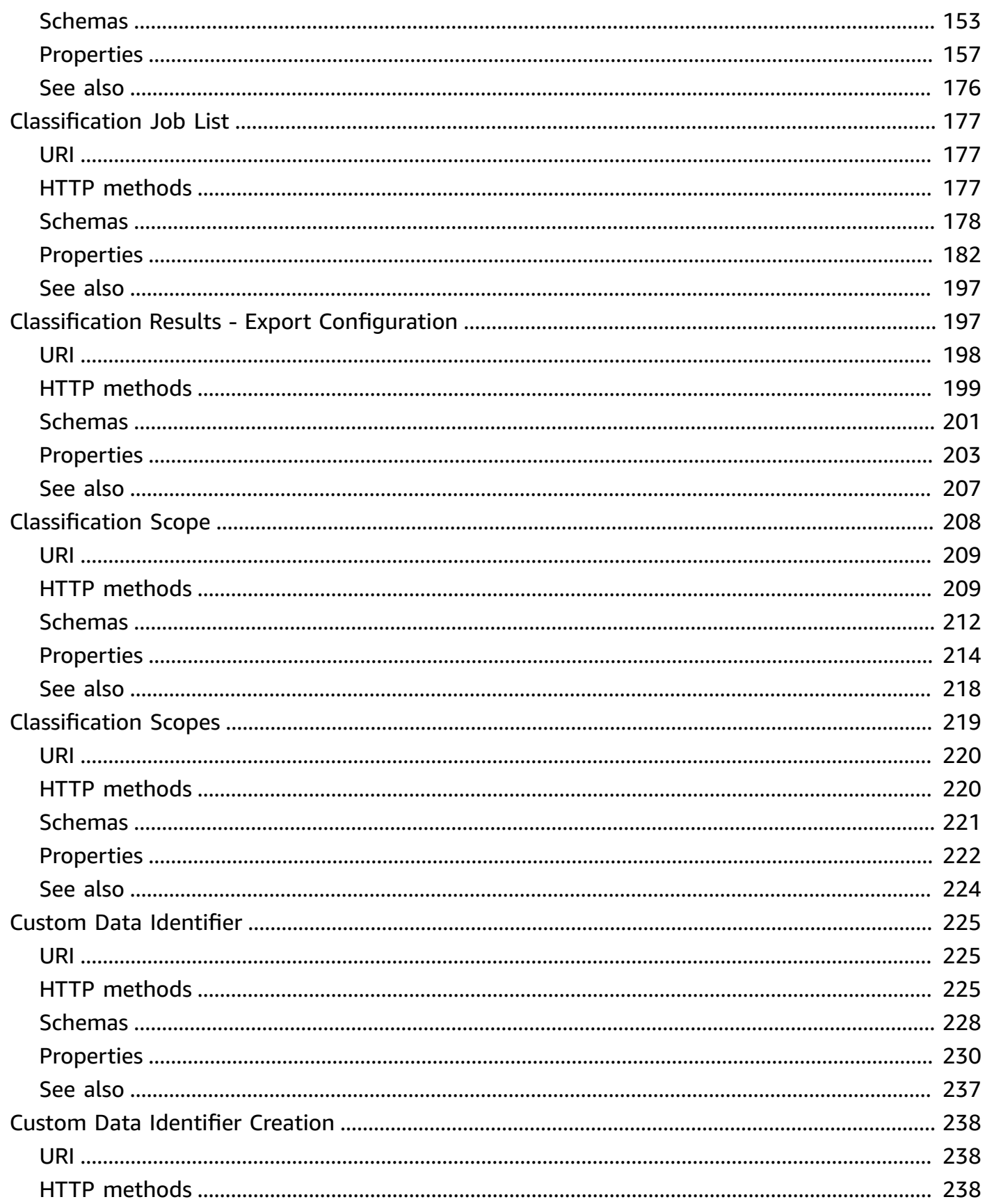

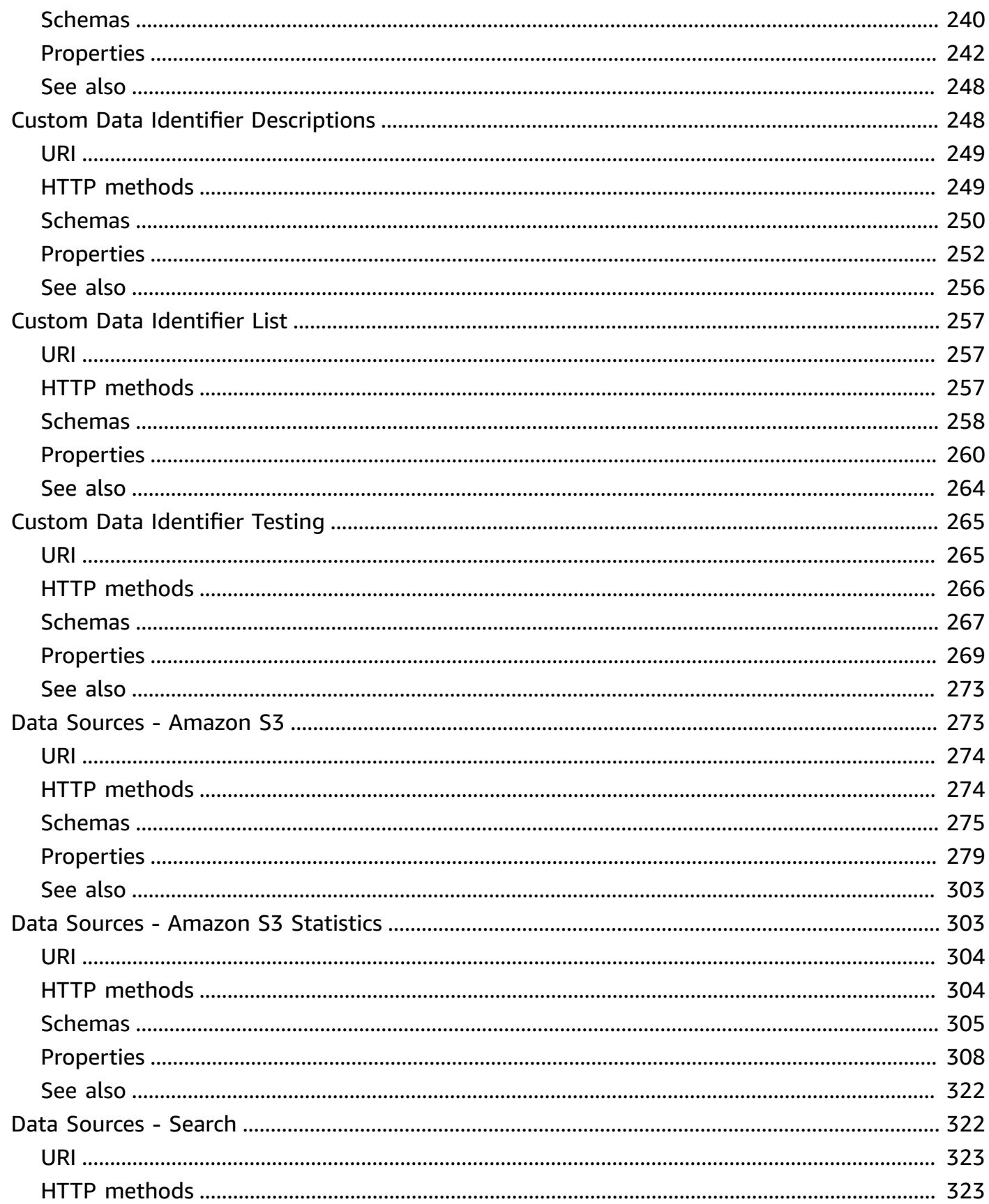

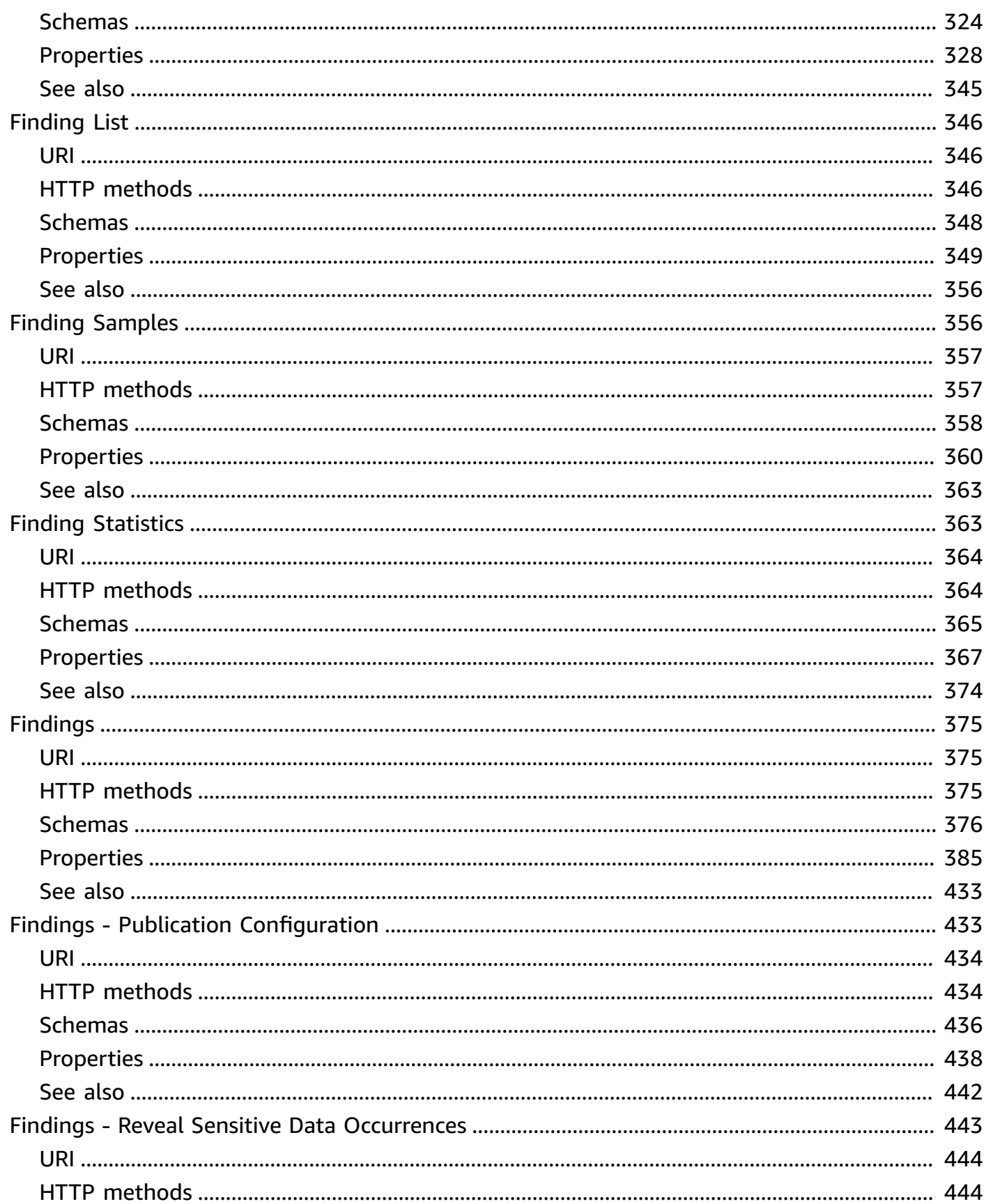

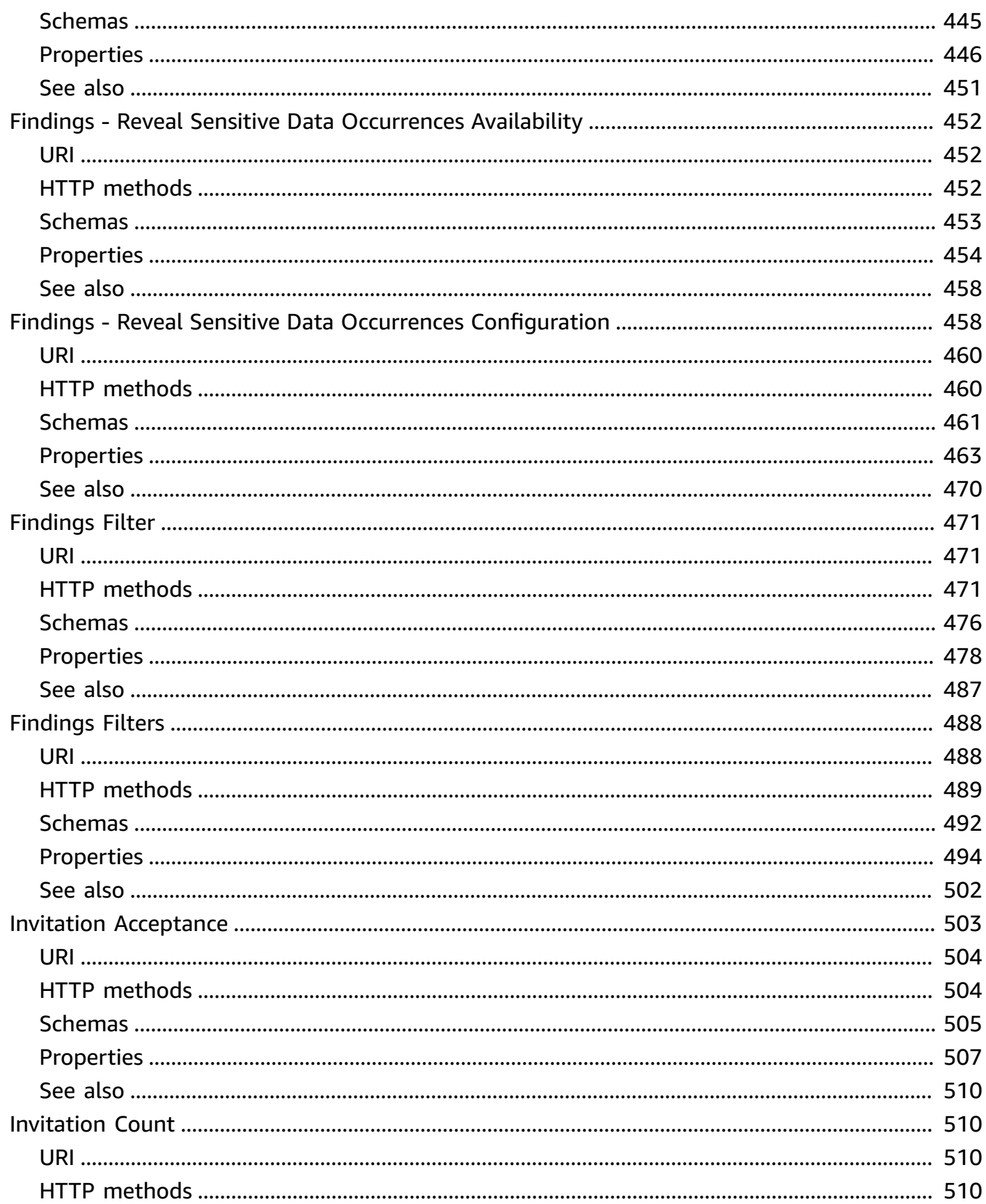

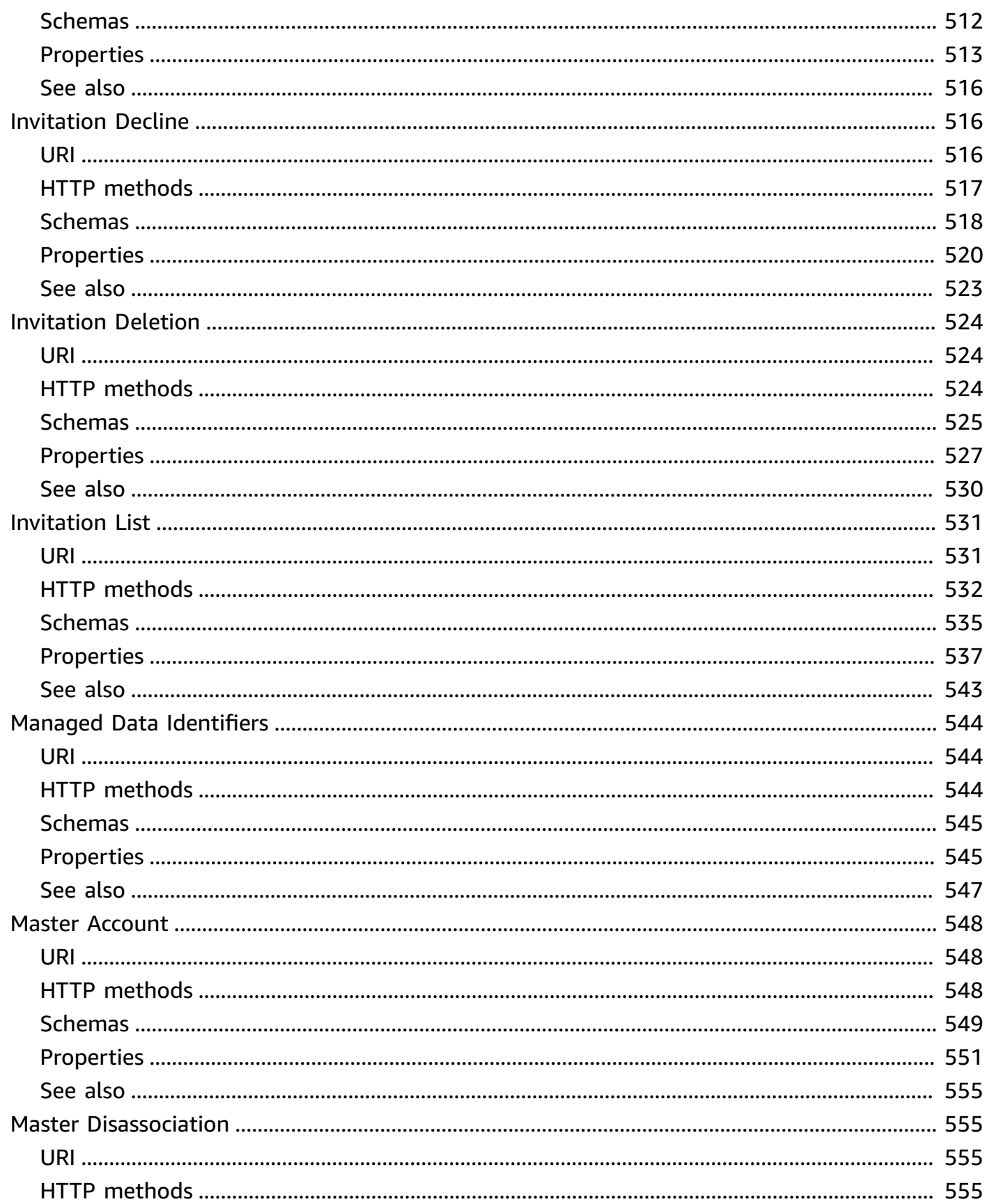

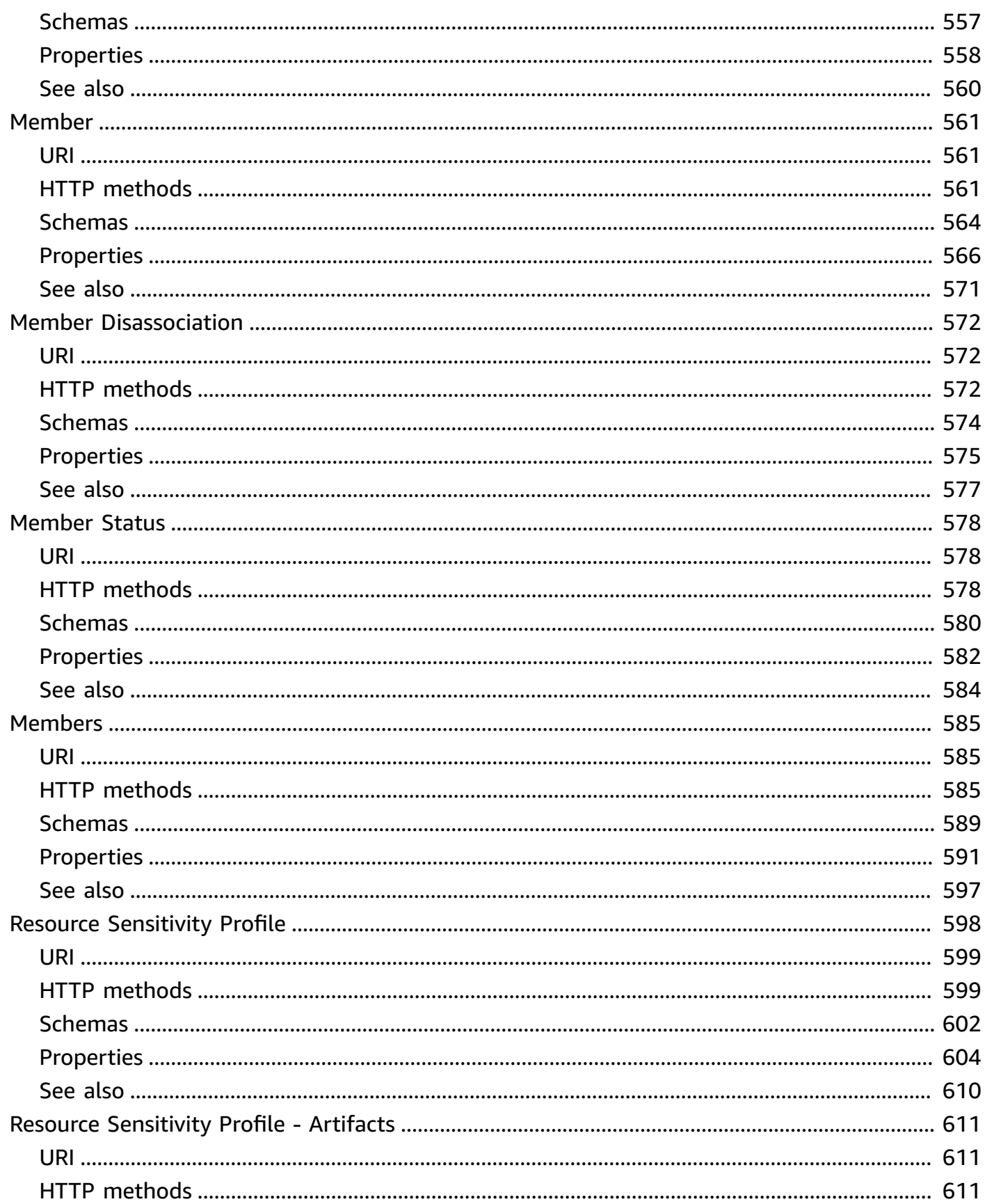

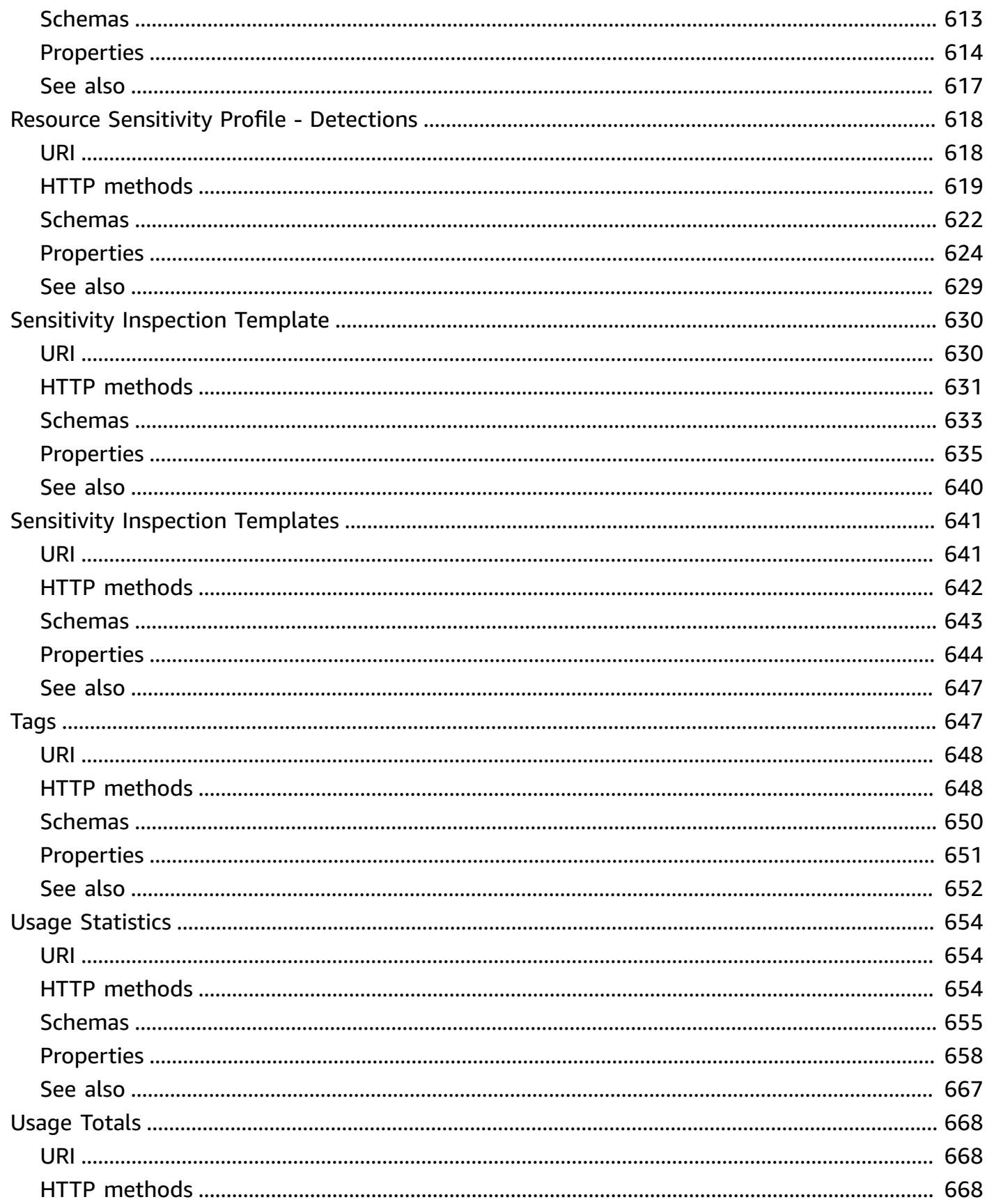

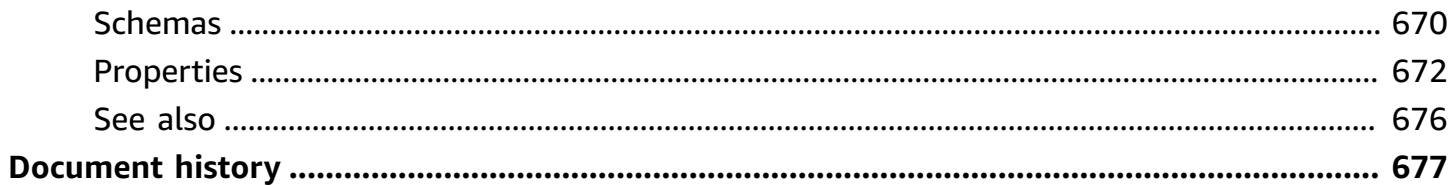

# <span id="page-12-0"></span>**Welcome**

Amazon Macie is a data security service that discovers sensitive data by using machine learning and pattern matching, provides visibility into data security risks, and enables automated protection against those risks.

To help you manage the security posture of your organization's Amazon Simple Storage Service (Amazon S3) data estate, Macie provides you with an inventory of your S3 general purpose buckets, and automatically evaluates and monitors the buckets for security and access control. If Macie detects a potential issue with the security or privacy of your data, such as a bucket that becomes publicly accessible, Macie generates a finding for you to review and remediate as necessary.

Macie also automates discovery and reporting of sensitive data to provide you with a better understanding of the data that your organization stores in Amazon S3. To detect sensitive data, you can use built-in criteria and techniques that Macie provides, custom criteria that you define, or a combination of the two. If Macie detects sensitive data in an S3 object, Macie generates a finding to notify you of the sensitive data that it found.

In addition to findings, Macie provides statistics and information that offer insight into the security posture of your Amazon S3 data and where sensitive data might reside in your data estate. The statistics and information can guide your decisions to perform deeper investigations of specific S3 buckets and objects. You can analyze and process findings, statistics, and other information by using the Amazon Macie API. You can also leverage Macie integration with Amazon EventBridge and AWS Security Hub to monitor, process, and remediate findings by using other services, applications, and systems.

This guide, the *Amazon Macie REST API Reference*, provides information about the Amazon Macie API. This includes supported resources, HTTP methods, parameters, and schemas. If you're new to Macie, you might find it helpful to also review the [Amazon](https://docs.aws.amazon.com/macie/latest/user/what-is-macie.html) Macie User Guide. The *Amazon Macie User Guide* explains key concepts and provides procedures that demonstrate how to use Macie features. It also provides information about topics such as integrating Macie with other AWS services.

In addition to interacting with Macie by making RESTful calls to the Amazon Macie API, you can use a current version of an AWS command line tool or SDK. AWS provides tools and SDKs that consist of libraries and sample code for various languages and platforms, such as PowerShell, Java, Go, Python, C++, and .NET. These tools and SDKs provide convenient, programmatic access to Macie and other AWS services. They also handle tasks such as signing requests, managing errors, and

retrying requests automatically. For information about installing and using the AWS tools and SDKs, see [Tools](https://aws.amazon.com/developertools/) to Build on AWS.

## <span id="page-13-0"></span>**Finding regional endpoints**

The Amazon Macie API is available in most AWS Regions and it provides an endpoint for each of these Regions. For a list of Regions and endpoints where the API is currently available, see [Amazon](https://docs.aws.amazon.com/general/latest/gr/macie.html) [Macie endpoints and quotas](https://docs.aws.amazon.com/general/latest/gr/macie.html) in the *AWS General Reference*. To learn about managing AWS Regions for your AWS account, see [Specifying](https://docs.aws.amazon.com/accounts/latest/reference/manage-acct-regions.html) which AWS Regions your account can use in the *AWS Account Management Reference Guide*.

When you send a request to the Amazon Macie API, the request applies only to the AWS Region that's currently active for your AWS account or specified in the request. If your request submits changes to configuration or other settings for your account, the changes apply only to that Region. To make the same changes in other Regions, send the request in each additional Region that you want to apply the changes to.

## <span id="page-13-1"></span>**Managing multiple accounts**

If your AWS environment has multiple accounts, you can associate the Amazon Macie accounts in your environment and centrally manage them as an organization in Macie. To do this, designate a single Macie account as the delegated Macie administrator account and associate other Macie accounts with it as member accounts. You can do this in two ways, by integrating Macie with AWS Organizations or by sending and accepting membership invitations in Macie. We recommend that you integrate Macie with AWS Organizations.

With this configuration, a designated Macie administrator can assess and monitor the overall security posture of the organization's Amazon Simple Storage Service (Amazon S3) data estate. The Macie administrator can: access certain Macie settings, data, and resources for member accounts; perform automated sensitive data discovery and run classification jobs to detect sensitive data in S3 buckets that member accounts own; and, perform various account management and administration tasks at scale, such as monitoring estimated usage costs and assessing account quotas.

If you have a member account in an organization, you can access Macie settings, data, and resources only for your own account. For this reason, you might not be able to use certain operations of the Amazon Macie API.

For information about the tasks that administrator and member accounts can perform, see [Managing](https://docs.aws.amazon.com/macie/latest/user/macie-accounts.html) multiple Amazon Macie accounts in the *Amazon Macie User Guide*.

## <span id="page-14-0"></span>**Signing requests**

When you send an HTTPS request to the Amazon Macie API, you have to sign the request by using your AWS access key, which consists of an access key ID and a secret access key. For everyday work with Macie, we strongly recommend that you not use the access key ID and secret access key for your root AWS account. Instead, use the access key ID and secret access key for an AWS Identity and Access Management (IAM) identity. You can also use the AWS Security Token Service to generate temporary security credentials that you can use to sign requests. All Amazon Macie operations require Signature Version 4.

For information about using credentials and signing requests, refer to the following resources in the *IAM User Guide*:

- AWS security [credentials](https://docs.aws.amazon.com/IAM/latest/UserGuide/security-creds.html) Provides information about the types of credentials that can be used to access AWS.
- [IAM identities](https://docs.aws.amazon.com/IAM/latest/UserGuide/id.html) Provides information about the types of identities that can be used to access an AWS account.
- Temporary security [credentials](https://docs.aws.amazon.com/IAM/latest/UserGuide/id_credentials_temp.html) in IAM Provides information about creating and using temporary security credentials.
- Signing AWS API [requests](https://docs.aws.amazon.com/IAM/latest/UserGuide/reference_aws-signing.html) Provides information about signing an API request.

# <span id="page-14-1"></span>**Logging API calls**

Amazon Macie integrates with AWS CloudTrail, which is a service that provides a record of actions that were taken in Macie by a user, a role, or another AWS service. This includes actions that were performed using the Amazon Macie console and programmatic calls to Amazon Macie operations.

By using the information collected by CloudTrail, you can determine which requests were sent to Macie successfully. For each request, you can identify when it was made, the IP address from which it was made, who made it, and additional details. To learn more about CloudTrail, see the [AWS](https://docs.aws.amazon.com/awscloudtrail/latest/userguide/cloudtrail-user-guide.html) [CloudTrail](https://docs.aws.amazon.com/awscloudtrail/latest/userguide/cloudtrail-user-guide.html) User Guide.

# <span id="page-15-0"></span>**Operations**

The Amazon Macie REST API includes the following operations.

• [AcceptInvitation](#page-515-2)

Accepts an Amazon Macie membership invitation that was received from a specific account.

• [BatchGetCustomDataIdentifiers](#page-260-2)

Retrieves information about one or more custom data identifiers.

• [BatchUpdateAutomatedDiscoveryAccounts](#page-109-0)

Changes the status of automated sensitive data discovery for one or more accounts.

• [CreateAllowList](#page-73-0)

Creates and defines the settings for an allow list.

• [CreateClassificationJob](#page-163-1)

Creates and defines the settings for a classification job.

• [CreateCustomDataIdentifier](#page-249-3)

Creates and defines the criteria and other settings for a custom data identifier.

• [CreateFindingsFilter](#page-501-0)

Creates and defines the criteria and other settings for a findings filter.

• [CreateInvitations](#page-544-0)

Sends an Amazon Macie membership invitation to one or more accounts.

• [CreateMember](#page-598-0)

Associates an account with an Amazon Macie administrator account.

• [CreateSampleFindings](#page-368-2)

Creates sample findings.

• [DeclineInvitations](#page-528-1)

Declines Amazon Macie membership invitations that were received from specific accounts.

• [DeleteAllowList](#page-54-2)

Deletes an allow list.

• [DeleteCustomDataIdentifier](#page-236-3)

Soft deletes a custom data identifier.

• [DeleteFindingsFilter](#page-482-3)

Deletes a findings filter.

• [DeleteInvitations](#page-535-3)

Deletes Amazon Macie membership invitations that were received from specific accounts.

• [DeleteMember](#page-572-3)

Deletes the association between an Amazon Macie administrator account and an account.

• [DescribeBuckets](#page-285-2)

Retrieves (queries) statistical data and other information about one or more S3 buckets that Amazon Macie monitors and analyzes for an account.

• [DescribeClassificationJob](#page-129-3)

Retrieves the status and settings for a classification job.

• [DescribeOrganizationConfiguration](#page-98-1)

Retrieves the Amazon Macie configuration settings for an organization in AWS Organizations.

• [DisableMacie](#page-26-2)

Disables Amazon Macie and deletes all settings and resources for a Macie account.

• [DisableOrganizationAdminAccount](#page-85-3)

Disables an account as the delegated Amazon Macie administrator account for an organization in AWS Organizations.

• [DisassociateFromAdministratorAccount](#page-48-1)

Disassociates a member account from its Amazon Macie administrator account.

• [DisassociateFromMasterAccount](#page-566-4)

(Deprecated) Disassociates a member account from its Amazon Macie administrator account. This operation has been replaced by the [DisassociateFromAdministratorAccount](#page-48-1) operation.

• [DisassociateMember](#page-583-3)

Disassociates an Amazon Macie administrator account from a member account.

• [EnableMacie](#page-29-0)

Enables Amazon Macie and specifies the configuration settings for a Macie account.

• [EnableOrganizationAdminAccount](#page-89-0)

Designates an account as the delegated Amazon Macie administrator account for an organization in AWS Organizations.

• [GetAdministratorAccount](#page-40-3)

Retrieves information about the Amazon Macie administrator account for an account.

• [GetAllowList](#page-56-0)

Retrieves the settings and status of an allow list.

• [GetAutomatedDiscoveryConfiguration](#page-120-2)

Retrieves the configuration settings and status of automated sensitive data discovery for an organization or standalone account.

• [GetBucketStatistics](#page-315-2)

Retrieves (queries) aggregated statistical data about all the S3 buckets that Amazon Macie monitors and analyzes for an account.

• [GetClassificationExportConfiguration](#page-210-1)

Retrieves the configuration settings for storing data classification results.

• [GetClassificationScope](#page-220-2)

Retrieves the classification scope settings for an account.

• [GetCustomDataIdentifier](#page-238-0)

Retrieves the criteria and other settings for a custom data identifier.

• [GetFindings](#page-386-3)

Retrieves the details of one or more findings.

• [GetFindingsFilter](#page-484-0)

Retrieves the criteria and other settings for a findings filter.

• [GetFindingsPublicationConfiguration](#page-445-2)

Retrieves the configuration settings for publishing findings to AWS Security Hub.

• [GetFindingStatistics](#page-375-2)

Retrieves (queries) aggregated statistical data about findings.

• [GetInvitationsCount](#page-521-4)

Retrieves the count of Amazon Macie membership invitations that were received by an account.

• [GetMacieSession](#page-27-0)

Retrieves the status and configuration settings for an Amazon Macie account.

• [GetMasterAccount](#page-559-3)

(Deprecated) Retrieves information about the Amazon Macie administrator account for an account. This operation has been replaced by the [GetAdministratorAccount](#page-40-3) operation.

• [GetMember](#page-574-0)

Retrieves information about an account that's associated with an Amazon Macie administrator account.

• [GetResourceProfile](#page-610-2)

Retrieves (queries) sensitive data discovery statistics and the sensitivity score for an S3 bucket.

• [GetRevealConfiguration](#page-471-2)

Retrieves the status and configuration settings for retrieving occurrences of sensitive data reported by findings.

• [GetSensitiveDataOccurrences](#page-455-2)

Retrieves occurrences of sensitive data reported by a finding.

• [GetSensitiveDataOccurrencesAvailability](#page-463-3)

Checks whether occurrences of sensitive data can be retrieved for a finding.

• [GetSensitivityInspectionTemplate](#page-642-1)

Retrieves the settings for the sensitivity inspection template for an account.

• [GetUsageStatistics](#page-665-3)

Retrieves (queries) quotas and aggregated usage data for one or more accounts.

• [GetUsageTotals](#page-679-3)

Retrieves (queries) aggregated usage data for an account.

• [ListAllowLists](#page-72-1)

Retrieves a subset of information about all the allow lists for an account.

• [ListAutomatedDiscoveryAccounts](#page-107-2)

Retrieves the status of automated sensitive data discovery for one or more accounts.

• [ListClassificationJobs](#page-188-3)

Retrieves a subset of information about one or more classification jobs.

• [ListClassificationScopes](#page-231-2)

Retrieves a subset of information about the classification scope for an account.

• [ListCustomDataIdentifiers](#page-268-3)

Retrieves a subset of information about all the custom data identifiers for an account.

• [ListFindings](#page-357-3)

Retrieves a subset of information about one or more findings.

• [ListFindingsFilters](#page-500-1)

Retrieves a subset of information about all the findings filters for an account.

• [ListInvitations](#page-543-1)

Retrieves information about Amazon Macie membership invitations that were received by an account.

• [ListManagedDataIdentifiers](#page-555-3)

Retrieves information about all the managed data identifiers that Amazon Macie currently provides.

• [ListMembers](#page-596-3)

Retrieves information about the accounts that are associated with an Amazon Macie administrator account.

• [ListOrganizationAdminAccounts](#page-87-0)

Retrieves information about the delegated Amazon Macie administrator account for an organization in AWS Organizations.

• [ListResourceProfileArtifacts](#page-622-3)

Retrieves information about objects that Amazon Macie selected from an S3 bucket for automated sensitive data discovery.

• [ListResourceProfileDetections](#page-630-1)

Retrieves information about the types and amount of sensitive data that Amazon Macie found in an S3 bucket.

• [ListSensitivityInspectionTemplates](#page-653-1)

Retrieves a subset of information about the sensitivity inspection template for an account.

• [ListTagsForResource](#page-660-0)

Retrieves the tags (keys and values) that are associated with an Amazon Macie resource.

• [PutClassificationExportConfiguration](#page-211-0)

Adds or updates the configuration settings for storing data classification results.

• [PutFindingsPublicationConfiguration](#page-446-0)

Updates the configuration settings for publishing findings to AWS Security Hub.

• [SearchResources](#page-334-2)

Retrieves (queries) statistical data and other information about AWS resources that Amazon Macie monitors and analyzes.

• [TagResource](#page-661-1)

Adds or updates one or more tags (keys and values) that are associated with an Amazon Macie resource.

• [TestCustomDataIdentifier](#page-277-1)

Tests criteria for a custom data identifier.

#### • [UntagResource](#page-659-2)

Removes one or more tags (keys and values) from an Amazon Macie resource.

• [UpdateAllowList](#page-57-0)

Updates the settings for an allow list.

• [UpdateAutomatedDiscoveryConfiguration](#page-121-0)

Changes the configuration settings and status of automated sensitive data discovery for an organization or standalone account.

• [UpdateClassificationJob](#page-131-0)

Changes the status of a classification job.

• [UpdateClassificationScope](#page-221-0)

Updates the classification scope settings for an account.

• [UpdateFindingsFilter](#page-485-0)

Updates the criteria and other settings for a findings filter.

• [UpdateMacieSession](#page-28-0)

Suspends or re-enables Amazon Macie, or updates the configuration settings for a Macie account.

• [UpdateMemberSession](#page-589-3)

Enables an Amazon Macie administrator to suspend or re-enable Macie for a member account.

• [UpdateOrganizationConfiguration](#page-99-0)

Updates the Amazon Macie configuration settings for an organization in AWS Organizations.

• [UpdateResourceProfile](#page-612-0)

Updates the sensitivity score for an S3 bucket.

• [UpdateResourceProfileDetections](#page-631-0)

Updates the sensitivity scoring settings for an S3 bucket.

• [UpdateRevealConfiguration](#page-472-1)

Updates the status and configuration settings for retrieving occurrences of sensitive data reported by findings.

• [UpdateSensitivityInspectionTemplate](#page-643-0)

Updates the settings for the sensitivity inspection template for an account.

## <span id="page-23-0"></span>**Resources**

The Amazon Macie REST API includes the following resources.

#### **Topics**

- Account [Administration](#page-25-0)
- [Administrator](#page-40-0)
- Administrator [Disassociation](#page-47-1)
- [Allow](#page-53-0) List
- **[Allow](#page-71-0) Lists**
- AWS [Organizations](#page-85-0) Macie Administrator
- AWS [Organizations](#page-97-0) Macie Configuration
- [Automated](#page-106-0) Sensitive Data Discovery Accounts
- Automated Sensitive Data Discovery [Configuration](#page-118-0)
- [Classification Job](#page-129-0)
- [Classification](#page-162-0) Job Creation
- [Classification Job List](#page-188-0)
- Classification Results Export [Configuration](#page-208-1)
- [Classification](#page-219-0) Scope
- [Classification](#page-230-0) Scopes
- [Custom Data Identifier](#page-236-0)
- Custom Data [Identifier](#page-249-0) Creation
- [Custom Data Identifier Descriptions](#page-259-1)
- [Custom Data Identifier List](#page-268-0)
- Custom Data [Identifier](#page-276-0) Testing
- Data Sources [Amazon](#page-284-1) S3
- Data Sources Amazon S3 [Statistics](#page-314-1)
- Data [Sources](#page-333-1) Search
- [Finding List](#page-357-0)
- [Finding Samples](#page-367-1)
- **[Finding Statistics](#page-374-1)**
- [Findings](#page-386-0)
- [Findings Publication Configuration](#page-444-1)
- Findings Reveal Sensitive Data [Occurrences](#page-454-0)
- Findings Reveal Sensitive Data [Occurrences](#page-463-0) Availability
- Findings Reveal Sensitive Data Occurrences [Configuration](#page-469-1)
- [Findings Filter](#page-482-0)
- [Findings Filters](#page-499-0)
- **Invitation [Acceptance](#page-514-0)**
- **[Invitation](#page-521-1) Count**
- [Invitation](#page-527-1) Decline
- [Invitation](#page-535-0) Deletion
- [Invitation](#page-542-0) List
- [Managed Data Identifiers](#page-555-0)
- Master [Account](#page-559-0)
- [Master Disassociation](#page-566-1)
- [Member](#page-572-0)
- [Member Disassociation](#page-583-0)
- **[Member Status](#page-589-0)**
- **[Members](#page-596-0)**
- **Resource [Sensitivity](#page-609-0) Profile**
- Resource [Sensitivity](#page-622-0) Profile Artifacts
- Resource Sensitivity Profile [Detections](#page-629-0)
- Sensitivity [Inspection](#page-641-0) Template
- Sensitivity [Inspection](#page-652-0) Templates
- [Tags](#page-658-1)
- [Usage Statistics](#page-665-0)
- [Usage](#page-679-0) Totals

## <span id="page-25-0"></span>**Account Administration**

The Account Administration resource provides access to the status and certain configuration settings for your Amazon Macie account.

You can use this resource to enable Macie for your AWS account and specify certain settings for your Macie account. When you enable Macie, the service generates a Macie *session* for your AWS account in the current AWS Region. The service also assigns a unique identifier to that session. A *session* is a resource that represents the Macie service for a specific AWS account in a specific Region. It enables Macie to become operational. An AWS account can have only one Macie session in each Region.

After you enable Macie, you can use this resource to review and update the status and certain configuration settings for your Macie account. This includes suspending (pausing) and later reenabling Macie. If you suspend Macie, the service stops performing all activities for your account and it cancels all of your classification jobs. However, the service retains the session identifier, settings, and resources for your account. If your account is the Macie administrator account for an organization, you must remove all member accounts that are associated with your account before you suspend Macie.

If you want to disable Macie completely, you can use this resource to do so. If you disable Macie, the service stops performing all activities for your account. In addition, Macie permanently deletes all resources that it stores or maintains for you. This includes classification jobs, custom data identifiers, findings, and the session resource (and identifier) for your account. This doesn't include resources that Macie created and stored in other AWS services for you. These might include sensitive data discovery results in Amazon Simple Storage Service (Amazon S3), finding events in Amazon EventBridge, and findings in AWS Security Hub.

If you want to disable Macie and your account is the Macie administrator account for an organization, you must first:

- Remove all member accounts that are associated with your administrator account.
- Delete the associations between your administrator account and its member accounts.

If you want to disable Macie and your account is a Macie member account in an organization, you must first disassociate your account from its Macie administrator account.

For more information, see [Suspending](https://docs.aws.amazon.com/macie/latest/user/macie-suspend-disable.html) or disabling Amazon Macie in the *Amazon Macie User Guide*.

## <span id="page-26-0"></span>**URI**

/macie

## <span id="page-26-1"></span>**HTTP methods**

### <span id="page-26-2"></span>**DELETE**

#### **Operation ID:** DisableMacie

Disables Amazon Macie and deletes all settings and resources for a Macie account.

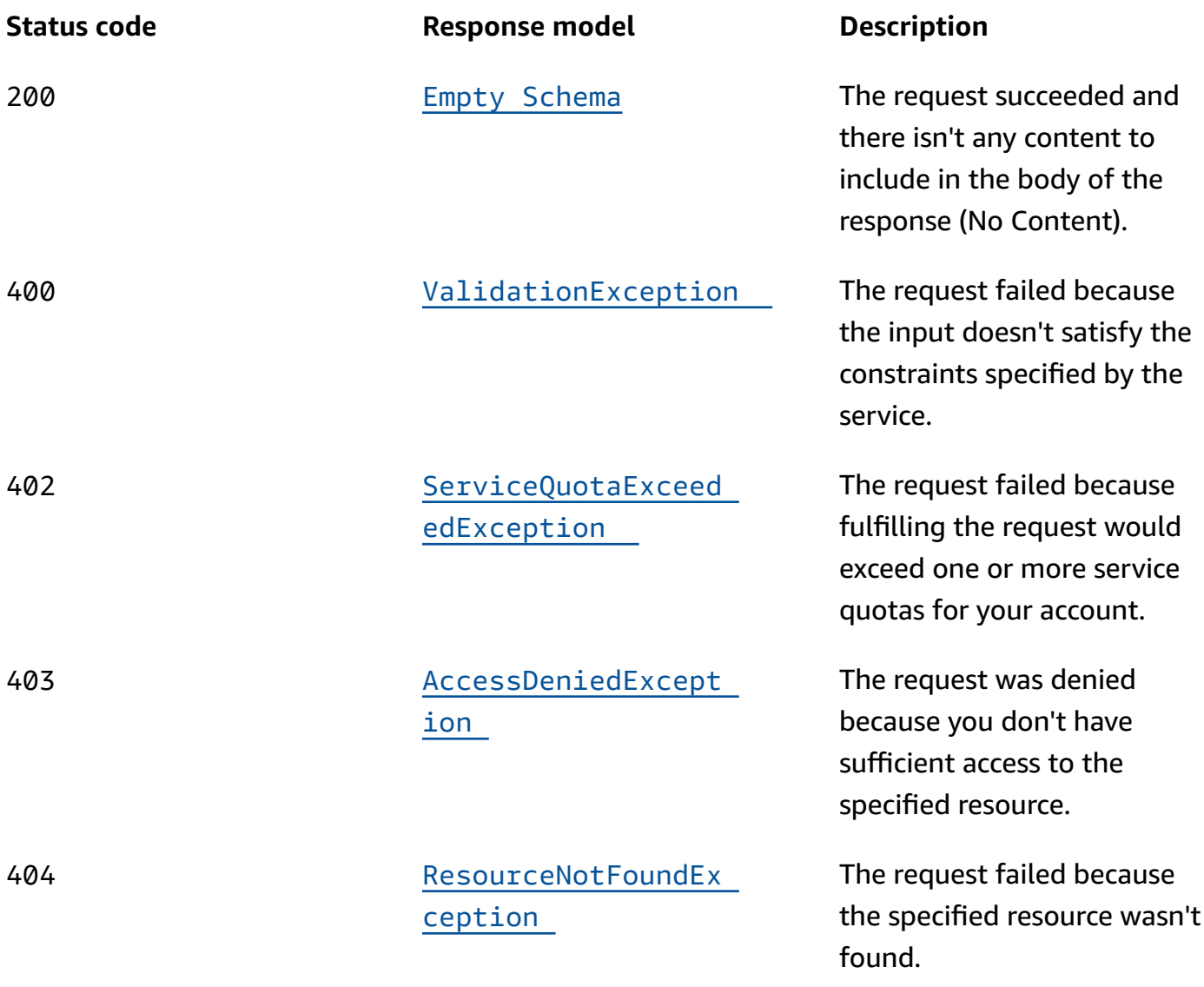

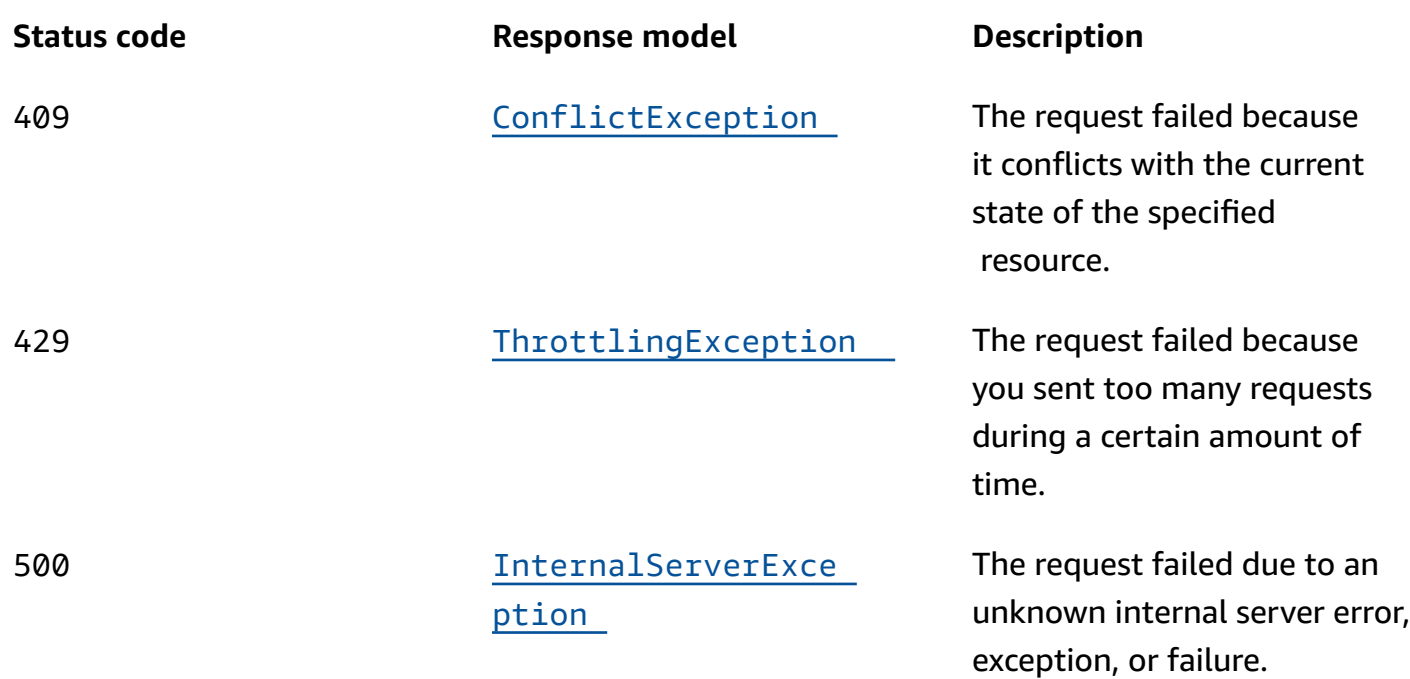

### <span id="page-27-0"></span>**GET**

#### **Operation ID:** GetMacieSession

Retrieves the status and configuration settings for an Amazon Macie account.

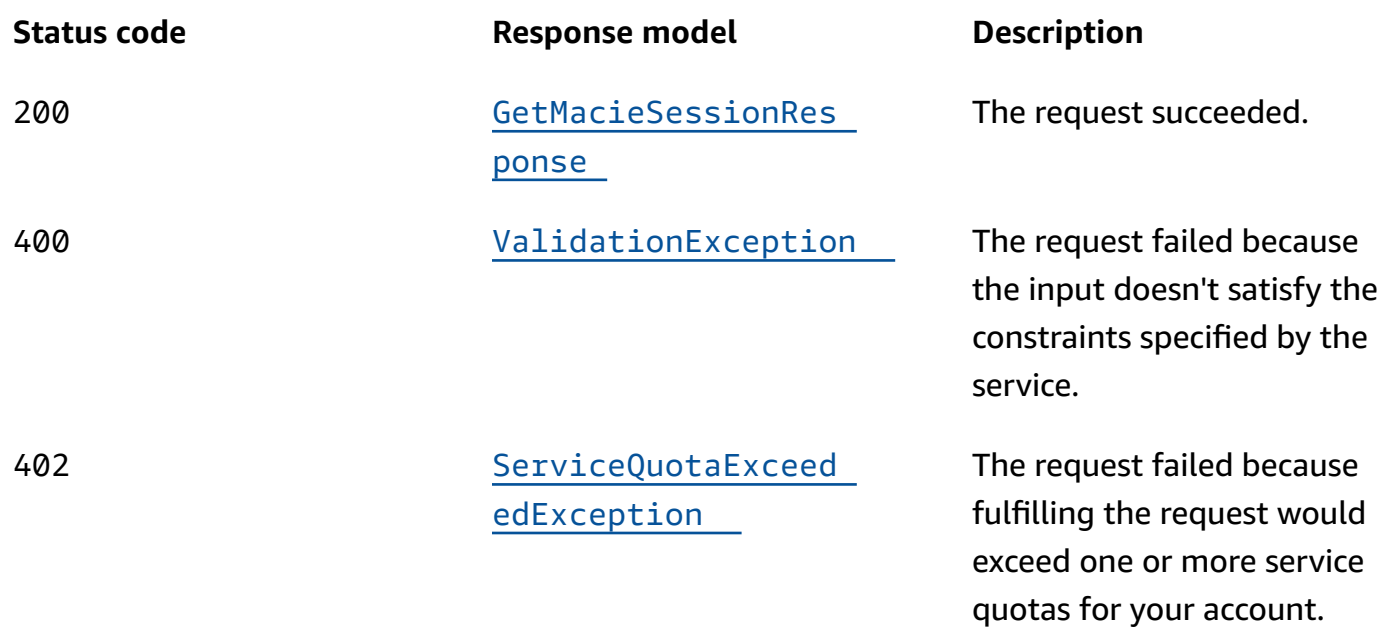

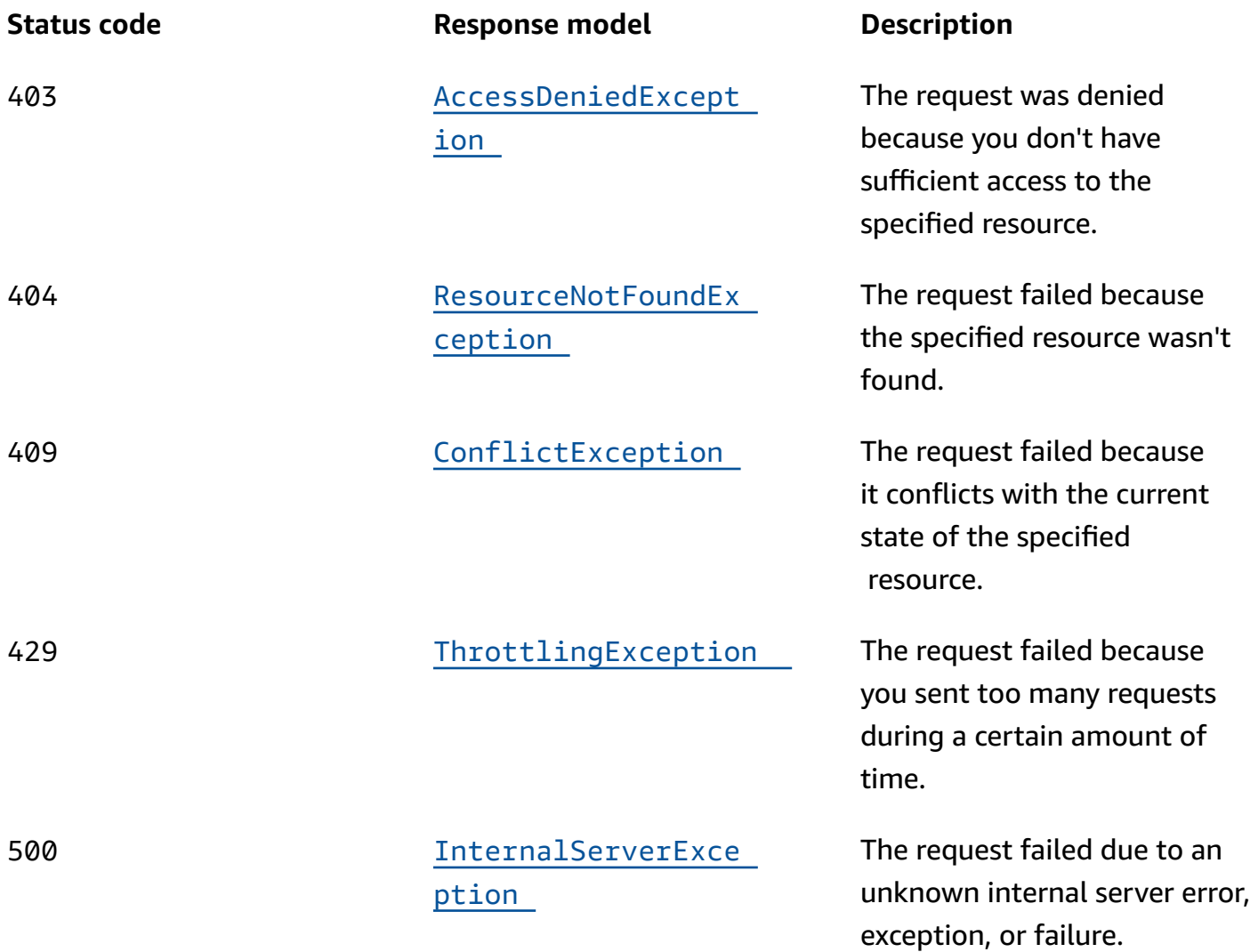

#### <span id="page-28-0"></span>**PATCH**

## **Operation ID:** UpdateMacieSession

Suspends or re-enables Amazon Macie, or updates the configuration settings for a Macie account.

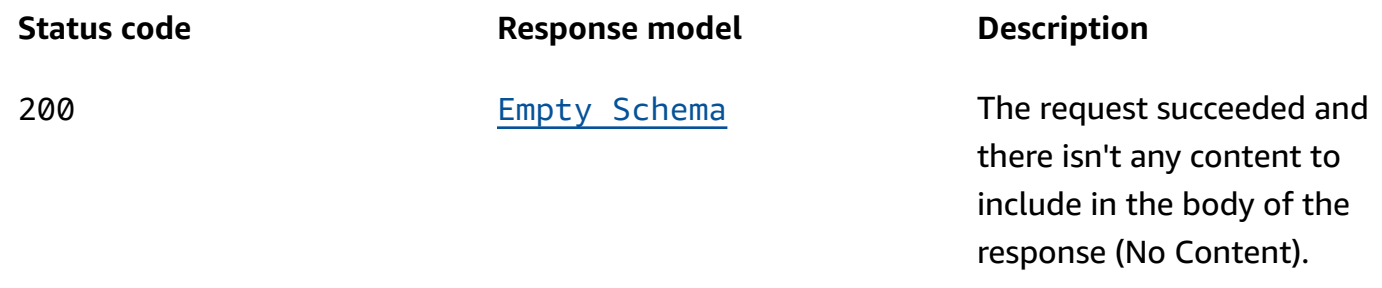

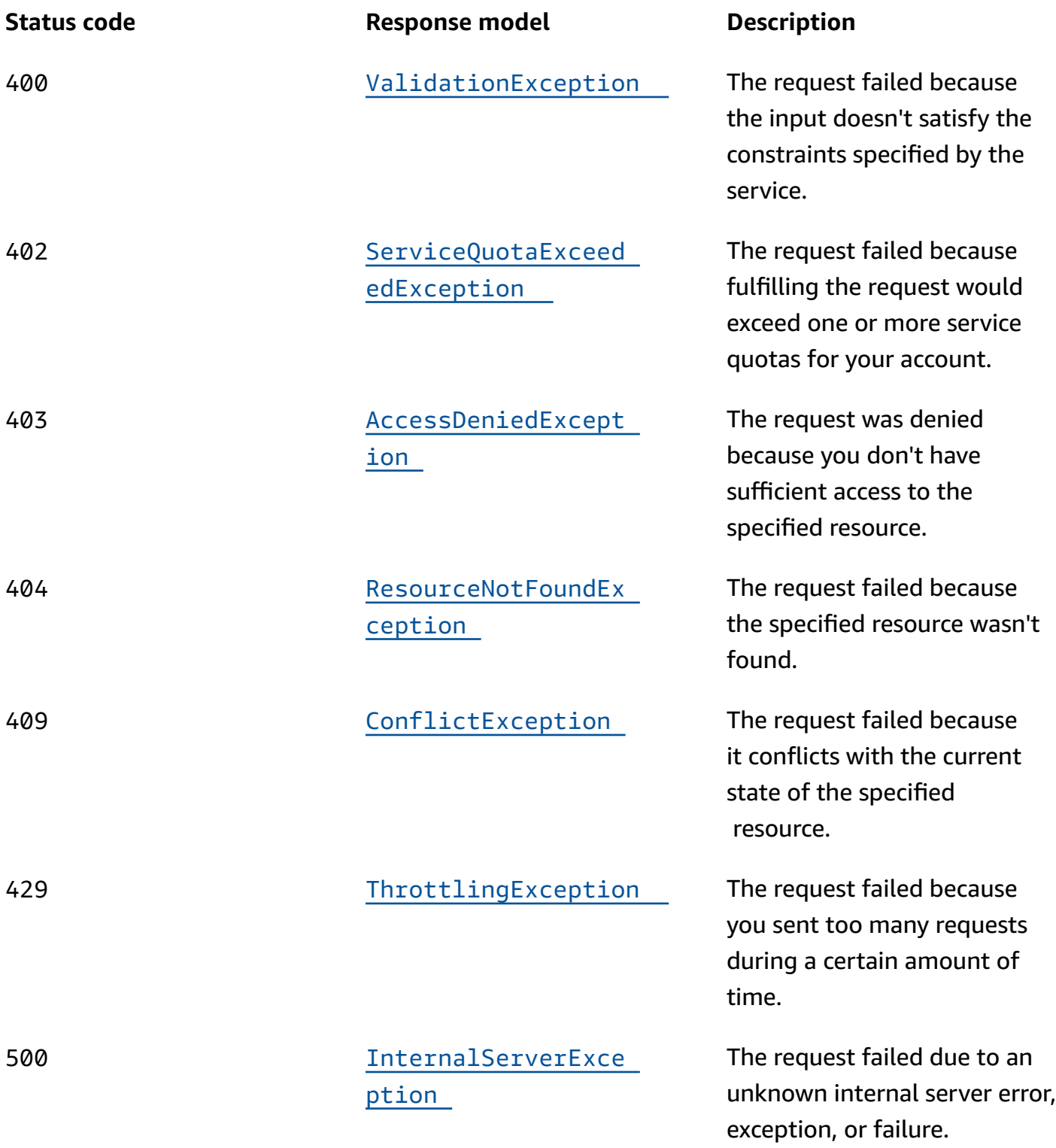

## <span id="page-29-0"></span>**POST**

## **Operation ID:** EnableMacie

## Enables Amazon Macie and specifies the configuration settings for a Macie account.

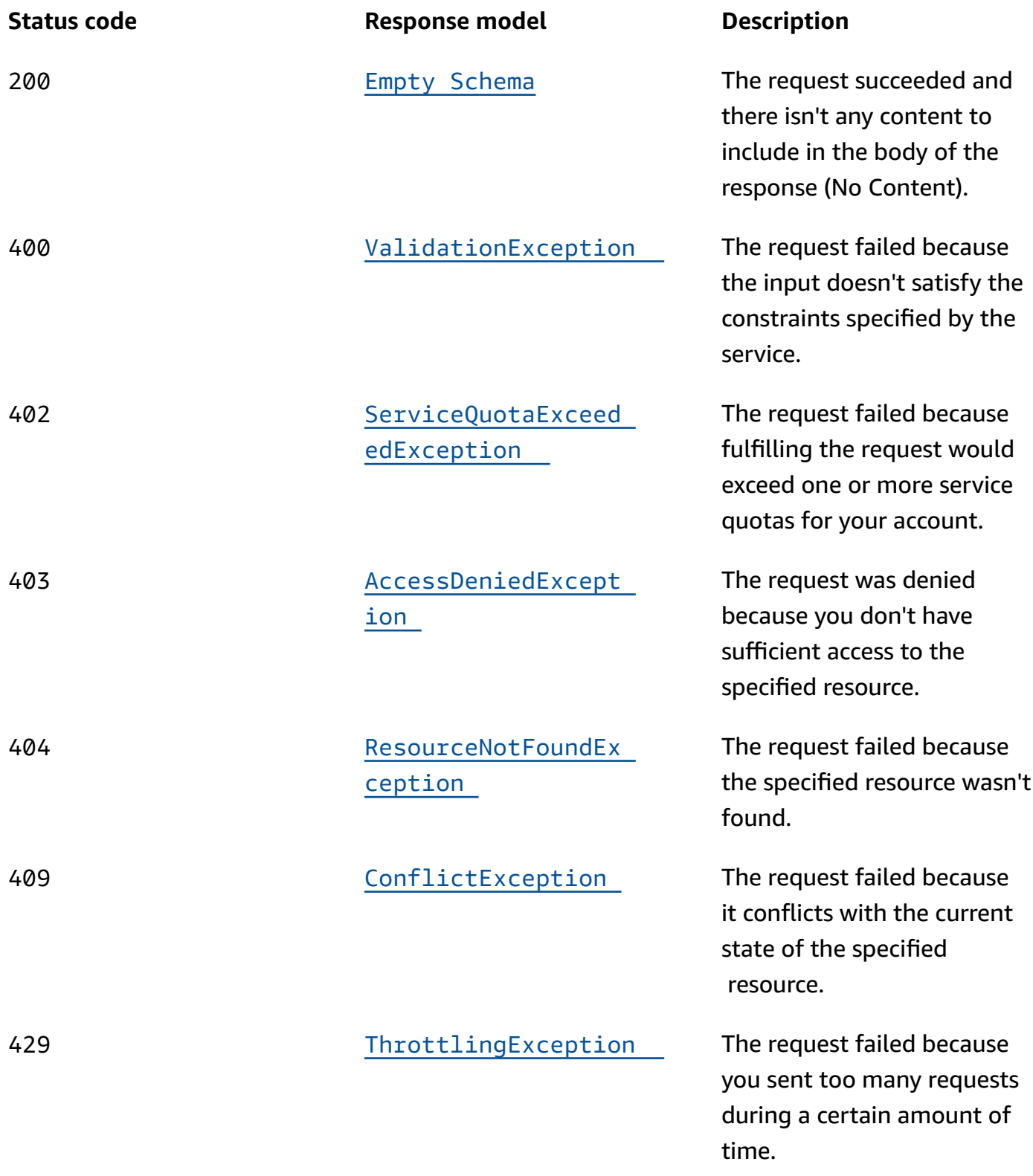

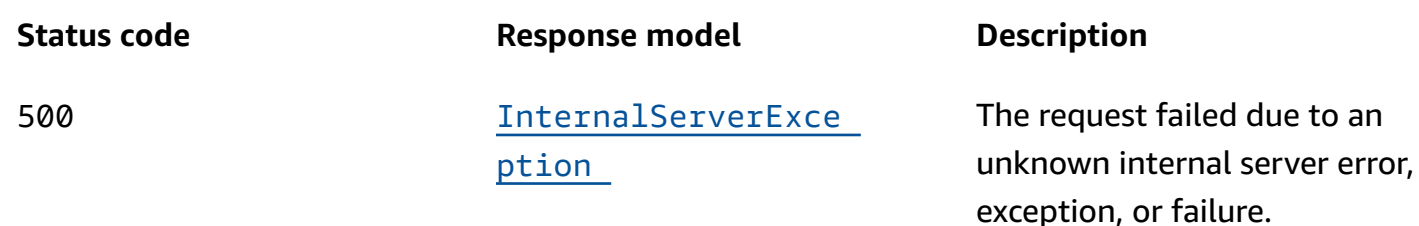

## <span id="page-31-0"></span>**Schemas**

### **Request bodies**

#### **PATCH schema**

```
{ 
   "findingPublishingFrequency": enum, 
   "status": enum
}
```
#### **POST schema**

```
{ 
   "clientToken": "string", 
   "findingPublishingFrequency": enum, 
   "status": enum
}
```
### **Response bodies**

#### <span id="page-31-1"></span>**Empty Schema schema**

{ }

#### <span id="page-31-2"></span>**GetMacieSessionResponse schema**

```
{ 
  "CreatedAt": "string",
   "findingPublishingFrequency": enum, 
   "serviceRole": "string",
```

```
 "status": enum, 
   "updatedAt": "string"
}
```
#### <span id="page-32-0"></span>**ValidationException schema**

```
{ 
   "message": "string"
}
```
#### <span id="page-32-1"></span>**ServiceQuotaExceededException schema**

```
{ 
   "message": "string"
}
```
#### <span id="page-32-2"></span>**AccessDeniedException schema**

```
{ 
   "message": "string"
}
```
#### <span id="page-32-3"></span>**ResourceNotFoundException schema**

```
{ 
   "message": "string"
}
```
#### <span id="page-32-4"></span>**ConflictException schema**

```
{ 
   "message": "string"
}
```
#### <span id="page-32-5"></span>**ThrottlingException schema**

{

```
 "message": "string"
}
```
#### <span id="page-33-1"></span>**InternalServerException schema**

```
{ 
   "message": "string"
}
```
## <span id="page-33-0"></span>**Properties**

#### **AccessDeniedException**

Provides information about an error that occurred due to insufficient access to a specified resource.

#### <span id="page-33-2"></span>**message**

The explanation of the error that occurred.

**Type**: string **Required**: False

#### **ConflictException**

Provides information about an error that occurred due to a versioning conflict for a specified resource.

#### <span id="page-33-3"></span>**message**

The explanation of the error that occurred.

**Type**: string **Required**: False

#### **Empty**

The request succeeded and there isn't any content to include in the body of the response (No Content).

### **EnableMacieRequest**

Enables Amazon Macie and specifies the configuration settings for a Macie account.

#### <span id="page-34-0"></span>**clientToken**

A unique, case-sensitive token that you provide to ensure the idempotency of the request.

**Type**: string **Required**: False

#### <span id="page-34-1"></span>**findingPublishingFrequency**

Specifies how often to publish updates to policy findings for the account. This includes publishing updates to AWS Security Hub and Amazon EventBridge (formerly Amazon CloudWatch Events).

**Type**: [FindingPublishingFrequency](#page-34-3) **Required**: False

#### <span id="page-34-2"></span>**status**

Specifies the new status for the account. To enable Amazon Macie and start all Macie activities for the account, set this value to ENABLED.

**Type**: [MacieStatus](#page-36-3) **Required**: False

#### <span id="page-34-3"></span>**FindingPublishingFrequency**

The frequency with which Amazon Macie publishes updates to policy findings for an account. This includes publishing updates to AWS Security Hub and Amazon EventBridge (formerly Amazon CloudWatch Events). For more information, see [Monitoring](https://docs.aws.amazon.com/macie/latest/user/findings-monitor.html) and processing findings in the *Amazon Macie User Guide*. Valid values are:

FIFTEEN\_MINUTES ONE\_HOUR SIX\_HOURS

#### **GetMacieSessionResponse**

Provides information about the status and configuration settings for an Amazon Macie account.

#### <span id="page-35-0"></span>**createdAt**

The date and time, in UTC and extended ISO 8601 format, when the Amazon Macie account was created.

**Type**: string **Required**: False **Format**: date-time

#### <span id="page-35-1"></span>**findingPublishingFrequency**

The frequency with which Amazon Macie publishes updates to policy findings for the account. This includes publishing updates to AWS Security Hub and Amazon EventBridge (formerly Amazon CloudWatch Events).

**Type**: [FindingPublishingFrequency](#page-34-3) **Required**: False

#### <span id="page-35-2"></span>**serviceRole**

The Amazon Resource Name (ARN) of the service-linked role that allows Amazon Macie to monitor and analyze data in AWS resources for the account.

**Type**: string **Required**: False

#### <span id="page-35-3"></span>**status**

The current status of the Amazon Macie account. Possible values are: PAUSED, the account is enabled but all Macie activities are suspended (paused) for the account; and, ENABLED, the account is enabled and all Macie activities are enabled for the account.

**Type**: [MacieStatus](#page-36-3) **Required**: False
#### **updatedAt**

The date and time, in UTC and extended ISO 8601 format, of the most recent change to the status or configuration settings for the Amazon Macie account.

**Type**: string **Required**: False **Format**: date-time

### **InternalServerException**

Provides information about an error that occurred due to an unknown internal server error, exception, or failure.

#### **message**

The explanation of the error that occurred.

**Type**: string **Required**: False

### <span id="page-36-0"></span>**MacieStatus**

The status of an Amazon Macie account. Valid values are:

PAUSED

ENABLED

### **ResourceNotFoundException**

Provides information about an error that occurred because a specified resource wasn't found.

#### **message**

The explanation of the error that occurred.

**Type**: string **Required**: False

### **ServiceQuotaExceededException**

Provides information about an error that occurred due to one or more service quotas for an account.

#### **message**

The explanation of the error that occurred.

**Type**: string **Required**: False

### **ThrottlingException**

Provides information about an error that occurred because too many requests were sent during a certain amount of time.

#### **message**

The explanation of the error that occurred.

**Type**: string **Required**: False

### **UpdateMacieSessionRequest**

Changes the status or configuration settings for an Amazon Macie account.

#### **findingPublishingFrequency**

Specifies how often to publish updates to policy findings for the account. This includes publishing updates to AWS Security Hub and Amazon EventBridge (formerly Amazon CloudWatch Events).

**Type**: [FindingPublishingFrequency](#page-34-0) **Required**: False

#### **status**

Specifies a new status for the account. Valid values are: ENABLED, resume all Amazon Macie activities for the account; and, PAUSED, suspend all Macie activities for the account.

### **Type**: [MacieStatus](#page-36-0) **Required**: False

### **ValidationException**

Provides information about an error that occurred due to a syntax error in a request.

#### **message**

The explanation of the error that occurred.

**Type**: string **Required**: False

## **See also**

For more information about using this API in one of the language-specific AWS SDKs and references, see the following:

### **DisableMacie**

- AWS Command Line Interface
- AWS SDK for .NET
- AWS SDK for C++
- AWS SDK for Go v2
- AWS SDK for Java V2
- AWS SDK for JavaScript V3
- AWS SDK for PHP V3
- AWS SDK for Python
- AWS SDK for Ruby V3

### **GetMacieSession**

- AWS Command Line Interface
- AWS SDK for .NET
- AWS SDK for C++
- AWS SDK for Go v2
- AWS SDK for Java V2
- AWS SDK for JavaScript V3
- AWS SDK for PHP V3
- AWS SDK for Python
- AWS SDK for Ruby V3

### **UpdateMacieSession**

- AWS Command Line Interface
- AWS SDK for .NET
- AWS SDK for C++
- AWS SDK for Go v2
- AWS SDK for Java V2
- AWS SDK for JavaScript V3
- AWS SDK for PHP V3
- AWS SDK for Python
- AWS SDK for Ruby V3

### **EnableMacie**

- AWS Command Line Interface
- AWS SDK for .NET
- AWS SDK for C++
- AWS SDK for Go v2
- AWS SDK for Java V2
- AWS SDK for JavaScript V3
- AWS SDK for PHP V3
- AWS SDK for Python
- AWS SDK for Ruby V3

# **Administrator**

If your account is an Amazon Macie member account in an organization, the Administrator resource provides information about the Macie administrator account for your account. If you joined the organization by accepting a Macie membership invitation, this resource also provides information about that invitation. For information about the relationship between your account and its Macie administrator account, see [Managing](https://docs.aws.amazon.com/macie/latest/user/macie-accounts.html) multiple Amazon Macie accounts in the *Amazon Macie User Guide*.

You can use the Administrator resource to retrieve information about the Macie administrator account for your account.

## **URI**

/administrator

## **HTTP methods**

### **GET**

#### **Operation ID:** GetAdministratorAccount

Retrieves information about the Amazon Macie administrator account for an account.

#### **Responses**

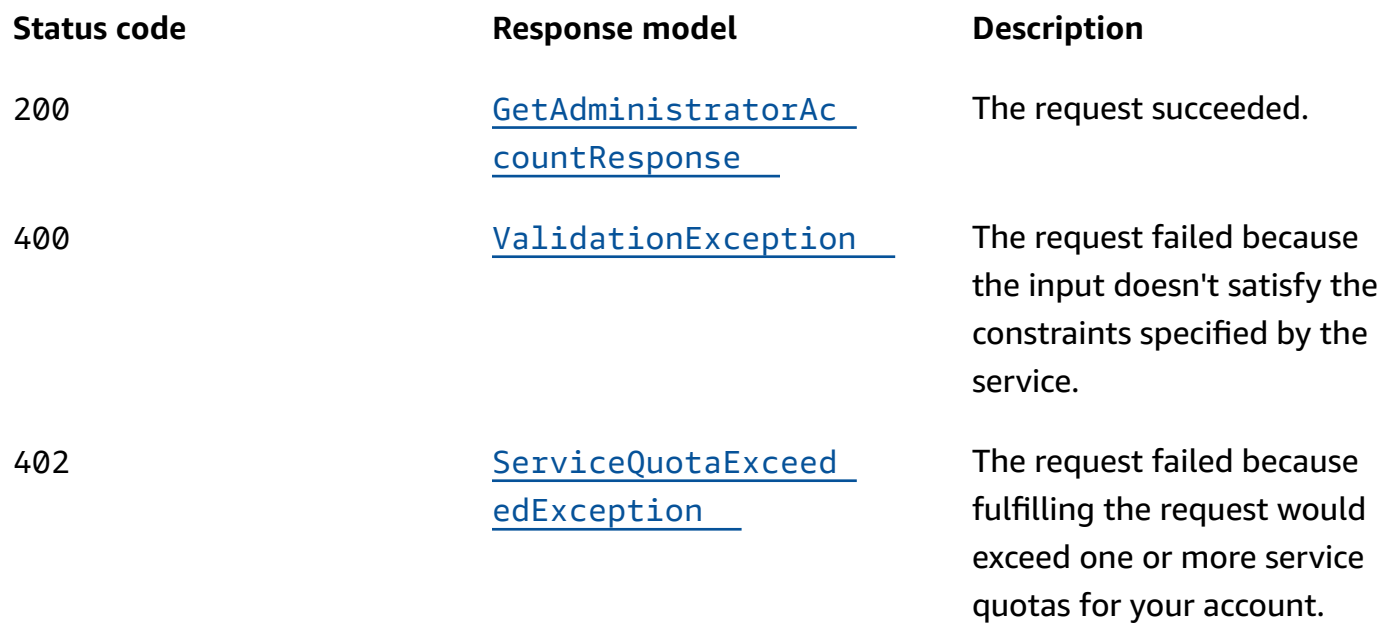

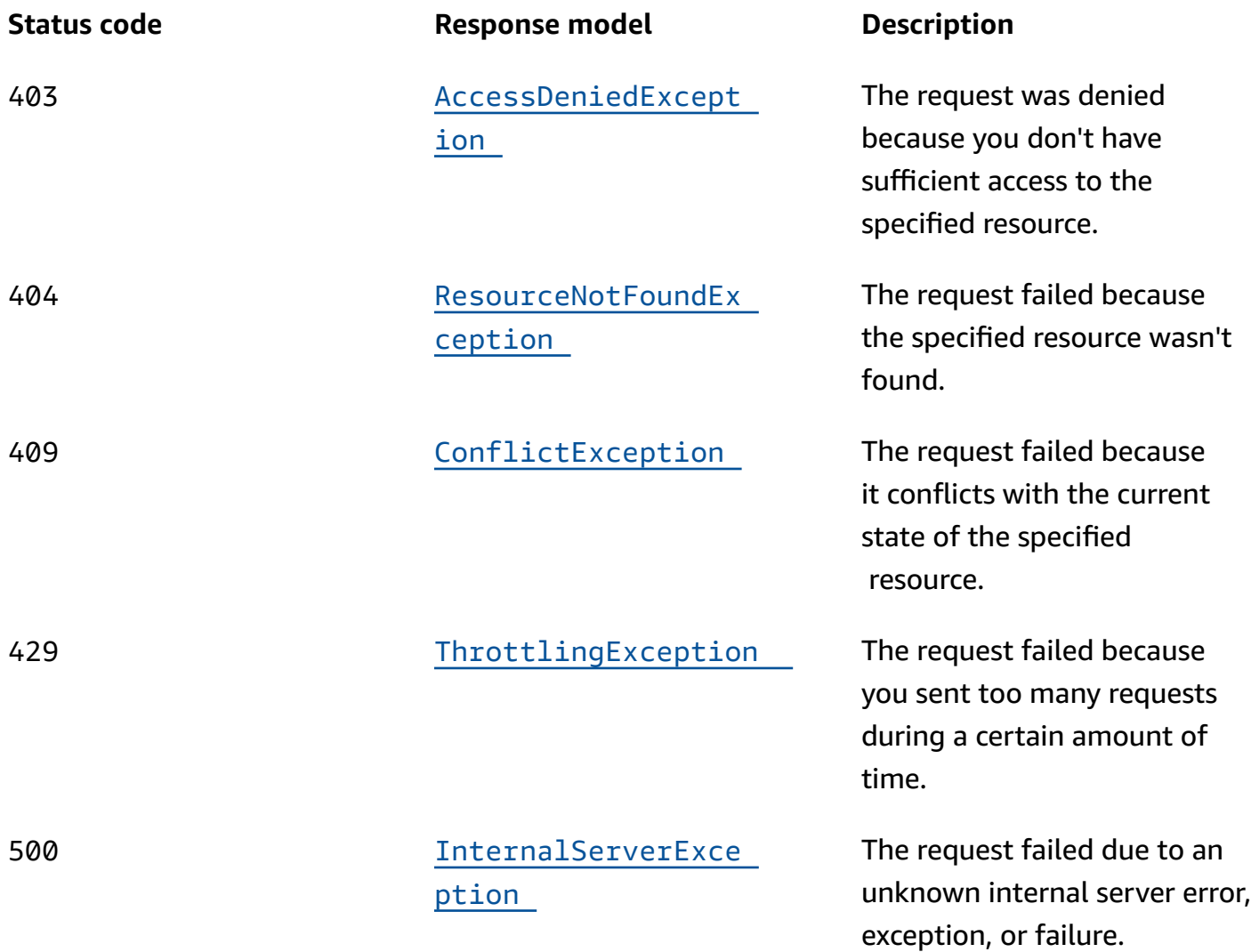

## **Schemas**

### **Response bodies**

### <span id="page-41-0"></span>**GetAdministratorAccountResponse schema**

```
{ 
   "administrator": { 
    accountId": "string",
     "invitationId": "string", 
    invitedAt": "string",
     "relationshipStatus": enum 
   }
}
```
### <span id="page-42-0"></span>**ValidationException schema**

```
{ 
   "message": "string"
}
```
#### <span id="page-42-1"></span>**ServiceQuotaExceededException schema**

```
{ 
   "message": "string"
}
```
#### <span id="page-42-2"></span>**AccessDeniedException schema**

```
{ 
   "message": "string"
}
```
#### <span id="page-42-3"></span>**ResourceNotFoundException schema**

```
{ 
   "message": "string"
}
```
### <span id="page-42-4"></span>**ConflictException schema**

```
{ 
   "message": "string"
}
```
#### <span id="page-42-5"></span>**ThrottlingException schema**

```
{ 
   "message": "string"
```
}

#### <span id="page-43-0"></span>**InternalServerException schema**

```
{ 
   "message": "string"
}
```
### **Properties**

### **AccessDeniedException**

Provides information about an error that occurred due to insufficient access to a specified resource.

#### <span id="page-43-1"></span>**message**

The explanation of the error that occurred.

**Type**: string **Required**: False

### **ConflictException**

Provides information about an error that occurred due to a versioning conflict for a specified resource.

#### <span id="page-43-2"></span>**message**

The explanation of the error that occurred.

**Type**: string **Required**: False

### **GetAdministratorAccountResponse**

Provides information about the Amazon Macie administrator account for an account. If the accounts are associated by a Macie membership invitation, the response also provides information about that invitation.

#### <span id="page-44-0"></span>**administrator**

The AWS account ID for the administrator account. If the accounts are associated by an Amazon Macie membership invitation, this object also provides details about the invitation that was sent to establish the relationship between the accounts.

**Type**: [Invitation](#page-44-4) **Required**: False

### **InternalServerException**

Provides information about an error that occurred due to an unknown internal server error, exception, or failure.

#### <span id="page-44-3"></span>**message**

The explanation of the error that occurred.

**Type**: string **Required**: False

### <span id="page-44-4"></span>**Invitation**

Provides information about an Amazon Macie membership invitation.

#### <span id="page-44-1"></span>**accountId**

The AWS account ID for the account that sent the invitation.

**Type**: string **Required**: False

#### <span id="page-44-2"></span>**invitationId**

The unique identifier for the invitation.

**Type**: string **Required**: False

#### <span id="page-45-0"></span>**invitedAt**

The date and time, in UTC and extended ISO 8601 format, when the invitation was sent.

**Type**: string **Required**: False **Format**: date-time

#### <span id="page-45-1"></span>**relationshipStatus**

The status of the relationship between the account that sent the invitation and the account that received the invitation.

**Type**: [RelationshipStatus](#page-45-3) **Required**: False

### <span id="page-45-3"></span>**RelationshipStatus**

The current status of the relationship between an account and an associated Amazon Macie administrator account. Possible values are:

Enabled Paused Invited Created Removed Resigned EmailVerificationInProgress EmailVerificationFailed RegionDisabled AccountSuspended

### **ResourceNotFoundException**

Provides information about an error that occurred because a specified resource wasn't found.

#### <span id="page-45-2"></span>**message**

The explanation of the error that occurred.

### **Type**: string **Required**: False

### **ServiceQuotaExceededException**

Provides information about an error that occurred due to one or more service quotas for an account.

#### <span id="page-46-1"></span>**message**

The explanation of the error that occurred.

**Type**: string **Required**: False

### **ThrottlingException**

Provides information about an error that occurred because too many requests were sent during a certain amount of time.

#### <span id="page-46-2"></span>**message**

The explanation of the error that occurred.

**Type**: string **Required**: False

### **ValidationException**

Provides information about an error that occurred due to a syntax error in a request.

#### <span id="page-46-0"></span>**message**

The explanation of the error that occurred.

**Type**: string **Required**: False

## **See also**

For more information about using this API in one of the language-specific AWS SDKs and references, see the following:

### **GetAdministratorAccount**

- AWS Command Line Interface
- AWS SDK for .NET
- AWS SDK for C++
- AWS SDK for Go v2
- AWS SDK for Java V2
- AWS SDK for JavaScript V3
- AWS SDK for PHP V3
- AWS SDK for Python
- AWS SDK for Ruby V3

# **Administrator Disassociation**

The Administrator Disassociation resource provides access to the association between your Amazon Macie account and its Macie administrator account. If you joined an organization by accepting a Macie membership invitation, you can use this resource to disassociate your Macie account from its current Macie administrator account. For more information, see Managing your [membership](https://docs.aws.amazon.com/macie/latest/user/accounts-mgmt-invitations-membership-manage.html) in an [invitation-based](https://docs.aws.amazon.com/macie/latest/user/accounts-mgmt-invitations-membership-manage.html) organization in the *Amazon Macie User Guide*.

If you're the Macie administrator for an organization and you want to disassociate (remove) a member account from your organization, use the [Member Disassociation](#page-583-0) resource instead of this resource.

## **URI**

/administrator/disassociate

# **HTTP methods**

### **POST**

**Operation ID:** DisassociateFromAdministratorAccount

Disassociates a member account from its Amazon Macie administrator account.

#### **Responses**

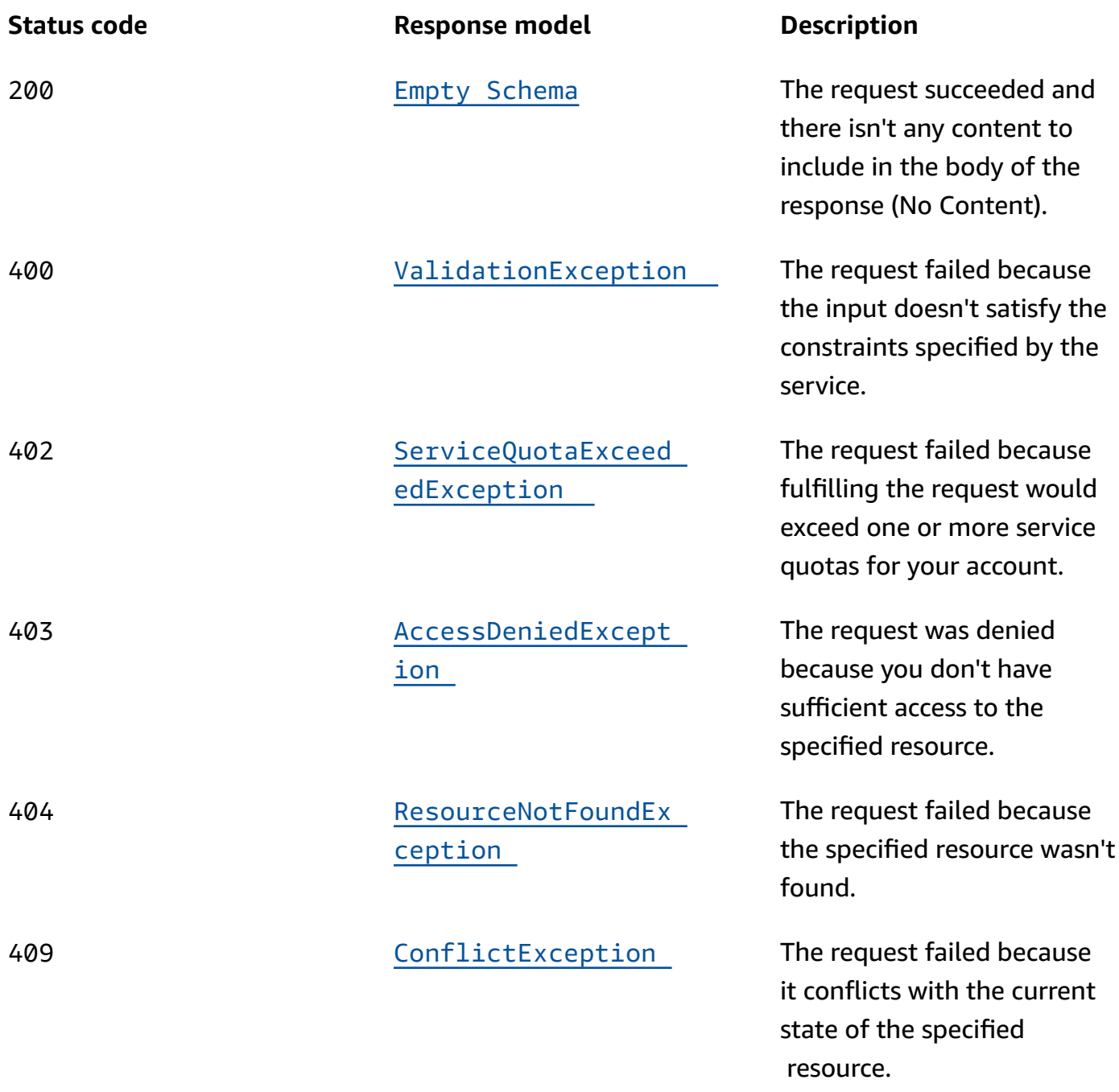

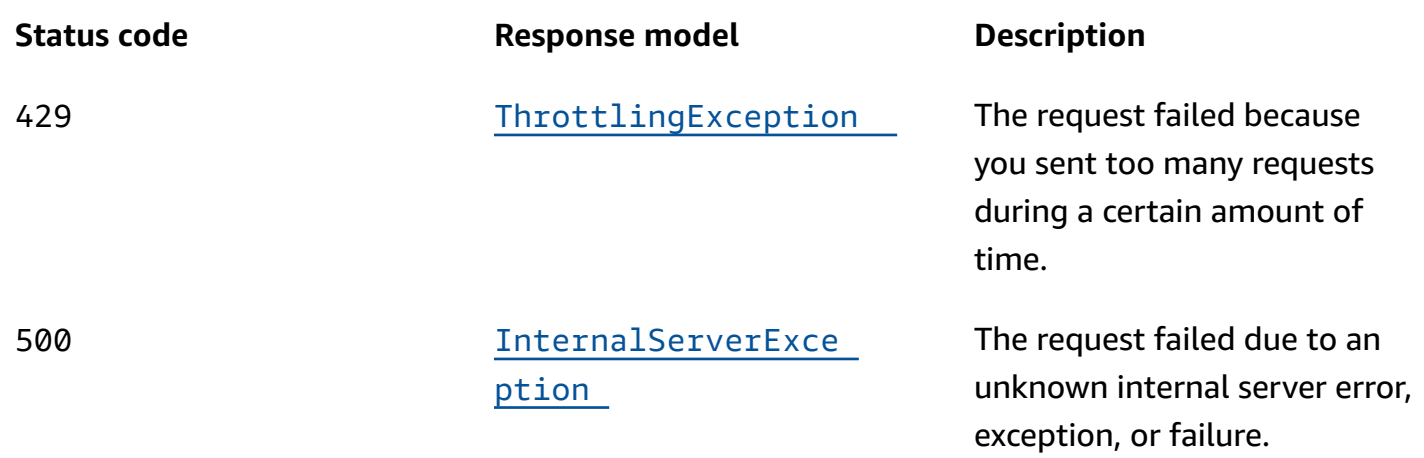

## **Schemas**

### **Response bodies**

#### <span id="page-49-0"></span>**Empty Schema schema**

{ }

## <span id="page-49-1"></span>**ValidationException schema**

```
{ 
   "message": "string"
}
```
### <span id="page-49-2"></span>**ServiceQuotaExceededException schema**

```
{ 
   "message": "string"
}
```
#### <span id="page-49-3"></span>**AccessDeniedException schema**

```
{ 
   "message": "string"
```
}

#### <span id="page-50-0"></span>**ResourceNotFoundException schema**

```
{ 
   "message": "string"
}
```
#### <span id="page-50-1"></span>**ConflictException schema**

```
{ 
   "message": "string"
}
```
#### <span id="page-50-2"></span>**ThrottlingException schema**

```
{ 
   "message": "string"
}
```
#### <span id="page-50-3"></span>**InternalServerException schema**

```
{ 
  message": "string"
}
```
## **Properties**

### **AccessDeniedException**

Provides information about an error that occurred due to insufficient access to a specified resource.

<span id="page-50-4"></span>**message**

The explanation of the error that occurred.

```
Type: string
Required: False
```
### **ConflictException**

Provides information about an error that occurred due to a versioning conflict for a specified resource.

#### <span id="page-51-1"></span>**message**

The explanation of the error that occurred.

**Type**: string **Required**: False

### **Empty**

The request succeeded and there isn't any content to include in the body of the response (No Content).

### **InternalServerException**

Provides information about an error that occurred due to an unknown internal server error, exception, or failure.

#### <span id="page-51-2"></span>**message**

The explanation of the error that occurred.

**Type**: string **Required**: False

### **ResourceNotFoundException**

Provides information about an error that occurred because a specified resource wasn't found.

#### <span id="page-51-0"></span>**message**

The explanation of the error that occurred.

**Type**: string **Required**: False

### **ServiceQuotaExceededException**

Provides information about an error that occurred due to one or more service quotas for an account.

#### <span id="page-52-1"></span>**message**

The explanation of the error that occurred.

**Type**: string **Required**: False

### **ThrottlingException**

Provides information about an error that occurred because too many requests were sent during a certain amount of time.

#### <span id="page-52-2"></span>**message**

The explanation of the error that occurred.

**Type**: string **Required**: False

### **ValidationException**

Provides information about an error that occurred due to a syntax error in a request.

#### <span id="page-52-0"></span>**message**

The explanation of the error that occurred.

**Type**: string **Required**: False

### **See also**

For more information about using this API in one of the language-specific AWS SDKs and references, see the following:

### **DisassociateFromAdministratorAccount**

- AWS Command Line Interface
- AWS SDK for .NET
- AWS SDK for C++
- AWS SDK for Go v2
- AWS SDK for Java V2
- AWS SDK for JavaScript V3
- AWS SDK for PHP V3
- AWS SDK for Python
- AWS SDK for Ruby V3

# <span id="page-53-0"></span>**Allow List**

The Allow List resource provides access to existing allow lists for your Amazon Macie account. In Macie, an allow list defines specific text or a text pattern that you want Macie to ignore when it inspects a data source for sensitive data. If data matches text or a text pattern in an allow list, Macie doesn't report the data. This is the case even if the data matches the criteria of a managed data identifier or a custom data identifier. You can create and use allow lists in all the AWS Regions where Macie is currently available except the Asia Pacific (Osaka) Region.

Macie supports two types of allow lists. An allow list can be a line-delimited plaintext file that lists specific text to ignore. For this type of list (s3WordsList), you create the list by using a text editor, store the list in an Amazon Simple Storage Service (Amazon S3) general purpose bucket, and then configure settings for Macie to access the list in the bucket. Alternatively, an allow list can specify a regular expression (*regex*) that defines a text pattern to ignore. For this type of list (regex), you create and store the regex and all other list settings in Macie. For more information, see [Defining](https://docs.aws.amazon.com/macie/latest/user/allow-lists.html) sensitive data [exceptions](https://docs.aws.amazon.com/macie/latest/user/allow-lists.html) with allow lists in the *Amazon Macie User Guide*.

You can use the Allow List resource to retrieve detailed information about an allow list, including the current status of the list. If a list is stored in an S3 bucket, the list's status indicates whether Macie can retrieve and parse the list. You can also use the Allow List resource to update the settings for an allow list or to delete an allow list from Macie.

To use this resource, you have to specify the unique identifier for the allow list that your request applies to. To find this identifier, use the [Allow](#page-71-0) Lists resource.

## **URI**

/allow-lists/*id*

## **HTTP methods**

### **DELETE**

## **Operation ID:** DeleteAllowList

Deletes an allow list.

### **Path parameters**

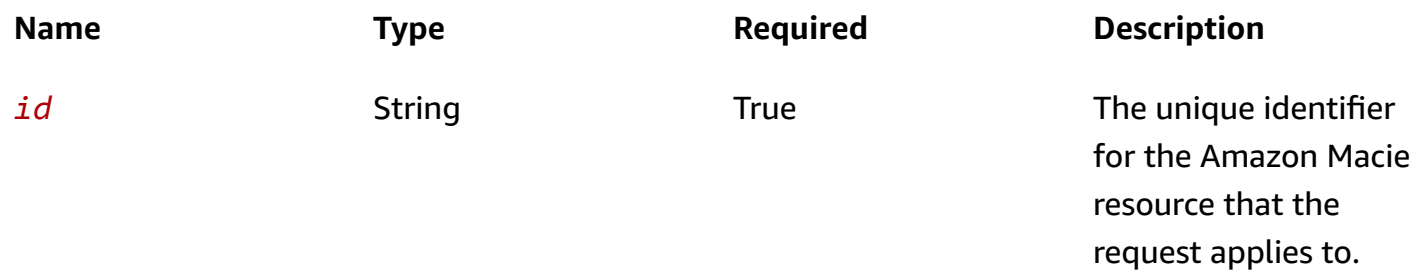

### **Query parameters**

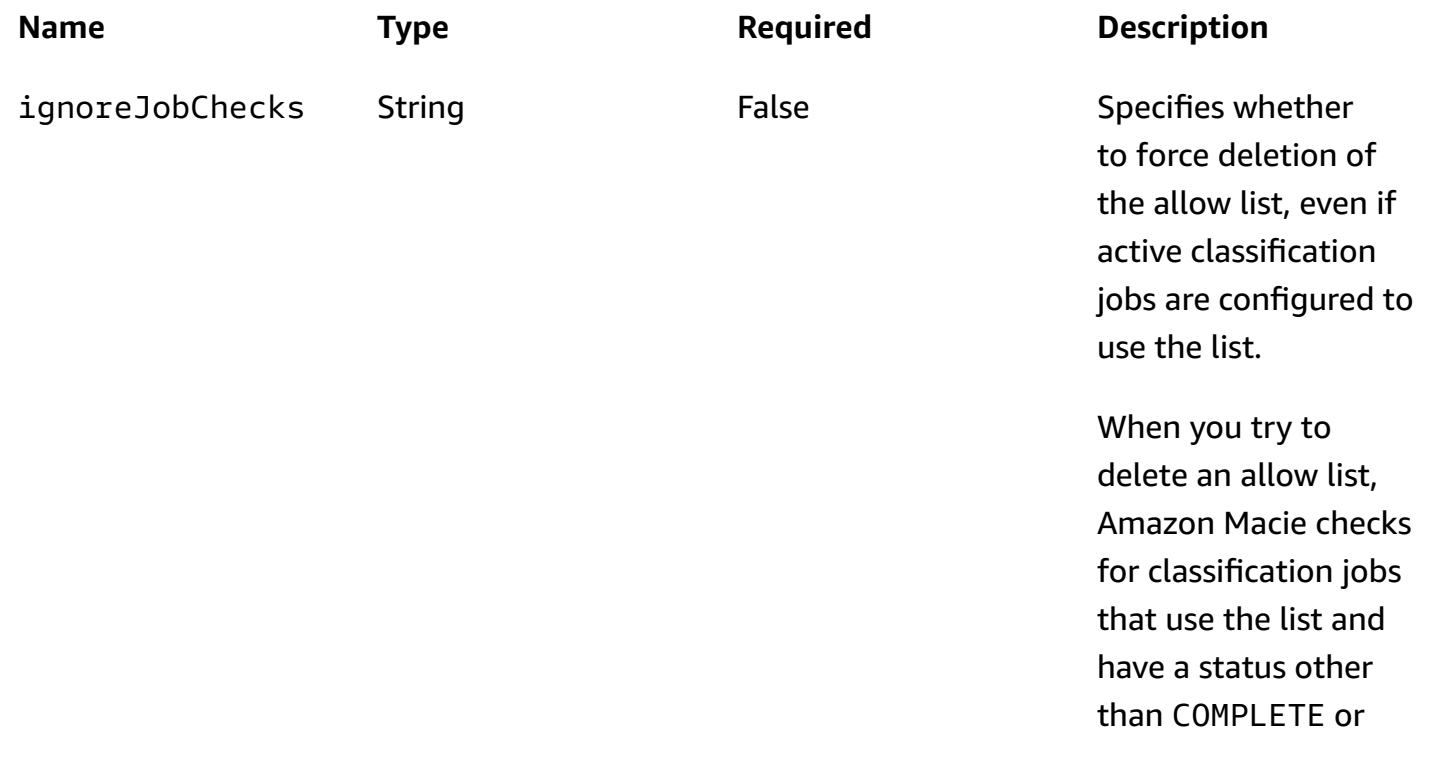

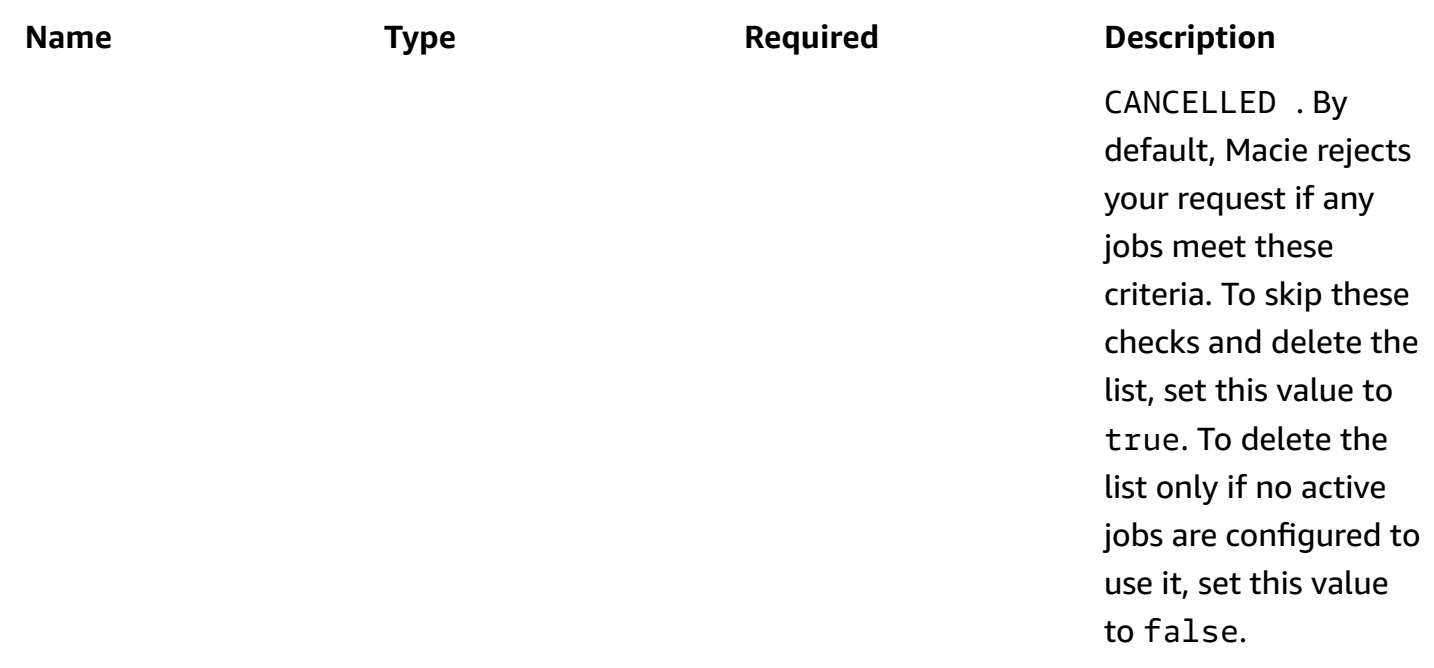

#### **Responses**

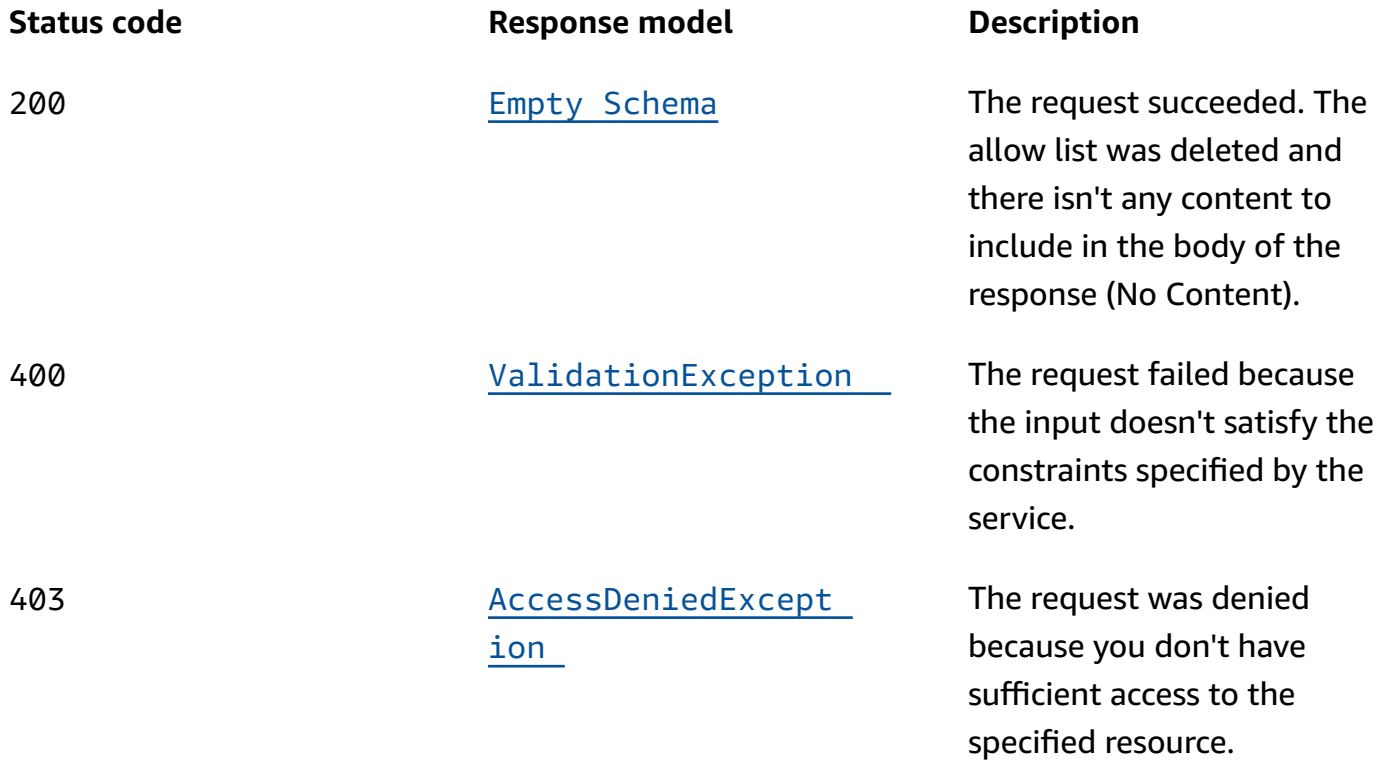

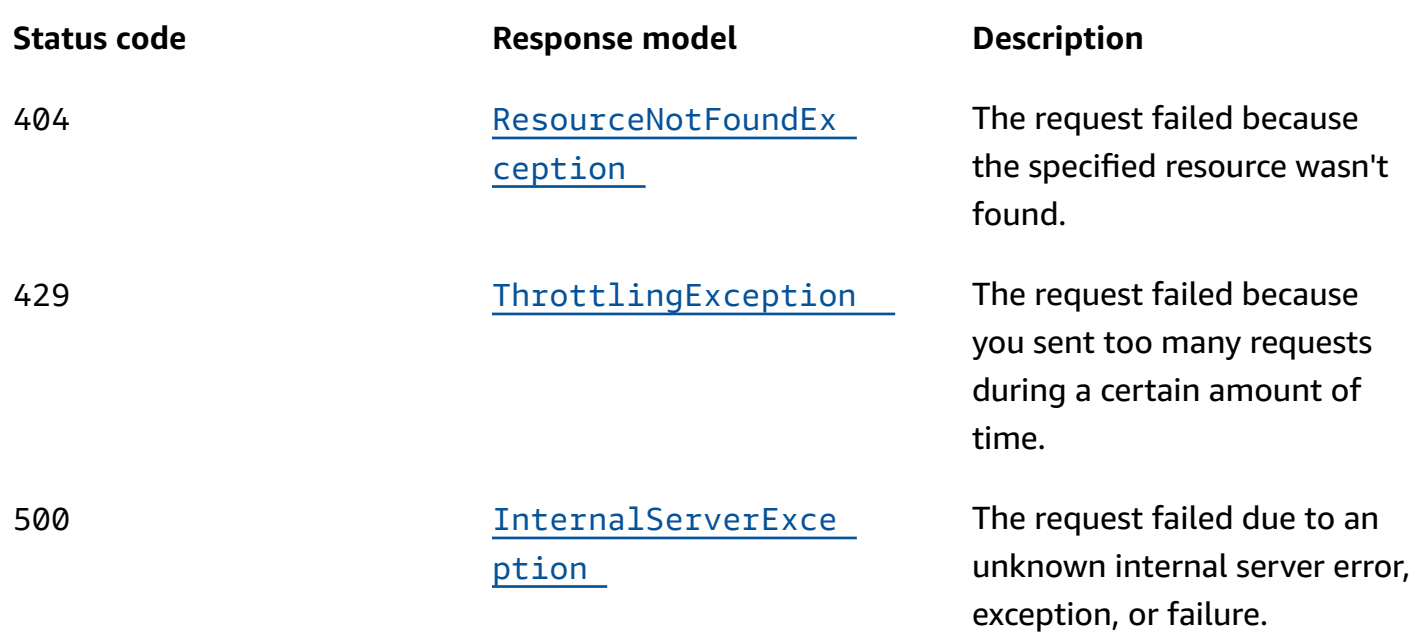

### **GET**

### **Operation ID:** GetAllowList

Retrieves the settings and status of an allow list.

#### **Path parameters**

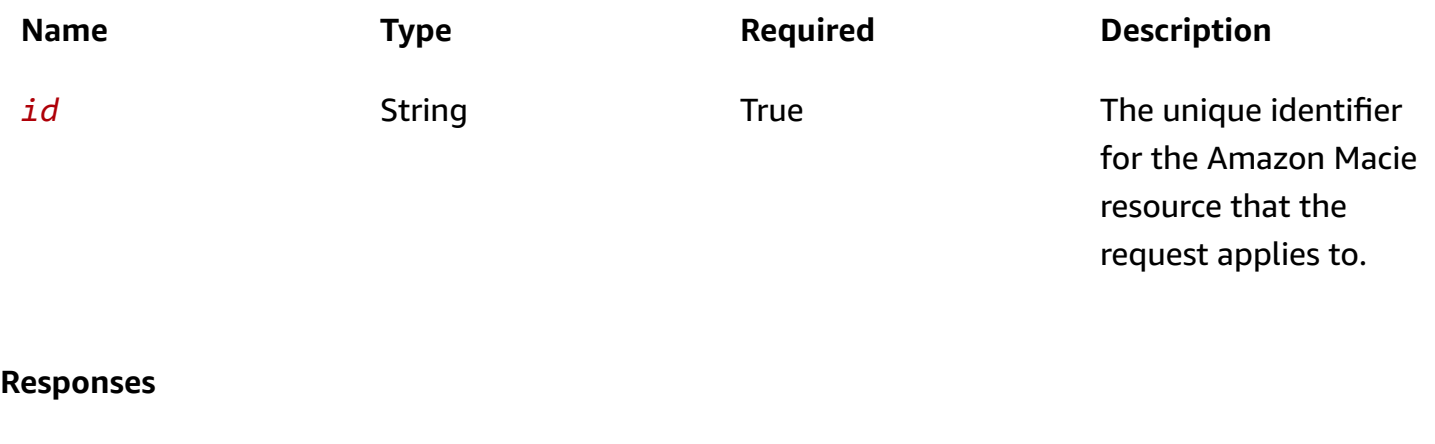

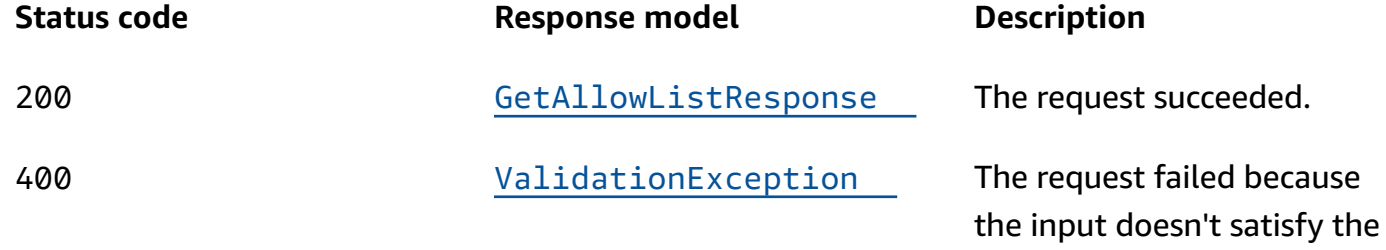

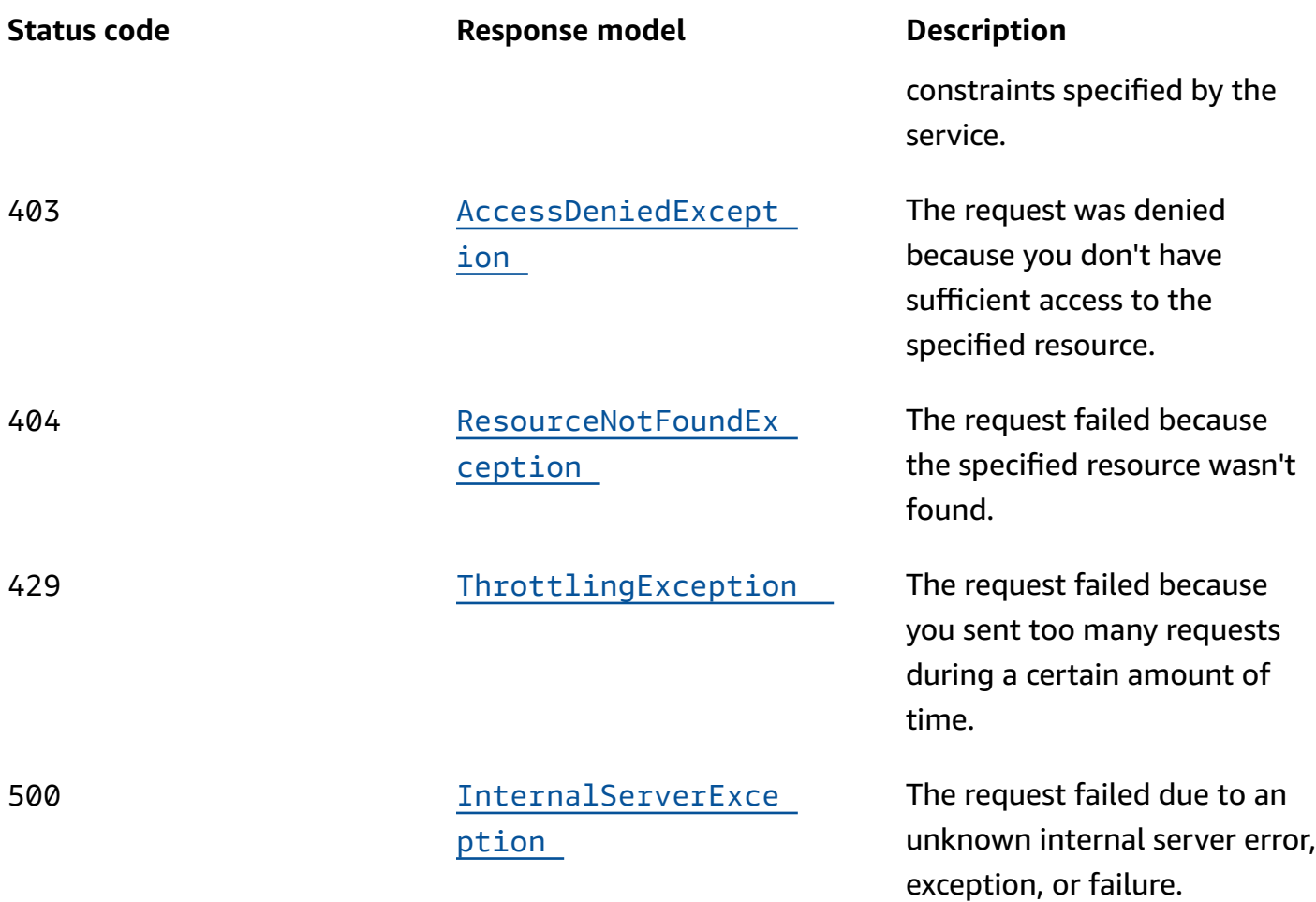

### **PUT**

## **Operation ID:** UpdateAllowList

Updates the settings for an allow list.

#### **Path parameters**

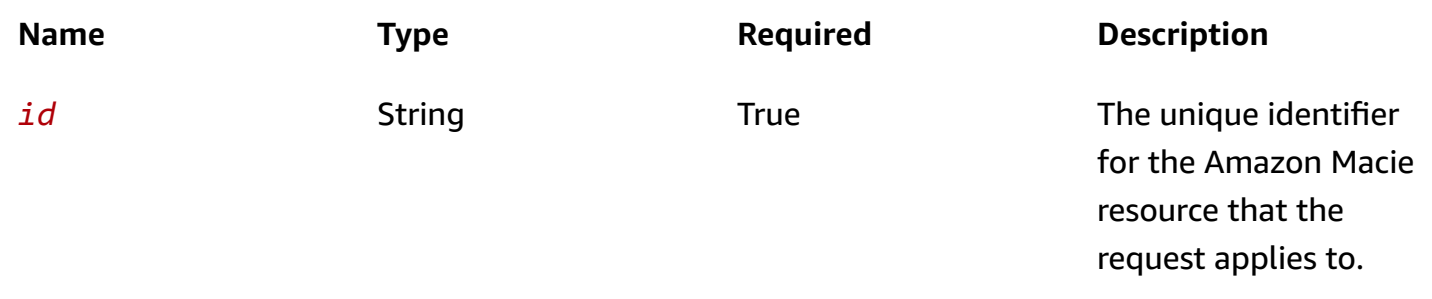

#### **Responses**

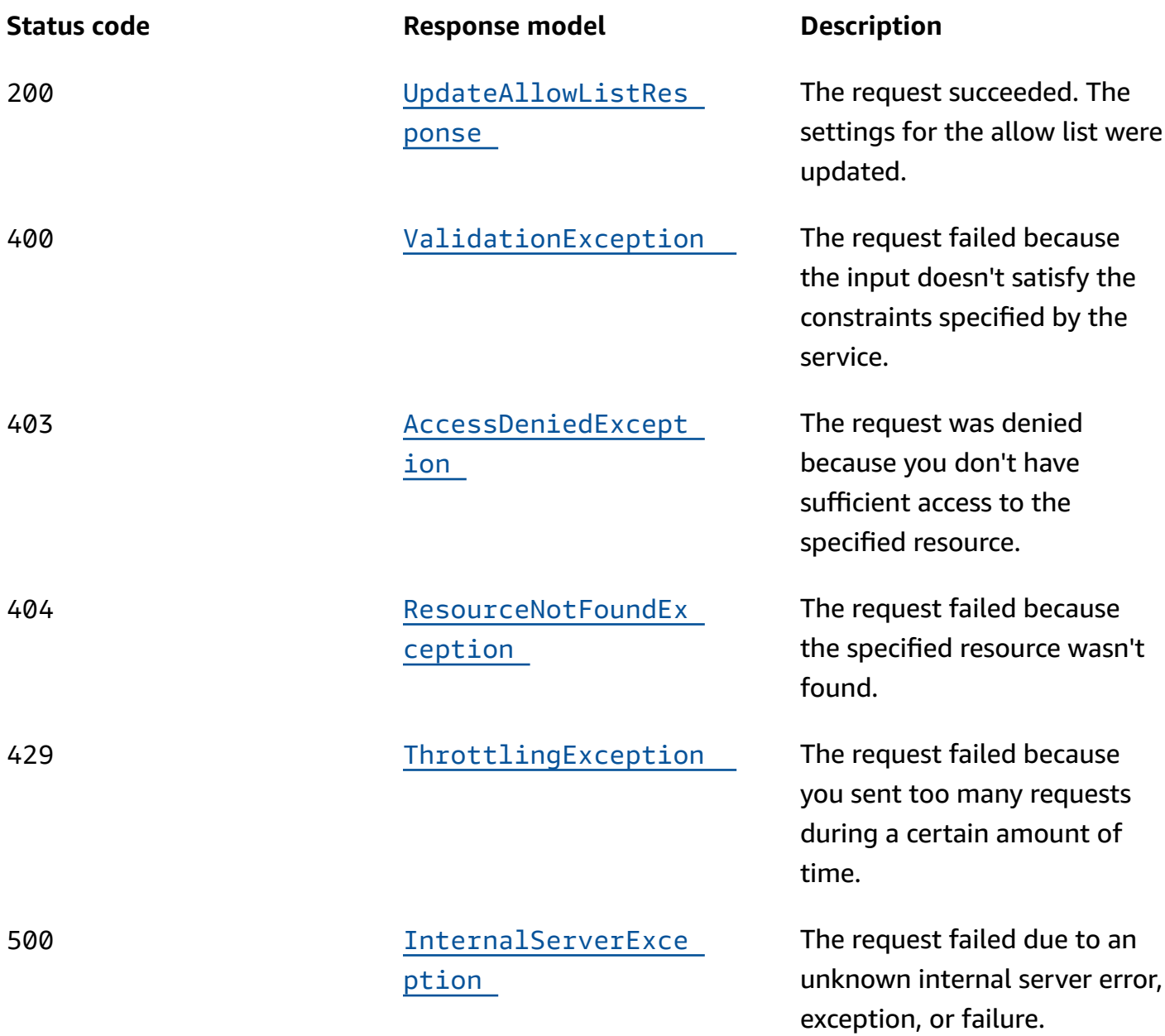

## **Schemas**

## **Request bodies**

### **PUT schema**

"[criteria"](#page-68-0): {

 $\mathcal{E}% _{M_{1},M_{2}}^{\alpha,\beta}(\mathcal{M}_{M_{1},M_{2}}^{\alpha,\beta}(\mathcal{M}_{M_{1},M_{2}}^{\alpha,\beta}(\mathcal{M}_{M_{1},M_{2}}^{\alpha,\beta}(\mathcal{M}_{M_{1},M_{2}}^{\alpha,\beta}(\mathcal{M}_{M_{1},M_{2}}^{\alpha,\beta}(\mathcal{M}_{M_{1},M_{2}}^{\alpha,\beta}(\mathcal{M}_{M_{1},M_{2}}^{\alpha,\beta}(\mathcal{M}_{M_{1},M_{2}}^{\alpha,\beta}(\mathcal{M}_{M_{1},M_{2}}^{\alpha,\beta}(\mathcal{M}_{M_{1},M_{2}}^{\alpha,\$ 

```
 "regex": "string", 
     "s3WordsList": { 
        "bucketName": "string", 
        "objectKey": "string" 
     } 
   }, 
   "description": "string", 
   "name": "string" }
```
### **Response bodies**

#### <span id="page-59-0"></span>**Empty Schema schem a**

{<br>}

#### <span id="page-59-1"></span>GetAllowListResponse schema

```
{ 
  arn": "string",
   "createdAt": "string", 
   "criteria": { 
     "regex": "string", 
     "s3WordsList": { 
       "bucketName": "string", 
        "objectKey": "string" 
     } 
   }, 
   "description": "string", 
   "id": "string", 
   "name": "string", 
   "status": { 
     "code": enum, 
     "description": "string" 
   }, 
   "tags": { 
   }, 
   "updatedAt": "string" }
```
#### <span id="page-60-5"></span>**UpdateAllowListResponse schema**

```
{ 
  arn": "string",
   "id": "string"
}
```
#### <span id="page-60-0"></span>**ValidationException schema**

```
{ 
   "message": "string"
}
```
#### <span id="page-60-1"></span>**AccessDeniedException schema**

```
{ 
   "message": "string"
}
```
#### <span id="page-60-2"></span>**ResourceNotFoundException schema**

```
{ 
   "message": "string"
}
```
#### <span id="page-60-3"></span>**ThrottlingException schema**

```
{ 
   "message": "string"
}
```
#### <span id="page-60-4"></span>**InternalServerException schema**

```
{ 
   "message": "string"
}
```
## **Properties**

### **AccessDeniedException**

Provides information about an error that occurred due to insufficient access to a specified resource.

#### <span id="page-61-2"></span>**message**

The explanation of the error that occurred.

**Type**: string **Required**: False

### <span id="page-61-3"></span>**AllowListCriteria**

Specifies the criteria for an allow list. The criteria must specify a regular expression (regex) or an S3 object (s3WordsList). It can't specify both.

#### <span id="page-61-0"></span>**regex**

The regular expression (*regex*) that defines the text pattern to ignore. The expression can contain as many as 512 characters.

```
Type: string
Required: False
Pattern: ^[\s\S]+$
MinLength: 1
MaxLength: 512
```
#### <span id="page-61-1"></span>**s3WordsList**

The location and name of the S3 object that lists specific text to ignore.

**Type**: [S3WordsList](#page-66-3) **Required**: False

### <span id="page-61-4"></span>**AllowListStatus**

Provides information about the current status of an allow list, which indicates whether Amazon Macie can access and use the list's criteria.

#### <span id="page-62-0"></span>**code**

The current status of the allow list. If the list's criteria specify a regular expression (regex), this value is typically OK. Amazon Macie can compile the expression.

If the list's criteria specify an S3 object, possible values are:

- OK Macie can retrieve and parse the contents of the object.
- S3\_OBJECT\_ACCESS\_DENIED Macie isn't allowed to access the object or the object is encrypted with a customer managed AWS KMS key that Macie isn't allowed to use. Check the bucket policy and other permissions settings for the bucket and the object. If the object is encrypted, also ensure that it's encrypted with a key that Macie is allowed to use.
- S3\_OBJECT\_EMPTY Macie can retrieve the object but the object doesn't contain any content. Ensure that the object contains the correct entries. Also ensure that the list's criteria specify the correct bucket and object names.
- S3\_OBJECT\_NOT\_FOUND The object doesn't exist in Amazon S3. Ensure that the list's criteria specify the correct bucket and object names.
- S3\_OBJECT\_OVERSIZE Macie can retrieve the object. However, the object contains too many entries or its storage size exceeds the quota for an allow list. Try breaking the list into multiple files and ensure that each file doesn't exceed any quotas. Then configure list settings in Macie for each file.
- S3\_THROTTLED Amazon S3 throttled the request to retrieve the object. Wait a few minutes and then try again.
- S3\_USER\_ACCESS\_DENIED Amazon S3 denied the request to retrieve the object. If the specified object exists, you're not allowed to access it or it's encrypted with an AWS KMS key that you're not allowed to use. Work with your AWS administrator to ensure that the list's criteria specify the correct bucket and object names, and you have read access to the bucket and the object. If the object is encrypted, also ensure that it's encrypted with a key that you're allowed to use.
- UNKNOWN\_ERROR A transient or internal error occurred when Macie attempted to retrieve or parse the object. Wait a few minutes and then try again. A list can also have this status if it's encrypted with a key that Amazon S3 and Macie can't access or use.

**Type**: [AllowListStatusCode](#page-63-2) **Required**: True

#### <span id="page-63-1"></span>**description**

A brief description of the status of the allow list. Amazon Macie uses this value to provide additional information about an error that occurred when Macie tried to access and use the list's criteria.

**Type**: string **Required**: False **Pattern**: ^[\s\S]+\$ **MinLength**: 1 **MaxLength**: 1024

### <span id="page-63-2"></span>**AllowListStatusCode**

Indicates the current status of an allow list. Depending on the type of criteria that the list specifies, possible values are:

OK S3\_OBJECT\_NOT\_FOUND S3\_USER\_ACCESS\_DENIED S3\_OBJECT\_ACCESS\_DENIED S3\_THROTTLED S3\_OBJECT\_OVERSIZE S3\_OBJECT\_EMPTY UNKNOWN\_ERROR

### **Empty**

The request succeeded and there isn't any content to include in the body of the response (No Content).

### **GetAllowListResponse**

Provides information about the settings and status of an allow list.

<span id="page-63-0"></span>**arn**

The Amazon Resource Name (ARN) of the allow list.

**Type**: string **Required**: True **Pattern**: ^arn:(aws|aws-cn|aws-us-gov):macie2:[a-z1-9-]{9,20}:\d{12}:allowlist\/[a-z0-9]{22}\$ **MinLength**: 71 **MaxLength**: 89

#### <span id="page-64-0"></span>**createdAt**

The date and time, in UTC and extended ISO 8601 format, when the allow list was created in Amazon Macie.

**Type**: string **Required**: True **Format**: date-time

#### <span id="page-64-1"></span>**criteria**

The criteria that specify the text or text pattern to ignore. The criteria can be the location and name of an S3 object that lists specific text to ignore (s3WordsList), or a regular expression (regex) that defines a text pattern to ignore.

**Type**: [AllowListCriteria](#page-61-3) **Required**: False

#### <span id="page-64-2"></span>**description**

The custom description of the allow list.

**Type**: string **Required**: False **Pattern**: ^[\s\S]+\$ **MinLength**: 1 **MaxLength**: 512

#### <span id="page-64-3"></span>**id**

The unique identifier for the allow list.

**Type**: string **Required**: True **Pattern**: ^[a-z0-9]{22}\$ **MinLength**: 22 **MaxLength**: 22

<span id="page-65-0"></span>**name**

The custom name of the allow list.

**Type**: string **Required**: True **Pattern**: ^.+\$ **MinLength**: 1 **MaxLength**: 128

#### <span id="page-65-1"></span>**status**

The current status of the allow list, which indicates whether Amazon Macie can access and use the list's criteria.

**Type**: [AllowListStatus](#page-61-4) **Required**: False

#### <span id="page-65-2"></span>**tags**

A map of key-value pairs that specifies which tags (keys and values) are associated with the allow list.

**Type**: [TagMap](#page-67-2) **Required**: False

#### <span id="page-65-3"></span>**updatedAt**

The date and time, in UTC and extended ISO 8601 format, when the allow list's settings were most recently changed in Amazon Macie.

**Type**: string

### **Required**: True **Format**: date-time

### **InternalServerException**

Provides information about an error that occurred due to an unknown internal server error, exception, or failure.

#### <span id="page-66-2"></span>**message**

The explanation of the error that occurred.

**Type**: string **Required**: False

### **ResourceNotFoundException**

Provides information about an error that occurred because a specified resource wasn't found.

#### <span id="page-66-1"></span>**message**

The explanation of the error that occurred.

**Type**: string **Required**: False

### <span id="page-66-3"></span>**S3WordsList**

Provides information about an S3 object that lists specific text to ignore.

#### <span id="page-66-0"></span>**bucketName**

The full name of the S3 bucket that contains the object.

**Type**: string **Required**: True **Pattern**: ^[A-Za-z0-9.\-\_]{3,255}\$ **MinLength**: 3

#### **MaxLength**: 255

### <span id="page-67-0"></span>**objectKey**

The full name (key) of the object.

```
Type: string
Required: True
Pattern: ^[\s\S]+$
MinLength: 1
MaxLength: 1024
```
### <span id="page-67-2"></span>**TagMap**

A string-to-string map of key-value pairs that specifies the tags (keys and values) for an Amazon Macie resource.

### **key-value pairs**

**Type**: string

### **ThrottlingException**

Provides information about an error that occurred because too many requests were sent during a certain amount of time.

#### <span id="page-67-1"></span>**message**

The explanation of the error that occurred.

**Type**: string **Required**: False

### **UpdateAllowListRequest**

Changes the settings for an allow list. If you change the list's criteria, Amazon Macie tests the new criteria when it processes your request. If the criteria specify a regular expression that Macie can't compile or an S3 object that Macie can't retrieve or parse, an error occurs.

#### <span id="page-68-0"></span>**criteria**

The criteria that specify the text or text pattern to ignore. The criteria can be the location and name of an S3 object that lists specific text to ignore (s3WordsList), or a regular expression that defines a text pattern to ignore (regex).

You can change a list's underlying criteria, such as the name of the S3 object or the regular expression to use. However, you can't change the type from s3WordsList to regex or the other way around.

**Type**: [AllowListCriteria](#page-61-3) **Required**: True

#### <span id="page-68-1"></span>**description**

A custom description of the allow list. The description can contain as many as 512 characters.

**Type**: string **Required**: False **Pattern**: ^[\s\S]+\$ **MinLength**: 1 **MaxLength**: 512

#### <span id="page-68-2"></span>**name**

A custom name for the allow list. The name can contain as many as 128 characters.

**Type**: string **Required**: True **Pattern**: ^.+\$ **MinLength**: 1 **MaxLength**: 128

### **UpdateAllowListResponse**

Provides information about an allow list whose settings were changed in response to a request.

<span id="page-68-3"></span>**arn**

The Amazon Resource Name (ARN) of the allow list.

**Type**: string **Required**: True **Pattern**: ^arn:(aws|aws-cn|aws-us-gov):macie2:[a-z1-9-]{9,20}:\d{12}:allowlist\/[a-z0-9]{22}\$ **MinLength**: 71 **MaxLength**: 89

#### <span id="page-69-0"></span>**id**

The unique identifier for the allow list.

**Type**: string **Required**: True **Pattern**: ^[a-z0-9]{22}\$ **MinLength**: 22 **MaxLength**: 22

### **ValidationException**

Provides information about an error that occurred due to a syntax error in a request.

#### <span id="page-69-1"></span>**message**

The explanation of the error that occurred.

**Type**: string **Required**: False

### **See also**

For more information about using this API in one of the language-specific AWS SDKs and references, see the following:

### **DeleteAllowList**

- AWS Command Line Interface
- AWS SDK for .NET
- AWS SDK for C++
- AWS SDK for Go v2
- AWS SDK for Java V2
- AWS SDK for JavaScript V3
- AWS SDK for PHP V3
- AWS SDK for Python
- AWS SDK for Ruby V3

#### **GetAllowList**

- AWS Command Line Interface
- AWS SDK for .NET
- AWS SDK for C++
- AWS SDK for Go v2
- AWS SDK for Java V2
- AWS SDK for JavaScript V3
- AWS SDK for PHP V3
- AWS SDK for Python
- AWS SDK for Ruby V3

### **UpdateAllowList**

- AWS Command Line Interface
- AWS SDK for .NET
- AWS SDK for C++
- AWS SDK for Go v2
- AWS SDK for Java V2
- AWS SDK for JavaScript V3
- AWS SDK for PHP V3
- AWS SDK for Python
- AWS SDK for Ruby V3

# <span id="page-71-0"></span>**Allow Lists**

In Amazon Macie, an allow list defines specific text or a text pattern that you want Macie to ignore when it inspects a data source for sensitive data. If data matches text or a text pattern in an allow list, Macie doesn't report the data. This is the case even if the data matches the criteria of a managed data identifier or a custom data identifier. You can create and use allow lists in all the AWS Regions where Macie is currently available except the Asia Pacific (Osaka) Region.

Macie supports two types of allow lists:

• **Predefined text** - For this type of list (s3WordsList), you create a line-delimited plaintext file that lists specific text to ignore. You store the file in an Amazon Simple Storage Service (Amazon S3) general purpose bucket and then configure settings for Macie to access the list in the bucket.

This type of list typically contains specific words, phrases, and other kinds of character sequences that aren't sensitive, aren't likely to change, and don't necessarily adhere to a common pattern. If you use this type of list, Macie doesn't report occurrences of text that exactly match a complete entry in the list. Macie treats each entry in the list as a string literal value. Matches aren't case sensitive.

• **Regular expression** - For this type of list (regex), you specify a regular expression that defines a text pattern to ignore. Unlike an allow list with predefined text, you create and store the regex and all other list settings in Macie.

This type of list is helpful if you want to specify text that isn't sensitive but varies or is likely to change while also adhering to a common pattern. If you use this type of list, Macie doesn't report occurrences of text that completely match the pattern defined by the list.

For more information, see Defining sensitive data [exceptions](https://docs.aws.amazon.com/macie/latest/user/allow-lists.html) with allow lists in the *Amazon Macie User Guide*.

You can use the Allow Lists resource to create an allow list or to retrieve a subset of information about all the existing allow lists for your account. To retrieve detailed information about the settings and status of an individual allow list, use the [Allow](#page-53-0) List resource.

## **URI**

/allow-lists
# **HTTP methods**

## **GET**

## **Operation ID:** ListAllowLists

Retrieves a subset of information about all the allow lists for an account.

#### **Query parameters**

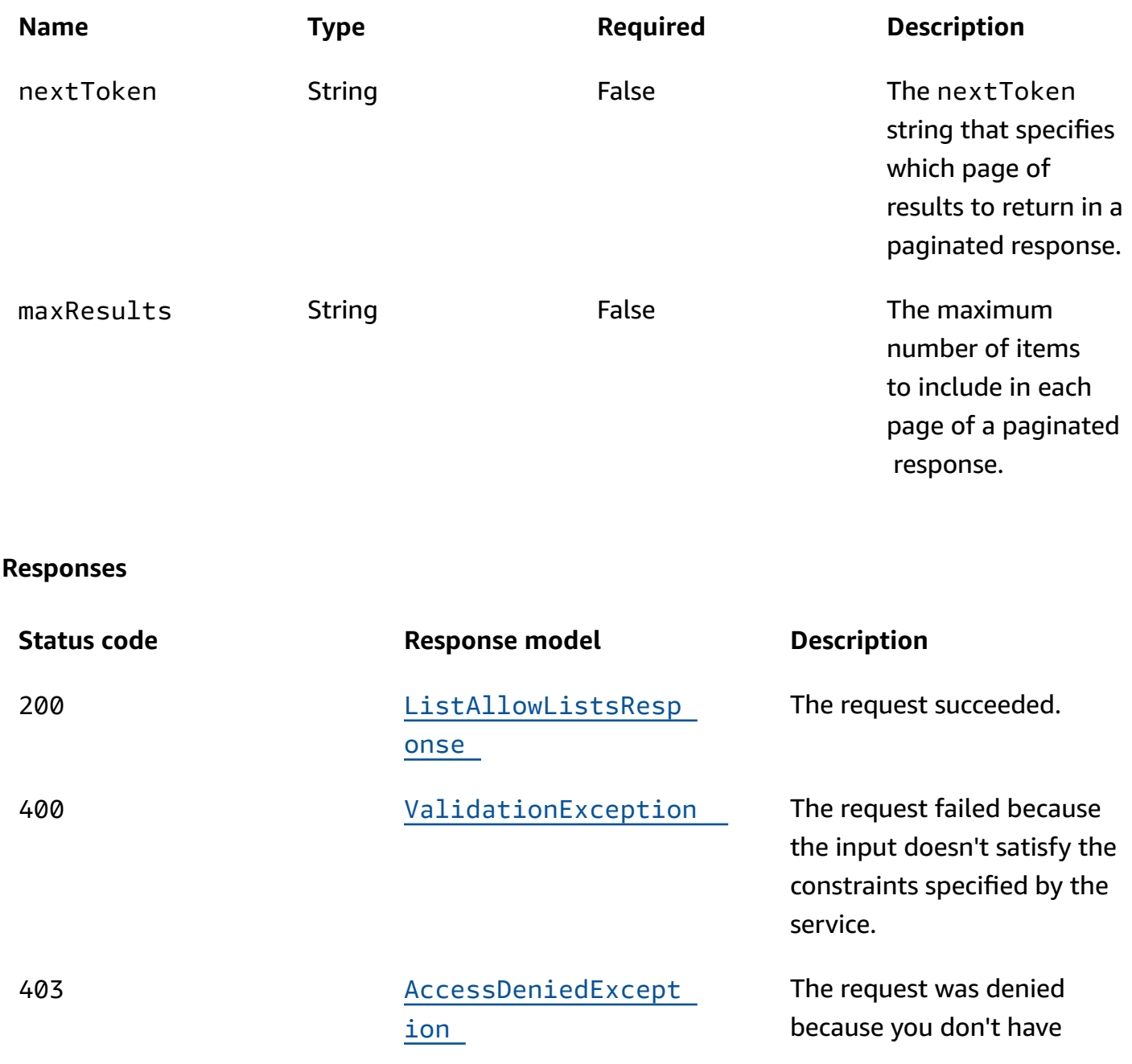

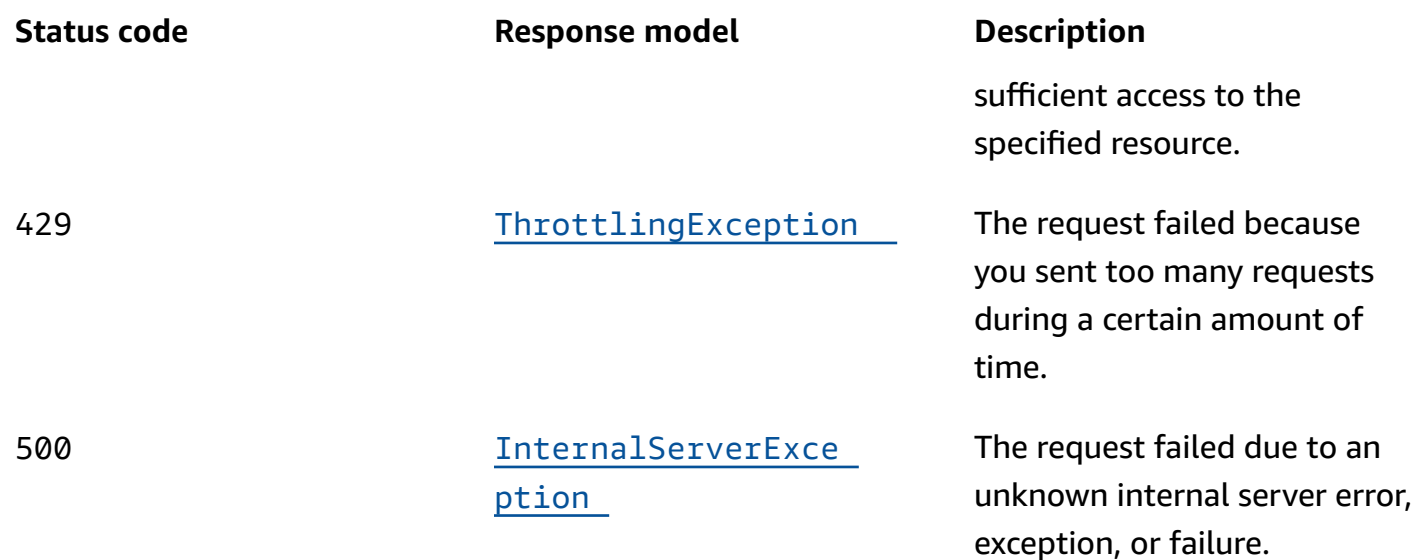

## **POST**

## **Operation ID:** CreateAllowList

Creates and defines the settings for an allow list.

#### **Responses**

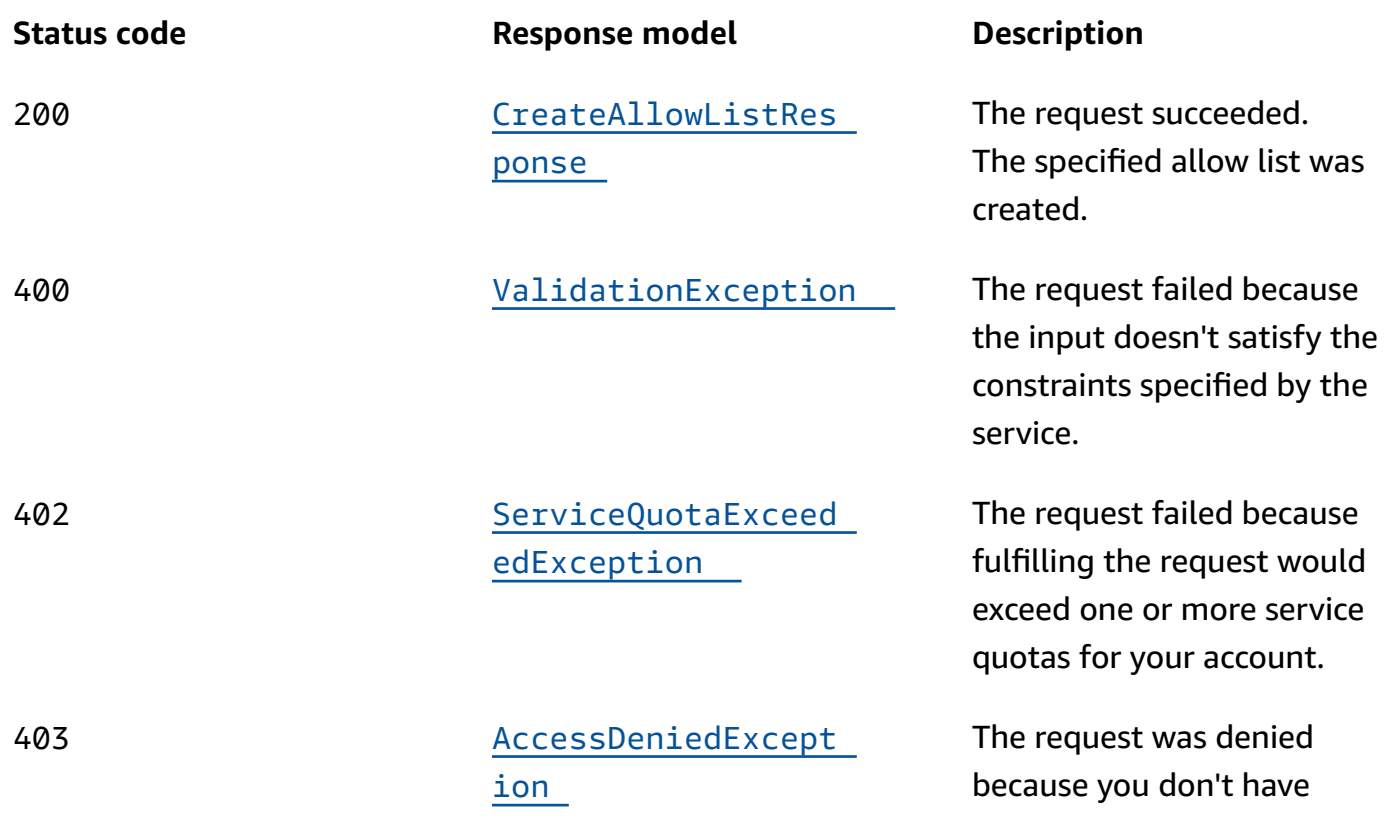

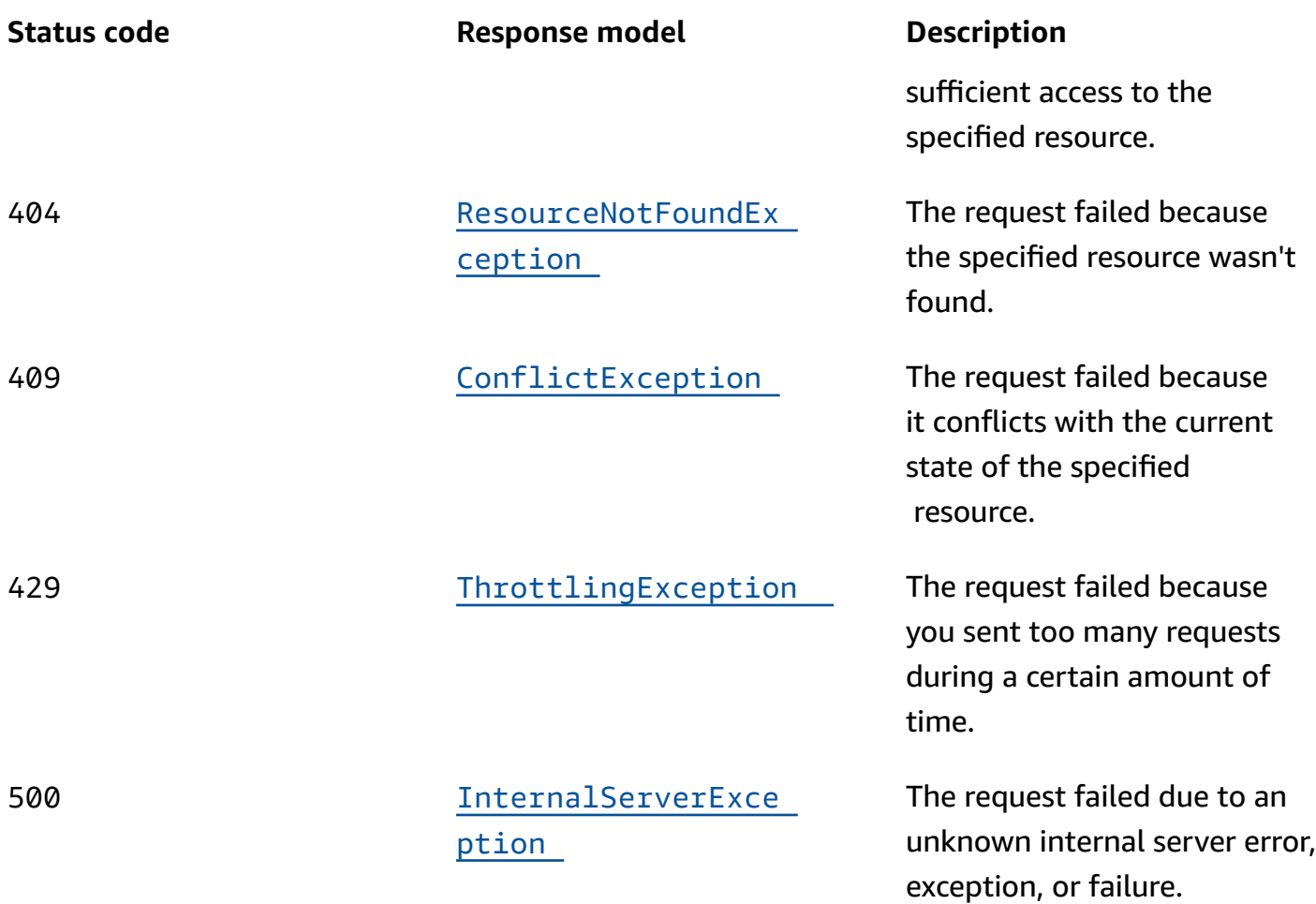

## **Schemas**

## **Request bodies**

### **POST schema**

```
{ 
  clientToken": "string",
   "criteria": { 
    "<u>regex</u>": "string",
     "s3WordsList": { 
       "bucketName": "string", 
       "objectKey": "string" 
     } 
   }, 
  description": "string",
  name": "string",
```

```
 "tags": { 
   }
}
```
## **Response bodies**

#### <span id="page-75-0"></span>**ListAllowListsResponse schema**

```
{ 
   "allowLists": [ 
     { 
        "arn": "string", 
        "createdAt": "string", 
       "description": "string", 
       id": "string",
       name": "string",
        "updatedAt": "string" 
     } 
   ], 
   "nextToken": "string"
}
```
### <span id="page-75-2"></span>**CreateAllowListResponse schema**

```
{ 
   "arn": "string", 
   "id": "string"
}
```
### <span id="page-75-1"></span>**ValidationException schema**

```
{ 
   "message": "string"
}
```
### <span id="page-75-3"></span>**ServiceQuotaExceededException schema**

```
{ 
   "message": "string"
```
}

#### <span id="page-76-0"></span>**AccessDeniedException schema**

```
{ 
   "message": "string"
}
```
#### <span id="page-76-3"></span>**ResourceNotFoundException schema**

```
{ 
   "message": "string"
}
```
#### <span id="page-76-4"></span>**ConflictException schema**

```
{ 
   "message": "string"
}
```
#### <span id="page-76-1"></span>**ThrottlingException schema**

```
{ 
   "message": "string"
}
```
#### <span id="page-76-2"></span>**InternalServerException schema**

```
{ 
   "message": "string"
}
```
## **Properties**

#### **AccessDeniedException**

Provides information about an error that occurred due to insufficient access to a specified resource.

#### <span id="page-77-3"></span>**message**

The explanation of the error that occurred.

**Type**: string **Required**: False

## <span id="page-77-4"></span>**AllowListCriteria**

Specifies the criteria for an allow list. The criteria must specify a regular expression (regex) or an S3 object (s3WordsList). It can't specify both.

#### <span id="page-77-0"></span>**regex**

The regular expression (*regex*) that defines the text pattern to ignore. The expression can contain as many as 512 characters.

**Type**: string **Required**: False **Pattern**: ^[\s\S]+\$ **MinLength**: 1 **MaxLength**: 512

#### <span id="page-77-1"></span>**s3WordsList**

The location and name of the S3 object that lists specific text to ignore.

**Type**: [S3WordsList](#page-82-4) **Required**: False

## <span id="page-77-5"></span>**AllowListSummary**

Provides a subset of information about an allow list.

#### <span id="page-77-2"></span>**arn**

The Amazon Resource Name (ARN) of the allow list.

**Type**: string

#### **Required**: False

```
Pattern: ^arn:(aws|aws-cn|aws-us-gov):macie2:[a-z1-9-]{9,20}:\d{12}:allow-
list\/[a-z0-9]{22}$
MinLength: 71
MaxLength: 89
```
#### <span id="page-78-0"></span>**createdAt**

The date and time, in UTC and extended ISO 8601 format, when the allow list was created in Amazon Macie.

**Type**: string **Required**: False **Format**: date-time

### <span id="page-78-1"></span>**description**

The custom description of the allow list.

**Type**: string **Required**: False **Pattern**: ^[\s\S]+\$ **MinLength**: 1 **MaxLength**: 512

## <span id="page-78-2"></span>**id**

The unique identifier for the allow list.

**Type**: string **Required**: False **Pattern**: ^[a-z0-9]{22}\$ **MinLength**: 22 **MaxLength**: 22

#### <span id="page-78-3"></span>**name**

The custom name of the allow list.

**Type**: string **Required**: False **Pattern**: ^.+\$ **MinLength**: 1 **MaxLength**: 128

#### <span id="page-79-1"></span>**updatedAt**

The date and time, in UTC and extended ISO 8601 format, when the allow list's settings were most recently changed in Amazon Macie.

**Type**: string **Required**: False **Format**: date-time

## **ConflictException**

Provides information about an error that occurred due to a versioning conflict for a specified resource.

#### <span id="page-79-2"></span>**message**

The explanation of the error that occurred.

**Type**: string **Required**: False

#### **CreateAllowListRequest**

Specifies the settings for an allow list. When Amazon Macie processes the request, Macie tests the list's criteria. If the criteria specify a regular expression that Macie can't compile or an S3 object that Macie can't retrieve or parse, an error occurs.

#### <span id="page-79-0"></span>**clientToken**

A unique, case-sensitive token that you provide to ensure the idempotency of the request.

**Type**: string **Required**: True

#### <span id="page-80-0"></span>**criteria**

The criteria that specify the text or text pattern to ignore. The criteria can be the location and name of an S3 object that lists specific text to ignore (s3WordsList), or a regular expression (regex) that defines a text pattern to ignore.

**Type**: [AllowListCriteria](#page-77-4) **Required**: True

#### <span id="page-80-1"></span>**description**

A custom description of the allow list. The description can contain as many as 512 characters.

**Type**: string **Required**: False **Pattern**: ^[\s\S]+\$ **MinLength**: 1 **MaxLength**: 512

#### <span id="page-80-2"></span>**name**

A custom name for the allow list. The name can contain as many as 128 characters.

**Type**: string **Required**: True **Pattern**: ^.+\$ **MinLength**: 1 **MaxLength**: 128

#### <span id="page-80-3"></span>**tags**

A map of key-value pairs that specifies the tags to associate with the allow list.

An allow list can have a maximum of 50 tags. Each tag consists of a tag key and an associated tag value. The maximum length of a tag key is 128 characters. The maximum length of a tag value is 256 characters.

**Type**: [TagMap](#page-83-3) **Required**: False

## **CreateAllowListResponse**

Provides information about an allow list that was created in response to a request.

#### <span id="page-81-0"></span>**arn**

The Amazon Resource Name (ARN) of the allow list.

```
Type: string
Required: True
Pattern: ^arn:(aws|aws-cn|aws-us-gov):macie2:[a-z1-9-]{9,20}:\d{12}:allow-
list\/[a-z0-9]{22}$
MinLength: 71
MaxLength: 89
```
### <span id="page-81-1"></span>**id**

The unique identifier for the allow list.

**Type**: string **Required**: True **Pattern**: ^[a-z0-9]{22}\$ **MinLength**: 22 **MaxLength**: 22

## **InternalServerException**

Provides information about an error that occurred due to an unknown internal server error, exception, or failure.

#### <span id="page-81-2"></span>**message**

The explanation of the error that occurred.

**Type**: string **Required**: False

### **ListAllowListsResponse**

Provides the results of a request for information about allow lists.

#### <span id="page-82-1"></span>**allowLists**

An array of objects, one for each allow list.

**Type: Array of type [AllowListSummary](#page-77-5) Required**: False

#### <span id="page-82-2"></span>**nextToken**

The string to use in a subsequent request to get the next page of results in a paginated response. This value is null if there are no additional pages.

**Type**: string **Required**: False

### **ResourceNotFoundException**

Provides information about an error that occurred because a specified resource wasn't found.

#### <span id="page-82-3"></span>**message**

The explanation of the error that occurred.

**Type**: string **Required**: False

## <span id="page-82-4"></span>**S3WordsList**

Provides information about an S3 object that lists specific text to ignore.

#### <span id="page-82-0"></span>**bucketName**

The full name of the S3 bucket that contains the object.

**Type**: string **Required**: True **Pattern**: ^[A-Za-z0-9.\-\_]{3,255}\$ **MinLength**: 3 **MaxLength**: 255

#### <span id="page-83-0"></span>**objectKey**

The full name (key) of the object.

**Type**: string **Required**: True **Pattern**: ^[\s\S]+\$ **MinLength**: 1 **MaxLength**: 1024

### **ServiceQuotaExceededException**

Provides information about an error that occurred due to one or more service quotas for an account.

#### <span id="page-83-1"></span>**message**

The explanation of the error that occurred.

**Type**: string **Required**: False

## <span id="page-83-3"></span>**TagMap**

A string-to-string map of key-value pairs that specifies the tags (keys and values) for an Amazon Macie resource.

#### **key-value pairs**

**Type**: string

## **ThrottlingException**

Provides information about an error that occurred because too many requests were sent during a certain amount of time.

#### <span id="page-83-2"></span>**message**

The explanation of the error that occurred.

## **Type**: string **Required**: False

## **ValidationException**

Provides information about an error that occurred due to a syntax error in a request.

#### <span id="page-84-0"></span>**message**

The explanation of the error that occurred.

**Type**: string **Required**: False

## **See also**

For more information about using this API in one of the language-specific AWS SDKs and references, see the following:

## **ListAllowLists**

- AWS Command Line Interface
- AWS SDK for .NET
- AWS SDK for C++
- AWS SDK for Go v2
- AWS SDK for Java V2
- AWS SDK for JavaScript V3
- AWS SDK for PHP V3
- AWS SDK for Python
- AWS SDK for Ruby V3

## **CreateAllowList**

- AWS Command Line Interface
- AWS SDK for .NET
- AWS SDK for C++
- AWS SDK for Go v2
- AWS SDK for Java V2
- AWS SDK for JavaScript V3
- AWS SDK for PHP V3
- AWS SDK for Python
- AWS SDK for Ruby V3

# **AWS Organizations - Macie Administrator**

The Macie Administrator resource for AWS Organizations provides settings for designating the delegated Amazon Macie administrator account for an organization in AWS Organizations. AWS Organizations is a global account management service that enables AWS administrators to consolidate and centrally manage multiple AWS accounts. For more information about this service, see the AWS [Organizations](https://docs.aws.amazon.com/organizations/latest/userguide/orgs_introduction.html) User Guide. For information about integrating Macie with AWS Organizations, see Managing Amazon Macie accounts with AWS [Organizations](https://docs.aws.amazon.com/macie/latest/user/accounts-mgmt-ao.html) in the *Amazon Macie User Guide*.

If you're a user of the AWS Organizations management account for an organization, you can use this resource to designate the delegated Macie administrator account for your organization. You can also use this resource to retrieve information about and change that designation. Note that an organization can have only one delegated Macie administrator account at a time.

To use this resource, you must be a user of the AWS Organizations management account for your organization.

## **URI**

/admin

## **HTTP methods**

### **DELETE**

**Operation ID:** DisableOrganizationAdminAccount

Disables an account as the delegated Amazon Macie administrator account for an organization in AWS Organizations.

### **Query parameters**

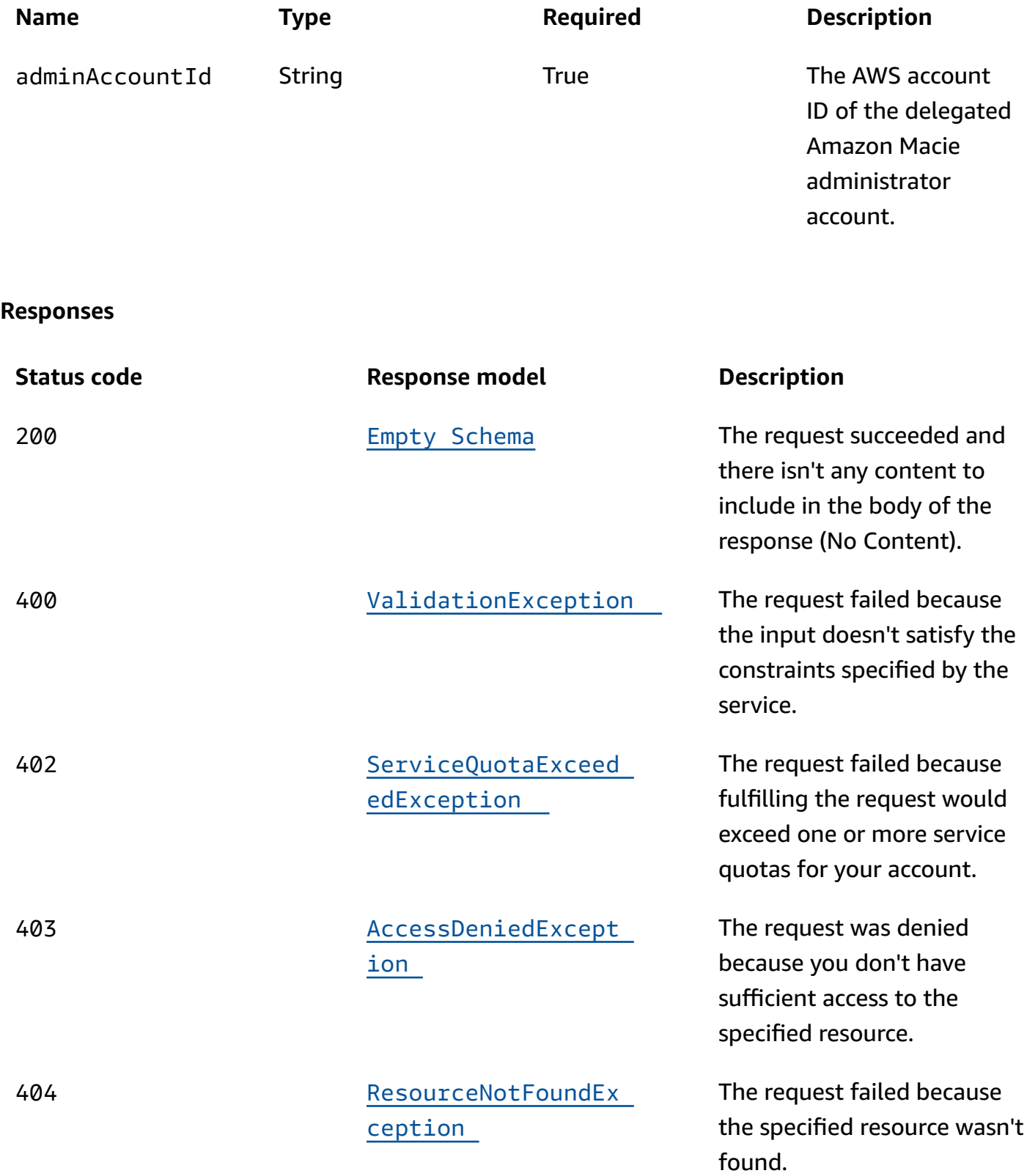

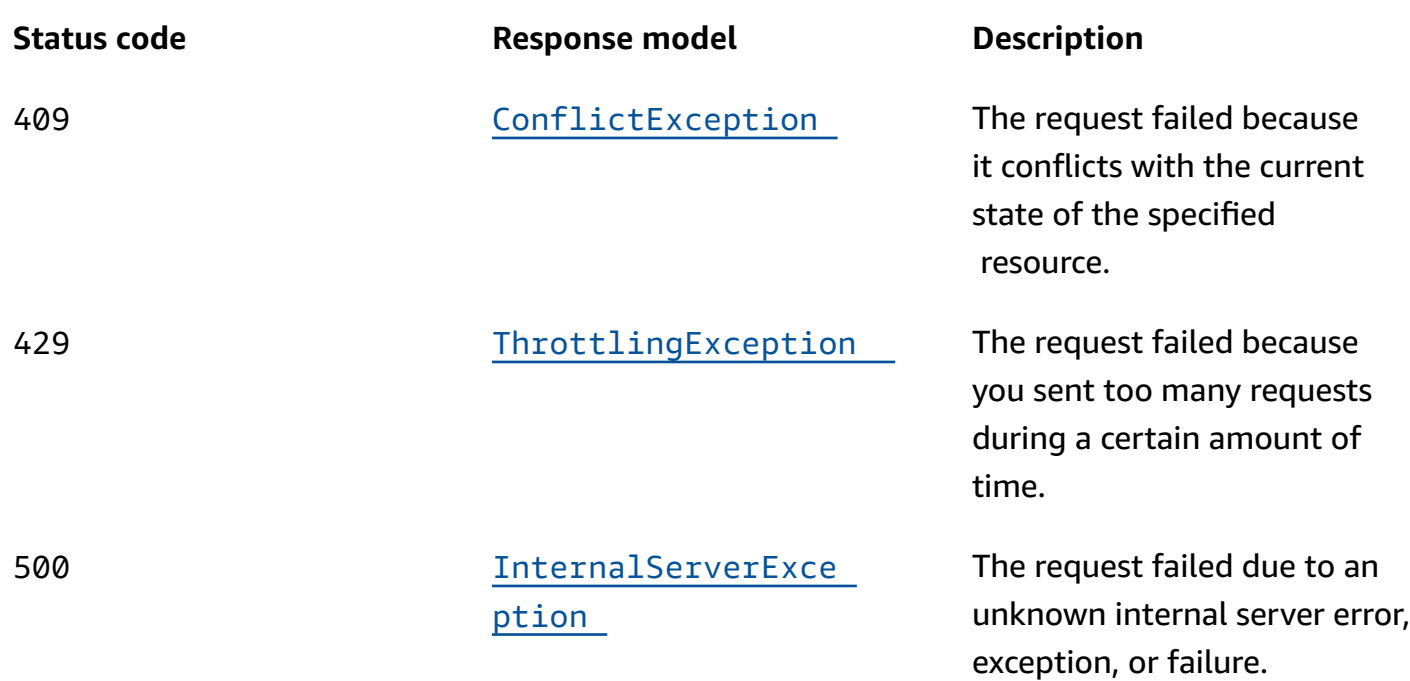

## **GET**

### **Operation ID:** ListOrganizationAdminAccounts

Retrieves information about the delegated Amazon Macie administrator account for an organization in AWS Organizations.

## **Query parameters**

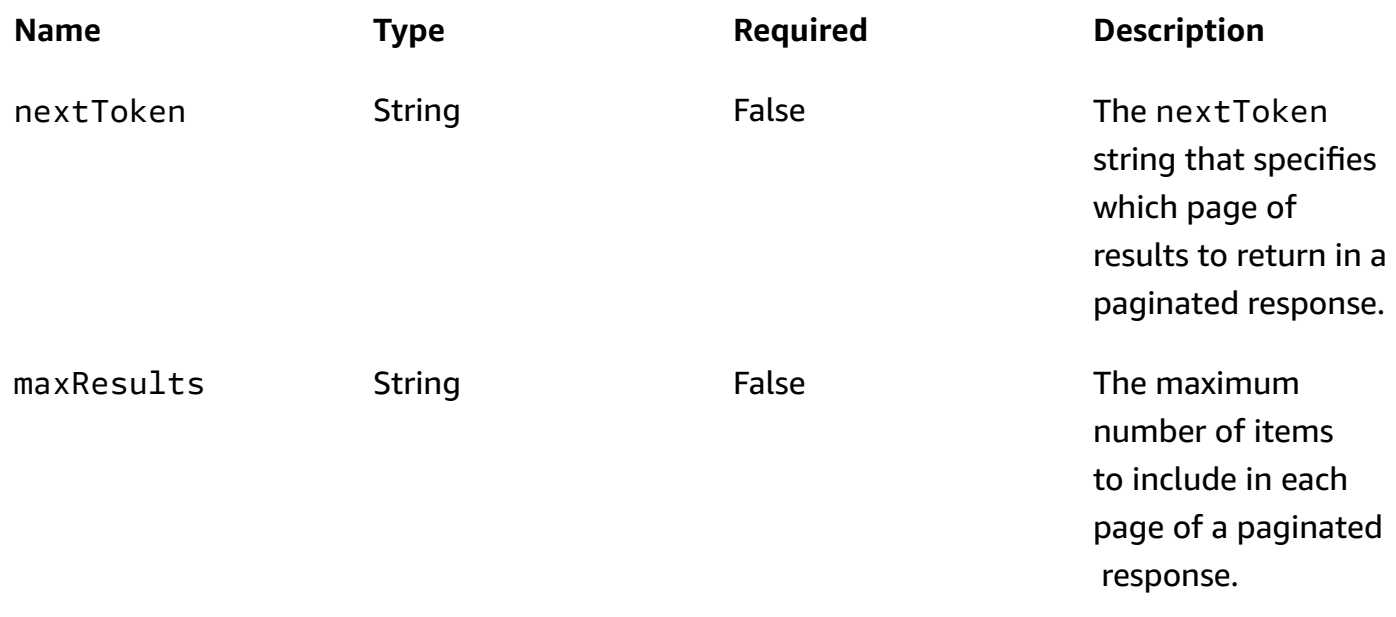

#### **Responses**

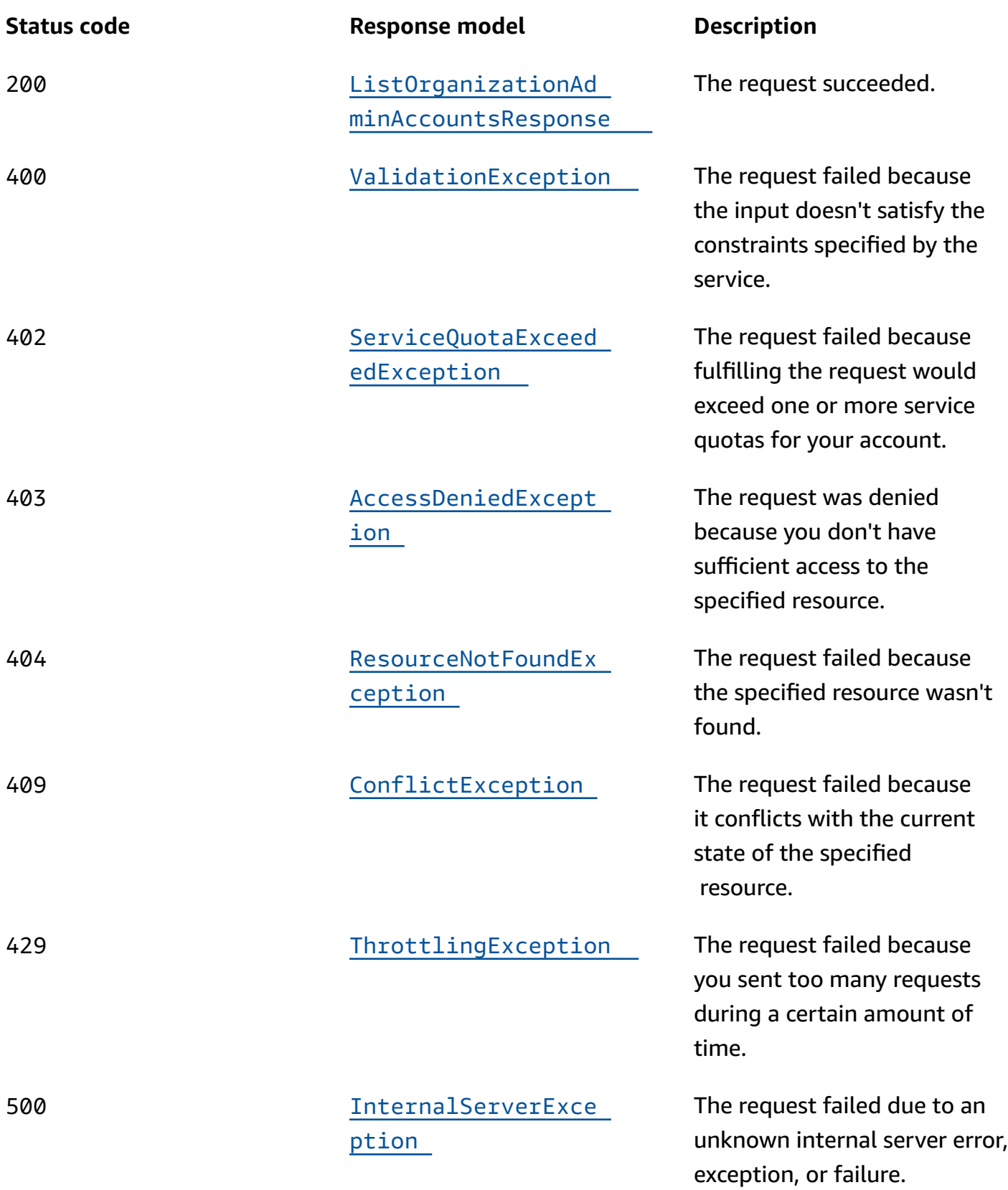

## **POST**

## **Operation ID:** EnableOrganizationAdminAccount

Designates an account as the delegated Amazon Macie administrator account for an organization in AWS Organizations.

#### **Responses**

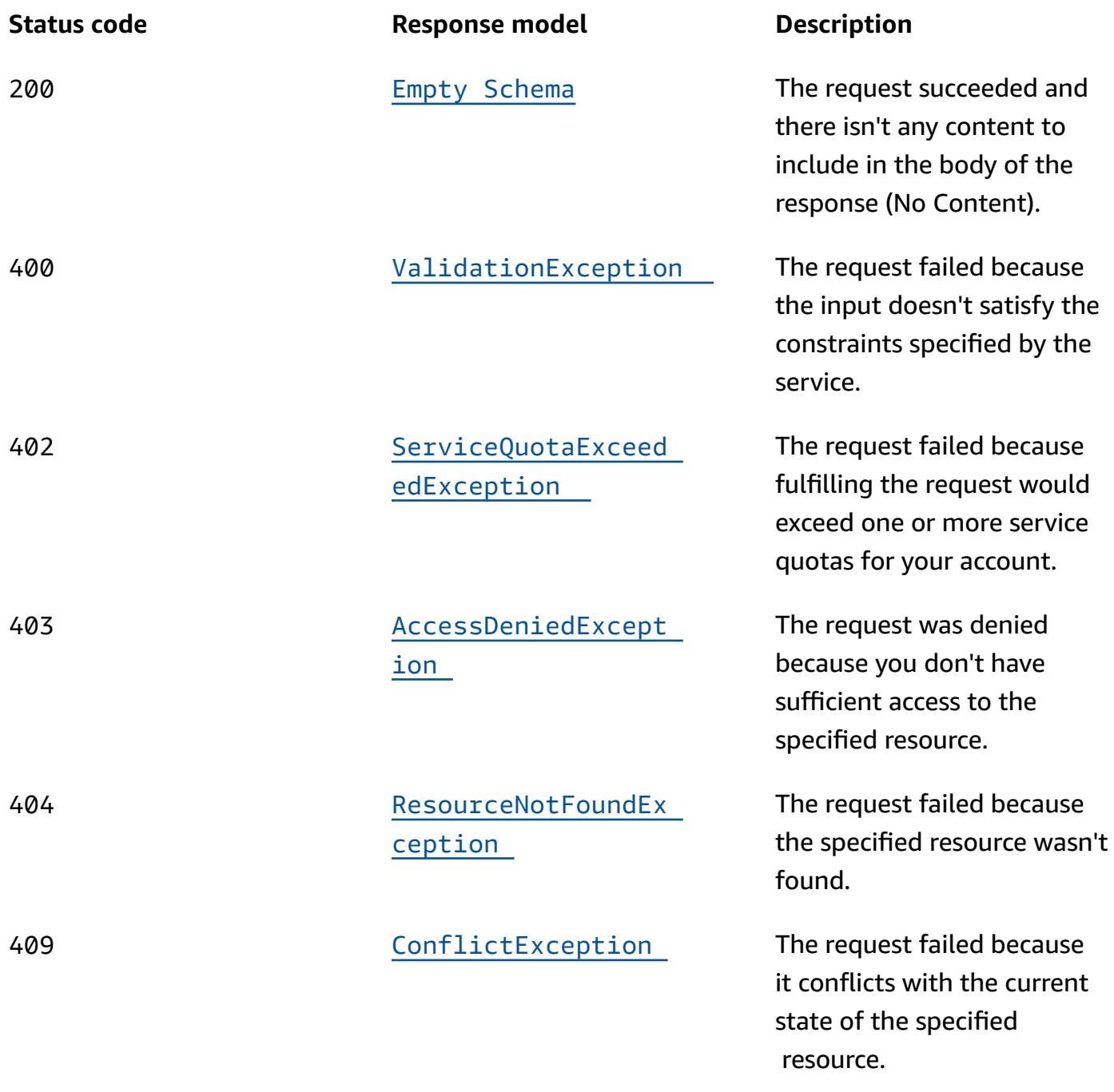

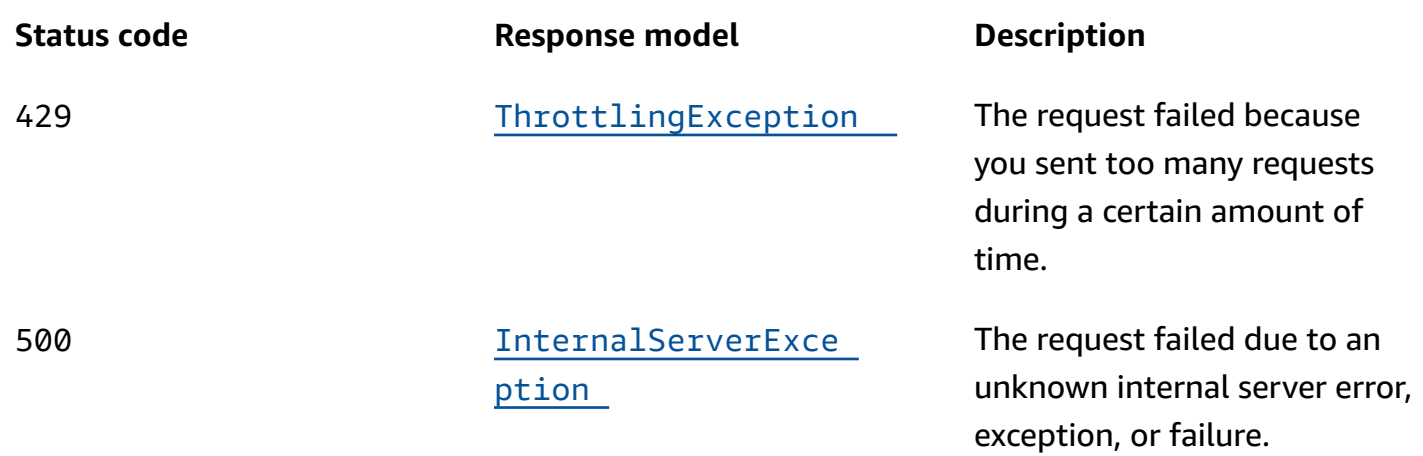

# **Schemas**

## **Request bodies**

#### **POST schema**

```
{ 
   "adminAccountId": "string", 
   "clientToken": "string"
}
```
## **Response bodies**

### <span id="page-90-0"></span>**Empty Schema schema**

{ }

### <span id="page-90-1"></span>**ListOrganizationAdminAccountsResponse schema**

```
{ 
   "adminAccounts": [ 
      { 
        "accountId": "string", 
        "status": enum 
      } 
   ],
```

```
 "nextToken": "string"
}
```
#### <span id="page-91-0"></span>**ValidationException schema**

```
{ 
   "message": "string"
}
```
#### <span id="page-91-1"></span>**ServiceQuotaExceededException schema**

```
{ 
   "message": "string"
}
```
#### <span id="page-91-2"></span>**AccessDeniedException schema**

```
{ 
   "message": "string"
}
```
### <span id="page-91-3"></span>**ResourceNotFoundException schema**

```
{ 
   "message": "string"
}
```
### <span id="page-91-4"></span>**ConflictException schema**

```
{ 
   "message": "string"
}
```
#### <span id="page-91-5"></span>**ThrottlingException schema**

{

```
 "message": "string"
}
```
#### <span id="page-92-0"></span>**InternalServerException schema**

```
{ 
   "message": "string"
}
```
## **Properties**

## **AccessDeniedException**

Provides information about an error that occurred due to insufficient access to a specified resource.

#### <span id="page-92-3"></span>**message**

The explanation of the error that occurred.

**Type**: string **Required**: False

## <span id="page-92-4"></span>**AdminAccount**

Provides information about the delegated Amazon Macie administrator account for an organization in AWS Organizations.

#### <span id="page-92-1"></span>**accountId**

The AWS account ID for the account.

**Type**: string **Required**: False

#### <span id="page-92-2"></span>**status**

The current status of the account as the delegated Amazon Macie administrator account for the organization.

#### **Type**: [AdminStatus](#page-93-2)

## <span id="page-93-2"></span>**AdminStatus**

The current status of an account as the delegated Amazon Macie administrator account for an organization in AWS Organizations. Possible values are:

ENABLED DISABLING\_IN\_PROGRESS

## **ConflictException**

Provides information about an error that occurred due to a versioning conflict for a specified resource.

### <span id="page-93-1"></span>**message**

The explanation of the error that occurred.

**Type**: string **Required**: False

## **Empty**

The request succeeded and there isn't any content to include in the body of the response (No Content).

## **EnableOrganizationAdminAccountRequest**

Specifies an account to designate as the delegated Amazon Macie administrator account for an organization in AWS Organizations. To submit this request, you must be a user of the AWS Organizations management account.

### <span id="page-93-0"></span>**adminAccountId**

The AWS account ID for the account to designate as the delegated Amazon Macie administrator account for the organization.

### **Type**: string

#### **Required**: True

### <span id="page-94-0"></span>**clientToken**

A unique, case-sensitive token that you provide to ensure the idempotency of the request.

**Type**: string **Required**: False

## **InternalServerException**

Provides information about an error that occurred due to an unknown internal server error, exception, or failure.

#### <span id="page-94-3"></span>**message**

The explanation of the error that occurred.

**Type**: string **Required**: False

## **ListOrganizationAdminAccountsResponse**

Provides information about the delegated Amazon Macie administrator accounts for an organization in AWS Organizations.

#### <span id="page-94-1"></span>**adminAccounts**

An array of objects, one for each delegated Amazon Macie administrator account for the organization. Only one of these accounts can have a status of ENABLED.

**Type**: Array of type [AdminAccount](#page-92-4) **Required**: False

#### <span id="page-94-2"></span>**nextToken**

The string to use in a subsequent request to get the next page of results in a paginated response. This value is null if there are no additional pages.

**Type**: string

#### **Required**: False

## **ResourceNotFoundException**

Provides information about an error that occurred because a specified resource wasn't found.

#### <span id="page-95-1"></span>**message**

The explanation of the error that occurred.

**Type**: string **Required**: False

### **ServiceQuotaExceededException**

Provides information about an error that occurred due to one or more service quotas for an account.

#### <span id="page-95-0"></span>**message**

The explanation of the error that occurred.

**Type**: string **Required**: False

## **ThrottlingException**

Provides information about an error that occurred because too many requests were sent during a certain amount of time.

#### <span id="page-95-2"></span>**message**

The explanation of the error that occurred.

**Type**: string **Required**: False

## **ValidationException**

Provides information about an error that occurred due to a syntax error in a request.

#### <span id="page-96-0"></span>**message**

The explanation of the error that occurred.

**Type**: string **Required**: False

## **See also**

For more information about using this API in one of the language-specific AWS SDKs and references, see the following:

## **DisableOrganizationAdminAccount**

- AWS Command Line Interface
- AWS SDK for .NET
- AWS SDK for C++
- AWS SDK for Go v2
- AWS SDK for Java V2
- AWS SDK for JavaScript V3
- AWS SDK for PHP V3
- AWS SDK for Python
- AWS SDK for Ruby V3

## **ListOrganizationAdminAccounts**

- AWS Command Line Interface
- AWS SDK for .NET
- AWS SDK for C++
- AWS SDK for Go v2
- AWS SDK for Java V2
- AWS SDK for JavaScript V3
- AWS SDK for PHP V3
- AWS SDK for Python

• AWS SDK for Ruby V3

## **EnableOrganizationAdminAccount**

- AWS Command Line Interface
- AWS SDK for .NET
- AWS SDK for C++
- AWS SDK for Go v2
- AWS SDK for Java V2
- AWS SDK for JavaScript V3
- AWS SDK for PHP V3
- AWS SDK for Python
- AWS SDK for Ruby V3

# **AWS Organizations - Macie Configuration**

The Macie Configuration resource for AWS Organizations provides access to certain Amazon Macie configuration settings for an organization in AWS Organizations. AWS Organizations is a global account management service that enables AWS administrators to consolidate and centrally manage multiple AWS accounts. For more information about this service, see the [AWS](https://docs.aws.amazon.com/organizations/latest/userguide/orgs_introduction.html) [Organizations](https://docs.aws.amazon.com/organizations/latest/userguide/orgs_introduction.html) User Guide. For information about integrating Macie with AWS Organizations, see Managing Amazon Macie accounts with AWS [Organizations](https://docs.aws.amazon.com/macie/latest/user/accounts-mgmt-ao.html) in the *Amazon Macie User Guide*.

If you're the delegated Macie administrator for an organization in AWS Organizations, you can use this resource to retrieve or change the setting that determines whether Macie is enabled automatically for accounts that are added to your organization in AWS Organizations. To retrieve or change the setting that determines whether automated sensitive data discovery is also enabled automatically for new accounts, use the [Configuration](#page-118-0) resource for automated sensitive data discovery.

To use this resource, you must be the delegated Macie administrator for an organization in AWS Organizations.

## **URI**

## /admin/configuration

# **HTTP methods**

## **GET**

**Operation ID:** DescribeOrganizationConfiguration

Retrieves the Amazon Macie configuration settings for an organization in AWS Organizations.

#### **Responses**

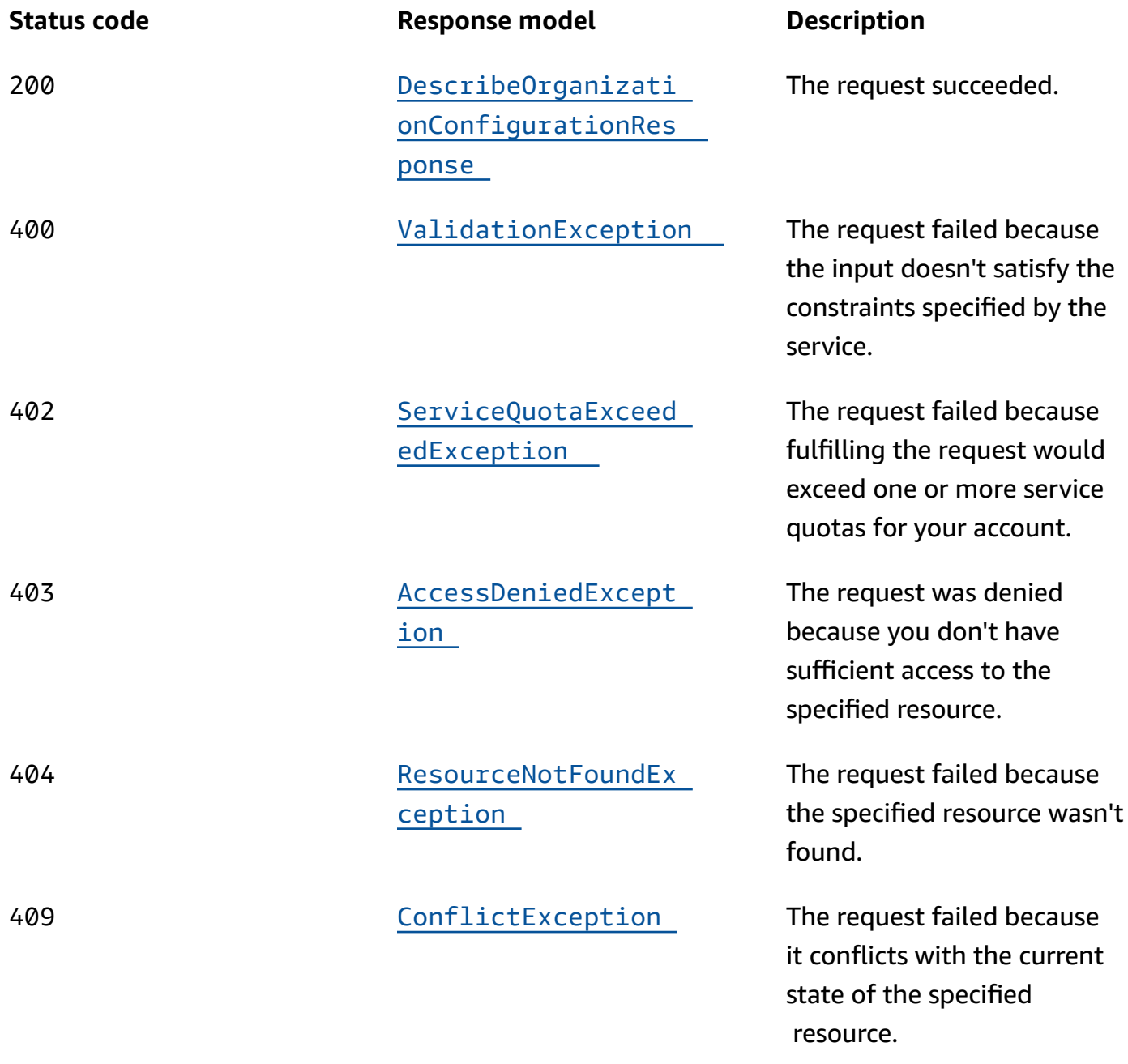

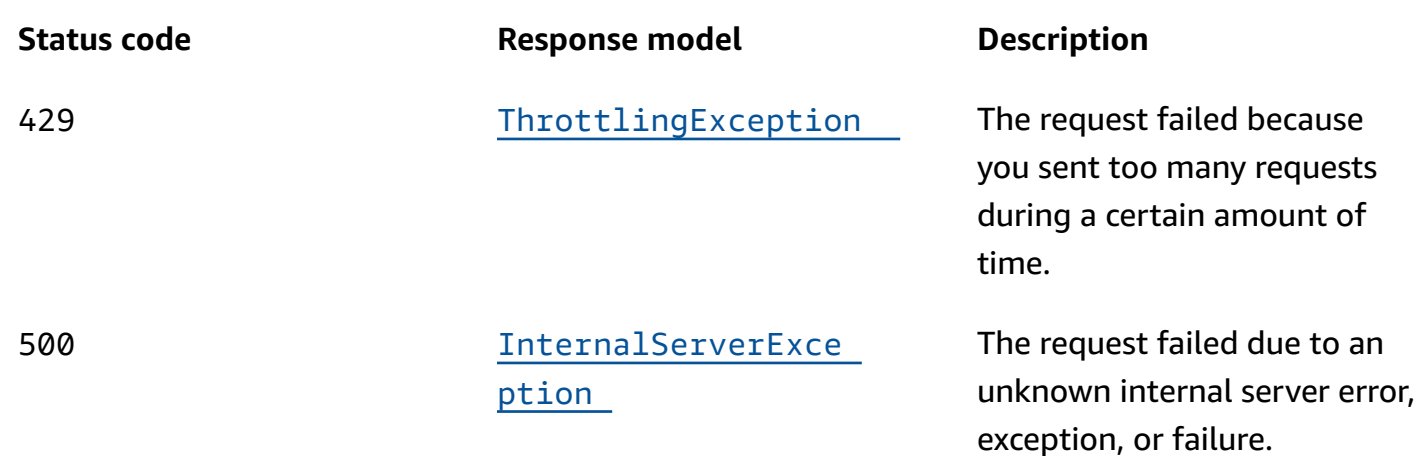

## **PATCH**

## **Operation ID:** UpdateOrganizationConfiguration

Updates the Amazon Macie configuration settings for an organization in AWS Organizations.

### **Responses**

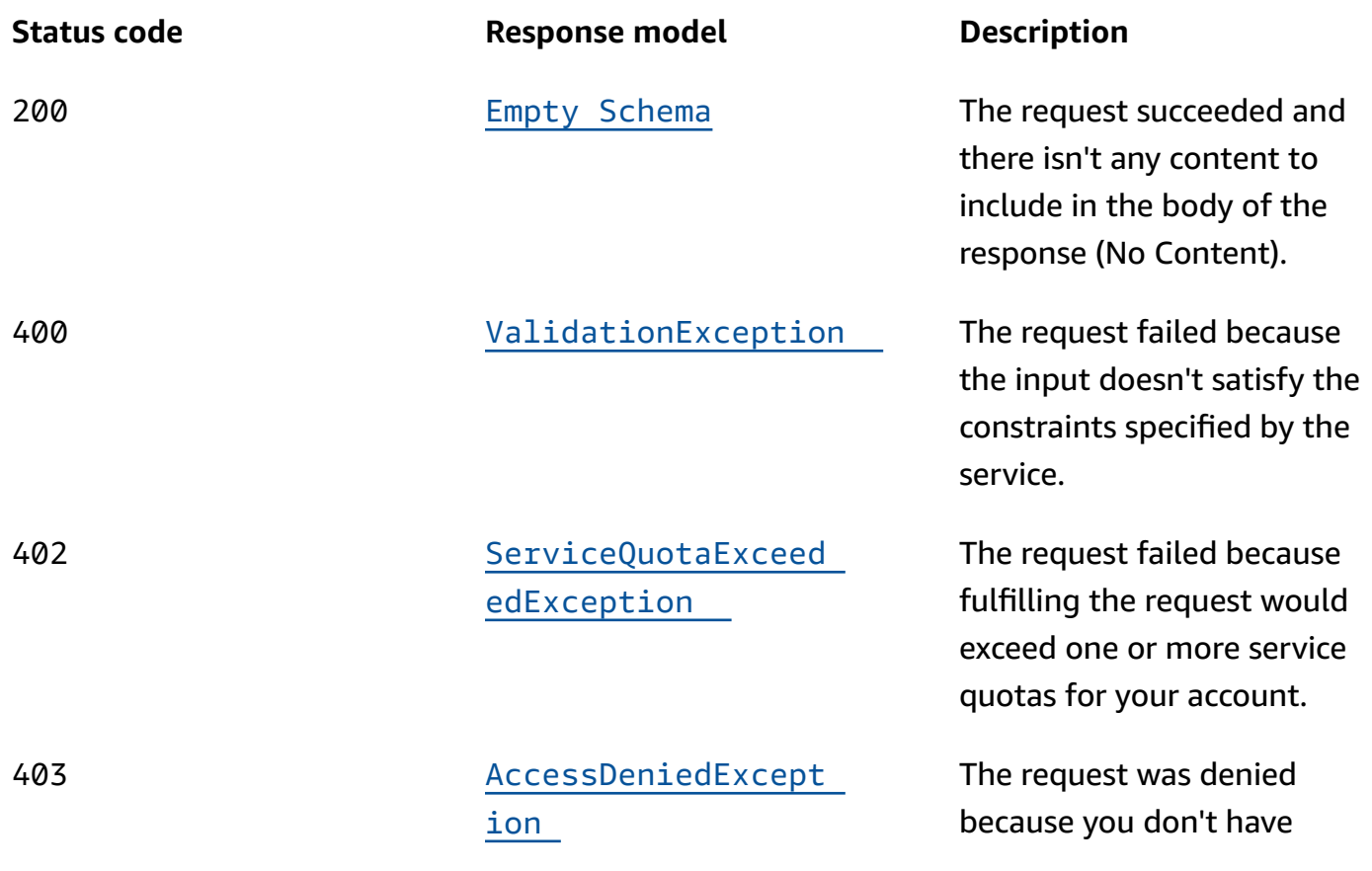

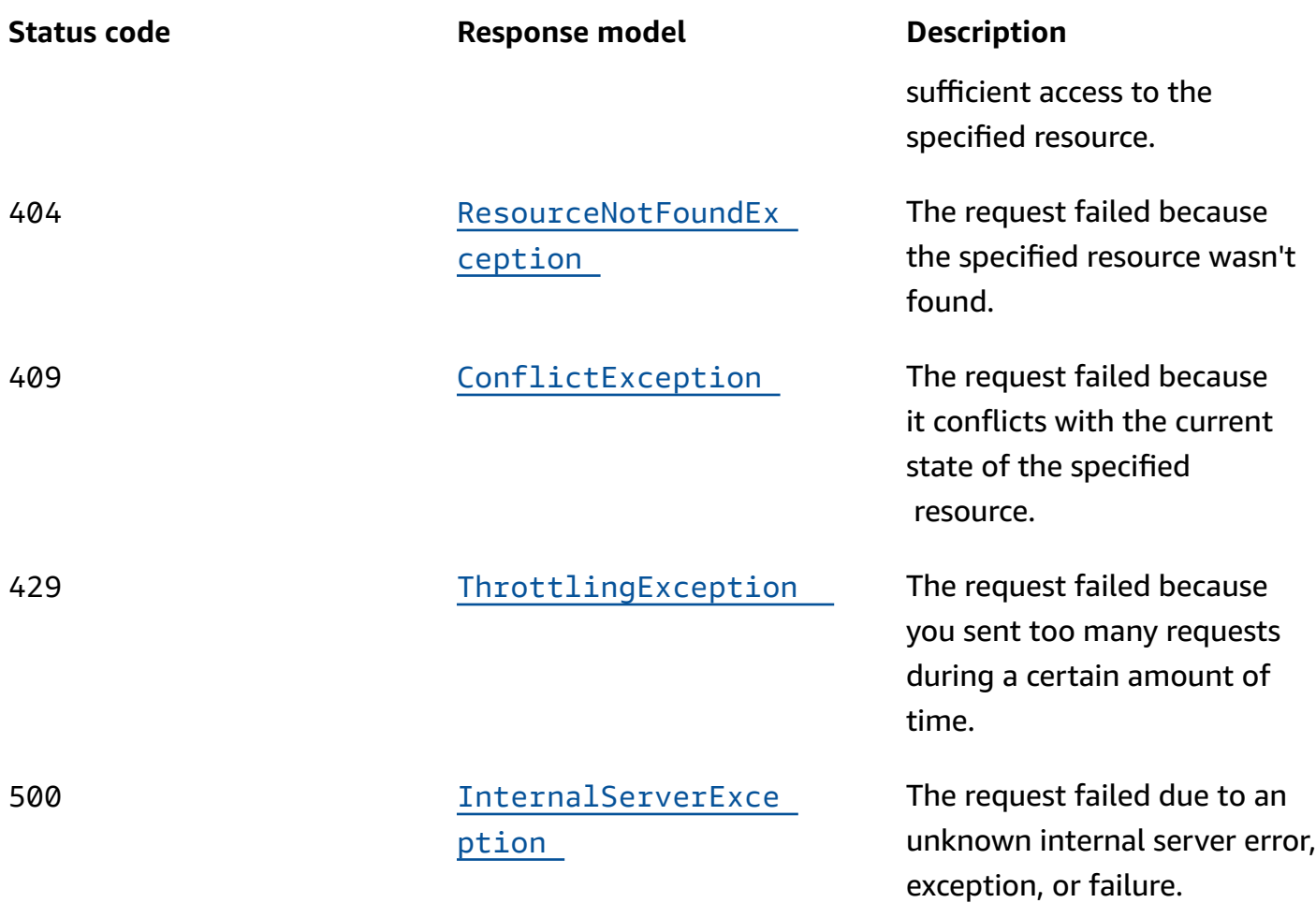

## **Schemas**

## **Request bodies**

### **PATCH schema**

```
{ 
   "autoEnable": boolean
}
```
## **Response bodies**

## <span id="page-100-0"></span>**DescribeOrganizationConfigurationResponse schema**

```
{ 
   "autoEnable": boolean,
```

```
 "maxAccountLimitReached": boolean
```
}

## <span id="page-101-5"></span>**Empty Schema schema**

{ }

#### <span id="page-101-0"></span>**ValidationException schema**

```
{ 
   "message": "string"
}
```
### <span id="page-101-1"></span>**ServiceQuotaExceededException schema**

```
{ 
   "message": "string"
}
```
### <span id="page-101-2"></span>**AccessDeniedException schema**

{ "[message"](#page-102-2): "string" }

### <span id="page-101-3"></span>**ResourceNotFoundException schema**

```
{ 
   "message": "string"
}
```
### <span id="page-101-4"></span>**ConflictException schema**

{

```
 "message": "string"
}
```
## <span id="page-102-0"></span>**ThrottlingException schema**

```
{ 
   "message": "string"
}
```
#### <span id="page-102-1"></span>**InternalServerException schema**

```
{ 
   "message": "string"
}
```
## **Properties**

## **AccessDeniedException**

Provides information about an error that occurred due to insufficient access to a specified resource.

#### <span id="page-102-2"></span>**message**

The explanation of the error that occurred.

**Type**: string **Required**: False

## **ConflictException**

Provides information about an error that occurred due to a versioning conflict for a specified resource.

#### <span id="page-102-3"></span>**message**

The explanation of the error that occurred.

**Type**: string

#### **Required**: False

## **DescribeOrganizationConfigurationResponse**

Provides information about the Amazon Macie configuration for an organization in AWS Organizations.

#### <span id="page-103-0"></span>**autoEnable**

Specifies whether Amazon Macie is enabled automatically for accounts that are added to the organization.

**Type**: boolean **Required**: False

#### <span id="page-103-1"></span>**maxAccountLimitReached**

Specifies whether the maximum number of Amazon Macie member accounts are part of the organization.

**Type**: boolean **Required**: False

## **Empty**

The request succeeded and there isn't any content to include in the body of the response (No Content).

## **InternalServerException**

Provides information about an error that occurred due to an unknown internal server error, exception, or failure.

#### <span id="page-103-2"></span>**message**

The explanation of the error that occurred.

**Type**: string **Required**: False

## **ResourceNotFoundException**

Provides information about an error that occurred because a specified resource wasn't found.

#### <span id="page-104-1"></span>**message**

The explanation of the error that occurred.

**Type**: string **Required**: False

## **ServiceQuotaExceededException**

Provides information about an error that occurred due to one or more service quotas for an account.

#### <span id="page-104-0"></span>**message**

The explanation of the error that occurred.

**Type**: string **Required**: False

## **ThrottlingException**

Provides information about an error that occurred because too many requests were sent during a certain amount of time.

#### <span id="page-104-2"></span>**message**

The explanation of the error that occurred.

**Type**: string **Required**: False

## **UpdateOrganizationConfigurationRequest**

Specifies whether to enable Amazon Macie automatically for accounts that are added to an organization in AWS Organizations, when the accounts are added to the organization.

#### <span id="page-105-0"></span>**autoEnable**

Specifies whether to enable Amazon Macie automatically for accounts that are added to the organization in AWS Organizations.

**Type**: boolean **Required**: True

## **ValidationException**

Provides information about an error that occurred due to a syntax error in a request.

#### <span id="page-105-1"></span>**message**

The explanation of the error that occurred.

**Type**: string **Required**: False

## **See also**

For more information about using this API in one of the language-specific AWS SDKs and references, see the following:

## **DescribeOrganizationConfiguration**

- AWS Command Line Interface
- AWS SDK for .NET
- AWS SDK for C++
- AWS SDK for Go v2
- AWS SDK for Java V2
- AWS SDK for JavaScript V3
- AWS SDK for PHP V3
- AWS SDK for Python
- AWS SDK for Ruby V3

## **UpdateOrganizationConfiguration**

- AWS Command Line Interface
- AWS SDK for .NET
- AWS SDK for C++
- AWS SDK for Go v2
- AWS SDK for Java V2
- AWS SDK for JavaScript V3
- AWS SDK for PHP V3
- AWS SDK for Python
- AWS SDK for Ruby V3

# **Automated Sensitive Data Discovery - Accounts**

The Accounts resource for automated sensitive data discovery provides access to the status of automated sensitive data discovery for accounts that are centrally managed as an organization in Amazon Macie. If you're the Macie administrator for an organization, you can use this resource to check or change the status of automated sensitive data discovery for individual accounts in your organization. If you have a member account, you can use this resource to check the status of automated sensitive data discovery for your account. Contact your Macie administrator if you want to change the status.

If you're a Macie administrator, start by enabling automated sensitive data discovery for your organization. To enable it for your organization, use the [Configuration](#page-118-0) resource for automated sensitive data discovery. By using that resource, you can also enable it automatically for all existing accounts and new member accounts, only new member accounts, or no accounts. After you enable it for your organization, you can manage the status of automated sensitive data discovery for individual accounts in your organization.

If automated sensitive data discovery is enabled for an account in an organization, Macie analyzes the account's Amazon Simple Storage Service (Amazon S3) data by using the configuration settings specified by the Macie administrator account for the organization:

• **Classification scope** - This specifies S3 buckets to exclude from the analyses. To exclude particular buckets that an account owns, add the buckets to the classification scope for the administrator account.

• **Sensitivity inspection template** - This specifies which allow lists, custom data identifiers, and managed data identifiers to use when analyzing data. To customize the analyses, update the sensitivity inspection template for the administrator account.

As the analyses progress, Macie produces records of the sensitive data that it finds and the analysis that it performs: *sensitive data findings*, which report sensitive data that Macie finds in individual S3 objects, and *sensitive data discovery results*, which log details about the analysis of individual S3 objects. Macie also updates statistics, inventory data, and other information that it provides about Amazon S3 data. For more information, see [Performing](https://docs.aws.amazon.com/macie/latest/user/discovery-asdd.html) automated sensitive data discovery in the *Amazon Macie User Guide*.

As a Macie administrator, you can disable automated sensitive data discovery for an account at any time. If you disable it, Macie stops analyzing the account's Amazon S3 data. Instead of disabling it for an account completely, consider excluding only particular S3 buckets that the account owns. If you exclude a bucket, existing sensitive data discovery statistics and details for the bucket persist. For example, the bucket's current sensitivity score remains unchanged. However, Macie skips the bucket when it subsequently performs automated sensitive data discovery for the account. If you exclude a bucket, you can include it again later. To exclude or include a bucket, update the classification scope for your administrator account.

If you're the Macie administrator for an organization, you can use the Accounts resource to check or change the status of automated sensitive data discovery for individual accounts in your organization. If you have a member account, you can use this resource to check the status of automated sensitive data discovery for your account.

## **URI**

/automated-discovery/accounts

# **HTTP methods**

## **GET**

**Operation ID:** ListAutomatedDiscoveryAccounts

Retrieves the status of automated sensitive data discovery for one or more accounts.
### **Query parameters**

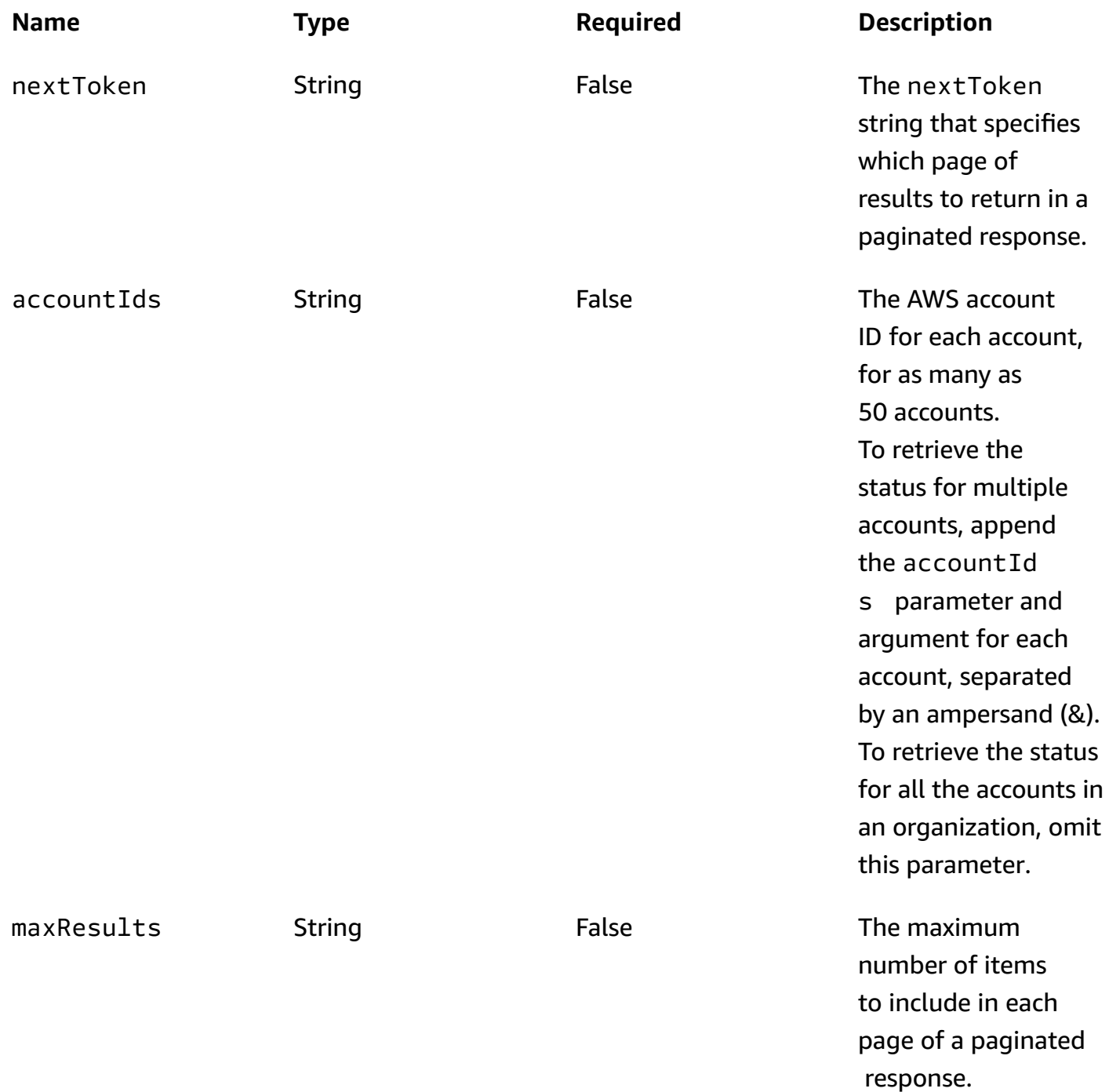

#### **Responses**

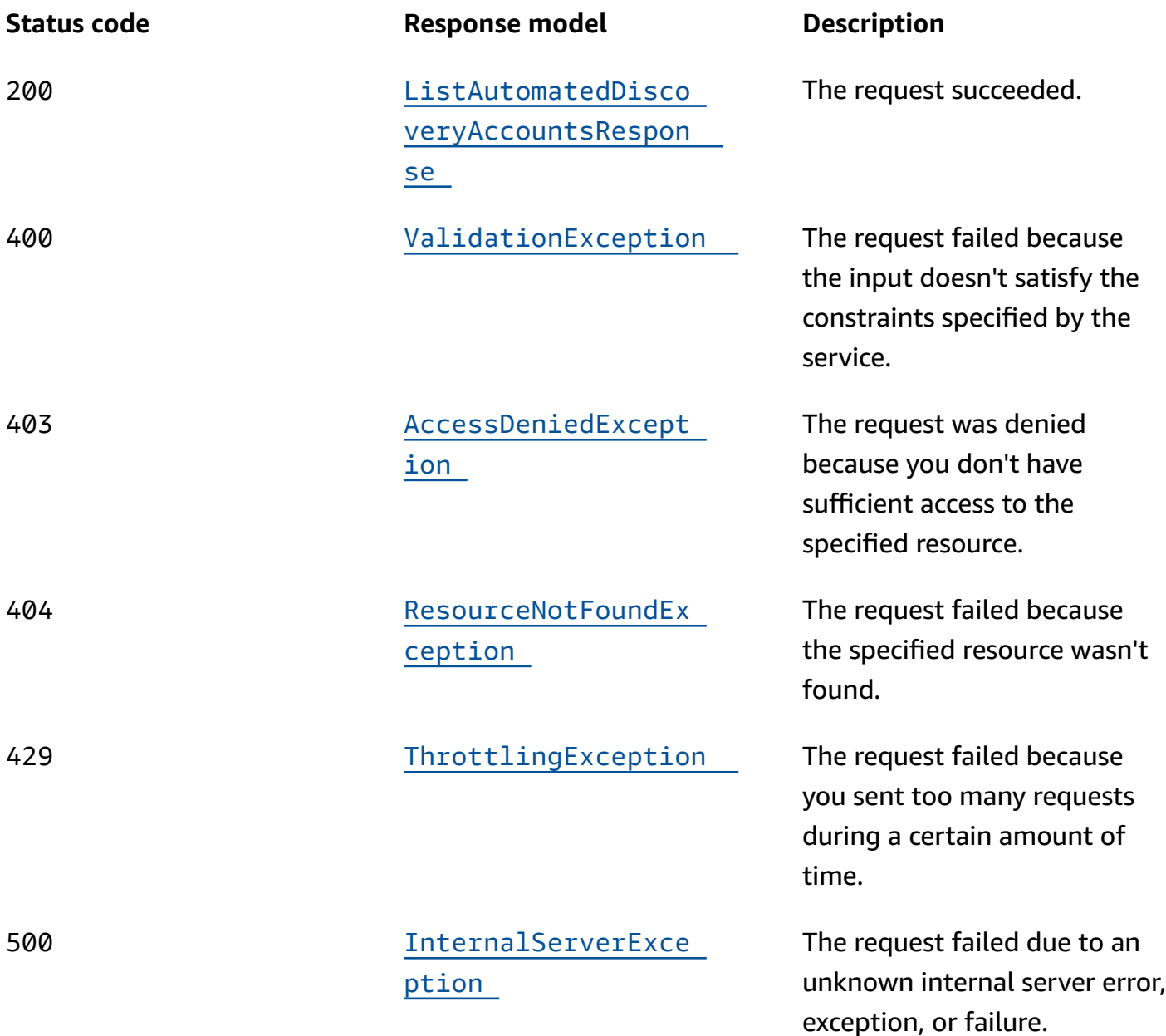

# **PATCH**

**Operation ID:** BatchUpdateAutomatedDiscoveryAccounts

Changes the status of automated sensitive data discovery for one or more accounts.

#### **Responses**

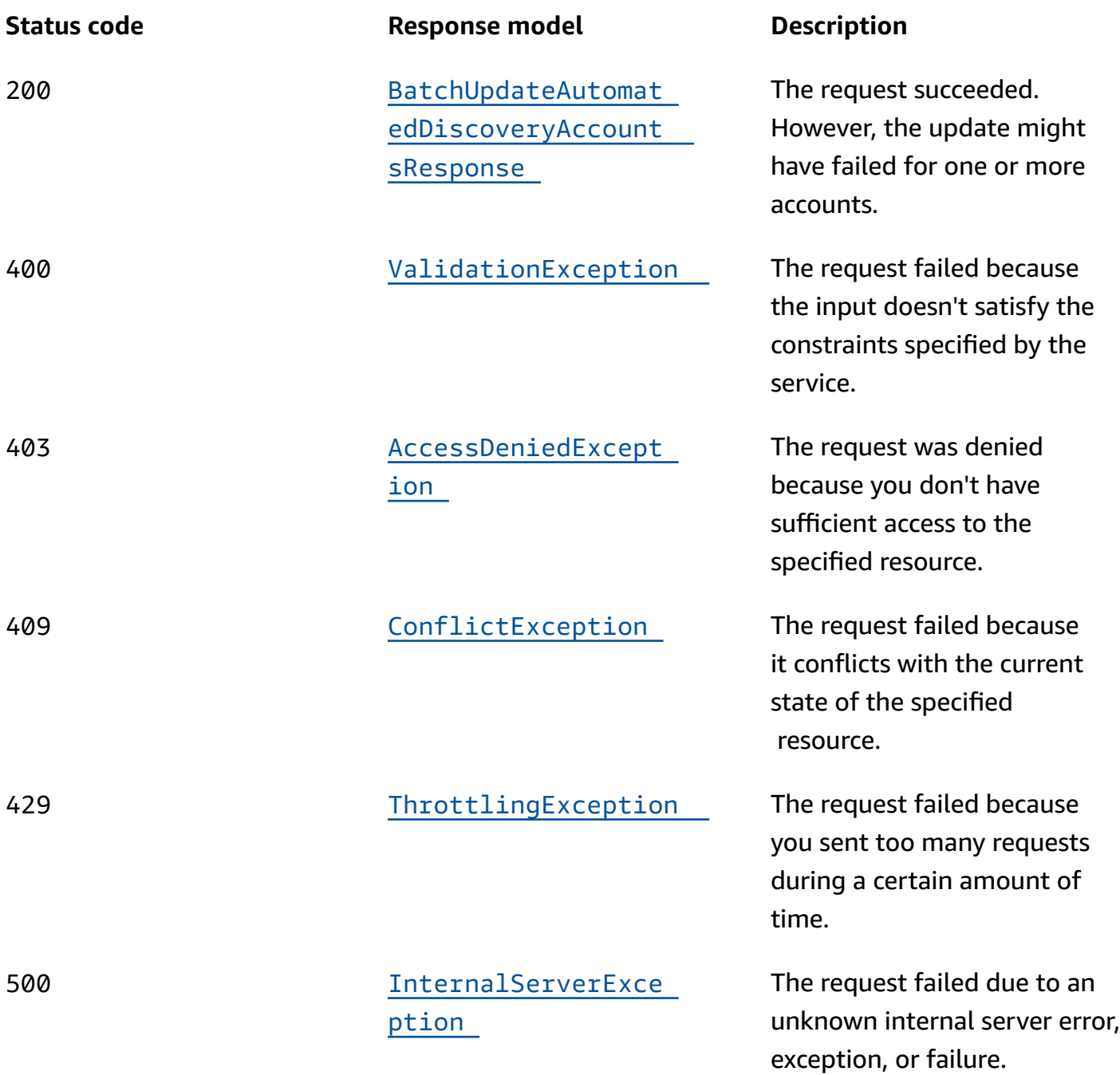

# **Schemas**

# **Request bodies**

### **PATCH schema**

```
{ 
   "accounts": [ 
      { 
        "accountId": "string", 
        "status": enum 
      } 
   ]
}
```
# **Response bodies**

<span id="page-111-0"></span>**ListAutomatedDiscoveryAccountsResponse schema**

```
{ 
   "items": [ 
      { 
        "accountId": "string", 
        "status": enum 
      } 
   ], 
   "nextToken": "string"
}
```
### <span id="page-111-2"></span>**BatchUpdateAutomatedDiscoveryAccountsResponse schema**

```
{ 
   "errors": [ 
      { 
        "accountId": "string", 
        "errorCode": enum 
      } 
   ]
}
```
### <span id="page-111-1"></span>**ValidationException schema**

```
{ 
   "message": "string"
}
```
#### <span id="page-112-0"></span>**AccessDeniedException schema**

```
{ 
   "message": "string"
}
```
#### <span id="page-112-1"></span>**ResourceNotFoundException schema**

```
{ 
   "message": "string"
}
```
#### <span id="page-112-4"></span>**ConflictException schema**

```
{ 
   "message": "string"
}
```
### <span id="page-112-2"></span>**ThrottlingException schema**

```
{ 
   "message": "string"
}
```
### <span id="page-112-3"></span>**InternalServerException schema**

```
{ 
   "message": "string"
}
```
# **Properties**

## **AccessDeniedException**

Provides information about an error that occurred due to insufficient access to a specified resource.

#### <span id="page-112-5"></span>**message**

The explanation of the error that occurred.

Amazon Macie REST API Reference

**Type**: string **Required**: False

# <span id="page-113-5"></span>**AutomatedDiscoveryAccount**

Provides information about the status of automated sensitive data discovery for an Amazon Macie account.

### <span id="page-113-1"></span>**accountId**

The AWS account ID for the account.

**Type**: string **Required**: False

#### <span id="page-113-2"></span>**status**

The current status of automated sensitive data discovery for the account. Possible values are: ENABLED, perform automated sensitive data discovery activities for the account; and, DISABLED, don't perform automated sensitive data discovery activities for the account.

**Type**: [AutomatedDiscoveryAccountStatus](#page-113-3) **Required**: False

## <span id="page-113-3"></span>**AutomatedDiscoveryAccountStatus**

The status of automated sensitive data discovery for an Amazon Macie account. Valid values are:

ENABLED DISABLED

# <span id="page-113-4"></span>**AutomatedDiscoveryAccountUpdate**

Changes the status of automated sensitive data discovery for an Amazon Macie account.

### <span id="page-113-0"></span>**accountId**

The AWS account ID for the account.

**Type**: string

### **Required**: False

#### <span id="page-114-0"></span>**status**

The new status of automated sensitive data discovery for the account. Valid values are: ENABLED, perform automated sensitive data discovery activities for the account; and, DISABLED, don't perform automated sensitive data discovery activities for the account.

**Type**: [AutomatedDiscoveryAccountStatus](#page-113-3) **Required**: False

### <span id="page-114-4"></span>**AutomatedDiscoveryAccountUpdateError**

Provides information about a request that failed to change the status of automated sensitive data discovery for an Amazon Macie account.

#### <span id="page-114-1"></span>**accountId**

The AWS account ID for the account that the request applied to.

**Type**: string **Required**: False

#### <span id="page-114-2"></span>**errorCode**

The error code for the error that caused the request to fail for the account (accountId). Possible values are: ACCOUNT\_NOT\_FOUND, the account doesn't exist or you're not the Amazon Macie administrator for the account; and, ACCOUNT\_PAUSED, Macie isn't enabled for the account in the current AWS Region.

## **Type**: [AutomatedDiscoveryAccountUpdateErrorCode](#page-114-3) **Required**: False

# <span id="page-114-3"></span>**AutomatedDiscoveryAccountUpdateErrorCode**

The error code that indicates why a request failed to change the status of automated sensitive data discovery for an Amazon Macie account. Possible values are:

### ACCOUNT\_PAUSED

#### ACCOUNT\_NOT\_FOUND

### **BatchUpdateAutomatedDiscoveryAccountsRequest**

Changes the status of automated sensitive data discovery for one or more Amazon Macie accounts.

#### <span id="page-115-0"></span>**accounts**

An array of objects, one for each account to change the status of automated sensitive data discovery for. Each object specifies the AWS account ID for an account and a new status for that account.

**Type**: Array of type [AutomatedDiscoveryAccountUpdate](#page-113-4) **Required**: False

### **BatchUpdateAutomatedDiscoveryAccountsResponse**

Provides the results of a request to change the status of automated sensitive data discovery for one or more Amazon Macie accounts.

#### <span id="page-115-1"></span>**errors**

An array of objects, one for each account whose status wasn't changed. Each object identifies the account and explains why the status of automated sensitive data discovery wasn't changed for the account. This value is null if the request succeeded for all specified accounts.

**Type**: Array of type [AutomatedDiscoveryAccountUpdateError](#page-114-4) **Required**: False

## **ConflictException**

Provides information about an error that occurred due to a versioning conflict for a specified resource.

#### <span id="page-115-2"></span>**message**

The explanation of the error that occurred.

**Type**: string **Required**: False

# **InternalServerException**

Provides information about an error that occurred due to an unknown internal server error, exception, or failure.

#### <span id="page-116-3"></span>**message**

The explanation of the error that occurred.

**Type**: string **Required**: False

## **ListAutomatedDiscoveryAccountsResponse**

Provides information about the status of automated sensitive data discovery for one or more Amazon Macie accounts.

### <span id="page-116-0"></span>**items**

An array of objects, one for each account specified in the request. Each object specifies the AWS account ID for an account and the current status of automated sensitive data discovery for that account.

**Type**: Array of type [AutomatedDiscoveryAccount](#page-113-5) **Required**: False

### <span id="page-116-1"></span>**nextToken**

The string to use in a subsequent request to get the next page of results in a paginated response. This value is null if there are no additional pages.

**Type**: string **Required**: False

## **ResourceNotFoundException**

Provides information about an error that occurred because a specified resource wasn't found.

#### <span id="page-116-2"></span>**message**

The explanation of the error that occurred.

**Type**: string **Required**: False

# **ThrottlingException**

Provides information about an error that occurred because too many requests were sent during a certain amount of time.

#### <span id="page-117-1"></span>**message**

The explanation of the error that occurred.

**Type**: string **Required**: False

# **ValidationException**

Provides information about an error that occurred due to a syntax error in a request.

#### <span id="page-117-0"></span>**message**

The explanation of the error that occurred.

**Type**: string **Required**: False

# **See also**

For more information about using this API in one of the language-specific AWS SDKs and references, see the following:

# **ListAutomatedDiscoveryAccounts**

- AWS Command Line Interface
- AWS SDK for .NET
- AWS SDK for C++
- AWS SDK for Go v2
- AWS SDK for Java V2
- AWS SDK for JavaScript V3
- AWS SDK for PHP V3
- AWS SDK for Python
- AWS SDK for Ruby V3

### **BatchUpdateAutomatedDiscoveryAccounts**

- AWS Command Line Interface
- AWS SDK for .NET
- AWS SDK for C++
- AWS SDK for Go v2
- AWS SDK for Java V2
- AWS SDK for JavaScript V3
- AWS SDK for PHP V3
- **AWS SDK for Python**
- AWS SDK for Ruby V3

# **Automated Sensitive Data Discovery - Configuration**

The Configuration resource for automated sensitive data discovery provides access to configuration settings for performing automated sensitive data discovery, and the status of the configuration. To manage the configuration settings and status of automated sensitive data discovery, your account must be the Amazon Macie administrator account for an organization or a standalone Macie account.

If you enable automated sensitive data discovery, Macie continually evaluates your inventory of Amazon Simple Storage Service (Amazon S3) general purpose buckets and uses sampling techniques to identify and select representative objects in the buckets. Macie then retrieves and analyzes the selected objects, inspecting them for sensitive data. If you're the Macie administrator for an organization, this can include objects in buckets that your member accounts own.

You can monitor and review analyses' results in resource sensitivity profiles, statistical data, and other information that Macie produces and provides about your Amazon S3 data. These results are in addition to *sensitive data findings*, which report sensitive data that Macie finds in individual S3

objects, and *sensitive data discovery results*, which log details about the analysis of individual S3 objects. For more information, see [Performing](https://docs.aws.amazon.com/macie/latest/user/discovery-asdd.html) automated sensitive data discovery in the *Amazon Macie User Guide*.

To customize the analyses, change the configuration settings for your account. The settings include a *classification scope* and a *sensitivity inspection template*. The *classification scope* specifies S3 buckets that you want to exclude from analyses, such as buckets that typically store AWS logging data. The *sensitivity inspection template* specifies the allow lists, custom data identifiers, and managed data identifiers that you want Macie to use when it analyzes S3 objects. To change these settings, use the [Classification](#page-219-0) Scope and Sensitivity [Inspection](#page-641-0) Template resources.

If you're the Macie administrator for an organization, Macie uses the classification scope and sensitivity inspection template for your account when it analyzes data for other accounts in your organization. To refine the scope of the analyses, you have several options:

- **Automatically include or exclude accounts** When you enable automated sensitive data discovery, you also specify whether to enable it automatically for all existing accounts and new member accounts, only new member accounts, or no accounts. If it's enabled for an account, Macie includes S3 buckets that the account owns. If it's disabled for an account, Macie excludes buckets that the account owns.
- **Include or exclude specific accounts** After you enable automated sensitive data discovery, you can enable or disable it for individual accounts on a case-by-case basis. To do this, use the [Accounts](#page-106-0) resource for automated sensitive data discovery. If you enable it for an account, Macie includes S3 buckets that the account owns. If you disable it for an account, Macie excludes buckets that the account owns.
- **Exclude specific S3 buckets** If you enable automated sensitive data discovery for one or more accounts, you can exclude particular buckets that the accounts own. Macie then skips those buckets when it analyzes data for your organization. To exclude particular buckets, update the classification scope for your administrator account. You can do this by using the [Classification](#page-219-0) [Scope](#page-219-0) resource.

If you disable automated sensitive data discovery for your organization or standalone account, Macie retains your configuration settings. However, Macie stops performing all automated sensitive data discovery activities for your organization or account. In addition, you lose access to all resource sensitivity profiles, statistical data, and other information that Macie produced and directly provided about your Amazon S3 data while performing those activities. This doesn't include sensitive data findings. Macie stores findings for 90 days.

After you disable automated sensitive data discovery for your organization or standalone account, you can enable it again. Macie then resumes all automated sensitive data discovery activities for your organization or account. If you re-enable it within 30 days, you regain access to resource sensitivity profiles, statistical data, and other information that Macie previously produced and directly provided while performing those activities. If you don't re-enable it within 30 days, Macie permanently deletes these profiles and the statistical data and other information that it produced and directly provided.

If you're the Macie administrator for an organization or you have a standalone Macie account, you can use the Configuration resource to retrieve your current configuration settings for automated sensitive data discovery. You can also enable or disable automated sensitive data discovery for your organization or account.

# **URI**

/automated-discovery/configuration

# **HTTP methods**

# **GET**

### **Operation ID:** GetAutomatedDiscoveryConfiguration

Retrieves the configuration settings and status of automated sensitive data discovery for an organization or standalone account.

### **Responses**

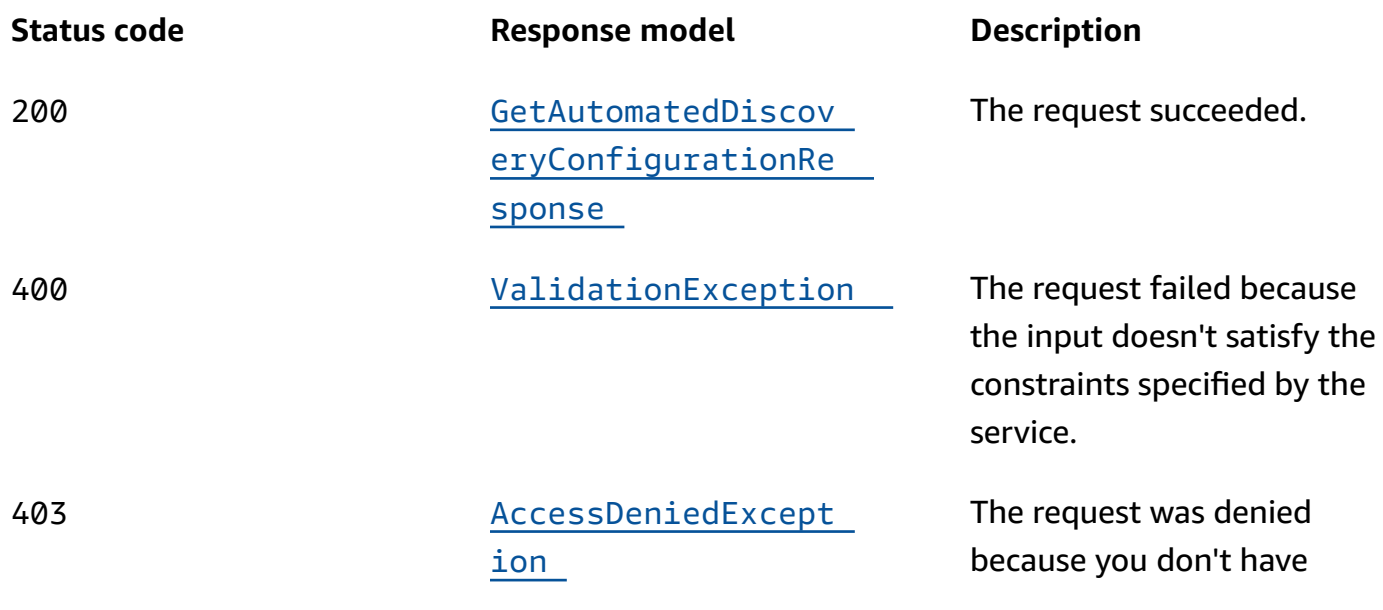

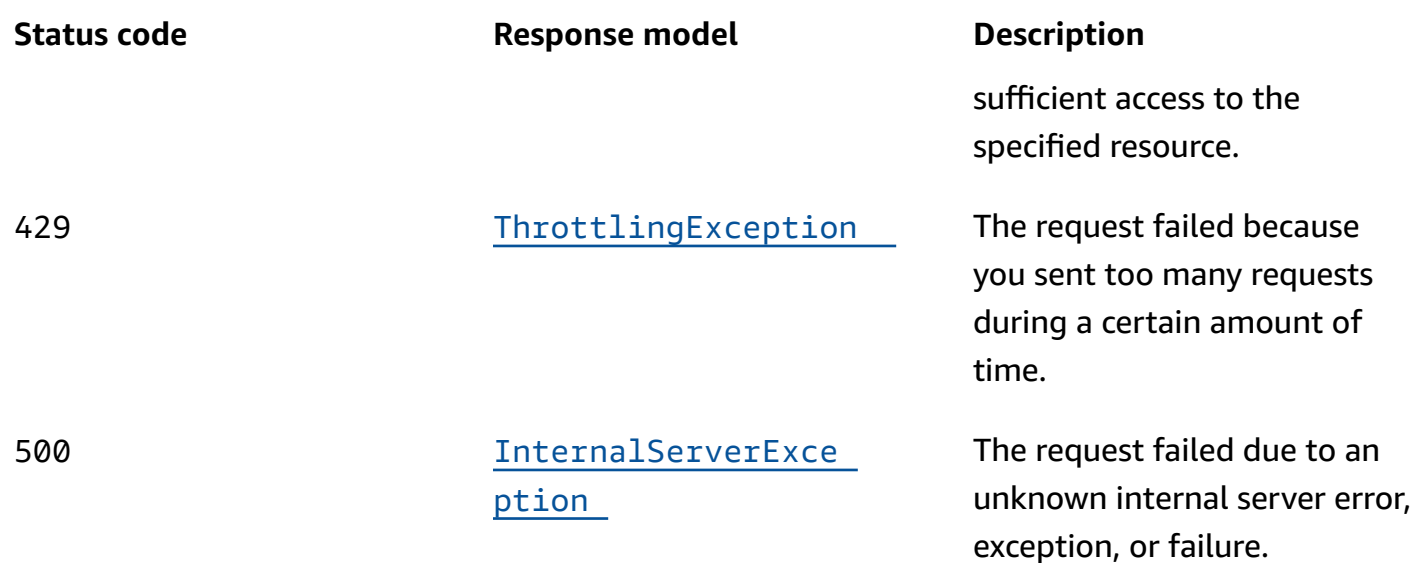

## **PUT**

**Operation ID:** UpdateAutomatedDiscoveryConfiguration

Changes the configuration settings and status of automated sensitive data discovery for an organization or standalone account.

#### **Responses**

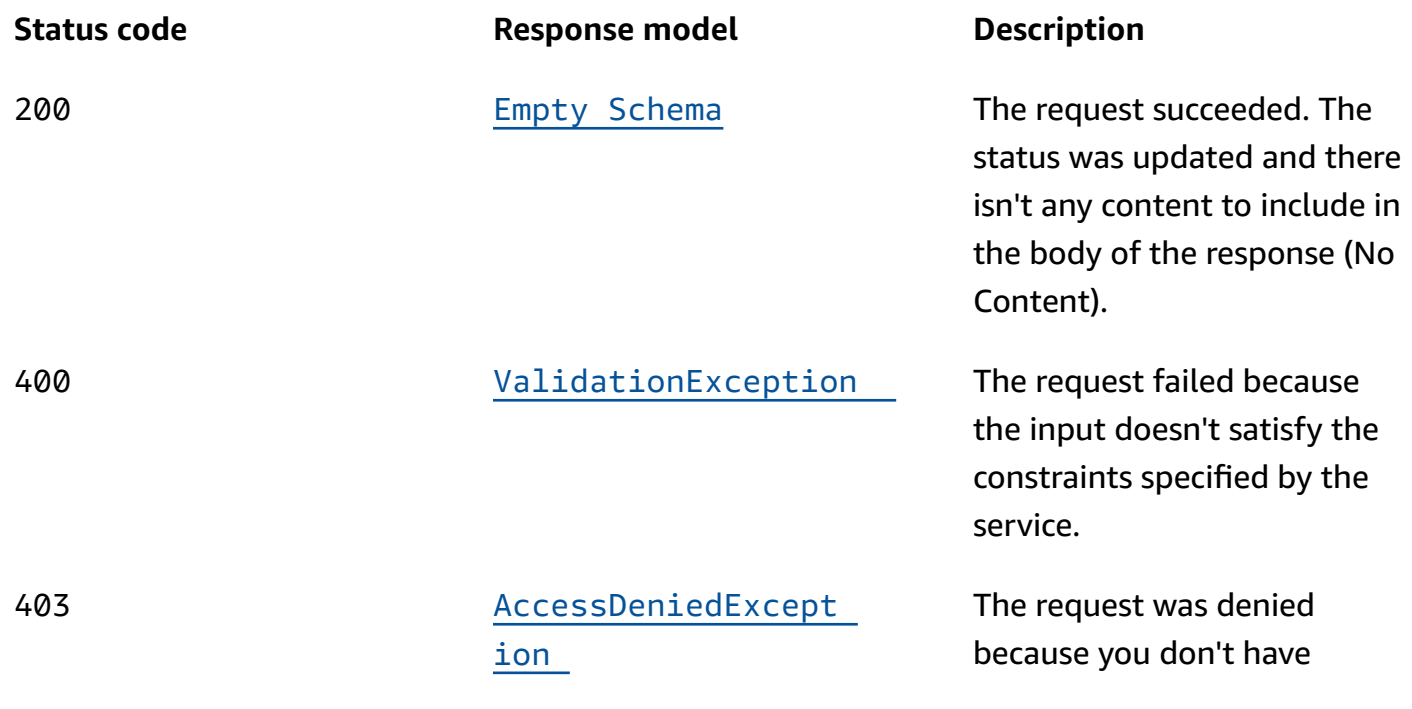

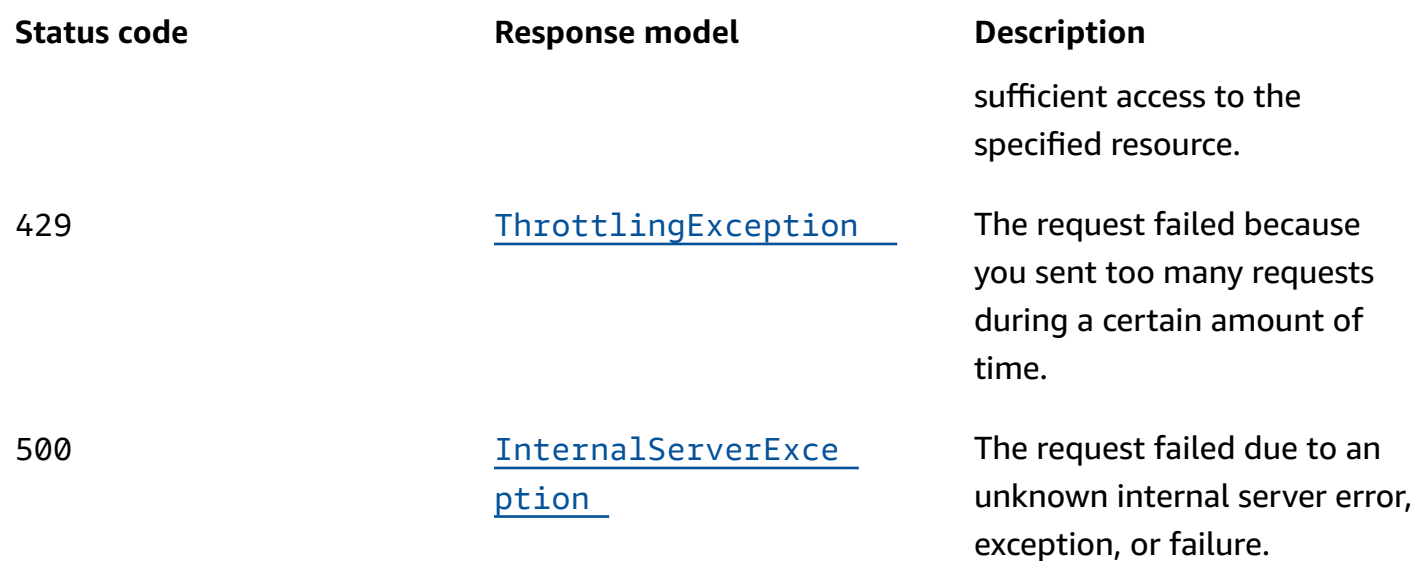

# **Schemas**

# **Request bodies**

### **PUT schema**

```
{ 
   "autoEnableOrganizationMembers": enum, 
   "status": enum
}
```
# **Response bodies**

### <span id="page-122-0"></span>**GetAutomatedDiscoveryConfigurationResponse schema**

```
{ 
   "autoEnableOrganizationMembers": enum, 
   "classificationScopeId": "string", 
   "disabledAt": "string", 
   "firstEnabledAt": "string", 
   "lastUpdatedAt": "string", 
   "sensitivityInspectionTemplateId": "string", 
   "status": enum
}
```
#### <span id="page-123-4"></span>**Empty Schema schema**

{ }

#### <span id="page-123-0"></span>**ValidationException schema**

```
{ 
   "message": "string"
}
```
#### <span id="page-123-1"></span>**AccessDeniedException schema**

```
{ 
   "message": "string"
}
```
#### <span id="page-123-2"></span>**ThrottlingException schema**

```
{ 
   "message": "string"
}
```
#### <span id="page-123-3"></span>**InternalServerException schema**

```
{ 
   "message": "string"
}
```
# **Properties**

# **AccessDeniedException**

Provides information about an error that occurred due to insufficient access to a specified resource.

#### <span id="page-123-5"></span>**message**

The explanation of the error that occurred.

**Type**: string **Required**: False

# <span id="page-124-1"></span>**AutoEnableMode**

Specifies whether to automatically enable automated sensitive data discovery for accounts that are part of an organization in Amazon Macie. Valid values are:

ALL NEW NONE

# <span id="page-124-2"></span>**AutomatedDiscoveryStatus**

The status of the automated sensitive data discovery configuration for an organization in Amazon Macie or a standalone Macie account. Valid values are:

ENABLED DISABLED

# **Empty**

The request succeeded and there isn't any content to include in the body of the response (No Content).

# **GetAutomatedDiscoveryConfigurationResponse**

Provides information about the configuration settings and status of automated sensitive data discovery for an organization in Amazon Macie or a standalone Macie account.

### <span id="page-124-0"></span>**autoEnableOrganizationMembers**

Specifies whether automated sensitive data discovery is enabled automatically for accounts in the organization. Possible values are: ALL, enable it for all existing accounts and new member accounts; NEW, enable it only for new member accounts; and, NONE, don't enable it for any accounts.

**Type**: [AutoEnableMode](#page-124-1) **Required**: False

### <span id="page-125-0"></span>**classificationScopeId**

The unique identifier for the classification scope that's used when performing automated sensitive data discovery. The classification scope specifies S3 buckets to exclude from analyses.

**Type**: string **Required**: False

### <span id="page-125-1"></span>**disabledAt**

The date and time, in UTC and extended ISO 8601 format, when automated sensitive data discovery was most recently disabled. This value is null if automated sensitive data discovery is currently enabled.

**Type**: string **Required**: False

### <span id="page-125-2"></span>**firstEnabledAt**

The date and time, in UTC and extended ISO 8601 format, when automated sensitive data discovery was initially enabled. This value is null if automated sensitive data discovery has never been enabled.

**Type**: string **Required**: False

### <span id="page-125-3"></span>**lastUpdatedAt**

The date and time, in UTC and extended ISO 8601 format, when the configuration settings or status of automated sensitive data discovery was most recently changed.

**Type**: string **Required**: False

### <span id="page-125-4"></span>**sensitivityInspectionTemplateId**

The unique identifier for the sensitivity inspection template that's used when performing automated sensitive data discovery. The template specifies which allow lists, custom data identifiers, and managed data identifiers to use when analyzing data.

# **Type**: string **Required**: False

#### <span id="page-126-0"></span>**status**

The current status of automated sensitive data discovery for the organization or account. Possible values are: ENABLED, use the specified settings to perform automated sensitive data discovery activities; and, DISABLED, don't perform automated sensitive data discovery activities.

**Type**: [AutomatedDiscoveryStatus](#page-124-2) **Required**: False

# **InternalServerException**

Provides information about an error that occurred due to an unknown internal server error, exception, or failure.

#### <span id="page-126-2"></span>**message**

The explanation of the error that occurred.

**Type**: string **Required**: False

# **ThrottlingException**

Provides information about an error that occurred because too many requests were sent during a certain amount of time.

#### <span id="page-126-1"></span>**message**

The explanation of the error that occurred.

**Type**: string **Required**: False

## **UpdateAutomatedDiscoveryConfigurationRequest**

Changes the configuration settings and status of automated sensitive data discovery for an organization in Amazon Macie or a standalone Macie account. To change additional settings, such as the managed data identifiers to use when analyzing data, update the sensitivity inspection template and classification scope for the organization's Macie administrator account or the standalone account.

#### <span id="page-127-0"></span>**autoEnableOrganizationMembers**

Specifies whether to automatically enable automated sensitive data discovery for accounts in the organization. Valid values are: ALL (default), enable it for all existing accounts and new member accounts; NEW, enable it only for new member accounts; and, NONE, don't enable it for any accounts.

If you specify NEW or NONE, automated sensitive data discovery continues to be enabled for any existing accounts that it's currently enabled for. To enable or disable it for individual member accounts, specify NEW or NONE, and then enable or disable it for each account by using the BatchUpdateAutomatedDiscoveryAccounts operation.

**Type**: [AutoEnableMode](#page-124-1) **Required**: False

#### <span id="page-127-1"></span>**status**

The new status of automated sensitive data discovery for the organization or account. Valid values are: ENABLED, start or resume all automated sensitive data discovery activities; and, DISABLED, stop performing all automated sensitive data discovery activities.

If you specify DISABLED for an administrator account, you also disable automated sensitive data discovery for all member accounts in the organization.

**Type**: [AutomatedDiscoveryStatus](#page-124-2) **Required**: True

### **ValidationException**

Provides information about an error that occurred due to a syntax error in a request.

#### <span id="page-128-0"></span>**message**

The explanation of the error that occurred.

**Type**: string **Required**: False

# **See also**

For more information about using this API in one of the language-specific AWS SDKs and references, see the following:

# **GetAutomatedDiscoveryConfiguration**

- AWS Command Line Interface
- AWS SDK for .NET
- AWS SDK for C++
- AWS SDK for Go v2
- AWS SDK for Java V2
- AWS SDK for JavaScript V3
- AWS SDK for PHP V3
- AWS SDK for Python
- AWS SDK for Ruby V3

## **UpdateAutomatedDiscoveryConfiguration**

- AWS Command Line Interface
- AWS SDK for .NET
- AWS SDK for C++
- AWS SDK for Go v2
- AWS SDK for Java V2
- AWS SDK for JavaScript V3
- AWS SDK for PHP V3
- AWS SDK for Python

### • AWS SDK for Ruby V3

# **Classification Job**

The Classification Job resource provides detailed information about individual classification jobs for your Amazon Macie account. It also provides access to the status of each job. A *classification job*, also referred to as a *sensitive data discovery job*, is a job that you create to analyze objects in Amazon Simple Storage Service (Amazon S3) general purpose buckets, and determine whether the objects contain sensitive data. For more information, see Running sensitive data [discovery](https://docs.aws.amazon.com/macie/latest/user/discovery-jobs.html) jobs in the *Amazon Macie User Guide*.

You can use this resource to pause, resume, or cancel a classification job, or retrieve detailed information about a classification job. To retrieve information about more than one classification job, use the [Classification Job List](#page-188-0) resource.

# **URI**

/jobs/*jobId*

# **HTTP methods**

### **GET**

### **Operation ID:** DescribeClassificationJob

Retrieves the status and settings for a classification job.

#### **Path parameters**

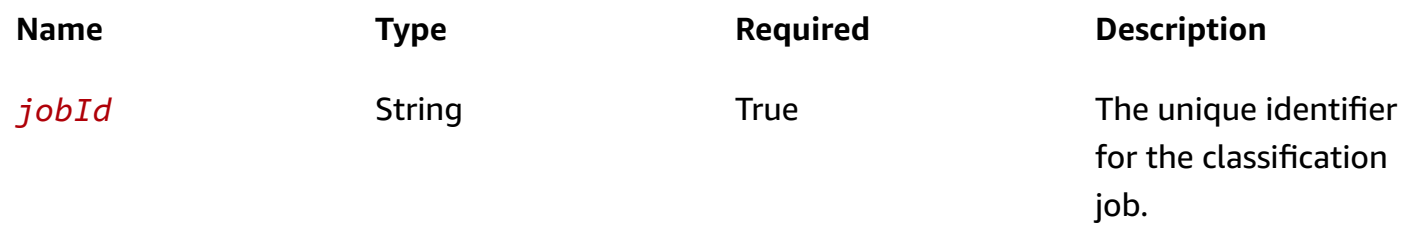

#### **Responses**

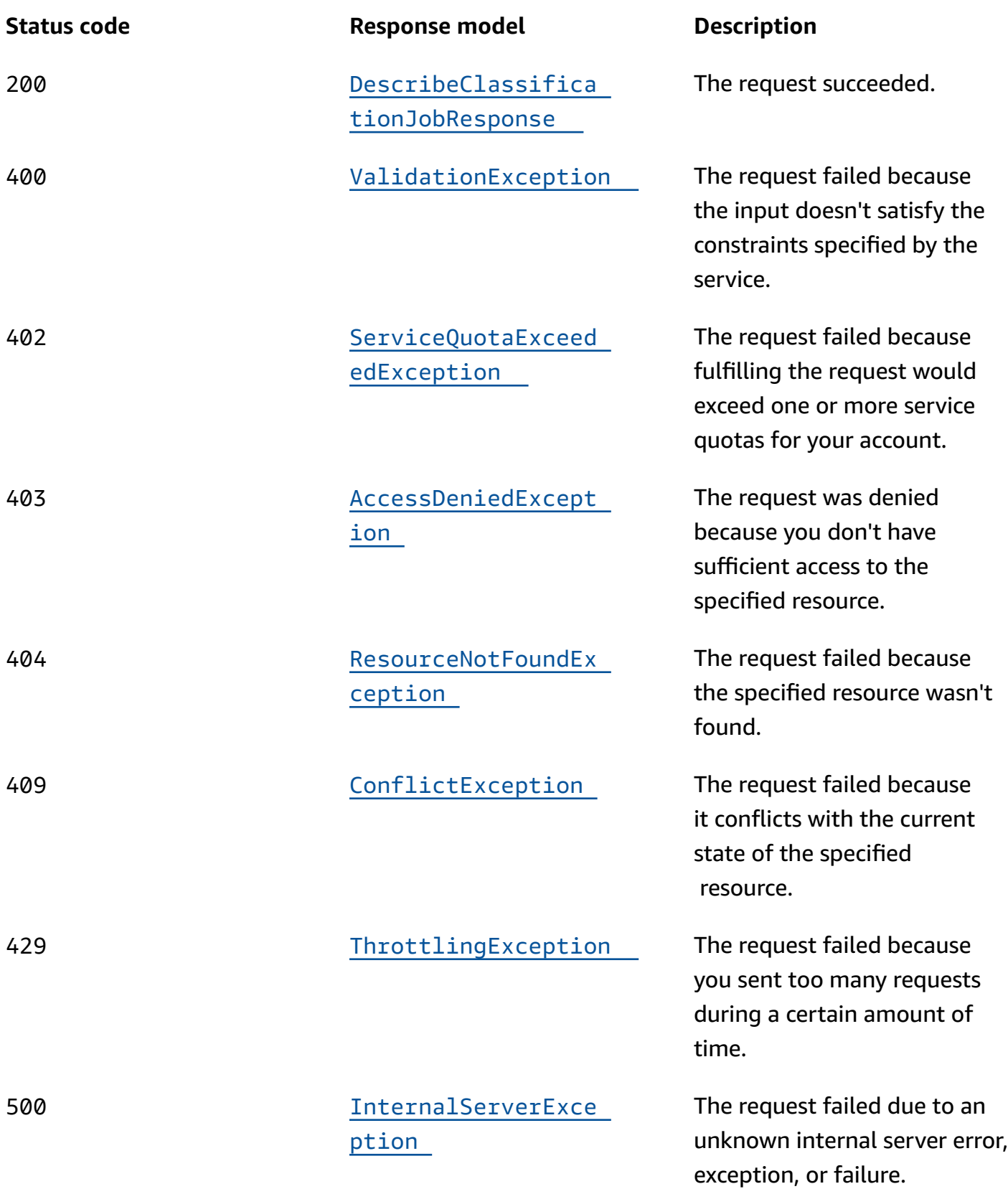

# **PATCH**

# **Operation ID:** UpdateClassificationJob

Changes the status of a classification job.

### **Path parameters**

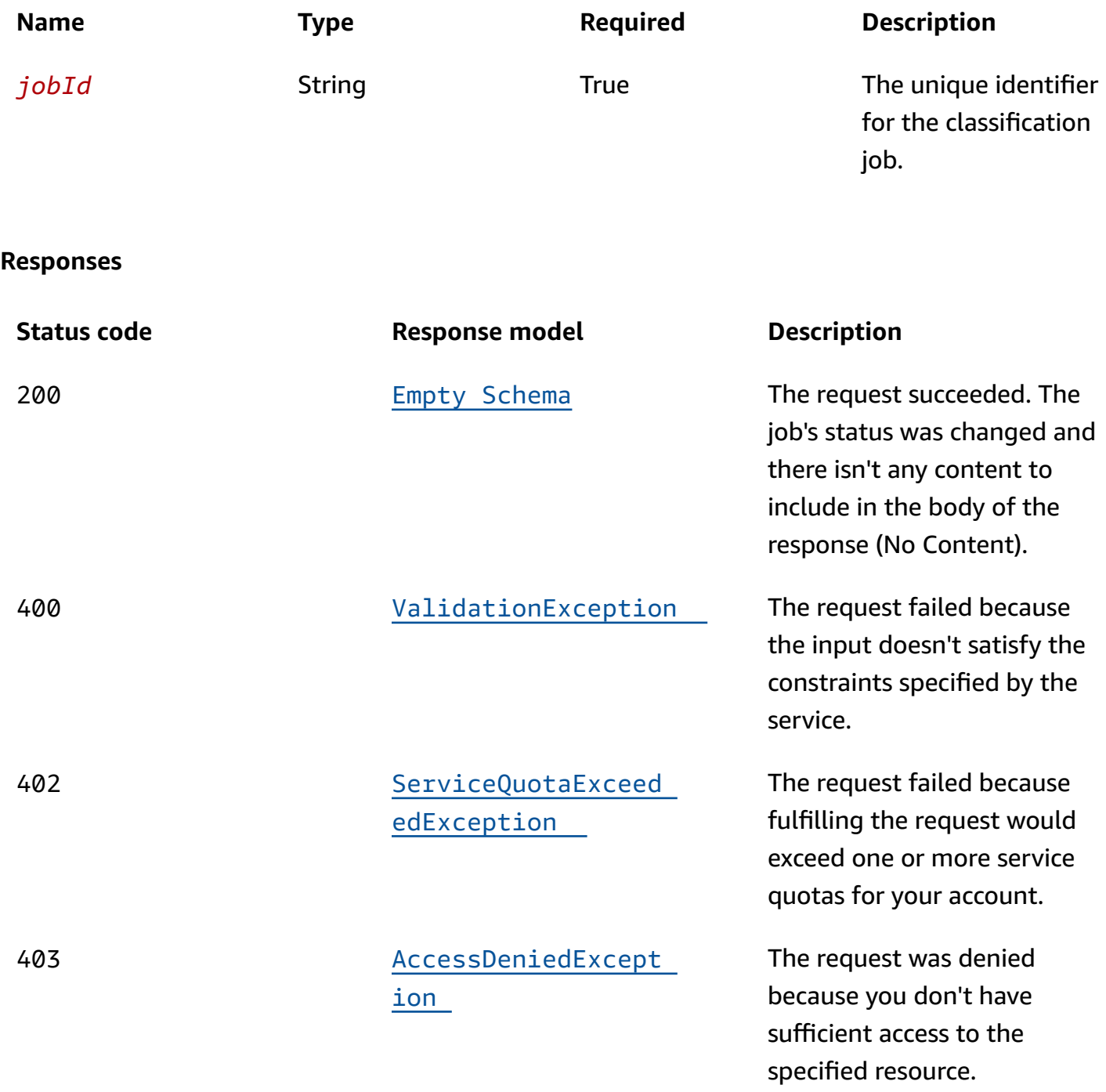

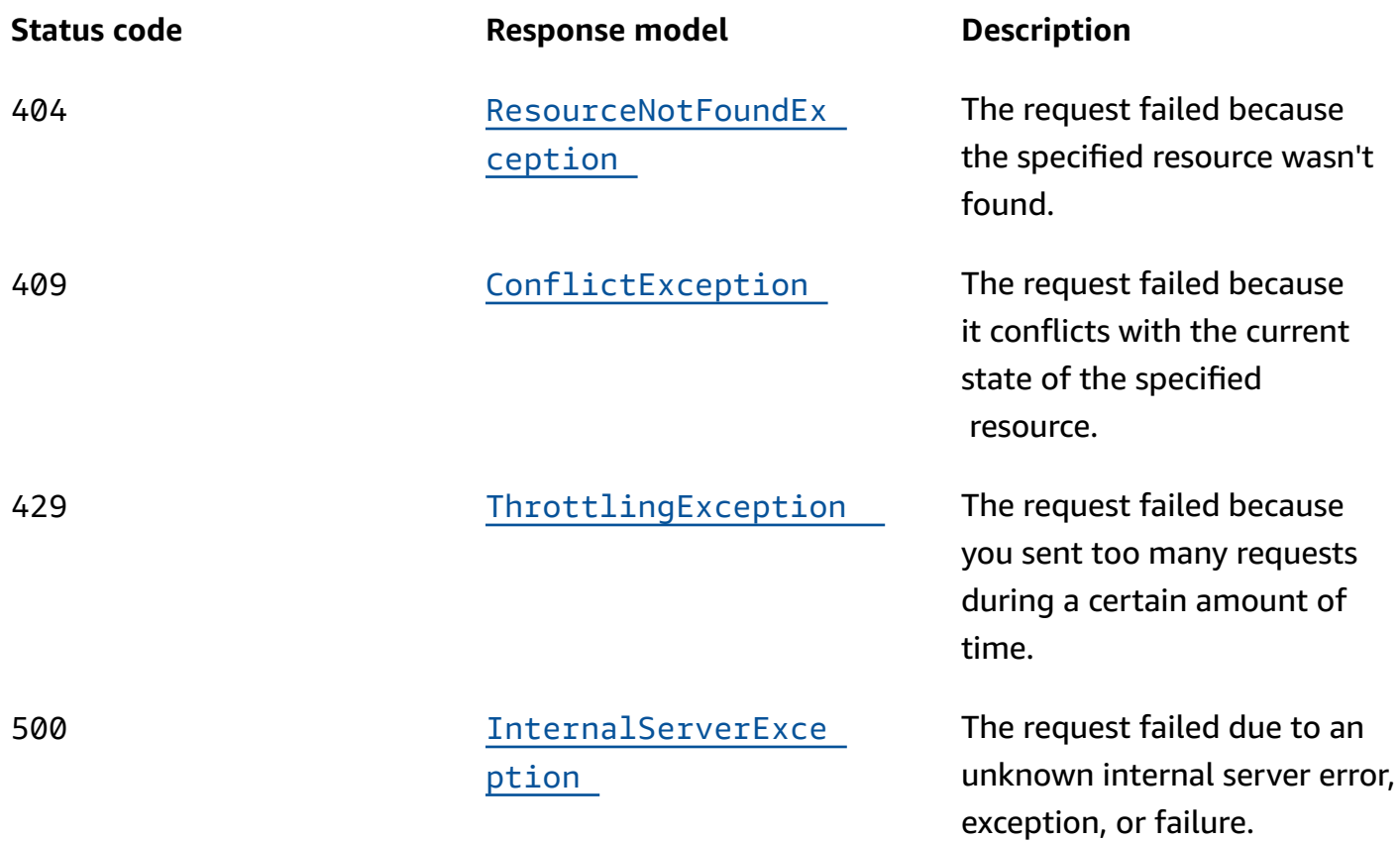

# **Schemas**

# **Request bodies**

### **PATCH schema**

```
{ 
   "jobStatus": enum
}
```
# **Response bodies**

### <span id="page-132-0"></span>**DescribeClassificationJobResponse schema**

```
{ 
   "allowListIds": [ 
    "string" 
   ], 
  clientToken": "string",
```

```
 "createdAt": "string", 
  "customDataIdentifierIds": [ 
    "string" 
  ], 
  "description": "string", 
  "initialRun": boolean, 
  "jobArn": "string", 
  "jobId": "string", 
  "jobStatus": enum, 
  "jobType": enum, 
  "lastRunErrorStatus": { 
     "code": enum 
  }, 
  "lastRunTime": "string", 
  "managedDataIdentifierIds": [ 
    "string" 
  ], 
  "managedDataIdentifierSelector": enum, 
  "name": "string", 
  "s3JobDefinition": { 
     "bucketCriteria": { 
       "excludes": { 
         "and": [ 
           { 
             "simpleCriterion": { 
               "comparator": enum, 
              key": enum,
               "values": [ 
                 "string" 
 ] 
             }, 
             "tagCriterion": { 
               "comparator": enum, 
               "tagValues": [ 
\overline{a}key": "string",
                    "value": "string" 
 } 
 ] 
 } 
           } 
         ] 
       }, 
       "includes": {
```

```
 "and": [ 
           { 
             "simpleCriterion": { 
               "comparator": enum, 
               "key": enum, 
               "values": [ 
                 "string" 
 ] 
             }, 
             "tagCriterion": { 
               "comparator": enum, 
               "tagValues": [ 
\overline{a}key": "string",
                   "value": "string" 
 } 
 ] 
             } 
           } 
         ] 
       } 
     }, 
     "bucketDefinitions": [ 
      { 
        "accountId": "string",
         "buckets": [ 
           "string" 
         ] 
       } 
     ], 
     "scoping": { 
       "excludes": { 
         "and": [ 
           { 
             "simpleScopeTerm": { 
               "comparator": enum, 
               "key": enum, 
               "values": [ 
                 "string" 
 ] 
             }, 
             "tagScopeTerm": { 
               "comparator": enum, 
              key": "string",
```

```
 "tagValues": [ 
\overline{a}key": "string",
                   "value": "string" 
 } 
               ], 
               "target": enum 
 } 
           } 
         ] 
       }, 
       "includes": { 
         "and": [ 
           { 
             "simpleScopeTerm": { 
               "comparator": enum, 
               "key": enum, 
               "values": [ 
                 "string" 
 ] 
             }, 
             "tagScopeTerm": { 
               "comparator": enum, 
               "key": "string", 
               "tagValues": [ 
\overline{a}key": "string",
                   "value": "string" 
 } 
               ], 
               "target": enum 
             } 
           } 
         ] 
       } 
    } 
  }, 
  "samplingPercentage": integer, 
  "scheduleFrequency": { 
    "dailySchedule": { 
    }, 
    "monthlySchedule": { 
      "dayOfMonth": integer 
    },
```

```
 "weeklySchedule": { 
        "dayOfWeek": enum 
     } 
   }, 
   "statistics": { 
     "approximateNumberOfObjectsToProcess": number, 
     "numberOfRuns": number 
   }, 
   "tags": { 
   }, 
   "userPausedDetails": { 
     "jobExpiresAt": "string", 
     "jobImminentExpirationHealthEventArn": "string", 
     "jobPausedAt": "string" 
   }
}
```
### <span id="page-136-3"></span>**Empty Schema schema**

{ }

### <span id="page-136-0"></span>**ValidationException schema**

```
{ 
   "message": "string"
}
```
### <span id="page-136-1"></span>**ServiceQuotaExceededException schema**

```
{ 
   "message": "string"
}
```
### <span id="page-136-2"></span>**AccessDeniedException schema**

```
{ 
   "message": "string"
```
}

#### <span id="page-137-0"></span>**ResourceNotFoundException schema**

```
{ 
   "message": "string"
}
```
#### <span id="page-137-1"></span>**ConflictException schema**

```
{ 
   "message": "string"
}
```
### <span id="page-137-2"></span>**ThrottlingException schema**

```
{ 
   "message": "string"
}
```
### <span id="page-137-3"></span>**InternalServerException schema**

```
{ 
   "message": "string"
}
```
# **Properties**

### **AccessDeniedException**

Provides information about an error that occurred due to insufficient access to a specified resource.

#### <span id="page-137-4"></span>**message**

The explanation of the error that occurred.

**Type**: string

#### **Required**: False

# **ConflictException**

Provides information about an error that occurred due to a versioning conflict for a specified resource.

#### <span id="page-138-2"></span>**message**

The explanation of the error that occurred.

**Type**: string **Required**: False

# **CriteriaBlockForJob**

Specifies one or more property- and tag-based conditions that define criteria for including or excluding S3 buckets from a classification job.

<span id="page-138-0"></span>**and**

An array of conditions, one for each condition that determines which buckets to include or exclude from the job. If you specify more than one condition, Amazon Macie uses AND logic to join the conditions.

**Type**: Array of type [CriteriaForJob](#page-138-3) **Required**: False

## <span id="page-138-3"></span>**CriteriaForJob**

Specifies a property- or tag-based condition that defines criteria for including or excluding S3 buckets from a classification job.

### <span id="page-138-1"></span>**simpleCriterion**

A property-based condition that defines a property, operator, and one or more values for including or excluding buckets from the job.

**Type**: [SimpleCriterionForJob](#page-152-4) **Required**: False

#### <span id="page-139-3"></span>**tagCriterion**

A tag-based condition that defines an operator and tag keys, tag values, or tag key and value pairs for including or excluding buckets from the job.

**Type**: [TagCriterionForJob](#page-155-4) **Required**: False

# **DailySchedule**

Specifies that a classification job runs once a day, every day. This is an empty object.

## **DescribeClassificationJobResponse**

Provides information about a classification job, including the current configuration settings and status of the job.

### <span id="page-139-0"></span>**allowListIds**

An array of unique identifiers, one for each allow list that the job is configured to use when it analyzes data.

**Type**: Array of type string **Required**: False

### <span id="page-139-1"></span>**clientToken**

The token that was provided to ensure the idempotency of the request to create the job.

**Type**: string **Required**: False

#### <span id="page-139-2"></span>**createdAt**

The date and time, in UTC and extended ISO 8601 format, when the job was created.

**Type**: string **Required**: False **Format**: date-time

#### <span id="page-140-0"></span>**customDataIdentifierIds**

An array of unique identifiers, one for each custom data identifier that the job is configured to use when it analyzes data. This value is null if the job is configured to use only managed data identifiers to analyze data.

**Type**: Array of type string **Required**: False

#### <span id="page-140-1"></span>**description**

The custom description of the job.

**Type**: string **Required**: False

#### <span id="page-140-2"></span>**initialRun**

For a recurring job, specifies whether you configured the job to analyze all existing, eligible objects immediately after the job was created (true). If you configured the job to analyze only those objects that were created or changed after the job was created and before the job's first scheduled run, this value is false. This value is also false for a one-time job.

**Type**: boolean **Required**: False

### <span id="page-140-3"></span>**jobArn**

The Amazon Resource Name (ARN) of the job.

**Type**: string **Required**: False

### <span id="page-140-4"></span>**jobId**

The unique identifier for the job.

#### **Type**: string

#### **Required**: False

### <span id="page-141-0"></span>**jobStatus**

The current status of the job. Possible values are:

- CANCELLED You cancelled the job or, if it's a one-time job, you paused the job and didn't resume it within 30 days.
- COMPLETE For a one-time job, Amazon Macie finished processing the data specified for the job. This value doesn't apply to recurring jobs.
- IDLE For a recurring job, the previous scheduled run is complete and the next scheduled run is pending. This value doesn't apply to one-time jobs.
- PAUSED Macie started running the job but additional processing would exceed the monthly sensitive data discovery quota for your account or one or more member accounts that the job analyzes data for.
- RUNNING For a one-time job, the job is in progress. For a recurring job, a scheduled run is in progress.
- USER PAUSED You paused the job. If you paused the job while it had a status of RUNNING and you don't resume it within 30 days of pausing it, the job or job run will expire and be cancelled, depending on the job's type. To check the expiration date, refer to the UserPausedDetails.jobExpiresAt property.

## **Type**: [JobStatus](#page-147-1) **Required**: False

### <span id="page-141-1"></span>**jobType**

The schedule for running the job. Possible values are:

- ONE TIME The job runs only once.
- SCHEDULED The job runs on a daily, weekly, or monthly basis. The scheduleFrequency property indicates the recurrence pattern for the job.

**Type**: [JobType](#page-147-2) **Required**: False

#### <span id="page-142-0"></span>**lastRunErrorStatus**

Specifies whether any account- or bucket-level access errors occurred when the job ran. For a recurring job, this value indicates the error status of the job's most recent run.

**Type**: [LastRunErrorStatus](#page-147-3) **Required**: False

#### <span id="page-142-1"></span>**lastRunTime**

The date and time, in UTC and extended ISO 8601 format, when the job started. If the job is a recurring job, this value indicates when the most recent run started or, if the job hasn't run yet, when the job was created.

**Type**: string **Required**: False **Format**: date-time

#### <span id="page-142-2"></span>**managedDataIdentifierIds**

An array of unique identifiers, one for each managed data identifier that the job is explicitly configured to include (use) or exclude (not use) when it analyzes data. Inclusion or exclusion depends on the managed data identifier selection type specified for the job (managedDataIdentifierSelector).

This value is null if the job's managed data identifier selection type is ALL, NONE, or RECOMMENDED.

**Type**: Array of type string **Required**: False

#### <span id="page-142-3"></span>**managedDataIdentifierSelector**

The selection type that determines which managed data identifiers the job uses when it analyzes data. Possible values are:

- ALL Use all managed data identifiers.
- EXCLUDE Use all managed data identifiers except the ones specified by the managedDataIdentifierIds property.
- INCLUDE Use only the managed data identifiers specified by the managedDataIdentifierIds property.
- NONE Don't use any managed data identifiers. Use only custom data identifiers (customDataIdentifierIds).
- RECOMMENDED (default) Use the recommended set of managed data identifiers.

If this value is null, the job uses the recommended set of managed data identifiers.

If the job is a recurring job and this value is ALL or EXCLUDE, each job run automatically uses new managed data identifiers that are released. If this value is null or RECOMMENDED for a recurring job, each job run uses all the managed data identifiers that are in the recommended set when the run starts.

To learn about individual managed data identifiers or determine which ones are in the recommended set, see [Using managed data identifiers](https://docs.aws.amazon.com/macie/latest/user/managed-data-identifiers.html) or [Recommended](https://docs.aws.amazon.com/macie/latest/user/discovery-jobs-mdis-recommended.html) managed data identifiers in the *Amazon Macie User Guide*.

**Type**: [ManagedDataIdentifierSelector](#page-148-1) **Required**: False

<span id="page-143-0"></span>**name**

The custom name of the job.

**Type**: string **Required**: False

### <span id="page-143-1"></span>**s3JobDefinition**

The S3 buckets that contain the objects to analyze, and the scope of that analysis.

**Type**: [S3JobDefinition](#page-150-3) **Required**: False

### <span id="page-143-2"></span>**samplingPercentage**

The sampling depth, as a percentage, that determines the percentage of eligible objects that the job analyzes.
**Type**: integer **Required**: False **Format**: int32

#### **scheduleFrequency**

The recurrence pattern for running the job. This value is null if the job is configured to run only once.

**Type**: [JobScheduleFrequency](#page-145-0) **Required**: False

### **statistics**

The number of times that the job has run and processing statistics for the job's current run.

**Type**: [Statistics](#page-155-0) **Required**: False

#### **tags**

A map of key-value pairs that specifies which tags (keys and values) are associated with the job.

**Type**: [TagMap](#page-156-0) **Required**: False

#### **userPausedDetails**

If the current status of the job is USER\_PAUSED, specifies when the job was paused and when the job or job run will expire and be cancelled if it isn't resumed. This value is present only if the value for jobStatus is USER\_PAUSED.

**Type**: [UserPausedDetails](#page-159-0) **Required**: False

# **Empty**

The request succeeded and there isn't any content to include in the body of the response (No Content).

# **InternalServerException**

Provides information about an error that occurred due to an unknown internal server error, exception, or failure.

### **message**

The explanation of the error that occurred.

**Type**: string **Required**: False

# <span id="page-145-1"></span>**JobComparator**

The operator to use in a condition. Depending on the type of condition, possible values are:

EQ GT GTE LT LTE NE CONTAINS STARTS\_WITH

# <span id="page-145-0"></span>**JobScheduleFrequency**

Specifies the recurrence pattern for running a classification job.

# **dailySchedule**

Specifies a daily recurrence pattern for running the job.

# **Type**: [DailySchedule](#page-139-0) **Required**: False

#### **monthlySchedule**

Specifies a monthly recurrence pattern for running the job.

**Type**: [MonthlySchedule](#page-148-0) **Required**: False

### **weeklySchedule**

Specifies a weekly recurrence pattern for running the job.

**Type**: [WeeklySchedule](#page-161-0) **Required**: False

### <span id="page-146-0"></span>**JobScopeTerm**

Specifies a property- or tag-based condition that defines criteria for including or excluding S3 objects from a classification job. A JobScopeTerm object can contain only one simpleScopeTerm object or one tagScopeTerm object.

### **simpleScopeTerm**

A property-based condition that defines a property, operator, and one or more values for including or excluding objects from the job.

**Type**: [SimpleScopeTerm](#page-153-0) **Required**: False

### **tagScopeTerm**

A tag-based condition that defines the operator and tag keys or tag key and value pairs for including or excluding objects from the job.

**Type**: [TagScopeTerm](#page-156-1) **Required**: False

# <span id="page-147-0"></span>**JobScopingBlock**

Specifies one or more property- and tag-based conditions that define criteria for including or excluding S3 objects from a classification job.

#### **and**

An array of conditions, one for each property- or tag-based condition that determines which objects to include or exclude from the job. If you specify more than one condition, Amazon Macie uses AND logic to join the conditions.

**Type**: Array of type [JobScopeTerm](#page-146-0) **Required**: False

### <span id="page-147-1"></span>**JobStatus**

The status of a classification job. Possible values are:

RUNNING PAUSED CANCELLED COMPLETE IDLE USER\_PAUSED

# **JobType**

The schedule for running a classification job. Valid values are:

ONE\_TIME **SCHEDULED** 

# **LastRunErrorStatus**

Specifies whether any account- or bucket-level access errors occurred when a classification job ran. For information about using logging data to investigate these errors, see [Monitoring](https://docs.aws.amazon.com/macie/latest/user/discovery-jobs-monitor-cw-logs.html) sensitive data [discovery](https://docs.aws.amazon.com/macie/latest/user/discovery-jobs-monitor-cw-logs.html) jobs in the *Amazon Macie User Guide*.

#### **code**

Specifies whether any account- or bucket-level access errors occurred when the job ran. For a recurring job, this value indicates the error status of the job's most recent run. Possible values are:

- ERROR One or more errors occurred. Amazon Macie didn't process all the data specified for the job.
- NONE No errors occurred. Macie processed all the data specified for the job.

**Type**: [LastRunErrorStatusCode](#page-148-1) **Required**: False

### <span id="page-148-1"></span>**LastRunErrorStatusCode**

Specifies whether any account- or bucket-level access errors occurred during the run of a one-time classification job or the most recent run of a recurring classification job. Possible values are:

NONE

ERROR

### **ManagedDataIdentifierSelector**

The selection type that determines which managed data identifiers a classification job uses to analyze data. Valid values are:

ALL EXCLUDE INCLUDE NONE RECOMMENDED

# <span id="page-148-0"></span>**MonthlySchedule**

Specifies a monthly recurrence pattern for running a classification job.

#### **dayOfMonth**

The numeric day of the month when Amazon Macie runs the job. This value can be an integer from 1 through 31.

If this value exceeds the number of days in a certain month, Macie doesn't run the job that month. Macie runs the job only during months that have the specified day. For example, if this value is 31 and a month has only 30 days, Macie doesn't run the job that month. To run the job every month, specify a value that's less than 29.

**Type**: integer **Required**: False **Format**: int32

### **ResourceNotFoundException**

Provides information about an error that occurred because a specified resource wasn't found.

#### **message**

The explanation of the error that occurred.

**Type**: string **Required**: False

### <span id="page-149-0"></span>**S3BucketCriteriaForJob**

Specifies property- and tag-based conditions that define criteria for including or excluding S3 buckets from a classification job. Exclude conditions take precedence over include conditions.

### **excludes**

The property- and tag-based conditions that determine which buckets to exclude from the job.

### **Type**: [CriteriaBlockForJob](#page-138-0) **Required**: False

### **includes**

The property- and tag-based conditions that determine which buckets to include in the job.

### **Type**: [CriteriaBlockForJob](#page-138-0) **Required**: False

# <span id="page-150-0"></span>**S3BucketDefinitionForJob**

Specifies an AWS account that owns S3 buckets for a classification job to analyze, and one or more specific buckets to analyze for that account.

### **accountId**

The unique identifier for the AWS account that owns the buckets.

**Type**: string **Required**: True

#### **buckets**

An array that lists the names of the buckets.

**Type**: Array of type string **Required**: True

# **S3JobDefinition**

Specifies which S3 buckets contain the objects that a classification job analyzes, and the scope of that analysis. The bucket specification can be static (bucketDefinitions) or dynamic (bucketCriteria). If it's static, the job analyzes objects in the same predefined set of buckets each time the job runs. If it's dynamic, the job analyzes objects in any buckets that match the specified criteria each time the job starts to run.

### **bucketCriteria**

The property- and tag-based conditions that determine which S3 buckets to include or exclude from the analysis. Each time the job runs, the job uses these criteria to determine which buckets contain objects to analyze. A job's definition can contain a bucketCriteria object or a bucketDefinitions array, not both.

**Type**: [S3BucketCriteriaForJob](#page-149-0) **Required**: False

### **bucketDefinitions**

An array of objects, one for each AWS account that owns specific S3 buckets to analyze. Each object specifies the account ID for an account and one or more buckets to analyze for that account. A job's definition can contain a bucketDefinitions array or a bucketCriteria object, not both.

**Type**: Array of type [S3BucketDefinitionForJob](#page-150-0) **Required**: False

#### **scoping**

The property- and tag-based conditions that determine which S3 objects to include or exclude from the analysis. Each time the job runs, the job uses these criteria to determine which objects to analyze.

**Type**: [Scoping](#page-151-0) **Required**: False

### <span id="page-151-1"></span>**ScopeFilterKey**

The property to use in a condition that determines whether an S3 object is included or excluded from a classification job. Valid values are:

OBJECT\_EXTENSION OBJECT\_LAST\_MODIFIED\_DATE OBJECT\_SIZE OBJECT\_KEY

### <span id="page-151-0"></span>**Scoping**

Specifies one or more property- and tag-based conditions that define criteria for including or excluding S3 objects from a classification job. Exclude conditions take precedence over include conditions.

### **excludes**

The property- and tag-based conditions that determine which objects to exclude from the analysis.

### **Type**: [JobScopingBlock](#page-147-0) **Required**: False

#### **includes**

The property- and tag-based conditions that determine which objects to include in the analysis.

**Type**: [JobScopingBlock](#page-147-0) **Required**: False

### **ServiceQuotaExceededException**

Provides information about an error that occurred due to one or more service quotas for an account.

#### **message**

The explanation of the error that occurred.

**Type**: string **Required**: False

# **SimpleCriterionForJob**

Specifies a property-based condition that determines whether an S3 bucket is included or excluded from a classification job.

### **comparator**

The operator to use in the condition. Valid values are EQ (equals) and NE (not equals).

**Type**: [JobComparator](#page-145-1) **Required**: False

### **key**

The property to use in the condition.

**Type**: [SimpleCriterionKeyForJob](#page-153-1) **Required**: False

#### **values**

An array that lists one or more values to use in the condition. If you specify multiple values, Amazon Macie uses OR logic to join the values. Valid values for each supported property (key) are:

- ACCOUNT\_ID A string that represents the unique identifier for the AWS account that owns the bucket.
- S3\_BUCKET\_EFFECTIVE\_PERMISSION A string that represents an enumerated value that Macie defines for the [BucketPublicAccess.effectivePermission](https://docs.aws.amazon.com/macie/latest/APIReference/datasources-s3.html#datasources-s3-prop-bucketpublicaccess-effectivepermission) property of a bucket.
- S3 BUCKET NAME A string that represents the name of a bucket.
- S3\_BUCKET\_SHARED\_ACCESS A string that represents an enumerated value that Macie defines for the [BucketMetadata.sharedAccess](https://docs.aws.amazon.com/macie/latest/APIReference/datasources-s3.html#datasources-s3-prop-bucketmetadata-sharedaccess) property of a bucket.

Values are case sensitive. Also, Macie doesn't support use of partial values or wildcard characters in these values.

**Type**: Array of type string **Required**: False

# <span id="page-153-1"></span>**SimpleCriterionKeyForJob**

The property to use in a condition that determines whether an S3 bucket is included or excluded from a classification job. Valid values are:

ACCOUNT\_ID S3\_BUCKET\_NAME S3\_BUCKET\_EFFECTIVE\_PERMISSION S3\_BUCKET\_SHARED\_ACCESS

# <span id="page-153-0"></span>**SimpleScopeTerm**

Specifies a property-based condition that determines whether an S3 object is included or excluded from a classification job.

### **comparator**

The operator to use in the condition. Valid values for each supported property (key) are:

- OBJECT EXTENSION EQ (equals) or NE (not equals)
- OBJECT\_KEY STARTS\_WITH
- OBJECT\_LAST\_MODIFIED\_DATE EQ (equals), GT (greater than), GTE (greater than or equals), LT (less than), LTE (less than or equals), or NE (not equals)
- OBJECT\_SIZE EQ (equals), GT (greater than), GTE (greater than or equals), LT (less than), LTE (less than or equals), or NE (not equals)

**Type**: [JobComparator](#page-145-1) **Required**: False

### **key**

The object property to use in the condition.

**Type**: [ScopeFilterKey](#page-151-1) **Required**: False

#### **values**

An array that lists the values to use in the condition. If the value for the key property is OBJECT\_EXTENSION or OBJECT\_KEY, this array can specify multiple values and Amazon Macie uses OR logic to join the values. Otherwise, this array can specify only one value.

Valid values for each supported property (key) are:

- OBJECT\_EXTENSION A string that represents the file name extension of an object. For example: docx or pdf
- OBJECT\_KEY A string that represents the key prefix (folder name or path) of an object. For example: logs or awslogs/eventlogs. This value applies a condition to objects whose keys (names) begin with the specified value.
- OBJECT\_LAST\_MODIFIED\_DATE The date and time (in UTC and extended ISO 8601 format) when an object was created or last changed, whichever is latest. For example: 2023-09-24T14:31:13Z
- OBJECT\_SIZE An integer that represents the storage size (in bytes) of an object.

Macie doesn't support use of wildcard characters in these values. Also, string values are case sensitive.

**Type**: Array of type string **Required**: False

### <span id="page-155-0"></span>**Statistics**

Provides processing statistics for a classification job.

### **approximateNumberOfObjectsToProcess**

The approximate number of objects that the job has yet to process during its current run.

**Type**: number **Required**: False

### **numberOfRuns**

The number of times that the job has run.

**Type**: number **Required**: False

# **TagCriterionForJob**

Specifies a tag-based condition that determines whether an S3 bucket is included or excluded from a classification job.

### **comparator**

The operator to use in the condition. Valid values are EQ (equals) and NE (not equals).

**Type**: [JobComparator](#page-145-1) **Required**: False

### **tagValues**

The tag keys, tag values, or tag key and value pairs to use in the condition.

# **Type**: Array of type [TagCriterionPairForJob](#page-156-2) **Required**: False

# <span id="page-156-2"></span>**TagCriterionPairForJob**

Specifies a tag key, a tag value, or a tag key and value (as a pair) to use in a tag-based condition that determines whether an S3 bucket is included or excluded from a classification job. Tag keys and values are case sensitive. Also, Amazon Macie doesn't support use of partial values or wildcard characters in tag-based conditions.

### **key**

The value for the tag key to use in the condition.

**Type**: string **Required**: False

#### **value**

The tag value to use in the condition.

**Type**: string **Required**: False

# <span id="page-156-0"></span>**TagMap**

A string-to-string map of key-value pairs that specifies the tags (keys and values) for an Amazon Macie resource.

### **key-value pairs**

**Type**: string

# <span id="page-156-1"></span>**TagScopeTerm**

Specifies a tag-based condition that determines whether an S3 object is included or excluded from a classification job.

#### **comparator**

The operator to use in the condition. Valid values are EQ (equals) or NE (not equals).

**Type**: [JobComparator](#page-145-1) **Required**: False

#### **key**

The object property to use in the condition. The only valid value is TAG.

**Type**: string **Required**: False

#### **tagValues**

The tag keys or tag key and value pairs to use in the condition. To specify only tag keys in a condition, specify the keys in this array and set the value for each associated tag value to an empty string.

**Type**: Array of type [TagValuePair](#page-158-0) **Required**: False

#### **target**

The type of object to apply the condition to.

**Type**: [TagTarget](#page-157-0) **Required**: False

### <span id="page-157-0"></span>**TagTarget**

The type of object to apply a tag-based condition to. Valid values are:

S3\_OBJECT

# <span id="page-158-0"></span>**TagValuePair**

Specifies a tag key or tag key and value pair to use in a tag-based condition that determines whether an S3 object is included or excluded from a classification job. Tag keys and values are case sensitive. Also, Amazon Macie doesn't support use of partial values or wildcard characters in tagbased conditions.

### **key**

The value for the tag key to use in the condition.

**Type**: string **Required**: False

### **value**

The tag value, associated with the specified tag key (key), to use in the condition. To specify only a tag key for a condition, specify the tag key for the key property and set this value to an empty string.

**Type**: string **Required**: False

# **ThrottlingException**

Provides information about an error that occurred because too many requests were sent during a certain amount of time.

### **message**

The explanation of the error that occurred.

**Type**: string **Required**: False

# **UpdateClassificationJobRequest**

Changes the status of a classification job. For more information about pausing, resuming, or cancelling jobs, see [Managing](https://docs.aws.amazon.com/macie/latest/user/discovery-jobs-manage.html) sensitive data discovery jobs in the *Amazon Macie User Guide*.

#### **jobStatus**

The new status for the job. Valid values are:

• CANCELLED - Stops the job permanently and cancels it. This value is valid only if the job's current status is IDLE, PAUSED, RUNNING, or USER\_PAUSED.

If you specify this value and the job's current status is RUNNING, Amazon Macie immediately begins to stop all processing tasks for the job. You can't resume or restart a job after you cancel it.

• RUNNING - Resumes the job. This value is valid only if the job's current status is USER\_PAUSED.

If you paused the job while it was actively running and you specify this value less than 30 days after you paused the job, Macie immediately resumes processing from the point where you paused the job. Otherwise, Macie resumes the job according to the schedule and other settings for the job.

• USER\_PAUSED - Pauses the job temporarily. This value is valid only if the job's current status is IDLE, PAUSED, or RUNNING. If you specify this value and the job's current status is RUNNING, Macie immediately begins to pause all processing tasks for the job.

If you pause a one-time job and you don't resume it within 30 days, the job expires and Macie cancels the job. If you pause a recurring job when its status is RUNNING and you don't resume it within 30 days, the job run expires and Macie cancels the run. To check the expiration date, refer to the UserPausedDetails.jobExpiresAt property.

**Type**: [JobStatus](#page-147-1) **Required**: True

# <span id="page-159-0"></span>**UserPausedDetails**

Provides information about when a classification job was paused. For a one-time job, this object also specifies when the job will expire and be cancelled if it isn't resumed. For a recurring job, this object also specifies when the paused job run will expire and be cancelled if it isn't resumed. This object is present only if a job's current status (jobStatus) is USER\_PAUSED. The information in this object applies only to a job that was paused while it had a status of RUNNING.

#### **jobExpiresAt**

The date and time, in UTC and extended ISO 8601 format, when the job or job run will expire and be cancelled if you don't resume it first.

**Type**: string **Required**: False **Format**: date-time

#### **jobImminentExpirationHealthEventArn**

The Amazon Resource Name (ARN) of the AWS Health event that Amazon Macie sent to notify you of the job or job run's pending expiration and cancellation. This value is null if a job has been paused for less than 23 days.

**Type**: string **Required**: False

#### **jobPausedAt**

The date and time, in UTC and extended ISO 8601 format, when you paused the job.

**Type**: string **Required**: False **Format**: date-time

# **ValidationException**

Provides information about an error that occurred due to a syntax error in a request.

#### **message**

The explanation of the error that occurred.

**Type**: string **Required**: False

### <span id="page-161-0"></span>**WeeklySchedule**

Specifies a weekly recurrence pattern for running a classification job.

#### **dayOfWeek**

The day of the week when Amazon Macie runs the job.

```
Type: string
Required: False
Values: SUNDAY | MONDAY | TUESDAY | WEDNESDAY | THURSDAY | FRIDAY | 
SATURDAY
```
# **See also**

For more information about using this API in one of the language-specific AWS SDKs and references, see the following:

### **DescribeClassificationJob**

- AWS Command Line Interface
- AWS SDK for .NET
- AWS SDK for C++
- AWS SDK for Go v2
- AWS SDK for Java V2
- AWS SDK for JavaScript V3
- AWS SDK for PHP V3
- AWS SDK for Python
- AWS SDK for Ruby V3

# **UpdateClassificationJob**

- AWS Command Line Interface
- AWS SDK for .NET
- AWS SDK for C++
- AWS SDK for Go v2
- AWS SDK for Java V2
- AWS SDK for JavaScript V3
- AWS SDK for PHP V3
- AWS SDK for Python
- AWS SDK for Ruby V3

# **Classification Job Creation**

The Classification Job Creation resource represents the collection of settings that define the scope and schedule for a classification job. A *classification job*, also referred to as a *sensitive data discovery job*, is a job that you create to analyze objects in Amazon Simple Storage Service (Amazon S3) general purpose buckets, and determine whether the objects contain sensitive data. To detect sensitive data, a job can use [managed data identifiers](#page-555-0) that Amazon Macie provides, [custom data](#page-249-0) [identifiers](#page-249-0) that you define, or a combination of the two.

When you create a classification job, you can configure it to address specific scenarios. For example, you can use property- and tag-based conditions to perform targeted analysis of S3 buckets and objects that match specific criteria. You can also define a schedule for running the job on a recurring basis, such as every day or a specific day of each week or month. This can be helpful if you want to align your analysis with periodic updates to bucket objects or monitor buckets for the presence of sensitive data. In addition to these settings, you can configure a job to use one or more [allow](#page-71-0) lists. Allow lists define specific text or text patterns that you want Macie to ignore when it analyzes objects. You can create and use allow lists in all the AWS Regions where Macie is currently available except the Asia Pacific (Osaka) Region. For more information about creating and configuring jobs, see Running sensitive data [discovery](https://docs.aws.amazon.com/macie/latest/user/discovery-jobs.html) jobs in the *Amazon Macie User Guide*.

You can use the Classification Job Creation resource to create and define the settings for a classification job. Note that you can't change any settings for a job after you create it. This helps to ensure that you have an immutable history of sensitive data findings and discovery results for data privacy and protection audits or investigations that you perform.

# **URI**

/jobs

# **HTTP methods**

# **POST**

### **Operation ID:** CreateClassificationJob

Creates and defines the settings for a classification job.

### **Responses**

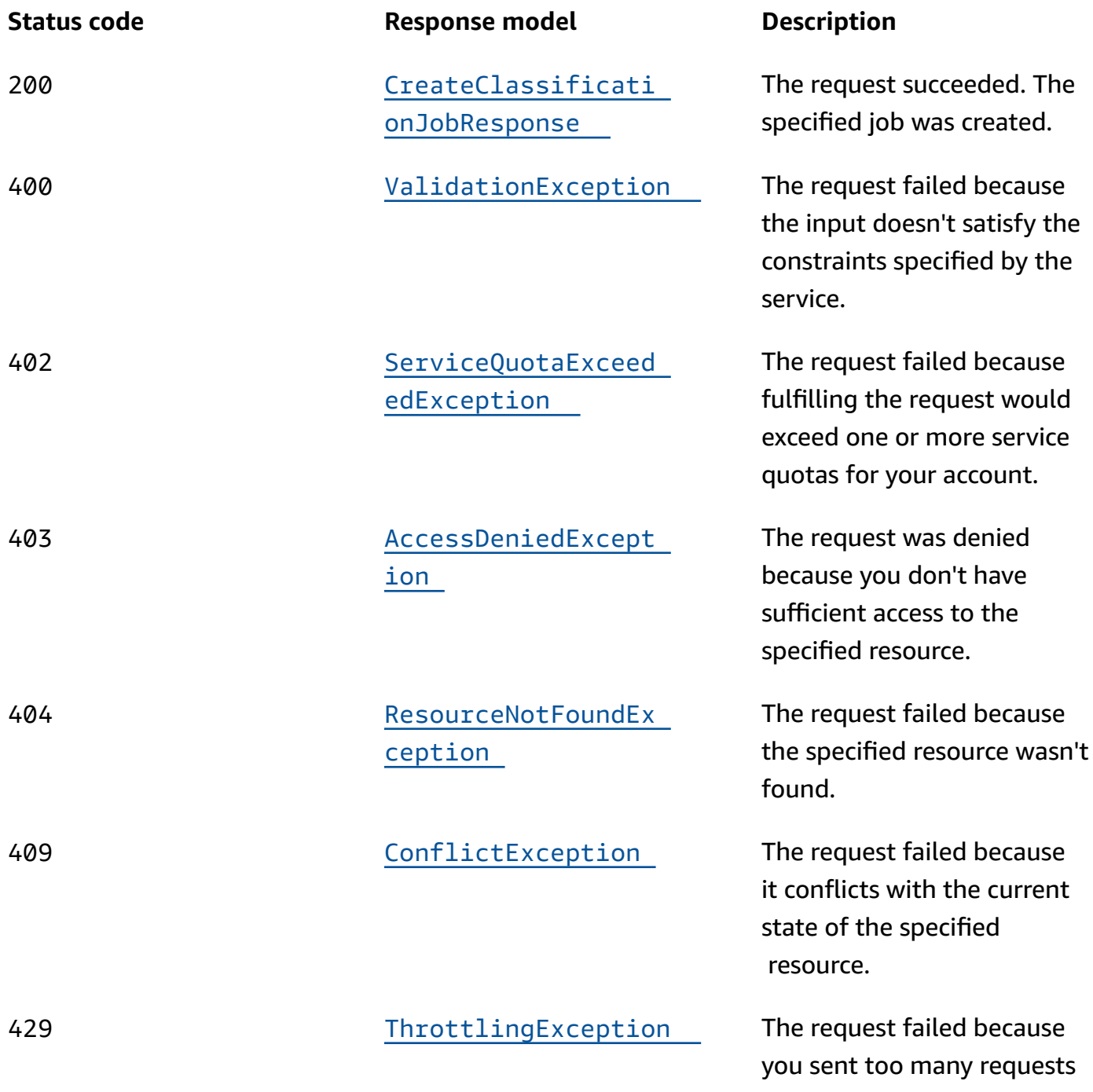

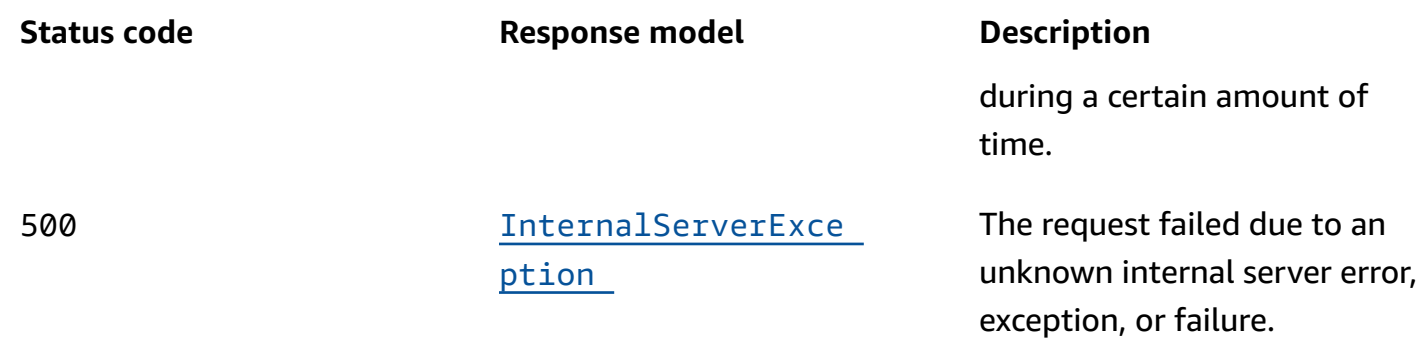

# **Schemas**

### **Request bodies**

### **POST schema**

```
{ 
   "allowListIds": [ 
    "string" 
   ], 
   "clientToken": "string", 
   "customDataIdentifierIds": [ 
     "string" 
   ], 
   "description": "string", 
   "initialRun": boolean, 
   "jobType": enum, 
   "managedDataIdentifierIds": [ 
     "string" 
   ], 
   "managedDataIdentifierSelector": enum, 
   "name": "string", 
   "s3JobDefinition": { 
     "bucketCriteria": { 
        "excludes": { 
          "and": [ 
            { 
              "simpleCriterion": { 
                 "comparator": enum, 
                key": enum,
                 "values": [ 
                   "string"
```

```
 ] 
            }, 
            "tagCriterion": { 
              "comparator": enum, 
              "tagValues": [ 
\overline{a}key": "string",
                  "value": "string" 
 } 
 ] 
            } 
          } 
        ] 
      }, 
      "includes": { 
        "and": [ 
          { 
            "simpleCriterion": { 
              "comparator": enum, 
              "key": enum, 
              "values": [ 
                "string" 
 ] 
            }, 
            "tagCriterion": { 
              "comparator": enum, 
              "tagValues": [ 
\overline{a} "key": "string", 
                  "value": "string" 
 } 
 ] 
            } 
          } 
        ] 
      } 
    }, 
    "bucketDefinitions": [ 
      { 
        "accountId": "string", 
        "buckets": [ 
          "string" 
        ] 
      }
```

```
 ], 
     "scoping": { 
      "excludes": { 
         "and": [ 
          { 
             "simpleScopeTerm": { 
              comparator": enum,
               "key": enum, 
               "values": [ 
                 "string" 
 ] 
             }, 
             "tagScopeTerm": { 
              comparator": enum,
               "key": "string", 
               "tagValues": [ 
\overline{a}key": "string",
                   "value": "string" 
 } 
               ], 
               "target": enum 
             } 
           } 
         ] 
      }, 
       "includes": { 
         "and": [ 
           { 
             "simpleScopeTerm": { 
               "comparator": enum, 
              key": enum,
               "values": [ 
                 "string" 
 ] 
             }, 
             "tagScopeTerm": { 
               "comparator": enum, 
              key": "string",
               "tagValues": [ 
\overline{a}key": "string",
                   "value": "string" 
 }
```

```
 ], 
                  "target": enum 
 } 
             } 
          ] 
        } 
     } 
   }, 
   "samplingPercentage": integer, 
   "scheduleFrequency": { 
     "dailySchedule": { 
     }, 
     "monthlySchedule": { 
        "dayOfMonth": integer 
     }, 
      "weeklySchedule": { 
        "dayOfWeek": enum 
     } 
   }, 
   "tags": { 
   }
}
```
### **Response bodies**

<span id="page-167-0"></span>**CreateClassificationJobResponse schema**

```
{ 
  jobArn": "string",
   "jobId": "string"
}
```
### <span id="page-167-1"></span>**ValidationException schema**

```
{ 
   "message": "string"
}
```
### <span id="page-167-2"></span>**ServiceQuotaExceededException schema**

{

Schemas 156

```
 "message": "string"
}
```
### <span id="page-168-0"></span>**AccessDeniedException schema**

```
{ 
   "message": "string"
}
```
#### <span id="page-168-1"></span>**ResourceNotFoundException schema**

```
{ 
   "message": "string"
}
```
#### <span id="page-168-2"></span>**ConflictException schema**

```
{ 
   "message": "string"
}
```
### <span id="page-168-3"></span>**ThrottlingException schema**

```
{ 
  message": "string"
}
```
### <span id="page-168-4"></span>**InternalServerException schema**

```
{ 
   "message": "string"
}
```
# **Properties**

# **AccessDeniedException**

Provides information about an error that occurred due to insufficient access to a specified resource.

#### <span id="page-169-2"></span>**message**

The explanation of the error that occurred.

**Type**: string **Required**: False

### **ConflictException**

Provides information about an error that occurred due to a versioning conflict for a specified resource.

#### <span id="page-169-3"></span>**message**

The explanation of the error that occurred.

**Type**: string **Required**: False

### **CreateClassificationJobRequest**

Specifies the scope, schedule, and other settings for a classification job. You can't change any settings for a classification job after you create it. This helps to ensure that you have an immutable history of sensitive data findings and discovery results for data privacy and protection audits or investigations.

### <span id="page-169-0"></span>**allowListIds**

An array of unique identifiers, one for each allow list for the job to use when it analyzes data.

**Type**: Array of type string **Required**: False

### <span id="page-169-1"></span>**clientToken**

A unique, case-sensitive token that you provide to ensure the idempotency of the request.

**Type**: string **Required**: True

#### <span id="page-170-0"></span>**customDataIdentifierIds**

An array of unique identifiers, one for each custom data identifier for the job to use when it analyzes data. To use only managed data identifiers, don't specify a value for this property and specify a value other than NONE for the managedDataIdentifierSelector property.

**Type**: Array of type string **Required**: False

#### <span id="page-170-1"></span>**description**

A custom description of the job. The description can contain as many as 200 characters.

**Type**: string **Required**: False

#### <span id="page-170-2"></span>**initialRun**

For a recurring job, specifies whether to analyze all existing, eligible objects immediately after the job is created (true). To analyze only those objects that are created or changed after you create the job and before the job's first scheduled run, set this value to false.

If you configure the job to run only once, don't specify a value for this property.

**Type**: boolean **Required**: False

#### <span id="page-170-3"></span>**jobType**

The schedule for running the job. Valid values are:

- ONE\_TIME Run the job only once. If you specify this value, don't specify a value for the scheduleFrequency property.
- SCHEDULED Run the job on a daily, weekly, or monthly basis. If you specify this value, use the scheduleFrequency property to specify the recurrence pattern for the job.

**Type**: [JobType](#page-176-3) **Required**: True

#### <span id="page-171-0"></span>**managedDataIdentifierIds**

An array of unique identifiers, one for each managed data identifier for the job to include (use) or exclude (not use) when it analyzes data. Inclusion or exclusion depends on the managed data identifier selection type that you specify for the job (managedDataIdentifierSelector).

To retrieve a list of valid values for this property, use the ListManagedDataIdentifiers operation.

**Type**: Array of type string **Required**: False

#### <span id="page-171-1"></span>**managedDataIdentifierSelector**

The selection type to apply when determining which managed data identifiers the job uses to analyze data. Valid values are:

- ALL Use all managed data identifiers. If you specify this value, don't specify any values for the managedDataIdentifierIds property.
- EXCLUDE Use all managed data identifiers except the ones specified by the managedDataIdentifierIds property.
- INCLUDE Use only the managed data identifiers specified by the managedDataIdentifierIds property.
- NONE Don't use any managed data identifiers. If you specify this value, specify at least one value for the customDataIdentifierIds property and don't specify any values for the managedDataIdentifierIds property.
- RECOMMENDED (default) Use the recommended set of managed data identifiers. If you specify this value, don't specify any values for the managedDataIdentifierIds property.

If you don't specify a value for this property, the job uses the recommended set of managed data identifiers.

If the job is a recurring job and you specify ALL or EXCLUDE, each job run automatically uses new managed data identifiers that are released. If you don't specify a value for this property or you specify RECOMMENDED for a recurring job, each job run automatically uses all the managed data identifiers that are in the recommended set when the run starts.

To learn about individual managed data identifiers or determine which ones are in the recommended set, see [Using managed data identifiers](https://docs.aws.amazon.com/macie/latest/user/managed-data-identifiers.html) or [Recommended](https://docs.aws.amazon.com/macie/latest/user/discovery-jobs-mdis-recommended.html) managed data identifiers in the *Amazon Macie User Guide*.

**Type**: [ManagedDataIdentifierSelector](#page-177-2) **Required**: False

#### <span id="page-172-0"></span>**name**

A custom name for the job. The name can contain as many as 500 characters.

**Type**: string **Required**: True

#### <span id="page-172-1"></span>**s3JobDefinition**

The S3 buckets that contain the objects to analyze, and the scope of that analysis.

**Type**: [S3JobDefinition](#page-179-3) **Required**: True

#### <span id="page-172-2"></span>**samplingPercentage**

The sampling depth, as a percentage, for the job to apply when processing objects. This value determines the percentage of eligible objects that the job analyzes. If this value is less than 100, Amazon Macie selects the objects to analyze at random, up to the specified percentage, and analyzes all the data in those objects.

**Type**: integer **Required**: False **Format**: int32

### <span id="page-172-3"></span>**scheduleFrequency**

The recurrence pattern for running the job. To run the job only once, don't specify a value for this property and set the value for the jobType property to ONE\_TIME.

**Type**: [JobScheduleFrequency](#page-175-3) **Required**: False

#### <span id="page-173-1"></span>**tags**

A map of key-value pairs that specifies the tags to associate with the job.

A job can have a maximum of 50 tags. Each tag consists of a tag key and an associated tag value. The maximum length of a tag key is 128 characters. The maximum length of a tag value is 256 characters.

**Type**: [TagMap](#page-184-3) **Required**: False

### **CreateClassificationJobResponse**

Provides information about a classification job that was created in response to a request.

#### <span id="page-173-2"></span>**jobArn**

The Amazon Resource Name (ARN) of the job.

**Type**: string **Required**: False

### <span id="page-173-3"></span>**jobId**

The unique identifier for the job.

**Type**: string **Required**: False

# <span id="page-173-4"></span>**CriteriaBlockForJob**

Specifies one or more property- and tag-based conditions that define criteria for including or excluding S3 buckets from a classification job.

#### <span id="page-173-0"></span>**and**

An array of conditions, one for each condition that determines which buckets to include or exclude from the job. If you specify more than one condition, Amazon Macie uses AND logic to join the conditions.

**Type**: Array of type [CriteriaForJob](#page-174-3) **Required**: False

# <span id="page-174-3"></span>**CriteriaForJob**

Specifies a property- or tag-based condition that defines criteria for including or excluding S3 buckets from a classification job.

### <span id="page-174-0"></span>**simpleCriterion**

A property-based condition that defines a property, operator, and one or more values for including or excluding buckets from the job.

**Type**: [SimpleCriterionForJob](#page-181-3) **Required**: False

### <span id="page-174-1"></span>**tagCriterion**

A tag-based condition that defines an operator and tag keys, tag values, or tag key and value pairs for including or excluding buckets from the job.

**Type**: [TagCriterionForJob](#page-183-2) **Required**: False

# <span id="page-174-4"></span>**DailySchedule**

Specifies that a classification job runs once a day, every day. This is an empty object.

### **InternalServerException**

Provides information about an error that occurred due to an unknown internal server error, exception, or failure.

#### <span id="page-174-2"></span>**message**

The explanation of the error that occurred.

**Type**: string **Required**: False

### **JobComparator**

The operator to use in a condition. Depending on the type of condition, possible values are:

EQ GT GTE LT LTE NE CONTAINS STARTS\_WITH

### <span id="page-175-3"></span>**JobScheduleFrequency**

Specifies the recurrence pattern for running a classification job.

### <span id="page-175-0"></span>**dailySchedule**

Specifies a daily recurrence pattern for running the job.

**Type**: [DailySchedule](#page-174-4) **Required**: False

### <span id="page-175-1"></span>**monthlySchedule**

Specifies a monthly recurrence pattern for running the job.

**Type**: [MonthlySchedule](#page-177-3) **Required**: False

### <span id="page-175-2"></span>**weeklySchedule**

Specifies a weekly recurrence pattern for running the job.

**Type**: [WeeklySchedule](#page-187-2) **Required**: False

# <span id="page-176-4"></span>**JobScopeTerm**

Specifies a property- or tag-based condition that defines criteria for including or excluding S3 objects from a classification job. A JobScopeTerm object can contain only one simpleScopeTerm object or one tagScopeTerm object.

#### <span id="page-176-1"></span>**simpleScopeTerm**

A property-based condition that defines a property, operator, and one or more values for including or excluding objects from the job.

**Type**: [SimpleScopeTerm](#page-182-2) **Required**: False

### <span id="page-176-2"></span>**tagScopeTerm**

A tag-based condition that defines the operator and tag keys or tag key and value pairs for including or excluding objects from the job.

**Type**: [TagScopeTerm](#page-185-4) **Required**: False

# **JobScopingBlock**

Specifies one or more property- and tag-based conditions that define criteria for including or excluding S3 objects from a classification job.

#### <span id="page-176-0"></span>**and**

An array of conditions, one for each property- or tag-based condition that determines which objects to include or exclude from the job. If you specify more than one condition, Amazon Macie uses AND logic to join the conditions.

**Type**: Array of type [JobScopeTerm](#page-176-4) **Required**: False

# <span id="page-176-3"></span>**JobType**

The schedule for running a classification job. Valid values are:

ONE\_TIME SCHEDULED

### <span id="page-177-2"></span>**ManagedDataIdentifierSelector**

The selection type that determines which managed data identifiers a classification job uses to analyze data. Valid values are:

ALL EXCLUDE **INCLUDE** NONE RECOMMENDED

### <span id="page-177-3"></span>**MonthlySchedule**

Specifies a monthly recurrence pattern for running a classification job.

### <span id="page-177-0"></span>**dayOfMonth**

The numeric day of the month when Amazon Macie runs the job. This value can be an integer from 1 through 31.

If this value exceeds the number of days in a certain month, Macie doesn't run the job that month. Macie runs the job only during months that have the specified day. For example, if this value is 31 and a month has only 30 days, Macie doesn't run the job that month. To run the job every month, specify a value that's less than 29.

**Type**: integer **Required**: False **Format**: int32

# **ResourceNotFoundException**

Provides information about an error that occurred because a specified resource wasn't found.

### <span id="page-177-1"></span>**message**

The explanation of the error that occurred.

**Type**: string **Required**: False

# <span id="page-178-4"></span>**S3BucketCriteriaForJob**

Specifies property- and tag-based conditions that define criteria for including or excluding S3 buckets from a classification job. Exclude conditions take precedence over include conditions.

### <span id="page-178-0"></span>**excludes**

The property- and tag-based conditions that determine which buckets to exclude from the job.

**Type**: [CriteriaBlockForJob](#page-173-4) **Required**: False

### <span id="page-178-1"></span>**includes**

The property- and tag-based conditions that determine which buckets to include in the job.

**Type**: [CriteriaBlockForJob](#page-173-4) **Required**: False

# <span id="page-178-5"></span>**S3BucketDefinitionForJob**

Specifies an AWS account that owns S3 buckets for a classification job to analyze, and one or more specific buckets to analyze for that account.

### <span id="page-178-2"></span>**accountId**

The unique identifier for the AWS account that owns the buckets.

**Type**: string **Required**: True

### <span id="page-178-3"></span>**buckets**

An array that lists the names of the buckets.

**Type**: Array of type string

### **Required**: True

#### Amazon Macie REST API Reference

# <span id="page-179-3"></span>**S3JobDefinition**

Specifies which S3 buckets contain the objects that a classification job analyzes, and the scope of that analysis. The bucket specification can be static (bucketDefinitions) or dynamic (bucketCriteria). If it's static, the job analyzes objects in the same predefined set of buckets each time the job runs. If it's dynamic, the job analyzes objects in any buckets that match the specified criteria each time the job starts to run.

### <span id="page-179-0"></span>**bucketCriteria**

The property- and tag-based conditions that determine which S3 buckets to include or exclude from the analysis. Each time the job runs, the job uses these criteria to determine which buckets contain objects to analyze. A job's definition can contain a bucketCriteria object or a bucketDefinitions array, not both.

**Type**: [S3BucketCriteriaForJob](#page-178-4) **Required**: False

### <span id="page-179-1"></span>**bucketDefinitions**

An array of objects, one for each AWS account that owns specific S3 buckets to analyze. Each object specifies the account ID for an account and one or more buckets to analyze for that account. A job's definition can contain a bucketDefinitions array or a bucketCriteria object, not both.

**Type**: Array of type [S3BucketDefinitionForJob](#page-178-5) **Required**: False

#### <span id="page-179-2"></span>**scoping**

The property- and tag-based conditions that determine which S3 objects to include or exclude from the analysis. Each time the job runs, the job uses these criteria to determine which objects to analyze.

**Type**: [Scoping](#page-180-3) **Required**: False
# <span id="page-180-0"></span>**ScopeFilterKey**

The property to use in a condition that determines whether an S3 object is included or excluded from a classification job. Valid values are:

OBJECT\_EXTENSION OBJECT\_LAST\_MODIFIED\_DATE OBJECT\_SIZE OBJECT\_KEY

# **Scoping**

Specifies one or more property- and tag-based conditions that define criteria for including or excluding S3 objects from a classification job. Exclude conditions take precedence over include conditions.

# **excludes**

The property- and tag-based conditions that determine which objects to exclude from the analysis.

**Type**: [JobScopingBlock](#page-176-0) **Required**: False

# **includes**

The property- and tag-based conditions that determine which objects to include in the analysis.

**Type**: [JobScopingBlock](#page-176-0) **Required**: False

# **ServiceQuotaExceededException**

Provides information about an error that occurred due to one or more service quotas for an account.

### **message**

The explanation of the error that occurred.

**Type**: string **Required**: False

# **SimpleCriterionForJob**

Specifies a property-based condition that determines whether an S3 bucket is included or excluded from a classification job.

### **comparator**

The operator to use in the condition. Valid values are EQ (equals) and NE (not equals).

**Type**: [JobComparator](#page-175-0) **Required**: False

### **key**

The property to use in the condition.

**Type**: [SimpleCriterionKeyForJob](#page-182-0) **Required**: False

### **values**

An array that lists one or more values to use in the condition. If you specify multiple values, Amazon Macie uses OR logic to join the values. Valid values for each supported property (key) are:

- ACCOUNT\_ID A string that represents the unique identifier for the AWS account that owns the bucket.
- S3 BUCKET EFFECTIVE PERMISSION A string that represents an enumerated value that Macie defines for the [BucketPublicAccess.effectivePermission](https://docs.aws.amazon.com/macie/latest/APIReference/datasources-s3.html#datasources-s3-prop-bucketpublicaccess-effectivepermission) property of a bucket.
- S3\_BUCKET\_NAME A string that represents the name of a bucket.
- S3\_BUCKET\_SHARED\_ACCESS A string that represents an enumerated value that Macie defines for the [BucketMetadata.sharedAccess](https://docs.aws.amazon.com/macie/latest/APIReference/datasources-s3.html#datasources-s3-prop-bucketmetadata-sharedaccess) property of a bucket.

Values are case sensitive. Also, Macie doesn't support use of partial values or wildcard characters in these values.

**Type**: Array of type string **Required**: False

# <span id="page-182-0"></span>**SimpleCriterionKeyForJob**

The property to use in a condition that determines whether an S3 bucket is included or excluded from a classification job. Valid values are:

ACCOUNT\_ID S3\_BUCKET\_NAME S3\_BUCKET\_EFFECTIVE\_PERMISSION S3\_BUCKET\_SHARED\_ACCESS

# **SimpleScopeTerm**

Specifies a property-based condition that determines whether an S3 object is included or excluded from a classification job.

### **comparator**

The operator to use in the condition. Valid values for each supported property (key) are:

- OBJECT\_EXTENSION EQ (equals) or NE (not equals)
- OBJECT\_KEY STARTS\_WITH
- OBJECT\_LAST\_MODIFIED\_DATE EQ (equals), GT (greater than), GTE (greater than or equals), LT (less than), LTE (less than or equals), or NE (not equals)
- OBJECT\_SIZE EQ (equals), GT (greater than), GTE (greater than or equals), LT (less than), LTE (less than or equals), or NE (not equals)

**Type**: [JobComparator](#page-175-0) **Required**: False

### **key**

The object property to use in the condition.

**Type**: [ScopeFilterKey](#page-180-0)

### **Required**: False

#### **values**

An array that lists the values to use in the condition. If the value for the key property is OBJECT\_EXTENSION or OBJECT\_KEY, this array can specify multiple values and Amazon Macie uses OR logic to join the values. Otherwise, this array can specify only one value.

Valid values for each supported property (key) are:

- OBJECT\_EXTENSION A string that represents the file name extension of an object. For example: docx or pdf
- OBJECT\_KEY A string that represents the key prefix (folder name or path) of an object. For example: logs or awslogs/eventlogs. This value applies a condition to objects whose keys (names) begin with the specified value.
- OBJECT\_LAST\_MODIFIED\_DATE The date and time (in UTC and extended ISO 8601 format) when an object was created or last changed, whichever is latest. For example: 2023-09-24T14:31:13Z
- OBJECT\_SIZE An integer that represents the storage size (in bytes) of an object.

Macie doesn't support use of wildcard characters in these values. Also, string values are case sensitive.

**Type**: Array of type string **Required**: False

# **TagCriterionForJob**

Specifies a tag-based condition that determines whether an S3 bucket is included or excluded from a classification job.

#### **comparator**

The operator to use in the condition. Valid values are EQ (equals) and NE (not equals).

**Type**: [JobComparator](#page-175-0) **Required**: False

#### **tagValues**

The tag keys, tag values, or tag key and value pairs to use in the condition.

**Type**: Array of type [TagCriterionPairForJob](#page-184-0) **Required**: False

# <span id="page-184-0"></span>**TagCriterionPairForJob**

Specifies a tag key, a tag value, or a tag key and value (as a pair) to use in a tag-based condition that determines whether an S3 bucket is included or excluded from a classification job. Tag keys and values are case sensitive. Also, Amazon Macie doesn't support use of partial values or wildcard characters in tag-based conditions.

#### **key**

The value for the tag key to use in the condition.

**Type**: string **Required**: False

#### **value**

The tag value to use in the condition.

**Type**: string **Required**: False

# **TagMap**

A string-to-string map of key-value pairs that specifies the tags (keys and values) for an Amazon Macie resource.

#### **key-value pairs**

**Type**: string

# **TagScopeTerm**

Specifies a tag-based condition that determines whether an S3 object is included or excluded from a classification job.

### **comparator**

The operator to use in the condition. Valid values are EQ (equals) or NE (not equals).

**Type**: [JobComparator](#page-175-0) **Required**: False

### **key**

The object property to use in the condition. The only valid value is TAG.

**Type**: string **Required**: False

### **tagValues**

The tag keys or tag key and value pairs to use in the condition. To specify only tag keys in a condition, specify the keys in this array and set the value for each associated tag value to an empty string.

**Type**: Array of type [TagValuePair](#page-186-0) **Required**: False

### **target**

The type of object to apply the condition to.

**Type**: [TagTarget](#page-185-0) **Required**: False

# <span id="page-185-0"></span>**TagTarget**

The type of object to apply a tag-based condition to. Valid values are:

# S3\_OBJECT

# <span id="page-186-0"></span>**TagValuePair**

Specifies a tag key or tag key and value pair to use in a tag-based condition that determines whether an S3 object is included or excluded from a classification job. Tag keys and values are case sensitive. Also, Amazon Macie doesn't support use of partial values or wildcard characters in tagbased conditions.

### **key**

The value for the tag key to use in the condition.

**Type**: string **Required**: False

#### **value**

The tag value, associated with the specified tag key (key), to use in the condition. To specify only a tag key for a condition, specify the tag key for the key property and set this value to an empty string.

**Type**: string **Required**: False

# **ThrottlingException**

Provides information about an error that occurred because too many requests were sent during a certain amount of time.

#### **message**

The explanation of the error that occurred.

**Type**: string **Required**: False

# **ValidationException**

Provides information about an error that occurred due to a syntax error in a request.

#### **message**

The explanation of the error that occurred.

**Type**: string **Required**: False

# **WeeklySchedule**

Specifies a weekly recurrence pattern for running a classification job.

#### **dayOfWeek**

The day of the week when Amazon Macie runs the job.

```
Type: string
Required: False
Values: SUNDAY | MONDAY | TUESDAY | WEDNESDAY | THURSDAY | FRIDAY | 
SATURDAY
```
# **See also**

For more information about using this API in one of the language-specific AWS SDKs and references, see the following:

# **CreateClassificationJob**

- AWS Command Line Interface
- AWS SDK for .NET
- AWS SDK for C++
- AWS SDK for Go v2
- AWS SDK for Java V2
- AWS SDK for JavaScript V3
- AWS SDK for PHP V3
- AWS SDK for Python
- AWS SDK for Ruby V3

# **Classification Job List**

The Classification Job List resource provides a subset of information about the classification jobs for your Amazon Macie account. A *classification job*, also referred to as a *sensitive data discovery job*, is a job that you create to analyze objects in Amazon Simple Storage Service (Amazon S3) general purpose buckets, and determine whether the objects contain sensitive data.

You can use this resource to retrieve a subset of information about your classification jobs. To customize and refine your request, you can use the supported parameters to specify how to filter, sort, and paginate the results. To retrieve additional information about a particular classification job, use the [Classification Job](#page-129-0) resource.

# **URI**

/jobs/list

# **HTTP methods**

# **POST**

**Operation ID:** ListClassificationJobs

Retrieves a subset of information about one or more classification jobs.

### **Responses**

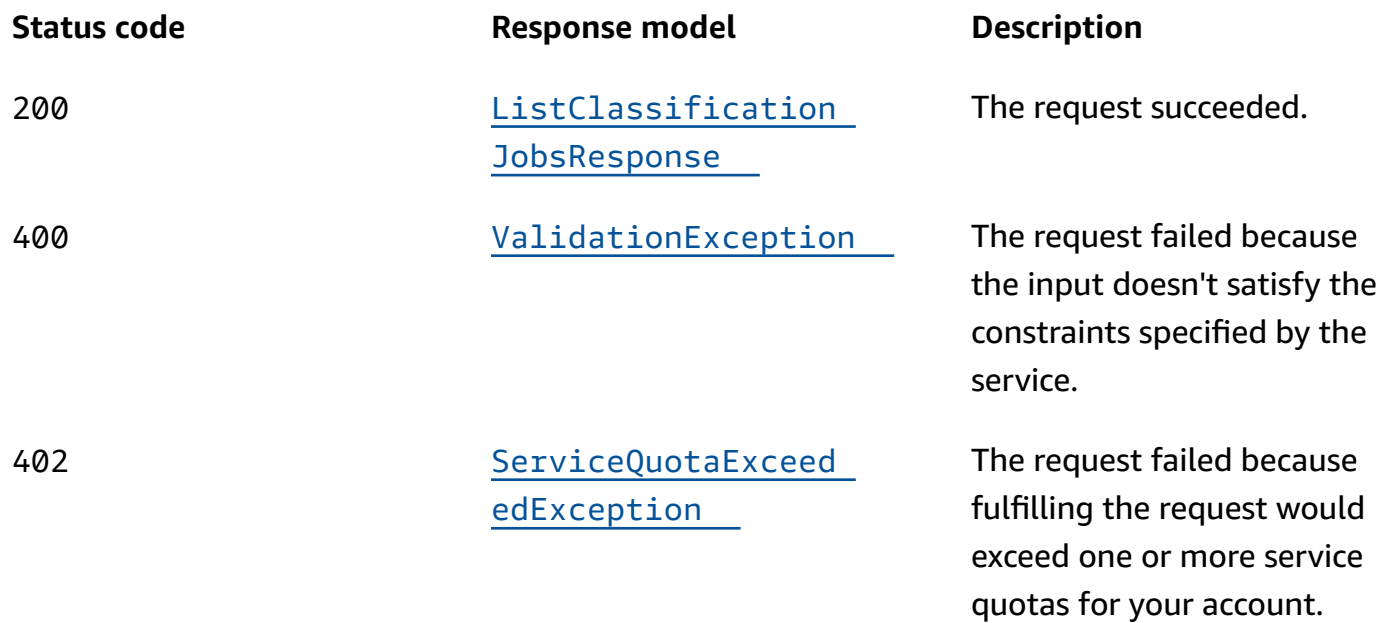

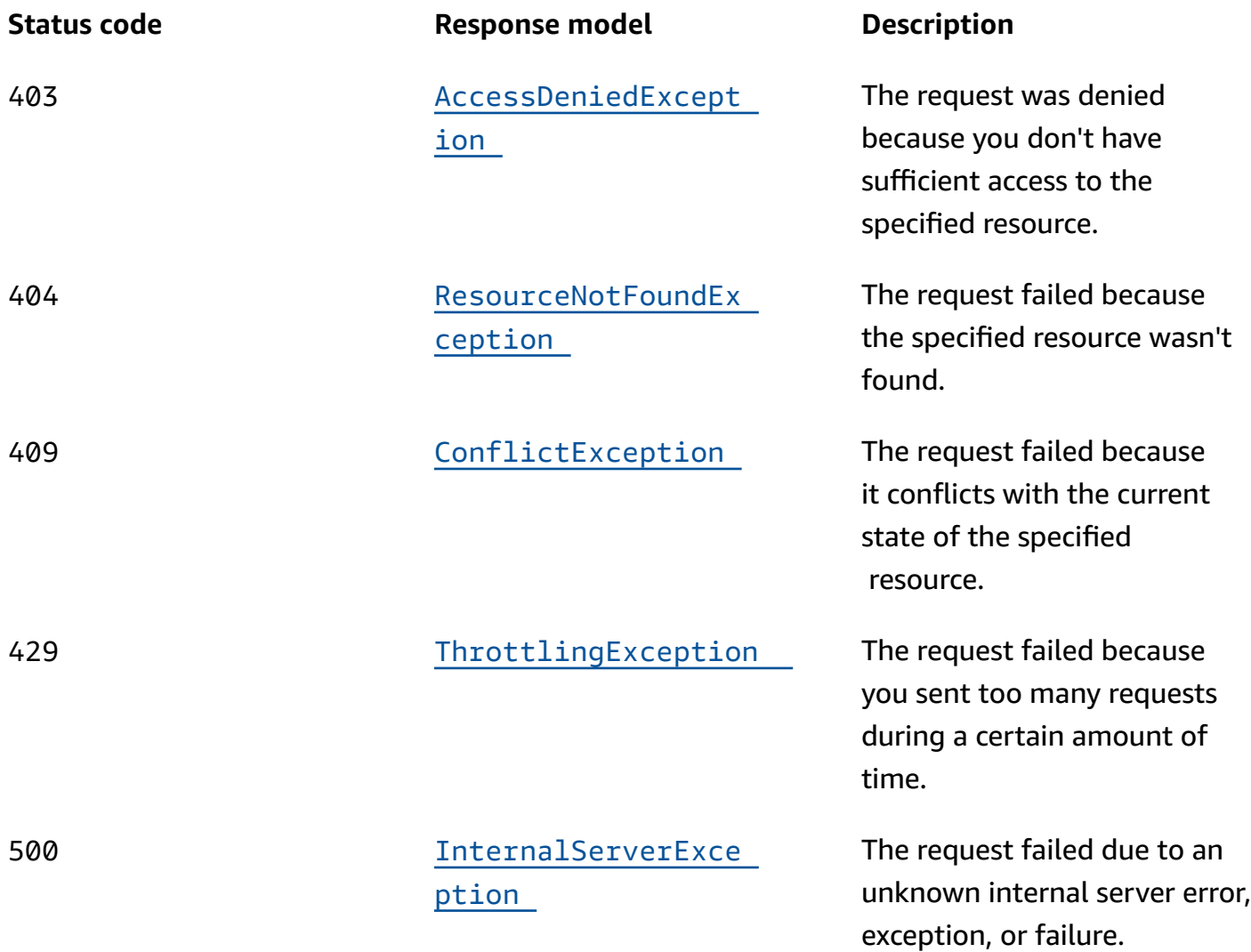

# **Schemas**

# **Request bodies**

# **POST schema**

```
{ 
   "filterCriteria": { 
     "excludes": [ 
       { 
         comparator": enum,
         key": enum,
          "values": [ 
            "string"
```

```
 ] 
        } 
      ], 
      "includes": [ 
        { 
          "comparator": enum, 
          key": enum,
           "values": [ 
             "string" 
          ] 
        } 
      ] 
   }, 
   "maxResults": integer, 
  nextToken": "string",
   "sortCriteria": { 
      "attributeName": enum, 
      "orderBy": enum 
   } }
```
# **Response bodies**

<span id="page-190-0"></span>ListClassificationJobsResponse schema

```
{ 
  items": [
     { 
       "bucketCriteria": { 
         "excludes": { 
           "and": [ 
             { 
               "simpleCriterion": { 
                "Comparator": enum,
                 "key": enum, 
                 "values": [ 
                   "string" 
 ] 
               }, 
              tagCriterion": {
                comparator": enum,
                 "tagValues": [ 
\overline{a}
```

```
key": "string",
                   "value": "string" 
 } 
 ] 
 } 
           } 
         ] 
        }, 
        "includes": { 
          "and": [ 
           { 
             "simpleCriterion": { 
               "comparator": enum, 
              key": enum,
               "values": [ 
                 "string" 
 ] 
             }, 
             "tagCriterion": { 
               "comparator": enum, 
               "tagValues": [ 
\{key": "string",
                   "value": "string" 
 } 
 ] 
 } 
 } 
         ] 
       } 
      }, 
      "bucketDefinitions": [ 
       { 
        accountId": "string",
          "buckets": [ 
           "string" 
         ] 
       } 
      ], 
      "createdAt": "string", 
      "jobId": "string", 
      "jobStatus": enum, 
      "jobType": enum, 
      "lastRunErrorStatus": {
```

```
 "code": enum 
       }, 
        "name": "string", 
        "userPausedDetails": { 
          "jobExpiresAt": "string", 
          "jobImminentExpirationHealthEventArn": "string", 
          "jobPausedAt": "string" 
        } 
     } 
   ], 
   "nextToken": "string"
}
```
#### <span id="page-192-0"></span>**ValidationException schema**

```
{ 
   "message": "string"
}
```
### <span id="page-192-1"></span>**ServiceQuotaExceededException schema**

```
{ 
   "message": "string"
}
```
# <span id="page-192-2"></span>**AccessDeniedException schema**

```
{ 
   "message": "string"
}
```
### <span id="page-192-3"></span>**ResourceNotFoundException schema**

```
{ 
   "message": "string"
}
```
#### <span id="page-193-0"></span>**ConflictException schema**

```
{ 
   "message": "string"
}
```
### <span id="page-193-1"></span>**ThrottlingException schema**

```
{ 
   "message": "string"
}
```
#### <span id="page-193-2"></span>**InternalServerException schema**

```
{ 
   "message": "string"
}
```
# **Properties**

# **AccessDeniedException**

Provides information about an error that occurred due to insufficient access to a specified resource.

#### <span id="page-193-3"></span>**message**

The explanation of the error that occurred.

**Type**: string **Required**: False

# **ConflictException**

Provides information about an error that occurred due to a versioning conflict for a specified resource.

#### <span id="page-193-4"></span>**message**

The explanation of the error that occurred.

**Type**: string **Required**: False

# <span id="page-194-4"></span>**CriteriaBlockForJob**

Specifies one or more property- and tag-based conditions that define criteria for including or excluding S3 buckets from a classification job.

# <span id="page-194-0"></span>**and**

An array of conditions, one for each condition that determines which buckets to include or exclude from the job. If you specify more than one condition, Amazon Macie uses AND logic to join the conditions.

**Type**: Array of type [CriteriaForJob](#page-194-3) **Required**: False

# <span id="page-194-3"></span>**CriteriaForJob**

Specifies a property- or tag-based condition that defines criteria for including or excluding S3 buckets from a classification job.

# <span id="page-194-1"></span>**simpleCriterion**

A property-based condition that defines a property, operator, and one or more values for including or excluding buckets from the job.

**Type**: [SimpleCriterionForJob](#page-204-4)

**Required**: False

# <span id="page-194-2"></span>**tagCriterion**

A tag-based condition that defines an operator and tag keys, tag values, or tag key and value pairs for including or excluding buckets from the job.

**Type**: [TagCriterionForJob](#page-205-2) **Required**: False

# **InternalServerException**

Provides information about an error that occurred due to an unknown internal server error, exception, or failure.

#### <span id="page-195-0"></span>**message**

The explanation of the error that occurred.

**Type**: string **Required**: False

# <span id="page-195-2"></span>**JobComparator**

The operator to use in a condition. Depending on the type of condition, possible values are:

EQ GT **GTE** LT LTE NE CONTAINS STARTS\_WITH

# <span id="page-195-1"></span>**JobStatus**

The status of a classification job. Possible values are:

RUNNING PAUSED CANCELLED COMPLETE IDLE USER\_PAUSED

# <span id="page-196-4"></span>**JobSummary**

Provides information about a classification job, including the current status of the job.

#### <span id="page-196-0"></span>**bucketCriteria**

The property- and tag-based conditions that determine which S3 buckets are included or excluded from the job's analysis. Each time the job runs, the job uses these criteria to determine which buckets to analyze. A job's definition can contain a bucketCriteria object or a bucketDefinitions array, not both.

**Type**: [S3BucketCriteriaForJob](#page-203-4) **Required**: False

#### <span id="page-196-1"></span>**bucketDefinitions**

An array of objects, one for each AWS account that owns specific S3 buckets for the job to analyze. Each object specifies the account ID for an account and one or more buckets to analyze for that account. A job's definition can contain a bucketDefinitions array or a bucketCriteria object, not both.

**Type**: Array of type [S3BucketDefinitionForJob](#page-203-5) **Required**: False

#### <span id="page-196-2"></span>**createdAt**

The date and time, in UTC and extended ISO 8601 format, when the job was created.

**Type**: string **Required**: False **Format**: date-time

### <span id="page-196-3"></span>**jobId**

The unique identifier for the job.

**Type**: string **Required**: False

### <span id="page-197-0"></span>**jobStatus**

The current status of the job. Possible values are:

- CANCELLED You cancelled the job or, if it's a one-time job, you paused the job and didn't resume it within 30 days.
- COMPLETE For a one-time job, Amazon Macie finished processing the data specified for the job. This value doesn't apply to recurring jobs.
- IDLE For a recurring job, the previous scheduled run is complete and the next scheduled run is pending. This value doesn't apply to one-time jobs.
- PAUSED Macie started running the job but additional processing would exceed the monthly sensitive data discovery quota for your account or one or more member accounts that the job analyzes data for.
- RUNNING For a one-time job, the job is in progress. For a recurring job, a scheduled run is in progress.
- USER PAUSED You paused the job. If you paused the job while it had a status of RUNNING and you don't resume it within 30 days of pausing it, the job or job run will expire and be cancelled, depending on the job's type. To check the expiration date, refer to the UserPausedDetails.jobExpiresAt property.

# **Type**: [JobStatus](#page-195-1) **Required**: False

# <span id="page-197-1"></span>**jobType**

The schedule for running the job. Possible values are:

- ONE\_TIME The job runs only once.
- SCHEDULED The job runs on a daily, weekly, or monthly basis.

**Type**: [JobType](#page-198-3) **Required**: False

#### <span id="page-198-0"></span>**lastRunErrorStatus**

Specifies whether any account- or bucket-level access errors occurred when the job ran. For a recurring job, this value indicates the error status of the job's most recent run.

**Type**: [LastRunErrorStatus](#page-198-4)

**Required**: False

#### <span id="page-198-1"></span>**name**

The custom name of the job.

**Type**: string **Required**: False

#### <span id="page-198-2"></span>**userPausedDetails**

If the current status of the job is USER\_PAUSED, specifies when the job was paused and when the job or job run will expire and be cancelled if it isn't resumed. This value is present only if the value for jobStatus is USER\_PAUSED.

**Type**: [UserPausedDetails](#page-207-3) **Required**: False

# <span id="page-198-3"></span>**JobType**

The schedule for running a classification job. Valid values are:

ONE\_TIME SCHEDULED

# <span id="page-198-4"></span>**LastRunErrorStatus**

Specifies whether any account- or bucket-level access errors occurred when a classification job ran. For information about using logging data to investigate these errors, see [Monitoring](https://docs.aws.amazon.com/macie/latest/user/discovery-jobs-monitor-cw-logs.html) sensitive data [discovery](https://docs.aws.amazon.com/macie/latest/user/discovery-jobs-monitor-cw-logs.html) jobs in the *Amazon Macie User Guide*.

#### <span id="page-199-2"></span>**code**

Specifies whether any account- or bucket-level access errors occurred when the job ran. For a recurring job, this value indicates the error status of the job's most recent run. Possible values are:

- ERROR One or more errors occurred. Amazon Macie didn't process all the data specified for the job.
- NONE No errors occurred. Macie processed all the data specified for the job.

**Type**: [LastRunErrorStatusCode](#page-199-3) **Required**: False

# <span id="page-199-3"></span>**LastRunErrorStatusCode**

Specifies whether any account- or bucket-level access errors occurred during the run of a one-time classification job or the most recent run of a recurring classification job. Possible values are:

NONE ERROR

# **ListClassificationJobsRequest**

Specifies criteria for filtering, sorting, and paginating the results of a request for information about classification jobs.

### <span id="page-199-0"></span>**filterCriteria**

The criteria to use to filter the results.

**Type**: [ListJobsFilterCriteria](#page-200-4) **Required**: False

#### <span id="page-199-1"></span>**maxResults**

The maximum number of items to include in each page of the response.

**Type**: integer **Required**: False

### **Format**: int32

### <span id="page-200-0"></span>**nextToken**

The nextToken string that specifies which page of results to return in a paginated response.

**Type**: string **Required**: False

### <span id="page-200-1"></span>**sortCriteria**

The criteria to use to sort the results.

**Type**: [ListJobsSortCriteria](#page-202-3) **Required**: False

# **ListClassificationJobsResponse**

Provides the results of a request for information about one or more classification jobs.

#### <span id="page-200-2"></span>**items**

An array of objects, one for each job that matches the filter criteria specified in the request.

**Type**: Array of type [JobSummary](#page-196-4) **Required**: False

#### <span id="page-200-3"></span>**nextToken**

The string to use in a subsequent request to get the next page of results in a paginated response. This value is null if there are no additional pages.

**Type**: string **Required**: False

# <span id="page-200-4"></span>**ListJobsFilterCriteria**

Specifies criteria for filtering the results of a request for information about classification jobs.

#### <span id="page-201-0"></span>**excludes**

An array of objects, one for each condition that determines which jobs to exclude from the results.

**Type**: Array of type [ListJobsFilterTerm](#page-201-4) **Required**: False

#### <span id="page-201-3"></span>**includes**

An array of objects, one for each condition that determines which jobs to include in the results.

**Type**: Array of type [ListJobsFilterTerm](#page-201-4) **Required**: False

# <span id="page-201-5"></span>**ListJobsFilterKey**

The property to use to filter the results. Valid values are:

jobType jobStatus createdAt name

# <span id="page-201-4"></span>**ListJobsFilterTerm**

Specifies a condition that filters the results of a request for information about classification jobs. Each condition consists of a property, an operator, and one or more values.

#### <span id="page-201-1"></span>**comparator**

The operator to use to filter the results.

**Type**: [JobComparator](#page-195-2) **Required**: False

#### <span id="page-201-2"></span>**key**

The property to use to filter the results.

# **Type**: [ListJobsFilterKey](#page-201-5) **Required**: False

#### <span id="page-202-0"></span>**values**

An array that lists one or more values to use to filter the results.

**Type**: Array of type string **Required**: False

# <span id="page-202-4"></span>**ListJobsSortAttributeName**

The property to sort the results by. Valid values are:

createdAt jobStatus name jobType

# <span id="page-202-3"></span>**ListJobsSortCriteria**

Specifies criteria for sorting the results of a request for information about classification jobs.

#### <span id="page-202-1"></span>**attributeName**

The property to sort the results by.

**Type**: [ListJobsSortAttributeName](#page-202-4) **Required**: False

#### <span id="page-202-2"></span>**orderBy**

The sort order to apply to the results, based on the value for the property specified by the attributeName property. Valid values are: ASC, sort the results in ascending order; and, DESC, sort the results in descending order.

**Type**: string **Required**: False **Values**: ASC | DESC

# **ResourceNotFoundException**

Provides information about an error that occurred because a specified resource wasn't found.

#### <span id="page-203-3"></span>**message**

The explanation of the error that occurred.

**Type**: string **Required**: False

# <span id="page-203-4"></span>**S3BucketCriteriaForJob**

Specifies property- and tag-based conditions that define criteria for including or excluding S3 buckets from a classification job. Exclude conditions take precedence over include conditions.

#### <span id="page-203-0"></span>**excludes**

The property- and tag-based conditions that determine which buckets to exclude from the job.

**Type**: [CriteriaBlockForJob](#page-194-4) **Required**: False

### <span id="page-203-1"></span>**includes**

The property- and tag-based conditions that determine which buckets to include in the job.

**Type**: [CriteriaBlockForJob](#page-194-4) **Required**: False

# <span id="page-203-5"></span>**S3BucketDefinitionForJob**

Specifies an AWS account that owns S3 buckets for a classification job to analyze, and one or more specific buckets to analyze for that account.

### <span id="page-203-2"></span>**accountId**

The unique identifier for the AWS account that owns the buckets.

#### **Type**: string

### **Required**: True

### <span id="page-204-2"></span>**buckets**

An array that lists the names of the buckets.

**Type**: Array of type string **Required**: True

# **ServiceQuotaExceededException**

Provides information about an error that occurred due to one or more service quotas for an account.

#### <span id="page-204-3"></span>**message**

The explanation of the error that occurred.

**Type**: string **Required**: False

# <span id="page-204-4"></span>**SimpleCriterionForJob**

Specifies a property-based condition that determines whether an S3 bucket is included or excluded from a classification job.

#### <span id="page-204-0"></span>**comparator**

The operator to use in the condition. Valid values are EQ (equals) and NE (not equals).

**Type**: [JobComparator](#page-195-2) **Required**: False

#### <span id="page-204-1"></span>**key**

The property to use in the condition.

**Type**: [SimpleCriterionKeyForJob](#page-205-3) **Required**: False

#### <span id="page-205-0"></span>**values**

An array that lists one or more values to use in the condition. If you specify multiple values, Amazon Macie uses OR logic to join the values. Valid values for each supported property (key) are:

- ACCOUNT\_ID A string that represents the unique identifier for the AWS account that owns the bucket.
- S3\_BUCKET\_EFFECTIVE\_PERMISSION A string that represents an enumerated value that Macie defines for the [BucketPublicAccess.effectivePermission](https://docs.aws.amazon.com/macie/latest/APIReference/datasources-s3.html#datasources-s3-prop-bucketpublicaccess-effectivepermission) property of a bucket.
- S3 BUCKET NAME A string that represents the name of a bucket.
- S3\_BUCKET\_SHARED\_ACCESS A string that represents an enumerated value that Macie defines for the [BucketMetadata.sharedAccess](https://docs.aws.amazon.com/macie/latest/APIReference/datasources-s3.html#datasources-s3-prop-bucketmetadata-sharedaccess) property of a bucket.

Values are case sensitive. Also, Macie doesn't support use of partial values or wildcard characters in these values.

**Type**: Array of type string **Required**: False

# <span id="page-205-3"></span>**SimpleCriterionKeyForJob**

The property to use in a condition that determines whether an S3 bucket is included or excluded from a classification job. Valid values are:

ACCOUNT\_ID S3\_BUCKET\_NAME S3\_BUCKET\_EFFECTIVE\_PERMISSION S3\_BUCKET\_SHARED\_ACCESS

# <span id="page-205-2"></span>**TagCriterionForJob**

Specifies a tag-based condition that determines whether an S3 bucket is included or excluded from a classification job.

### <span id="page-205-1"></span>**comparator**

The operator to use in the condition. Valid values are EQ (equals) and NE (not equals).

# **Type**: [JobComparator](#page-195-2) **Required**: False

### <span id="page-206-0"></span>**tagValues**

The tag keys, tag values, or tag key and value pairs to use in the condition.

**Type**: Array of type [TagCriterionPairForJob](#page-206-4) **Required**: False

# <span id="page-206-4"></span>**TagCriterionPairForJob**

Specifies a tag key, a tag value, or a tag key and value (as a pair) to use in a tag-based condition that determines whether an S3 bucket is included or excluded from a classification job. Tag keys and values are case sensitive. Also, Amazon Macie doesn't support use of partial values or wildcard characters in tag-based conditions.

### <span id="page-206-1"></span>**key**

The value for the tag key to use in the condition.

**Type**: string **Required**: False

#### <span id="page-206-2"></span>**value**

The tag value to use in the condition.

**Type**: string **Required**: False

# **ThrottlingException**

Provides information about an error that occurred because too many requests were sent during a certain amount of time.

#### <span id="page-206-3"></span>**message**

The explanation of the error that occurred.

# **Type**: string **Required**: False

# <span id="page-207-3"></span>**UserPausedDetails**

Provides information about when a classification job was paused. For a one-time job, this object also specifies when the job will expire and be cancelled if it isn't resumed. For a recurring job, this object also specifies when the paused job run will expire and be cancelled if it isn't resumed. This object is present only if a job's current status (jobStatus) is USER\_PAUSED. The information in this object applies only to a job that was paused while it had a status of RUNNING.

### <span id="page-207-0"></span>**jobExpiresAt**

The date and time, in UTC and extended ISO 8601 format, when the job or job run will expire and be cancelled if you don't resume it first.

**Type**: string **Required**: False **Format**: date-time

### <span id="page-207-1"></span>**jobImminentExpirationHealthEventArn**

The Amazon Resource Name (ARN) of the AWS Health event that Amazon Macie sent to notify you of the job or job run's pending expiration and cancellation. This value is null if a job has been paused for less than 23 days.

**Type**: string **Required**: False

### <span id="page-207-2"></span>**jobPausedAt**

The date and time, in UTC and extended ISO 8601 format, when you paused the job.

**Type**: string **Required**: False **Format**: date-time

# **ValidationException**

Provides information about an error that occurred due to a syntax error in a request.

#### <span id="page-208-0"></span>**message**

The explanation of the error that occurred.

**Type**: string **Required**: False

# **See also**

For more information about using this API in one of the language-specific AWS SDKs and references, see the following:

# **ListClassificationJobs**

- AWS Command Line Interface
- AWS SDK for .NET
- AWS SDK for C++
- AWS SDK for Go v2
- AWS SDK for Java V2
- AWS SDK for JavaScript V3
- AWS SDK for PHP V3
- AWS SDK for Python
- AWS SDK for Ruby V3

# **Classification Results - Export Configuration**

The Export Configuration resource for classification results provides access to settings for storing data classification results in an Amazon Simple Storage Service (Amazon S3) bucket. A *data classification result*, also referred to as a *sensitive data discovery result*, is a record that logs details about the analysis that Amazon Macie performed on an Amazon S3 object to determine whether the object contains sensitive data.

When you run a classification job or Macie performs automated sensitive data discovery, Macie automatically creates a data classification result for each S3 object that's included in the scope of the analysis. This includes objects that Macie doesn't find sensitive data in, and therefore don't produce findings, and objects that Macie can't analyze due to issues such as permissions settings. Data classification results provide you with analysis records that can be helpful for data privacy and protection audits or investigations. You can configure Macie to store these records in an S3 general purpose bucket and encrypt them with an AWS Key Management Service (AWS KMS) key. For more information, see Storing and retaining sensitive data [discovery](https://docs.aws.amazon.com/macie/latest/user/discovery-results-repository-s3.html) results in the *Amazon Macie User Guide*.

If you use Macie in multiple AWS Regions, configure these settings for each Region in which you use Macie. You can optionally store data classification results for multiple Regions in the same S3 bucket. However, note the following requirements:

- To store the results for a Region that AWS enables by default for AWS accounts, such as the US East (N. Virginia) Region, you have to specify a bucket in a Region that's enabled by default. The results can't be stored in a bucket in an opt-in Region (Region that's disabled by default).
- To store the results for an opt-in Region, such as the Middle East (Bahrain) Region, you have to specify a bucket in that same Region or a Region that's enabled by default. The results can't be stored in a bucket in a different opt-in Region.

To determine whether a Region is enabled by default, see Regions and [endpoints](https://docs.aws.amazon.com/IAM/latest/UserGuide/id_credentials_temp_enable-regions.html?icmpid=docs_billing_hp-account-regions#id_credentials_region-endpoints) in the *AWS Identity and Access Management User Guide*. In addition to the preceding requirements, also consider whether you want to retrieve samples of [sensitive](#page-454-0) data that Macie reports in individual findings. To retrieve sensitive data samples from an affected S3 object, all of the following resources and data must be stored in the same Region: the affected object, the applicable finding, and the corresponding sensitive data discovery result.

You can use the Export Configuration resource to specify or retrieve information about your configuration settings for storing data classification results in an S3 bucket.

# **URI**

```
/classification-export-configuration
```
#### Amazon Macie REST API Reference

# **HTTP methods**

# **GET**

**Operation ID:** GetClassificationExportConfiguration

Retrieves the configuration settings for storing data classification results.

### **Responses**

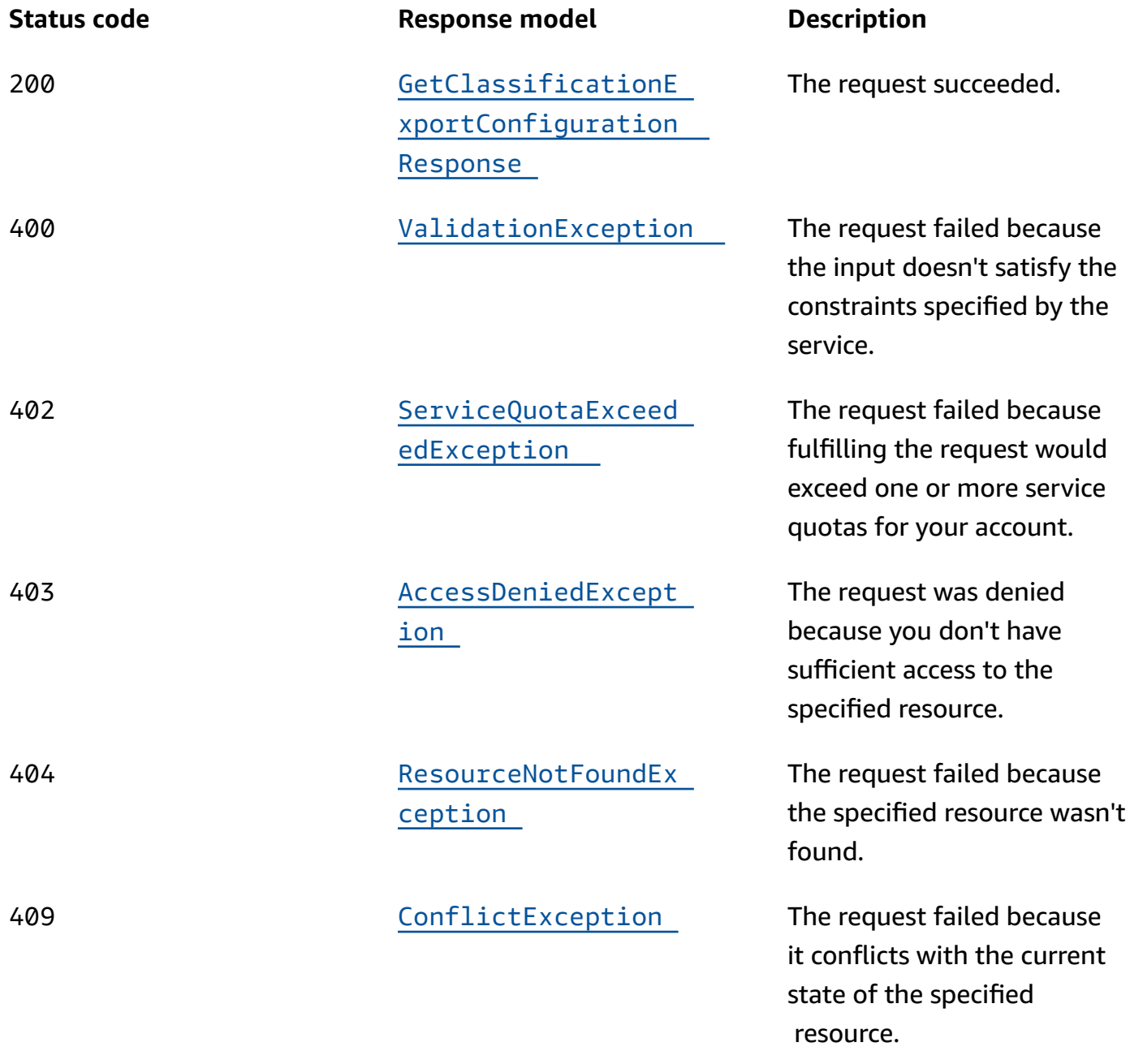

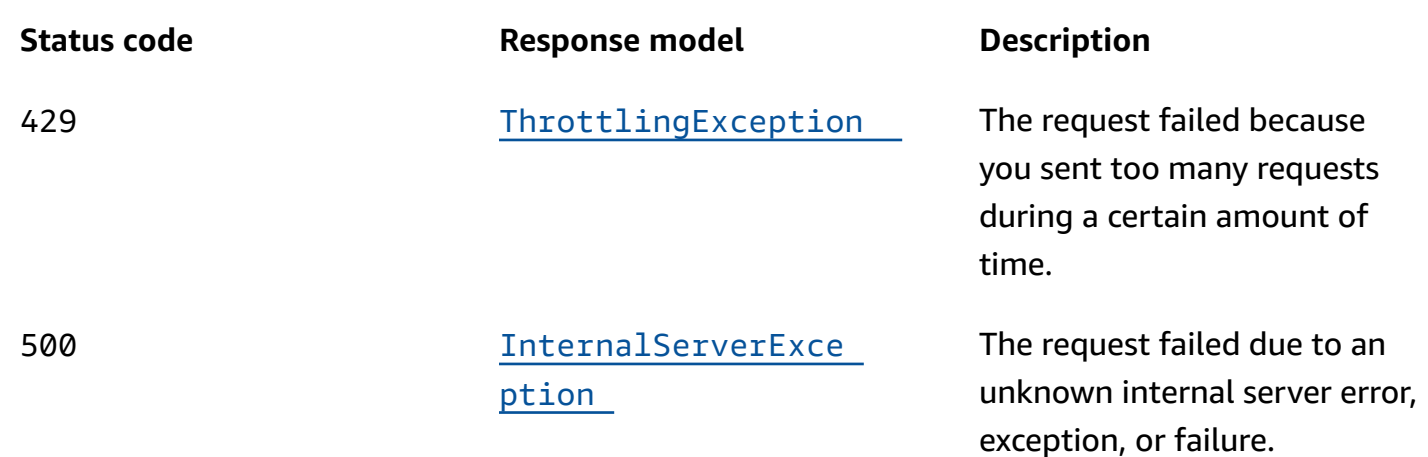

# **PUT**

# **Operation ID:** PutClassificationExportConfiguration

Adds or updates the configuration settings for storing data classification results.

### **Responses**

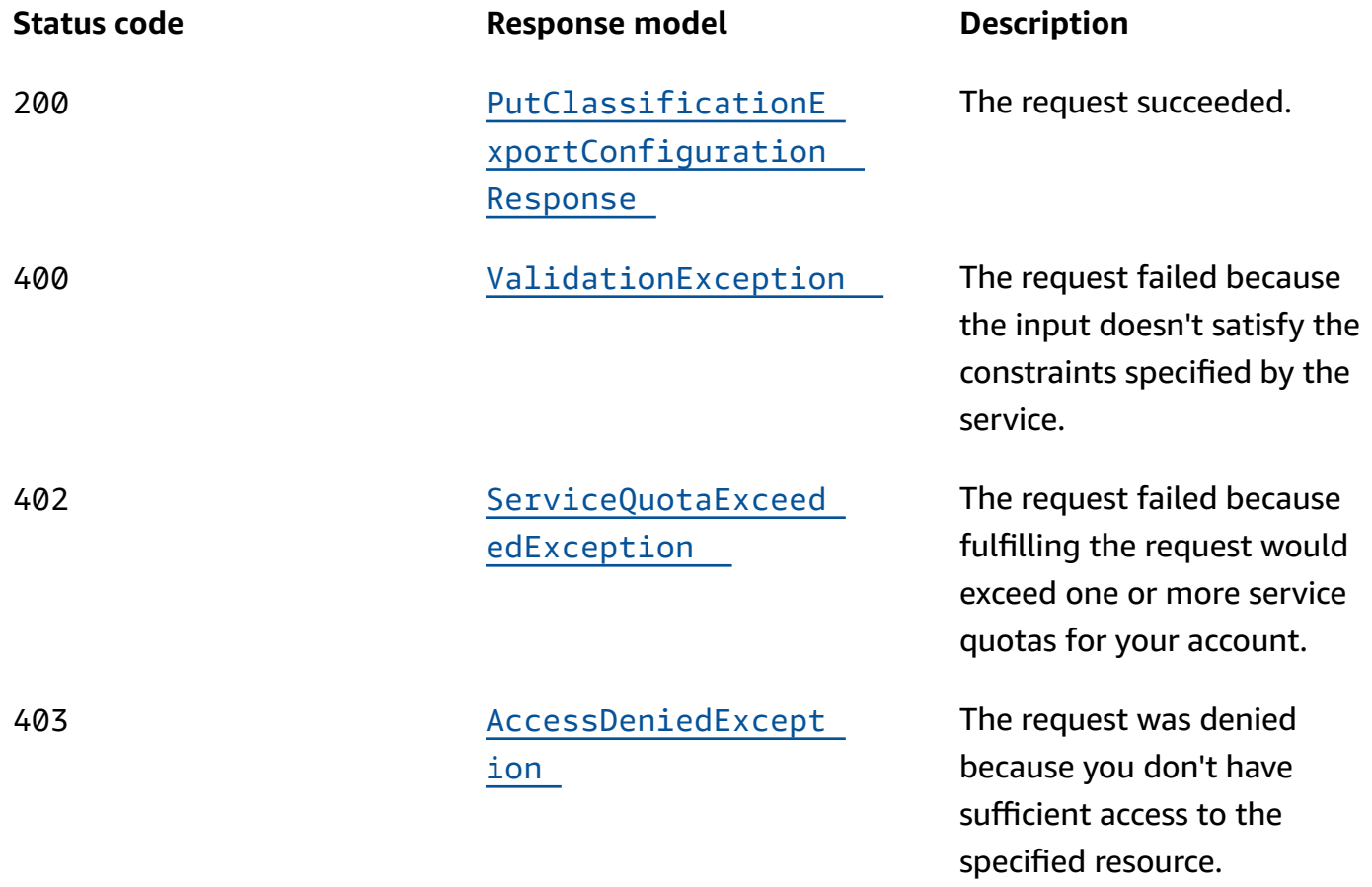

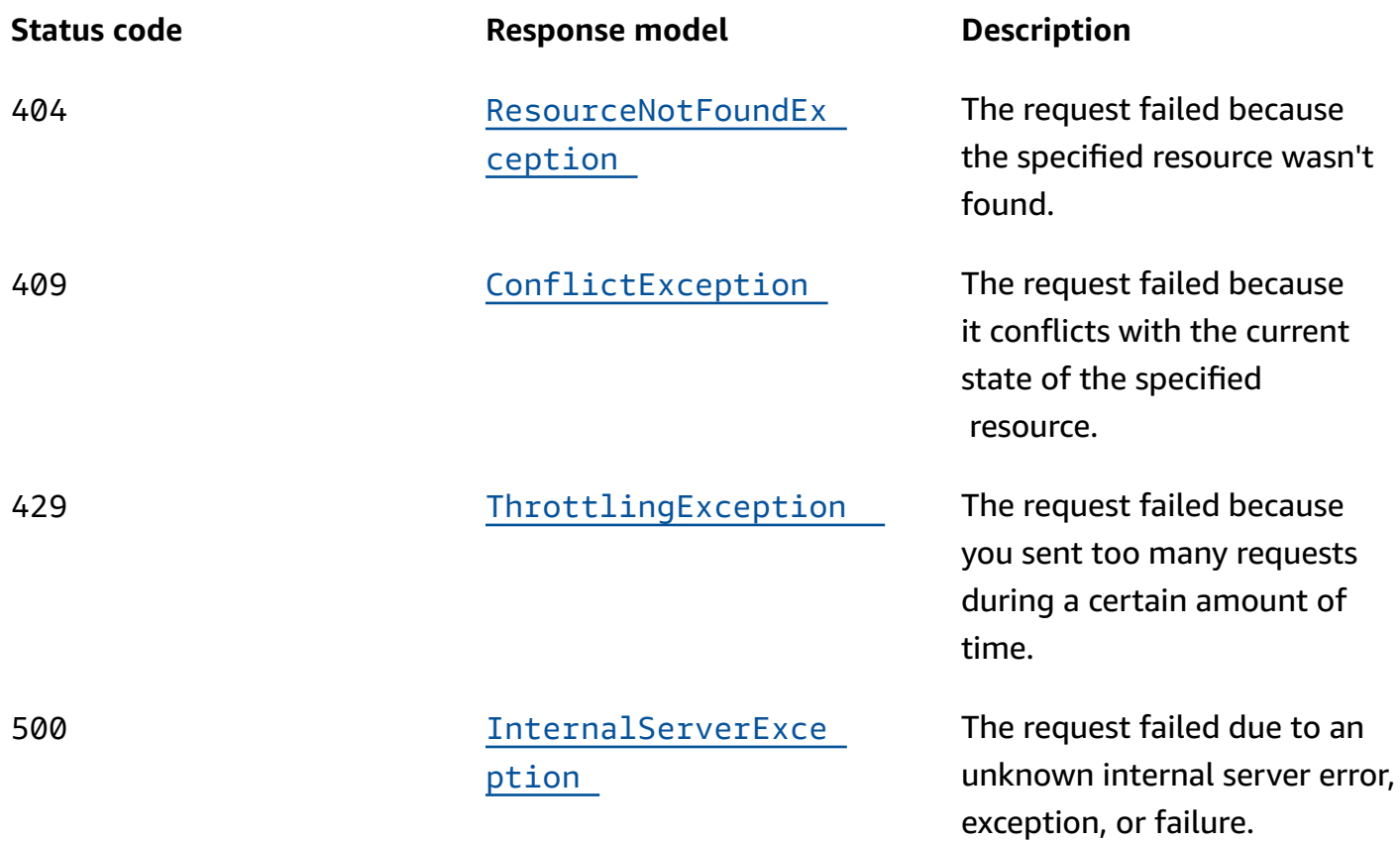

# **Schemas**

# **Request bodies**

#### **PUT schema**

```
{ 
   "configuration": { 
     "s3Destination": { 
       "bucketName": "string", 
      keyPrefix": "string",
       "kmsKeyArn": "string" 
     } 
   }
}
```
# **Response bodies**

### <span id="page-213-0"></span>**GetClassificationExportConfigurationResponse schema**

```
{ 
   "configuration": { 
     "s3Destination": { 
        "bucketName": "string", 
        "keyPrefix": "string", 
       kmsKeyArn": "string"
     } 
   }
}
```
<span id="page-213-4"></span>**PutClassificationExportConfigurationResponse schema**

```
{ 
   "configuration": { 
     "s3Destination": { 
        "bucketName": "string", 
       keyPrefix": "string",
        "kmsKeyArn": "string" 
     } 
   }
}
```
### <span id="page-213-1"></span>**ValidationException schema**

```
{ 
   "message": "string"
}
```
### <span id="page-213-2"></span>**ServiceQuotaExceededException schema**

```
{ 
   "message": "string"
}
```
### <span id="page-213-3"></span>**AccessDeniedException schema**

{

```
 "message": "string"
}
```
### <span id="page-214-0"></span>**ResourceNotFoundException schema**

```
{ 
   "message": "string"
}
```
#### <span id="page-214-1"></span>**ConflictException schema**

```
{ 
   "message": "string"
}
```
## <span id="page-214-2"></span>**ThrottlingException schema**

```
{ 
   "message": "string"
}
```
#### <span id="page-214-3"></span>**InternalServerException schema**

```
{ 
   "message": "string"
}
```
# **Properties**

# **AccessDeniedException**

Provides information about an error that occurred due to insufficient access to a specified resource.

#### <span id="page-214-4"></span>**message**

The explanation of the error that occurred.

**Type**: string **Required**: False

# <span id="page-215-3"></span>**ClassificationExportConfiguration**

Specifies where to store data classification results, and the encryption settings to use when storing results in that location. The location must be an S3 general purpose bucket.

# <span id="page-215-0"></span>**s3Destination**

The S3 bucket to store data classification results in, and the encryption settings to use when storing results in that bucket.

**Type**: [S3Destination](#page-217-4) **Required**: False

# **ConflictException**

Provides information about an error that occurred due to a versioning conflict for a specified resource.

### <span id="page-215-2"></span>**message**

The explanation of the error that occurred.

**Type**: string **Required**: False

# **GetClassificationExportConfigurationResponse**

Provides information about the current configuration settings for storing data classification results.

# <span id="page-215-1"></span>**configuration**

The location where data classification results are stored, and the encryption settings that are used when storing results in that location.

**Type**: [ClassificationExportConfiguration](#page-215-3)
#### **Required**: False

## **InternalServerException**

Provides information about an error that occurred due to an unknown internal server error, exception, or failure.

#### **message**

The explanation of the error that occurred.

**Type**: string **Required**: False

## **PutClassificationExportConfigurationRequest**

Specifies where to store data classification results, and the encryption settings to use when storing results in that location.

#### **configuration**

The location to store data classification results in, and the encryption settings to use when storing results in that location.

**Type**: [ClassificationExportConfiguration](#page-215-0) **Required**: True

## **PutClassificationExportConfigurationResponse**

Provides information about updated settings for storing data classification results.

#### **configuration**

The location where the data classification results are stored, and the encryption settings that are used when storing results in that location.

**Type**: [ClassificationExportConfiguration](#page-215-0) **Required**: False

## **ResourceNotFoundException**

Provides information about an error that occurred because a specified resource wasn't found.

#### **message**

The explanation of the error that occurred.

**Type**: string **Required**: False

## **S3Destination**

Specifies an S3 bucket to store data classification results in, and the encryption settings to use when storing results in that bucket.

### **bucketName**

The name of the bucket. This must be the name of an existing general purpose bucket.

**Type**: string **Required**: True

#### **keyPrefix**

The path prefix to use in the path to the location in the bucket. This prefix specifies where to store classification results in the bucket.

**Type**: string **Required**: False

#### **kmsKeyArn**

The Amazon Resource Name (ARN) of the customer managed AWS KMS key to use for encryption of the results. This must be the ARN of an existing, symmetric encryption AWS KMS key that's enabled in the same AWS Region as the bucket.

**Type**: string **Required**: True

## **ServiceQuotaExceededException**

Provides information about an error that occurred due to one or more service quotas for an account.

#### **message**

The explanation of the error that occurred.

**Type**: string **Required**: False

## **ThrottlingException**

Provides information about an error that occurred because too many requests were sent during a certain amount of time.

#### **message**

The explanation of the error that occurred.

**Type**: string **Required**: False

## **ValidationException**

Provides information about an error that occurred due to a syntax error in a request.

#### **message**

The explanation of the error that occurred.

**Type**: string **Required**: False

# **See also**

For more information about using this API in one of the language-specific AWS SDKs and references, see the following:

# **GetClassificationExportConfiguration**

- AWS Command Line Interface
- AWS SDK for .NET
- AWS SDK for C++
- AWS SDK for Go v2
- AWS SDK for Java V2
- AWS SDK for JavaScript V3
- AWS SDK for PHP V3
- AWS SDK for Python
- AWS SDK for Ruby V3

# **PutClassificationExportConfiguration**

- AWS Command Line Interface
- AWS SDK for .NET
- AWS SDK for C++
- AWS SDK for Go v2
- AWS SDK for Java V2
- AWS SDK for JavaScript V3
- AWS SDK for PHP V3
- AWS SDK for Python
- AWS SDK for Ruby V3

# <span id="page-219-0"></span>**Classification Scope**

The Classification Scope resource provides access to the classification scope settings for your Amazon Macie account. The classification scope specifies Amazon Simple Storage Service (Amazon S3) buckets that you don't want Macie to analyze when it performs automated sensitive data discovery. It defines an S3 bucket exclusion list for automated sensitive data discovery. For more information, see [Performing](https://docs.aws.amazon.com/macie/latest/user/discovery-asdd.html) automated sensitive data discovery in the *Amazon Macie User Guide*.

The first time you or your Macie administrator enables automated sensitive data discovery for your account, Macie automatically creates the classification scope for your account. If you have a standalone Macie account, Macie then uses the scope's settings to determine which S3 buckets to exclude from analyses. If your account is part of an organization that centrally manages multiple Macie accounts, Macie uses the scope settings for your Macie administrator's account to determine which buckets to exclude. Contact your Macie administrator for information about the settings for your organization.

By default, Macie analyzes data in all the S3 general purpose buckets for an account. If you're the Macie administrator for an organization, this includes buckets that your member accounts own. If you're a Macie administrator or you have a standalone Macie account, you can adjust the scope of the analyses by adding buckets to and removing buckets from the list of buckets to exclude. For example, you might exclude buckets that typically store AWS logging data, such as a bucket that stores AWS CloudTrail event logs. To exclude all buckets for a particular account in an organization, you can disable automated sensitive data discovery for the account. To do this, use the [Accounts](#page-106-0) resource for automated sensitive data discovery.

If you're a Macie administrator or you have a standalone Macie account, you can use the Classification Scope resource to retrieve or update the classification scope settings for your organization or account. When you use this resource, you have to specify the unique identifier for the classification scope that specifies the settings. To obtain this identifier, use the [Classification](#page-230-0) [Scopes](#page-230-0) resource.

# **URI**

/classification-scopes/*id*

# **HTTP methods**

## **GET**

**Operation ID:** GetClassificationScope

Retrieves the classification scope settings for an account.

### **Path parameters**

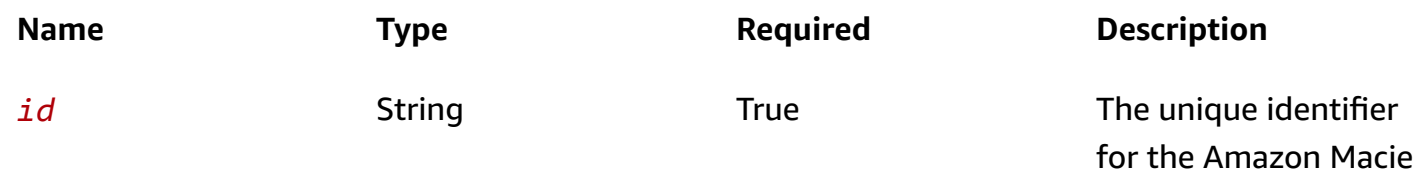

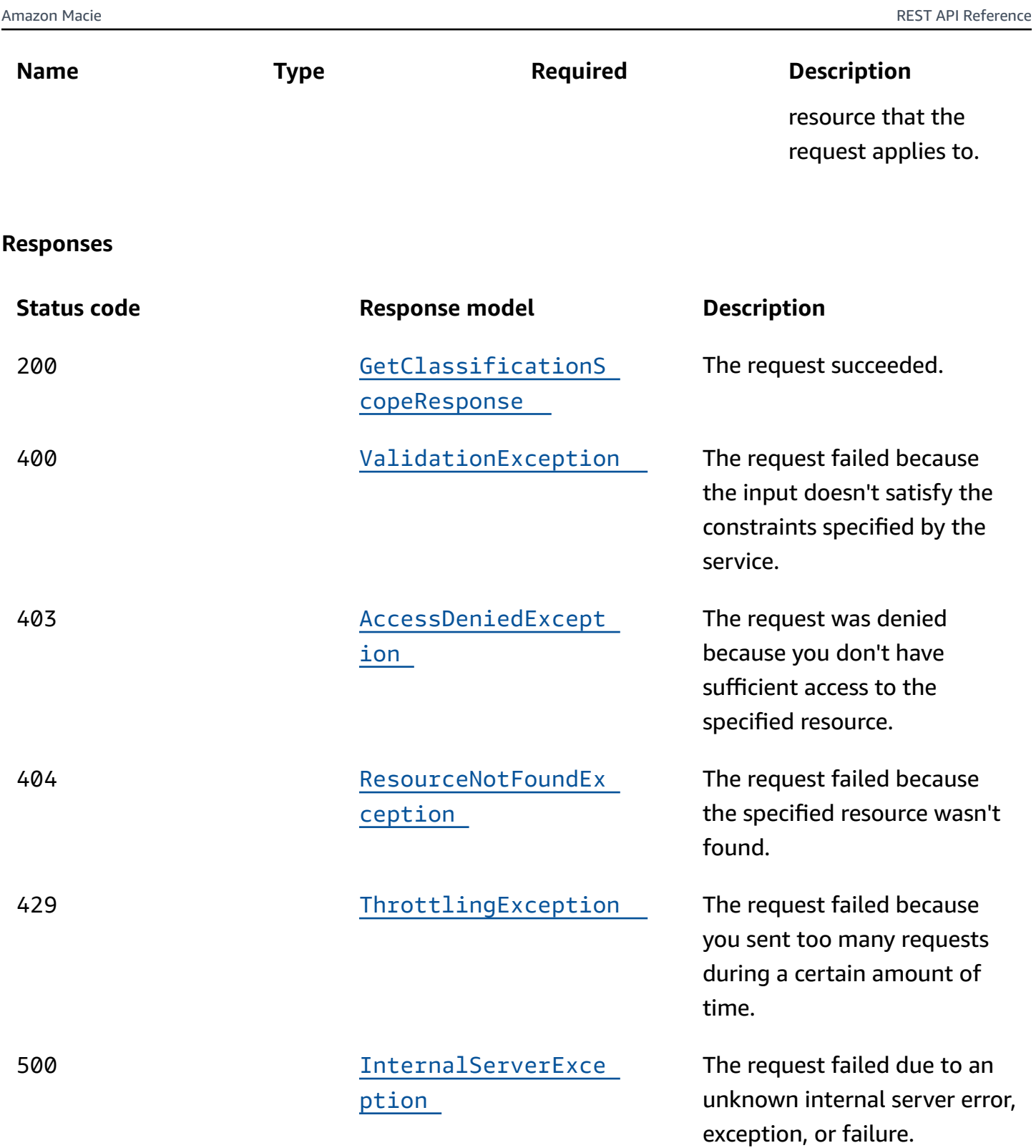

# **PATCH**

**Operation ID:** UpdateClassificationScope

# Updates the classification scope settings for an account.

## **Path parameters**

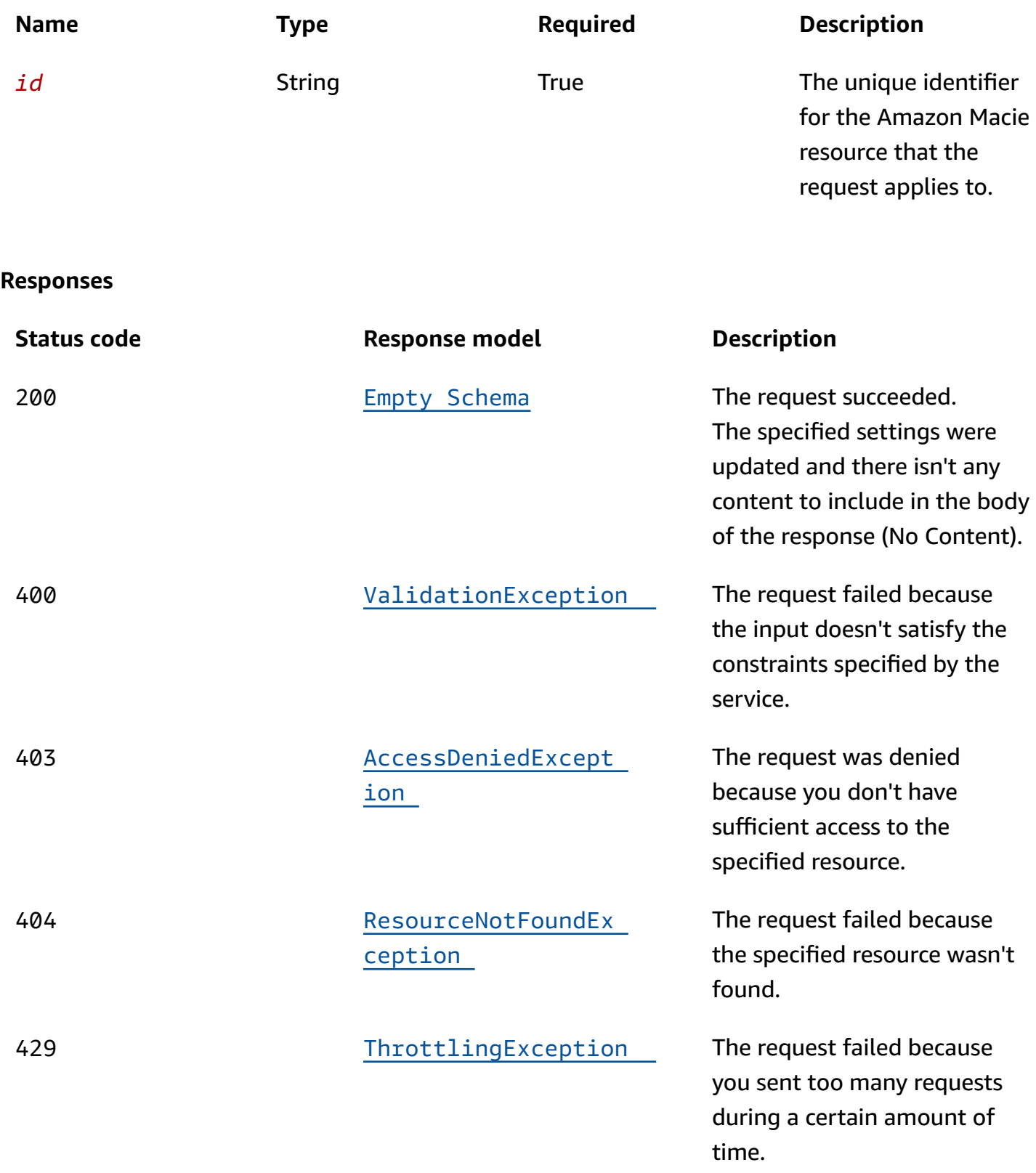

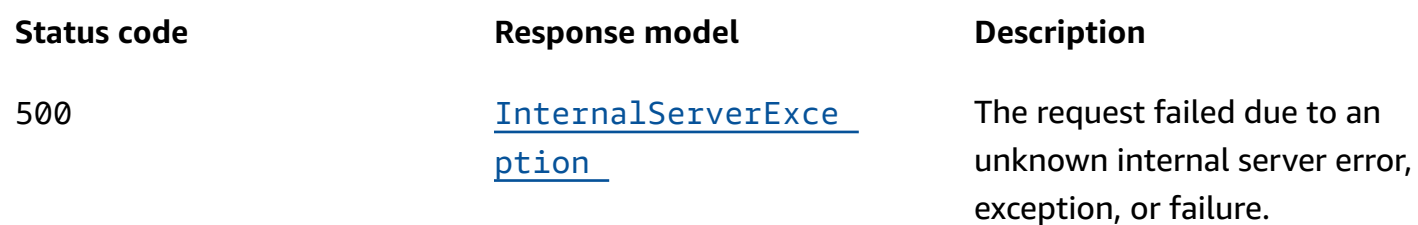

# **Schemas**

## **Request bodies**

## **PATCH schema**

```
{ 
   "s3": { 
      "excludes": { 
        "bucketNames": [ 
           "string" 
        ], 
        "operation": enum 
      } 
   }
}
```
# **Response bodies**

<span id="page-223-0"></span>**GetClassificationScopeResponse schema**

```
{ 
  id": "string",
  name": "string",
   "s3": { 
     "excludes": { 
        "bucketNames": [ 
          "string" 
        ] 
     } 
   }
}
```
### <span id="page-224-5"></span>**Empty Schema schema**

{ }

### <span id="page-224-0"></span>**ValidationException schema**

```
{ 
   "message": "string"
}
```
### <span id="page-224-1"></span>**AccessDeniedException schema**

```
{ 
   "message": "string"
}
```
## <span id="page-224-2"></span>**ResourceNotFoundException schema**

```
{ 
   "message": "string"
}
```
### <span id="page-224-3"></span>**ThrottlingException schema**

```
{ 
   "message": "string"
}
```
## <span id="page-224-4"></span>**InternalServerException schema**

```
{ 
   "message": "string"
}
```
# **Properties**

# **AccessDeniedException**

Provides information about an error that occurred due to insufficient access to a specified resource.

### <span id="page-225-1"></span>**message**

The explanation of the error that occurred.

**Type**: string **Required**: False

# <span id="page-225-2"></span>**ClassificationScopeUpdateOperation**

Specifies how to apply changes to the S3 bucket exclusion list defined by the classification scope for an Amazon Macie account. Valid values are:

ADD REPLACE REMOVE

## **Empty**

The request succeeded and there isn't any content to include in the body of the response (No Content).

## **GetClassificationScopeResponse**

Provides information about the classification scope settings for an Amazon Macie account. Macie uses these settings when it performs automated sensitive data discovery for the account.

<span id="page-225-0"></span>**id**

The unique identifier for the classification scope.

#### <span id="page-226-0"></span>**name**

The name of the classification scope: automated-sensitive-data-discovery.

**Type**: string **Required**: False

### <span id="page-226-1"></span>**s3**

The S3 buckets that are excluded from automated sensitive data discovery.

**Type**: [S3ClassificationScope](#page-227-3) **Required**: False

## **InternalServerException**

Provides information about an error that occurred due to an unknown internal server error, exception, or failure.

#### <span id="page-226-3"></span>**message**

The explanation of the error that occurred.

**Type**: string **Required**: False

## **ResourceNotFoundException**

Provides information about an error that occurred because a specified resource wasn't found.

#### <span id="page-226-2"></span>**message**

The explanation of the error that occurred.

## <span id="page-227-3"></span>**S3ClassificationScope**

Specifies the S3 buckets that are excluded from automated sensitive data discovery for an Amazon Macie account.

### <span id="page-227-1"></span>**excludes**

The S3 buckets that are excluded.

**Type**: [S3ClassificationScopeExclusion](#page-227-4) **Required**: True

## <span id="page-227-4"></span>**S3ClassificationScopeExclusion**

Specifies the names of the S3 buckets that are excluded from automated sensitive data discovery.

### <span id="page-227-2"></span>**bucketNames**

An array of strings, one for each S3 bucket that is excluded. Each string is the full name of an excluded bucket.

**Type**: Array of type string **Required**: True

## <span id="page-227-5"></span>**S3ClassificationScopeExclusionUpdate**

Specifies S3 buckets to add or remove from the exclusion list defined by the classification scope for an Amazon Macie account.

### <span id="page-227-0"></span>**bucketNames**

Depending on the value specified for the update operation

(ClassificationScopeUpdateOperation), an array of strings that: lists the names of buckets to add or remove from the list, or specifies a new set of bucket names that overwrites all existing names in the list. Each string must be the full name of an S3 bucket. Values are case sensitive.

**Type**: Array of type string **Required**: True

#### <span id="page-228-1"></span>**operation**

Specifies how to apply the changes to the exclusion list. Valid values are:

- ADD Append the specified bucket names to the current list.
- REMOVE Remove the specified bucket names from the current list.
- REPLACE Overwrite the current list with the specified list of bucket names. If you specify this value, Amazon Macie removes all existing names from the list and adds all the specified names to the list.

**Type**: [ClassificationScopeUpdateOperation](#page-225-2) **Required**: True

## <span id="page-228-3"></span>**S3ClassificationScopeUpdate**

Specifies changes to the list of S3 buckets that are excluded from automated sensitive data discovery for an Amazon Macie account.

#### <span id="page-228-0"></span>**excludes**

The names of the S3 buckets to add or remove from the list.

**Type**: [S3ClassificationScopeExclusionUpdate](#page-227-5) **Required**: True

## **ThrottlingException**

Provides information about an error that occurred because too many requests were sent during a certain amount of time.

#### <span id="page-228-2"></span>**message**

The explanation of the error that occurred.

# **UpdateClassificationScopeRequest**

Specifies new classification scope settings for an Amazon Macie account. Macie uses these settings when it performs automated sensitive data discovery for the account. To update the settings, automated sensitive data discovery must be enabled for the account.

<span id="page-229-0"></span>**s3**

The S3 buckets to add or remove from the exclusion list defined by the classification scope.

**Type**: [S3ClassificationScopeUpdate](#page-228-3) **Required**: False

## **ValidationException**

Provides information about an error that occurred due to a syntax error in a request.

#### <span id="page-229-1"></span>**message**

The explanation of the error that occurred.

**Type**: string **Required**: False

# **See also**

For more information about using this API in one of the language-specific AWS SDKs and references, see the following:

## **GetClassificationScope**

- AWS Command Line Interface
- AWS SDK for .NET
- AWS SDK for C++
- AWS SDK for Go v2
- AWS SDK for Java V2
- AWS SDK for JavaScript V3
- AWS SDK for PHP V3
- AWS SDK for Python
- AWS SDK for Ruby V3

## **UpdateClassificationScope**

- AWS Command Line Interface
- AWS SDK for .NET
- AWS SDK for C++
- AWS SDK for Go v2
- AWS SDK for Java V2
- AWS SDK for JavaScript V3
- AWS SDK for PHP V3
- AWS SDK for Python
- AWS SDK for Ruby V3

# <span id="page-230-0"></span>**Classification Scopes**

The Classification Scopes resource provides a subset of information about the classification scope for your Amazon Macie account. The classification scope specifies Amazon Simple Storage Service (Amazon S3) buckets that you don't want Macie to analyze when it performs automated sensitive data discovery. It defines an S3 bucket exclusion list for automated sensitive data discovery.

The first time you or your Macie administrator enables automated sensitive data discovery for your account, Macie automatically creates the classification scope for your account. If you have a standalone Macie account, Macie then uses the scope's settings to determine which S3 buckets to exclude from analyses. If your account is part of an organization that centrally manages multiple Macie accounts, Macie uses the scope settings for your Macie administrator's account to determine which buckets to exclude. Contact your Macie administrator for information about the settings for your organization.

If you're the Macie administrator for an organization or you have a standalone Macie account, you can use this resource to retrieve the unique identifier and name of the classification scope that Macie created for your account. You can then use the unique identifier to retrieve or update the scope's settings by using the [Classification](#page-219-0) Scope resource.

# **URI**

/classification-scopes

# **HTTP methods**

# **GET**

## **Operation ID:** ListClassificationScopes

Retrieves a subset of information about the classification scope for an account.

## **Query parameters**

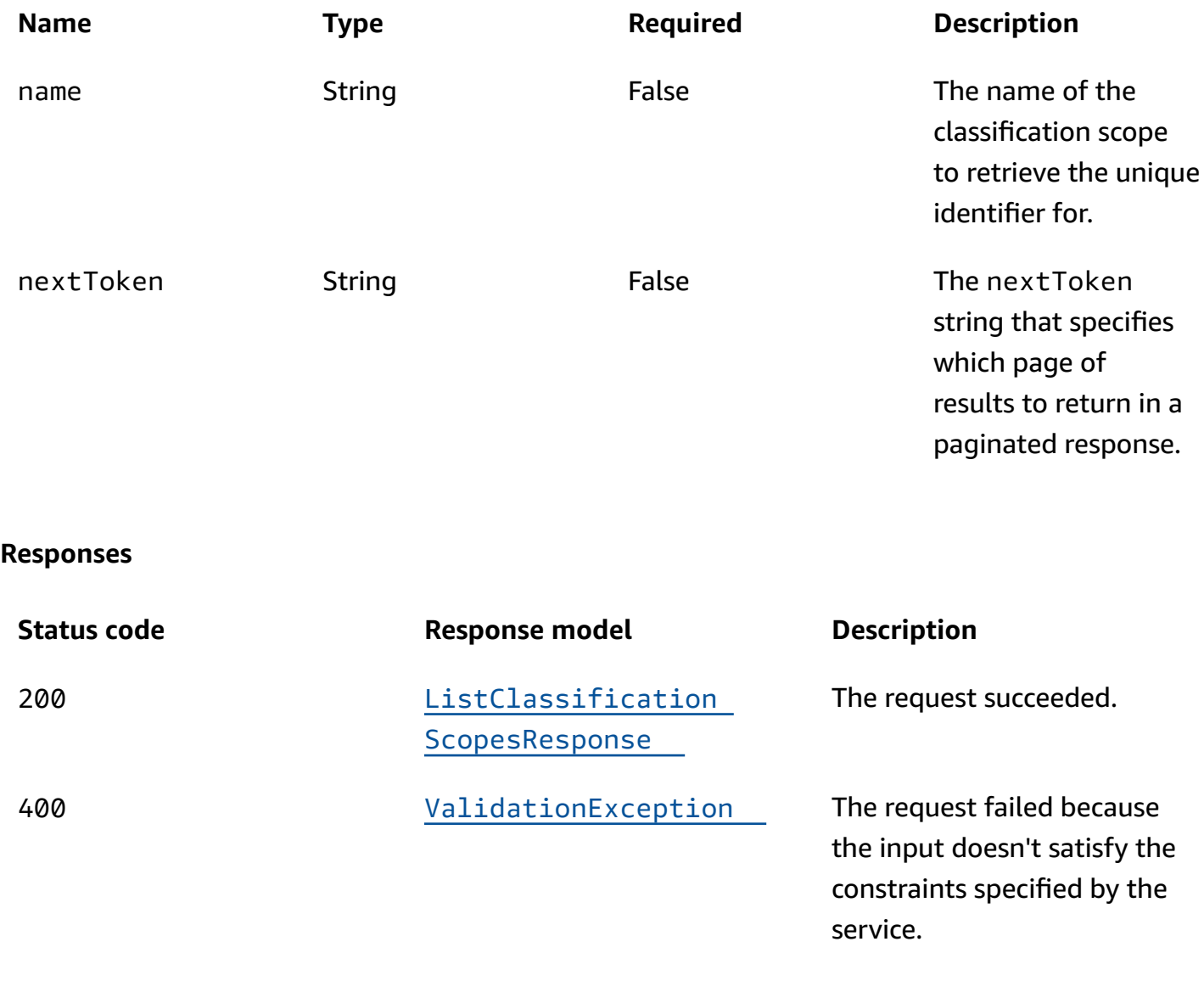

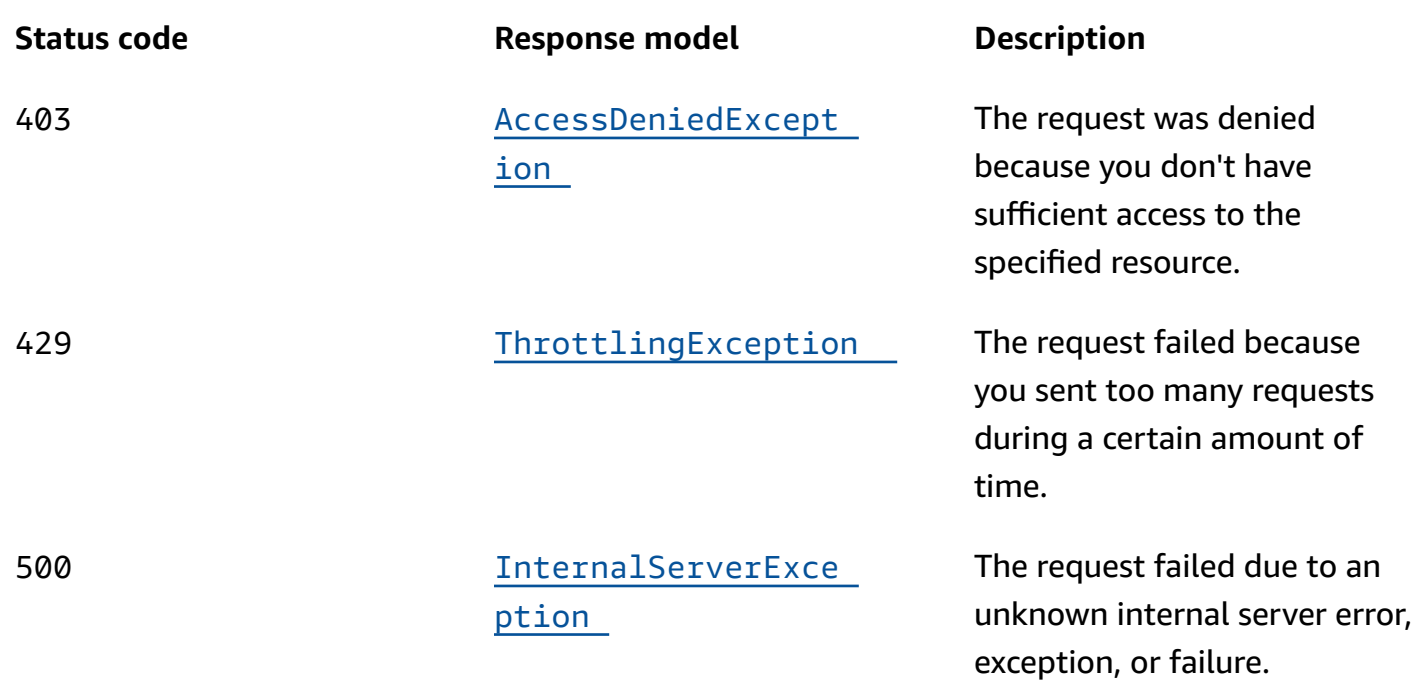

# **Schemas**

# **Response bodies**

## <span id="page-232-0"></span>**ListClassificationScopesResponse schema**

```
{ 
   "classificationScopes": [ 
     { 
        "id": "string", 
        "name": "string" 
     } 
   ], 
   "nextToken": "string"
}
```
## <span id="page-232-1"></span>**ValidationException schema**

```
{ 
   "message": "string"
}
```
#### <span id="page-233-0"></span>**AccessDeniedException schema**

```
{ 
   "message": "string"
}
```
#### <span id="page-233-1"></span>**ThrottlingException schema**

```
{ 
   "message": "string"
}
```
#### <span id="page-233-2"></span>**InternalServerException schema**

```
{ 
   "message": "string"
}
```
# **Properties**

## **AccessDeniedException**

Provides information about an error that occurred due to insufficient access to a specified resource.

#### <span id="page-233-4"></span>**message**

The explanation of the error that occurred.

**Type**: string **Required**: False

## <span id="page-233-5"></span>**ClassificationScopeSummary**

Provides information about the classification scope for an Amazon Macie account. Macie uses the scope's settings when it performs automated sensitive data discovery for the account.

<span id="page-233-3"></span>**id**

The unique identifier for the classification scope.

## **Type**: string **Required**: False

#### <span id="page-234-1"></span>**name**

The name of the classification scope: automated-sensitive-data-discovery.

**Type**: string **Required**: False

## **InternalServerException**

Provides information about an error that occurred due to an unknown internal server error, exception, or failure.

#### <span id="page-234-3"></span>**message**

The explanation of the error that occurred.

**Type**: string **Required**: False

## **ListClassificationScopesResponse**

Provides the results of a request for information about the classification scope for an Amazon Macie account. Macie uses the scope's settings when it performs automated sensitive data discovery for the account.

### <span id="page-234-0"></span>**classificationScopes**

An array that specifies the unique identifier and name of the classification scope for the account.

**Type**: Array of type [ClassificationScopeSummary](#page-233-5) **Required**: False

#### <span id="page-234-2"></span>**nextToken**

The string to use in a subsequent request to get the next page of results in a paginated response. This value is null if there are no additional pages.

**Type**: string **Required**: False

## **ThrottlingException**

Provides information about an error that occurred because too many requests were sent during a certain amount of time.

### <span id="page-235-1"></span>**message**

The explanation of the error that occurred.

**Type**: string **Required**: False

# **ValidationException**

Provides information about an error that occurred due to a syntax error in a request.

### <span id="page-235-0"></span>**message**

The explanation of the error that occurred.

**Type**: string **Required**: False

# **See also**

For more information about using this API in one of the language-specific AWS SDKs and references, see the following:

# **ListClassificationScopes**

- AWS Command Line Interface
- AWS SDK for .NET
- AWS SDK for C++
- AWS SDK for Go v2
- AWS SDK for Java V2
- AWS SDK for JavaScript V3
- AWS SDK for PHP V3
- AWS SDK for Python
- AWS SDK for Ruby V3

# **Custom Data Identifier**

The Custom Data Identifier resource provides access to the repository of custom data identifiers for your Amazon Macie account. A *custom data identifier* is a set of criteria that you define to detect sensitive data in a data source. The criteria consist of a regular expression (*regex*) that defines a text pattern to match and, optionally, character sequences and a proximity rule that refine the analysis of data. In addition to detection criteria, you can optionally define severity levels for the findings that a custom data identifier produces. Severity levels are based on the number of occurrences of text that match the custom data identifier's detection criteria. For more information, see [Building](https://docs.aws.amazon.com/macie/latest/user/custom-data-identifiers.html) [custom data identifiers](https://docs.aws.amazon.com/macie/latest/user/custom-data-identifiers.html) in the *Amazon Macie User Guide*.

You can use the Custom Data Identifier resource to retrieve detailed information about the detection criteria and other settings for a custom data identifier. You can also use this resource to delete a custom data identifier. To use this resource, you have to specify the unique identifier for the custom data identifier that your request applies to. To find this identifier, use the [Custom Data](#page-268-0)  [Identifier List](#page-268-0) resource.

## **URI**

/custom-data-identifiers/*id*

# **HTTP methods**

## **DELETE**

**Operation ID:** DeleteCustomDataIdentifier

Soft deletes a custom data identifier.

## **Path parameters**

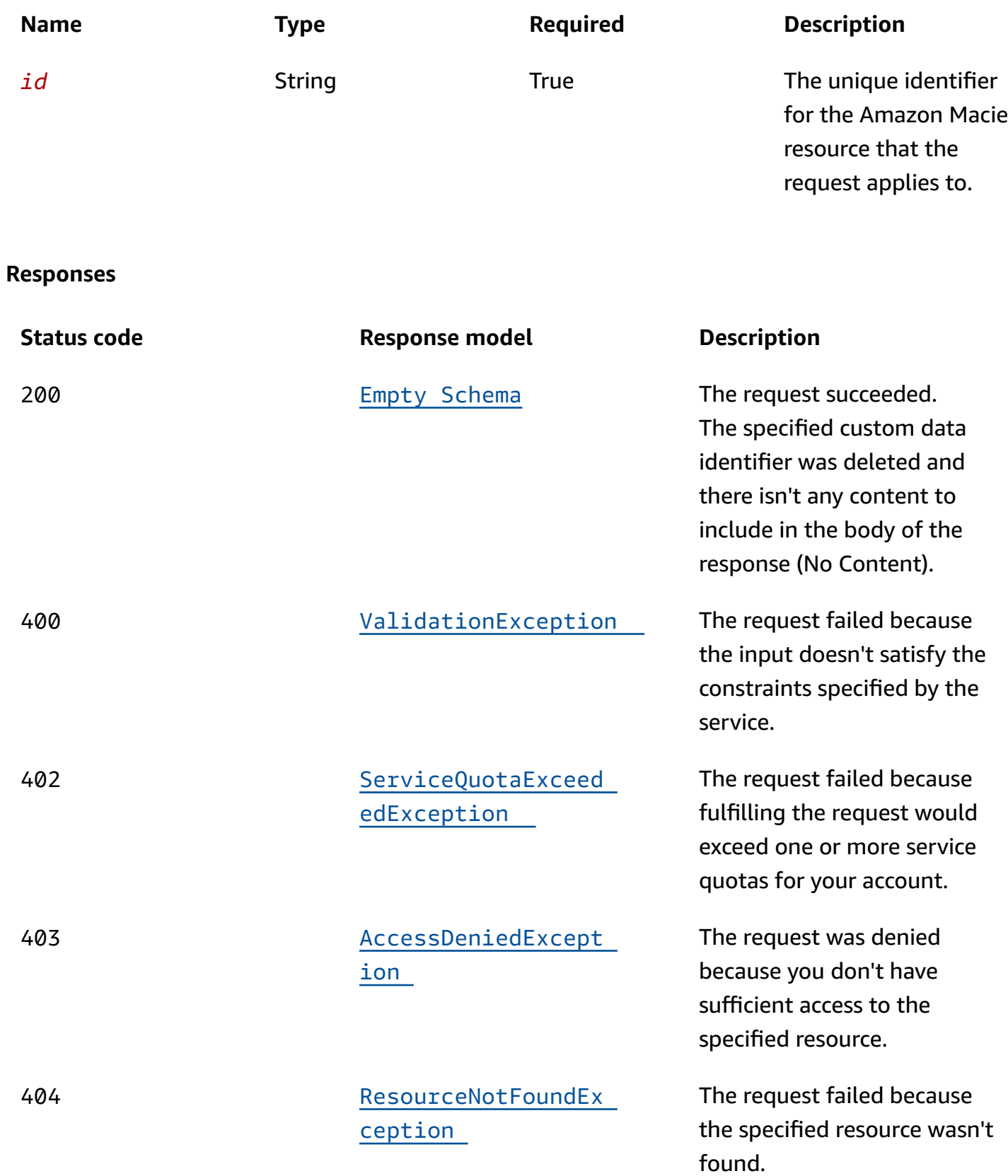

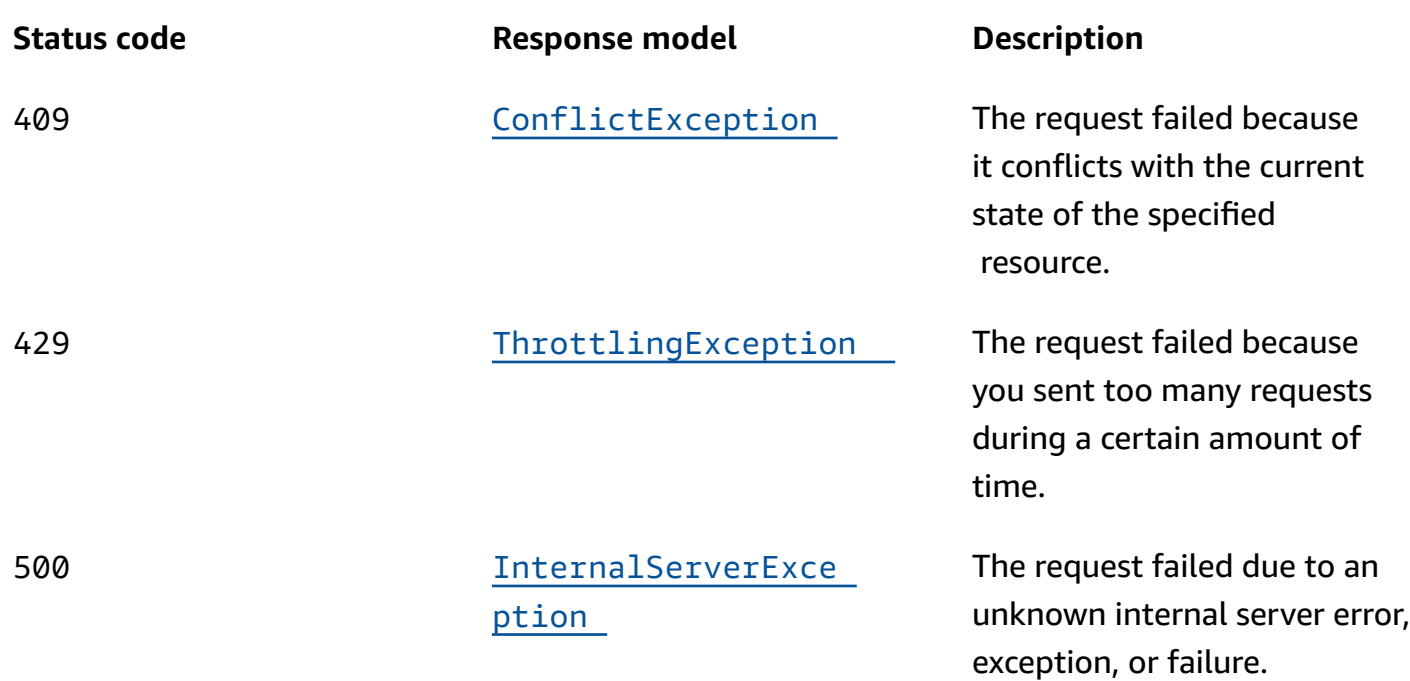

## **GET**

**Operation ID:** GetCustomDataIdentifier

Retrieves the criteria and other settings for a custom data identifier.

## **Path parameters**

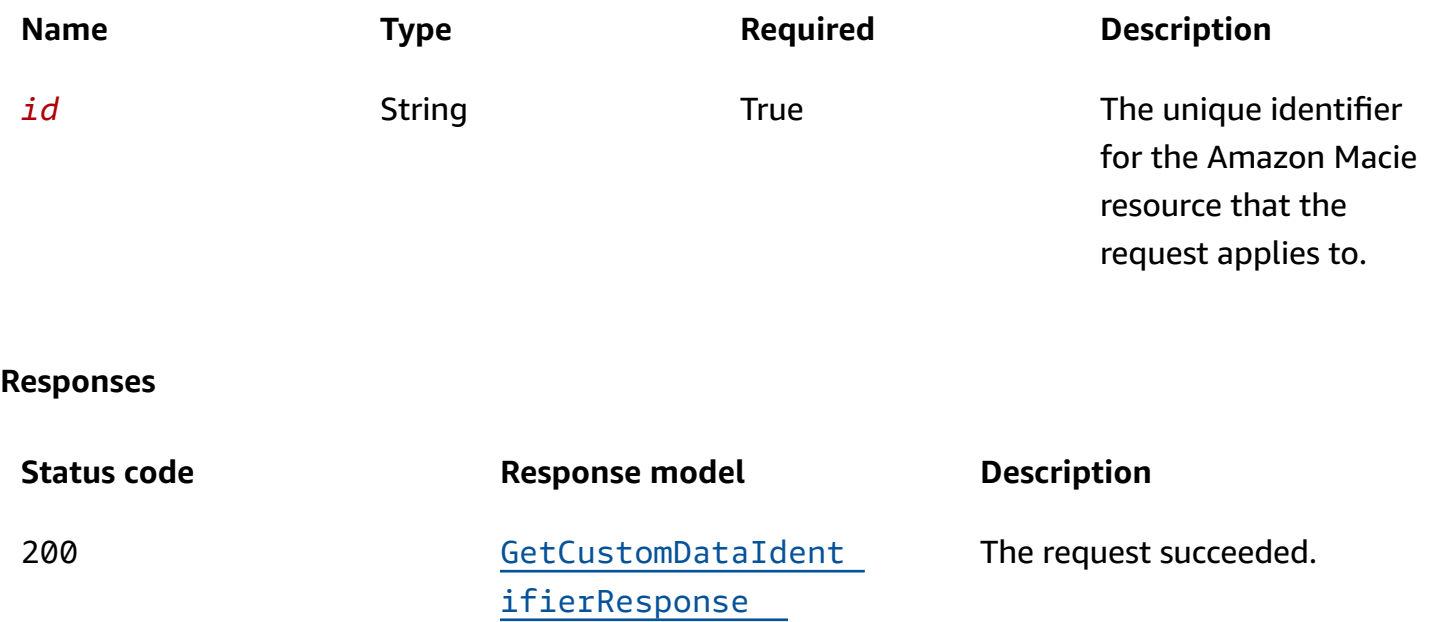

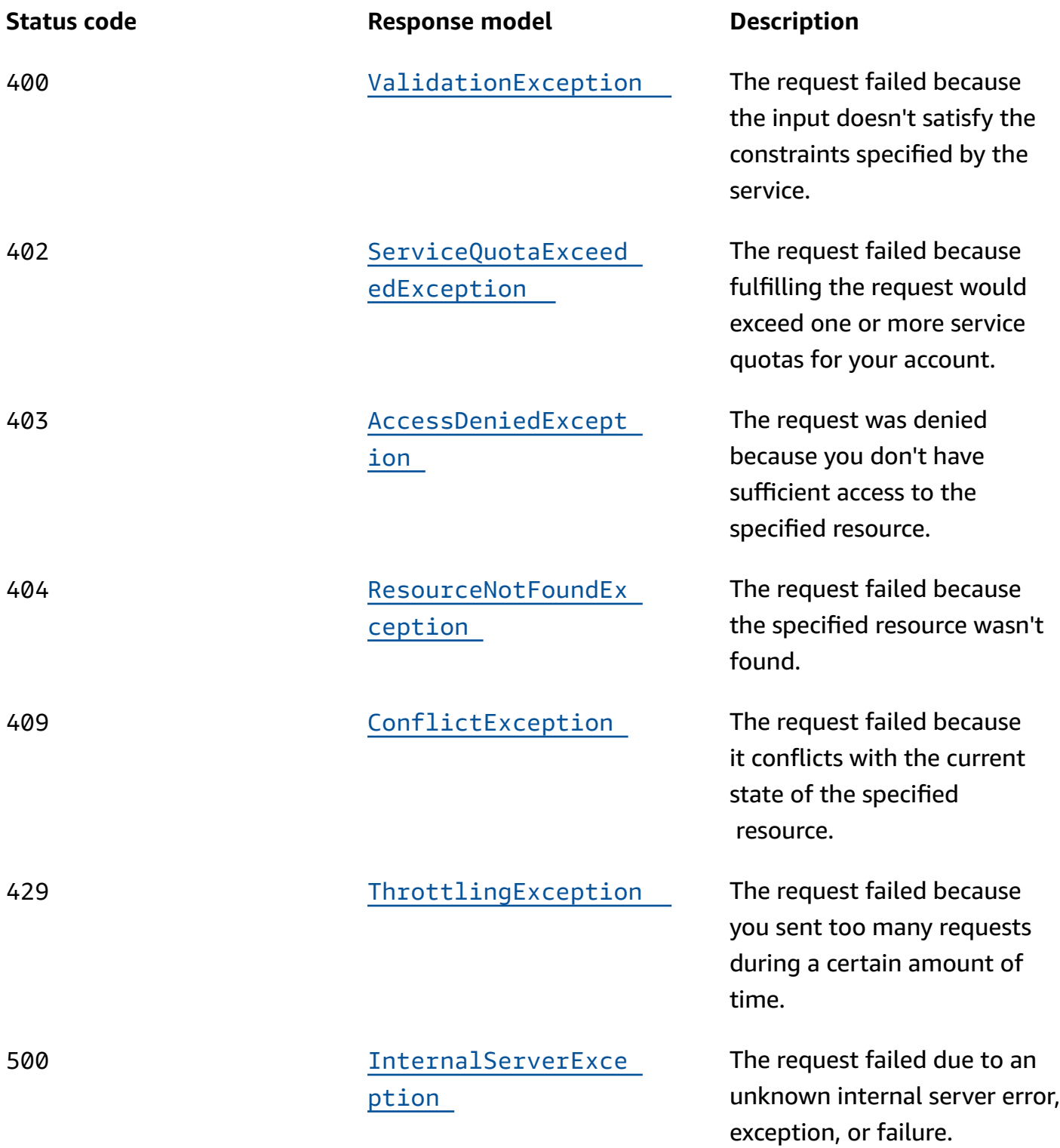

# **Schemas**

# **Response bodies**

#### <span id="page-240-0"></span>**Empty Schema schema**

{ }

### <span id="page-240-3"></span>**GetCustomDataIdentifierResponse schema**

```
{ 
   "arn": "string", 
  "CreatedAt": "string",
   "deleted": boolean, 
   "description": "string", 
   "id": "string", 
   "ignoreWords": [ 
     "string" 
   ], 
   "keywords": [ 
     "string" 
   ], 
   "maximumMatchDistance": integer, 
  name": "string",
  regex": "string",
   "severityLevels": [ 
     { 
        "occurrencesThreshold": integer, 
       severity": enum
     } 
   ], 
   "tags": { 
   }
}
```
### <span id="page-240-1"></span>**ValidationException schema**

```
{ 
   "message": "string"
}
```
### <span id="page-240-2"></span>**ServiceQuotaExceededException schema**

{

```
 "message": "string"
}
```
### <span id="page-241-0"></span>**AccessDeniedException schema**

```
{ 
   "message": "string"
}
```
#### <span id="page-241-1"></span>**ResourceNotFoundException schema**

```
{ 
  message": "string"
}
```
#### <span id="page-241-2"></span>**ConflictException schema**

```
{ 
   "message": "string"
}
```
## <span id="page-241-3"></span>**ThrottlingException schema**

```
{ 
  message": "string"
}
```
## <span id="page-241-4"></span>**InternalServerException schema**

```
{ 
   "message": "string"
}
```
# **Properties**

# **AccessDeniedException**

Provides information about an error that occurred due to insufficient access to a specified resource.

#### <span id="page-242-1"></span>**message**

The explanation of the error that occurred.

**Type**: string **Required**: False

## **ConflictException**

Provides information about an error that occurred due to a versioning conflict for a specified resource.

#### <span id="page-242-2"></span>**message**

The explanation of the error that occurred.

**Type**: string **Required**: False

## <span id="page-242-3"></span>**DataIdentifierSeverity**

The severity of a finding, ranging from LOW, for least severe, to HIGH, for most severe. Valid values are:

LOW MEDIUM HIGH

## **Empty**

The request succeeded and there isn't any content to include in the body of the response (No Content).

## **GetCustomDataIdentifierResponse**

Provides information about the detection criteria and other settings for a custom data identifier.

<span id="page-242-0"></span>**arn**

The Amazon Resource Name (ARN) of the custom data identifier.

# **Type**: string **Required**: False

### <span id="page-243-0"></span>**createdAt**

The date and time, in UTC and extended ISO 8601 format, when the custom data identifier was created.

**Type**: string **Required**: False **Format**: date-time

## <span id="page-243-1"></span>**deleted**

Specifies whether the custom data identifier was deleted. If you delete a custom data identifier, Amazon Macie doesn't delete it permanently. Instead, it soft deletes the identifier.

**Type**: boolean **Required**: False

## <span id="page-243-2"></span>**description**

The custom description of the custom data identifier.

**Type**: string **Required**: False

## <span id="page-243-3"></span>**id**

The unique identifier for the custom data identifier.

#### <span id="page-244-0"></span>**ignoreWords**

An array that lists specific character sequences (*ignore words*) to exclude from the results. If the text matched by the regular expression contains any string in this array, Amazon Macie ignores it. Ignore words are case sensitive.

**Type**: Array of type string **Required**: False

#### <span id="page-244-1"></span>**keywords**

An array that lists specific character sequences (*keywords*), one of which must precede and be within proximity (maximumMatchDistance) of the regular expression to match. Keywords aren't case sensitive.

**Type**: Array of type string **Required**: False

#### <span id="page-244-2"></span>**maximumMatchDistance**

The maximum number of characters that can exist between the end of at least one complete character sequence specified by the keywords array and the end of the text that matches the regex pattern. If a complete keyword precedes all the text that matches the pattern and the keyword is within the specified distance, Amazon Macie includes the result. Otherwise, Macie excludes the result.

**Type**: integer **Required**: False **Format**: int32

#### <span id="page-244-3"></span>**name**

The custom name of the custom data identifier.

#### <span id="page-245-0"></span>**regex**

The regular expression (*regex*) that defines the pattern to match.

**Type**: string **Required**: False

#### <span id="page-245-1"></span>**severityLevels**

Specifies the severity that's assigned to findings that the custom data identifier produces, based on the number of occurrences of text that match the custom data identifier's detection criteria. By default, Amazon Macie creates findings for S3 objects that contain at least one occurrence of text that matches the detection criteria, and Macie assigns the MEDIUM severity to those findings.

**Type**: Array of type [SeverityLevel](#page-246-3) **Required**: False

#### <span id="page-245-2"></span>**tags**

A map of key-value pairs that identifies the tags (keys and values) that are associated with the custom data identifier.

**Type**: [TagMap](#page-247-3) **Required**: False

## **InternalServerException**

Provides information about an error that occurred due to an unknown internal server error, exception, or failure.

#### <span id="page-245-3"></span>**message**

The explanation of the error that occurred.

## **ResourceNotFoundException**

Provides information about an error that occurred because a specified resource wasn't found.

#### <span id="page-246-2"></span>**message**

The explanation of the error that occurred.

**Type**: string **Required**: False

## **ServiceQuotaExceededException**

Provides information about an error that occurred due to one or more service quotas for an account.

#### <span id="page-246-1"></span>**message**

The explanation of the error that occurred.

**Type**: string **Required**: False

## <span id="page-246-3"></span>**SeverityLevel**

Specifies a severity level for findings that a custom data identifier produces. A severity level determines which severity is assigned to the findings, based on the number of occurrences of text that match the custom data identifier's detection criteria.

#### <span id="page-246-0"></span>**occurrencesThreshold**

The minimum number of occurrences of text that must match the custom data identifier's detection criteria in order to produce a finding with the specified severity (severity).

**Type**: integer **Required**: True **Format**: int64

#### <span id="page-247-0"></span>**severity**

The severity to assign to a finding: if the number of occurrences is greater than or equal to the specified threshold (occurrencesThreshold); and, if applicable, the number of occurrences is less than the threshold for the next consecutive severity level for the custom data identifier, moving from LOW to HIGH.

**Type: [DataIdentifierSeverity](#page-242-3) Required**: True

## <span id="page-247-3"></span>**TagMap**

A string-to-string map of key-value pairs that specifies the tags (keys and values) for an Amazon Macie resource.

#### **key-value pairs**

**Type**: string

## **ThrottlingException**

Provides information about an error that occurred because too many requests were sent during a certain amount of time.

#### <span id="page-247-2"></span>**message**

The explanation of the error that occurred.

**Type**: string **Required**: False

## **ValidationException**

Provides information about an error that occurred due to a syntax error in a request.

#### <span id="page-247-1"></span>**message**

The explanation of the error that occurred.

# **Type**: string **Required**: False

# **See also**

For more information about using this API in one of the language-specific AWS SDKs and references, see the following:

# **DeleteCustomDataIdentifier**

- AWS Command Line Interface
- AWS SDK for .NET
- AWS SDK for C++
- AWS SDK for Go v2
- AWS SDK for Java V2
- AWS SDK for JavaScript V3
- AWS SDK for PHP V3
- AWS SDK for Python
- AWS SDK for Ruby V3

# **GetCustomDataIdentifier**

- AWS Command Line Interface
- AWS SDK for .NET
- AWS SDK for C++
- AWS SDK for Go v2
- AWS SDK for Java V2
- AWS SDK for JavaScript V3
- AWS SDK for PHP V3
- AWS SDK for Python
- AWS SDK for Ruby V3

# **Custom Data Identifier Creation**

A *custom data identifier* is a set of criteria that you define to detect sensitive data in a data source. The criteria consist of a regular expression (*regex*) that defines a text pattern to match and, optionally, character sequences and a proximity rule that refine the analysis of data. The character sequences can be: *keywords*, which are words or phrases that must be in proximity of text that matches the regex, or *ignore words*, which are words or phrases to exclude from the results. By using custom data identifiers, you can detect sensitive data that reflects your particular scenarios, intellectual property, or proprietary data, and supplement the managed data identifiers that Amazon Macie provides.

In addition to detection criteria, you can optionally specify severity levels for findings that a custom data identifier produces. Each severity level is based on the number of occurrences of text that match the custom data identifier's detection criteria. If you don't specify any severity levels for a custom data identifier, Macie automatically assigns the *Medium* severity to all findings that the custom data identifier produces. For more information, see [Building custom data identifiers](https://docs.aws.amazon.com/macie/latest/user/custom-data-identifiers.html) in the *Amazon Macie User Guide*.

You can use the Custom Data Identifier Creation resource to create a new custom data identifier. Note that you can't change a custom data identifier after you create it. This helps to ensure that you have an immutable history of sensitive data findings and discovery results for data privacy and protection audits or investigations. To test and refine a custom data identifier before you create it, use the Custom Data [Identifier](#page-276-0) Testing resource.

# **URI**

/custom-data-identifiers

# **HTTP methods**

# **POST**

## **Operation ID:** CreateCustomDataIdentifier

Creates and defines the criteria and other settings for a custom data identifier.

#### **Responses**

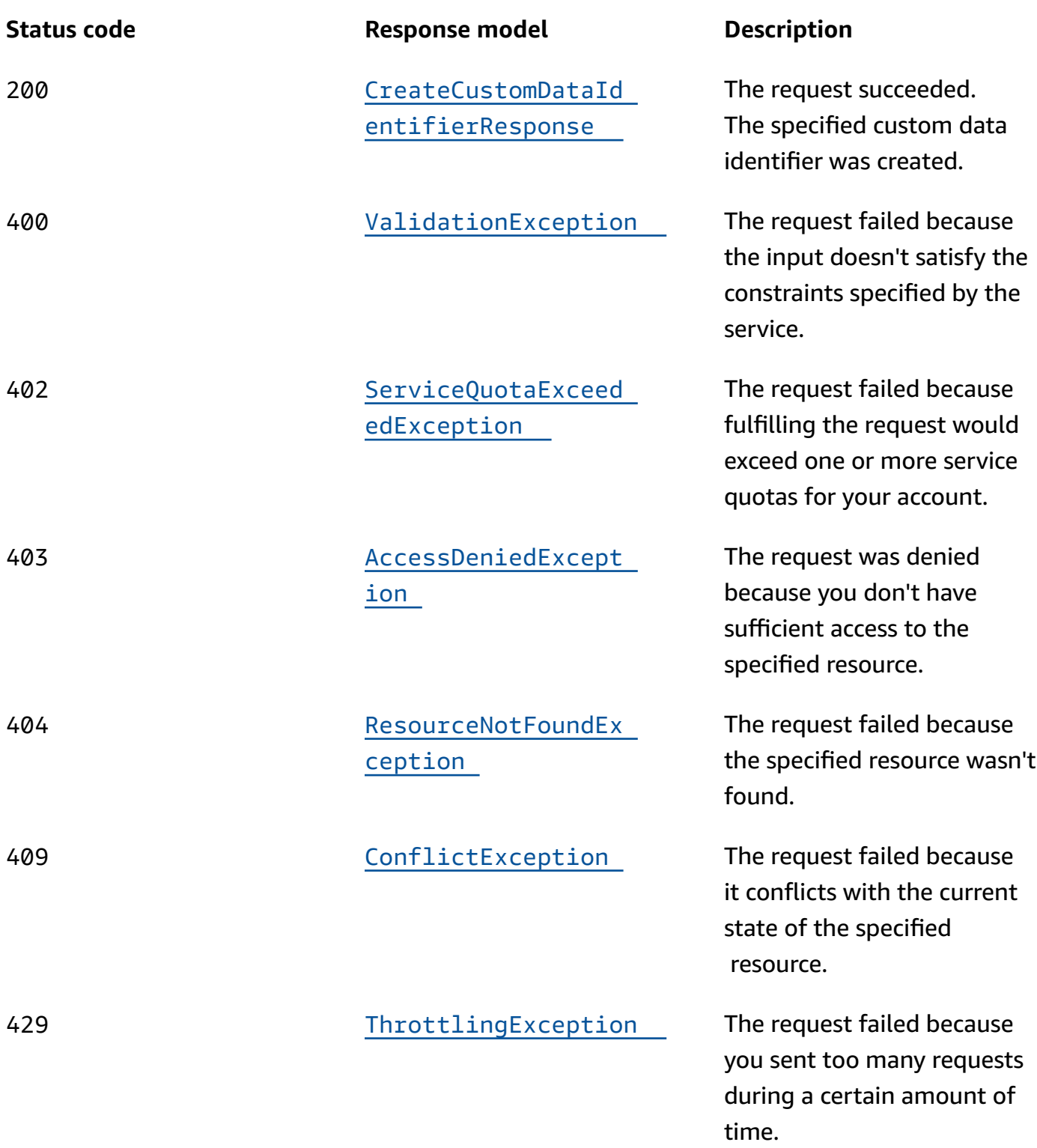

exception, or failure.

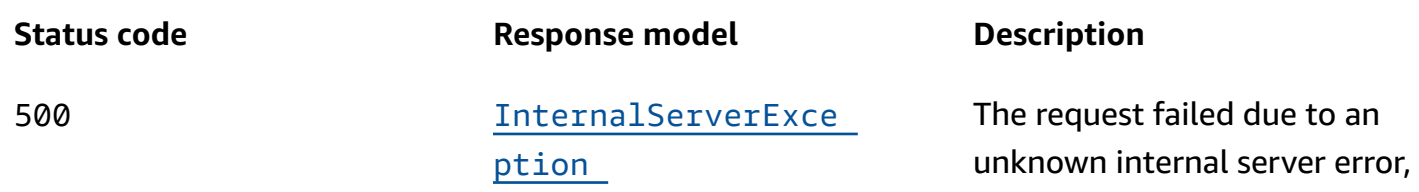

# **Schemas**

## **Request bodies**

#### **POST schema**

```
{ 
   "clientToken": "string", 
  description": "string",
   "ignoreWords": [ 
     "string" 
   ], 
   "keywords": [ 
     "string" 
   ], 
   "maximumMatchDistance": integer, 
  name": "string",
   "regex": "string", 
   "severityLevels": [ 
     { 
        "occurrencesThreshold": integer, 
        "severity": enum 
     } 
   ], 
   "tags": { 
   }
}
```
## **Response bodies**

<span id="page-251-0"></span>**CreateCustomDataIdentifierResponse schema**

```
 "customDataIdentifierId": "string"
```
{
}

### **ValidationException schema**

```
{ 
   "message": "string"
}
```
### **ServiceQuotaExceededException schema**

```
{ 
   "message": "string"
}
```
## **AccessDeniedException schema**

```
{ 
   "message": "string"
}
```
## **ResourceNotFoundException schema**

```
{ 
   "message": "string"
}
```
## **ConflictException schema**

```
{ 
   "message": "string"
}
```
### **ThrottlingException schema**

```
{ 
   "message": "string"
```
#### **InternalServerException schema**

```
{ 
   "message": "string"
}
```
# **Properties**

## **AccessDeniedException**

Provides information about an error that occurred due to insufficient access to a specified resource.

#### <span id="page-253-0"></span>**message**

The explanation of the error that occurred.

**Type**: string **Required**: False

## **ConflictException**

Provides information about an error that occurred due to a versioning conflict for a specified resource.

#### <span id="page-253-1"></span>**message**

The explanation of the error that occurred.

**Type**: string **Required**: False

## **CreateCustomDataIdentifierRequest**

Specifies the detection criteria and other settings for a custom data identifier. You can't change a custom data identifier after you create it. This helps to ensure that you have an immutable history of sensitive data findings and discovery results for data privacy and protection audits or investigations.

#### **clientToken**

A unique, case-sensitive token that you provide to ensure the idempotency of the request.

**Type**: string **Required**: False

### **description**

A custom description of the custom data identifier. The description can contain as many as 512 characters.

We strongly recommend that you avoid including any sensitive data in the description of a custom data identifier. Other users of your account might be able to see this description, depending on the actions that they're allowed to perform in Amazon Macie.

**Type**: string **Required**: False

### **ignoreWords**

An array that lists specific character sequences (*ignore words*) to exclude from the results. If the text matched by the regular expression contains any string in this array, Amazon Macie ignores it. The array can contain as many as 10 ignore words. Each ignore word can contain 4-90 UTF-8 characters. Ignore words are case sensitive.

**Type**: Array of type string **Required**: False

### **keywords**

An array that lists specific character sequences (*keywords*), one of which must precede and be within proximity (maximumMatchDistance) of the regular expression to match. The array can contain as many as 50 keywords. Each keyword can contain 3-90 UTF-8 characters. Keywords aren't case sensitive.

**Type**: Array of type string **Required**: False

#### **maximumMatchDistance**

The maximum number of characters that can exist between the end of at least one complete character sequence specified by the keywords array and the end of the text that matches the regex pattern. If a complete keyword precedes all the text that matches the pattern and the keyword is within the specified distance, Amazon Macie includes the result. The distance can be 1-300 characters. The default value is 50.

**Type**: integer **Required**: False **Format**: int32

#### **name**

A custom name for the custom data identifier. The name can contain as many as 128 characters.

We strongly recommend that you avoid including any sensitive data in the name of a custom data identifier. Other users of your account might be able to see this name, depending on the actions that they're allowed to perform in Amazon Macie.

**Type**: string **Required**: True

#### **regex**

The regular expression (*regex*) that defines the pattern to match. The expression can contain as many as 512 characters.

**Type**: string **Required**: True

#### **severityLevels**

The severity to assign to findings that the custom data identifier produces, based on the number of occurrences of text that match the custom data identifier's detection criteria. You can specify as many as three SeverityLevel objects in this array, one for each severity: LOW, MEDIUM, or HIGH. If you specify more than one, the occurrences thresholds must be in ascending order by severity, moving from LOW to HIGH. For example, 1 for LOW, 50 for MEDIUM, and 100 for HIGH. If an S3 object contains fewer occurrences than the lowest specified threshold, Amazon Macie doesn't create a finding.

If you don't specify any values for this array, Macie creates findings for S3 objects that contain at least one occurrence of text that matches the detection criteria, and Macie assigns the MEDIUM severity to those findings.

**Type**: Array of type [SeverityLevel](#page-257-3) **Required**: False

### **tags**

A map of key-value pairs that specifies the tags to associate with the custom data identifier.

A custom data identifier can have a maximum of 50 tags. Each tag consists of a tag key and an associated tag value. The maximum length of a tag key is 128 characters. The maximum length of a tag value is 256 characters.

**Type**: [TagMap](#page-258-1) **Required**: False

# **CreateCustomDataIdentifierResponse**

Provides information about a custom data identifier that was created in response to a request.

## **customDataIdentifierId**

The unique identifier for the custom data identifier that was created.

**Type**: string **Required**: False

# <span id="page-256-0"></span>**DataIdentifierSeverity**

The severity of a finding, ranging from LOW, for least severe, to HIGH, for most severe. Valid values are:

LOW MEDIUM HIGH

# **InternalServerException**

Provides information about an error that occurred due to an unknown internal server error, exception, or failure.

#### <span id="page-257-2"></span>**message**

The explanation of the error that occurred.

**Type**: string **Required**: False

# **ResourceNotFoundException**

Provides information about an error that occurred because a specified resource wasn't found.

#### <span id="page-257-1"></span>**message**

The explanation of the error that occurred.

**Type**: string **Required**: False

# **ServiceQuotaExceededException**

Provides information about an error that occurred due to one or more service quotas for an account.

#### <span id="page-257-0"></span>**message**

The explanation of the error that occurred.

**Type**: string **Required**: False

# <span id="page-257-3"></span>**SeverityLevel**

Specifies a severity level for findings that a custom data identifier produces. A severity level determines which severity is assigned to the findings, based on the number of occurrences of text that match the custom data identifier's detection criteria.

#### **occurrencesThreshold**

The minimum number of occurrences of text that must match the custom data identifier's detection criteria in order to produce a finding with the specified severity (severity).

**Type**: integer **Required**: True **Format**: int64

#### **severity**

The severity to assign to a finding: if the number of occurrences is greater than or equal to the specified threshold (occurrencesThreshold); and, if applicable, the number of occurrences is less than the threshold for the next consecutive severity level for the custom data identifier, moving from LOW to HIGH.

**Type**: [DataIdentifierSeverity](#page-256-0) **Required**: True

## <span id="page-258-1"></span>**TagMap**

A string-to-string map of key-value pairs that specifies the tags (keys and values) for an Amazon Macie resource.

#### **key-value pairs**

**Type**: string

# **ThrottlingException**

Provides information about an error that occurred because too many requests were sent during a certain amount of time.

#### <span id="page-258-0"></span>**message**

The explanation of the error that occurred.

**Type**: string **Required**: False

# **ValidationException**

Provides information about an error that occurred due to a syntax error in a request.

#### <span id="page-259-0"></span>**message**

The explanation of the error that occurred.

**Type**: string **Required**: False

# **See also**

For more information about using this API in one of the language-specific AWS SDKs and references, see the following:

# **CreateCustomDataIdentifier**

- AWS Command Line Interface
- AWS SDK for .NET
- AWS SDK for C++
- AWS SDK for Go v2
- AWS SDK for Java V2
- AWS SDK for JavaScript V3
- AWS SDK for PHP V3
- AWS SDK for Python
- AWS SDK for Ruby V3

# **Custom Data Identifier Descriptions**

The Custom Data Identifier Descriptions resource provides information about the custom data identifiers for your Amazon Macie account. A *custom data identifier* is a set of criteria that you define to detect sensitive data in a data source.

You can use this resource to retrieve a subset of information about one or more custom data identifiers for your account. To refine your request, you can use the supported request parameter to specify which custom data identifiers to retrieve information about. To retrieve detailed

information about the detection criteria and other settings for an individual custom data identifier, use the [Custom Data Identifier](#page-236-0) resource.

# **URI**

/custom-data-identifiers/get

# **HTTP methods**

# **POST**

**Operation ID:** BatchGetCustomDataIdentifiers

Retrieves information about one or more custom data identifiers.

## **Responses**

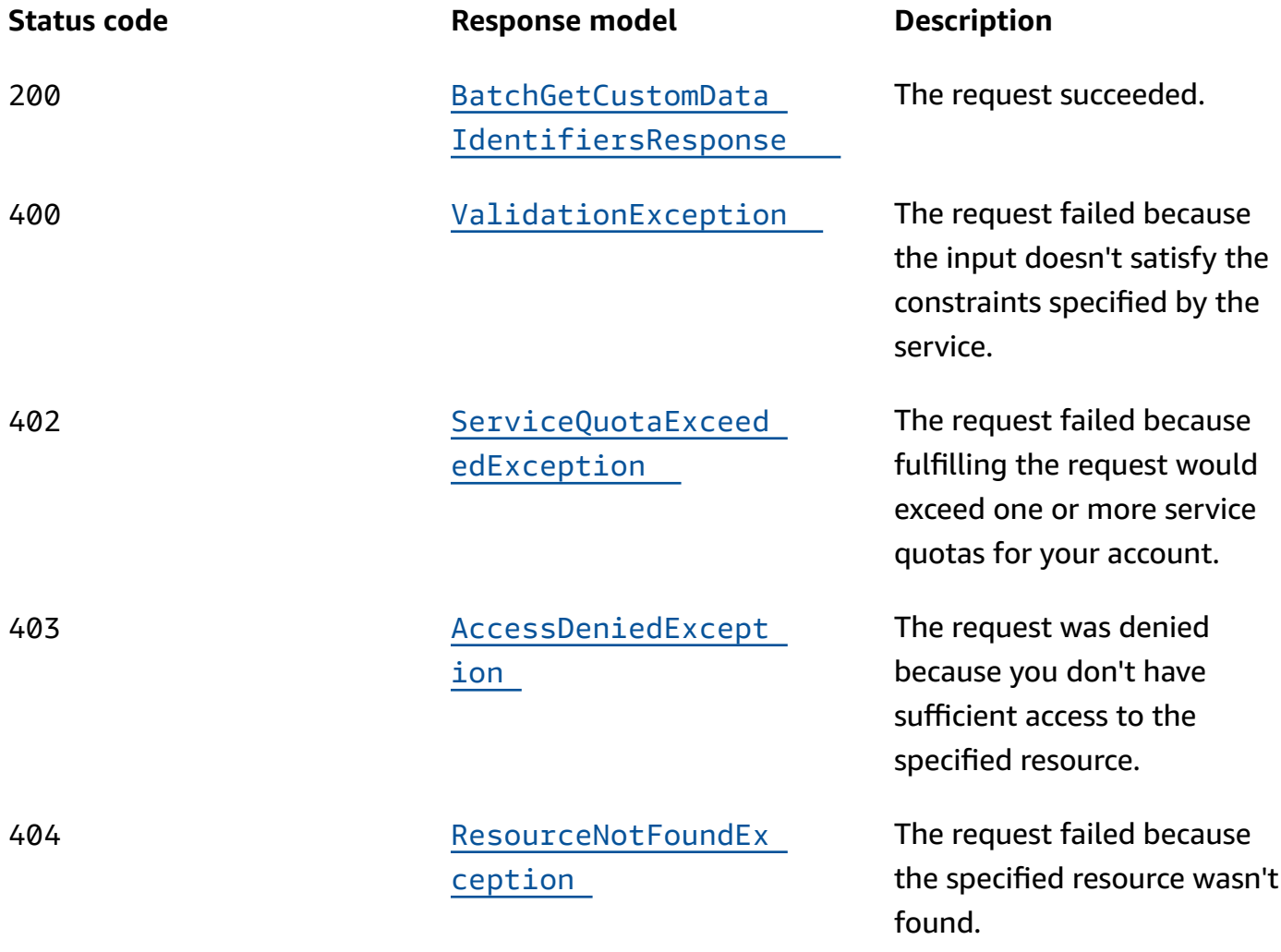

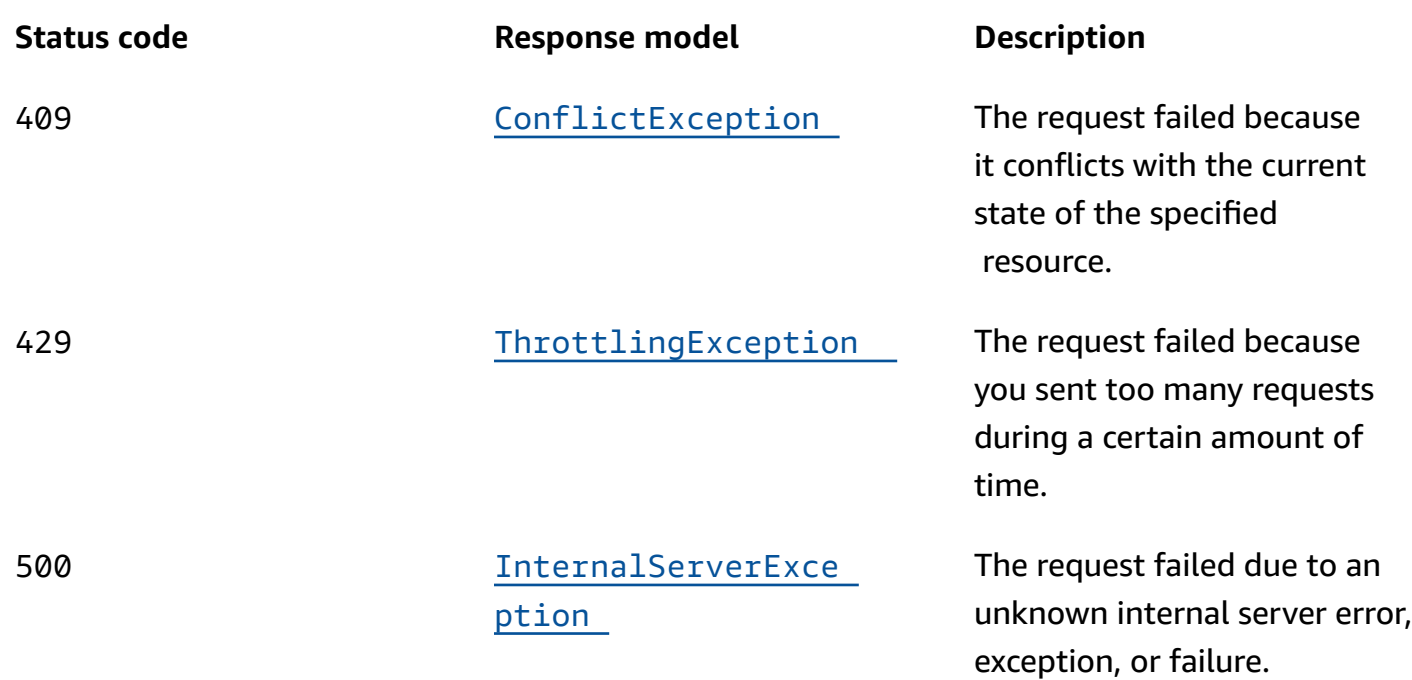

# **Schemas**

# **Request bodies**

## **POST schema**

```
{ 
   "ids": [ 
      "string" 
   ]
}
```
# **Response bodies**

## <span id="page-261-0"></span>**BatchGetCustomDataIdentifiersResponse schema**

```
{ 
   "customDataIdentifiers": [ 
     { 
      arn": "string",
      "CreatedAt": "string",
      deleted": boolean,
      description": "string",
```

```
 "id": "string", 
       "name": "string" 
     } 
   ], 
   "notFoundIdentifierIds": [ 
     "string" 
   ]
}
```
## <span id="page-262-0"></span>**ValidationException schema**

```
{ 
   "message": "string"
}
```
## <span id="page-262-1"></span>**ServiceQuotaExceededException schema**

```
{ 
   "message": "string"
}
```
## <span id="page-262-2"></span>**AccessDeniedException schema**

```
{ 
   "message": "string"
}
```
## <span id="page-262-3"></span>**ResourceNotFoundException schema**

```
{ 
   "message": "string"
}
```
# <span id="page-262-4"></span>**ConflictException schema**

```
 "message": "string"
}
```
### <span id="page-263-0"></span>**ThrottlingException schema**

```
{ 
   "message": "string"
}
```
### <span id="page-263-1"></span>**InternalServerException schema**

```
{ 
   "message": "string"
}
```
# **Properties**

# **AccessDeniedException**

Provides information about an error that occurred due to insufficient access to a specified resource.

#### <span id="page-263-3"></span>**message**

The explanation of the error that occurred.

**Type**: string **Required**: False

# <span id="page-263-4"></span>**BatchGetCustomDataIdentifierSummary**

Provides information about a custom data identifier.

#### <span id="page-263-2"></span>**arn**

The Amazon Resource Name (ARN) of the custom data identifier.

#### **Type**: string

### **Required**: False

### <span id="page-264-0"></span>**createdAt**

The date and time, in UTC and extended ISO 8601 format, when the custom data identifier was created.

**Type**: string **Required**: False **Format**: date-time

#### <span id="page-264-1"></span>**deleted**

Specifies whether the custom data identifier was deleted. If you delete a custom data identifier, Amazon Macie doesn't delete it permanently. Instead, it soft deletes the identifier.

**Type**: boolean **Required**: False

## <span id="page-264-2"></span>**description**

The custom description of the custom data identifier.

**Type**: string **Required**: False

### <span id="page-264-3"></span>**id**

The unique identifier for the custom data identifier.

**Type**: string **Required**: False

#### <span id="page-264-4"></span>**name**

The custom name of the custom data identifier.

#### **Type**: string

**Required**: False

# **BatchGetCustomDataIdentifiersRequest**

Specifies one or more custom data identifiers to retrieve information about.

<span id="page-265-0"></span>**ids**

An array of custom data identifier IDs, one for each custom data identifier to retrieve information about.

**Type**: Array of type string **Required**: False

# **BatchGetCustomDataIdentifiersResponse**

Provides information about one or more custom data identifiers.

## <span id="page-265-1"></span>**customDataIdentifiers**

An array of objects, one for each custom data identifier that matches the criteria specified in the request.

**Type**: Array of type [BatchGetCustomDataIdentifierSummary](#page-263-4) **Required**: False

## <span id="page-265-2"></span>**notFoundIdentifierIds**

An array of custom data identifier IDs, one for each custom data identifier that was specified in the request but doesn't correlate to an existing custom data identifier.

**Type**: Array of type string **Required**: False

# **ConflictException**

Provides information about an error that occurred due to a versioning conflict for a specified resource.

#### <span id="page-266-2"></span>**message**

The explanation of the error that occurred.

**Type**: string **Required**: False

## **InternalServerException**

Provides information about an error that occurred due to an unknown internal server error, exception, or failure.

#### <span id="page-266-3"></span>**message**

The explanation of the error that occurred.

**Type**: string **Required**: False

## **ResourceNotFoundException**

Provides information about an error that occurred because a specified resource wasn't found.

#### <span id="page-266-1"></span>**message**

The explanation of the error that occurred.

**Type**: string **Required**: False

## **ServiceQuotaExceededException**

Provides information about an error that occurred due to one or more service quotas for an account.

#### <span id="page-266-0"></span>**message**

The explanation of the error that occurred.

## **Type**: string

#### **Required**: False

# **ThrottlingException**

Provides information about an error that occurred because too many requests were sent during a certain amount of time.

#### <span id="page-267-1"></span>**message**

The explanation of the error that occurred.

**Type**: string **Required**: False

## **ValidationException**

Provides information about an error that occurred due to a syntax error in a request.

#### <span id="page-267-0"></span>**message**

The explanation of the error that occurred.

**Type**: string **Required**: False

# **See also**

For more information about using this API in one of the language-specific AWS SDKs and references, see the following:

# **BatchGetCustomDataIdentifiers**

- AWS Command Line Interface
- AWS SDK for .NET
- AWS SDK for C++
- AWS SDK for Go v2
- AWS SDK for Java V2
- AWS SDK for JavaScript V3
- AWS SDK for PHP V3
- AWS SDK for Python
- AWS SDK for Ruby V3

# **Custom Data Identifier List**

The Custom Data Identifier List resource represents the repository of custom data identifiers for your Amazon Macie account. A *custom data identifier* is a set of criteria that you define to detect sensitive data in a data source.

You can use this resource to retrieve a subset of information about all the custom data identifiers for your account. To retrieve detailed information about the detection criteria and other settings for an individual custom data identifier, use the [Custom Data Identifier](#page-236-0) resource.

# **URI**

/custom-data-identifiers/list

# **HTTP methods**

# **POST**

**Operation ID:** ListCustomDataIdentifiers

Retrieves a subset of information about all the custom data identifiers for an account.

#### **Responses**

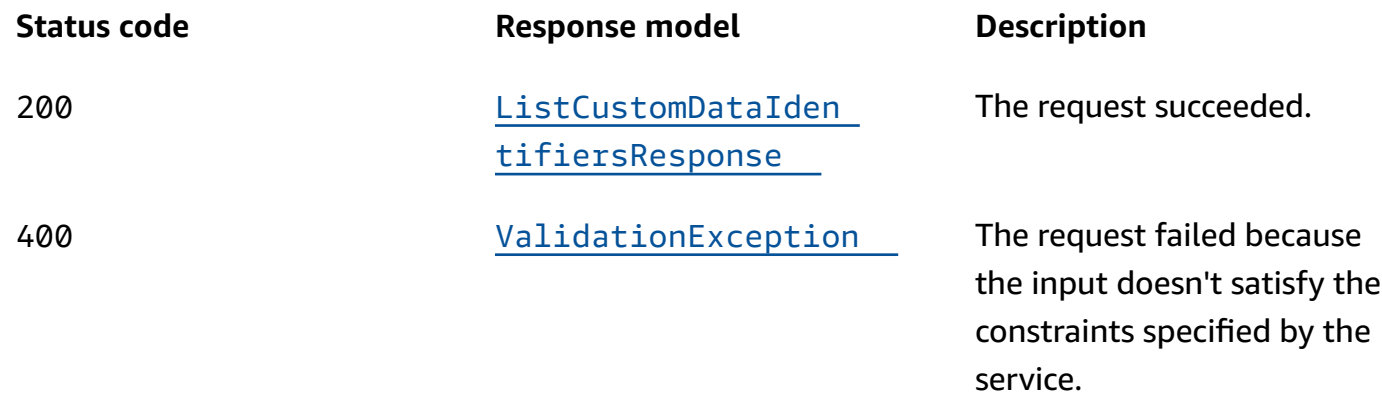

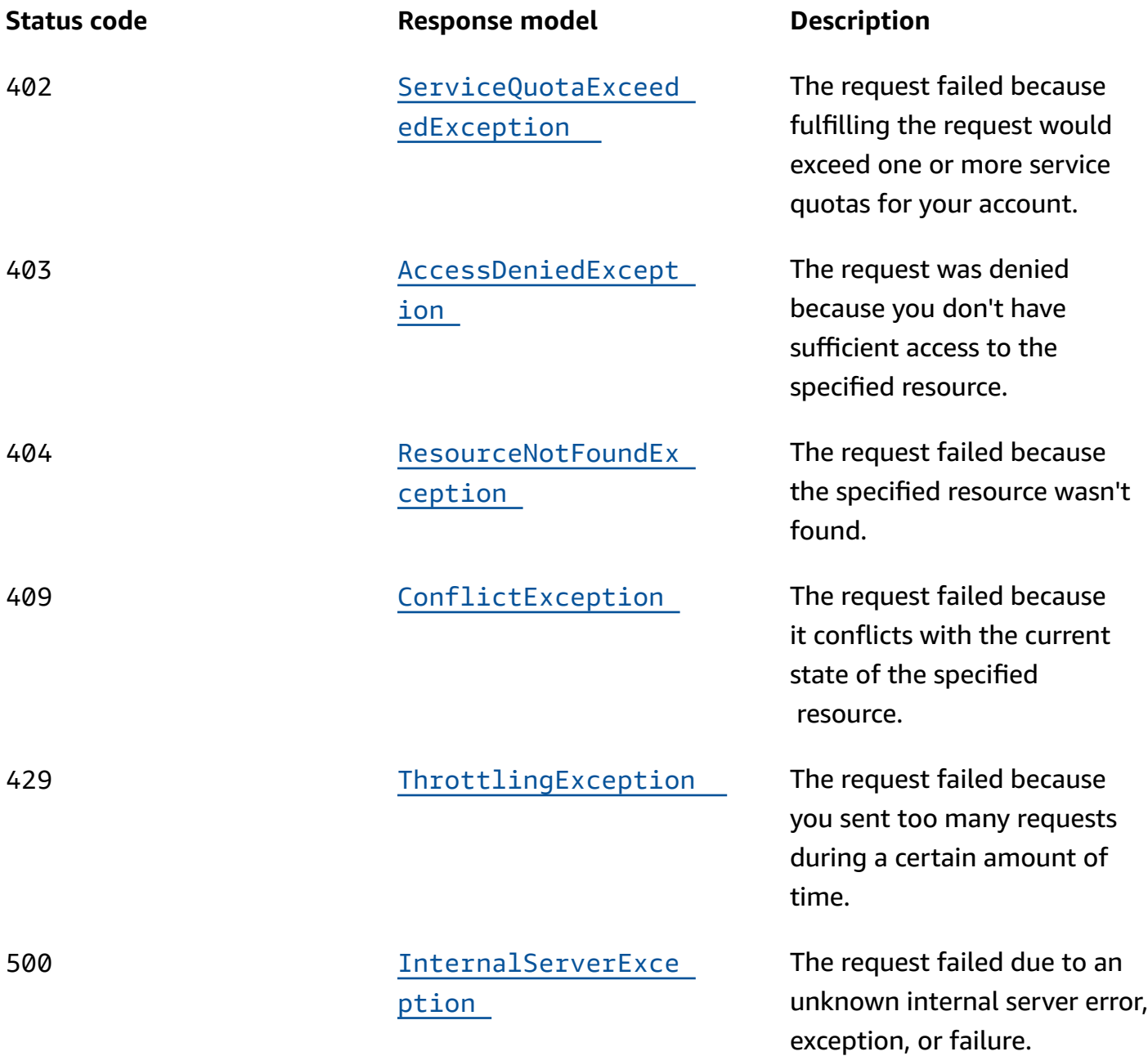

# **Schemas**

# **Request bodies**

# **POST schema**

{ "[maxResults"](#page-273-0): integer,

```
 "nextToken": "string"
}
```
# **Response bodies**

## <span id="page-270-0"></span>**ListCustomDataIdentifiersResponse schema**

```
{ 
   "items": [ 
     { 
       arn": "string",
        "createdAt": "string", 
        "description": "string", 
       id": "string",
        "name": "string" 
     } 
   ], 
   "nextToken": "string"
}
```
### <span id="page-270-1"></span>**ValidationException schema**

```
{ 
   "message": "string"
}
```
## <span id="page-270-2"></span>**ServiceQuotaExceededException schema**

```
{ 
   "message": "string"
}
```
## <span id="page-270-3"></span>**AccessDeniedException schema**

```
{ 
   "message": "string"
}
```
### <span id="page-271-0"></span>**ResourceNotFoundException schema**

```
{ 
   "message": "string"
}
```
## <span id="page-271-1"></span>**ConflictException schema**

```
{ 
   "message": "string"
}
```
## <span id="page-271-2"></span>**ThrottlingException schema**

```
{ 
   "message": "string"
}
```
## <span id="page-271-3"></span>**InternalServerException schema**

```
{ 
   "message": "string"
}
```
# **Properties**

## **AccessDeniedException**

Provides information about an error that occurred due to insufficient access to a specified resource.

<span id="page-271-4"></span>**message**

The explanation of the error that occurred.

**Type**: string **Required**: False

# **ConflictException**

Provides information about an error that occurred due to a versioning conflict for a specified resource.

#### <span id="page-272-3"></span>**message**

The explanation of the error that occurred.

**Type**: string **Required**: False

## <span id="page-272-4"></span>**CustomDataIdentifierSummary**

Provides information about a custom data identifier.

#### <span id="page-272-0"></span>**arn**

The Amazon Resource Name (ARN) of the custom data identifier.

**Type**: string **Required**: False

#### <span id="page-272-1"></span>**createdAt**

The date and time, in UTC and extended ISO 8601 format, when the custom data identifier was created.

**Type**: string **Required**: False **Format**: date-time

## <span id="page-272-2"></span>**description**

The custom description of the custom data identifier.

**Type**: string **Required**: False

#### <span id="page-273-1"></span>**id**

The unique identifier for the custom data identifier.

**Type**: string **Required**: False

#### <span id="page-273-2"></span>**name**

The custom name of the custom data identifier.

**Type**: string **Required**: False

## **InternalServerException**

Provides information about an error that occurred due to an unknown internal server error, exception, or failure.

#### <span id="page-273-3"></span>**message**

The explanation of the error that occurred.

**Type**: string **Required**: False

### **ListCustomDataIdentifiersRequest**

Specifies criteria for paginating the results of a request for information about custom data identifiers.

#### <span id="page-273-0"></span>**maxResults**

The maximum number of items to include in each page of the response.

**Type**: integer **Required**: False **Format**: int32

#### <span id="page-274-0"></span>**nextToken**

The nextToken string that specifies which page of results to return in a paginated response.

**Type**: string **Required**: False

## **ListCustomDataIdentifiersResponse**

Provides the results of a request for information about custom data identifiers.

#### <span id="page-274-1"></span>**items**

An array of objects, one for each custom data identifier.

**Type**: Array of type [CustomDataIdentifierSummary](#page-272-4) **Required**: False

#### <span id="page-274-2"></span>**nextToken**

The string to use in a subsequent request to get the next page of results in a paginated response. This value is null if there are no additional pages.

**Type**: string **Required**: False

## **ResourceNotFoundException**

Provides information about an error that occurred because a specified resource wasn't found.

#### <span id="page-274-3"></span>**message**

The explanation of the error that occurred.

**Type**: string **Required**: False

# **ServiceQuotaExceededException**

Provides information about an error that occurred due to one or more service quotas for an account.

#### <span id="page-275-1"></span>**message**

The explanation of the error that occurred.

**Type**: string **Required**: False

# **ThrottlingException**

Provides information about an error that occurred because too many requests were sent during a certain amount of time.

#### <span id="page-275-2"></span>**message**

The explanation of the error that occurred.

**Type**: string **Required**: False

# **ValidationException**

Provides information about an error that occurred due to a syntax error in a request.

#### <span id="page-275-0"></span>**message**

The explanation of the error that occurred.

**Type**: string **Required**: False

# **See also**

For more information about using this API in one of the language-specific AWS SDKs and references, see the following:

# **ListCustomDataIdentifiers**

- AWS Command Line Interface
- AWS SDK for .NET
- AWS SDK for C++
- AWS SDK for Go v2
- AWS SDK for Java V2
- AWS SDK for JavaScript V3
- AWS SDK for PHP V3
- AWS SDK for Python
- AWS SDK for Ruby V3

# **Custom Data Identifier Testing**

The Custom Data Identifier Testing resource provides an environment for developing, testing, and refining a custom data identifier. A *custom data identifier* is a set of criteria that you define to detect sensitive data in a data source. By using custom data identifiers, you can detect sensitive data that reflects your particular scenarios, intellectual property, or proprietary data, and supplement the managed data identifiers that Amazon Macie provides.

When you develop a custom data identifier, you specify a regular expression (*regex*) that defines a text pattern to match in a data source. You can also specify character sequences, such as words and phrases, and a proximity rule to refine the analysis of data. The character sequences can be: *keywords*, which are words or phrases that must be in proximity of text that matches the regex, or *ignore words*, which are words or phrases to exclude from the results. For more information, see [Building custom data identifiers](https://docs.aws.amazon.com/macie/latest/user/custom-data-identifiers.html) in the *Amazon Macie User Guide*.

You can use the Custom Data Identifier Testing resource to develop, test, and refine a custom data identifier. Note that this resource doesn't create a persistent custom data identifier that you can later access and use in Macie. Instead, it provides a test environment that can help you optimize and refine a custom data identifier by using sample data. When you finish developing and testing a custom data identifier, use the Custom Data [Identifier](#page-249-0) Creation resource to create it.

# **URI**

/custom-data-identifiers/test

# **HTTP methods**

# **POST**

**Operation ID:** TestCustomDataIdentifier

Tests criteria for a custom data identifier.

## **Responses**

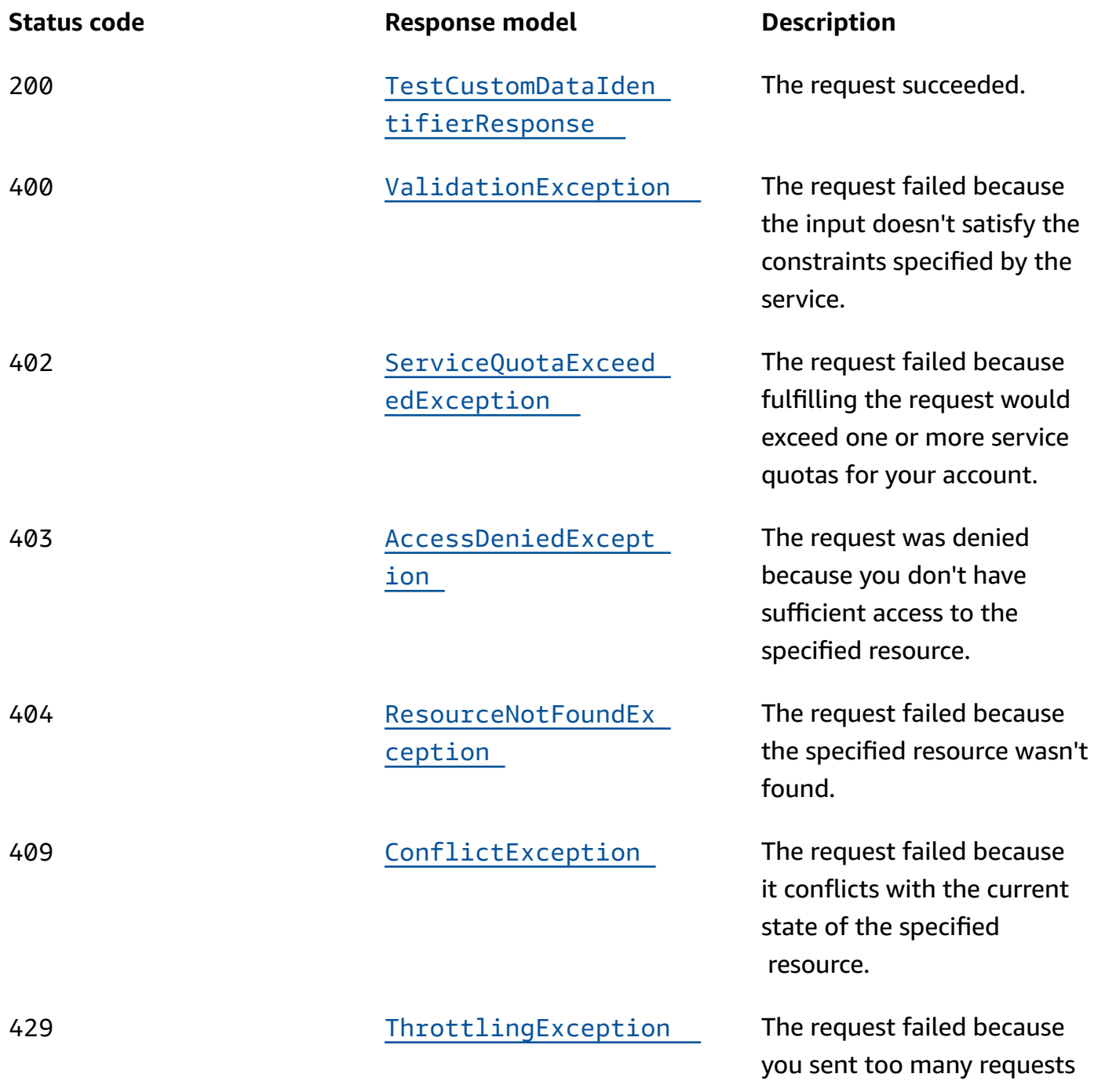

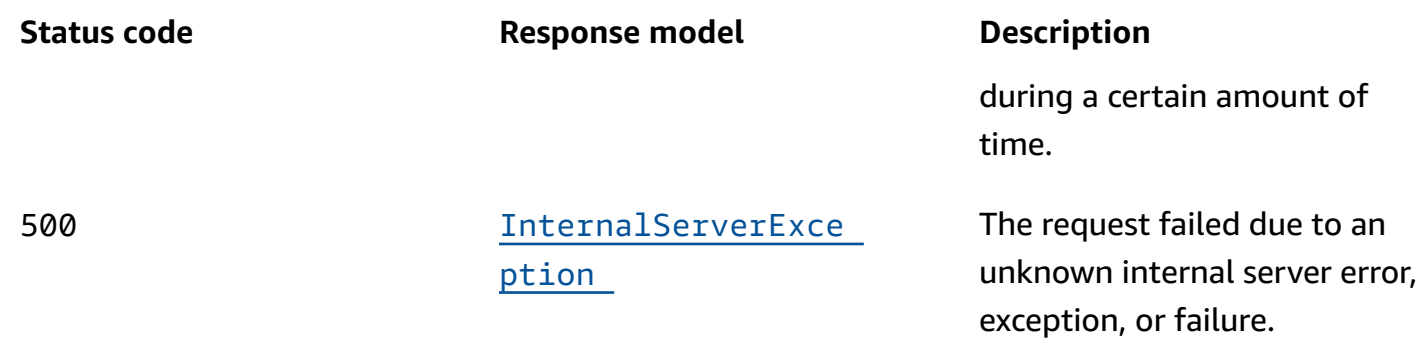

# **Schemas**

# **Request bodies**

### **POST schema**

```
{ 
   "ignoreWords": [ 
    "string" 
   ], 
  keywords": [
     "string" 
   ], 
   "maximumMatchDistance": integer, 
   "regex": "string", 
   "sampleText": "string"
}
```
## **POST schema**

```
{ 
   "ignoreWords": [ 
     "string" 
   ], 
  keywords": [
     "string" 
   ], 
   "maximumMatchDistance": integer, 
   "regex": "string", 
   "sampleText": "string"
}
```
# **Response bodies**

## <span id="page-279-0"></span>**TestCustomDataIdentifierResponse schema**

```
{ 
   "matchCount": integer
}
```
### <span id="page-279-1"></span>**ValidationException schema**

```
{ 
   "message": "string"
}
```
## <span id="page-279-2"></span>**ServiceQuotaExceededException schema**

```
{ 
   "message": "string"
}
```
## <span id="page-279-3"></span>**AccessDeniedException schema**

```
{ 
   "message": "string"
}
```
## <span id="page-279-4"></span>**ResourceNotFoundException schema**

```
{ 
   "message": "string"
}
```
## <span id="page-279-5"></span>**ConflictException schema**

{

```
 "message": "string"
}
```
## <span id="page-280-0"></span>**ThrottlingException schema**

```
{ 
   "message": "string"
}
```
#### <span id="page-280-1"></span>**InternalServerException schema**

```
{ 
   "message": "string"
}
```
# **Properties**

## **AccessDeniedException**

Provides information about an error that occurred due to insufficient access to a specified resource.

#### <span id="page-280-2"></span>**message**

The explanation of the error that occurred.

**Type**: string **Required**: False

# **ConflictException**

Provides information about an error that occurred due to a versioning conflict for a specified resource.

#### <span id="page-280-3"></span>**message**

The explanation of the error that occurred.

**Type**: string

#### **Required**: False

# **InternalServerException**

Provides information about an error that occurred due to an unknown internal server error, exception, or failure.

#### <span id="page-281-2"></span>**message**

The explanation of the error that occurred.

**Type**: string **Required**: False

## **ResourceNotFoundException**

Provides information about an error that occurred because a specified resource wasn't found.

#### <span id="page-281-1"></span>**message**

The explanation of the error that occurred.

**Type**: string **Required**: False

# **ServiceQuotaExceededException**

Provides information about an error that occurred due to one or more service quotas for an account.

#### <span id="page-281-0"></span>**message**

The explanation of the error that occurred.

**Type**: string **Required**: False

## **TestCustomDataIdentifierRequest**

Specifies the detection criteria of a custom data identifier to test.

#### <span id="page-282-0"></span>**ignoreWords**

An array that lists specific character sequences (*ignore words*) to exclude from the results. If the text matched by the regular expression contains any string in this array, Amazon Macie ignores it. The array can contain as many as 10 ignore words. Each ignore word can contain 4-90 UTF-8 characters. Ignore words are case sensitive.

**Type**: Array of type string **Required**: False

#### <span id="page-282-1"></span>**keywords**

An array that lists specific character sequences (*keywords*), one of which must precede and be within proximity (maximumMatchDistance) of the regular expression to match. The array can contain as many as 50 keywords. Each keyword can contain 3-90 UTF-8 characters. Keywords aren't case sensitive.

**Type**: Array of type string **Required**: False

#### <span id="page-282-2"></span>**maximumMatchDistance**

The maximum number of characters that can exist between the end of at least one complete character sequence specified by the keywords array and the end of the text that matches the regex pattern. If a complete keyword precedes all the text that matches the pattern and the keyword is within the specified distance, Amazon Macie includes the result. The distance can be 1-300 characters. The default value is 50.

**Type**: integer **Required**: False **Format**: int32

#### <span id="page-282-3"></span>**regex**

The regular expression (*regex*) that defines the pattern to match. The expression can contain as many as 512 characters.

**Type**: string **Required**: True

#### <span id="page-283-0"></span>**sampleText**

The sample text to inspect by using the custom data identifier. The text can contain as many as 1,000 characters.

**Type**: string **Required**: True

## **TestCustomDataIdentifierResponse**

Provides test results for a custom data identifier.

#### <span id="page-283-1"></span>**matchCount**

The number of occurrences of sample text that matched the criteria specified by the custom data identifier.

**Type**: integer **Required**: False **Format**: int32

# **ThrottlingException**

Provides information about an error that occurred because too many requests were sent during a certain amount of time.

#### <span id="page-283-3"></span>**message**

The explanation of the error that occurred.

**Type**: string **Required**: False

# **ValidationException**

Provides information about an error that occurred due to a syntax error in a request.

#### <span id="page-283-2"></span>**message**

The explanation of the error that occurred.

# **Type**: string **Required**: False

# **See also**

For more information about using this API in one of the language-specific AWS SDKs and references, see the following:

# **TestCustomDataIdentifier**

- AWS Command Line Interface
- AWS SDK for .NET
- AWS SDK for C++
- AWS SDK for Go v2
- AWS SDK for Java V2
- AWS SDK for JavaScript V3
- AWS SDK for PHP V3
- AWS SDK for Python
- AWS SDK for Ruby V3

# **Data Sources - Amazon S3**

The Amazon S3 Data Sources resource provides statistical data and other information about the Amazon Simple Storage Service (Amazon S3) buckets that Amazon Macie monitors and analyzes for your account. This includes a breakdown of each bucket's public access and encryption settings. It also includes details about the size and number of objects that Macie can analyze to detect sensitive data in a bucket, and whether and when that analysis occurred. The data is available for all the S3 buckets that Macie monitors and analyzes for your account. If you're the Macie administrator for an organization, this includes S3 buckets that your member accounts own.

Note that the data is available only for S3 general purpose buckets. Macie doesn't monitor or analyze S3 directory buckets. In addition, complete data is available for an S3 bucket only if Macie can retrieve and process metadata from Amazon S3 for the bucket and the bucket's objects. Errors or permissions settings might prevent Macie from retrieving and processing information about a bucket or its objects. If this happens, statistical data and other information is limited to a subset

of the bucket's properties, such as the bucket's name and the account ID for the AWS account that owns the bucket.

You can use the Amazon S3 Data Sources resource to retrieve (query) statistical data and other information about one or more S3 general purpose buckets that Macie monitors and analyzes for your account. To customize and refine your query, you can use the supported parameters to specify how to filter, sort, and paginate the query results. For more information about filter options, see Filtering your S3 bucket [inventory](https://docs.aws.amazon.com/macie/latest/user/monitoring-s3-inventory-filter.html) in the *Amazon Macie User Guide*.

# **URI**

/datasources/s3

# **HTTP methods**

# **POST**

## **Operation ID:** DescribeBuckets

Retrieves (queries) statistical data and other information about one or more S3 buckets that Amazon Macie monitors and analyzes for an account.

## **Responses**

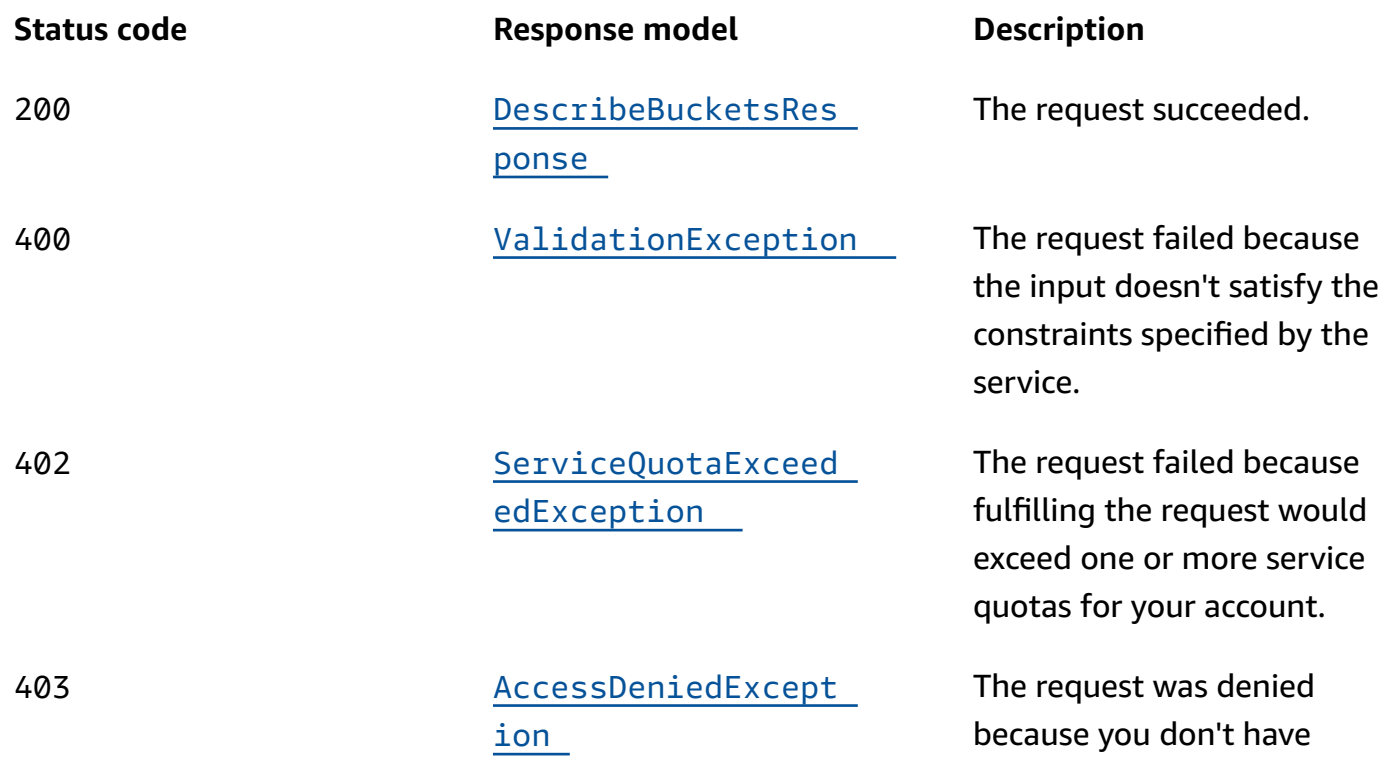

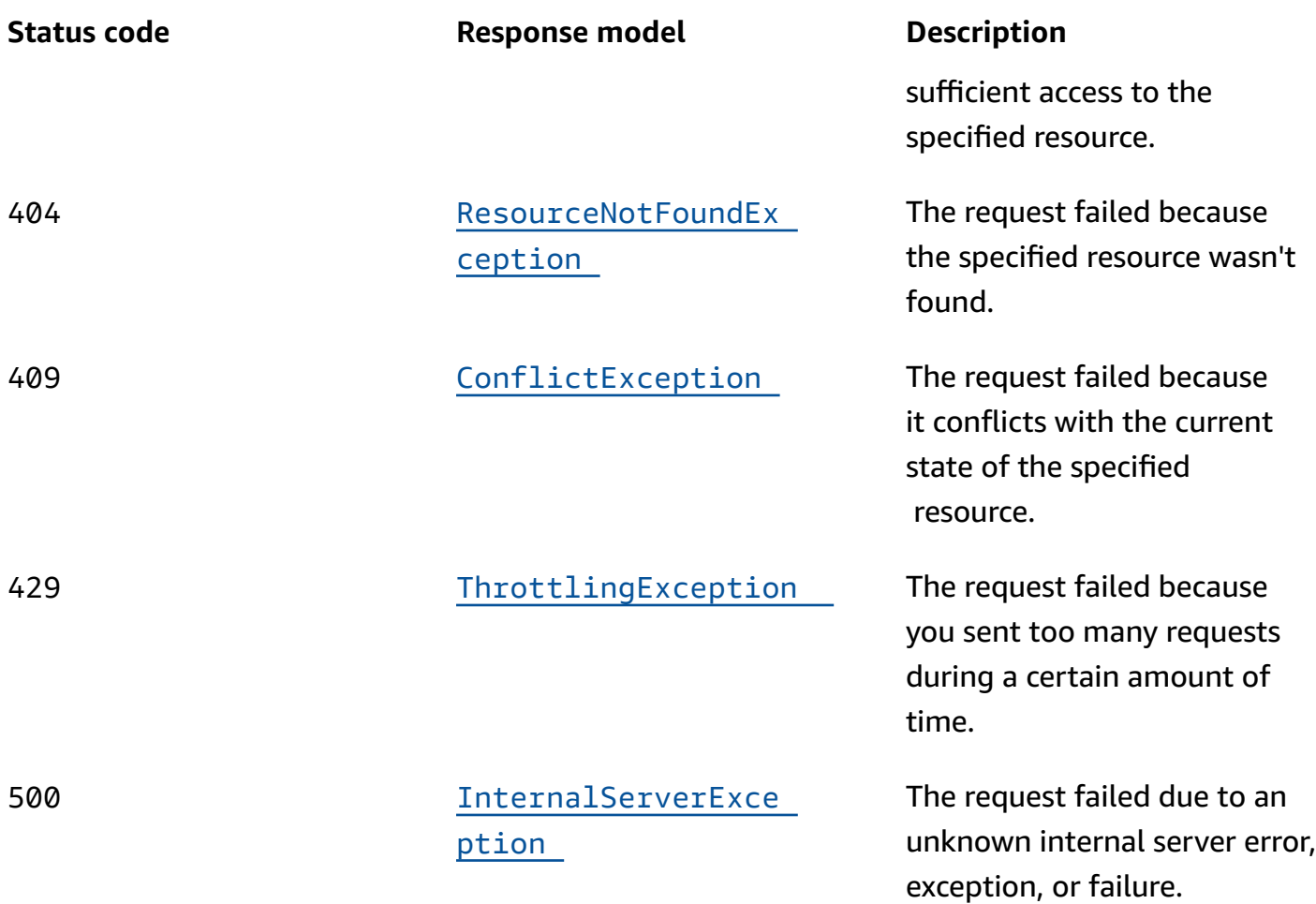

# **Schemas**

# **Request bodies**

## **POST schema**

```
{ 
   "criteria": { 
   }, 
  maxResults": integer,
   "nextToken": "string", 
   "sortCriteria": { 
     "attributeName": "string", 
     "orderBy": enum 
   }
}
```
# **Response bodies**

#### <span id="page-287-0"></span>**DescribeBucketsResponse schema**

```
{ 
   "buckets": [ 
     { 
       "accountId": "string", 
       "allowsUnencryptedObjectUploads": enum, 
       "automatedDiscoveryMonitoringStatus": enum, 
       "bucketArn": "string", 
       "bucketCreatedAt": "string", 
       "bucketName": "string", 
       "classifiableObjectCount": integer, 
       "classifiableSizeInBytes": integer, 
       "errorCode": enum, 
       "errorMessage": "string", 
       "jobDetails": { 
         "isDefinedInJob": enum, 
         "isMonitoredByJob": enum, 
        lastJobId": "string",
         "lastJobRunTime": "string" 
       }, 
       "lastAutomatedDiscoveryTime": "string", 
       "lastUpdated": "string", 
       "objectCount": integer, 
       "objectCountByEncryptionType": { 
         "customerManaged": integer, 
         "kmsManaged": integer, 
         "s3Managed": integer, 
         "unencrypted": integer, 
         "unknown": integer 
       }, 
       "publicAccess": { 
         "effectivePermission": enum, 
         "permissionConfiguration": { 
            "accountLevelPermissions": { 
              "blockPublicAccess": { 
                "blockPublicAcls": boolean, 
               blockPublicPolicy": boolean,
                "ignorePublicAcls": boolean, 
                "restrictPublicBuckets": boolean 
 } 
            },
```
```
 "bucketLevelPermissions": { 
              "accessControlList": { 
                "allowsPublicReadAccess": boolean, 
                "allowsPublicWriteAccess": boolean 
              }, 
              "blockPublicAccess": { 
                "blockPublicAcls": boolean, 
                "blockPublicPolicy": boolean, 
                "ignorePublicAcls": boolean, 
                "restrictPublicBuckets": boolean 
              }, 
              "bucketPolicy": { 
                "allowsPublicReadAccess": boolean, 
                "allowsPublicWriteAccess": boolean 
 } 
           } 
         } 
       }, 
       "region": "string", 
       "replicationDetails": { 
         "replicated": boolean, 
         "replicatedExternally": boolean, 
         "replicationAccounts": [ 
           "string" 
         ] 
       }, 
       "sensitivityScore": integer, 
       "serverSideEncryption": { 
         "kmsMasterKeyId": "string", 
         "type": enum 
       }, 
       "sharedAccess": enum, 
       "sizeInBytes": integer, 
       "sizeInBytesCompressed": integer, 
       "tags": [ 
         { 
          key": "string",
            "value": "string" 
         } 
       ], 
       "unclassifiableObjectCount": { 
         "fileType": integer, 
         "storageClass": integer, 
         "total": integer
```

```
 }, 
        "unclassifiableObjectSizeInBytes": { 
          "fileType": integer, 
          "storageClass": integer, 
          "total": integer 
        }, 
        "versioning": boolean 
     } 
   ], 
   "nextToken": "string"
}
```
# **ValidationException schema**

```
{ 
   "message": "string"
}
```
# **ServiceQuotaExceededException schema**

```
{ 
   "message": "string"
}
```
# **AccessDeniedException schema**

```
{ 
   "message": "string"
}
```
## **ResourceNotFoundException schema**

```
{ 
   "message": "string"
}
```
# **ConflictException schema**

{

```
 "message": "string"
}
```
## **ThrottlingException schema**

```
{ 
   "message": "string"
}
```
#### **InternalServerException schema**

```
{ 
  message": "string"
}
```
# **Properties**

# <span id="page-290-2"></span>**AccessControlList**

Provides information about the permissions settings of the bucket-level access control list (ACL) for an S3 bucket.

#### <span id="page-290-0"></span>**allowsPublicReadAccess**

Specifies whether the ACL grants the general public with read access permissions for the bucket.

**Type**: boolean **Required**: False

#### <span id="page-290-1"></span>**allowsPublicWriteAccess**

Specifies whether the ACL grants the general public with write access permissions for the bucket.

**Type**: boolean **Required**: False

# **AccessDeniedException**

Provides information about an error that occurred due to insufficient access to a specified resource.

#### <span id="page-291-1"></span>**message**

The explanation of the error that occurred.

**Type**: string **Required**: False

# <span id="page-291-4"></span>**AccountLevelPermissions**

Provides information about the account-level permissions settings that apply to an S3 bucket.

## **blockPublicAccess**

The block public access settings for the AWS account that owns the bucket.

**Type**: [BlockPublicAccess](#page-291-2) **Required**: False

# <span id="page-291-3"></span>**AutomatedDiscoveryMonitoringStatus**

Specifies whether automated sensitive data discovery is currently configured to analyze objects in an S3 bucket. Possible values are:

MONITORED NOT\_MONITORED

# <span id="page-291-2"></span>**BlockPublicAccess**

Provides information about the block public access settings for an S3 bucket. These settings can apply to a bucket at the account or bucket level. For detailed information about each setting, see [Blocking](https://docs.aws.amazon.com/AmazonS3/latest/userguide/access-control-block-public-access.html) public access to your Amazon S3 storage in the *Amazon Simple Storage Service User Guide*.

# <span id="page-291-0"></span>**blockPublicAcls**

Specifies whether Amazon S3 blocks public access control lists (ACLs) for the bucket and objects in the bucket.

**Type**: boolean **Required**: False

## <span id="page-292-0"></span>**blockPublicPolicy**

Specifies whether Amazon S3 blocks public bucket policies for the bucket.

**Type**: boolean **Required**: False

#### <span id="page-292-1"></span>**ignorePublicAcls**

Specifies whether Amazon S3 ignores public ACLs for the bucket and objects in the bucket.

**Type**: boolean **Required**: False

#### <span id="page-292-2"></span>**restrictPublicBuckets**

Specifies whether Amazon S3 restricts public bucket policies for the bucket.

**Type**: boolean **Required**: False

# <span id="page-292-3"></span>**BucketCriteria**

Specifies, as a map, one or more property-based conditions that filter the results of a query for information about S3 buckets.

#### **key-value pairs**

**Type**: object

# **BucketCriteriaAdditionalProperties**

Specifies the operator to use in a property-based condition that filters the results of a query for information about S3 buckets.

**eq**

The value for the property matches (equals) the specified value. If you specify multiple values, Amazon Macie uses OR logic to join the values.

# **Type**: Array of type string **Required**: False

# **gt**

The value for the property is greater than the specified value.

**Type**: integer **Required**: False **Format**: int64

# **gte**

The value for the property is greater than or equal to the specified value.

**Type**: integer **Required**: False **Format**: int64

# **lt**

The value for the property is less than the specified value.

**Type**: integer **Required**: False **Format**: int64

# **lte**

The value for the property is less than or equal to the specified value.

#### **neq**

The value for the property doesn't match (doesn't equal) the specified value. If you specify multiple values, Amazon Macie uses OR logic to join the values.

**Type**: Array of type string **Required**: False

## **prefix**

The name of the bucket begins with the specified value.

**Type**: string **Required**: False

# <span id="page-294-3"></span>**BucketLevelPermissions**

Provides information about the bucket-level permissions settings for an S3 bucket.

## <span id="page-294-0"></span>**accessControlList**

The permissions settings of the access control list (ACL) for the bucket. This value is null if an ACL hasn't been defined for the bucket.

**Type**: [AccessControlList](#page-290-2) **Required**: False

# <span id="page-294-1"></span>**blockPublicAccess**

The block public access settings for the bucket.

**Type**: [BlockPublicAccess](#page-291-2) **Required**: False

# <span id="page-294-2"></span>**bucketPolicy**

The permissions settings of the bucket policy for the bucket. This value is null if a bucket policy hasn't been defined for the bucket.

# **Type**: [BucketPolicy](#page-303-2)

# **Required**: False

# <span id="page-295-0"></span>**BucketMetadata**

Provides statistical data and other information about an S3 bucket that Amazon Macie monitors and analyzes for your account. By default, object count and storage size values include data for object parts that are the result of incomplete multipart uploads. For more information, see [How](https://docs.aws.amazon.com/macie/latest/user/monitoring-s3-how-it-works.html) Macie [monitors](https://docs.aws.amazon.com/macie/latest/user/monitoring-s3-how-it-works.html) Amazon S3 data security in the *Amazon Macie User Guide*.

If an error occurs when Macie attempts to retrieve and process metadata from Amazon S3 for the bucket or the bucket's objects, the value for the versioning property is false and the value for most other properties is null. Key exceptions are accountId, bucketArn, bucketCreatedAt, bucketName, lastUpdated, and region. To identify the cause of the error, refer to the errorCode and errorMessage values.

# **accountId**

The unique identifier for the AWS account that owns the bucket.

**Type**: string **Required**: False

# **allowsUnencryptedObjectUploads**

Specifies whether the bucket policy for the bucket requires server-side encryption of objects when objects are added to the bucket. Possible values are:

- FALSE The bucket policy requires server-side encryption of new objects. PutObject requests must include a valid server-side encryption header.
- TRUE The bucket doesn't have a bucket policy or it has a bucket policy that doesn't require server-side encryption of new objects. If a bucket policy exists, it doesn't require PutObject requests to include a valid server-side encryption header.
- UNKNOWN Amazon Macie can't determine whether the bucket policy requires server-side encryption of new objects.

Valid server-side encryption headers are: x-amz-server-side-encryption with a value of AES256 or aws:kms, and x-amz-server-side-encryption-customer-algorithm with a value of AES256.

**Type**: string **Required**: False **Values**: TRUE | FALSE | UNKNOWN

# **automatedDiscoveryMonitoringStatus**

Specifies whether automated sensitive data discovery is currently configured to analyze objects in the bucket. Possible values are: MONITORED, the bucket is included in analyses; and, NOT\_MONITORED, the bucket is excluded from analyses. If automated sensitive data discovery is disabled for your account, this value is NOT\_MONITORED.

**Type**: [AutomatedDiscoveryMonitoringStatus](#page-291-3) **Required**: False

## **bucketArn**

The Amazon Resource Name (ARN) of the bucket.

**Type**: string **Required**: False

# **bucketCreatedAt**

The date and time, in UTC and extended ISO 8601 format, when the bucket was created. This value can also indicate when changes such as edits to the bucket's policy were most recently made to the bucket.

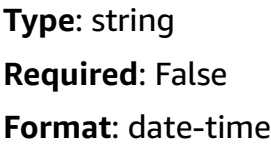

# **bucketName**

The name of the bucket.

**Type**: string **Required**: False

#### **classifiableObjectCount**

The total number of objects that Amazon Macie can analyze in the bucket. These objects use a supported storage class and have a file name extension for a supported file or storage format.

**Type**: integer **Required**: False **Format**: int64

#### **classifiableSizeInBytes**

The total storage size, in bytes, of the objects that Amazon Macie can analyze in the bucket. These objects use a supported storage class and have a file name extension for a supported file or storage format.

If versioning is enabled for the bucket, Macie calculates this value based on the size of the latest version of each applicable object in the bucket. This value doesn't reflect the storage size of all versions of each applicable object in the bucket.

**Type**: integer **Required**: False **Format**: int64

#### **errorCode**

The error code for an error that prevented Amazon Macie from retrieving and processing information about the bucket and the bucket's objects. If this value is ACCESS\_DENIED, Macie doesn't have permission to retrieve the information. For example, the bucket has a restrictive bucket policy and Amazon S3 denied the request. If this value is null, Macie was able to retrieve and process the information.

**Type**: [BucketMetadataErrorCode](#page-302-3) **Required**: False

#### **errorMessage**

A brief description of the error (errorCode) that prevented Amazon Macie from retrieving and processing information about the bucket and the bucket's objects. This value is null if Macie was able to retrieve and process the information.

**Type**: string **Required**: False

# **jobDetails**

Specifies whether any one-time or recurring classification jobs are configured to analyze objects in the bucket, and, if so, the details of the job that ran most recently.

**Type**: [JobDetails](#page-307-2) **Required**: False

# **lastAutomatedDiscoveryTime**

The date and time, in UTC and extended ISO 8601 format, when Amazon Macie most recently analyzed objects in the bucket while performing automated sensitive data discovery. This value is null if automated sensitive data discovery is disabled for your account.

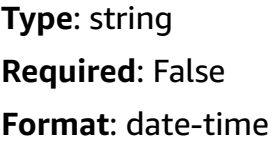

# **lastUpdated**

The date and time, in UTC and extended ISO 8601 format, when Amazon Macie most recently retrieved bucket or object metadata from Amazon S3 for the bucket.

**Type**: string **Required**: False **Format**: date-time

# **objectCount**

The total number of objects in the bucket.

# **objectCountByEncryptionType**

The total number of objects in the bucket, grouped by server-side encryption type. This includes a grouping that reports the total number of objects that aren't encrypted or use client-side encryption.

**Type**: [ObjectCountByEncryptionType](#page-310-0) **Required**: False

## **publicAccess**

Specifies whether the bucket is publicly accessible due to the combination of permissions settings that apply to the bucket, and provides information about those settings.

**Type**: [BucketPublicAccess](#page-303-3) **Required**: False

## <span id="page-299-0"></span>**region**

The AWS Region that hosts the bucket.

**Type**: string **Required**: False

# <span id="page-299-1"></span>**replicationDetails**

Specifies whether the bucket is configured to replicate one or more objects to buckets for other AWS accounts and, if so, which accounts.

**Type**: [ReplicationDetails](#page-312-4) **Required**: False

# <span id="page-299-2"></span>**sensitivityScore**

The sensitivity score for the bucket, ranging from -1 (classification error) to 100 (sensitive).

If automated sensitive data discovery has never been enabled for your account or it's been disabled for your organization or your standalone account for more than 30 days, possible values are: 1, the bucket is empty; or, 50, the bucket stores objects but it's been excluded from recent analyses.

**Type**: integer **Required**: False **Format**: int32

## <span id="page-300-0"></span>**serverSideEncryption**

The default server-side encryption settings for the bucket.

**Type**: [BucketServerSideEncryption](#page-304-2) **Required**: False

## <span id="page-300-1"></span>**sharedAccess**

Specifies whether the bucket is shared with another AWS account, an Amazon CloudFront origin access identity (OAI), or a CloudFront origin access control (OAC). Possible values are:

- EXTERNAL The bucket is shared with one or more of the following or any combination of the following: a CloudFront OAI, a CloudFront OAC, or an AWS account that isn't part of your Amazon Macie organization.
- INTERNAL The bucket is shared with one or more AWS accounts that are part of your Amazon Macie organization. It isn't shared with a CloudFront OAI or OAC.
- NOT SHARED The bucket isn't shared with another AWS account, a CloudFront OAI, or a CloudFront OAC.
- UNKNOWN Amazon Macie wasn't able to evaluate the shared access settings for the bucket.

An *Amazon Macie organization* is a set of Macie accounts that are centrally managed as a group of related accounts through AWS Organizations or by Macie invitation.

```
Type: string
Required: False
Values: EXTERNAL | INTERNAL | NOT_SHARED | UNKNOWN
```
#### <span id="page-300-2"></span>**sizeInBytes**

The total storage size, in bytes, of the bucket.

If versioning is enabled for the bucket, Amazon Macie calculates this value based on the size of the latest version of each object in the bucket. This value doesn't reflect the storage size of all versions of each object in the bucket.

**Type**: integer **Required**: False **Format**: int64

## <span id="page-301-0"></span>**sizeInBytesCompressed**

The total storage size, in bytes, of the objects that are compressed (.gz, .gzip, .zip) files in the bucket.

If versioning is enabled for the bucket, Amazon Macie calculates this value based on the size of the latest version of each applicable object in the bucket. This value doesn't reflect the storage size of all versions of each applicable object in the bucket.

**Type**: integer **Required**: False **Format**: int64

#### <span id="page-301-1"></span>**tags**

An array that specifies the tags (keys and values) that are associated with the bucket.

**Type**: Array of type [KeyValuePair](#page-309-2) **Required**: False

#### <span id="page-301-2"></span>**unclassifiableObjectCount**

The total number of objects that Amazon Macie can't analyze in the bucket. These objects don't use a supported storage class or don't have a file name extension for a supported file or storage format.

**Type**: [ObjectLevelStatistics](#page-311-2) **Required**: False

## <span id="page-302-1"></span>**unclassifiableObjectSizeInBytes**

The total storage size, in bytes, of the objects that Amazon Macie can't analyze in the bucket. These objects don't use a supported storage class or don't have a file name extension for a supported file or storage format.

**Type**: [ObjectLevelStatistics](#page-311-2) **Required**: False

#### <span id="page-302-2"></span>**versioning**

Specifies whether versioning is enabled for the bucket.

**Type**: boolean **Required**: False

# <span id="page-302-3"></span>**BucketMetadataErrorCode**

The error code for an error that prevented Amazon Macie from retrieving and processing information about an S3 bucket and the bucket's objects.

ACCESS\_DENIED

# <span id="page-302-4"></span>**BucketPermissionConfiguration**

Provides information about the account-level and bucket-level permissions settings for an S3 bucket.

#### **accountLevelPermissions**

The account-level permissions settings that apply to the bucket.

**Type**: [AccountLevelPermissions](#page-291-4) **Required**: False

#### <span id="page-302-0"></span>**bucketLevelPermissions**

The bucket-level permissions settings for the bucket.

**Type**: [BucketLevelPermissions](#page-294-3) **Required**: False

# <span id="page-303-2"></span>**BucketPolicy**

Provides information about the permissions settings of the bucket policy for an S3 bucket.

#### <span id="page-303-0"></span>**allowsPublicReadAccess**

Specifies whether the bucket policy allows the general public to have read access to the bucket.

**Type**: boolean **Required**: False

#### <span id="page-303-1"></span>**allowsPublicWriteAccess**

Specifies whether the bucket policy allows the general public to have write access to the bucket.

**Type**: boolean **Required**: False

# <span id="page-303-3"></span>**BucketPublicAccess**

Provides information about the permissions settings that determine whether an S3 bucket is publicly accessible.

#### **effectivePermission**

Specifies whether the bucket is publicly accessible due to the combination of permissions settings that apply to the bucket. Possible values are:

- NOT\_PUBLIC The bucket isn't publicly accessible.
- PUBLIC The bucket is publicly accessible.
- UNKNOWN Amazon Macie can't determine whether the bucket is publicly accessible.

**Type**: string **Required**: False **Values**: PUBLIC | NOT\_PUBLIC | UNKNOWN

#### **permissionConfiguration**

The account-level and bucket-level permissions settings for the bucket.

**Type**: [BucketPermissionConfiguration](#page-302-4) **Required**: False

# <span id="page-304-2"></span>**BucketServerSideEncryption**

Provides information about the default server-side encryption settings for an S3 bucket. For detailed information about these settings, see Setting default [server-side](https://docs.aws.amazon.com/AmazonS3/latest/userguide/bucket-encryption.html) encryption behavior for [Amazon](https://docs.aws.amazon.com/AmazonS3/latest/userguide/bucket-encryption.html) S3 buckets in the *Amazon Simple Storage Service User Guide*.

#### <span id="page-304-0"></span>**kmsMasterKeyId**

The Amazon Resource Name (ARN) or unique identifier (key ID) for the AWS KMS key that's used by default to encrypt objects that are added to the bucket. This value is null if the bucket is configured to use an Amazon S3 managed key to encrypt new objects.

**Type**: string **Required**: False

#### <span id="page-304-1"></span>**type**

The server-side encryption algorithm that's used by default to encrypt objects that are added to the bucket. Possible values are:

- AES256 New objects use SSE-S3 encryption. They're encrypted with an Amazon S3 managed key.
- aws:kms New objects use SSE-KMS encryption. They're encrypted with an AWS KMS key (kmsMasterKeyId), either an AWS managed key or a customer managed key.
- aws: kms: dsse New objects use DSSE-KMS encryption. They're encrypted with an AWS KMS key (kmsMasterKeyId), either an AWS managed key or a customer managed key.
- NONE The bucket's default encryption settings don't specify server-side encryption behavior for new objects.

#### **Type**: string

#### **Required**: False

**Values**: NONE | AES256 | aws:kms | aws:kms:dsse

# <span id="page-305-1"></span>**BucketSortCriteria**

Specifies criteria for sorting the results of a query for information about S3 buckets.

#### **attributeName**

The name of the bucket property to sort the results by. This value can be one of the following properties that Amazon Macie defines as bucket metadata: accountId, bucketName, classifiableObjectCount, classifiableSizeInBytes, objectCount, sensitivityScore, or sizeInBytes.

**Type**: string **Required**: False

#### **orderBy**

The sort order to apply to the results, based on the value specified by the attributeName property. Valid values are: ASC, sort the results in ascending order; and, DESC, sort the results in descending order.

**Type**: string **Required**: False **Values**: ASC | DESC

# **ConflictException**

Provides information about an error that occurred due to a versioning conflict for a specified resource.

#### <span id="page-305-0"></span>**message**

The explanation of the error that occurred.

**Type**: string **Required**: False

# **DescribeBucketsRequest**

Specifies criteria for filtering, sorting, and paginating the results of a query for statistical data and other information about S3 buckets.

## **criteria**

The criteria to use to filter the query results.

**Type**: [BucketCriteria](#page-292-3) **Required**: False

## **maxResults**

The maximum number of items to include in each page of the response. The default value is 50.

**Type**: integer **Required**: False **Format**: int32

# **nextToken**

The nextToken string that specifies which page of results to return in a paginated response.

**Type**: string **Required**: False

# **sortCriteria**

The criteria to use to sort the query results.

**Type**: [BucketSortCriteria](#page-305-1) **Required**: False

# **DescribeBucketsResponse**

Provides the results of a query that retrieved statistical data and other information about one or more S3 buckets that Amazon Macie monitors and analyzes for your account.

#### **buckets**

An array of objects, one for each bucket that matches the filter criteria specified in the request.

**Type**: Array of type [BucketMetadata](#page-295-0) **Required**: False

# <span id="page-307-0"></span>**nextToken**

The string to use in a subsequent request to get the next page of results in a paginated response. This value is null if there are no additional pages.

**Type**: string **Required**: False

# **InternalServerException**

Provides information about an error that occurred due to an unknown internal server error, exception, or failure.

### <span id="page-307-1"></span>**message**

The explanation of the error that occurred.

**Type**: string **Required**: False

# <span id="page-307-2"></span>**JobDetails**

Specifies whether any one-time or recurring classification jobs are configured to analyze objects in an S3 bucket, and, if so, the details of the job that ran most recently.

# **isDefinedInJob**

Specifies whether any one-time or recurring jobs are configured to analyze objects in the bucket. Possible values are:

• TRUE - The bucket is explicitly included in the bucket definition (S3BucketDefinitionForJob) for one or more jobs and at least one of those jobs has a status other than CANCELLED. Or

the bucket matched the bucket criteria (S3BucketCriteriaForJob) for at least one job that previously ran.

- FALSE The bucket isn't explicitly included in the bucket definition (S3BucketDefinitionForJob) for any jobs, all the jobs that explicitly include the bucket in their bucket definitions have a status of CANCELLED, or the bucket didn't match the bucket criteria (S3BucketCriteriaForJob) for any jobs that previously ran.
- UNKNOWN An exception occurred when Amazon Macie attempted to retrieve job data for the bucket.

**Type**: string **Required**: False **Values**: TRUE | FALSE | UNKNOWN

# **isMonitoredByJob**

Specifies whether any recurring jobs are configured to analyze objects in the bucket. Possible values are:

- TRUE The bucket is explicitly included in the bucket definition (S3BucketDefinitionForJob) for one or more recurring jobs or the bucket matches the bucket criteria (S3BucketCriteriaForJob) for one or more recurring jobs. At least one of those jobs has a status other than CANCELLED.
- FALSE The bucket isn't explicitly included in the bucket definition (S3BucketDefinitionForJob) for any recurring jobs, the bucket doesn't match the bucket criteria (S3BucketCriteriaForJob) for any recurring jobs, or all the recurring jobs that are configured to analyze data in the bucket have a status of CANCELLED.
- UNKNOWN An exception occurred when Amazon Macie attempted to retrieve job data for the bucket.

**Type**: string **Required**: False **Values**: TRUE | FALSE | UNKNOWN

#### **lastJobId**

The unique identifier for the job that ran most recently and is configured to analyze objects in the bucket, either the latest run of a recurring job or the only run of a one-time job.

This value is typically null if the value for the isDefinedInJob property is FALSE or UNKNOWN.

**Type**: string **Required**: False

## **lastJobRunTime**

The date and time, in UTC and extended ISO 8601 format, when the job (lastJobId) started. If the job is a recurring job, this value indicates when the most recent run started.

This value is typically null if the value for the isDefinedInJob property is FALSE or UNKNOWN.

**Type**: string **Required**: False **Format**: date-time

# <span id="page-309-2"></span>**KeyValuePair**

Provides information about the tags that are associated with an S3 bucket or object. Each tag consists of a required tag key and an associated tag value.

#### <span id="page-309-0"></span>**key**

One part of a key-value pair that comprises a tag. A tag key is a general label that acts as a category for more specific tag values.

**Type**: string **Required**: False

#### <span id="page-309-1"></span>**value**

One part of a key-value pair that comprises a tag. A tag value acts as a descriptor for a tag key. A tag value can be an empty string.

**Type**: string

## **Required**: False

# <span id="page-310-0"></span>**ObjectCountByEncryptionType**

Provides information about the number of objects that are in an S3 bucket and use certain types of server-side encryption, use client-side encryption, or aren't encrypted.

## **customerManaged**

The total number of objects that are encrypted with customer-provided keys. The objects use server-side encryption with customer-provided keys (SSE-C).

**Type**: integer **Required**: False **Format**: int64

# **kmsManaged**

The total number of objects that are encrypted with AWS KMS keys, either AWS managed keys or customer managed keys. The objects use dual-layer server-side encryption or server-side encryption with AWS KMS keys (DSSE-KMS or SSE-KMS).

**Type**: integer **Required**: False **Format**: int64

# **s3Managed**

The total number of objects that are encrypted with Amazon S3 managed keys. The objects use server-side encryption with Amazon S3 managed keys (SSE-S3).

**Type**: integer **Required**: False **Format**: int64

# **unencrypted**

The total number of objects that use client-side encryption or aren't encrypted.

**Type**: integer **Required**: False **Format**: int64

#### **unknown**

The total number of objects that Amazon Macie doesn't have current encryption metadata for. Macie can't provide current data about the encryption settings for these objects.

**Type**: integer **Required**: False **Format**: int64

# <span id="page-311-2"></span>**ObjectLevelStatistics**

Provides information about the total storage size (in bytes) or number of objects that Amazon Macie can't analyze in one or more S3 buckets. In a BucketMetadata or MatchingBucket object, this data is for a specific bucket. In a GetBucketStatisticsResponse object, this data is aggregated for all the buckets in the query results. If versioning is enabled for a bucket, storage size values are based on the size of the latest version of each applicable object in the bucket.

# <span id="page-311-0"></span>**fileType**

The total storage size (in bytes) or number of objects that Amazon Macie can't analyze because the objects don't have a file name extension for a supported file or storage format.

**Type**: integer **Required**: False **Format**: int64

#### <span id="page-311-1"></span>**storageClass**

The total storage size (in bytes) or number of objects that Amazon Macie can't analyze because the objects use an unsupported storage class.

#### <span id="page-312-3"></span>**total**

The total storage size (in bytes) or number of objects that Amazon Macie can't analyze because the objects use an unsupported storage class or don't have a file name extension for a supported file or storage format.

**Type**: integer **Required**: False **Format**: int64

# <span id="page-312-4"></span>**ReplicationDetails**

Provides information about settings that define whether one or more objects in an S3 bucket are replicated to S3 buckets for other AWS accounts and, if so, which accounts.

#### <span id="page-312-0"></span>**replicated**

Specifies whether the bucket is configured to replicate one or more objects to any destination.

**Type**: boolean **Required**: False

# <span id="page-312-1"></span>**replicatedExternally**

Specifies whether the bucket is configured to replicate one or more objects to a bucket for an AWS account that isn't part of your Amazon Macie organization. An *Amazon Macie organization* is a set of Macie accounts that are centrally managed as a group of related accounts through AWS Organizations or by Macie invitation.

**Type**: boolean **Required**: False

#### <span id="page-312-2"></span>**replicationAccounts**

An array of AWS account IDs, one for each AWS account that owns a bucket that the bucket is configured to replicate one or more objects to.

**Type**: Array of type string

## **Required**: False

# **ResourceNotFoundException**

Provides information about an error that occurred because a specified resource wasn't found.

#### <span id="page-313-1"></span>**message**

The explanation of the error that occurred.

**Type**: string **Required**: False

# **ServiceQuotaExceededException**

Provides information about an error that occurred due to one or more service quotas for an account.

#### <span id="page-313-0"></span>**message**

The explanation of the error that occurred.

**Type**: string **Required**: False

# **ThrottlingException**

Provides information about an error that occurred because too many requests were sent during a certain amount of time.

#### <span id="page-313-2"></span>**message**

The explanation of the error that occurred.

**Type**: string **Required**: False

# **ValidationException**

Provides information about an error that occurred due to a syntax error in a request.

#### <span id="page-314-0"></span>**message**

The explanation of the error that occurred.

**Type**: string **Required**: False

# **See also**

For more information about using this API in one of the language-specific AWS SDKs and references, see the following:

# **DescribeBuckets**

- AWS Command Line Interface
- AWS SDK for .NET
- AWS SDK for C++
- AWS SDK for Go v2
- AWS SDK for Java V2
- AWS SDK for JavaScript V3
- AWS SDK for PHP V3
- AWS SDK for Python
- AWS SDK for Ruby V3

# **Data Sources - Amazon S3 Statistics**

The Amazon S3 Data Source Statistics resource provides aggregated statistical data for all the Amazon Simple Storage Service (Amazon S3) buckets that Amazon Macie monitors and analyzes for your account. If you're the Macie administrator for an organization, this includes S3 buckets that your member accounts own.

This resource provides aggregated data for key security metrics such as the number of S3 buckets that are publicly accessible or shared with other AWS accounts. If automated sensitive data discovery is enabled, it also provides aggregated data for metrics such as the number of buckets that Macie has found sensitive data in. Note that statistical data is available only for S3 general purpose buckets. Macie doesn't monitor or analyze S3 directory buckets.

You can use the Amazon S3 Data Source Statistics resource to retrieve (query) aggregated data for data security and sensitivity metrics that apply to all the S3 general purpose buckets that Macie monitors and analyzes for your account. To retrieve additional data for these buckets, use the [Amazon](#page-284-0) S3 Data Sources resource.

# **URI**

/datasources/s3/statistics

# **HTTP methods**

# **POST**

# **Operation ID:** GetBucketStatistics

Retrieves (queries) aggregated statistical data about all the S3 buckets that Amazon Macie monitors and analyzes for an account.

# **Responses**

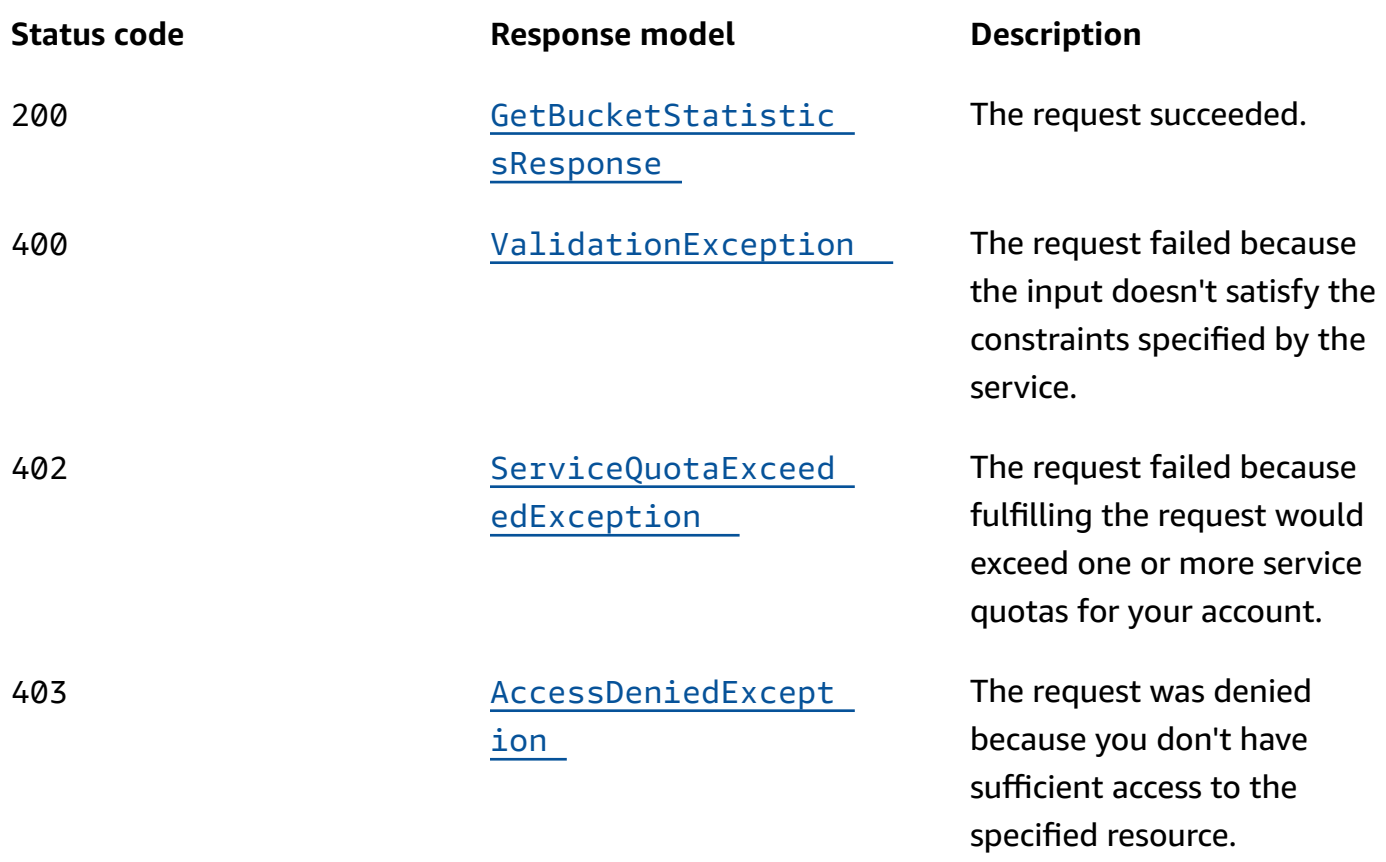

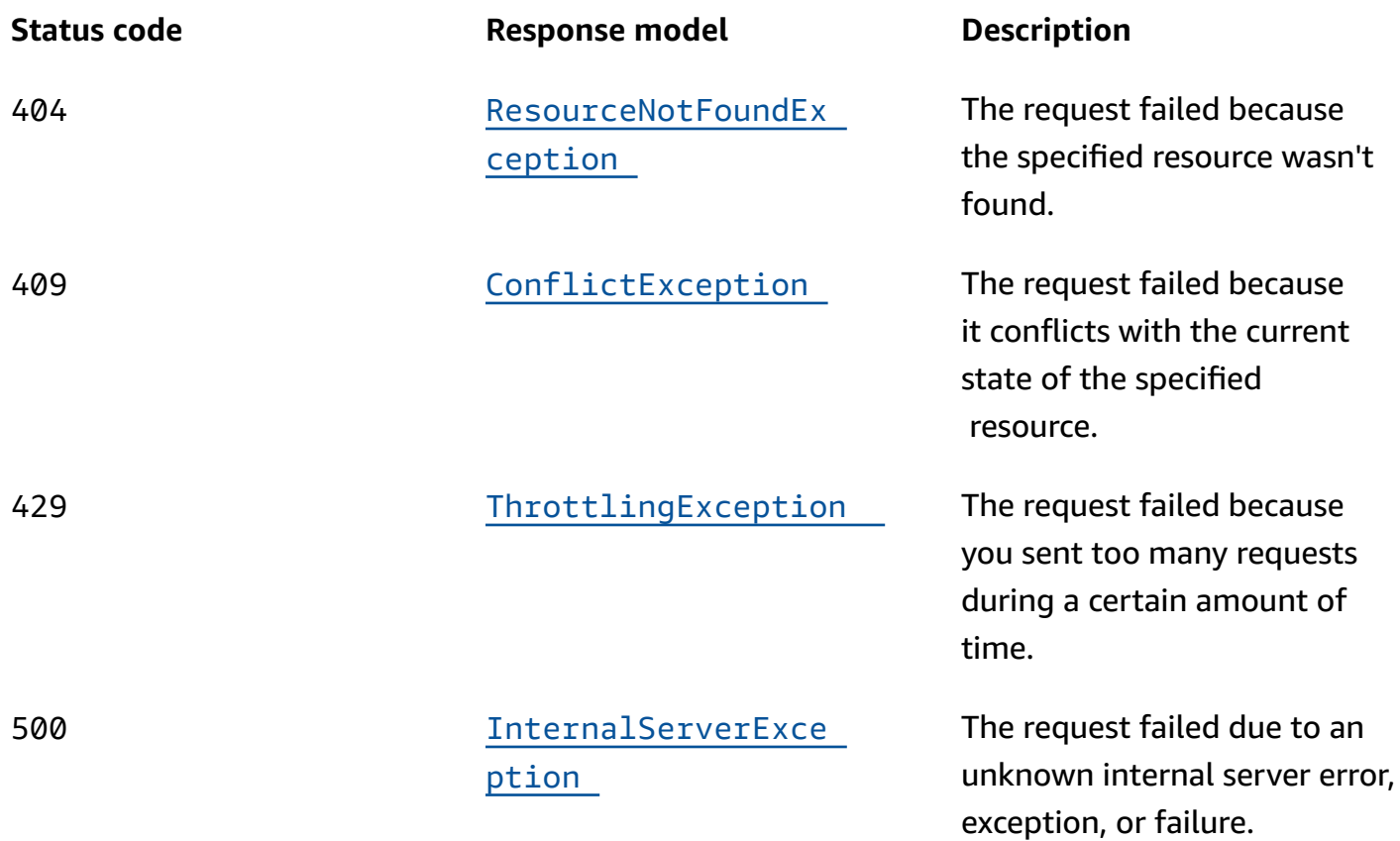

# **Schemas**

# **Request bodies**

# **POST schema**

```
{ 
   "accountId": "string"
}
```
# **Response bodies**

# <span id="page-316-0"></span>**GetBucketStatisticsResponse schema**

```
{ 
   "bucketCount": integer, 
   "bucketCountByEffectivePermission": { 
     "publiclyAccessible": integer, 
     "publiclyReadable": integer,
```

```
 "publiclyWritable": integer, 
   "unknown": integer 
 }, 
 "bucketCountByEncryptionType": { 
   "kmsManaged": integer, 
   "s3Managed": integer, 
   "unencrypted": integer, 
   "unknown": integer 
 }, 
 "bucketCountByObjectEncryptionRequirement": { 
   "allowsUnencryptedObjectUploads": integer, 
   "deniesUnencryptedObjectUploads": integer, 
   "unknown": integer 
 }, 
 "bucketCountBySharedAccessType": { 
   "external": integer, 
   "internal": integer, 
   "notShared": integer, 
   "unknown": integer 
 }, 
 "bucketStatisticsBySensitivity": { 
   "classificationError": { 
     "classifiableSizeInBytes": integer, 
     "publiclyAccessibleCount": integer, 
     "totalCount": integer, 
     "totalSizeInBytes": integer 
   }, 
   "notClassified": { 
     "classifiableSizeInBytes": integer, 
     "publiclyAccessibleCount": integer, 
     "totalCount": integer, 
     "totalSizeInBytes": integer 
   }, 
   "notSensitive": { 
     "classifiableSizeInBytes": integer, 
     "publiclyAccessibleCount": integer, 
     "totalCount": integer, 
     "totalSizeInBytes": integer 
   }, 
   "sensitive": { 
     "classifiableSizeInBytes": integer, 
     "publiclyAccessibleCount": integer, 
     "totalCount": integer, 
     "totalSizeInBytes": integer
```

```
 } 
   }, 
   "classifiableObjectCount": integer, 
   "classifiableSizeInBytes": integer, 
   "lastUpdated": "string", 
   "objectCount": integer, 
   "sizeInBytes": integer, 
   "sizeInBytesCompressed": integer, 
   "unclassifiableObjectCount": { 
     "fileType": integer, 
     "storageClass": integer, 
     "total": integer 
   }, 
   "unclassifiableObjectSizeInBytes": { 
     "fileType": integer, 
     "storageClass": integer, 
     "total": integer 
   }
}
```
# <span id="page-318-0"></span>**ValidationException schema**

```
{ 
   "message": "string"
}
```
# <span id="page-318-1"></span>**ServiceQuotaExceededException schema**

```
{ 
   "message": "string"
}
```
# <span id="page-318-2"></span>**AccessDeniedException schema**

```
{ 
   "message": "string"
}
```
## <span id="page-319-0"></span>**ResourceNotFoundException schema**

```
{ 
   "message": "string"
}
```
# <span id="page-319-1"></span>**ConflictException schema**

```
{ 
   "message": "string"
}
```
# <span id="page-319-2"></span>**ThrottlingException schema**

```
{ 
   "message": "string"
}
```
# <span id="page-319-3"></span>**InternalServerException schema**

```
{ 
   "message": "string"
}
```
# **Properties**

# **AccessDeniedException**

Provides information about an error that occurred due to insufficient access to a specified resource.

#### <span id="page-319-4"></span>**message**

The explanation of the error that occurred.

**Type**: string **Required**: False

# **BucketCountByEffectivePermission**

Provides information about the number of S3 buckets that are publicly accessible due to a combination of permissions settings for each bucket.

### <span id="page-320-0"></span>**publiclyAccessible**

The total number of buckets that allow the general public to have read or write access to the bucket.

**Type**: integer **Required**: False **Format**: int64

## <span id="page-320-1"></span>**publiclyReadable**

The total number of buckets that allow the general public to have read access to the bucket.

**Type**: integer **Required**: False **Format**: int64

# <span id="page-320-2"></span>**publiclyWritable**

The total number of buckets that allow the general public to have write access to the bucket.

**Type**: integer **Required**: False **Format**: int64

#### <span id="page-320-3"></span>**unknown**

The total number of buckets that Amazon Macie wasn't able to evaluate permissions settings for. Macie can't determine whether these buckets are publicly accessible.

# **BucketCountByEncryptionType**

Provides information about the number of S3 buckets whose settings do or don't specify default server-side encryption behavior for objects that are added to the buckets. For detailed information about these settings, see Setting default [server-side](https://docs.aws.amazon.com/AmazonS3/latest/userguide/bucket-encryption.html) encryption behavior for Amazon S3 buckets in the *Amazon Simple Storage Service User Guide*.

## <span id="page-321-0"></span>**kmsManaged**

The total number of buckets whose default encryption settings are configured to encrypt new objects with an AWS KMS key, either an AWS managed key or a customer managed key. By default, these buckets encrypt new objects automatically using DSSE-KMS or SSE-KMS encryption.

**Type**: integer **Required**: False **Format**: int64

# <span id="page-321-1"></span>**s3Managed**

The total number of buckets whose default encryption settings are configured to encrypt new objects with an Amazon S3 managed key. By default, these buckets encrypt new objects automatically using SSE-S3 encryption.

**Type**: integer **Required**: False **Format**: int64

#### <span id="page-321-2"></span>**unencrypted**

The total number of buckets that don't specify default server-side encryption behavior for new objects. Default encryption settings aren't configured for these buckets.

#### <span id="page-322-0"></span>**unknown**

The total number of buckets that Amazon Macie doesn't have current encryption metadata for. Macie can't provide current data about the default encryption settings for these buckets.

**Type**: integer **Required**: False **Format**: int64

# **BucketCountBySharedAccessType**

Provides information about the number of S3 buckets that are or aren't shared with other AWS accounts, Amazon CloudFront origin access identities (OAIs), or CloudFront origin access controls (OACs). In this data, an *Amazon Macie organization* is defined as a set of Macie accounts that are centrally managed as a group of related accounts through AWS Organizations or by Macie invitation.

#### <span id="page-322-1"></span>**external**

The total number of buckets that are shared with one or more of the following or any combination of the following: an Amazon CloudFront OAI, a CloudFront OAC, or an AWS account that isn't in the same Amazon Macie organization.

**Type**: integer **Required**: False **Format**: int64

#### <span id="page-322-2"></span>**internal**

The total number of buckets that are shared with one or more AWS accounts in the same Amazon Macie organization. These buckets aren't shared with Amazon CloudFront OAIs or OACs.

#### <span id="page-323-1"></span>**notShared**

The total number of buckets that aren't shared with other AWS accounts, Amazon CloudFront OAIs, or CloudFront OACs.

**Type**: integer **Required**: False **Format**: int64

#### <span id="page-323-2"></span>**unknown**

The total number of buckets that Amazon Macie wasn't able to evaluate shared access settings for. Macie can't determine whether these buckets are shared with other AWS accounts, Amazon CloudFront OAIs, or CloudFront OACs.

**Type**: integer **Required**: False **Format**: int64

# **BucketCountPolicyAllowsUnencryptedObjectUploads**

Provides information about the number of S3 buckets whose bucket policies do or don't require server-side encryption of objects when objects are added to the buckets.

# <span id="page-323-0"></span>**allowsUnencryptedObjectUploads**

The total number of buckets that don't have a bucket policy or have a bucket policy that doesn't require server-side encryption of new objects. If a bucket policy exists, the policy doesn't require PutObject requests to include a valid server-side encryption header: the x-amz-serverside-encryption header with a value of AES256 or aws:kms, or the x-amz-server-sideencryption-customer-algorithm header with a value of AES256.

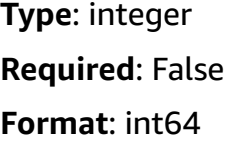
### **deniesUnencryptedObjectUploads**

The total number of buckets whose bucket policies require server-side encryption of new objects. PutObject requests for these buckets must include a valid server-side encryption header: the x-amz-server-side-encryption header with a value of AES256 or aws:kms, or the x-amzserver-side-encryption-customer-algorithm header with a value of AES256.

**Type**: integer **Required**: False **Format**: int64

#### **unknown**

The total number of buckets that Amazon Macie wasn't able to evaluate server-side encryption requirements for. Macie can't determine whether the bucket policies for these buckets require server-side encryption of new objects.

**Type**: integer **Required**: False **Format**: int64

### <span id="page-324-0"></span>**BucketStatisticsBySensitivity**

Provides aggregated statistical data for sensitive data discovery metrics that apply to S3 buckets, grouped by bucket sensitivity score (sensitivityScore). If automated sensitive data discovery is currently disabled for your account, the value for each metric is 0.

#### **classificationError**

The aggregated statistical data for all buckets that have a sensitivity score of -1.

**Type**: [SensitivityAggregations](#page-331-0) **Required**: False

#### **notClassified**

The aggregated statistical data for all buckets that have a sensitivity score of 50.

**Type**: [SensitivityAggregations](#page-331-0)

#### **Required**: False

#### **notSensitive**

The aggregated statistical data for all buckets that have a sensitivity score of 1-49.

**Type**: [SensitivityAggregations](#page-331-0) **Required**: False

#### **sensitive**

The aggregated statistical data for all buckets that have a sensitivity score of 51-100.

**Type**: [SensitivityAggregations](#page-331-0) **Required**: False

### **ConflictException**

Provides information about an error that occurred due to a versioning conflict for a specified resource.

#### **message**

The explanation of the error that occurred.

**Type**: string **Required**: False

### **GetBucketStatisticsRequest**

Specifies the account that owns the S3 buckets to retrieve aggregated statistical data for.

#### **accountId**

The unique identifier for the AWS account.

**Type**: string **Required**: False

### **GetBucketStatisticsResponse**

Provides the results of a query that retrieved aggregated statistical data for all the S3 buckets that Amazon Macie monitors and analyzes for your account. By default, object count and storage size values include data for object parts that are the result of incomplete multipart uploads. For more information, see How Macie [monitors](https://docs.aws.amazon.com/macie/latest/user/monitoring-s3-how-it-works.html) Amazon S3 data security in the *Amazon Macie User Guide*.

#### **bucketCount**

The total number of buckets.

**Type**: integer **Required**: False **Format**: int64

#### **bucketCountByEffectivePermission**

The total number of buckets that are publicly accessible due to a combination of permissions settings for each bucket.

**Type**: [BucketCountByEffectivePermission](#page-320-0)

**Required**: False

#### **bucketCountByEncryptionType**

The total number of buckets whose settings do or don't specify default server-side encryption behavior for objects that are added to the buckets.

**Type**: [BucketCountByEncryptionType](#page-321-0) **Required**: False

#### **bucketCountByObjectEncryptionRequirement**

The total number of buckets whose bucket policies do or don't require server-side encryption of objects when objects are added to the buckets.

**Type**: [BucketCountPolicyAllowsUnencryptedObjectUploads](#page-323-0) **Required**: False

#### **bucketCountBySharedAccessType**

The total number of buckets that are or aren't shared with other AWS accounts, Amazon CloudFront origin access identities (OAIs), or CloudFront origin access controls (OACs).

**Type**: [BucketCountBySharedAccessType](#page-322-0) **Required**: False

#### **bucketStatisticsBySensitivity**

The aggregated sensitive data discovery statistics for the buckets. If automated sensitive data discovery is currently disabled for your account, the value for each statistic is 0.

**Type**: [BucketStatisticsBySensitivity](#page-324-0) **Required**: False

#### **classifiableObjectCount**

The total number of objects that Amazon Macie can analyze in the buckets. These objects use a supported storage class and have a file name extension for a supported file or storage format.

**Type**: integer **Required**: False **Format**: int64

#### **classifiableSizeInBytes**

The total storage size, in bytes, of all the objects that Amazon Macie can analyze in the buckets. These objects use a supported storage class and have a file name extension for a supported file or storage format.

If versioning is enabled for any of the buckets, this value is based on the size of the latest version of each applicable object in the buckets. This value doesn't reflect the storage size of all versions of all applicable objects in the buckets.

**Type**: integer **Required**: False **Format**: int64

#### **lastUpdated**

The date and time, in UTC and extended ISO 8601 format, when Amazon Macie most recently retrieved bucket or object metadata from Amazon S3 for the buckets.

**Type**: string **Required**: False **Format**: date-time

#### **objectCount**

The total number of objects in the buckets.

**Type**: integer **Required**: False **Format**: int64

#### **sizeInBytes**

The total storage size, in bytes, of the buckets.

If versioning is enabled for any of the buckets, this value is based on the size of the latest version of each object in the buckets. This value doesn't reflect the storage size of all versions of the objects in the buckets.

**Type**: integer **Required**: False **Format**: int64

#### **sizeInBytesCompressed**

The total storage size, in bytes, of the objects that are compressed (.gz, .gzip, .zip) files in the buckets.

If versioning is enabled for any of the buckets, this value is based on the size of the latest version of each applicable object in the buckets. This value doesn't reflect the storage size of all versions of the applicable objects in the buckets.

**Type**: integer **Required**: False

#### **Format**: int64

#### **unclassifiableObjectCount**

The total number of objects that Amazon Macie can't analyze in the buckets. These objects don't use a supported storage class or don't have a file name extension for a supported file or storage format.

**Type**: [ObjectLevelStatistics](#page-329-0) **Required**: False

#### **unclassifiableObjectSizeInBytes**

The total storage size, in bytes, of the objects that Amazon Macie can't analyze in the buckets. These objects don't use a supported storage class or don't have a file name extension for a supported file or storage format.

**Type**: [ObjectLevelStatistics](#page-329-0) **Required**: False

### **InternalServerException**

Provides information about an error that occurred due to an unknown internal server error, exception, or failure.

#### **message**

The explanation of the error that occurred.

**Type**: string **Required**: False

### <span id="page-329-0"></span>**ObjectLevelStatistics**

Provides information about the total storage size (in bytes) or number of objects that Amazon Macie can't analyze in one or more S3 buckets. In a BucketMetadata or MatchingBucket object, this data is for a specific bucket. In a GetBucketStatisticsResponse object, this data is aggregated for all the buckets in the query results. If versioning is enabled for a bucket, storage size values are based on the size of the latest version of each applicable object in the bucket.

#### **fileType**

The total storage size (in bytes) or number of objects that Amazon Macie can't analyze because the objects don't have a file name extension for a supported file or storage format.

**Type**: integer **Required**: False **Format**: int64

#### **storageClass**

The total storage size (in bytes) or number of objects that Amazon Macie can't analyze because the objects use an unsupported storage class.

**Type**: integer **Required**: False **Format**: int64

#### **total**

The total storage size (in bytes) or number of objects that Amazon Macie can't analyze because the objects use an unsupported storage class or don't have a file name extension for a supported file or storage format.

**Type**: integer **Required**: False **Format**: int64

### **ResourceNotFoundException**

Provides information about an error that occurred because a specified resource wasn't found.

#### **message**

The explanation of the error that occurred.

**Type**: string **Required**: False

### <span id="page-331-0"></span>**SensitivityAggregations**

Provides aggregated statistical data for sensitive data discovery metrics that apply to S3 buckets. Each field contains aggregated data for all the buckets that have a sensitivity score (sensitivityScore) of a specified value or within a specified range (BucketStatisticsBySensitivity). If automated sensitive data discovery is currently disabled for your account, the value for each field is 0.

#### **classifiableSizeInBytes**

The total storage size, in bytes, of all the objects that Amazon Macie can analyze in the buckets. These objects use a supported storage class and have a file name extension for a supported file or storage format.

If versioning is enabled for any of the buckets, this value is based on the size of the latest version of each applicable object in the buckets. This value doesn't reflect the storage size of all versions of all applicable objects in the buckets.

**Type**: integer **Required**: False **Format**: int64

#### **publiclyAccessibleCount**

The total number of buckets that are publicly accessible due to a combination of permissions settings for each bucket.

**Type**: integer **Required**: False **Format**: int64

#### **totalCount**

The total number of buckets.

**Type**: integer **Required**: False **Format**: int64

#### **totalSizeInBytes**

The total storage size, in bytes, of the buckets.

If versioning is enabled for any of the buckets, this value is based on the size of the latest version of each object in the buckets. This value doesn't reflect the storage size of all versions of the objects in the buckets.

**Type**: integer **Required**: False **Format**: int64

### **ServiceQuotaExceededException**

Provides information about an error that occurred due to one or more service quotas for an account.

#### **message**

The explanation of the error that occurred.

**Type**: string **Required**: False

## **ThrottlingException**

Provides information about an error that occurred because too many requests were sent during a certain amount of time.

#### **message**

The explanation of the error that occurred.

**Type**: string **Required**: False

### **ValidationException**

Provides information about an error that occurred due to a syntax error in a request.

#### **message**

The explanation of the error that occurred.

**Type**: string **Required**: False

# **See also**

For more information about using this API in one of the language-specific AWS SDKs and references, see the following:

### **GetBucketStatistics**

- AWS Command Line Interface
- AWS SDK for .NET
- AWS SDK for C++
- AWS SDK for Go v2
- AWS SDK for Java V2
- AWS SDK for JavaScript V3
- AWS SDK for PHP V3
- AWS SDK for Python
- AWS SDK for Ruby V3

# **Data Sources - Search**

The Search Data Sources resource provides statistical data and other information about AWS resources that Amazon Macie monitors and analyzes for your account. The information includes quantitative breakdowns that indicate how much data Macie can analyze to detect sensitive data in a resource, and whether and when that analysis occurred. The data is available for all the AWS resources that Macie monitors and analyzes for your account. If you're the Macie administrator for an organization, this includes resources that your member accounts own.

Note that complete data is available for a resource only if Macie can retrieve and process information about the resource. If a resource's permissions settings or an error prevents Macie from retrieving and processing information about a resource, the available statistical data and other information is limited. It includes only a subset of the resource's properties, such as the name of the resource and the account ID for the AWS account that owns the resource.

In addition to querying data, you can use the Search Data Sources resource to build, test, and refine runtime criteria for new classification jobs. These criteria can determine which Amazon Simple Storage Service (Amazon S3) general purpose buckets a job analyzes when it runs. For existing classification jobs, you can use this resource to create a snapshot of the S3 general purpose buckets that currently match the criteria. This is because the SearchResourcesBucketCriteria structure for this resource is the same as the S3BucketCriteriaForJob structure for classification jobs. The exception is the automatedDiscoveryMonitoringStatus field. Jobs don't support use of that field in runtime criteria. To learn more about specifying runtime criteria for jobs, see Scope [options](https://docs.aws.amazon.com/macie/latest/user/discovery-jobs-scope.html) for jobs in the *Amazon Macie User Guide*.

You can use the Search Data Sources resource to query (retrieve) statistical data and other information about AWS resources that Macie monitors and analyzes for your account. To customize and refine your query, you can use the supported parameters to specify how to filter, sort, and paginate the query results. You can also use this resource to build and test S3 bucket criteria for classification jobs.

# **URI**

/datasources/search-resources

# **HTTP methods**

## **POST**

#### **Operation ID:** SearchResources

Retrieves (queries) statistical data and other information about AWS resources that Amazon Macie monitors and analyzes.

#### **Responses**

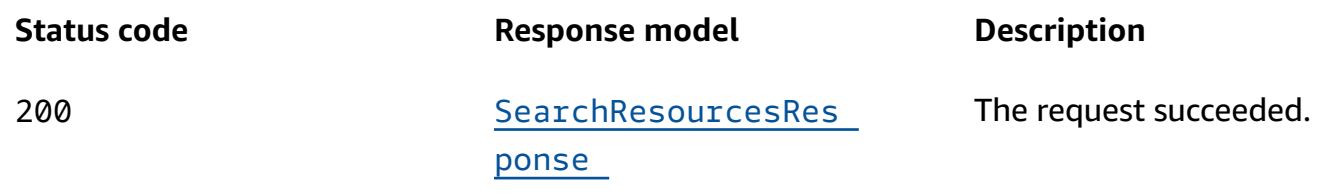

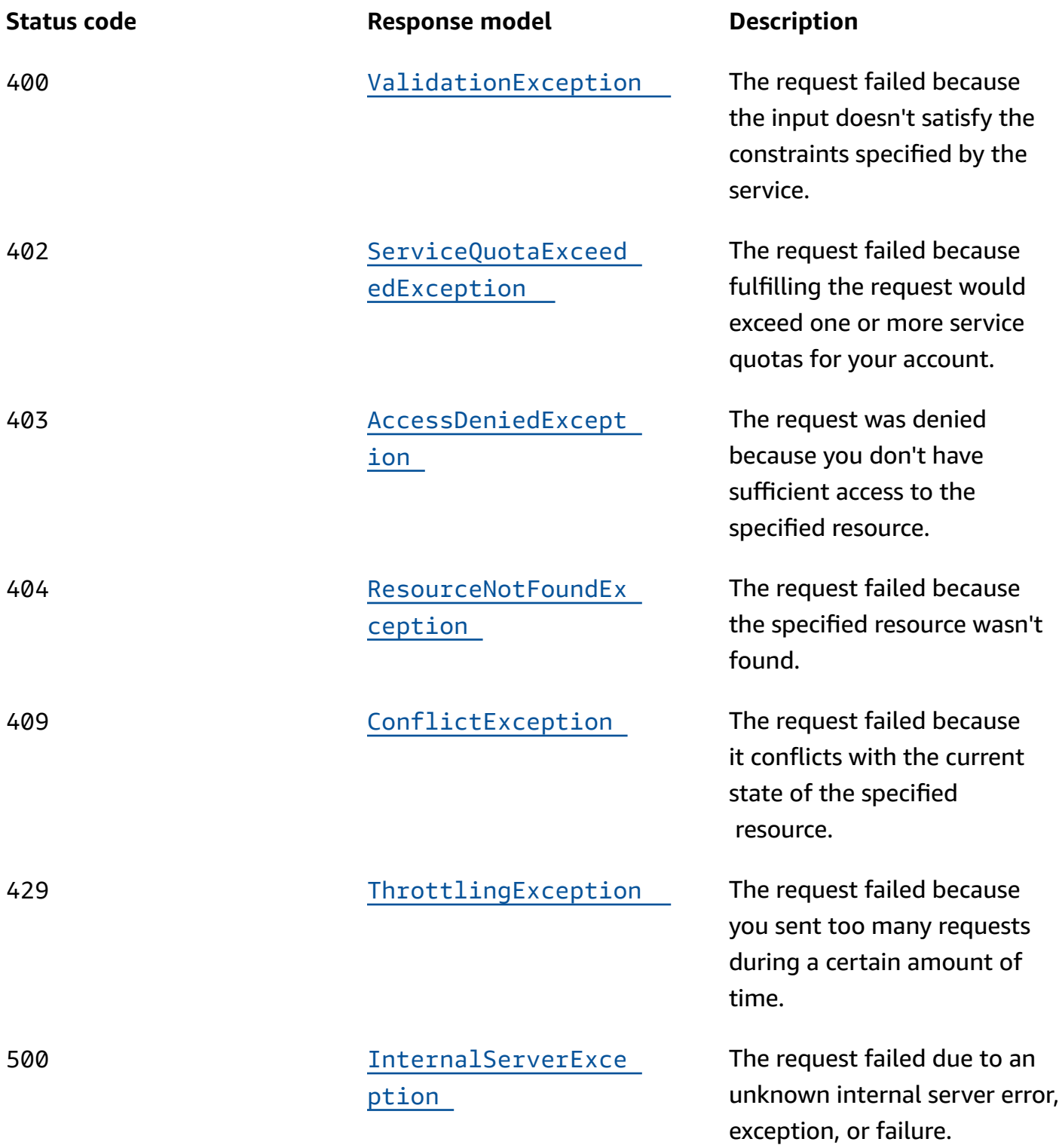

# **Schemas**

# **Request bodies**

### **P O S T s c h e m a**

```
{ 
   "bucketCriteria": { 
     "excludes": { 
       "and": [ 
          { 
            "simpleCriterion": { 
             comparator": enum,
              "key": enum, 
              "values": [ 
                "string" 
              ] 
            }, 
            "tagCriterion": { 
             "Comparator": enum,
              "tagValues": [ 
                { 
                  key": "string",
                   "value": "string" 
 } 
              ] 
            } 
         } 
       ] 
     }, 
     "includes": { 
       "and": [ 
          { 
            "simpleCriterion": { 
             comparator": enum,
              "key": enum, 
              "values": [ 
                "string" 
              ] 
            }, 
            "tagCriterion": { 
             "Comparator": enum,
              "tagValues": [ 
                { 
                 key": "string",
                   "value": "string" 
 } 
              ]
```

```
 } 
           } 
        ] 
      } 
   }, 
   "maxResults": integer, 
   "nextToken": "string", 
   "sortCriteria": { 
      "attributeName": enum, 
      "orderBy": enum 
   }
}
```
### **Response bodies**

#### <span id="page-337-0"></span>**SearchResourcesResponse schema**

```
{ 
   "matchingResources": [ 
     { 
        "matchingBucket": { 
          "accountId": "string", 
          "automatedDiscoveryMonitoringStatus": enum, 
          "bucketName": "string", 
          "classifiableObjectCount": integer, 
          "classifiableSizeInBytes": integer, 
          "errorCode": enum, 
          "errorMessage": "string", 
          "jobDetails": { 
            "isDefinedInJob": enum, 
            "isMonitoredByJob": enum, 
            "lastJobId": "string", 
            "lastJobRunTime": "string" 
          }, 
          "lastAutomatedDiscoveryTime": "string", 
          "objectCount": integer, 
          "objectCountByEncryptionType": { 
            "customerManaged": integer, 
            "kmsManaged": integer, 
            "s3Managed": integer, 
            "unencrypted": integer, 
            "unknown": integer 
          },
```
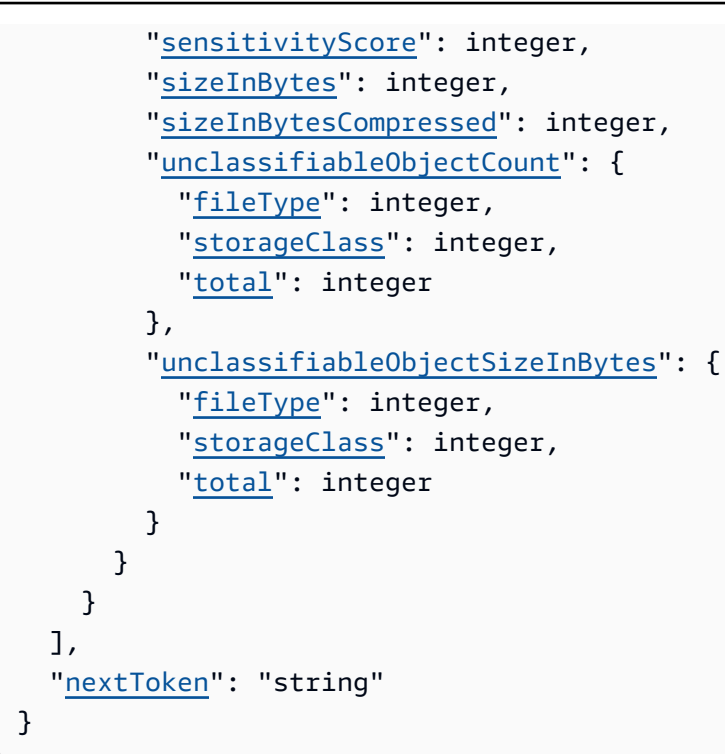

#### <span id="page-338-0"></span>**ValidationException schema**

```
{ 
   "message": "string"
}
```
### <span id="page-338-1"></span>**ServiceQuotaExceededException schema**

```
{ 
   "message": "string"
}
```
### <span id="page-338-2"></span>**AccessDeniedException schema**

```
{ 
   "message": "string"
}
```
#### <span id="page-338-3"></span>**ResourceNotFoundException schema**

{

```
 "message": "string"
}
```
### <span id="page-339-0"></span>**ConflictException schema**

```
{ 
   "message": "string"
}
```
#### <span id="page-339-1"></span>**ThrottlingException schema**

```
{ 
   "message": "string"
}
```
#### <span id="page-339-2"></span>**InternalServerException schema**

```
{ 
   "message": "string"
}
```
# **Properties**

### **AccessDeniedException**

Provides information about an error that occurred due to insufficient access to a specified resource.

#### <span id="page-339-3"></span>**message**

The explanation of the error that occurred.

**Type**: string **Required**: False

### <span id="page-339-4"></span>**AutomatedDiscoveryMonitoringStatus**

Specifies whether automated sensitive data discovery is currently configured to analyze objects in an S3 bucket. Possible values are:

### MONITORED NOT\_MONITORED

## <span id="page-340-2"></span>**BucketMetadataErrorCode**

The error code for an error that prevented Amazon Macie from retrieving and processing information about an S3 bucket and the bucket's objects.

### ACCESS\_DENIED

## **ConflictException**

Provides information about an error that occurred due to a versioning conflict for a specified resource.

#### <span id="page-340-0"></span>**message**

The explanation of the error that occurred.

**Type**: string **Required**: False

## **InternalServerException**

Provides information about an error that occurred due to an unknown internal server error, exception, or failure.

#### <span id="page-340-1"></span>**message**

The explanation of the error that occurred.

**Type**: string **Required**: False

### <span id="page-340-3"></span>**JobDetails**

Specifies whether any one-time or recurring classification jobs are configured to analyze objects in an S3 bucket, and, if so, the details of the job that ran most recently.

### <span id="page-341-0"></span>**isDefinedInJob**

Specifies whether any one-time or recurring jobs are configured to analyze objects in the bucket. Possible values are:

- TRUE The bucket is explicitly included in the bucket definition (S3BucketDefinitionForJob) for one or more jobs and at least one of those jobs has a status other than CANCELLED. Or the bucket matched the bucket criteria (S3BucketCriteriaForJob) for at least one job that previously ran.
- FALSE The bucket isn't explicitly included in the bucket definition (S3BucketDefinitionForJob) for any jobs, all the jobs that explicitly include the bucket in their bucket definitions have a status of CANCELLED, or the bucket didn't match the bucket criteria (S3BucketCriteriaForJob) for any jobs that previously ran.
- UNKNOWN An exception occurred when Amazon Macie attempted to retrieve job data for the bucket.

**Type**: string **Required**: False **Values**: TRUE | FALSE | UNKNOWN

### <span id="page-341-1"></span>**isMonitoredByJob**

Specifies whether any recurring jobs are configured to analyze objects in the bucket. Possible values are:

- TRUE The bucket is explicitly included in the bucket definition (S3BucketDefinitionForJob) for one or more recurring jobs or the bucket matches the bucket criteria (S3BucketCriteriaForJob) for one or more recurring jobs. At least one of those jobs has a status other than CANCELLED.
- FALSE The bucket isn't explicitly included in the bucket definition (S3BucketDefinitionForJob) for any recurring jobs, the bucket doesn't match the bucket criteria (S3BucketCriteriaForJob) for any recurring jobs, or all the recurring jobs that are configured to analyze data in the bucket have a status of CANCELLED.
- UNKNOWN An exception occurred when Amazon Macie attempted to retrieve job data for the bucket.

**Type**: string **Required**: False **Values**: TRUE | FALSE | UNKNOWN

#### <span id="page-342-1"></span>**lastJobId**

The unique identifier for the job that ran most recently and is configured to analyze objects in the bucket, either the latest run of a recurring job or the only run of a one-time job.

This value is typically null if the value for the isDefinedInJob property is FALSE or UNKNOWN.

**Type**: string **Required**: False

#### <span id="page-342-2"></span>**lastJobRunTime**

The date and time, in UTC and extended ISO 8601 format, when the job (lastJobId) started. If the job is a recurring job, this value indicates when the most recent run started.

This value is typically null if the value for the isDefinedInJob property is FALSE or UNKNOWN.

**Type**: string **Required**: False **Format**: date-time

### <span id="page-342-3"></span>**MatchingBucket**

Provides statistical data and other information about an S3 bucket that Amazon Macie monitors and analyzes for your account. By default, object count and storage size values include data for object parts that are the result of incomplete multipart uploads. For more information, see [How](https://docs.aws.amazon.com/macie/latest/user/monitoring-s3-how-it-works.html) Macie [monitors](https://docs.aws.amazon.com/macie/latest/user/monitoring-s3-how-it-works.html) Amazon S3 data security in the *Amazon Macie User Guide*.

If an error occurs when Macie attempts to retrieve and process information about the bucket or the bucket's objects, the value for most of these properties is null. Key exceptions are account Id and bucketName. To identify the cause of the error, refer to the errorCode and errorMessage values.

#### <span id="page-342-0"></span>**accountId**

The unique identifier for the AWS account that owns the bucket.

### **Type**: string **Required**: False

### <span id="page-343-0"></span>**automatedDiscoveryMonitoringStatus**

Specifies whether automated sensitive data discovery is currently configured to analyze objects in the bucket. Possible values are: MONITORED, the bucket is included in analyses; and, NOT\_MONITORED, the bucket is excluded from analyses. If automated sensitive data discovery is disabled for your account, this value is NOT\_MONITORED.

**Type**: [AutomatedDiscoveryMonitoringStatus](#page-339-4) **Required**: False

### <span id="page-343-1"></span>**bucketName**

The name of the bucket.

**Type**: string **Required**: False

### <span id="page-343-2"></span>**classifiableObjectCount**

The total number of objects that Amazon Macie can analyze in the bucket. These objects use a supported storage class and have a file name extension for a supported file or storage format.

**Type**: integer **Required**: False **Format**: int64

### <span id="page-343-3"></span>**classifiableSizeInBytes**

The total storage size, in bytes, of the objects that Amazon Macie can analyze in the bucket. These objects use a supported storage class and have a file name extension for a supported file or storage format.

If versioning is enabled for the bucket, Macie calculates this value based on the size of the latest version of each applicable object in the bucket. This value doesn't reflect the storage size of all versions of each applicable object in the bucket.

**Type**: integer **Required**: False **Format**: int64

#### <span id="page-344-0"></span>**errorCode**

The error code for an error that prevented Amazon Macie from retrieving and processing information about the bucket and the bucket's objects. If this value is ACCESS\_DENIED, Macie doesn't have permission to retrieve the information. For example, the bucket has a restrictive bucket policy and Amazon S3 denied the request. If this value is null, Macie was able to retrieve and process the information.

**Type**: [BucketMetadataErrorCode](#page-340-2) **Required**: False

#### <span id="page-344-1"></span>**errorMessage**

A brief description of the error (errorCode) that prevented Amazon Macie from retrieving and processing information about the bucket and the bucket's objects. This value is null if Macie was able to retrieve and process the information.

**Type**: string **Required**: False

#### <span id="page-344-2"></span>**jobDetails**

Specifies whether any one-time or recurring classification jobs are configured to analyze objects in the bucket, and, if so, the details of the job that ran most recently.

**Type**: [JobDetails](#page-340-3) **Required**: False

#### <span id="page-344-3"></span>**lastAutomatedDiscoveryTime**

The date and time, in UTC and extended ISO 8601 format, when Amazon Macie most recently analyzed objects in the bucket while performing automated sensitive data discovery. This value is null if automated sensitive data discovery is disabled for your account.

**Type**: string **Required**: False **Format**: date-time

#### <span id="page-345-0"></span>**objectCount**

The total number of objects in the bucket.

**Type**: integer **Required**: False **Format**: int64

#### <span id="page-345-1"></span>**objectCountByEncryptionType**

The total number of objects in the bucket, grouped by server-side encryption type. This includes a grouping that reports the total number of objects that aren't encrypted or use client-side encryption.

**Type**: [ObjectCountByEncryptionType](#page-347-4) **Required**: False

#### <span id="page-345-2"></span>**sensitivityScore**

The sensitivity score for the bucket, ranging from -1 (classification error) to 100 (sensitive).

If automated sensitive data discovery has never been enabled for your account or it's been disabled for your organization or your standalone account for more than 30 days, possible values are: 1, the bucket is empty; or, 50, the bucket stores objects but it's been excluded from recent analyses.

**Type**: integer **Required**: False **Format**: int32

#### <span id="page-345-3"></span>**sizeInBytes**

The total storage size, in bytes, of the bucket.

If versioning is enabled for the bucket, Amazon Macie calculates this value based on the size of the latest version of each object in the bucket. This value doesn't reflect the storage size of all versions of each object in the bucket.

**Type**: integer **Required**: False **Format**: int64

#### <span id="page-346-0"></span>**sizeInBytesCompressed**

The total storage size, in bytes, of the objects that are compressed (.gz, .gzip, .zip) files in the bucket.

If versioning is enabled for the bucket, Amazon Macie calculates this value based on the size of the latest version of each applicable object in the bucket. This value doesn't reflect the storage size of all versions of each applicable object in the bucket.

**Type**: integer **Required**: False **Format**: int64

#### <span id="page-346-1"></span>**unclassifiableObjectCount**

The total number of objects that Amazon Macie can't analyze in the bucket. These objects don't use a supported storage class or don't have a file name extension for a supported file or storage format.

**Type**: [ObjectLevelStatistics](#page-348-3) **Required**: False

#### <span id="page-346-2"></span>**unclassifiableObjectSizeInBytes**

The total storage size, in bytes, of the objects that Amazon Macie can't analyze in the bucket. These objects don't use a supported storage class or don't have a file name extension for a supported file or storage format.

**Type**: [ObjectLevelStatistics](#page-348-3) **Required**: False

### <span id="page-347-5"></span>**MatchingResource**

Provides statistical data and other information about an AWS resource that Amazon Macie monitors and analyzes for your account.

#### <span id="page-347-0"></span>**matchingBucket**

The details of an S3 bucket that Amazon Macie monitors and analyzes.

**Type**: [MatchingBucket](#page-342-3) **Required**: False

### <span id="page-347-4"></span>**ObjectCountByEncryptionType**

Provides information about the number of objects that are in an S3 bucket and use certain types of server-side encryption, use client-side encryption, or aren't encrypted.

#### <span id="page-347-1"></span>**customerManaged**

The total number of objects that are encrypted with customer-provided keys. The objects use server-side encryption with customer-provided keys (SSE-C).

**Type**: integer **Required**: False **Format**: int64

#### <span id="page-347-2"></span>**kmsManaged**

The total number of objects that are encrypted with AWS KMS keys, either AWS managed keys or customer managed keys. The objects use dual-layer server-side encryption or server-side encryption with AWS KMS keys (DSSE-KMS or SSE-KMS).

**Type**: integer **Required**: False **Format**: int64

#### <span id="page-347-3"></span>**s3Managed**

The total number of objects that are encrypted with Amazon S3 managed keys. The objects use server-side encryption with Amazon S3 managed keys (SSE-S3).

**Type**: integer **Required**: False **Format**: int64

#### <span id="page-348-0"></span>**unencrypted**

The total number of objects that use client-side encryption or aren't encrypted.

**Type**: integer **Required**: False **Format**: int64

#### <span id="page-348-1"></span>**unknown**

The total number of objects that Amazon Macie doesn't have current encryption metadata for. Macie can't provide current data about the encryption settings for these objects.

**Type**: integer **Required**: False **Format**: int64

### <span id="page-348-3"></span>**ObjectLevelStatistics**

Provides information about the total storage size (in bytes) or number of objects that Amazon Macie can't analyze in one or more S3 buckets. In a BucketMetadata or MatchingBucket object, this data is for a specific bucket. In a GetBucketStatisticsResponse object, this data is aggregated for all the buckets in the query results. If versioning is enabled for a bucket, storage size values are based on the size of the latest version of each applicable object in the bucket.

#### <span id="page-348-2"></span>**fileType**

The total storage size (in bytes) or number of objects that Amazon Macie can't analyze because the objects don't have a file name extension for a supported file or storage format.

**Type**: integer **Required**: False **Format**: int64

#### <span id="page-349-1"></span>**storageClass**

The total storage size (in bytes) or number of objects that Amazon Macie can't analyze because the objects use an unsupported storage class.

**Type**: integer **Required**: False **Format**: int64

#### <span id="page-349-2"></span>**total**

The total storage size (in bytes) or number of objects that Amazon Macie can't analyze because the objects use an unsupported storage class or don't have a file name extension for a supported file or storage format.

**Type**: integer **Required**: False **Format**: int64

### **ResourceNotFoundException**

Provides information about an error that occurred because a specified resource wasn't found.

<span id="page-349-3"></span>**message**

The explanation of the error that occurred.

**Type**: string **Required**: False

### <span id="page-349-4"></span>**SearchResourcesBucketCriteria**

Specifies property- and tag-based conditions that define filter criteria for including or excluding S3 buckets from the query results. Exclude conditions take precedence over include conditions.

#### <span id="page-349-0"></span>**excludes**

The property- and tag-based conditions that determine which buckets to exclude from the results.

**Type**: [SearchResourcesCriteriaBlock](#page-351-4)

**Required**: False

#### <span id="page-350-2"></span>**includes**

The property- and tag-based conditions that determine which buckets to include in the results.

**Type**: [SearchResourcesCriteriaBlock](#page-351-4) **Required**: False

## <span id="page-350-4"></span>**SearchResourcesComparator**

The operator to use in a condition that filters the results of a query. Valid values are:

EQ NE

### <span id="page-350-3"></span>**SearchResourcesCriteria**

Specifies a property- or tag-based filter condition for including or excluding AWS resources from the query results.

### <span id="page-350-0"></span>**simpleCriterion**

A property-based condition that defines a property, operator, and one or more values for including or excluding resources from the results.

**Type**: [SearchResourcesSimpleCriterion](#page-352-4) **Required**: False

#### <span id="page-350-1"></span>**tagCriterion**

A tag-based condition that defines an operator and tag keys, tag values, or tag key and value pairs for including or excluding resources from the results.

**Type**: [SearchResourcesTagCriterion](#page-354-2)

#### **Required**: False

### <span id="page-351-4"></span>**SearchResourcesCriteriaBlock**

Specifies property- and tag-based conditions that define filter criteria for including or excluding AWS resources from the query results.

#### <span id="page-351-1"></span>**and**

An array of objects, one for each property- or tag-based condition that includes or excludes resources from the query results. If you specify more than one condition, Amazon Macie uses AND logic to join the conditions.

**Type**: Array of type [SearchResourcesCriteria](#page-350-3) **Required**: False

### **SearchResourcesRequest**

Specifies criteria for filtering, sorting, and paginating the results of a query for statistical data and other information about AWS resources that Amazon Macie monitors and analyzes.

#### <span id="page-351-0"></span>**bucketCriteria**

The filter conditions that determine which S3 buckets to include or exclude from the query results.

**Type**: [SearchResourcesBucketCriteria](#page-349-4) **Required**: False

#### <span id="page-351-2"></span>**maxResults**

The maximum number of items to include in each page of the response. The default value is 50.

**Type**: integer **Required**: False **Format**: int32

#### <span id="page-351-3"></span>**nextToken**

The nextToken string that specifies which page of results to return in a paginated response.

#### **Type**: string

#### **Required**: False

### <span id="page-352-1"></span>**sortCriteria**

The criteria to use to sort the results.

**Type**: [SearchResourcesSortCriteria](#page-354-3) **Required**: False

### **SearchResourcesResponse**

Provides the results of a query that retrieved statistical data and other information about AWS resources that Amazon Macie monitors and analyzes for your account.

#### <span id="page-352-2"></span>**matchingResources**

An array of objects, one for each resource that matches the filter criteria specified in the request.

**Type**: Array of type [MatchingResource](#page-347-5) **Required**: False

#### <span id="page-352-3"></span>**nextToken**

The string to use in a subsequent request to get the next page of results in a paginated response. This value is null if there are no additional pages.

**Type**: string **Required**: False

### <span id="page-352-4"></span>**SearchResourcesSimpleCriterion**

Specifies a property-based filter condition that determines which AWS resources are included or excluded from the query results.

#### <span id="page-352-0"></span>**comparator**

The operator to use in the condition. Valid values are EQ (equals) and NE (not equals).

**Type**: [SearchResourcesComparator](#page-350-4) **Required**: False

#### <span id="page-353-0"></span>**key**

The property to use in the condition.

**Type**: [SearchResourcesSimpleCriterionKey](#page-353-2) **Required**: False

#### <span id="page-353-1"></span>**values**

An array that lists one or more values to use in the condition. If you specify multiple values, Amazon Macie uses OR logic to join the values. Valid values for each supported property (key) are:

- ACCOUNT\_ID A string that represents the unique identifier for the AWS account that owns the resource.
- AUTOMATED\_DISCOVERY\_MONITORING\_STATUS A string that represents an enumerated value that Macie defines for the [BucketMetadata.automatedDiscoveryMonitoringStatus](https://docs.aws.amazon.com/macie/latest/APIReference/datasources-s3.html#datasources-s3-prop-bucketmetadata-automateddiscoverymonitoringstatus) property of an S3 bucket.
- S3 BUCKET EFFECTIVE PERMISSION A string that represents an enumerated value that Macie defines for the [BucketPublicAccess.effectivePermission](https://docs.aws.amazon.com/macie/latest/APIReference/datasources-s3.html#datasources-s3-prop-bucketpublicaccess-effectivepermission) property of an S3 bucket.
- S3 BUCKET NAME A string that represents the name of an S3 bucket.
- S3\_BUCKET\_SHARED\_ACCESS A string that represents an enumerated value that Macie defines for the [BucketMetadata.sharedAccess](https://docs.aws.amazon.com/macie/latest/APIReference/datasources-s3.html#datasources-s3-prop-bucketmetadata-sharedaccess) property of an S3 bucket.

Values are case sensitive. Also, Macie doesn't support use of partial values or wildcard characters in values.

**Type**: Array of type string **Required**: False

# <span id="page-353-2"></span>**SearchResourcesSimpleCriterionKey**

The property to use in a condition that filters the query results. Valid values are:

ACCOUNT\_ID S3\_BUCKET\_NAME S3\_BUCKET\_EFFECTIVE\_PERMISSION S3\_BUCKET\_SHARED\_ACCESS

### AUTOMATED\_DISCOVERY\_MONITORING\_STATUS

### <span id="page-354-4"></span>**SearchResourcesSortAttributeName**

The property to sort the query results by. Valid values are:

ACCOUNT\_ID RESOURCE\_NAME S3\_CLASSIFIABLE\_OBJECT\_COUNT S3\_CLASSIFIABLE\_SIZE\_IN\_BYTES

### <span id="page-354-3"></span>**SearchResourcesSortCriteria**

Specifies criteria for sorting the results of a query for information about AWS resources that Amazon Macie monitors and analyzes.

#### <span id="page-354-0"></span>**attributeName**

The property to sort the results by.

**Type**: [SearchResourcesSortAttributeName](#page-354-4) **Required**: False

#### <span id="page-354-1"></span>**orderBy**

The sort order to apply to the results, based on the value for the property specified by the attributeName property. Valid values are: ASC, sort the results in ascending order; and, DESC, sort the results in descending order.

**Type**: string **Required**: False **Values**: ASC | DESC

### <span id="page-354-2"></span>**SearchResourcesTagCriterion**

Specifies a tag-based filter condition that determines which AWS resources are included or excluded from the query results.

#### <span id="page-355-0"></span>**comparator**

The operator to use in the condition. Valid values are EQ (equals) and NE (not equals).

**Type**: [SearchResourcesComparator](#page-350-4) **Required**: False

#### <span id="page-355-1"></span>**tagValues**

The tag keys, tag values, or tag key and value pairs to use in the condition.

**Type**: Array of type [SearchResourcesTagCriterionPair](#page-355-4) **Required**: False

### <span id="page-355-4"></span>**SearchResourcesTagCriterionPair**

Specifies a tag key, a tag value, or a tag key and value (as a pair) to use in a tag-based filter condition for a query. Tag keys and values are case sensitive. Also, Amazon Macie doesn't support use of partial values or wildcard characters in tag-based filter conditions.

<span id="page-355-2"></span>**key**

The value for the tag key to use in the condition.

**Type**: string **Required**: False

#### <span id="page-355-3"></span>**value**

The tag value to use in the condition.

**Type**: string **Required**: False

### **ServiceQuotaExceededException**

Provides information about an error that occurred due to one or more service quotas for an account.

#### <span id="page-356-1"></span>**message**

The explanation of the error that occurred.

**Type**: string **Required**: False

### **ThrottlingException**

Provides information about an error that occurred because too many requests were sent during a certain amount of time.

#### <span id="page-356-2"></span>**message**

The explanation of the error that occurred.

**Type**: string **Required**: False

### **ValidationException**

Provides information about an error that occurred due to a syntax error in a request.

#### <span id="page-356-0"></span>**message**

The explanation of the error that occurred.

**Type**: string **Required**: False

### **See also**

For more information about using this API in one of the language-specific AWS SDKs and references, see the following:

#### **SearchResources**

• AWS Command Line Interface

- AWS SDK for .NET
- AWS SDK for C++
- AWS SDK for Go v2
- AWS SDK for Java V2
- AWS SDK for JavaScript V3
- AWS SDK for PHP V3
- AWS SDK for Python
- AWS SDK for Ruby V3

# **Finding List**

The Finding List resource provides a subset of information about the findings for your Amazon Macie account. A *finding* is a detailed report of a potential issue with the security or privacy of an Amazon Simple Storage Service (Amazon S3) general purpose bucket or sensitive data in an S3 object.

This resource doesn't provide access to all the data for a finding. Instead, it provides only a subset of metadata, primarily the unique identifier for a finding. To retrieve all the data for one or more findings, use the [Findings](#page-386-0) resource.

You can use the Finding List resource to retrieve a subset of information about one or more findings for your account. To customize and refine your query, you can use the supported parameters to specify how to filter, sort, and paginate the results. For more information about filter options, see [Filtering findings](https://docs.aws.amazon.com/macie/latest/user/findings-filter-overview.html) in the *Amazon Macie User Guide*.

# **URI**

/findings

# **HTTP methods**

## **POST**

#### **Operation ID:** ListFindings

Retrieves a subset of information about one or more findings.

#### **Responses**

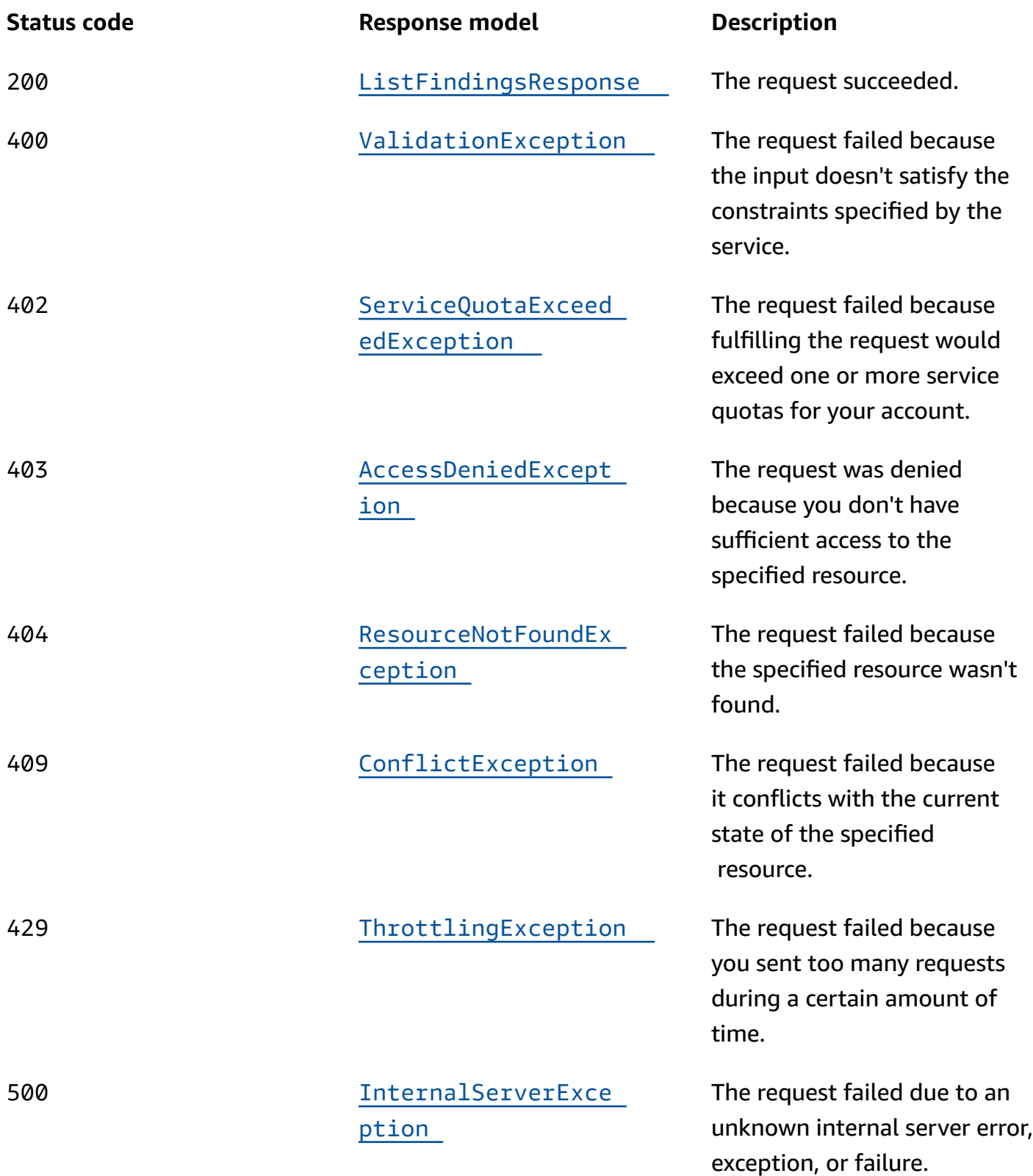

#### Amazon Macie REST API Reference

# **Schemas**

### **Request bodies**

#### **POST schema**

```
{ 
   "findingCriteria": { 
     "criterion": { 
     } 
   }, 
   "maxResults": integer, 
   "nextToken": "string", 
   "sortCriteria": { 
     "attributeName": "string", 
     "orderBy": enum 
   }
}
```
### **Response bodies**

#### <span id="page-359-0"></span>**ListFindingsResponse schema**

```
{ 
   "findingIds": [ 
     "string" 
   ], 
   "nextToken": "string"
}
```
#### <span id="page-359-1"></span>**ValidationException schema**

```
{ 
   "message": "string"
}
```
### <span id="page-359-2"></span>**ServiceQuotaExceededException schema**

```
{ 
   "message": "string"
```
}

#### **AccessDeniedException schema**

```
{ 
   "message": "string"
}
```
### **ResourceNotFoundException schema**

```
{ 
   "message": "string"
}
```
### **ConflictException schema**

```
{ 
   "message": "string"
}
```
### **ThrottlingException schema**

```
{ 
   "message": "string"
}
```
### **InternalServerException schema**

```
{ 
   "message": "string"
}
```
# **Properties**

### **AccessDeniedException**

Provides information about an error that occurred due to insufficient access to a specified resource.

#### <span id="page-361-0"></span>**message**

The explanation of the error that occurred.

**Type**: string **Required**: False

## **ConflictException**

Provides information about an error that occurred due to a versioning conflict for a specified resource.

### <span id="page-361-1"></span>**message**

The explanation of the error that occurred.

**Type**: string **Required**: False

# <span id="page-361-2"></span>**Criterion**

Specifies a condition that defines a property, operator, and one or more values to filter the results of a query for findings. The number of values depends on the property and operator specified by the condition. For information about defining filter conditions, see [Fundamentals of filtering](https://docs.aws.amazon.com/macie/latest/user/findings-filter-basics.html)  [findings](https://docs.aws.amazon.com/macie/latest/user/findings-filter-basics.html) in the *Amazon Macie User Guide*.

## **key-value pairs**

**Type**: object

# **CriterionAdditionalProperties**

Specifies the operator to use in a property-based condition that filters the results of a query for findings. For detailed information and examples of each operator, see [Fundamentals of filtering](https://docs.aws.amazon.com/macie/latest/user/findings-filter-basics.html) [findings](https://docs.aws.amazon.com/macie/latest/user/findings-filter-basics.html) in the *Amazon Macie User Guide*.

### **eq**

The value for the property matches (equals) the specified value. If you specify multiple values, Macie uses OR logic to join the values.

**Type**: Array of type string **Required**: False

### **eqExactMatch**

The value for the property exclusively matches (equals an exact match for) all the specified values. If you specify multiple values, Amazon Macie uses AND logic to join the values.

You can use this operator with the following properties:

customDataIdentifiers.detections.arn, customDataIdentifiers.detections.name, resourcesAffected.s3Bucket.tags.key, resourcesAffected.s3Bucket.tags.value, resourcesAffected.s3Object.tags.key, resourcesAffected.s3Object.tags.value, sensitiveData.category, and sensitiveData.detections.type.

**Type**: Array of type string **Required**: False

### **gt**

The value for the property is greater than the specified value.

**Type**: integer **Required**: False **Format**: int64

### **gte**

The value for the property is greater than or equal to the specified value.

**Type**: integer **Required**: False **Format**: int64

## **lt**

The value for the property is less than the specified value.

**Type**: integer **Required**: False

### **Format**: int64

### **lte**

The value for the property is less than or equal to the specified value.

**Type**: integer **Required**: False **Format**: int64

### **neq**

The value for the property doesn't match (doesn't equal) the specified value. If you specify multiple values, Macie uses OR logic to join the values.

**Type**: Array of type string **Required**: False

# <span id="page-363-1"></span>**FindingCriteria**

Specifies, as a map, one or more property-based conditions that filter the results of a query for findings.

### **criterion**

A condition that specifies the property, operator, and one or more values to use to filter the results.

**Type**: [Criterion](#page-361-2) **Required**: False

## **InternalServerException**

Provides information about an error that occurred due to an unknown internal server error, exception, or failure.

### <span id="page-363-0"></span>**message**

The explanation of the error that occurred.

**Type**: string

### **Required**: False

# **ListFindingsRequest**

Specifies criteria for filtering, sorting, and paginating the results of a request for information about findings.

## **findingCriteria**

The criteria to use to filter the results.

**Type**: [FindingCriteria](#page-363-1) **Required**: False

### **maxResults**

The maximum number of items to include in each page of the response.

**Type**: integer **Required**: False **Format**: int32

### **nextToken**

The nextToken string that specifies which page of results to return in a paginated response.

**Type**: string **Required**: False

### **sortCriteria**

The criteria to use to sort the results.

**Type**: [SortCriteria](#page-366-1) **Required**: False

## **ListFindingsResponse**

Provides the results of a request for information about one or more findings.

### **findingIds**

An array of strings, where each string is the unique identifier for a finding that matches the filter criteria specified in the request.

**Type**: Array of type string **Required**: False

### **nextToken**

The string to use in a subsequent request to get the next page of results in a paginated response. This value is null if there are no additional pages.

**Type**: string **Required**: False

## **ResourceNotFoundException**

Provides information about an error that occurred because a specified resource wasn't found.

#### <span id="page-365-0"></span>**message**

The explanation of the error that occurred.

**Type**: string **Required**: False

## **ServiceQuotaExceededException**

Provides information about an error that occurred due to one or more service quotas for an account.

#### **message**

The explanation of the error that occurred.

**Type**: string **Required**: False

## <span id="page-366-1"></span>**SortCriteria**

Specifies criteria for sorting the results of a request for findings.

### **attributeName**

The name of the property to sort the results by. Valid values are: count, createdAt, policyDetails.action.apiCallDetails.firstSeen, policyDetails.action.apiCallDetails.lastSeen, resourcesAffected, severity.score, type, and updatedAt.

**Type**: string **Required**: False

### **orderBy**

The sort order to apply to the results, based on the value for the property specified by the attributeName property. Valid values are: ASC, sort the results in ascending order; and, DESC, sort the results in descending order.

**Type**: string **Required**: False **Values**: ASC | DESC

# **ThrottlingException**

Provides information about an error that occurred because too many requests were sent during a certain amount of time.

### <span id="page-366-0"></span>**message**

The explanation of the error that occurred.

**Type**: string **Required**: False

## **ValidationException**

Provides information about an error that occurred due to a syntax error in a request.

#### **message**

The explanation of the error that occurred.

**Type**: string **Required**: False

# **See also**

For more information about using this API in one of the language-specific AWS SDKs and references, see the following:

# **ListFindings**

- AWS Command Line Interface
- AWS SDK for .NET
- AWS SDK for C++
- AWS SDK for Go v2
- AWS SDK for Java V2
- AWS SDK for JavaScript V3
- AWS SDK for PHP V3
- AWS SDK for Python
- AWS SDK for Ruby V3

# **Finding Samples**

The Finding Samples resource provides a set of findings that use example data and placeholder values to help you understand and analyze the types of findings that Amazon Macie can generate. A *finding* is a detailed report of a potential issue with the security or privacy of an Amazon Simple Storage Service (Amazon S3) general purpose bucket or sensitive data in an S3 object. For information about the types of findings that Macie can generate, see Types of [Amazon](https://docs.aws.amazon.com/macie/latest/user/findings-types.html) Macie [findings](https://docs.aws.amazon.com/macie/latest/user/findings-types.html) in the *Amazon Macie User Guide*.

If you use this resource to create sample findings, Macie generates one sample finding for each supported finding type that you choose to include in the set of samples. You can then review and

work with the samples by using the Amazon Macie API or the Amazon Macie console. Depending on the findings filters and publication settings for your Macie account, you can also work with the samples by using Amazon EventBridge and AWS Security Hub. To help you identify a sample finding, Macie sets the value for the sample field of each finding to true. For more information about creating and managing sample findings, see [Working](https://docs.aws.amazon.com/macie/latest/user/findings-samples.html) with sample findings in the *Amazon Macie User Guide*.

You can use the Finding Samples resource to create one or more sample findings. To create only certain types of sample findings, use the supported request parameter to specify each type of sample finding that you want to create.

# **URI**

/findings/sample

# **HTTP methods**

# **POST**

**Operation ID:** CreateSampleFindings

Creates sample findings.

### **Responses**

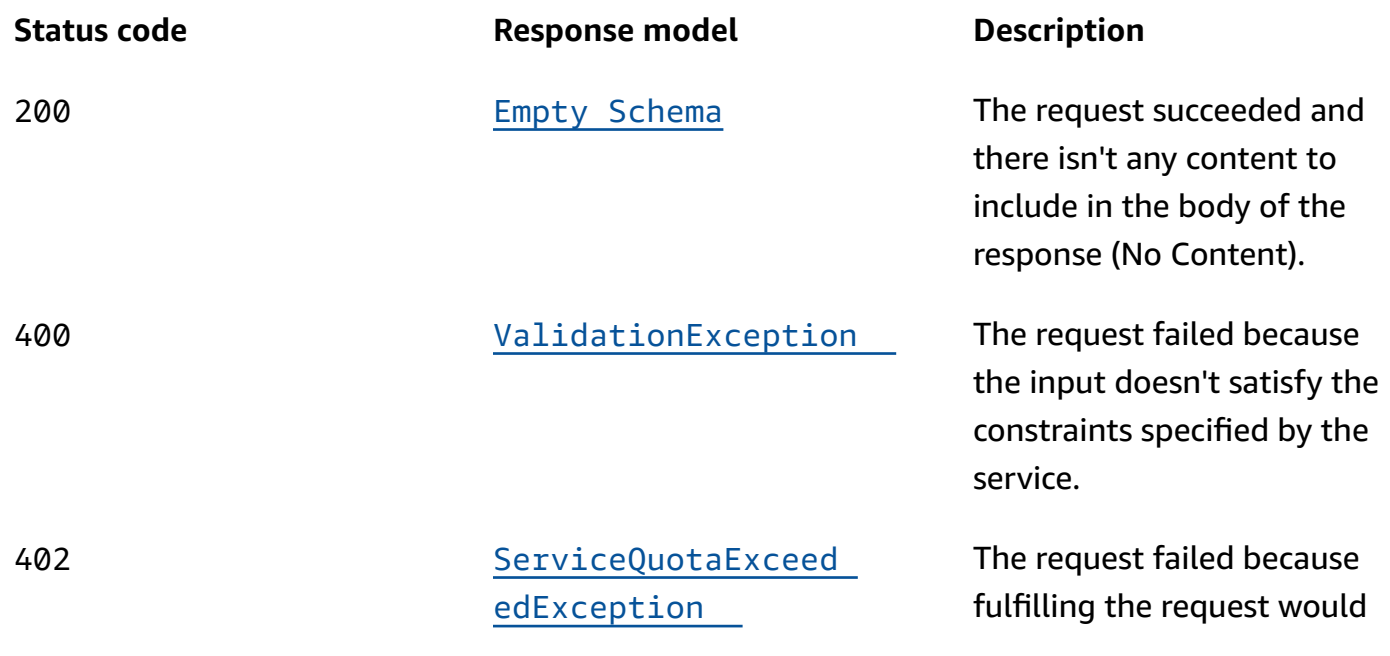

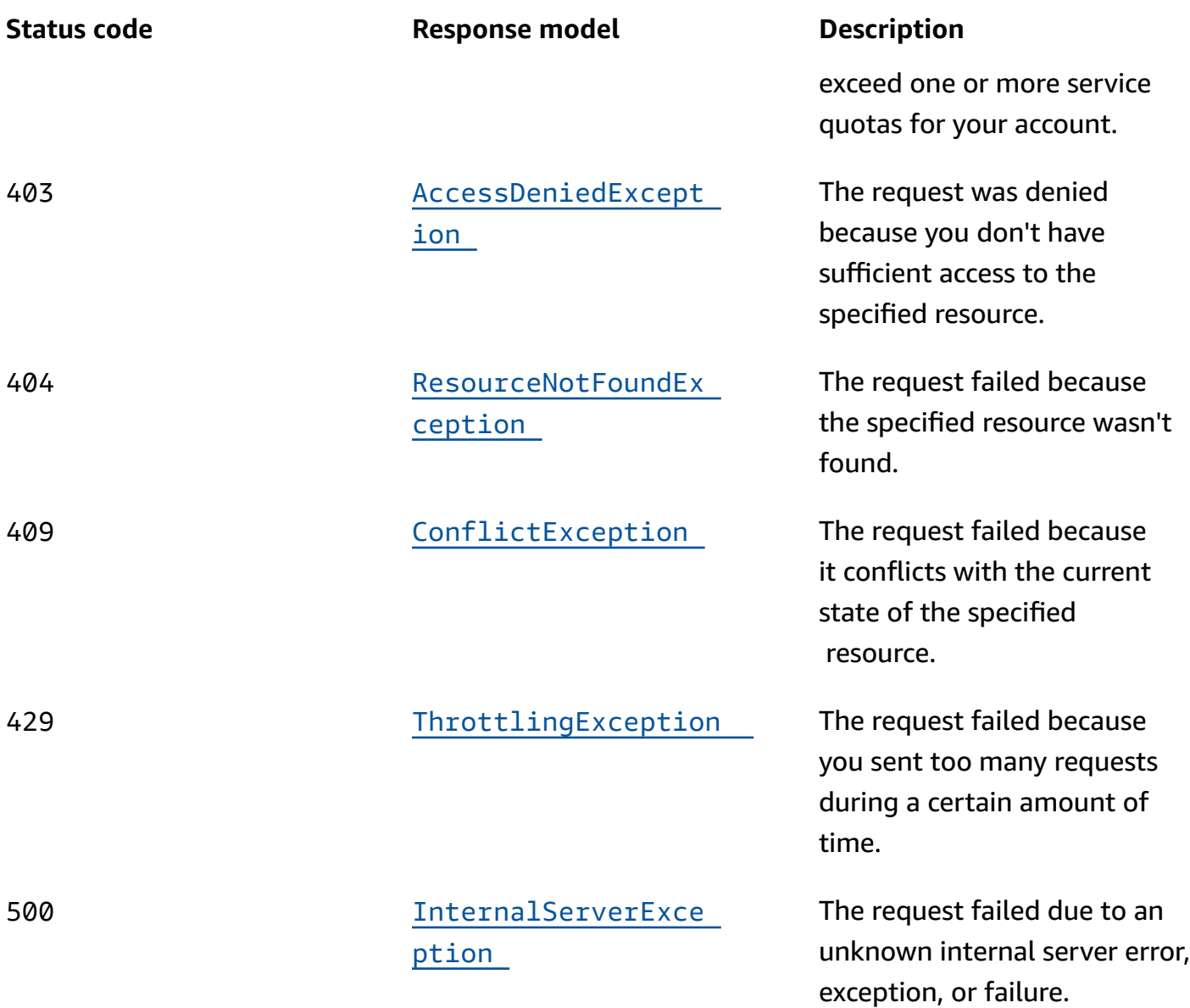

# **Schemas**

# **Request bodies**

## **POST schema**

```
\{ "findingTypes": [ 
     enum 
   ]
}
```
# **Response bodies**

### <span id="page-370-0"></span>**Empty Schema schema**

{ }

### <span id="page-370-1"></span>**ValidationException schema**

```
{ 
   "message": "string"
}
```
## <span id="page-370-2"></span>**ServiceQuotaExceededException schema**

```
{ 
   "message": "string"
}
```
### <span id="page-370-3"></span>**AccessDeniedException schema**

```
{ 
   "message": "string"
}
```
### <span id="page-370-4"></span>**ResourceNotFoundException schema**

```
{ 
   "message": "string"
}
```
### <span id="page-370-5"></span>**ConflictException schema**

```
{ 
   "message": "string"
```
}

### <span id="page-371-0"></span>**ThrottlingException schema**

```
{ 
   "message": "string"
}
```
#### <span id="page-371-1"></span>**InternalServerException schema**

```
{ 
  message": "string"
}
```
## **Properties**

## **AccessDeniedException**

Provides information about an error that occurred due to insufficient access to a specified resource.

#### <span id="page-371-2"></span>**message**

The explanation of the error that occurred.

**Type**: string **Required**: False

## **ConflictException**

Provides information about an error that occurred due to a versioning conflict for a specified resource.

#### <span id="page-371-3"></span>**message**

The explanation of the error that occurred.

**Type**: string **Required**: False

# **CreateSampleFindingsRequest**

Specifies the types of sample findings to create.

## <span id="page-372-0"></span>**findingTypes**

An array of finding types, one for each type of sample finding to create. To create a sample of every type of finding that Amazon Macie supports, don't include this array in your request.

**Type**: Array of type [FindingType](#page-372-1) **Required**: False

# **Empty**

The request succeeded and there isn't any content to include in the body of the response (No Content).

# <span id="page-372-1"></span>**FindingType**

The type of finding. For details about each type, see Types of [Amazon](https://docs.aws.amazon.com/macie/latest/user/findings-types.html) Macie findings in the *Amazon Macie User Guide*. Possible values are:

SensitiveData:S3Object/Multiple SensitiveData:S3Object/Financial SensitiveData:S3Object/Personal SensitiveData:S3Object/Credentials SensitiveData:S3Object/CustomIdentifier Policy:IAMUser/S3BucketPublic Policy:IAMUser/S3BucketSharedExternally Policy:IAMUser/S3BucketReplicatedExternally Policy:IAMUser/S3BucketEncryptionDisabled Policy:IAMUser/S3BlockPublicAccessDisabled Policy:IAMUser/S3BucketSharedWithCloudFront

# **InternalServerException**

Provides information about an error that occurred due to an unknown internal server error, exception, or failure.

#### <span id="page-373-3"></span>**message**

The explanation of the error that occurred.

**Type**: string **Required**: False

## **ResourceNotFoundException**

Provides information about an error that occurred because a specified resource wasn't found.

### <span id="page-373-1"></span>**message**

The explanation of the error that occurred.

**Type**: string **Required**: False

## **ServiceQuotaExceededException**

Provides information about an error that occurred due to one or more service quotas for an account.

### <span id="page-373-0"></span>**message**

The explanation of the error that occurred.

**Type**: string **Required**: False

# **ThrottlingException**

Provides information about an error that occurred because too many requests were sent during a certain amount of time.

### <span id="page-373-2"></span>**message**

The explanation of the error that occurred.

**Type**: string **Required**: False

# **ValidationException**

Provides information about an error that occurred due to a syntax error in a request.

### <span id="page-374-0"></span>**message**

The explanation of the error that occurred.

**Type**: string **Required**: False

# **See also**

For more information about using this API in one of the language-specific AWS SDKs and references, see the following:

# **CreateSampleFindings**

- AWS Command Line Interface
- AWS SDK for .NET
- AWS SDK for C++
- AWS SDK for Go v2
- AWS SDK for Java V2
- AWS SDK for JavaScript V3
- AWS SDK for PHP V3
- AWS SDK for Python
- AWS SDK for Ruby V3

# **Finding Statistics**

The Finding Statistics resource provides aggregated statistical data about the findings for your Amazon Macie account. This primarily includes data about the total number of findings, grouped by a key value such as severity, finding type, or affected resource. The data is available for all the findings that Macie stores for your account.

You can use the Finding Statistics resource to retrieve (query) aggregated statistical data about findings for your account. To customize and refine your query, you can use the supported

parameters to specify how to filter, group, and sort the query results. For more information about filter options, see [Filtering findings](https://docs.aws.amazon.com/macie/latest/user/findings-filter-overview.html) in the *Amazon Macie User Guide*.

# **URI**

/findings/statistics

# **HTTP methods**

# **POST**

```
Operation ID: GetFindingStatistics
```
Retrieves (queries) aggregated statistical data about findings.

### **Responses**

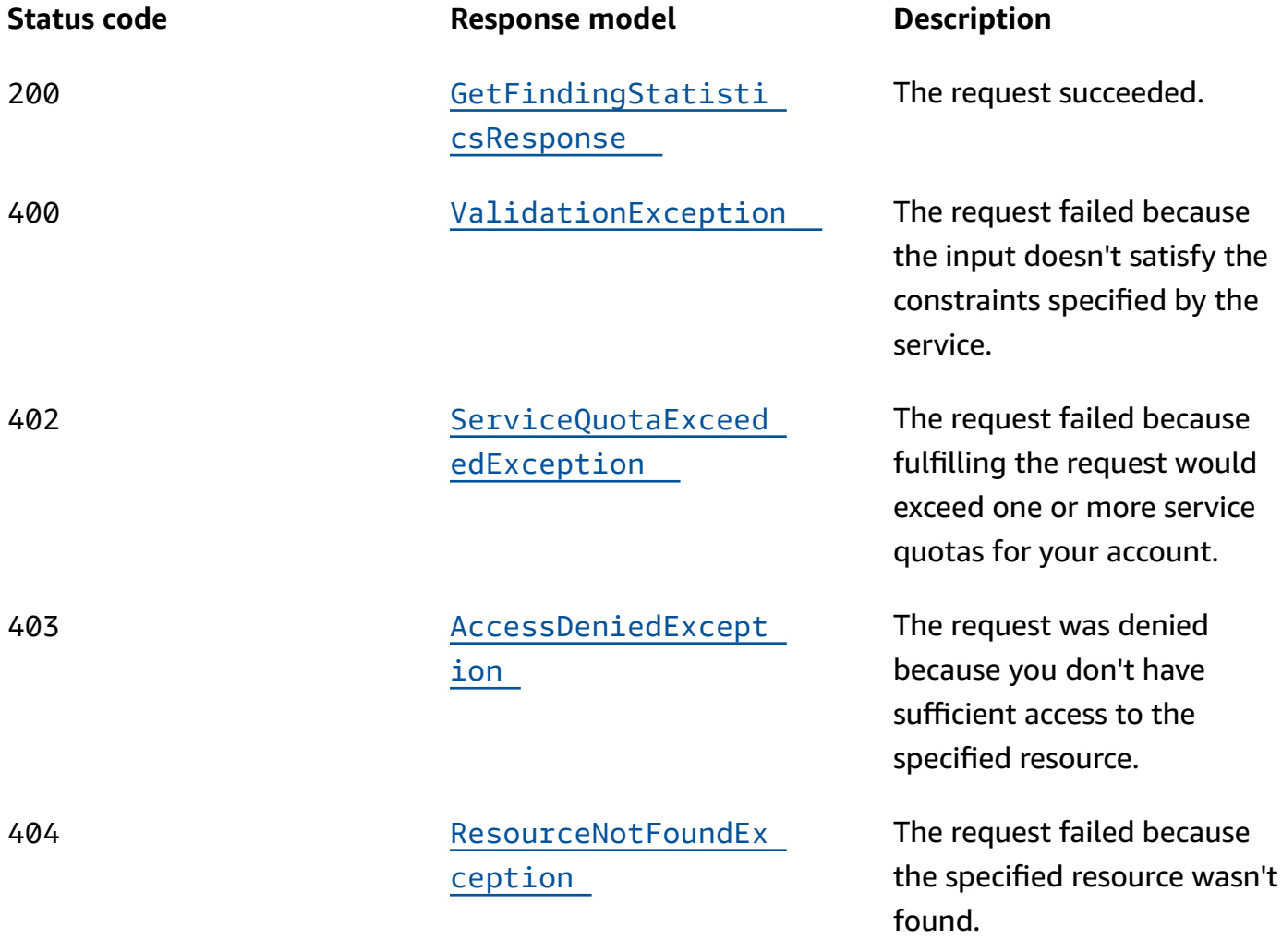

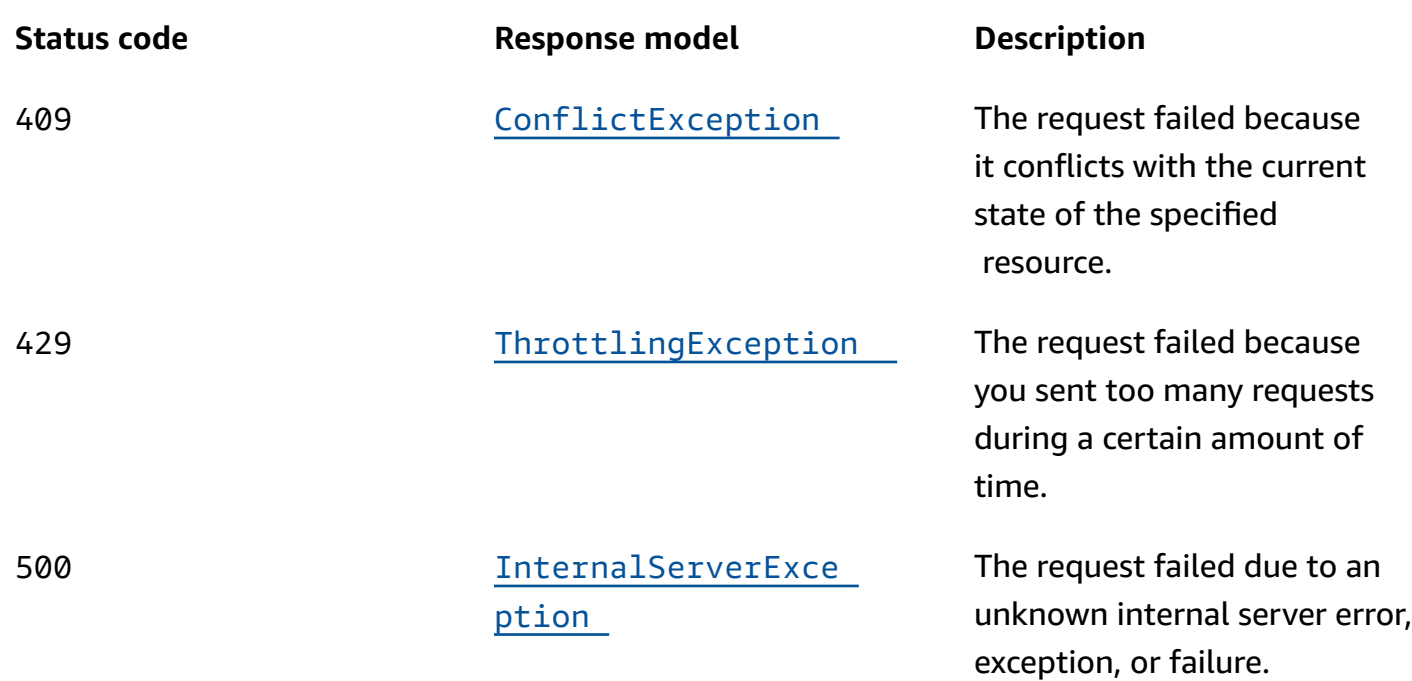

# **Schemas**

# **Request bodies**

### **POST schema**

```
{ 
   "findingCriteria": { 
     "criterion": { 
     } 
   }, 
   "groupBy": enum, 
  size": integer,
   "sortCriteria": { 
     "attributeName": enum, 
     "orderBy": enum 
   }
}
```
# **Response bodies**

## <span id="page-376-0"></span>**GetFindingStatisticsResponse schema**

```
 "countsByGroup": [ 
     { 
       count": integer,
        "groupKey": "string" 
     } 
   ]
}
```
## <span id="page-377-0"></span>**ValidationException schema**

```
{ 
   "message": "string"
}
```
## <span id="page-377-1"></span>**ServiceQuotaExceededException schema**

```
{ 
   "message": "string"
}
```
## <span id="page-377-2"></span>**AccessDeniedException schema**

```
{ 
   "message": "string"
}
```
## <span id="page-377-3"></span>**ResourceNotFoundException schema**

```
{ 
   "message": "string"
}
```
### <span id="page-377-4"></span>**ConflictException schema**

```
{ 
   "message": "string"
```
}

### <span id="page-378-0"></span>**ThrottlingException schema**

```
{ 
   "message": "string"
}
```
### <span id="page-378-1"></span>**InternalServerException schema**

```
{ 
   "message": "string"
}
```
# **Properties**

## **AccessDeniedException**

Provides information about an error that occurred due to insufficient access to a specified resource.

#### <span id="page-378-2"></span>**message**

The explanation of the error that occurred.

**Type**: string **Required**: False

## **ConflictException**

Provides information about an error that occurred due to a versioning conflict for a specified resource.

#### <span id="page-378-3"></span>**message**

The explanation of the error that occurred.

**Type**: string

### **Required**: False

## <span id="page-379-0"></span>**Criterion**

Specifies a condition that defines a property, operator, and one or more values to filter the results of a query for findings. The number of values depends on the property and operator specified by the condition. For information about defining filter conditions, see [Fundamentals of filtering](https://docs.aws.amazon.com/macie/latest/user/findings-filter-basics.html)  [findings](https://docs.aws.amazon.com/macie/latest/user/findings-filter-basics.html) in the *Amazon Macie User Guide*.

### **key-value pairs**

**Type**: object

## **CriterionAdditionalProperties**

Specifies the operator to use in a property-based condition that filters the results of a query for findings. For detailed information and examples of each operator, see [Fundamentals of filtering](https://docs.aws.amazon.com/macie/latest/user/findings-filter-basics.html) [findings](https://docs.aws.amazon.com/macie/latest/user/findings-filter-basics.html) in the *Amazon Macie User Guide*.

**eq**

The value for the property matches (equals) the specified value. If you specify multiple values, Macie uses OR logic to join the values.

**Type**: Array of type string **Required**: False

### **eqExactMatch**

The value for the property exclusively matches (equals an exact match for) all the specified values. If you specify multiple values, Amazon Macie uses AND logic to join the values.

You can use this operator with the following properties:

customDataIdentifiers.detections.arn, customDataIdentifiers.detections.name, resourcesAffected.s3Bucket.tags.key, resourcesAffected.s3Bucket.tags.value, resourcesAffected.s3Object.tags.key, resourcesAffected.s3Object.tags.value, sensitiveData.category, and sensitiveData.detections.type.

**Type**: Array of type string

### **Required**: False

### **gt**

The value for the property is greater than the specified value.

**Type**: integer **Required**: False **Format**: int64

### **gte**

The value for the property is greater than or equal to the specified value.

**Type**: integer **Required**: False **Format**: int64

### **lt**

The value for the property is less than the specified value.

**Type**: integer **Required**: False **Format**: int64

### **lte**

The value for the property is less than or equal to the specified value.

**Type**: integer **Required**: False **Format**: int64

#### **neq**

The value for the property doesn't match (doesn't equal) the specified value. If you specify multiple values, Macie uses OR logic to join the values.

**Type**: Array of type string **Required**: False

# <span id="page-381-3"></span>**FindingCriteria**

Specifies, as a map, one or more property-based conditions that filter the results of a query for findings.

### <span id="page-381-0"></span>**criterion**

A condition that specifies the property, operator, and one or more values to use to filter the results.

**Type**: [Criterion](#page-379-0) **Required**: False

# <span id="page-381-2"></span>**FindingStatisticsSortAttributeName**

The grouping to sort the results by. Valid values are:

groupKey

count

# <span id="page-381-4"></span>**FindingStatisticsSortCriteria**

Specifies criteria for sorting the results of a query that retrieves aggregated statistical data about findings.

## <span id="page-381-1"></span>**attributeName**

The grouping to sort the results by. Valid values are: count, sort the results by the number of findings in each group of results; and, groupKey, sort the results by the name of each group of results.

**Type**: [FindingStatisticsSortAttributeName](#page-381-2) **Required**: False

### <span id="page-382-2"></span>**orderBy**

The sort order to apply to the results, based on the value for the property specified by the attributeName property. Valid values are: ASC, sort the results in ascending order; and, DESC, sort the results in descending order.

**Type**: string **Required**: False **Values**: ASC | DESC

## **GetFindingStatisticsRequest**

Specifies criteria for filtering, grouping, sorting, and paginating the results of a query that retrieves aggregated statistical data about findings.

### <span id="page-382-0"></span>**findingCriteria**

The criteria to use to filter the query results.

**Type**: [FindingCriteria](#page-381-3) **Required**: False

### <span id="page-382-1"></span>**groupBy**

The finding property to use to group the query results. Valid values are:

- classificationDetails.jobId The unique identifier for the classification job that produced the finding.
- resourcesAffected.s3Bucket.name The name of the S3 bucket that the finding applies to.
- severity.description The severity level of the finding, such as High or Medium.
- type The type of finding, such as Policy:IAMUser/S3BucketPublic and SensitiveData:S3Object/Personal.

```
Type: string
Required: True
Values: resourcesAffected.s3Bucket.name | type | 
classificationDetails.jobId | severity.description
```
#### <span id="page-383-0"></span>**size**

The maximum number of items to include in each page of the response.

**Type**: integer **Required**: False **Format**: int32

### <span id="page-383-1"></span>**sortCriteria**

The criteria to use to sort the query results.

**Type**: [FindingStatisticsSortCriteria](#page-381-4) **Required**: False

## **GetFindingStatisticsResponse**

Provides the results of a query that retrieved aggregated statistical data about findings.

### <span id="page-383-2"></span>**countsByGroup**

An array of objects, one for each group of findings that matches the filter criteria specified in the request.

**Type**: Array of type [GroupCount](#page-383-4) **Required**: False

## <span id="page-383-4"></span>**GroupCount**

Provides a group of results for a query that retrieved aggregated statistical data about findings.

#### <span id="page-383-3"></span>**count**

The total number of findings in the group of query results.

**Type**: integer **Required**: False **Format**: int64

### <span id="page-384-0"></span>**groupKey**

The name of the property that defines the group in the query results, as specified by the groupBy property in the query request.

**Type**: string **Required**: False

## **InternalServerException**

Provides information about an error that occurred due to an unknown internal server error, exception, or failure.

#### <span id="page-384-3"></span>**message**

The explanation of the error that occurred.

**Type**: string **Required**: False

## **ResourceNotFoundException**

Provides information about an error that occurred because a specified resource wasn't found.

#### <span id="page-384-2"></span>**message**

The explanation of the error that occurred.

**Type**: string **Required**: False

## **ServiceQuotaExceededException**

Provides information about an error that occurred due to one or more service quotas for an account.

### <span id="page-384-1"></span>**message**

The explanation of the error that occurred.

**Type**: string **Required**: False

# **ThrottlingException**

Provides information about an error that occurred because too many requests were sent during a certain amount of time.

### <span id="page-385-1"></span>**message**

The explanation of the error that occurred.

**Type**: string **Required**: False

# **ValidationException**

Provides information about an error that occurred due to a syntax error in a request.

### <span id="page-385-0"></span>**message**

The explanation of the error that occurred.

**Type**: string **Required**: False

# **See also**

For more information about using this API in one of the language-specific AWS SDKs and references, see the following:

# **GetFindingStatistics**

- AWS Command Line Interface
- AWS SDK for .NET
- AWS SDK for C++
- AWS SDK for Go v2
- AWS SDK for Java V2
- AWS SDK for JavaScript V3
- AWS SDK for PHP V3
- AWS SDK for Python
- AWS SDK for Ruby V3

# **Findings**

The Findings resource represents the repository of findings for your Amazon Macie account. A *finding* is a detailed report of a potential issue with the security or privacy of an Amazon Simple Storage Service (Amazon S3) general purpose bucket or sensitive data in an S3 object. Each finding provides details such as a severity rating, information about the affected resource, and when and how Macie found the issue. The severity and details of each finding vary depending on the type and nature of the finding. For information about the types of findings that Macie can generate, see Types of [Amazon](https://docs.aws.amazon.com/macie/latest/user/findings-types.html) Macie findings in the *Amazon Macie User Guide*.

You can use the Findings resource to retrieve the details of one or more findings for your account. To refine your results, you can use the supported parameters to specify how to sort the results. When you use this resource, you have to specify the unique identifier for each finding to retrieve. To find this identifier, you can use the [Finding List](#page-357-0) resource.

# **URI**

/findings/describe

# **HTTP methods**

## **POST**

**Operation ID:** GetFindings

Retrieves the details of one or more findings.

#### **Responses**

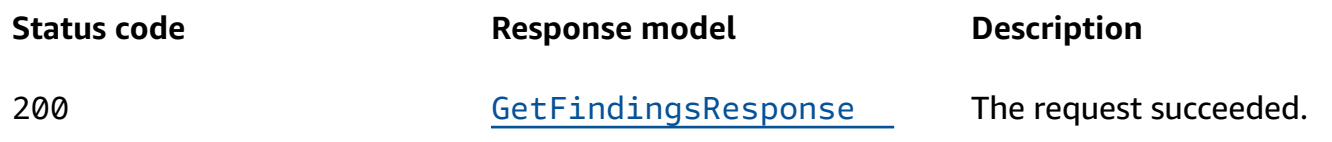

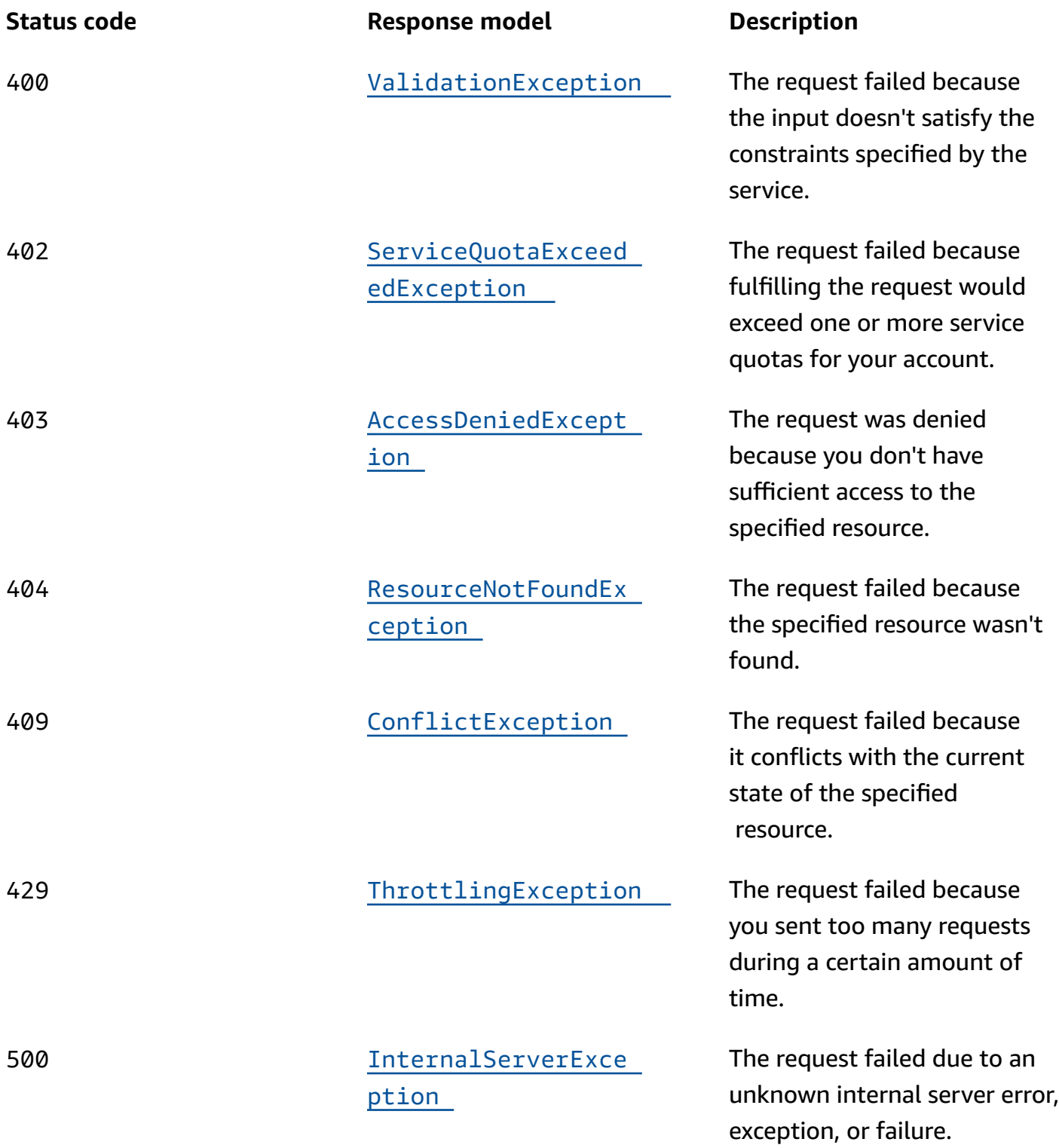

# **Schemas**

# **Request bodies**

### **POST schema**

```
{ 
   "findingIds": [ 
     "string" 
   ], 
   "sortCriteria": { 
     "attributeName": "string", 
     "orderBy": enum 
   }
}
```
## **Response bodies**

### <span id="page-388-0"></span>**GetFindingsResponse schema**

```
{ 
  findings": [
     { 
       "accountId": "string", 
       "archived": boolean, 
       "category": enum, 
       "classificationDetails": { 
         "detailedResultsLocation": "string", 
         "jobArn": "string", 
         "jobId": "string", 
         "originType": enum, 
         "result": { 
           "additionalOccurrences": boolean, 
           "customDataIdentifiers": { 
             "detections": [ 
               { 
                arn": "string",
                 "count": integer, 
                 "name": "string", 
                 "occurrences": { 
                    "cells": [ 
\{ \} "cellReference": "string", 
                       column": integer,
                        "columnName": "string", 
                        "row": integer 
 }
```

```
 ], 
                     "lineRanges": [ 
\{ "end": integer, 
                         "start": integer, 
                         "startColumn": integer 
1 1 1 1 1 1 1
                     ], 
                     "offsetRanges": [ 
\{ "end": integer, 
                         "start": integer, 
                         "startColumn": integer 
1 1 1 1 1 1 1
                     ], 
                     "pages": [ 
\{ "lineRange": { 
                            "end": integer, 
                            "start": integer, 
                            "startColumn": integer 
                         }, 
                          "offsetRange": { 
                            "end": integer, 
                            "start": integer, 
                            "startColumn": integer 
\}, \}, \}, \}, \}, \}, \}, \}, \}, \}, \}, \}, \}, \}, \}, \}, \}, \}, \}, \}, \}, \}, \}, \}, \}, \}, \}, \}, \}, \}, \}, \}, \}, \}, \}, \}, \},
                          "pageNumber": integer 
1 1 1 1 1 1 1
                     ], 
                     "records": [ 
\{ "jsonPath": "string", 
                          "recordIndex": integer 
1 1 1 1 1 1 1
\sim 100 \sim 100 \sim 100 \sim 100 \sim 100 \sim 100 \sim } 
 } 
              ], 
             totalCount": integer
            }, 
            "mimeType": "string", 
            "sensitiveData": [ 
\{\hspace{.1cm} \}
```

```
 "category": enum, 
           "detections": [ 
\overline{a} "count": integer, 
              "occurrences": { 
               "cells": [ 
\{ \} "cellReference": "string", 
                  "column": integer, 
                  "columnName": "string", 
                  "row": integer 
 } 
 ], 
               "lineRanges": [ 
\{ \} "end": integer, 
                  "start": integer, 
                  "startColumn": integer 
 } 
 ], 
               "offsetRanges": [ 
\{ \} "end": integer, 
                  "start": integer, 
                  "startColumn": integer 
 } 
 ], 
               "pages": [ 
\{ \} "lineRange": { 
                    "end": integer, 
                    "start": integer, 
                    "startColumn": integer 
\}, \{ "offsetRange": { 
                    "end": integer, 
                    "start": integer, 
                    "startColumn": integer 
\}, \{ "pageNumber": integer 
 } 
 ], 
               "records": [ 
\{ \}
```

```
 "jsonPath": "string", 
                                  "recordIndex": integer 
 } 
\sim 100 \sim 100 \sim 100 \sim 100 \sim 100 \sim 100 \sim 100 \sim 100 \sim 100 \sim 100 \sim 100 \sim 100 \sim 100 \sim 100 \sim 100 \sim 100 \sim 100 \sim 100 \sim 100 \sim 100 \sim 100 \sim 100 \sim 100 \sim 100 \sim 
                         }, 
                         "type": "string" 
 } 
                   ], 
                    "totalCount": integer 
 } 
              ], 
              "sizeClassified": integer, 
              "status": { 
                 "code": "string", 
                "reason": "string" 
              } 
           } 
        }, 
         "count": integer, 
         "createdAt": "string", 
         "description": "string", 
        id": "string",
        partition": "string",
         "policyDetails": { 
           "action": { 
              "actionType": enum, 
              "apiCallDetails": { 
                 "api": "string", 
                 "apiServiceName": "string", 
                 "firstSeen": "string", 
                 "lastSeen": "string" 
              } 
           }, 
           "actor": { 
              "domainDetails": { 
                 "domainName": "string" 
              }, 
              "ipAddressDetails": { 
                 "ipAddressV4": "string", 
                 "ipCity": { 
                    "name": "string" 
                 }, 
                 "ipCountry": { 
                    "code": "string",
```

```
 "name": "string" 
             }, 
              "ipGeoLocation": { 
                "lat": number, 
               "lon": number 
             }, 
              "ipOwner": { 
               asn": "string",
                "asnOrg": "string", 
              isp": "string",
                "org": "string" 
 } 
           }, 
           "userIdentity": { 
              "assumedRole": { 
                "accessKeyId": "string", 
                "accountId": "string", 
                "arn": "string", 
                "principalId": "string", 
                "sessionContext": { 
                  "attributes": { 
                    "creationDate": "string", 
                    "mfaAuthenticated": boolean 
                  }, 
                  "sessionIssuer": { 
                    "accountId": "string", 
                    "arn": "string", 
                    "principalId": "string", 
                    "type": "string", 
                    "userName": "string" 
 } 
 } 
             }, 
              "awsAccount": { 
                "accountId": "string", 
                "principalId": "string" 
             }, 
              "awsService": { 
                "invokedBy": "string" 
             }, 
              "federatedUser": { 
                "accessKeyId": "string", 
                "accountId": "string", 
                "arn": "string",
```

```
 "principalId": "string", 
                "sessionContext": { 
                  "attributes": { 
                    "creationDate": "string", 
                    "mfaAuthenticated": boolean 
                  }, 
                  "sessionIssuer": { 
                    "accountId": "string", 
                    "arn": "string", 
                    "principalId": "string", 
                    "type": "string", 
                    "userName": "string" 
 } 
 } 
              }, 
              "iamUser": { 
                "accountId": "string", 
                "arn": "string", 
                "principalId": "string", 
                "userName": "string" 
             }, 
              "root": { 
                "accountId": "string", 
                "arn": "string", 
                "principalId": "string" 
             }, 
              "type": enum 
           } 
         } 
       }, 
       "region": "string", 
       "resourcesAffected": { 
         "s3Bucket": { 
           "allowsUnencryptedObjectUploads": enum, 
           arn": "string",
            "createdAt": "string", 
           "defaultServerSideEncryption": { 
              "encryptionType": enum, 
              "kmsMasterKeyId": "string" 
           }, 
           name": "string",
            "owner": { 
              "displayName": "string", 
              "id": "string"
```

```
 }, 
           "publicAccess": { 
             "effectivePermission": enum, 
              "permissionConfiguration": { 
                "accountLevelPermissions": { 
                  "blockPublicAccess": { 
                    "blockPublicAcls": boolean, 
                    "blockPublicPolicy": boolean, 
                    "ignorePublicAcls": boolean, 
                    "restrictPublicBuckets": boolean 
 } 
               }, 
                "bucketLevelPermissions": { 
                  "accessControlList": { 
                    "allowsPublicReadAccess": boolean, 
                    "allowsPublicWriteAccess": boolean 
                  }, 
                  "blockPublicAccess": { 
                    "blockPublicAcls": boolean, 
                    "blockPublicPolicy": boolean, 
                    "ignorePublicAcls": boolean, 
                    "restrictPublicBuckets": boolean 
                  }, 
                  "bucketPolicy": { 
                    "allowsPublicReadAccess": boolean, 
                    "allowsPublicWriteAccess": boolean 
 } 
 } 
             } 
           }, 
           "tags": [ 
            \left\{ \right.key": "string",
               "value": "string" 
             } 
           ] 
         }, 
         "s3Object": { 
           "bucketArn": "string", 
           "eTag": "string", 
           "extension": "string", 
          key": "string",
           "lastModified": "string", 
           "path": "string",
```

```
 "publicAccess": boolean, 
            "serverSideEncryption": { 
              "encryptionType": enum, 
              "kmsMasterKeyId": "string" 
            }, 
            "size": integer, 
            "storageClass": enum, 
            "tags": [ 
              { 
                "key": "string", 
                "value": "string" 
 } 
            ], 
            "versionId": "string" 
         } 
       }, 
       "sample": boolean, 
       "schemaVersion": "string", 
       "severity": { 
         "description": enum, 
          "score": integer 
       }, 
       "title": "string", 
       "type": enum, 
       "updatedAt": "string" 
     } 
   ]
```
### <span id="page-395-0"></span>**ValidationException schema**

```
{ 
   "message": "string"
}
```
### <span id="page-395-1"></span>**ServiceQuotaExceededException schema**

```
{ 
   "message": "string"
}
```
}
#### **AccessDeniedException schema**

```
{ 
   "message": "string"
}
```
### **ResourceNotFoundException schema**

```
{ 
   "message": "string"
}
```
### **ConflictException schema**

```
{ 
   "message": "string"
}
```
### **ThrottlingException schema**

```
{ 
   "message": "string"
}
```
### **InternalServerException schema**

```
{ 
   "message": "string"
}
```
# **Properties**

## <span id="page-396-0"></span>**AccessControlList**

Provides information about the permissions settings of the bucket-level access control list (ACL) for an S3 bucket.

#### **allowsPublicReadAccess**

Specifies whether the ACL grants the general public with read access permissions for the bucket.

**Type**: boolean **Required**: False

#### **allowsPublicWriteAccess**

Specifies whether the ACL grants the general public with write access permissions for the bucket.

**Type**: boolean **Required**: False

## **AccessDeniedException**

Provides information about an error that occurred due to insufficient access to a specified resource.

#### <span id="page-397-0"></span>**message**

The explanation of the error that occurred.

**Type**: string **Required**: False

### <span id="page-397-1"></span>**AccountLevelPermissions**

Provides information about the account-level permissions settings that apply to an S3 bucket.

#### **blockPublicAccess**

The block public access settings for the AWS account that owns the bucket.

**Type**: [BlockPublicAccess](#page-400-0) **Required**: False

## <span id="page-397-2"></span>**ApiCallDetails**

Provides information about an API operation that an entity invoked for an affected resource.

#### **api**

The name of the operation that was invoked most recently and produced the finding.

**Type**: string **Required**: False

## **apiServiceName**

The URL of the AWS service that provides the operation, for example: s3.amazonaws.com.

**Type**: string **Required**: False

## **firstSeen**

The first date and time, in UTC and extended ISO 8601 format, when any operation was invoked and produced the finding.

**Type**: string **Required**: False **Format**: date-time

#### **lastSeen**

The most recent date and time, in UTC and extended ISO 8601 format, when the specified operation (api) was invoked and produced the finding.

**Type**: string **Required**: False **Format**: date-time

# **AssumedRole**

Provides information about an identity that performed an action on an affected resource by using temporary security credentials. The credentials were obtained using the AssumeRole operation of the AWS Security Token Service (AWS STS) API.

#### **accessKeyId**

The AWS access key ID that identifies the credentials.

**Type**: string **Required**: False

#### **accountId**

The unique identifier for the AWS account that owns the entity that was used to get the credentials.

**Type**: string **Required**: False

#### **arn**

The Amazon Resource Name (ARN) of the entity that was used to get the credentials.

**Type**: string **Required**: False

#### **principalId**

The unique identifier for the entity that was used to get the credentials.

**Type**: string **Required**: False

#### **sessionContext**

The details of the session that was created for the credentials, including the entity that issued the session.

**Type**: [SessionContext](#page-437-0) **Required**: False

## **AwsAccount**

Provides information about an AWS account and entity that performed an action on an affected resource. The action was performed using the credentials for an AWS account other than your own account.

#### **accountId**

The unique identifier for the AWS account.

**Type**: string **Required**: False

## **principalId**

The unique identifier for the entity that performed the action.

**Type**: string **Required**: False

## **AwsService**

Provides information about an AWS service that performed an action on an affected resource.

#### **invokedBy**

The name of the AWS service that performed the action.

**Type**: string **Required**: False

## <span id="page-400-0"></span>**BlockPublicAccess**

Provides information about the block public access settings for an S3 bucket. These settings can apply to a bucket at the account or bucket level. For detailed information about each setting, see [Blocking](https://docs.aws.amazon.com/AmazonS3/latest/userguide/access-control-block-public-access.html) public access to your Amazon S3 storage in the *Amazon Simple Storage Service User Guide*.

## **blockPublicAcls**

Specifies whether Amazon S3 blocks public access control lists (ACLs) for the bucket and objects in the bucket.

## **Type**: boolean **Required**: False

### **blockPublicPolicy**

Specifies whether Amazon S3 blocks public bucket policies for the bucket.

**Type**: boolean **Required**: False

#### **ignorePublicAcls**

Specifies whether Amazon S3 ignores public ACLs for the bucket and objects in the bucket.

**Type**: boolean **Required**: False

#### **restrictPublicBuckets**

Specifies whether Amazon S3 restricts public bucket policies for the bucket.

**Type**: boolean **Required**: False

## <span id="page-401-0"></span>**BucketLevelPermissions**

Provides information about the bucket-level permissions settings for an S3 bucket.

### **accessControlList**

The permissions settings of the access control list (ACL) for the bucket. This value is null if an ACL hasn't been defined for the bucket.

**Type**: [AccessControlList](#page-396-0) **Required**: False

### **blockPublicAccess**

The block public access settings for the bucket.

## **Type**: [BlockPublicAccess](#page-400-0) **Required**: False

### **bucketPolicy**

The permissions settings of the bucket policy for the bucket. This value is null if a bucket policy hasn't been defined for the bucket.

**Type**: [BucketPolicy](#page-402-0) **Required**: False

## <span id="page-402-1"></span>**BucketPermissionConfiguration**

Provides information about the account-level and bucket-level permissions settings for an S3 bucket.

#### **accountLevelPermissions**

The account-level permissions settings that apply to the bucket.

**Type**: [AccountLevelPermissions](#page-397-1) **Required**: False

#### **bucketLevelPermissions**

The bucket-level permissions settings for the bucket.

**Type**: [BucketLevelPermissions](#page-401-0) **Required**: False

# <span id="page-402-0"></span>**BucketPolicy**

Provides information about the permissions settings of the bucket policy for an S3 bucket.

## **allowsPublicReadAccess**

Specifies whether the bucket policy allows the general public to have read access to the bucket.

## **Type**: boolean

### **Required**: False

## **allowsPublicWriteAccess**

Specifies whether the bucket policy allows the general public to have write access to the bucket.

**Type**: boolean **Required**: False

## <span id="page-403-1"></span>**BucketPublicAccess**

Provides information about the permissions settings that determine whether an S3 bucket is publicly accessible.

### **effectivePermission**

Specifies whether the bucket is publicly accessible due to the combination of permissions settings that apply to the bucket. Possible values are:

- NOT\_PUBLIC The bucket isn't publicly accessible.
- PUBLIC The bucket is publicly accessible.
- UNKNOWN Amazon Macie can't determine whether the bucket is publicly accessible.

**Type**: string **Required**: False **Values**: PUBLIC | NOT\_PUBLIC | UNKNOWN

## **permissionConfiguration**

The account-level and bucket-level permissions settings for the bucket.

**Type**: [BucketPermissionConfiguration](#page-402-1) **Required**: False

## <span id="page-403-0"></span>**Cell**

Specifies the location of an occurrence of sensitive data in a Microsoft Excel workbook, CSV file, or TSV file.

#### **cellReference**

The location of the cell, as an absolute cell reference, that contains the sensitive data, for example Sheet2!C5 for cell C5 on Sheet2 in a Microsoft Excel workbook. This value is null for CSV and TSV files.

**Type**: string **Required**: False

#### **column**

The column number of the column that contains the sensitive data. For a Microsoft Excel workbook, this value correlates to the alphabetical character(s) for a column identifier, for example: 1 for column A, 2 for column B, and so on.

**Type**: integer **Required**: False **Format**: int64

#### **columnName**

The name of the column that contains the sensitive data, if available.

**Type**: string **Required**: False

#### **row**

The row number of the row that contains the sensitive data.

**Type**: integer **Required**: False **Format**: int64

# <span id="page-404-0"></span>**ClassificationDetails**

Provides information about a sensitive data finding and the details of the finding.

## **detailedResultsLocation**

The path to the folder or file in Amazon S3 that contains the corresponding sensitive data discovery result for the finding. If a finding applies to a large archive or compressed file, this value is the path to a folder. Otherwise, this value is the path to a file.

**Type**: string **Required**: False

## **jobArn**

The Amazon Resource Name (ARN) of the classification job that produced the finding. This value is null if the origin of the finding (originType) is AUTOMATED\_SENSITIVE\_DATA\_DISCOVERY.

**Type**: string **Required**: False

## **jobId**

The unique identifier for the classification job that produced the finding. This value is null if the origin of the finding (originType) is AUTOMATED\_SENSITIVE\_DATA\_DISCOVERY.

**Type**: string **Required**: False

## **originType**

Specifies how Amazon Macie found the sensitive data that produced the finding. Possible values are: SENSITIVE\_DATA\_DISCOVERY\_JOB, for a classification job; and, AUTOMATED\_SENSITIVE\_DATA\_DISCOVERY, for automated sensitive data discovery.

**Type**: [OriginType](#page-426-0) **Required**: False

## **result**

The status and other details of the finding.

**Type**: [ClassificationResult](#page-406-0)

## **Required**: False

# <span id="page-406-0"></span>**ClassificationResult**

Provides the details of a sensitive data finding, including the types, number of occurrences, and locations of the sensitive data that was detected.

### **additionalOccurrences**

Specifies whether Amazon Macie detected additional occurrences of sensitive data in the S3 object. A finding includes location data for a maximum of 15 occurrences of sensitive data.

This value can help you determine whether to investigate additional occurrences of sensitive data in an object. You can do this by referring to the corresponding sensitive data discovery result for the finding (classificationDetails.detailedResultsLocation).

**Type**: boolean **Required**: False

## **customDataIdentifiers**

The custom data identifiers that detected the sensitive data and the number of occurrences of the data that they detected.

**Type**: [CustomDataIdentifiers](#page-410-0) **Required**: False

## **mimeType**

The type of content, as a MIME type, that the finding applies to. For example, application/ gzip, for a GNU Gzip compressed archive file, or application/pdf, for an Adobe Portable Document Format file.

**Type**: string **Required**: False

#### **sensitiveData**

The category, types, and number of occurrences of the sensitive data that produced the finding.

# **Type**: Array of type [SensitiveDataItem](#page-435-0) **Required**: False

### **sizeClassified**

The total size, in bytes, of the data that the finding applies to.

**Type**: integer **Required**: False **Format**: int64

#### **status**

The status of the finding.

**Type**: [ClassificationResultStatus](#page-407-0) **Required**: False

# <span id="page-407-0"></span>**ClassificationResultStatus**

Provides information about the status of a sensitive data finding.

#### **code**

The status of the finding. Possible values are:

- COMPLETE Amazon Macie successfully completed its analysis of the S3 object that the finding applies to.
- PARTIAL Macie analyzed only a subset of the data in the S3 object that the finding applies to. For example, the object is an archive file that contains files in an unsupported format.
- SKIPPED Macie wasn't able to analyze the S3 object that the finding applies to. For example, the object is a file that uses an unsupported format.

**Type**: string **Required**: False

#### **reason**

A brief description of the status of the finding. This value is null if the status (code) of the finding is COMPLETE.

Amazon Macie uses this value to notify you of any errors, warnings, or considerations that might impact your analysis of the finding and the affected S3 object. Possible values are:

- ARCHIVE\_CONTAINS\_UNPROCESSED\_FILES The object is an archive file and Macie extracted and analyzed only some or none of the files in the archive. To determine which files Macie analyzed, if any, refer to the corresponding sensitive data discovery result for the finding (classificationDetails.detailedResultsLocation).
- ARCHIVE\_EXCEEDS\_SIZE\_LIMIT The object is an archive file whose total storage size exceeds the size quota for this type of archive.
- ARCHIVE\_NESTING\_LEVEL\_OVER\_LIMIT The object is an archive file whose nested depth exceeds the quota for the maximum number of nested levels that Macie analyzes for this type of archive.
- ARCHIVE\_TOTAL\_BYTES\_EXTRACTED\_OVER\_LIMIT The object is an archive file that exceeds the quota for the maximum amount of data that Macie extracts and analyzes for this type of archive.
- ARCHIVE\_TOTAL\_DOCUMENTS\_PROCESSED\_OVER\_LIMIT The object is an archive file that contains more than the maximum number of files that Macie extracts and analyzes for this type of archive.
- FILE\_EXCEEDS\_SIZE\_LIMIT The storage size of the object exceeds the size quota for this type of file.
- INVALID\_ENCRYPTION The object is encrypted using server-side encryption but Macie isn't allowed to use the key. Macie can't decrypt and analyze the object.
- INVALID\_KMS\_KEY The object is encrypted with an AWS KMS key that was disabled or is being deleted. Macie can't decrypt and analyze the object.
- INVALID\_OBJECT\_STATE The object doesn't use a supported Amazon S3 storage class.
- JSON\_NESTING\_LEVEL\_OVER\_LIMIT The object contains JSON data and the nested depth of the data exceeds the quota for the number of nested levels that Macie analyzes for this type of file.
- MALFORMED\_FILE The object is a malformed or corrupted file. An error occurred when Macie attempted to detect the file's type or extract data from the file.
- MALFORMED OR FILE SIZE EXCEEDS LIMIT The object is a Microsoft Office file that is malformed or exceeds the size quota for this type of file. If the file is malformed, an error occurred when Macie attempted to extract data from the file.
- NO SUCH BUCKET AVAILABLE The object was in a bucket that was deleted shortly before or when Macie attempted to analyze the object.
- OBJECT VERSION MISMATCH The object was changed while Macie was analyzing it.
- OOXML\_UNCOMPRESSED\_RATIO\_EXCEEDS\_LIMIT The object is an Office Open XML file whose compression ratio exceeds the compression quota for this type of file.
- OOXML\_UNCOMPRESSED\_SIZE\_EXCEEDS\_LIMIT The object is an Office Open XML file that exceeds the size quota for this type of file.
- PERMISSION\_DENIED Macie isn't allowed to access the object. The object's permissions settings prevent Macie from analyzing the object.
- SOURCE\_OBJECT\_NO\_LONGER\_AVAILABLE The object was deleted shortly before or when Macie attempted to analyze it.
- TIME\_CUT\_OFF\_REACHED Macie started analyzing the object but additional analysis would exceed the time quota for analyzing an object.
- UNABLE TO PARSE FILE The object is a file that contains structured data and an error occurred when Macie attempted to parse the data.
- UNSUPPORTED\_FILE\_TYPE\_EXCEPTION The object is a file that uses an unsupported file or storage format.

For information about quotas, supported storage classes, and supported file and storage formats, see [Quotas](https://docs.aws.amazon.com/macie/latest/user/macie-quotas.html) and [Supported](https://docs.aws.amazon.com/macie/latest/user/discovery-supported-storage.html) storage classes and formats in the *Amazon Macie User Guide*.

**Type**: string **Required**: False

# **ConflictException**

Provides information about an error that occurred due to a versioning conflict for a specified resource.

## <span id="page-409-0"></span>**message**

The explanation of the error that occurred.

**Type**: string **Required**: False

# <span id="page-410-0"></span>**CustomDataIdentifiers**

Provides information about custom data identifiers that produced a sensitive data finding, and the number of occurrences of the data that they detected for the finding.

## **detections**

The custom data identifiers that detected the data, and the number of occurrences of the data that each identifier detected.

**Type**: Array of type [CustomDetection](#page-410-1) **Required**: False

## **totalCount**

The total number of occurrences of the data that was detected by the custom data identifiers and produced the finding.

**Type**: integer **Required**: False **Format**: int64

# <span id="page-410-1"></span>**CustomDetection**

Provides information about a custom data identifier that produced a sensitive data finding, and the sensitive data that it detected for the finding.

## **arn**

The unique identifier for the custom data identifier.

**Type**: string **Required**: False

## **count**

The total number of occurrences of the sensitive data that the custom data identifier detected.

**Type**: integer **Required**: False **Format**: int64

#### **name**

The name of the custom data identifier.

**Type**: string **Required**: False

#### **occurrences**

The location of 1-15 occurrences of the sensitive data that the custom data identifier detected. A finding includes location data for a maximum of 15 occurrences of sensitive data.

**Type**: [Occurrences](#page-425-0) **Required**: False

## **DefaultDetection**

Provides information about a type of sensitive data that was detected by a managed data identifier and produced a sensitive data finding.

#### **count**

The total number of occurrences of the type of sensitive data that was detected.

**Type**: integer **Required**: False **Format**: int64

#### **occurrences**

The location of 1-15 occurrences of the sensitive data that was detected. A finding includes location data for a maximum of 15 occurrences of sensitive data.

**Type**: [Occurrences](#page-425-0) **Required**: False

#### **type**

The type of sensitive data that was detected. For example, AWS\_CREDENTIALS, PHONE\_NUMBER, or ADDRESS.

**Type**: string **Required**: False

## <span id="page-412-0"></span>**DomainDetails**

Provides information about the domain name of the device that an entity used to perform an action on an affected resource.

#### **domainName**

The name of the domain.

**Type**: string **Required**: False

## **EncryptionType**

The server-side encryption algorithm that was used to encrypt an S3 object or is used by default to encrypt objects that are added to an S3 bucket. Possible values are:

NONE AES256 aws:kms UNKNOWN aws:kms:dsse

## **FederatedUser**

Provides information about an identity that performed an action on an affected resource by using temporary security credentials. The credentials were obtained using the GetFederationToken operation of the AWS Security Token Service (AWS STS) API.

#### **accessKeyId**

The AWS access key ID that identifies the credentials.

# **Type**: string **Required**: False

### **accountId**

The unique identifier for the AWS account that owns the entity that was used to get the credentials.

**Type**: string **Required**: False

### **arn**

The Amazon Resource Name (ARN) of the entity that was used to get the credentials.

**Type**: string **Required**: False

## **principalId**

The unique identifier for the entity that was used to get the credentials.

**Type**: string **Required**: False

## **sessionContext**

The details of the session that was created for the credentials, including the entity that issued the session.

**Type**: [SessionContext](#page-437-0) **Required**: False

# <span id="page-413-0"></span>**Finding**

Provides the details of a finding.

#### **accountId**

The unique identifier for the AWS account that the finding applies to. This is typically the account that owns the affected resource.

**Type**: string **Required**: False

#### **archived**

Specifies whether the finding is archived (suppressed).

**Type**: boolean **Required**: False

#### **category**

The category of the finding. Possible values are: CLASSIFICATION, for a sensitive data finding; and, POLICY, for a policy finding.

**Type**: [FindingCategory](#page-418-0) **Required**: False

#### **classificationDetails**

The details of a sensitive data finding. This value is null for a policy finding.

**Type**: [ClassificationDetails](#page-404-0) **Required**: False

#### **count**

The total number of occurrences of the finding. For sensitive data findings, this value is always 1. All sensitive data findings are considered unique.

**Type**: integer **Required**: False **Format**: int64

#### **createdAt**

The date and time, in UTC and extended ISO 8601 format, when Amazon Macie created the finding.

**Type**: string **Required**: False **Format**: date-time

#### **description**

The description of the finding.

**Type**: string **Required**: False

### **id**

The unique identifier for the finding. This is a random string that Amazon Macie generates and assigns to a finding when it creates the finding.

**Type**: string **Required**: False

## **partition**

The AWS partition that Amazon Macie created the finding in.

**Type**: string **Required**: False

## **policyDetails**

The details of a policy finding. This value is null for a sensitive data finding.

**Type**: [PolicyDetails](#page-427-0) **Required**: False

### **region**

The AWS Region that Amazon Macie created the finding in.

**Type**: string **Required**: False

#### **resourcesAffected**

The resources that the finding applies to.

**Type**: [ResourcesAffected](#page-429-1) **Required**: False

#### **sample**

Specifies whether the finding is a sample finding. A *sample finding* is a finding that uses example data to demonstrate what a finding might contain.

**Type**: boolean **Required**: False

#### **schemaVersion**

The version of the schema that was used to define the data structures in the finding.

**Type**: string **Required**: False

#### **severity**

The severity level and score for the finding.

**Type**: [Severity](#page-439-0) **Required**: False

### **title**

The brief description of the finding.

## **Type**: string **Required**: False

## **type**

The type of the finding.

**Type**: [FindingType](#page-419-0) **Required**: False

## **updatedAt**

The date and time, in UTC and extended ISO 8601 format, when Amazon Macie last updated the finding. For sensitive data findings, this value is the same as the value for the createdAt property. All sensitive data findings are considered new.

**Type**: string **Required**: False **Format**: date-time

# <span id="page-417-0"></span>**FindingAction**

Provides information about an action that occurred for a resource and produced a policy finding.

## **actionType**

The type of action that occurred for the affected resource. This value is typically AWS\_API\_CALL, which indicates that an entity invoked an API operation for the resource.

**Type**: [FindingActionType](#page-418-1) **Required**: False

## **apiCallDetails**

The invocation details of the API operation that an entity invoked for the affected resource, if the value for the actionType property is AWS\_API\_CALL.

**Type**: [ApiCallDetails](#page-397-2) **Required**: False

# <span id="page-418-1"></span>**FindingActionType**

The type of action that occurred for the resource and produced the policy finding:

AWS\_API\_CALL

# <span id="page-418-2"></span>**FindingActor**

Provides information about an entity that performed an action that produced a policy finding for a resource.

## **domainDetails**

The domain name of the device that the entity used to perform the action on the affected resource.

**Type**: [DomainDetails](#page-412-0) **Required**: False

## **ipAddressDetails**

The IP address and related details about the device that the entity used to perform the action on the affected resource. The details can include information such as the owner and geographic location of the IP address.

**Type**: [IpAddressDetails](#page-421-1) **Required**: False

## **userIdentity**

The type and other characteristics of the entity that performed the action on the affected resource. This value is null if the action was performed by an anonymous (unauthenticated) entity.

**Type**: [UserIdentity](#page-441-1) **Required**: False

# <span id="page-418-0"></span>**FindingCategory**

The category of the finding. Possible values are:

# CLASSIFICATION POLICY

# <span id="page-419-0"></span>**FindingType**

The type of finding. For details about each type, see Types of [Amazon](https://docs.aws.amazon.com/macie/latest/user/findings-types.html) Macie findings in the *Amazon Macie User Guide*. Possible values are:

SensitiveData:S3Object/Multiple SensitiveData:S3Object/Financial SensitiveData:S3Object/Personal SensitiveData:S3Object/Credentials SensitiveData:S3Object/CustomIdentifier Policy:IAMUser/S3BucketPublic Policy:IAMUser/S3BucketSharedExternally Policy:IAMUser/S3BucketReplicatedExternally Policy:IAMUser/S3BucketEncryptionDisabled Policy:IAMUser/S3BlockPublicAccessDisabled Policy:IAMUser/S3BucketSharedWithCloudFront

# **GetFindingsRequest**

Specifies one or more findings to retrieve.

## **findingIds**

An array of strings that lists the unique identifiers for the findings to retrieve. You can specify as many as 50 unique identifiers in this array.

**Type**: Array of type string **Required**: True

## **sortCriteria**

The criteria for sorting the results of the request.

## **Type**: [SortCriteria](#page-440-0)

### **Required**: False

## **GetFindingsResponse**

Provides the results of a request for one or more findings.

## **findings**

An array of objects, one for each finding that matches the criteria specified in the request.

**Type**: Array of type [Finding](#page-413-0) **Required**: False

## **IamUser**

Provides information about an AWS Identity and Access Management (IAM) user who performed an action on an affected resource.

### **accountId**

The unique identifier for the AWS account that's associated with the IAM user who performed the action.

**Type**: string **Required**: False

#### **arn**

The Amazon Resource Name (ARN) of the principal that performed the action. The last section of the ARN contains the name of the user who performed the action.

**Type**: string **Required**: False

## **principalId**

The unique identifier for the IAM user who performed the action.

#### **Type**: string

### **Required**: False

#### **userName**

The username of the IAM user who performed the action.

**Type**: string **Required**: False

## **InternalServerException**

Provides information about an error that occurred due to an unknown internal server error, exception, or failure.

#### <span id="page-421-0"></span>**message**

The explanation of the error that occurred.

**Type**: string **Required**: False

## <span id="page-421-1"></span>**IpAddressDetails**

Provides information about the IP address of the device that an entity used to perform an action on an affected resource.

#### **ipAddressV4**

The Internet Protocol version 4 (IPv4) address of the device.

**Type**: string **Required**: False

## **ipCity**

The city that the IP address originated from.

**Type**: [IpCity](#page-422-0) **Required**: False

## **ipCountry**

The country that the IP address originated from.

**Type**: [IpCountry](#page-422-1) **Required**: False

### **ipGeoLocation**

The geographic coordinates of the location that the IP address originated from.

**Type**: [IpGeoLocation](#page-423-0) **Required**: False

### **ipOwner**

The registered owner of the IP address.

**Type**: [IpOwner](#page-423-1) **Required**: False

# <span id="page-422-0"></span>**IpCity**

Provides information about the city that an IP address originated from.

**name**

The name of the city.

**Type**: string **Required**: False

## <span id="page-422-1"></span>**IpCountry**

Provides information about the country that an IP address originated from.

**code**

The two-character code, in ISO 3166-1 alpha-2 format, for the country that the IP address originated from. For example, US for the United States.

# **Type**: string **Required**: False

### **name**

The name of the country that the IP address originated from.

**Type**: string **Required**: False

## <span id="page-423-0"></span>**IpGeoLocation**

Provides geographic coordinates that indicate where a specified IP address originated from.

### **lat**

The latitude coordinate of the location, rounded to four decimal places.

**Type**: number **Required**: False

## **lon**

The longitude coordinate of the location, rounded to four decimal places.

**Type**: number **Required**: False

## <span id="page-423-1"></span>**IpOwner**

Provides information about the registered owner of an IP address.

#### **asn**

The autonomous system number (ASN) for the autonomous system that included the IP address.

**Type**: string **Required**: False

#### **asnOrg**

The organization identifier that's associated with the autonomous system number (ASN) for the autonomous system that included the IP address.

**Type**: string **Required**: False

## **isp**

The name of the internet service provider (ISP) that owned the IP address.

**Type**: string **Required**: False

### **org**

The name of the organization that owned the IP address.

**Type**: string **Required**: False

# **KeyValuePair**

Provides information about the tags that are associated with an S3 bucket or object. Each tag consists of a required tag key and an associated tag value.

#### **key**

One part of a key-value pair that comprises a tag. A tag key is a general label that acts as a category for more specific tag values.

**Type**: string **Required**: False

#### **value**

One part of a key-value pair that comprises a tag. A tag value acts as a descriptor for a tag key. A tag value can be an empty string.

**Type**: string **Required**: False

## <span id="page-425-0"></span>**Occurrences**

Specifies the location of 1-15 occurrences of sensitive data that was detected by a managed data identifier or a custom data identifier and produced a sensitive data finding.

## **cells**

An array of objects, one for each occurrence of sensitive data in a Microsoft Excel workbook, CSV file, or TSV file. This value is null for all other types of files.

Each Cell object specifies a cell or field that contains the sensitive data.

**Type**: Array of type [Cell](#page-403-0) **Required**: False

## **lineRanges**

An array of objects, one for each occurrence of sensitive data in an email message or a non-binary text file such as an HTML, TXT, or XML file. Each Range object specifies a line or inclusive range of lines that contains the sensitive data, and the position of the data on the specified line or lines.

This value is often null for file types that are supported by Cell, Page, or Record objects. Exceptions are the location of sensitive data in: unstructured sections of an otherwise structured file, such as a comment in a file; a malformed file that Amazon Macie analyzes as plain text; and, a CSV or TSV file that has any column names that contain sensitive data.

**Type**: Array of type [Range](#page-427-1) **Required**: False

## **offsetRanges**

Reserved for future use.

**Type**: Array of type [Range](#page-427-1) **Required**: False

#### **pages**

An array of objects, one for each occurrence of sensitive data in an Adobe Portable Document Format file. This value is null for all other types of files.

Each Page object specifies a page that contains the sensitive data.

**Type**: Array of type [Page](#page-426-1) **Required**: False

#### **records**

An array of objects, one for each occurrence of sensitive data in an Apache Avro object container, Apache Parquet file, JSON file, or JSON Lines file. This value is null for all other types of files.

For an Avro object container or Parquet file, each Record object specifies a record index and the path to a field in a record that contains the sensitive data. For a JSON or JSON Lines file, each Record object specifies the path to a field or array that contains the sensitive data. For a JSON Lines file, it also specifies the index of the line that contains the data.

**Type**: Array of type [Record](#page-428-0) **Required**: False

## <span id="page-426-0"></span>**OriginType**

Specifies how Amazon Macie found the sensitive data that produced a finding. Possible values are:

SENSITIVE\_DATA\_DISCOVERY\_JOB AUTOMATED\_SENSITIVE\_DATA\_DISCOVERY

## <span id="page-426-1"></span>**Page**

Specifies the location of an occurrence of sensitive data in an Adobe Portable Document Format file.

#### **lineRange**

Reserved for future use.

#### **Type**: [Range](#page-427-1)

### **Required**: False

### **offsetRange**

Reserved for future use.

**Type**: [Range](#page-427-1) **Required**: False

#### **pageNumber**

The page number of the page that contains the sensitive data.

**Type**: integer **Required**: False **Format**: int64

## <span id="page-427-0"></span>**PolicyDetails**

Provides the details of a policy finding.

### **action**

The action that produced the finding.

**Type**: [FindingAction](#page-417-0) **Required**: False

#### **actor**

The entity that performed the action that produced the finding.

**Type**: [FindingActor](#page-418-2) **Required**: False

## <span id="page-427-1"></span>**Range**

Specifies the location of an occurrence of sensitive data in an email message or a non-binary text file such as an HTML, TXT, or XML file.

#### **end**

The number of lines from the beginning of the file to the end of the sensitive data.

**Type**: integer **Required**: False **Format**: int64

#### **start**

The number of lines from the beginning of the file to the beginning of the sensitive data.

**Type**: integer **Required**: False **Format**: int64

#### **startColumn**

The number of characters, with spaces and starting from 1, from the beginning of the first line that contains the sensitive data (start) to the beginning of the sensitive data.

**Type**: integer **Required**: False **Format**: int64

## <span id="page-428-0"></span>**Record**

Specifies the location of an occurrence of sensitive data in an Apache Avro object container, Apache Parquet file, JSON file, or JSON Lines file.

#### **jsonPath**

The path, as a JSONPath expression, to the sensitive data. For an Avro object container or Parquet file, this is the path to the field in the record (recordIndex) that contains the data. For a JSON or JSON Lines file, this is the path to the field or array that contains the data. If the data is a value in an array, the path also indicates which value contains the data.

If Amazon Macie detects sensitive data in the name of any element in the path, Macie omits this field. If the name of an element exceeds 240 characters, Macie truncates the name by removing

characters from the beginning of the name. If the resulting full path exceeds 250 characters, Macie also truncates the path, starting with the first element in the path, until the path contains 250 or fewer characters.

**Type**: string **Required**: False

#### **recordIndex**

For an Avro object container or Parquet file, the record index, starting from 0, for the record that contains the sensitive data. For a JSON Lines file, the line index, starting from 0, for the line that contains the sensitive data. This value is always 0 for JSON files.

**Type**: integer **Required**: False **Format**: int64

## **ResourceNotFoundException**

Provides information about an error that occurred because a specified resource wasn't found.

#### <span id="page-429-0"></span>**message**

The explanation of the error that occurred.

**Type**: string **Required**: False

## <span id="page-429-1"></span>**ResourcesAffected**

Provides information about the resources that a finding applies to.

#### **s3Bucket**

The details of the S3 bucket that the finding applies to.

**Type**: [S3Bucket](#page-430-0) **Required**: False

## **s3Object**

The details of the S3 object that the finding applies to.

**Type**: [S3Object](#page-432-0) **Required**: False

## <span id="page-430-0"></span>**S3Bucket**

Provides information about the S3 bucket that a finding applies to.

## **allowsUnencryptedObjectUploads**

Specifies whether the bucket policy for the bucket requires server-side encryption of objects when objects are added to the bucket. Possible values are:

- FALSE The bucket policy requires server-side encryption of new objects. PutObject requests must include a valid server-side encryption header.
- TRUE The bucket doesn't have a bucket policy or it has a bucket policy that doesn't require server-side encryption of new objects. If a bucket policy exists, it doesn't require PutObject requests to include a valid server-side encryption header.
- UNKNOWN Amazon Macie can't determine whether the bucket policy requires server-side encryption of new objects.

Valid server-side encryption headers are: x-amz-server-side-encryption with a value of AES256 or aws:kms, and x-amz-server-side-encryption-customer-algorithm with a value of AES256.

**Type**: string **Required**: False **Values**: TRUE | FALSE | UNKNOWN

#### **arn**

The Amazon Resource Name (ARN) of the bucket.

**Type**: string **Required**: False

#### **createdAt**

The date and time, in UTC and extended ISO 8601 format, when the bucket was created. This value can also indicate when changes such as edits to the bucket's policy were most recently made to the bucket, relative to when the finding was created or last updated.

**Type**: string **Required**: False **Format**: date-time

#### **defaultServerSideEncryption**

The default server-side encryption settings for the bucket.

**Type**: [ServerSideEncryption](#page-436-0) **Required**: False

#### **name**

The name of the bucket.

**Type**: string **Required**: False

#### **owner**

The display name and canonical user ID for the AWS account that owns the bucket.

**Type**: [S3BucketOwner](#page-432-1) **Required**: False

#### **publicAccess**

The permissions settings that determine whether the bucket is publicly accessible.

**Type**: [BucketPublicAccess](#page-403-1) **Required**: False
#### **tags**

The tags that are associated with the bucket.

**Type**: Array of type [KeyValuePair](#page-424-0) **Required**: False

# **S3BucketOwner**

Provides information about the AWS account that owns an S3 bucket.

### **displayName**

The display name of the account that owns the bucket.

**Type**: string **Required**: False

### **id**

The canonical user ID for the account that owns the bucket.

**Type**: string **Required**: False

# **S3Object**

Provides information about the S3 object that a finding applies to.

### **bucketArn**

The Amazon Resource Name (ARN) of the bucket that contains the object.

**Type**: string **Required**: False

### **eTag**

The entity tag (ETag) that identifies the affected version of the object. If the object was overwritten or changed after Amazon Macie produced the finding, this value might be different from the current ETag for the object.

**Type**: string **Required**: False

## **extension**

The file name extension of the object. If the object doesn't have a file name extension, this value is "".

**Type**: string **Required**: False

## **key**

The full name (*key*) of the object, including the object's prefix if applicable.

**Type**: string **Required**: False

## **lastModified**

The date and time, in UTC and extended ISO 8601 format, when the object was last modified.

**Type**: string **Required**: False **Format**: date-time

### **path**

The full path to the affected object, including the name of the affected bucket and the object's name (key).

### **Type**: string

## **Required**: False

### **publicAccess**

Specifies whether the object is publicly accessible due to the combination of permissions settings that apply to the object.

**Type**: boolean **Required**: False

### **serverSideEncryption**

The type of server-side encryption that was used to encrypt the object.

**Type**: [ServerSideEncryption](#page-436-0) **Required**: False

### **size**

The total storage size, in bytes, of the object.

**Type**: integer **Required**: False **Format**: int64

### **storageClass**

The storage class of the object.

**Type**: [StorageClass](#page-440-0) **Required**: False

### **tags**

The tags that are associated with the object.

**Type**: Array of type [KeyValuePair](#page-424-0) **Required**: False

#### **versionId**

The identifier for the affected version of the object.

**Type**: string **Required**: False

## **SensitiveDataItem**

Provides information about the category, types, and occurrences of sensitive data that produced a sensitive data finding.

### **category**

The category of sensitive data that was detected. For example: CREDENTIALS, for credentials data such as private keys or AWS secret access keys; FINANCIAL\_INFORMATION, for financial data such as credit card numbers; or, PERSONAL\_INFORMATION, for personal health information, such as health insurance identification numbers, or personally identifiable information, such as passport numbers.

**Type: [SensitiveDataItemCategory](#page-436-1) Required**: False

### **detections**

An array of objects, one for each type of sensitive data that was detected. Each object reports the number of occurrences of a specific type of sensitive data that was detected, and the location of up to 15 of those occurrences.

**Type**: Array of type [DefaultDetection](#page-411-0) **Required**: False

### **totalCount**

The total number of occurrences of the sensitive data that was detected.

**Type**: integer **Required**: False **Format**: int64

# <span id="page-436-1"></span>**SensitiveDataItemCategory**

For a finding, the category of sensitive data that was detected and produced the finding. For a managed data identifier, the category of sensitive data that the managed data identifier detects. Possible values are:

FINANCIAL\_INFORMATION PERSONAL\_INFORMATION CREDENTIALS CUSTOM\_IDENTIFIER

# <span id="page-436-0"></span>**ServerSideEncryption**

Provides information about the default server-side encryption settings for an S3 bucket or the encryption settings for an S3 object.

# **encryptionType**

The server-side encryption algorithm that's used when storing data in the bucket or object. If default encryption settings aren't configured for the bucket or the object isn't encrypted using server-side encryption, this value is NONE.

**Type**: [EncryptionType](#page-412-0) **Required**: False

## **kmsMasterKeyId**

The Amazon Resource Name (ARN) or unique identifier (key ID) for the AWS KMS key that's used to encrypt data in the bucket or the object. This value is null if an AWS KMS key isn't used to encrypt the data.

**Type**: string **Required**: False

# **ServiceQuotaExceededException**

Provides information about an error that occurred due to one or more service quotas for an account.

#### **message**

The explanation of the error that occurred.

**Type**: string **Required**: False

# **SessionContext**

Provides information about a session that was created for an entity that performed an action by using temporary security credentials.

### **attributes**

The date and time when the credentials were issued, and whether the credentials were authenticated with a multi-factor authentication (MFA) device.

**Type**: [SessionContextAttributes](#page-437-0) **Required**: False

### **sessionIssuer**

The source and type of credentials that were issued to the entity.

**Type**: [SessionIssuer](#page-438-0) **Required**: False

# <span id="page-437-0"></span>**SessionContextAttributes**

Provides information about the context in which temporary security credentials were issued to an entity.

### **creationDate**

The date and time, in UTC and ISO 8601 format, when the credentials were issued.

**Type**: string **Required**: False **Format**: date-time

### **mfaAuthenticated**

Specifies whether the credentials were authenticated with a multi-factor authentication (MFA) device.

**Type**: boolean **Required**: False

## <span id="page-438-0"></span>**SessionIssuer**

Provides information about the source and type of temporary security credentials that were issued to an entity.

#### **accountId**

The unique identifier for the AWS account that owns the entity that was used to get the credentials.

**Type**: string **Required**: False

#### **arn**

The Amazon Resource Name (ARN) of the source account, AWS Identity and Access Management (IAM) user, or role that was used to get the credentials.

**Type**: string **Required**: False

### **principalId**

The unique identifier for the entity that was used to get the credentials.

**Type**: string **Required**: False

### **type**

The source of the temporary security credentials, such as Root, IAMUser, or Role.

# **Type**: string **Required**: False

### **userName**

The name or alias of the user or role that issued the session. This value is null if the credentials were obtained from a root account that doesn't have an alias.

**Type**: string **Required**: False

# **Severity**

Provides the numerical and qualitative representations of a finding's severity.

## **description**

The qualitative representation of the finding's severity, ranging from Low (least severe) to High (most severe).

**Type**: [SeverityDescription](#page-439-0) **Required**: False

### **score**

The numerical representation of the finding's severity, ranging from 1 (least severe) to 3 (most severe).

**Type**: integer **Required**: False **Format**: int64

# <span id="page-439-0"></span>**SeverityDescription**

The qualitative representation of the finding's severity. Possible values are:

Low Medium High

# **SortCriteria**

Specifies criteria for sorting the results of a request for findings.

### **attributeName**

The name of the property to sort the results by. Valid values are: count, createdAt, policyDetails.action.apiCallDetails.firstSeen, policyDetails.action.apiCallDetails.lastSeen, resourcesAffected, severity.score, type, and updatedAt.

**Type**: string **Required**: False

### **orderBy**

The sort order to apply to the results, based on the value for the property specified by the attributeName property. Valid values are: ASC, sort the results in ascending order; and, DESC, sort the results in descending order.

**Type**: string **Required**: False **Values**: ASC | DESC

# <span id="page-440-0"></span>**StorageClass**

The storage class of the S3 object. Possible values are:

**STANDARD** REDUCED\_REDUNDANCY STANDARD\_IA INTELLIGENT\_TIERING DEEP\_ARCHIVE ONEZONE\_IA GLACIER GLACIER\_IR OUTPOSTS

# **ThrottlingException**

Provides information about an error that occurred because too many requests were sent during a certain amount of time.

#### **message**

The explanation of the error that occurred.

**Type**: string **Required**: False

# **UserIdentity**

Provides information about the type and other characteristics of an entity that performed an action on an affected resource.

### **assumedRole**

If the action was performed with temporary security credentials that were obtained using the AssumeRole operation of the AWS Security Token Service (AWS STS) API, the identifiers, session context, and other details about the identity.

**Type**: [AssumedRole](#page-398-0) **Required**: False

### **awsAccount**

If the action was performed using the credentials for another AWS account, the details of that account.

**Type**: [AwsAccount](#page-400-0) **Required**: False

### **awsService**

If the action was performed by an AWS account that belongs to an AWS service, the name of the service.

### **Type**: [AwsService](#page-400-1)

### **Required**: False

### **federatedUser**

If the action was performed with temporary security credentials that were obtained using the GetFederationToken operation of the AWS Security Token Service (AWS STS) API, the identifiers, session context, and other details about the identity.

**Type**: [FederatedUser](#page-412-1) **Required**: False

### **iamUser**

If the action was performed using the credentials for an AWS Identity and Access Management (IAM) user, the name and other details about the user.

**Type**: [IamUser](#page-420-0) **Required**: False

### **root**

If the action was performed using the credentials for your AWS account, the details of your account.

**Type**: [UserIdentityRoot](#page-442-0) **Required**: False

### **type**

The type of entity that performed the action.

**Type**: [UserIdentityType](#page-443-0) **Required**: False

# <span id="page-442-0"></span>**UserIdentityRoot**

Provides information about an AWS account and entity that performed an action on an affected resource. The action was performed using the credentials for your AWS account.

#### **accountId**

The unique identifier for the AWS account.

**Type**: string **Required**: False

#### **arn**

The Amazon Resource Name (ARN) of the principal that performed the action. The last section of the ARN contains the name of the user or role that performed the action.

**Type**: string **Required**: False

### **principalId**

The unique identifier for the entity that performed the action.

**Type**: string **Required**: False

# <span id="page-443-0"></span>**UserIdentityType**

The type of entity that performed the action on the affected resource. Possible values are:

AssumedRole IAMUser FederatedUser Root AWSAccount AWSService

# **ValidationException**

Provides information about an error that occurred due to a syntax error in a request.

#### **message**

The explanation of the error that occurred.

**Type**: string **Required**: False

# **See also**

For more information about using this API in one of the language-specific AWS SDKs and references, see the following:

# **GetFindings**

- AWS Command Line Interface
- AWS SDK for .NET
- AWS SDK for C++
- AWS SDK for Go v2
- AWS SDK for Java V2
- AWS SDK for JavaScript V3
- AWS SDK for PHP V3
- AWS SDK for Python
- AWS SDK for Ruby V3

# **Findings - Publication Configuration**

The Publication Configuration resource for findings provides settings for publishing findings to AWS Security Hub. With these settings, you can configure Amazon Macie to automatically publish all policy findings, all sensitive data findings, or both policy and sensitive data findings to Security Hub. This doesn't include findings that were suppressed (automatically archived) by a findings filter. You can also use these settings to stop publishing any findings to Security Hub. To learn more about how Macie publishes findings to Security Hub, see Amazon Macie [integration](https://docs.aws.amazon.com/macie/latest/user/securityhub-integration.html) with [Security](https://docs.aws.amazon.com/macie/latest/user/securityhub-integration.html) Hub in the *Amazon Macie User Guide*.

Security Hub is a service that provides you with a comprehensive view of your security state across your AWS environment. It also helps you check your environment against security industry standards and best practices. It does this partly by consuming, aggregating, organizing, and prioritizing findings from multiple AWS services and supported AWS Partner Network (APN) security solutions. It helps you analyze your security trends and identify the highest priority security issues. To learn more about Security Hub, see the AWS [Security](https://docs.aws.amazon.com/securityhub/latest/userguide/what-is-securityhub.html) Hub User Guide.

You can use the Publication Configuration resource for findings to retrieve information about or update your configuration settings for publishing findings to Security Hub automatically. If you configure Macie to publish policy findings to Security Hub, Macie publishes updates to those findings on a recurring basis. To specify the publication frequency for these updates, use the Account [Administration](#page-25-0) resource.

# **URI**

/findings-publication-configuration

# **HTTP methods**

# **GET**

**Operation ID:** GetFindingsPublicationConfiguration

Retrieves the configuration settings for publishing findings to AWS Security Hub.

### **Responses**

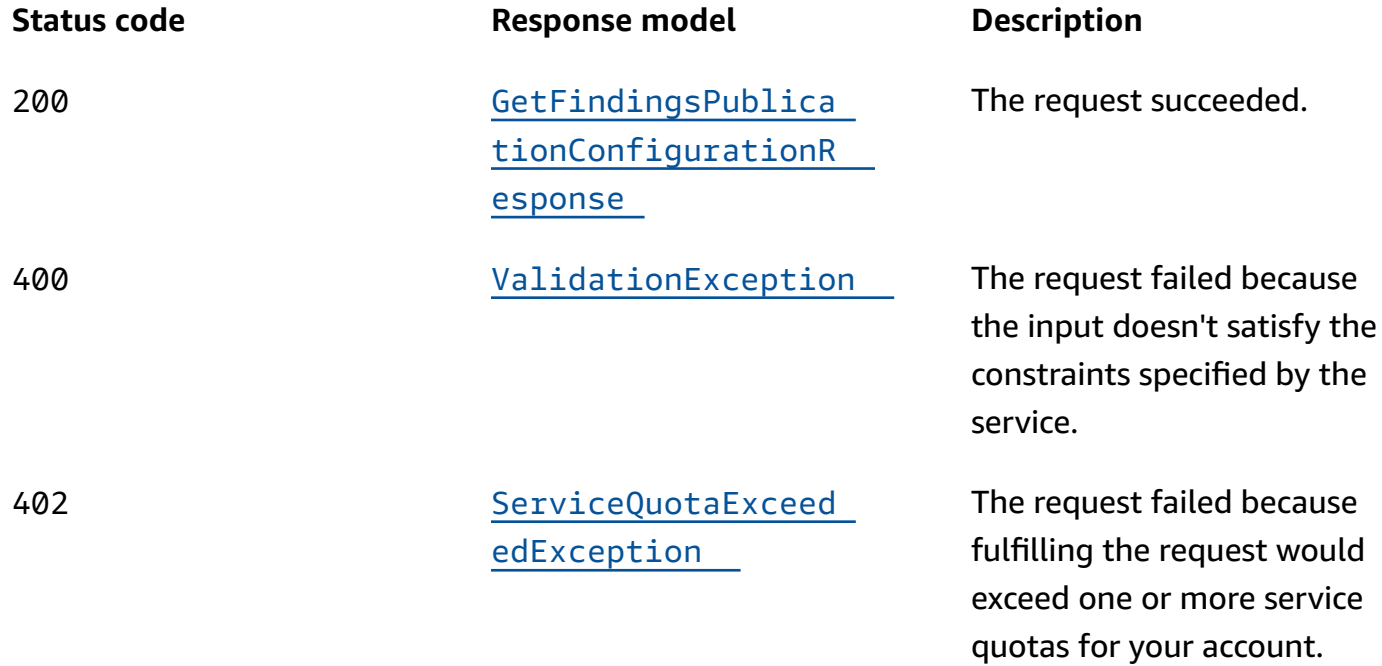

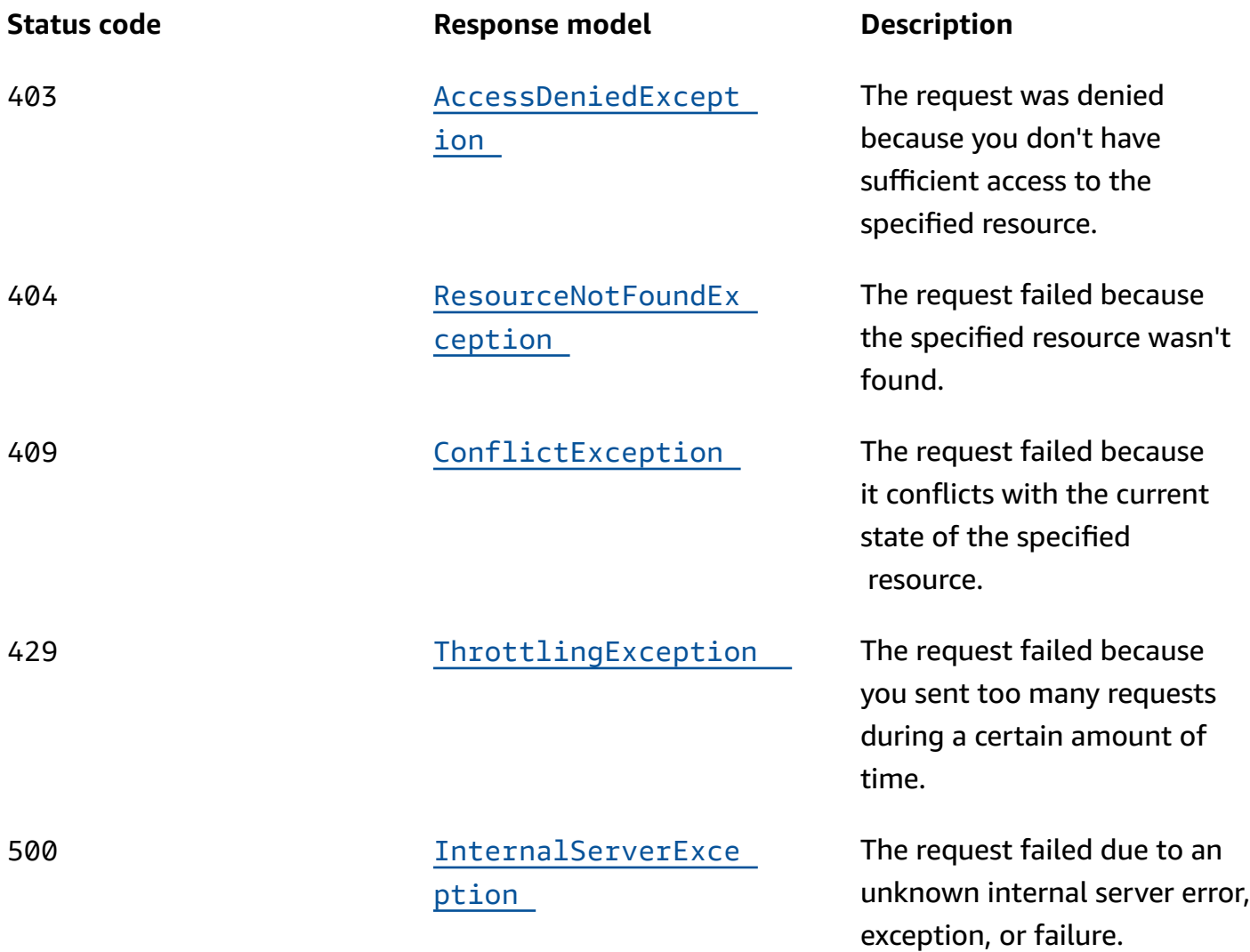

# **PUT**

**Operation ID:** PutFindingsPublicationConfiguration

Updates the configuration settings for publishing findings to AWS Security Hub.

## **Responses**

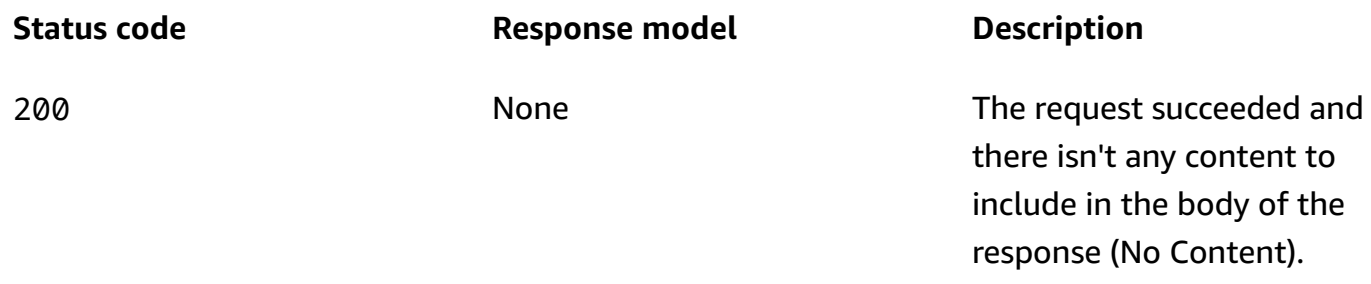

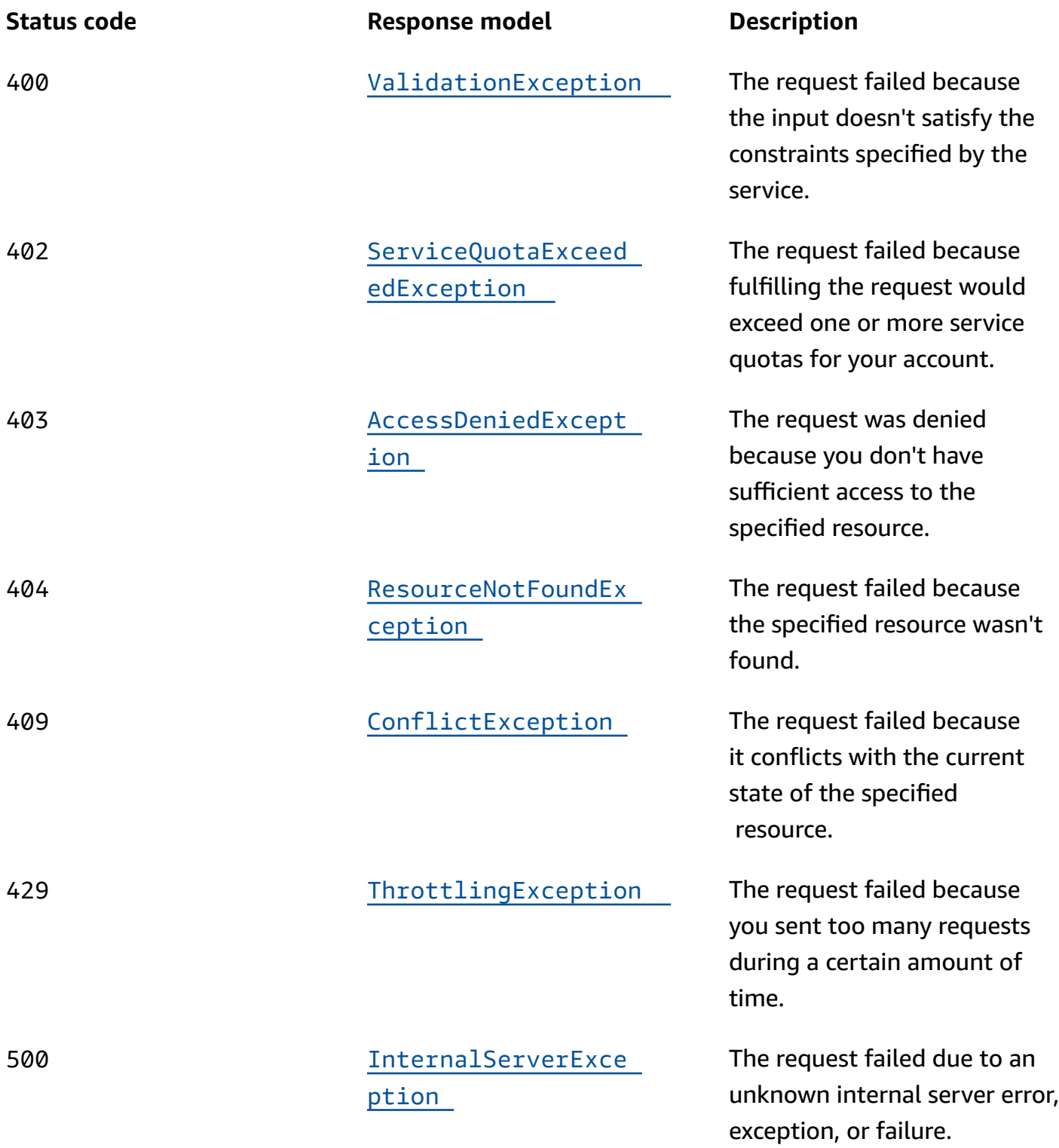

# **Schemas**

# **Request bodies**

### **PUT schema**

```
{ 
   "clientToken": "string", 
   "securityHubConfiguration": { 
     "publishClassificationFindings": boolean, 
     "publishPolicyFindings": boolean 
   }
}
```
# **Response bodies**

<span id="page-448-0"></span>**GetFindingsPublicationConfigurationResponse schema**

```
{ 
   "securityHubConfiguration": { 
     "publishClassificationFindings": boolean, 
     "publishPolicyFindings": boolean 
   }
}
```
### <span id="page-448-1"></span>**ValidationException schema**

```
{ 
  message": "string"
}
```
## <span id="page-448-2"></span>**ServiceQuotaExceededException schema**

```
{ 
   "message": "string"
}
```
### <span id="page-448-3"></span>**AccessDeniedException schema**

```
{ 
   "message": "string"
```
}

### <span id="page-449-0"></span>**ResourceNotFoundException schema**

```
{ 
   "message": "string"
}
```
## <span id="page-449-1"></span>**ConflictException schema**

```
{ 
   "message": "string"
}
```
### <span id="page-449-2"></span>**ThrottlingException schema**

```
{ 
   "message": "string"
}
```
### <span id="page-449-3"></span>**InternalServerException schema**

```
{ 
   "message": "string"
}
```
# **Properties**

# **AccessDeniedException**

Provides information about an error that occurred due to insufficient access to a specified resource.

#### <span id="page-449-4"></span>**message**

The explanation of the error that occurred.

# **Type**: string **Required**: False

# **ConflictException**

Provides information about an error that occurred due to a versioning conflict for a specified resource.

### <span id="page-450-1"></span>**message**

The explanation of the error that occurred.

**Type**: string **Required**: False

# **GetFindingsPublicationConfigurationResponse**

Provides information about the current configuration settings for publishing findings to AWS Security Hub automatically.

### <span id="page-450-0"></span>**securityHubConfiguration**

The configuration settings that determine which findings are published to AWS Security Hub.

**Type**: [SecurityHubConfiguration](#page-451-4) **Required**: False

## **InternalServerException**

Provides information about an error that occurred due to an unknown internal server error, exception, or failure.

#### <span id="page-450-2"></span>**message**

The explanation of the error that occurred.

**Type**: string **Required**: False

# **PutFindingsPublicationConfigurationRequest**

Specifies configuration settings for publishing findings to AWS Security Hub automatically.

### <span id="page-451-0"></span>**clientToken**

A unique, case-sensitive token that you provide to ensure the idempotency of the request.

**Type**: string **Required**: False

### <span id="page-451-1"></span>**securityHubConfiguration**

The configuration settings that determine which findings to publish to AWS Security Hub.

**Type**: [SecurityHubConfiguration](#page-451-4) **Required**: False

# **ResourceNotFoundException**

Provides information about an error that occurred because a specified resource wasn't found.

#### <span id="page-451-3"></span>**message**

The explanation of the error that occurred.

**Type**: string **Required**: False

# <span id="page-451-4"></span>**SecurityHubConfiguration**

Specifies configuration settings that determine which findings are published to AWS Security Hub automatically. For information about how Macie publishes findings to Security Hub, see [Amazon](https://docs.aws.amazon.com/macie/latest/user/securityhub-integration.html) Macie [integration](https://docs.aws.amazon.com/macie/latest/user/securityhub-integration.html) with Security Hub in the *Amazon Macie User Guide*.

### <span id="page-451-2"></span>**publishClassificationFindings**

Specifies whether to publish sensitive data findings to AWS Security Hub. If you set this value to true, Amazon Macie automatically publishes all sensitive data findings that weren't suppressed by a findings filter. The default value is false.

# **Type**: boolean **Required**: True

## <span id="page-452-0"></span>**publishPolicyFindings**

Specifies whether to publish policy findings to AWS Security Hub. If you set this value to true, Amazon Macie automatically publishes all new and updated policy findings that weren't suppressed by a findings filter. The default value is true.

**Type**: boolean **Required**: True

# **ServiceQuotaExceededException**

Provides information about an error that occurred due to one or more service quotas for an account.

### <span id="page-452-1"></span>**message**

The explanation of the error that occurred.

**Type**: string **Required**: False

# **ThrottlingException**

Provides information about an error that occurred because too many requests were sent during a certain amount of time.

### <span id="page-452-2"></span>**message**

The explanation of the error that occurred.

**Type**: string **Required**: False

# **ValidationException**

Provides information about an error that occurred due to a syntax error in a request.

#### <span id="page-453-0"></span>**message**

The explanation of the error that occurred.

**Type**: string **Required**: False

# **See also**

For more information about using this API in one of the language-specific AWS SDKs and references, see the following:

# **GetFindingsPublicationConfiguration**

- AWS Command Line Interface
- AWS SDK for .NET
- AWS SDK for C++
- AWS SDK for Go v2
- AWS SDK for Java V2
- AWS SDK for JavaScript V3
- AWS SDK for PHP V3
- AWS SDK for Python
- AWS SDK for Ruby V3

# **PutFindingsPublicationConfiguration**

- AWS Command Line Interface
- AWS SDK for .NET
- AWS SDK for C++
- AWS SDK for Go v2
- AWS SDK for Java V2
- AWS SDK for JavaScript V3
- AWS SDK for PHP V3
- **AWS SDK for Python**
- AWS SDK for Ruby V3

# <span id="page-454-0"></span>**Findings - Reveal Sensitive Data Occurrences**

The Reveal Sensitive Data Occurrences resource provides options for retrieving sample occurrences of sensitive data that Amazon Macie reported in a finding. The samples can help you verify the nature of the sensitive data that Macie found. You can also use them to tailor your investigation of the affected Amazon Simple Storage Service (Amazon S3) object or bucket. You can retrieve sensitive data samples in all the AWS Regions where Macie is currently available except the Asia Pacific (Osaka) and Israel (Tel Aviv) Regions.

When you retrieve sensitive data samples, you specify the unique identifier for a particular sensitive data finding. Macie then uses location data in the corresponding sensitive data discovery result to locate and extract sample occurrences of sensitive data from the affected S3 object. Macie encrypts the extracted data with an AWS Key Management Service (AWS KMS) key that you specify, temporarily stores the encrypted data in a cache, and returns the data in your results. Soon after extraction and encryption, Macie permanently deletes the data from the cache unless additional retention is temporarily required to resolve an operational issue.

To retrieve sensitive data samples for a finding, the finding must meet all the following criteria:

- Include one or more occurrences objects that indicate the location of specific occurrences of sensitive data in the affected S3 object.
- Specify the location of a valid, corresponding sensitive data discovery result in the classificationDetails.detailedResultsLocation field.
- Specify one of the following values in the mimeType field: application/avro, application/ gzip, application/json, application/parquet, application/vnd.openxmlformatsofficedocument.spreadsheetml.sheet, application/zip, text/csv, text/plain, or text/tab-separated-values.

For additional requirements, see [Retrieving](https://docs.aws.amazon.com/macie/latest/user/findings-retrieve-sd.html) sensitive data samples with findings in the *Amazon Macie User Guide*.

By using the Reveal Sensitive Data Occurrences resource, you can retrieve sample occurrences of sensitive data that Macie reported in a particular finding. When you use this resource, you have to specify the unique identifier for the finding that your request applies to. To find this identifier, you can use the [Finding List](#page-357-0) resource.

Before you can use this resource, you have to configure and enable Macie to retrieve sensitive data samples for findings. To do this, use the Reveal Sensitive Data Occurrences [Configuration](#page-469-0) resource.

# **URI**

/findings/*findingId*/reveal

# **HTTP methods**

# **GET**

**Operation ID:** GetSensitiveDataOccurrences

Retrieves occurrences of sensitive data reported by a finding.

# **Path parameters**

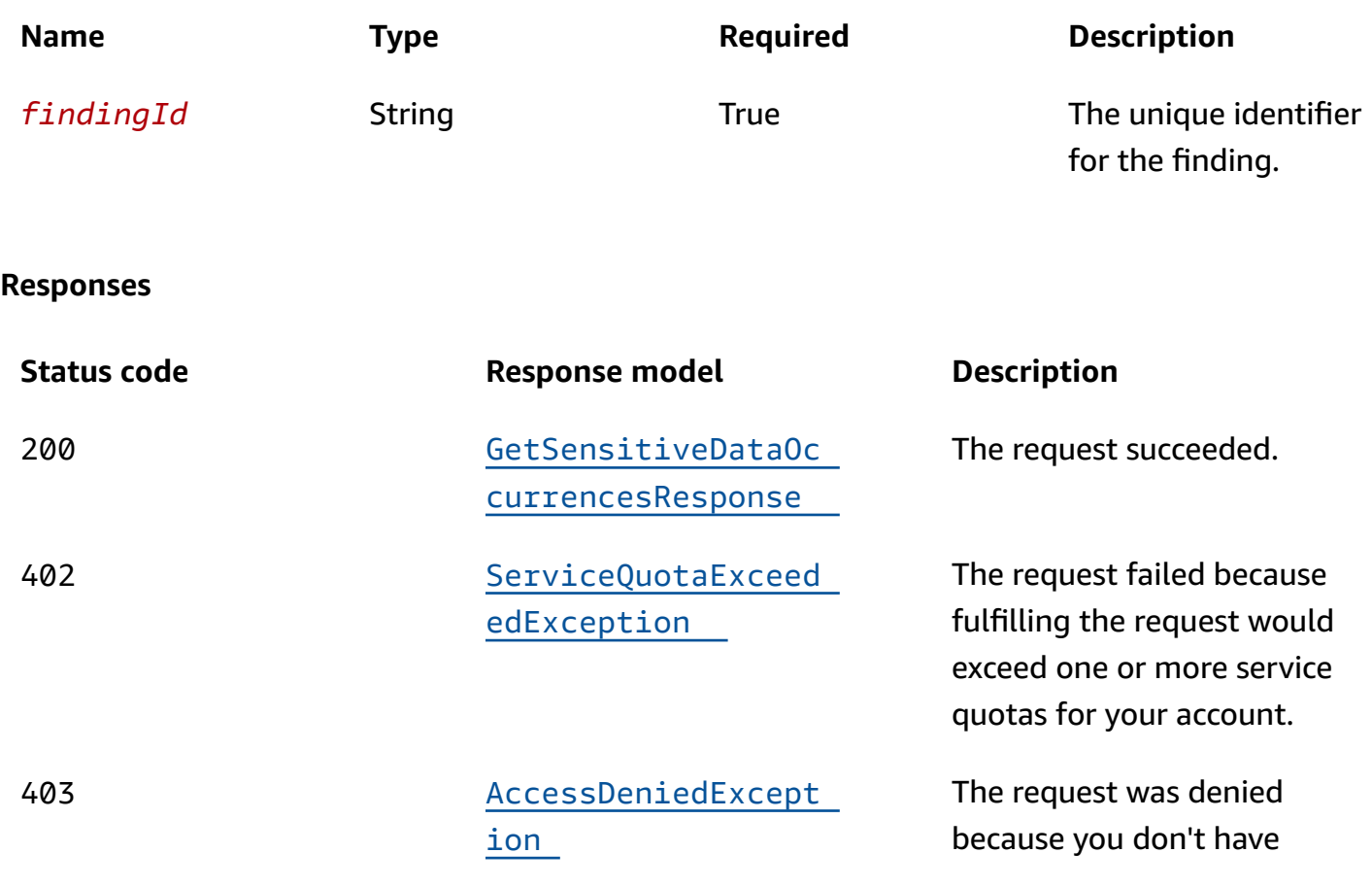

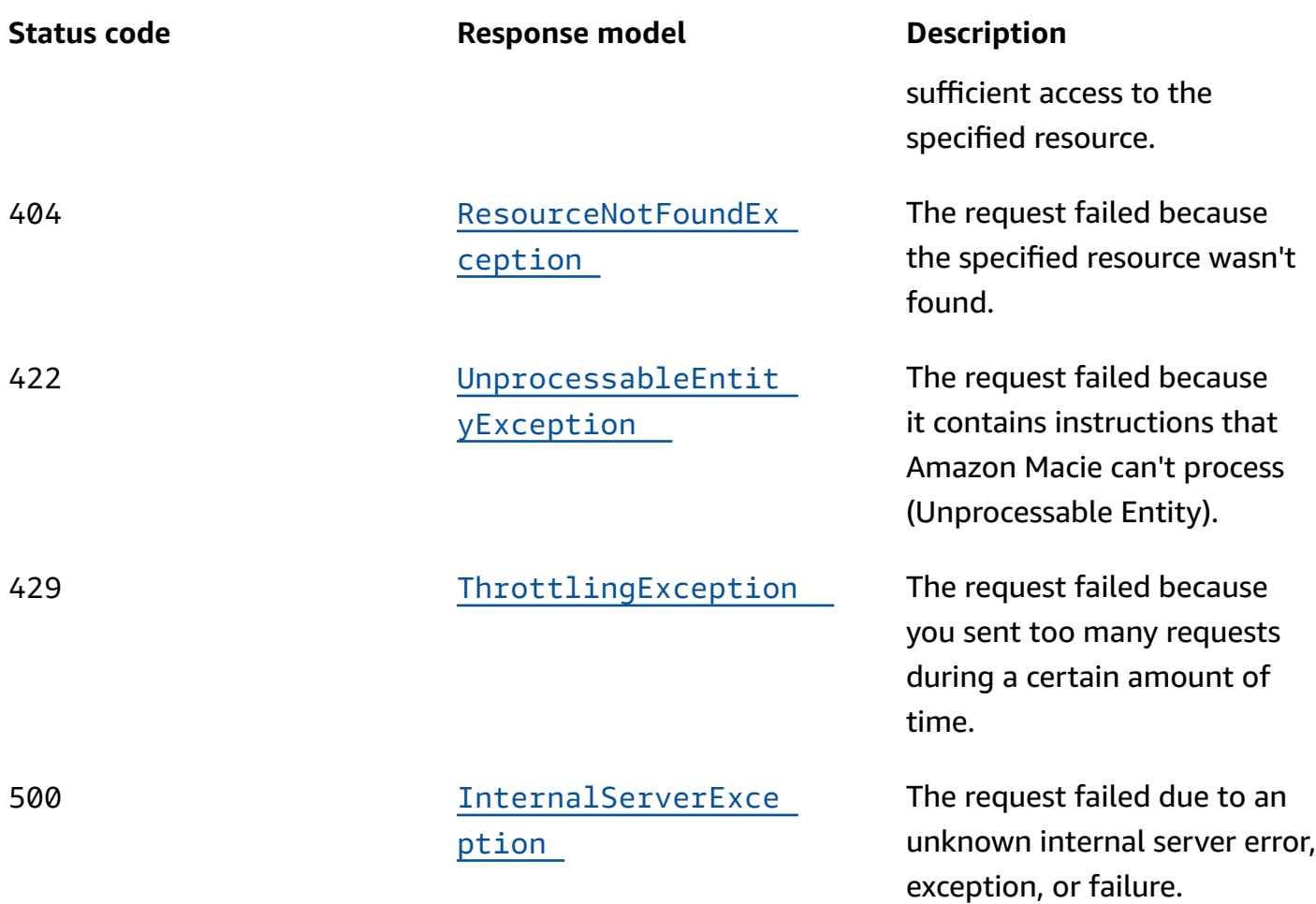

# **Schemas**

# **Response bodies**

## <span id="page-456-0"></span>**GetSensitiveDataOccurrencesResponse schema**

```
{ 
   "error": "string", 
   "sensitiveDataOccurrences": { 
   }, 
   "status": enum
}
```
# <span id="page-456-1"></span>**ServiceQuotaExceededException schema**

## {

Schemas 445

```
 "message": "string"
}
```
## <span id="page-457-0"></span>**AccessDeniedException schema**

```
{ 
   "message": "string"
}
```
### <span id="page-457-1"></span>**ResourceNotFoundException schema**

```
{ 
   "message": "string"
}
```
### <span id="page-457-2"></span>**UnprocessableEntityException schema**

```
{ 
   "message": "string"
}
```
### <span id="page-457-3"></span>**ThrottlingException schema**

```
{ 
  message": "string"
}
```
### <span id="page-457-4"></span>**InternalServerException schema**

```
{ 
   "message": "string"
}
```
# **Properties**

# **AccessDeniedException**

Provides information about an error that occurred due to insufficient access to a specified resource.

#### <span id="page-458-2"></span>**message**

The explanation of the error that occurred.

**Type**: string **Required**: False

## **DetectedDataDetails**

Specifies 1-10 occurrences of a specific type of sensitive data reported by a finding.

#### **value**

An occurrence of the specified type of sensitive data. Each occurrence contains 1-128 characters.

**Type**: string **Required**: True **Format**: password **MinLength**: 1 **MaxLength**: 128

## **GetSensitiveDataOccurrencesResponse**

Provides the results of a request to retrieve occurrences of sensitive data reported by a finding.

#### <span id="page-458-0"></span>**error**

If an error occurred when Amazon Macie attempted to retrieve occurrences of sensitive data reported by the finding, a description of the error that occurred. This value is null if the status (status) of the request is PROCESSING or SUCCESS.

**Type**: string **Required**: False

#### <span id="page-458-1"></span>**sensitiveDataOccurrences**

A map that specifies 1-100 types of sensitive data reported by the finding and, for each type, 1-10 occurrences of sensitive data.

# **Type**: [SensitiveDataOccurrences](#page-460-1) **Required**: False

#### <span id="page-459-0"></span>**status**

The status of the request to retrieve occurrences of sensitive data reported by the finding. Possible values are:

- ERROR An error occurred when Amazon Macie attempted to locate, retrieve, or encrypt the sensitive data. The error value indicates the nature of the error that occurred.
- PROCESSING Macie is processing the request.
- SUCCESS Macie successfully located, retrieved, and encrypted the sensitive data.

**Type**: [RevealRequestStatus](#page-460-2) **Required**: False

# **InternalServerException**

Provides information about an error that occurred due to an unknown internal server error, exception, or failure.

### <span id="page-459-2"></span>**message**

The explanation of the error that occurred.

**Type**: string **Required**: False

## **ResourceNotFoundException**

Provides information about an error that occurred because a specified resource wasn't found.

### <span id="page-459-1"></span>**message**

The explanation of the error that occurred.

### **Type**: string

### **Required**: False

# <span id="page-460-2"></span>**RevealRequestStatus**

The status of a request to retrieve occurrences of sensitive data reported by a finding. Possible values are:

**SUCCESS** PROCESSING ERROR

# <span id="page-460-1"></span>**SensitiveDataOccurrences**

Specifies a type of sensitive data reported by a finding and provides occurrences of the specified type of sensitive data.

### **key-value pairs**

An array of DetectedDataDetails objects. Each object specifies 1-10 occurrences of a specified type of sensitive data.

**Type**: array

# **ServiceQuotaExceededException**

Provides information about an error that occurred due to one or more service quotas for an account.

### <span id="page-460-0"></span>**message**

The explanation of the error that occurred.

**Type**: string **Required**: False

# **ThrottlingException**

Provides information about an error that occurred because too many requests were sent during a certain amount of time.

#### <span id="page-461-1"></span>**message**

The explanation of the error that occurred.

**Type**: string **Required**: False

# **UnprocessableEntityException**

Provides information about an error that occurred due to an unprocessable entity.

### <span id="page-461-0"></span>**message**

The type of error that occurred and prevented Amazon Macie from retrieving occurrences of sensitive data reported by the finding. Possible values are:

- ACCOUNT\_NOT\_IN\_ORGANIZATION The affected account isn't currently part of your organization. Or the account is part of your organization but Macie isn't currently enabled for the account. You're not allowed to access the affected S3 object by using Macie.
- INVALID\_CLASSIFICATION\_RESULT There isn't a corresponding sensitive data discovery result for the finding. Or the corresponding sensitive data discovery result isn't available in the current AWS Region, is malformed or corrupted, or uses an unsupported storage format. Macie can't verify the location of the sensitive data to retrieve.
- INVALID\_RESULT\_SIGNATURE The corresponding sensitive data discovery result is stored in an S3 object that wasn't signed by Macie. Macie can't verify the integrity and authenticity of the sensitive data discovery result. Therefore, Macie can't verify the location of the sensitive data to retrieve.
- MEMBER\_ROLE\_TOO\_PERMISSIVE The trust or permissions policy for the IAM role in the affected member account doesn't meet Macie requirements for restricting access to the role. Or the role's trust policy doesn't specify the correct external ID for your organization. Macie can't assume the role to retrieve the sensitive data.
- MISSING\_GET\_MEMBER\_PERMISSION You're not allowed to retrieve information about the association between your account and the affected account. Macie can't determine whether you're allowed to access the affected S3 object as the delegated Macie administrator for the affected account.
- OBJECT\_EXCEEDS\_SIZE\_QUOTA The storage size of the affected S3 object exceeds the size quota for retrieving occurrences of sensitive data from this type of file.
- OBJECT UNAVAILABLE The affected S3 object isn't available. The object was renamed, moved, deleted, or changed after Macie created the finding. Or the object is encrypted with an AWS KMS key that's currently disabled.
- RESULT\_NOT\_SIGNED The corresponding sensitive data discovery result is stored in an S3 object that hasn't been signed. Macie can't verify the integrity and authenticity of the sensitive data discovery result. Therefore, Macie can't verify the location of the sensitive data to retrieve.
- ROLE TOO PERMISSIVE Your account is configured to retrieve occurrences of sensitive data by using an IAM role whose trust or permissions policy doesn't meet Macie requirements for restricting access to the role. Macie can't assume the role to retrieve the sensitive data.
- UNSUPPORTED\_FINDING\_TYPE The specified finding isn't a sensitive data finding.
- UNSUPPORTED\_OBJECT\_TYPE The affected S3 object uses a file or storage format that Macie doesn't support for retrieving occurrences of sensitive data.

**Type**: string **Required**: True

# **See also**

For more information about using this API in one of the language-specific AWS SDKs and references, see the following:

# **GetSensitiveDataOccurrences**

- AWS Command Line Interface
- AWS SDK for .NET
- AWS SDK for C++
- AWS SDK for Go v2
- AWS SDK for Java V2
- AWS SDK for JavaScript V3
- AWS SDK for PHP V3
- AWS SDK for Python
- AWS SDK for Ruby V3

# **Findings - Reveal Sensitive Data Occurrences Availability**

The Reveal Sensitive Data Occurrences Availability resource provides an environment for determining whether you can retrieve sample occurrences of sensitive data that Amazon Macie reported in a finding. You can use this resource in all the AWS Regions where Macie is currently available except the Asia Pacific (Osaka) and Israel (Tel Aviv) Regions.

To retrieve sensitive data samples for a finding, the finding must meet all the following criteria:

- Include one or more occurrences objects that indicate the location of specific occurrences of sensitive data in the affected Amazon Simple Storage Service (Amazon S3) object.
- Specify the location of a valid, corresponding sensitive data discovery result in the classificationDetails.detailedResultsLocation field.
- Specify one of the following values in the mimeType field: application/avro, application/ gzip, application/json, application/parquet, application/vnd.openxmlformatsofficedocument.spreadsheetml.sheet, application/zip, text/csv, text/plain, or text/tab-separated-values.

For additional requirements, see [Retrieving](https://docs.aws.amazon.com/macie/latest/user/findings-retrieve-sd.html) sensitive data samples with findings in the *Amazon Macie User Guide*.

By using the Reveal Sensitive Data Occurrences Availability resource, you can determine whether you can retrieve sample occurrences of sensitive data for a particular finding. To use this resource, you have to specify the unique identifier for the finding that your request applies to. To find this identifier, you can use the [Finding List](#page-357-0) resource. If samples are available for a finding, use the Reveal Sensitive Data [Occurrences](#page-454-0) resource to retrieve the samples.

Before you can use this resource, you have to configure and enable Macie to retrieve sensitive data samples for findings. To do this, use the Reveal Sensitive Data Occurrences [Configuration](#page-469-0) resource.

# **URI**

/findings/*findingId*/reveal/availability

# **HTTP methods**

# **GET**

**Operation ID:** GetSensitiveDataOccurrencesAvailability

# Checks whether occurrences of sensitive data can be retrieved for a finding.

## **Path parameters**

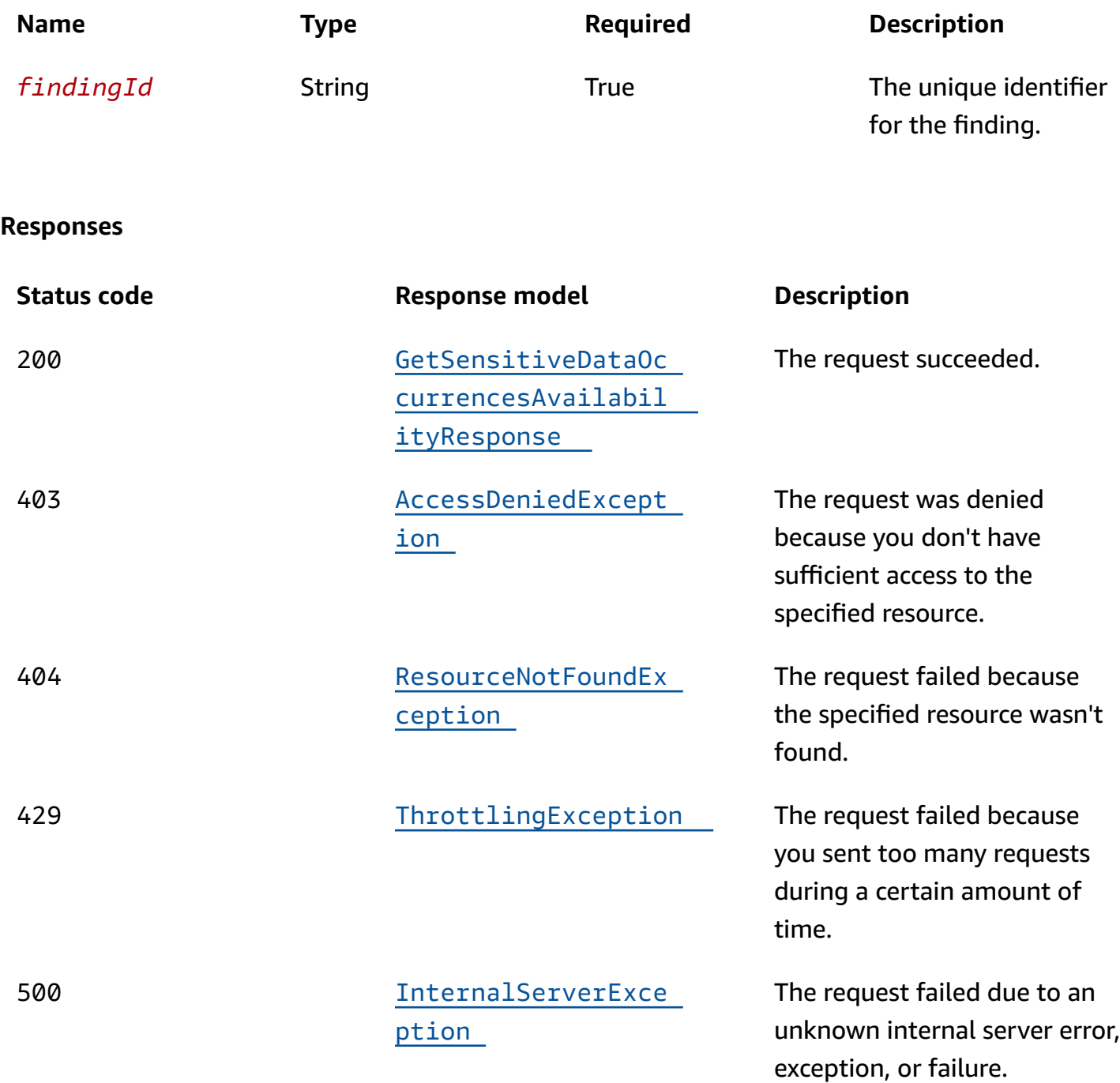

# **Schemas**

# **Response bodies**

### <span id="page-465-0"></span>**GetSensitiveDataOccurrencesAvailabilityResponse schema**

```
{ 
   "code": enum, 
    "reasons": [ 
      enum 
   ]
}
```
### <span id="page-465-1"></span>**AccessDeniedException schema**

```
{ 
  message": "string"
}
```
### <span id="page-465-2"></span>**ResourceNotFoundException schema**

```
{ 
   "message": "string"
}
```
## <span id="page-465-3"></span>**ThrottlingException schema**

```
{ 
   "message": "string"
}
```
# <span id="page-465-4"></span>**InternalServerException schema**

```
{ 
   "message": "string"
}
```
# **Properties**

# **AccessDeniedException**

Provides information about an error that occurred due to insufficient access to a specified resource.

#### <span id="page-466-2"></span>**message**

The explanation of the error that occurred.

**Type**: string **Required**: False

# <span id="page-466-3"></span>**AvailabilityCode**

Specifies whether occurrences of sensitive data can be retrieved for a finding. Possible values are:

AVAILABLE UNAVAILABLE

# **GetSensitiveDataOccurrencesAvailabilityResponse**

Provides information about whether occurrences of sensitive data can be retrieved for a finding and, if not, why the data can't be retrieved.

### <span id="page-466-0"></span>**code**

Specifies whether occurrences of sensitive data can be retrieved for the finding. Possible values are: AVAILABLE, the sensitive data can be retrieved; and, UNAVAILABLE, the sensitive data can't be retrieved. If this value is UNAVAILABLE, the reasons array indicates why the data can't be retrieved.

**Type**: [AvailabilityCode](#page-466-3) **Required**: True

### <span id="page-466-1"></span>**reasons**

Specifies why occurrences of sensitive data can't be retrieved for the finding. Possible values are:

- ACCOUNT\_NOT\_IN\_ORGANIZATION The affected account isn't currently part of your organization. Or the account is part of your organization but Macie isn't currently enabled for the account. You're not allowed to access the affected S3 object by using Macie.
- INVALID\_CLASSIFICATION\_RESULT There isn't a corresponding sensitive data discovery result for the finding. Or the corresponding sensitive data discovery result isn't available in the

current AWS Region, is malformed or corrupted, or uses an unsupported storage format. Macie can't verify the location of the sensitive data to retrieve.

- INVALID RESULT SIGNATURE The corresponding sensitive data discovery result is stored in an S3 object that wasn't signed by Macie. Macie can't verify the integrity and authenticity of the sensitive data discovery result. Therefore, Macie can't verify the location of the sensitive data to retrieve.
- MEMBER\_ROLE\_TOO\_PERMISSIVE The trust or permissions policy for the IAM role in the affected member account doesn't meet Macie requirements for restricting access to the role. Or the role's trust policy doesn't specify the correct external ID for your organization. Macie can't assume the role to retrieve the sensitive data.
- MISSING\_GET\_MEMBER\_PERMISSION You're not allowed to retrieve information about the association between your account and the affected account. Macie can't determine whether you're allowed to access the affected S3 object as the delegated Macie administrator for the affected account.
- OBJECT\_EXCEEDS\_SIZE\_QUOTA The storage size of the affected S3 object exceeds the size quota for retrieving occurrences of sensitive data from this type of file.
- OBJECT\_UNAVAILABLE The affected S3 object isn't available. The object was renamed, moved, deleted, or changed after Macie created the finding. Or the object is encrypted with an AWS KMS key that's currently disabled.
- RESULT NOT SIGNED The corresponding sensitive data discovery result is stored in an S3 object that hasn't been signed. Macie can't verify the integrity and authenticity of the sensitive data discovery result. Therefore, Macie can't verify the location of the sensitive data to retrieve.
- ROLE\_TOO\_PERMISSIVE Your account is configured to retrieve occurrences of sensitive data by using an IAM role whose trust or permissions policy doesn't meet Macie requirements for restricting access to the role. Macie can't assume the role to retrieve the sensitive data.
- UNSUPPORTED\_FINDING\_TYPE The specified finding isn't a sensitive data finding.
- UNSUPPORTED OBJECT TYPE The affected S3 object uses a file or storage format that Macie doesn't support for retrieving occurrences of sensitive data.

This value is null if sensitive data can be retrieved for the finding.

**Type**: Array of type [UnavailabilityReasonCode](#page-468-3) **Required**: True **MinItems**: 0
## **InternalServerException**

Provides information about an error that occurred due to an unknown internal server error, exception, or failure.

#### **message**

The explanation of the error that occurred.

**Type**: string **Required**: False

## **ResourceNotFoundException**

Provides information about an error that occurred because a specified resource wasn't found.

#### **message**

The explanation of the error that occurred.

**Type**: string **Required**: False

## **ThrottlingException**

Provides information about an error that occurred because too many requests were sent during a certain amount of time.

#### **message**

The explanation of the error that occurred.

**Type**: string **Required**: False

## **UnavailabilityReasonCode**

Specifies why occurrences of sensitive data can't be retrieved for a finding. Possible values are:

OBJECT\_EXCEEDS\_SIZE\_QUOTA UNSUPPORTED\_OBJECT\_TYPE

UNSUPPORTED\_FINDING\_TYPE INVALID\_CLASSIFICATION\_RESULT OBJECT\_UNAVAILABLE ACCOUNT\_NOT\_IN\_ORGANIZATION MISSING\_GET\_MEMBER\_PERMISSION ROLE\_TOO\_PERMISSIVE MEMBER\_ROLE\_TOO\_PERMISSIVE INVALID\_RESULT\_SIGNATURE RESULT\_NOT\_SIGNED

## **See also**

For more information about using this API in one of the language-specific AWS SDKs and references, see the following:

## **GetSensitiveDataOccurrencesAvailability**

- AWS Command Line Interface
- AWS SDK for .NET
- AWS SDK for C++
- AWS SDK for Go v2
- AWS SDK for Java V2
- AWS SDK for JavaScript V3
- AWS SDK for PHP V3
- AWS SDK for Python
- AWS SDK for Ruby V3

# **Findings - Reveal Sensitive Data Occurrences Configuration**

The Reveal Sensitive Data Occurrences Configuration resource provides access to settings for retrieving sample occurrences of sensitive data that Amazon Macie reports in findings. The samples can help you verify the nature of the sensitive data that Macie found. They can also help you tailor your investigation of an affected Amazon Simple Storage Service (Amazon S3) object or bucket. You can retrieve sensitive data samples for findings in all the AWS Regions where Macie is currently available except the Asia Pacific (Osaka) and Israel (Tel Aviv) Regions.

When you retrieve sensitive data samples, you specify the unique identifier for a sensitive data finding. Macie then uses location data in the corresponding sensitive data discovery result to locate and extract sample occurrences of sensitive data from the affected S3 object. Macie encrypts the extracted data with an AWS Key Management Service (AWS KMS) key that you specify, temporarily stores the encrypted data in a cache, and returns the data in your results. Soon after extraction and encryption, Macie permanently deletes the data from the cache unless additional retention is temporarily required to resolve an operational issue.

By using the Reveal Sensitive Data Occurrences Configuration resource, you can specify configuration settings for retrieving sensitive data samples from affected S3 objects. When you configure the settings for your Macie account, you specify how to access affected objects and which AWS KMS key to use to encrypt the samples.

To access affected S3 objects, you have two options. You can configure Macie to use AWS Identity and Access Management (IAM) user credentials or assume an IAM role:

- **Use IAM user credentials** With this option (CALLER\_CREDENTIALS), each user of your account uses their individual IAM identity to locate, retrieve, encrypt, and reveal sensitive data samples for a finding.
- **Assume an IAM role** With this option (ASSUME\_ROLE), you create an IAM role that delegates access to Macie. You also ensure that the trust and permissions policies for the role meet all requirements for Macie to assume the role. Macie then assumes the role when a user of your account chooses to locate, retrieve, encrypt, and reveal sensitive data samples for a finding.

To encrypt sensitive data samples, configure Macie to use an AWS KMS key that you specify. The KMS key must be a customer managed, symmetric encryption key. It must also be a single-Region key that's enabled in the same AWS Region as your Macie account.

For more information about configuration options and requirements, see [Configuring](https://docs.aws.amazon.com/macie/latest/user/findings-retrieve-sd-configure.html) Amazon Macie to retrieve and reveal [sensitive](https://docs.aws.amazon.com/macie/latest/user/findings-retrieve-sd-configure.html) data samples with findings in the *Amazon Macie User Guide*.

In addition to specifying configuration settings, you can use the Reveal Sensitive Data Occurrences Configuration resource to enable or disable the configuration for your Macie account. If you enable the configuration, use the Reveal Sensitive Data [Occurrences](#page-454-0) resource to retrieve sensitive data samples for individual findings.

Before you enable the configuration, verify that you configured Macie to store your sensitive data discovery results in an S3 bucket. Otherwise, you won't be able to retrieve sensitive data samples for findings. To check your configuration, use the Export [Configuration](#page-208-0) resource for data classification results.

## **URI**

/reveal-configuration

# **HTTP methods**

## **GET**

## **Operation ID:** GetRevealConfiguration

Retrieves the status and configuration settings for retrieving occurrences of sensitive data reported by findings.

### **Responses**

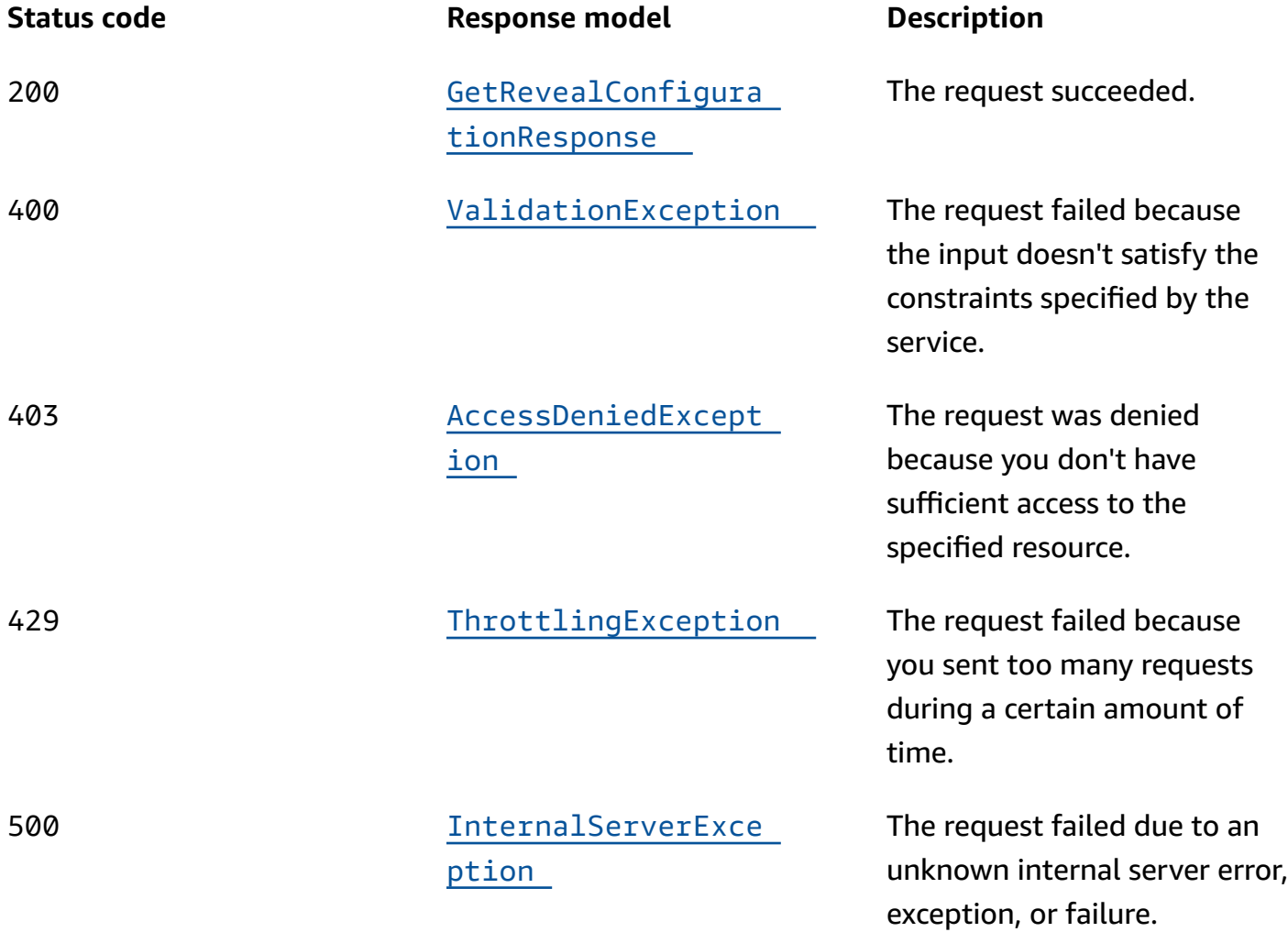

## **PUT**

## **Operation ID:** UpdateRevealConfiguration

Updates the status and configuration settings for retrieving occurrences of sensitive data reported by findings.

### **Responses**

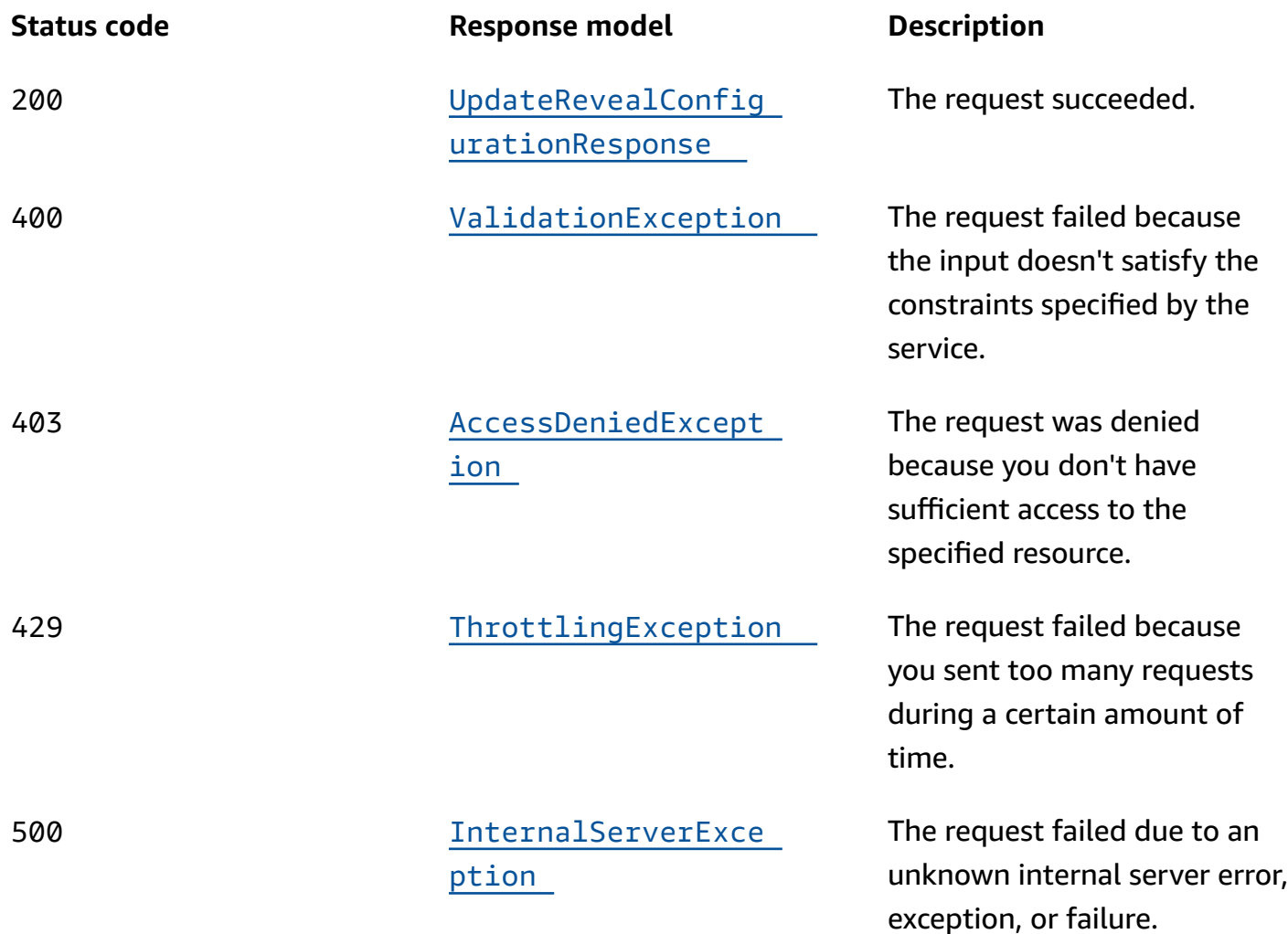

## **Schemas**

## **Request bodies**

### **PUT schema**

{

```
 "configuration": { 
     "kmsKeyId": "string", 
     "status": enum 
   }, 
   "retrievalConfiguration": { 
     "retrievalMode": enum, 
     "roleName": "string" 
   }
}
```
## **Response bodies**

<span id="page-473-0"></span>**GetRevealConfigurationResponse schema**

```
{ 
   "configuration": { 
     "kmsKeyId": "string", 
     "status": enum 
   }, 
   "retrievalConfiguration": { 
     "externalId": "string", 
     "retrievalMode": enum, 
     "roleName": "string" 
   }
}
```
## <span id="page-473-1"></span>**UpdateRevealConfigurationResponse schema**

```
{ 
   "configuration": { 
     "kmsKeyId": "string", 
     "status": enum 
   }, 
   "retrievalConfiguration": { 
     "externalId": "string", 
     "retrievalMode": enum, 
     "roleName": "string" 
   }
}
```
### <span id="page-474-0"></span>**ValidationException schema**

```
{ 
   "message": "string"
}
```
### <span id="page-474-1"></span>**AccessDeniedException schema**

```
{ 
   "message": "string"
}
```
### <span id="page-474-2"></span>**ThrottlingException schema**

```
{ 
   "message": "string"
}
```
### <span id="page-474-3"></span>**InternalServerException schema**

```
{ 
   "message": "string"
}
```
## **Properties**

## **AccessDeniedException**

Provides information about an error that occurred due to insufficient access to a specified resource.

#### <span id="page-474-4"></span>**message**

The explanation of the error that occurred.

**Type**: string **Required**: False

## **GetRevealConfigurationResponse**

Provides information about the configuration settings for retrieving occurrences of sensitive data reported by findings, and the status of the configuration for an Amazon Macie account.

### <span id="page-475-0"></span>**configuration**

The AWS KMS key that's used to encrypt the sensitive data, and the status of the configuration for the Amazon Macie account.

**Type**: [RevealConfiguration](#page-477-2) **Required**: True

### <span id="page-475-1"></span>**retrievalConfiguration**

The access method and settings that are used to retrieve the sensitive data.

**Type**: [RetrievalConfiguration](#page-475-3) **Required**: False

## **InternalServerException**

Provides information about an error that occurred due to an unknown internal server error, exception, or failure.

#### <span id="page-475-2"></span>**message**

The explanation of the error that occurred.

**Type**: string **Required**: False

## <span id="page-475-3"></span>**RetrievalConfiguration**

Provides information about the access method and settings that are used to retrieve occurrences of sensitive data reported by findings.

#### <span id="page-476-0"></span>**externalId**

The external ID to specify in the trust policy for the IAM role to assume when retrieving sensitive data from affected S3 objects (roleName). This value is null if the value for retrievalMode is CALLER\_CREDENTIALS.

This ID is a unique alphanumeric string that Amazon Macie generates automatically after you configure it to assume an IAM role. For a Macie administrator to retrieve sensitive data from an affected S3 object for a member account, the trust policy for the role in the member account must include an sts:ExternalId condition that requires this ID.

**Type**: string **Required**: False

#### <span id="page-476-1"></span>**retrievalMode**

The access method that's used to retrieve sensitive data from affected S3 objects. Valid values are: ASSUME\_ROLE, assume an IAM role that is in the affected AWS account and delegates access to Amazon Macie (roleName); and, CALLER\_CREDENTIALS, use the credentials of the IAM user who requests the sensitive data.

**Type**: [RetrievalMode](#page-477-3) **Required**: True

#### <span id="page-476-2"></span>**roleName**

The name of the IAM role that is in the affected AWS account and Amazon Macie is allowed to assume when retrieving sensitive data from affected S3 objects for the account. This value is null if the value for retrievalMode is CALLER\_CREDENTIALS.

**Type**: string **Required**: False **Pattern**: ^[\w+=,.@-]\*\$ **MinLength**: 1 **MaxLength**: 64

## <span id="page-477-3"></span>**RetrievalMode**

The access method to use when retrieving occurrences of sensitive data reported by findings. Valid values are:

CALLER\_CREDENTIALS ASSUME\_ROLE

## <span id="page-477-2"></span>**RevealConfiguration**

Specifies the status of the Amazon Macie configuration for retrieving occurrences of sensitive data reported by findings, and the AWS Key Management Service (AWS KMS) key to use to encrypt sensitive data that's retrieved. When you enable the configuration for the first time, your request must specify an AWS KMS key. Otherwise, an error occurs.

### <span id="page-477-0"></span>**kmsKeyId**

The Amazon Resource Name (ARN), ID, or alias of the AWS KMS key to use to encrypt sensitive data that's retrieved. The key must be an existing, customer managed, symmetric encryption key that's enabled in the same AWS Region as the Amazon Macie account.

If this value specifies an alias, it must include the following prefix: alias/. If this value specifies a key that's owned by another AWS account, it must specify the ARN of the key or the ARN of the key's alias.

**Type**: string **Required**: False **MinLength**: 1 **MaxLength**: 2048

### <span id="page-477-1"></span>**status**

The status of the configuration for the Amazon Macie account. In a response, possible values are: ENABLED, the configuration is currently enabled for the account; and, DISABLED, the configuration is currently disabled for the account. In a request, valid values are: ENABLED, enable the configuration for the account; and, DISABLED, disable the configuration for the account.

### **Important**

If you disable the configuration, you also permanently delete current settings that specify how to access affected S3 objects. If your current access method is ASSUME\_ROLE, Macie also deletes the external ID and role name currently specified for the configuration. These settings can't be recovered after they're deleted.

**Type**: [RevealStatus](#page-478-1) **Required**: True

## <span id="page-478-1"></span>**RevealStatus**

The status of the configuration for retrieving occurrences of sensitive data reported by findings. Valid values are:

ENABLED DISABLED

## **ThrottlingException**

Provides information about an error that occurred because too many requests were sent during a certain amount of time.

### <span id="page-478-0"></span>**message**

The explanation of the error that occurred.

**Type**: string **Required**: False

## <span id="page-478-2"></span>**UpdateRetrievalConfiguration**

Specifies the access method and settings to use when retrieving occurrences of sensitive data reported by findings. If your request specifies an AWS Identity and Access Management (IAM) role to assume, Amazon Macie verifies that the role exists and the attached policies are configured correctly. If there's an issue, Macie returns an error. For information about addressing the issue, see

[Configuration](https://docs.aws.amazon.com/macie/latest/user/findings-retrieve-sd-options.html) options and requirements for retrieving sensitive data samples in the *Amazon Macie User Guide*.

### <span id="page-479-0"></span>**retrievalMode**

The access method to use when retrieving sensitive data from affected S3 objects. Valid values are: ASSUME\_ROLE, assume an IAM role that is in the affected AWS account and delegates access to Amazon Macie; and, CALLER\_CREDENTIALS, use the credentials of the IAM user who requests the sensitive data. If you specify ASSUME\_ROLE, also specify the name of an existing IAM role for Macie to assume (roleName).

### **Important**

If you change this value from ASSUME\_ROLE to CALLER\_CREDENTIALS for an existing configuration, Macie permanently deletes the external ID and role name currently specified for the configuration. These settings can't be recovered after they're deleted.

**Type**: [RetrievalMode](#page-477-3) **Required**: True

### <span id="page-479-1"></span>**roleName**

The name of the IAM role that is in the affected AWS account and Amazon Macie is allowed to assume when retrieving sensitive data from affected S3 objects for the account. The trust and permissions policies for the role must meet all requirements for Macie to assume the role.

**Type**: string **Required**: False **Pattern**: ^[\w+=,.@-]\*\$ **MinLength**: 1 **MaxLength**: 64

## **UpdateRevealConfigurationRequest**

Specifies configuration settings for retrieving occurrences of sensitive data reported by findings, and the status of the configuration for an Amazon Macie account. If you don't specify

retrievalConfiguration settings for an existing configuration, Macie sets the access method to CALLER\_CREDENTIALS. If your current access method is ASSUME\_ROLE, Macie also deletes the external ID and role name currently specified for the configuration. To keep these settings for an existing configuration, specify your current retrievalConfiguration settings in your request.

### <span id="page-480-0"></span>**configuration**

The AWS KMS key to use to encrypt the sensitive data, and the status of the configuration for the Amazon Macie account.

**Type**: [RevealConfiguration](#page-477-2) **Required**: True

### <span id="page-480-1"></span>**retrievalConfiguration**

The access method and settings to use when retrieving the sensitive data.

**Type**: [UpdateRetrievalConfiguration](#page-478-2) **Required**: False

## **UpdateRevealConfigurationResponse**

Provides information about updated configuration settings for retrieving occurrences of sensitive data reported by findings, and the status of the configuration for an Amazon Macie account.

### <span id="page-480-2"></span>**configuration**

The AWS KMS key to use to encrypt the sensitive data, and the status of the configuration for the Amazon Macie account.

**Type**: [RevealConfiguration](#page-477-2) **Required**: True

### <span id="page-480-3"></span>**retrievalConfiguration**

The access method and settings to use when retrieving the sensitive data.

**Type**: [RetrievalConfiguration](#page-475-3) **Required**: False

## **ValidationException**

Provides information about an error that occurred due to a syntax error in a request.

#### <span id="page-481-0"></span>**message**

The explanation of the error that occurred.

**Type**: string **Required**: False

## **See also**

For more information about using this API in one of the language-specific AWS SDKs and references, see the following:

## **GetRevealConfiguration**

- AWS Command Line Interface
- AWS SDK for .NET
- AWS SDK for C++
- AWS SDK for Go v2
- AWS SDK for Java V2
- AWS SDK for JavaScript V3
- AWS SDK for PHP V3
- AWS SDK for Python
- AWS SDK for Ruby V3

## **UpdateRevealConfiguration**

- AWS Command Line Interface
- AWS SDK for .NET
- AWS SDK for C++
- AWS SDK for Go v2
- AWS SDK for Java V2
- AWS SDK for JavaScript V3
- AWS SDK for PHP V3
- AWS SDK for Python
- AWS SDK for Ruby V3

# <span id="page-482-0"></span>**Findings Filter**

The Findings Filter resource represents an individual filter that you created and saved to review, analyze, and manage findings. A *findings filter*, also referred to as a *filter*, is a set of criteria that specifies which findings to include in the results of a query for findings. A findings filter can also perform specific actions on findings that match the filter's criteria. For example, you can configure a filter to suppress (automatically archive) findings that match the filter's criteria. For more information about creating and using filters, see [Filtering findings](https://docs.aws.amazon.com/macie/latest/user/findings-filter-overview.html) in the *Amazon Macie User Guide*.

You can use the Findings Filter resource to update, delete, or retrieve detailed information about a findings filter. To create a new filter, use the [Findings Filters](#page-499-0) resource.

## **URI**

/findingsfilters/*id*

## **HTTP methods**

## **DELETE**

**Operation ID:** DeleteFindingsFilter

Deletes a findings filter.

### **Path parameters**

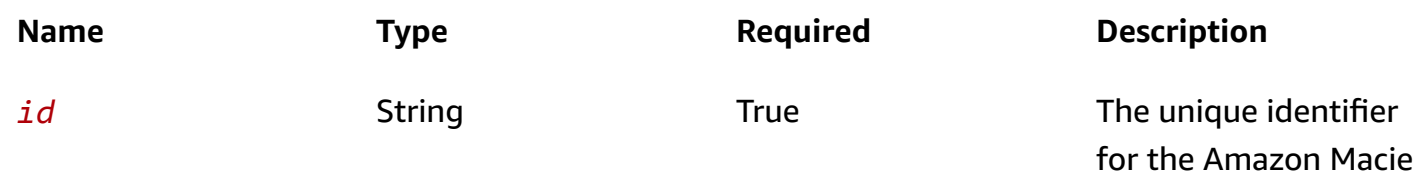

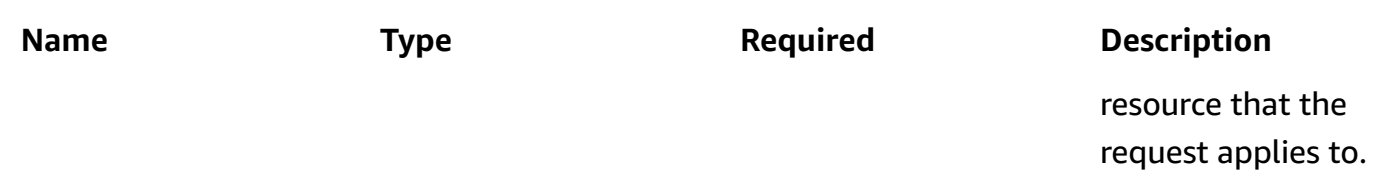

### **Responses**

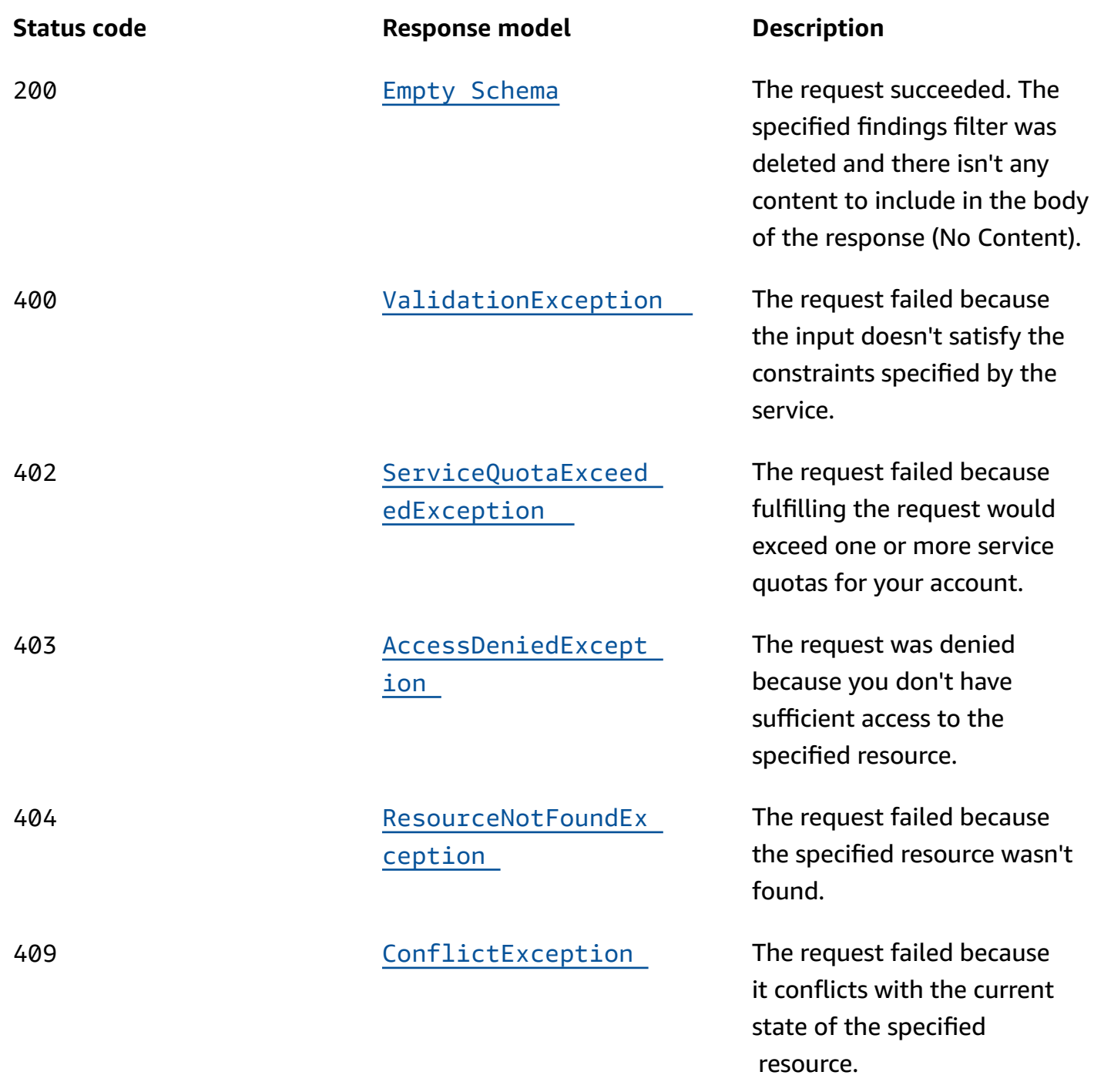

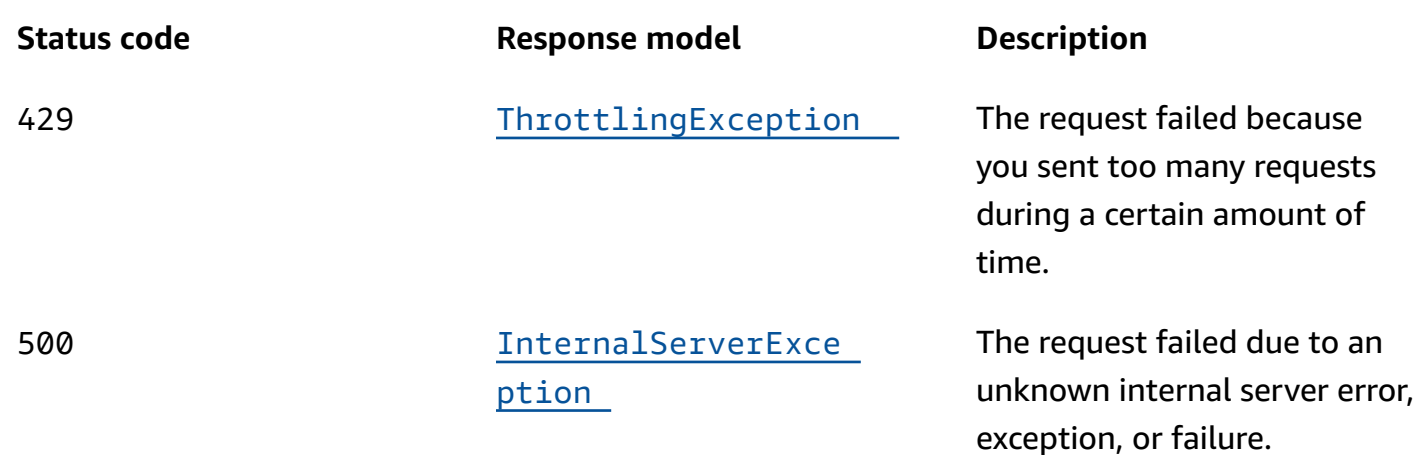

## **GET**

## **Operation ID:** GetFindingsFilter

Retrieves the criteria and other settings for a findings filter.

### **Path parameters**

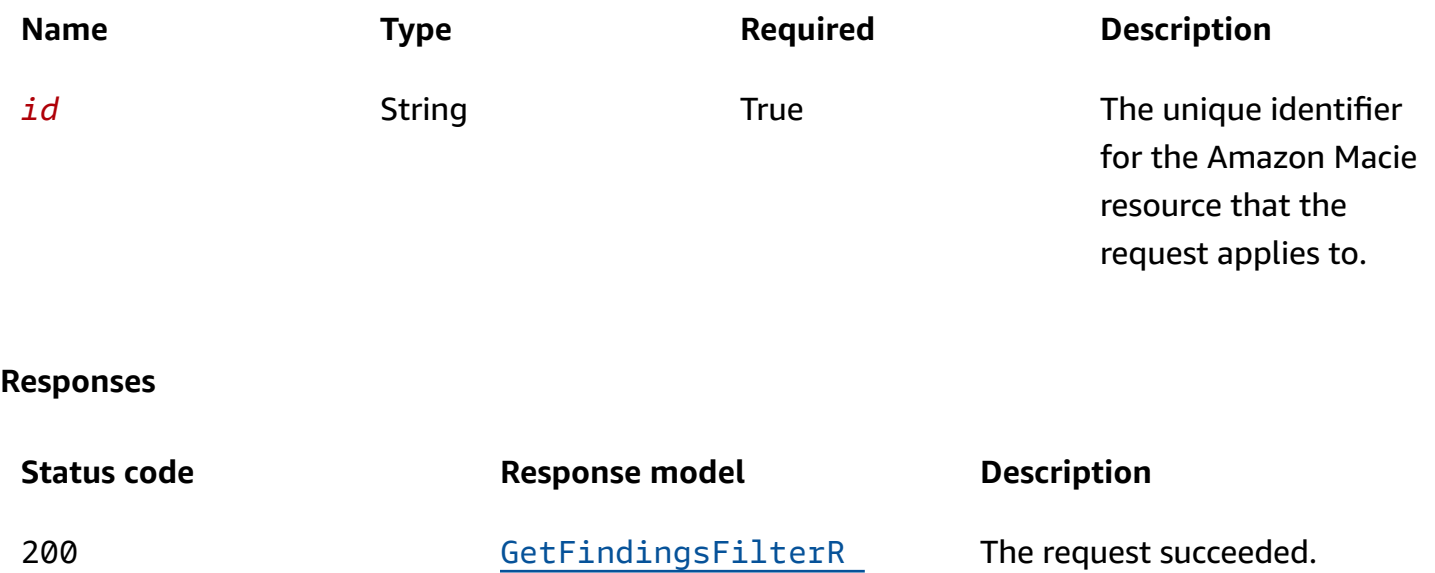

[esponse](#page-488-3)

400 [ValidationException](#page-488-0) The request failed because the input doesn't satisfy the constraints specified by the service.

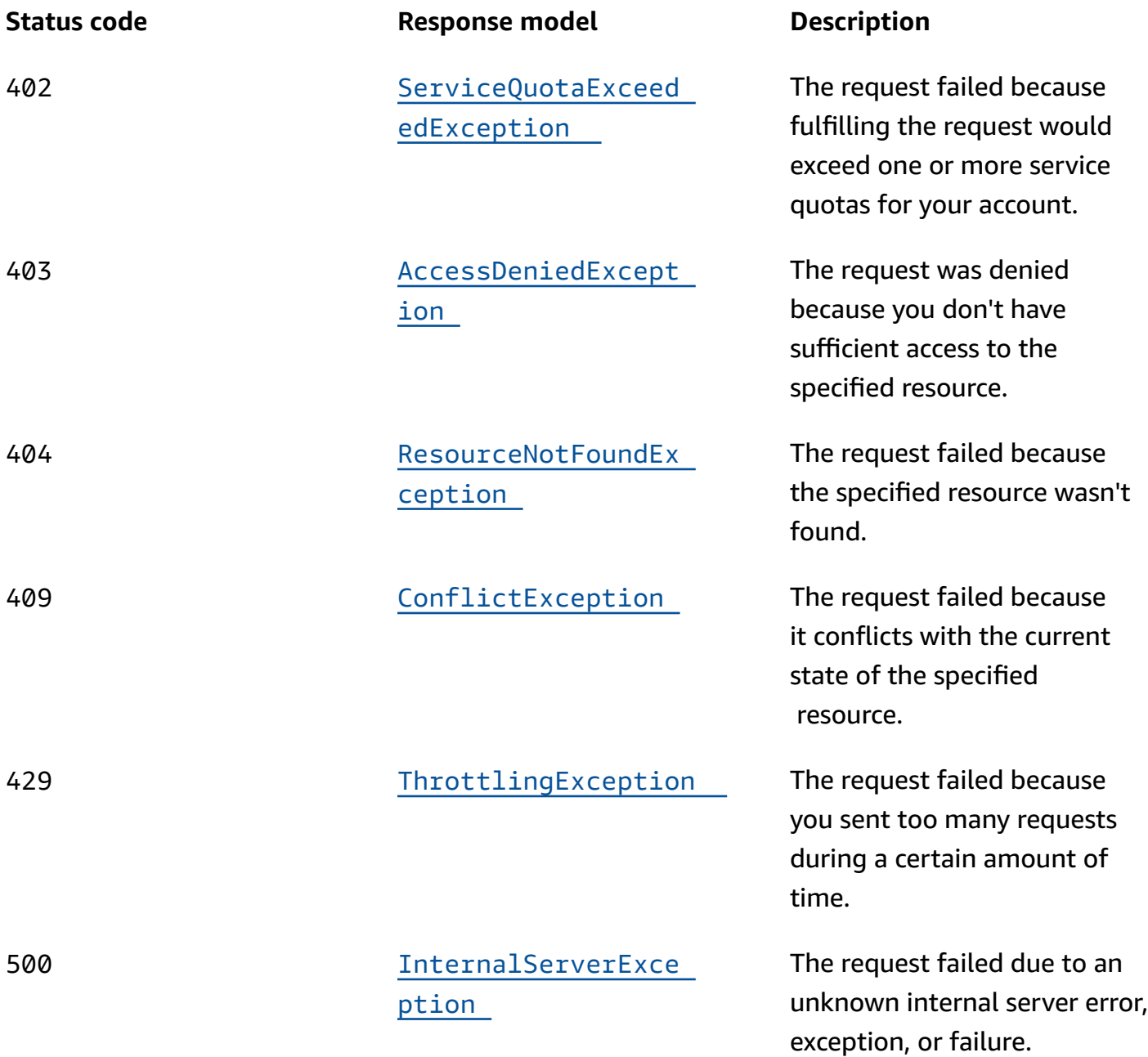

## **PATCH**

**Operation ID:** UpdateFindingsFilter

Updates the criteria and other settings for a findings filter.

### **Path parameters**

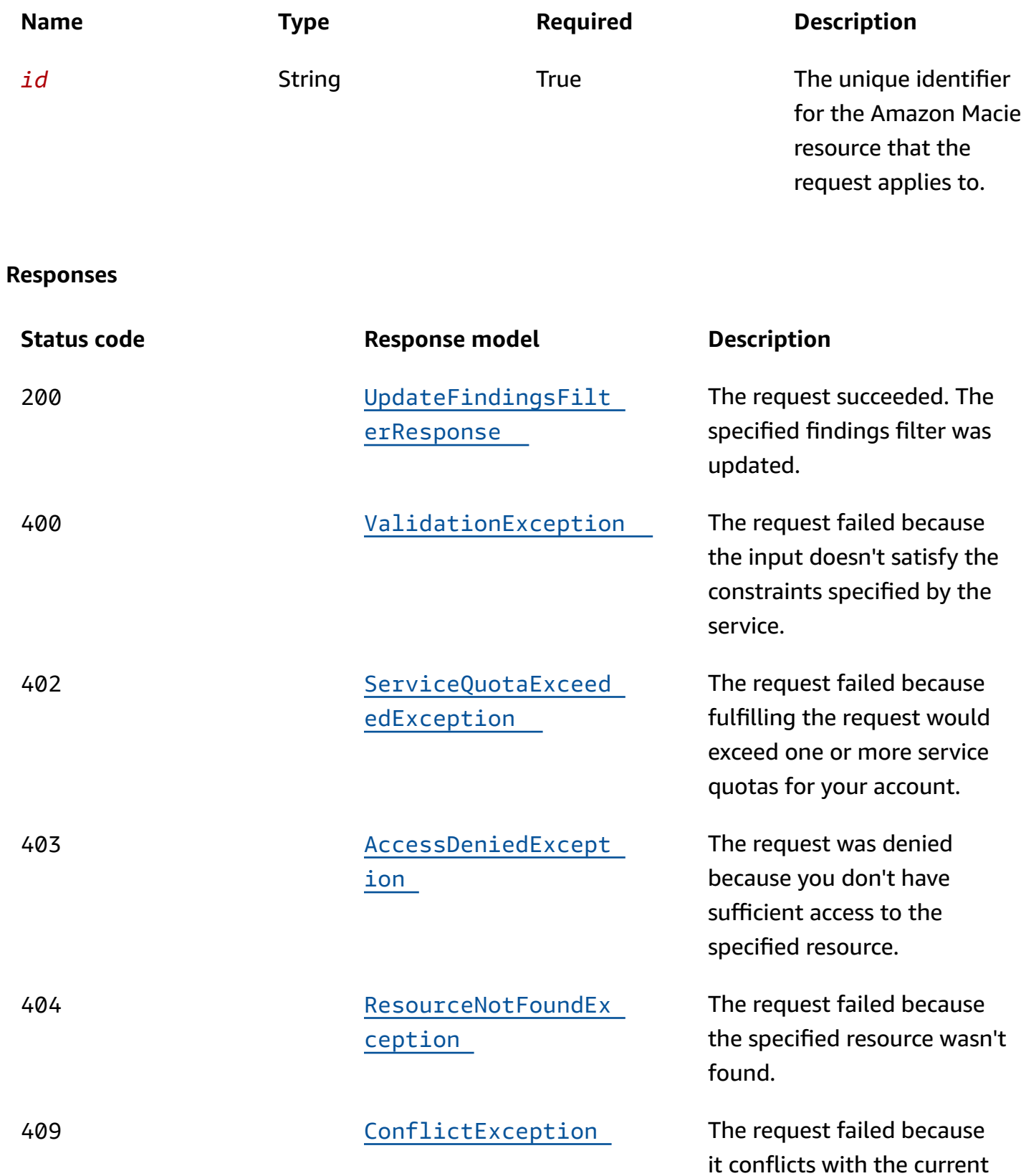

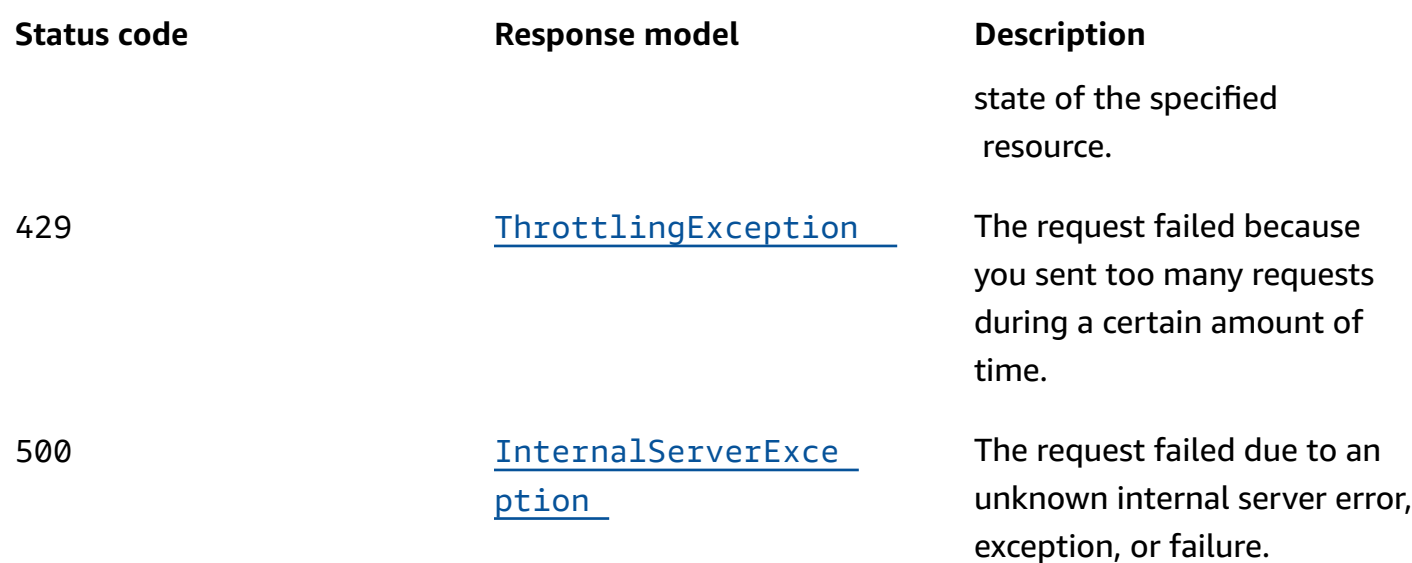

## **Schemas**

## **Request bodies**

### **PATCH schema**

```
{ 
  action": enum,
   "clientToken": "string", 
  description": "string",
   "findingCriteria": { 
     "criterion": { 
     } 
   }, 
  name": "string",
   "position": integer
}
```
## **Response bodies**

## <span id="page-487-0"></span>**Empty Schema schema**

{ }

### <span id="page-488-3"></span>**GetFindingsFilterResponse schema**

```
{ 
   "action": enum, 
  arn": "string",
  description": "string",
   "findingCriteria": { 
     "criterion": { 
     } 
   }, 
   "id": "string", 
  name": "string",
   "position": integer, 
   "tags": { 
   }
}
```
### <span id="page-488-4"></span>**UpdateFindingsFilterResponse schema**

```
{ 
  arn": "string",
   "id": "string"
}
```
### <span id="page-488-0"></span>**ValidationException schema**

```
{ 
   "message": "string"
}
```
### <span id="page-488-1"></span>**ServiceQuotaExceededException schema**

```
{ 
   "message": "string"
}
```
### <span id="page-488-2"></span>**AccessDeniedException schema**

{

```
 "message": "string"
}
```
### <span id="page-489-0"></span>**ResourceNotFoundException schema**

```
{ 
   "message": "string"
}
```
### <span id="page-489-1"></span>**ConflictException schema**

```
{ 
   "message": "string"
}
```
## <span id="page-489-2"></span>**ThrottlingException schema**

```
{ 
  message": "string"
}
```
### <span id="page-489-3"></span>**InternalServerException schema**

```
{ 
   "message": "string"
}
```
## **Properties**

## **AccessDeniedException**

Provides information about an error that occurred due to insufficient access to a specified resource.

#### <span id="page-489-4"></span>**message**

The explanation of the error that occurred.

## **Type**: string **Required**: False

## **ConflictException**

Provides information about an error that occurred due to a versioning conflict for a specified resource.

### <span id="page-490-0"></span>**message**

The explanation of the error that occurred.

**Type**: string **Required**: False

## <span id="page-490-1"></span>**Criterion**

Specifies a condition that defines a property, operator, and one or more values to filter the results of a query for findings. The number of values depends on the property and operator specified by the condition. For information about defining filter conditions, see [Fundamentals of filtering](https://docs.aws.amazon.com/macie/latest/user/findings-filter-basics.html)  [findings](https://docs.aws.amazon.com/macie/latest/user/findings-filter-basics.html) in the *Amazon Macie User Guide*.

## **key-value pairs**

**Type**: object

## **CriterionAdditionalProperties**

Specifies the operator to use in a property-based condition that filters the results of a query for findings. For detailed information and examples of each operator, see [Fundamentals of filtering](https://docs.aws.amazon.com/macie/latest/user/findings-filter-basics.html) [findings](https://docs.aws.amazon.com/macie/latest/user/findings-filter-basics.html) in the *Amazon Macie User Guide*.

### **eq**

The value for the property matches (equals) the specified value. If you specify multiple values, Macie uses OR logic to join the values.

**Type**: Array of type string

### **Required**: False

### **eqExactMatch**

The value for the property exclusively matches (equals an exact match for) all the specified values. If you specify multiple values, Amazon Macie uses AND logic to join the values.

You can use this operator with the following properties:

customDataIdentifiers.detections.arn, customDataIdentifiers.detections.name, resourcesAffected.s3Bucket.tags.key, resourcesAffected.s3Bucket.tags.value, resourcesAffected.s3Object.tags.key, resourcesAffected.s3Object.tags.value, sensitiveData.category, and sensitiveData.detections.type.

**Type**: Array of type string **Required**: False

### **gt**

The value for the property is greater than the specified value.

**Type**: integer **Required**: False **Format**: int64

### **gte**

The value for the property is greater than or equal to the specified value.

**Type**: integer **Required**: False **Format**: int64

### **lt**

The value for the property is less than the specified value.

**Type**: integer **Required**: False **Format**: int64

#### **lte**

The value for the property is less than or equal to the specified value.

**Type**: integer **Required**: False **Format**: int64

### **neq**

The value for the property doesn't match (doesn't equal) the specified value. If you specify multiple values, Macie uses OR logic to join the values.

**Type**: Array of type string **Required**: False

## **Empty**

The request succeeded and there isn't any content to include in the body of the response (No Content).

## <span id="page-492-2"></span>**FindingCriteria**

Specifies, as a map, one or more property-based conditions that filter the results of a query for findings.

### <span id="page-492-0"></span>**criterion**

A condition that specifies the property, operator, and one or more values to use to filter the results.

**Type**: [Criterion](#page-490-1) **Required**: False

## <span id="page-492-1"></span>**FindingsFilterAction**

The action to perform on findings that match the filter criteria. To suppress (automatically archive) findings that match the criteria, set this value to ARCHIVE. Valid values are:

### ARCHIVE

NOOP

## **GetFindingsFilterResponse**

Provides information about the criteria and other settings for a findings filter.

## <span id="page-493-0"></span>**action**

The action that's performed on findings that match the filter criteria (findingCriteria). Possible values are: ARCHIVE, suppress (automatically archive) the findings; and, NOOP, don't perform any action on the findings.

**Type**: [FindingsFilterAction](#page-492-1) **Required**: False

### <span id="page-493-1"></span>**arn**

The Amazon Resource Name (ARN) of the filter.

**Type**: string **Required**: False

## <span id="page-493-2"></span>**description**

The custom description of the filter.

**Type**: string **Required**: False

## <span id="page-493-3"></span>**findingCriteria**

The criteria that's used to filter findings.

**Type**: [FindingCriteria](#page-492-2) **Required**: False

### <span id="page-493-4"></span>**id**

The unique identifier for the filter.

## **Type**: string **Required**: False

### <span id="page-494-0"></span>**name**

The custom name of the filter.

**Type**: string **Required**: False

### <span id="page-494-1"></span>**position**

The position of the filter in the list of saved filters on the Amazon Macie console. This value also determines the order in which the filter is applied to findings, relative to other filters that are also applied to the findings.

**Type**: integer **Required**: False **Format**: int32

### <span id="page-494-2"></span>**tags**

A map of key-value pairs that specifies which tags (keys and values) are associated with the filter.

**Type**: [TagMap](#page-495-3) **Required**: False

## **InternalServerException**

Provides information about an error that occurred due to an unknown internal server error, exception, or failure.

### <span id="page-494-3"></span>**message**

The explanation of the error that occurred.

**Type**: string **Required**: False

## **ResourceNotFoundException**

Provides information about an error that occurred because a specified resource wasn't found.

#### <span id="page-495-1"></span>**message**

The explanation of the error that occurred.

**Type**: string **Required**: False

## **ServiceQuotaExceededException**

Provides information about an error that occurred due to one or more service quotas for an account.

#### <span id="page-495-0"></span>**message**

The explanation of the error that occurred.

**Type**: string **Required**: False

## <span id="page-495-3"></span>**TagMap**

A string-to-string map of key-value pairs that specifies the tags (keys and values) for an Amazon Macie resource.

### **key-value pairs**

**Type**: string

## **ThrottlingException**

Provides information about an error that occurred because too many requests were sent during a certain amount of time.

### <span id="page-495-2"></span>**message**

The explanation of the error that occurred.

**Type**: string **Required**: False

## **UpdateFindingsFilterRequest**

Specifies the criteria and other settings for a findings filter.

### <span id="page-496-0"></span>**action**

The action to perform on findings that match the filter criteria (findingCriteria). Valid values are: ARCHIVE, suppress (automatically archive) the findings; and, NOOP, don't perform any action on the findings.

**Type**: [FindingsFilterAction](#page-492-1) **Required**: False

### <span id="page-496-1"></span>**clientToken**

A unique, case-sensitive token that you provide to ensure the idempotency of the request.

**Type**: string **Required**: False

## <span id="page-496-2"></span>**description**

A custom description of the filter. The description can contain as many as 512 characters.

We strongly recommend that you avoid including any sensitive data in the description of a filter. Other users of your account might be able to see this description, depending on the actions that they're allowed to perform in Amazon Macie.

**Type**: string **Required**: False

## <span id="page-496-3"></span>**findingCriteria**

The criteria to use to filter findings.

**Type**: [FindingCriteria](#page-492-2) **Required**: False

#### <span id="page-497-0"></span>**name**

A custom name for the filter. The name must contain at least 3 characters and can contain as many as 64 characters.

We strongly recommend that you avoid including any sensitive data in the name of a filter. Other users of your account might be able to see this name, depending on the actions that they're allowed to perform in Amazon Macie.

**Type**: string **Required**: False

### <span id="page-497-1"></span>**position**

The position of the filter in the list of saved filters on the Amazon Macie console. This value also determines the order in which the filter is applied to findings, relative to other filters that are also applied to the findings.

**Type**: integer **Required**: False **Format**: int32

## **UpdateFindingsFilterResponse**

Provides information about a findings filter that was updated in response to a request.

<span id="page-497-2"></span>**arn**

The Amazon Resource Name (ARN) of the filter that was updated.

**Type**: string **Required**: False

### <span id="page-497-3"></span>**id**

The unique identifier for the filter that was updated.

**Type**: string **Required**: False

## **ValidationException**

Provides information about an error that occurred due to a syntax error in a request.

#### <span id="page-498-0"></span>**message**

The explanation of the error that occurred.

**Type**: string **Required**: False

## **See also**

For more information about using this API in one of the language-specific AWS SDKs and references, see the following:

## **DeleteFindingsFilter**

- AWS Command Line Interface
- AWS SDK for .NET
- AWS SDK for C++
- AWS SDK for Go v2
- AWS SDK for Java V2
- AWS SDK for JavaScript V3
- AWS SDK for PHP V3
- AWS SDK for Python
- AWS SDK for Ruby V3

## **GetFindingsFilter**

- AWS Command Line Interface
- AWS SDK for .NET
- AWS SDK for C++
- AWS SDK for Go v2
- AWS SDK for Java V2
- AWS SDK for JavaScript V3
- AWS SDK for PHP V3
- AWS SDK for Python
- AWS SDK for Ruby V3

## **UpdateFindingsFilter**

- AWS Command Line Interface
- AWS SDK for .NET
- AWS SDK for C++
- AWS SDK for Go v2
- AWS SDK for Java V2
- AWS SDK for JavaScript V3
- AWS SDK for PHP V3
- AWS SDK for Python
- AWS SDK for Ruby V3

# <span id="page-499-0"></span>**Findings Filters**

The Findings Filters resource represents the repository of filters that you create and save to review, analyze, and manage findings. A *findings filter*, also referred to as a *filter*, is a set of criteria that specifies which findings to include in the results of a query for findings. A findings filter can also perform specific actions on findings that match the filter's criteria. For example, you can configure a filter to suppress (automatically archive) findings that match the filter's criteria. For more information about creating and using filters, see [Filtering findings](https://docs.aws.amazon.com/macie/latest/user/findings-filter-overview.html) in the *Amazon Macie User Guide*.

You can use the Findings Filters resource to create a new filter or retrieve information about all the existing filters for your Amazon Macie account. To update, delete, or retrieve detailed information about an individual filter, use the [Findings Filter](#page-482-0) resource.

# **URI**

## /findingsfilters

# **HTTP methods**

## **GET**

## **Operation ID:** ListFindingsFilters

Retrieves a subset of information about all the findings filters for an account.

## **Query parameters**

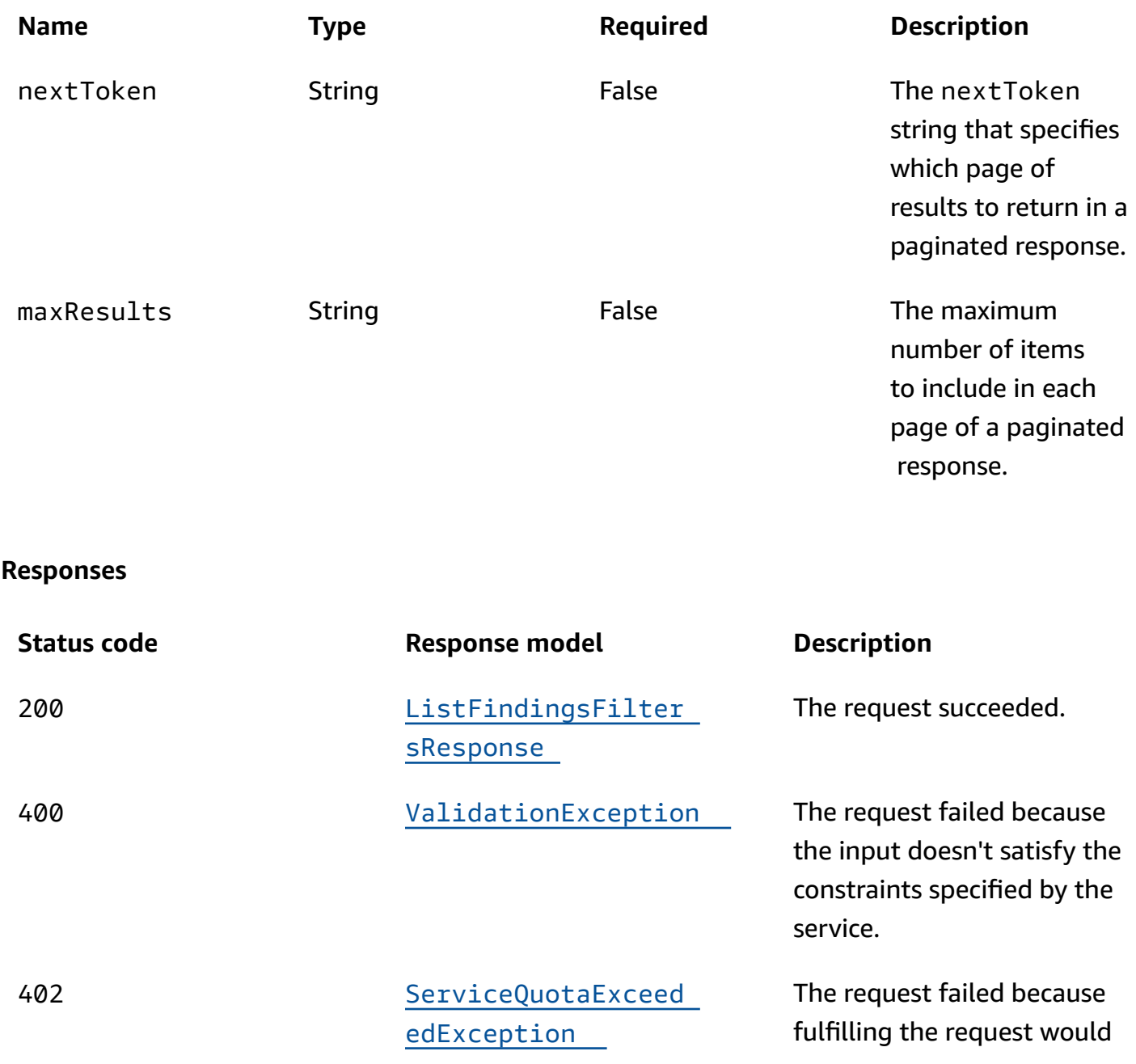

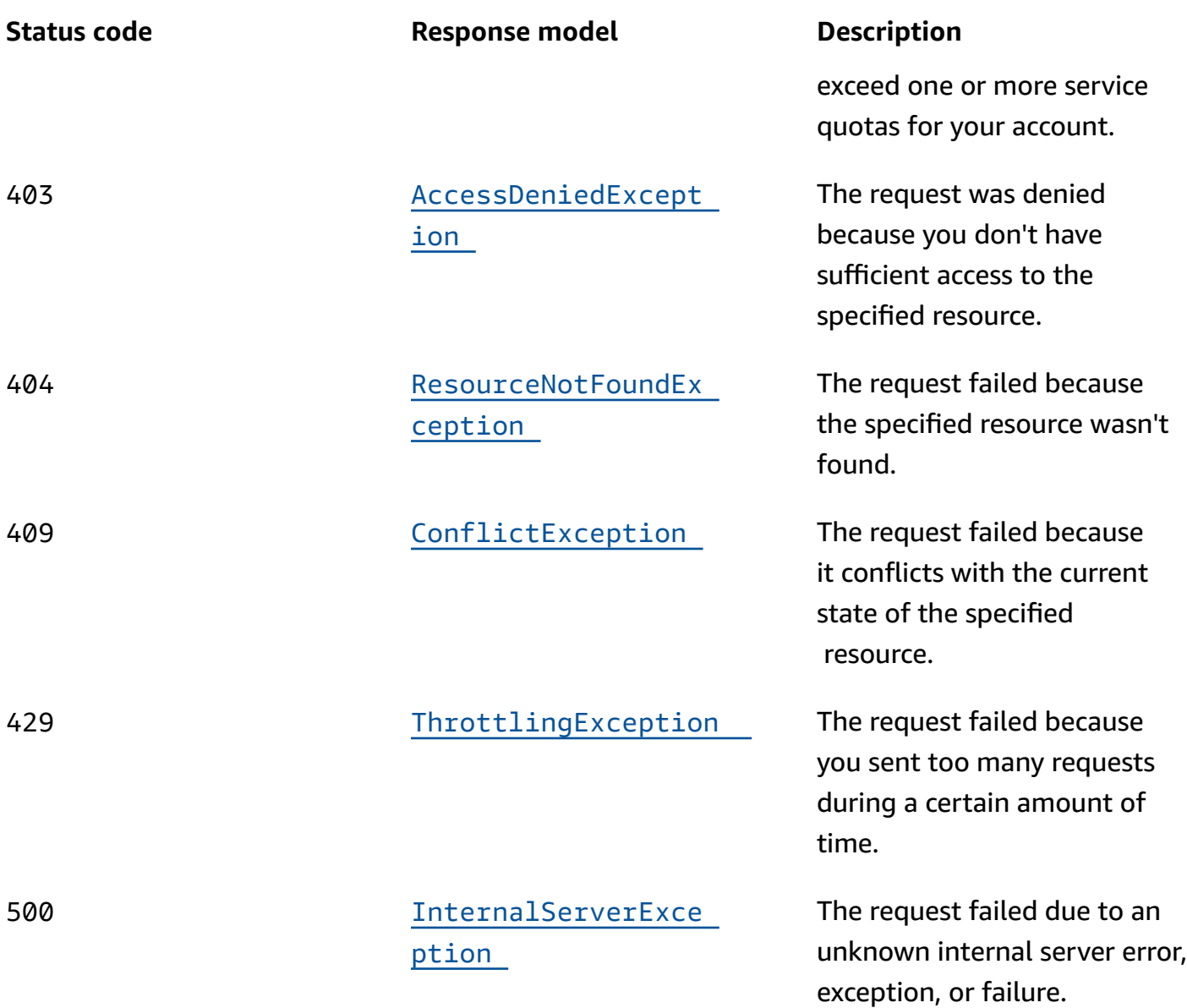

## **POST**

## **Operation ID:** CreateFindingsFilter

Creates and defines the criteria and other settings for a findings filter.

### **Responses**

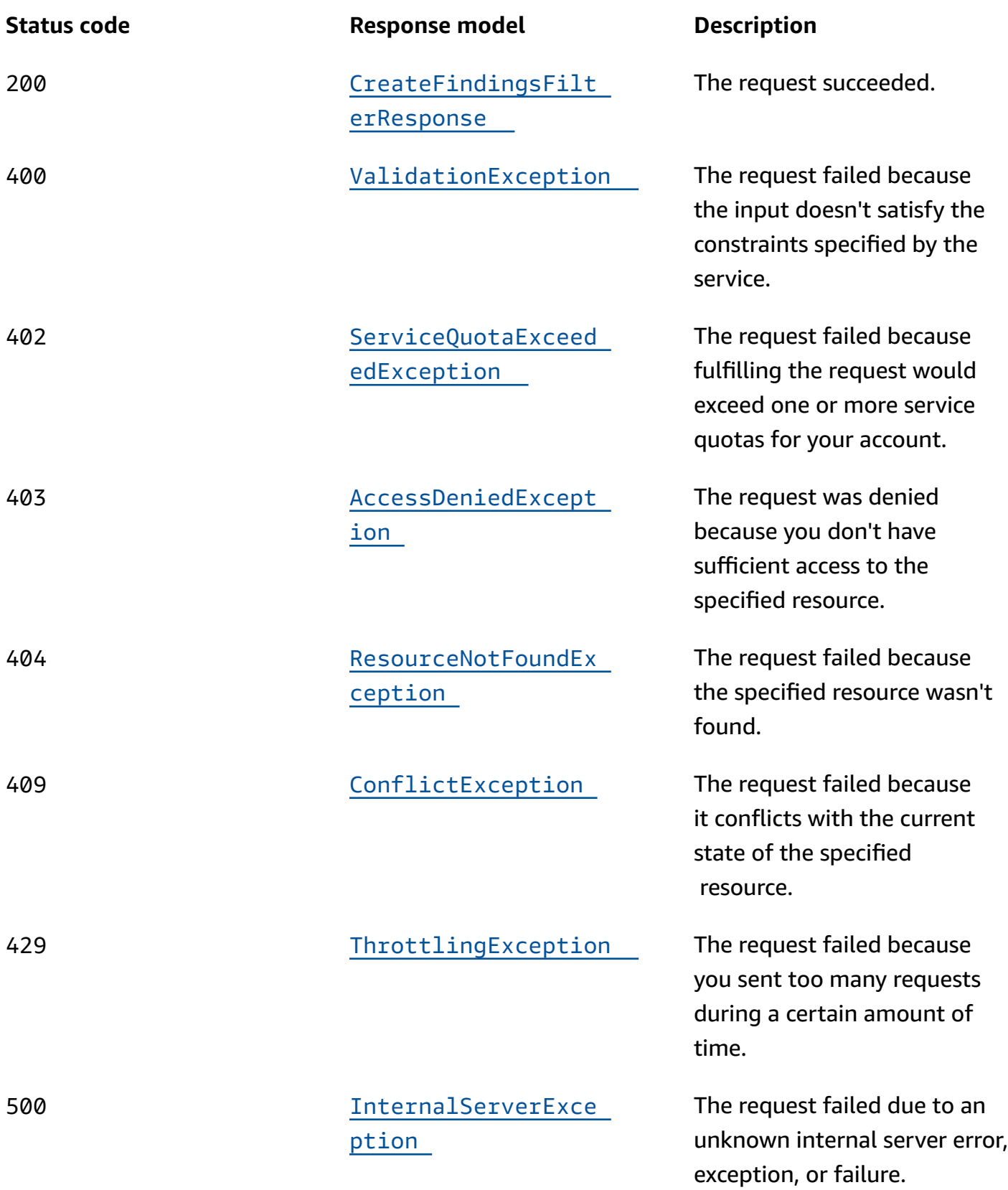

## **Schemas**

# **Request bodies**

## **POST schema**

```
{ 
   "action": enum, 
   "clientToken": "string", 
   "description": "string", 
   "findingCriteria": { 
     "criterion": { 
     } 
   }, 
   "name": "string", 
   "position": integer, 
   "tags": { 
   }
}
```
## **Response bodies**

<span id="page-503-0"></span>**ListFindingsFiltersResponse schema**

```
{ 
   "findingsFilterListItems": [ 
     { 
        "action": enum, 
        "arn": "string", 
        "id": "string", 
        "name": "string", 
        "tags": { 
        } 
      } 
   ], 
   "nextToken": "string"
}
```
## <span id="page-503-1"></span>**CreateFindingsFilterResponse schema**

{

Schemas 492
```
 "arn": "string", 
   "id": "string"
}
```
### **ValidationException schema**

```
{ 
   "message": "string"
}
```
#### **ServiceQuotaExceededException schema**

```
{ 
   "message": "string"
}
```
#### **AccessDeniedException schema**

```
{ 
   "message": "string"
}
```
### **ResourceNotFoundException schema**

```
{ 
   "message": "string"
}
```
### **ConflictException schema**

```
{ 
   "message": "string"
}
```
### **ThrottlingException schema**

{

```
 "message": "string"
}
```
#### **InternalServerException schema**

```
{ 
   "message": "string"
}
```
# **Properties**

### **AccessDeniedException**

Provides information about an error that occurred due to insufficient access to a specified resource.

#### <span id="page-505-0"></span>**message**

The explanation of the error that occurred.

**Type**: string **Required**: False

### **ConflictException**

Provides information about an error that occurred due to a versioning conflict for a specified resource.

#### <span id="page-505-1"></span>**message**

The explanation of the error that occurred.

**Type**: string **Required**: False

### **CreateFindingsFilterRequest**

Specifies the criteria and other settings for a new findings filter.

#### **action**

The action to perform on findings that match the filter criteria (findingCriteria). Valid values are: ARCHIVE, suppress (automatically archive) the findings; and, NOOP, don't perform any action on the findings.

**Type**: [FindingsFilterAction](#page-510-0) **Required**: True

#### **clientToken**

A unique, case-sensitive token that you provide to ensure the idempotency of the request.

**Type**: string **Required**: False

#### **description**

A custom description of the filter. The description can contain as many as 512 characters.

We strongly recommend that you avoid including any sensitive data in the description of a filter. Other users of your account might be able to see this description, depending on the actions that they're allowed to perform in Amazon Macie.

**Type**: string **Required**: False

#### **findingCriteria**

The criteria to use to filter findings.

**Type**: [FindingCriteria](#page-510-1) **Required**: True

#### **name**

A custom name for the filter. The name must contain at least 3 characters and can contain as many as 64 characters.

We strongly recommend that you avoid including any sensitive data in the name of a filter. Other users of your account might be able to see this name, depending on the actions that they're allowed to perform in Amazon Macie.

**Type**: string **Required**: True

#### **position**

The position of the filter in the list of saved filters on the Amazon Macie console. This value also determines the order in which the filter is applied to findings, relative to other filters that are also applied to the findings.

**Type**: integer **Required**: False **Format**: int32

#### **tags**

A map of key-value pairs that specifies the tags to associate with the filter.

A findings filter can have a maximum of 50 tags. Each tag consists of a tag key and an associated tag value. The maximum length of a tag key is 128 characters. The maximum length of a tag value is 256 characters.

**Type**: [TagMap](#page-513-2) **Required**: False

### **CreateFindingsFilterResponse**

Provides information about a findings filter that was created in response to a request.

<span id="page-507-0"></span>**arn**

The Amazon Resource Name (ARN) of the filter that was created.

**Type**: string **Required**: False

#### <span id="page-508-0"></span>**id**

The unique identifier for the filter that was created.

**Type**: string **Required**: False

### <span id="page-508-1"></span>**Criterion**

Specifies a condition that defines a property, operator, and one or more values to filter the results of a query for findings. The number of values depends on the property and operator specified by the condition. For information about defining filter conditions, see [Fundamentals of filtering](https://docs.aws.amazon.com/macie/latest/user/findings-filter-basics.html)  [findings](https://docs.aws.amazon.com/macie/latest/user/findings-filter-basics.html) in the *Amazon Macie User Guide*.

### **key-value pairs**

**Type**: object

### **CriterionAdditionalProperties**

Specifies the operator to use in a property-based condition that filters the results of a query for findings. For detailed information and examples of each operator, see [Fundamentals of filtering](https://docs.aws.amazon.com/macie/latest/user/findings-filter-basics.html) [findings](https://docs.aws.amazon.com/macie/latest/user/findings-filter-basics.html) in the *Amazon Macie User Guide*.

#### **eq**

The value for the property matches (equals) the specified value. If you specify multiple values, Macie uses OR logic to join the values.

**Type**: Array of type string **Required**: False

#### **eqExactMatch**

The value for the property exclusively matches (equals an exact match for) all the specified values. If you specify multiple values, Amazon Macie uses AND logic to join the values.

You can use this operator with the following properties: customDataIdentifiers.detections.arn, customDataIdentifiers.detections.name, resourcesAffected.s3Bucket.tags.key, resourcesAffected.s3Bucket.tags.value, resourcesAffected.s3Object.tags.key, resourcesAffected.s3Object.tags.value, sensitiveData.category, and sensitiveData.detections.type.

**Type**: Array of type string **Required**: False

#### **gt**

The value for the property is greater than the specified value.

**Type**: integer **Required**: False **Format**: int64

#### **gte**

The value for the property is greater than or equal to the specified value.

**Type**: integer **Required**: False **Format**: int64

#### **lt**

The value for the property is less than the specified value.

**Type**: integer **Required**: False **Format**: int64

#### **lte**

The value for the property is less than or equal to the specified value.

**Type**: integer **Required**: False **Format**: int64

#### **neq**

The value for the property doesn't match (doesn't equal) the specified value. If you specify multiple values, Macie uses OR logic to join the values.

**Type**: Array of type string **Required**: False

### <span id="page-510-1"></span>**FindingCriteria**

Specifies, as a map, one or more property-based conditions that filter the results of a query for findings.

#### **criterion**

A condition that specifies the property, operator, and one or more values to use to filter the results.

**Type**: [Criterion](#page-508-1) **Required**: False

### <span id="page-510-0"></span>**FindingsFilterAction**

The action to perform on findings that match the filter criteria. To suppress (automatically archive) findings that match the criteria, set this value to ARCHIVE. Valid values are:

ARCHIVE NOOP

### <span id="page-510-2"></span>**FindingsFilterListItem**

Provides information about a findings filter.

#### **action**

The action that's performed on findings that match the filter criteria. Possible values are: ARCHIVE, suppress (automatically archive) the findings; and, NOOP, don't perform any action on the findings.

**Type**: [FindingsFilterAction](#page-510-0) **Required**: False

#### **arn**

The Amazon Resource Name (ARN) of the filter.

**Type**: string **Required**: False

#### **id**

The unique identifier for the filter.

**Type**: string **Required**: False

#### **name**

The custom name of the filter.

**Type**: string **Required**: False

#### **tags**

A map of key-value pairs that specifies which tags (keys and values) are associated with the filter.

**Type**: [TagMap](#page-513-2) **Required**: False

### **InternalServerException**

Provides information about an error that occurred due to an unknown internal server error, exception, or failure.

#### <span id="page-511-0"></span>**message**

The explanation of the error that occurred.

**Type**: string **Required**: False

### **ListFindingsFiltersResponse**

Provides information about all the findings filters for an account.

#### **findingsFilterListItems**

An array of objects, one for each filter that's associated with the account.

**Type**: Array of type [FindingsFilterListItem](#page-510-2) **Required**: False

#### **nextToken**

The string to use in a subsequent request to get the next page of results in a paginated response. This value is null if there are no additional pages.

**Type**: string **Required**: False

### **ResourceNotFoundException**

Provides information about an error that occurred because a specified resource wasn't found.

#### <span id="page-512-1"></span>**message**

The explanation of the error that occurred.

**Type**: string **Required**: False

#### **ServiceQuotaExceededException**

Provides information about an error that occurred due to one or more service quotas for an account.

#### <span id="page-512-0"></span>**message**

The explanation of the error that occurred.

**Type**: string **Required**: False

### <span id="page-513-2"></span>**TagMap**

A string-to-string map of key-value pairs that specifies the tags (keys and values) for an Amazon Macie resource.

#### **key-value pairs**

**Type**: string

### **ThrottlingException**

Provides information about an error that occurred because too many requests were sent during a certain amount of time.

#### <span id="page-513-1"></span>**message**

The explanation of the error that occurred.

**Type**: string **Required**: False

### **ValidationException**

Provides information about an error that occurred due to a syntax error in a request.

#### <span id="page-513-0"></span>**message**

The explanation of the error that occurred.

**Type**: string **Required**: False

### **See also**

For more information about using this API in one of the language-specific AWS SDKs and references, see the following:

### **ListFindingsFilters**

• AWS Command Line Interface

- AWS SDK for .NET
- AWS SDK for C++
- AWS SDK for Go v2
- AWS SDK for Java V2
- AWS SDK for JavaScript V3
- AWS SDK for PHP V3
- AWS SDK for Python
- AWS SDK for Ruby V3

### **CreateFindingsFilter**

- AWS Command Line Interface
- AWS SDK for .NET
- AWS SDK for C++
- AWS SDK for Go v2
- AWS SDK for Java V2
- AWS SDK for JavaScript V3
- AWS SDK for PHP V3
- AWS SDK for Python
- AWS SDK for Ruby V3

# **Invitation Acceptance**

In Amazon Macie, an *invitation*, also referred to as a *membership invitation*, is a request to become a member of an organization in Macie. An *organization* is a set of Macie accounts that are centrally managed as a group of related accounts. For more information, see [Managing](https://docs.aws.amazon.com/macie/latest/user/macie-accounts.html) multiple Amazon Macie [accounts](https://docs.aws.amazon.com/macie/latest/user/macie-accounts.html) in the *Amazon Macie User Guide*.

You can use the Invitation Acceptance resource to access membership invitations that you've received and haven't responded to, and to accept one of those invitations. To accept an invitation, you have to specify the unique identifier for the invitation and the account ID for the AWS account that sent the invitation. To find these IDs, you can use the [Invitation](#page-542-0) List resource.

# **URI**

/invitations/accept

# **HTTP methods**

## **POST**

### **Operation ID:** AcceptInvitation

Accepts an Amazon Macie membership invitation that was received from a specific account.

### **Responses**

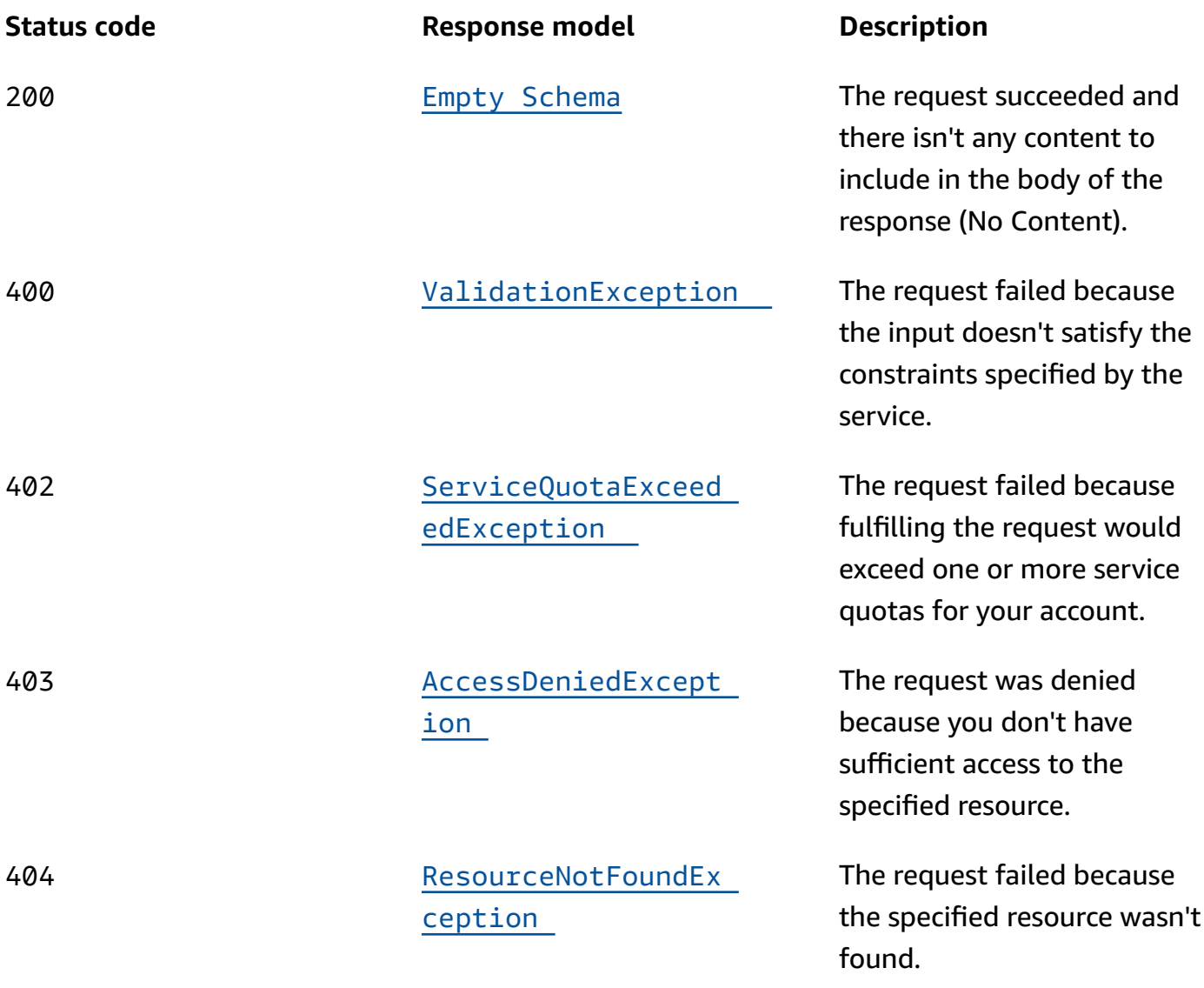

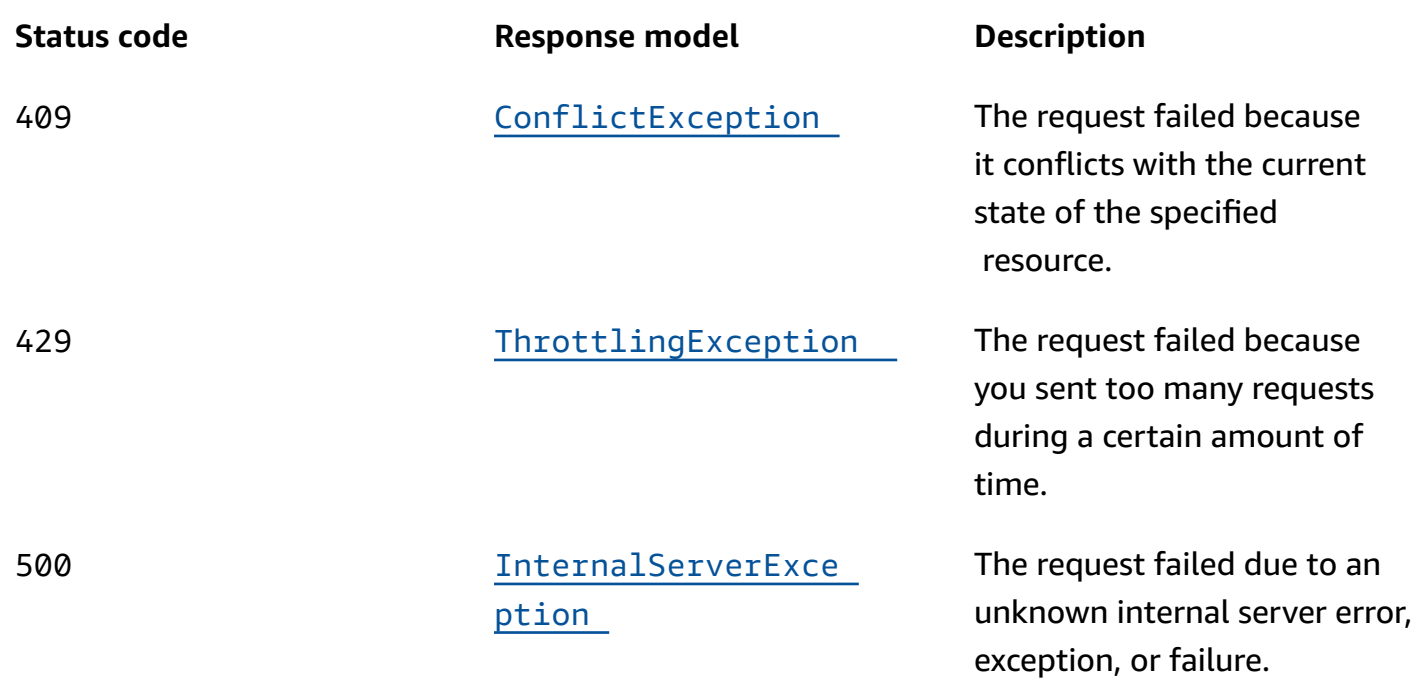

# **Schemas**

### **Request bodies**

#### **POST schema**

{ "[administratorAccountId"](#page-518-0): "string", "[invitationId"](#page-518-1): "string", "[masterAccount"](#page-518-2): "string" }

# **Response bodies**

### <span id="page-516-0"></span>**Empty Schema schema**

{ }

### <span id="page-516-1"></span>**ValidationException schema**

{

```
 "message": "string"
}
```
### <span id="page-517-0"></span>**ServiceQuotaExceededException schema**

```
{ 
   "message": "string"
}
```
### <span id="page-517-1"></span>**AccessDeniedException schema**

```
{ 
   "message": "string"
}
```
### <span id="page-517-2"></span>**ResourceNotFoundException schema**

```
{ 
   "message": "string"
}
```
### <span id="page-517-3"></span>**ConflictException schema**

```
{ 
   "message": "string"
}
```
### <span id="page-517-4"></span>**ThrottlingException schema**

```
{ 
   "message": "string"
}
```
### <span id="page-517-5"></span>**InternalServerException schema**

{

```
 "message": "string"
}
```
# **Properties**

### **AcceptInvitationRequest**

Specifies an Amazon Macie membership invitation to accept. In the request, you have to specify the ID for the AWS account that sent the invitation. Otherwise, a validation error occurs. To specify this ID, we recommend that you use the administratorAccountId property instead of the masterAccount property. The masterAccount property has been deprecated and is retained only for backward compatibility.

#### <span id="page-518-0"></span>**administratorAccountId**

The AWS account ID for the account that sent the invitation.

**Type**: string **Required**: False

#### <span id="page-518-1"></span>**invitationId**

The unique identifier for the invitation to accept.

**Type**: string **Required**: True

#### <span id="page-518-2"></span>**masterAccount**

(Deprecated) The AWS account ID for the account that sent the invitation. This property has been replaced by the administratorAccountId property and is retained only for backward compatibility.

**Type**: string **Required**: False

### **AccessDeniedException**

Provides information about an error that occurred due to insufficient access to a specified resource.

#### <span id="page-519-0"></span>**message**

The explanation of the error that occurred.

**Type**: string **Required**: False

### **ConflictException**

Provides information about an error that occurred due to a versioning conflict for a specified resource.

#### <span id="page-519-1"></span>**message**

The explanation of the error that occurred.

**Type**: string **Required**: False

### **Empty**

The request succeeded and there isn't any content to include in the body of the response (No Content).

### **InternalServerException**

Provides information about an error that occurred due to an unknown internal server error, exception, or failure.

#### <span id="page-519-2"></span>**message**

The explanation of the error that occurred.

**Type**: string **Required**: False

### **ResourceNotFoundException**

Provides information about an error that occurred because a specified resource wasn't found.

#### <span id="page-520-2"></span>**message**

The explanation of the error that occurred.

**Type**: string **Required**: False

### **ServiceQuotaExceededException**

Provides information about an error that occurred due to one or more service quotas for an account.

#### <span id="page-520-1"></span>**message**

The explanation of the error that occurred.

**Type**: string **Required**: False

### **ThrottlingException**

Provides information about an error that occurred because too many requests were sent during a certain amount of time.

#### <span id="page-520-3"></span>**message**

The explanation of the error that occurred.

**Type**: string **Required**: False

### **ValidationException**

Provides information about an error that occurred due to a syntax error in a request.

#### <span id="page-520-0"></span>**message**

The explanation of the error that occurred.

**Type**: string **Required**: False

# **See also**

For more information about using this API in one of the language-specific AWS SDKs and references, see the following:

## **AcceptInvitation**

- AWS Command Line Interface
- AWS SDK for .NET
- AWS SDK for C++
- AWS SDK for Go v2
- AWS SDK for Java V2
- AWS SDK for JavaScript V3
- AWS SDK for PHP V3
- AWS SDK for Python
- AWS SDK for Ruby V3

# **Invitation Count**

In Amazon Macie, an *invitation*, also referred to as a *membership invitation*, is a request to become a member of an organization in Macie. An *organization* is a set of Macie accounts that are centrally managed as a group of related accounts. For more information, see [Managing](https://docs.aws.amazon.com/macie/latest/user/macie-accounts.html) multiple Amazon Macie [accounts](https://docs.aws.amazon.com/macie/latest/user/macie-accounts.html) in the *Amazon Macie User Guide*.

You can use the Invitation Count resource to retrieve the total number of Macie membership invitations that you've received and haven't deleted. If you accepted an invitation to join your current organization, this number doesn't include that invitation.

# **URI**

/invitations/count

# **HTTP methods**

# **GET**

**Operation ID:** GetInvitationsCount

## Retrieves the count of Amazon Macie membership invitations that were received by an account.

### **Responses**

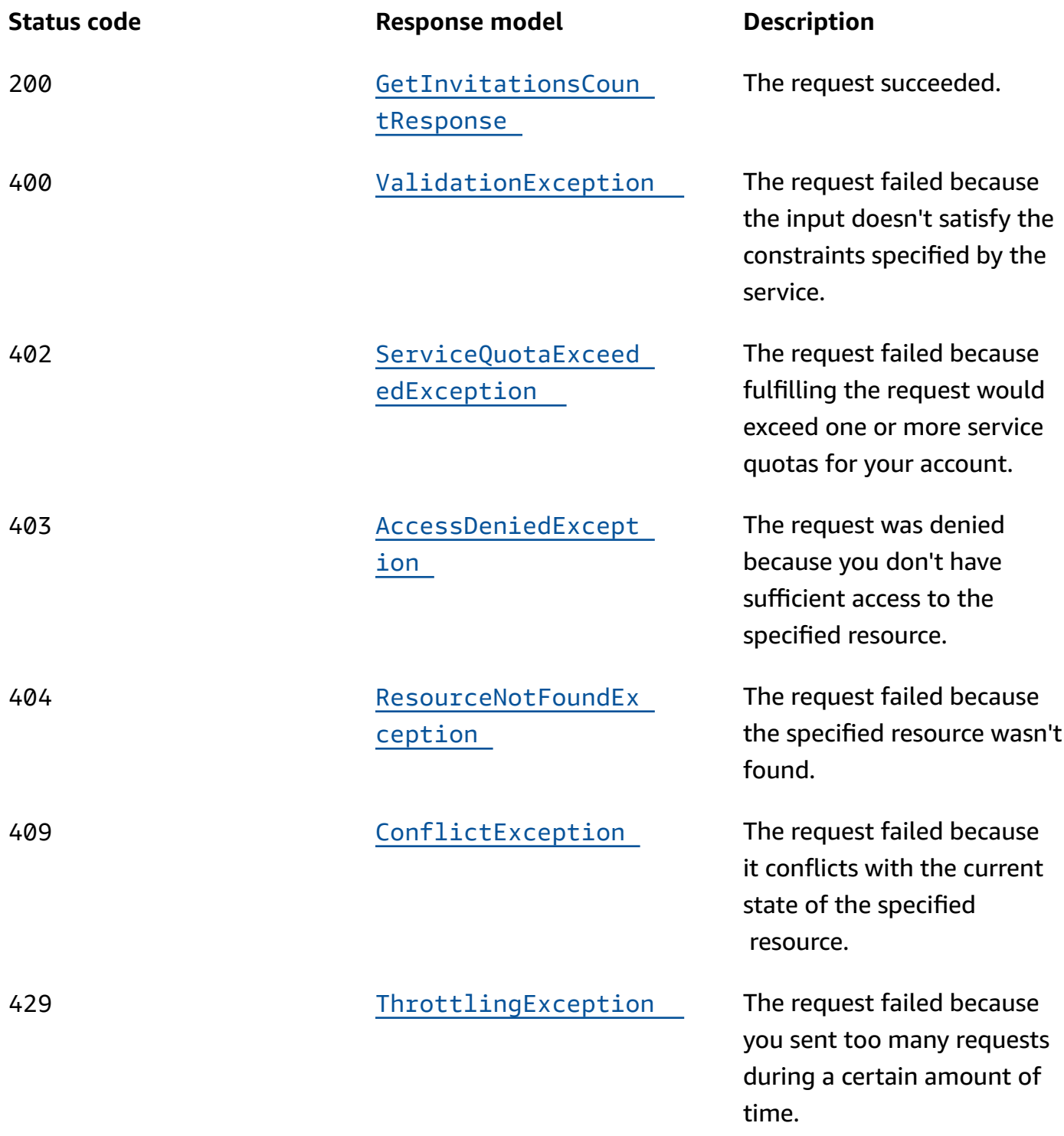

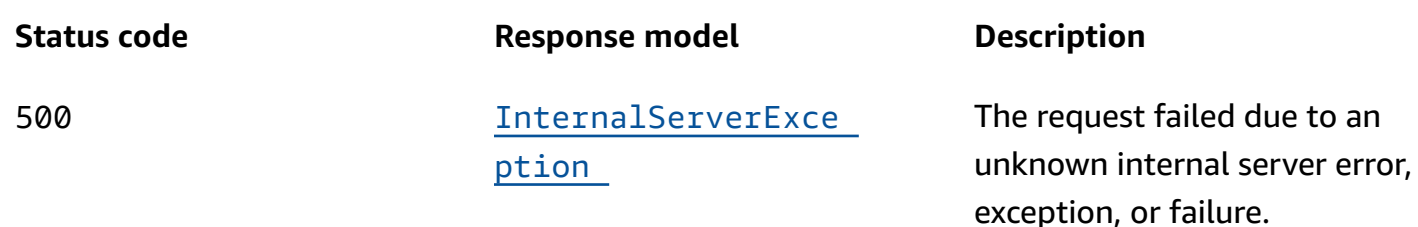

# **Schemas**

### **Response bodies**

#### <span id="page-523-0"></span>**GetInvitationsCountResponse schema**

```
{ 
   "invitationsCount": integer
}
```
### <span id="page-523-1"></span>**ValidationException schema**

```
{ 
   "message": "string"
}
```
### <span id="page-523-2"></span>**ServiceQuotaExceededException schema**

```
{ 
   "message": "string"
}
```
### <span id="page-523-3"></span>**AccessDeniedException schema**

```
{ 
   "message": "string"
}
```
### <span id="page-523-4"></span>**ResourceNotFoundException schema**

{

```
 "message": "string"
}
```
### <span id="page-524-0"></span>**ConflictException schema**

```
{ 
   "message": "string"
}
```
#### <span id="page-524-1"></span>**ThrottlingException schema**

```
{ 
   "message": "string"
}
```
#### <span id="page-524-2"></span>**InternalServerException schema**

```
{ 
   "message": "string"
}
```
# **Properties**

### **AccessDeniedException**

Provides information about an error that occurred due to insufficient access to a specified resource.

#### <span id="page-524-3"></span>**message**

The explanation of the error that occurred.

**Type**: string **Required**: False

## **ConflictException**

Provides information about an error that occurred due to a versioning conflict for a specified resource.

#### <span id="page-525-2"></span>**message**

The explanation of the error that occurred.

**Type**: string **Required**: False

### **GetInvitationsCountResponse**

Provides the count of all the Amazon Macie membership invitations that were received by an account, not including the currently accepted invitation.

#### <span id="page-525-0"></span>**invitationsCount**

The total number of invitations that were received by the account, not including the currently accepted invitation.

**Type**: integer **Required**: False **Format**: int64

### **InternalServerException**

Provides information about an error that occurred due to an unknown internal server error, exception, or failure.

#### <span id="page-525-3"></span>**message**

The explanation of the error that occurred.

**Type**: string **Required**: False

### **ResourceNotFoundException**

Provides information about an error that occurred because a specified resource wasn't found.

#### <span id="page-525-1"></span>**message**

The explanation of the error that occurred.

### **Type**: string **Required**: False

### **ServiceQuotaExceededException**

Provides information about an error that occurred due to one or more service quotas for an account.

#### <span id="page-526-1"></span>**message**

The explanation of the error that occurred.

**Type**: string **Required**: False

## **ThrottlingException**

Provides information about an error that occurred because too many requests were sent during a certain amount of time.

#### <span id="page-526-2"></span>**message**

The explanation of the error that occurred.

**Type**: string **Required**: False

### **ValidationException**

Provides information about an error that occurred due to a syntax error in a request.

#### <span id="page-526-0"></span>**message**

The explanation of the error that occurred.

**Type**: string **Required**: False

# **See also**

For more information about using this API in one of the language-specific AWS SDKs and references, see the following:

### **GetInvitationsCount**

- AWS Command Line Interface
- AWS SDK for .NET
- AWS SDK for C++
- AWS SDK for Go v2
- AWS SDK for Java V2
- AWS SDK for JavaScript V3
- AWS SDK for PHP V3
- AWS SDK for Python
- AWS SDK for Ruby V3

# **Invitation Decline**

In Amazon Macie, an *invitation*, also referred to as a *membership invitation*, is a request to become a member of an organization in Macie. An *organization* is a set of Macie accounts that are centrally managed as a group of related accounts. For more information, see [Managing](https://docs.aws.amazon.com/macie/latest/user/macie-accounts.html) multiple Amazon Macie [accounts](https://docs.aws.amazon.com/macie/latest/user/macie-accounts.html) in the *Amazon Macie User Guide*.

You can use the Invitation Decline resource to access membership invitations that you've received and haven't responded to, and to decline one or more of those invitations. To decline an invitation, you have to specify the account ID for the AWS account that sent the invitation. To find this ID, you can use the [Invitation](#page-542-0) List resource. After you decline an invitation, you can optionally delete it by using the [Invitation](#page-535-0) Deletion resource.

# **URI**

### /invitations/decline

# **HTTP methods**

## **POST**

### **Operation ID:** DeclineInvitations

Declines Amazon Macie membership invitations that were received from specific accounts.

#### **Responses**

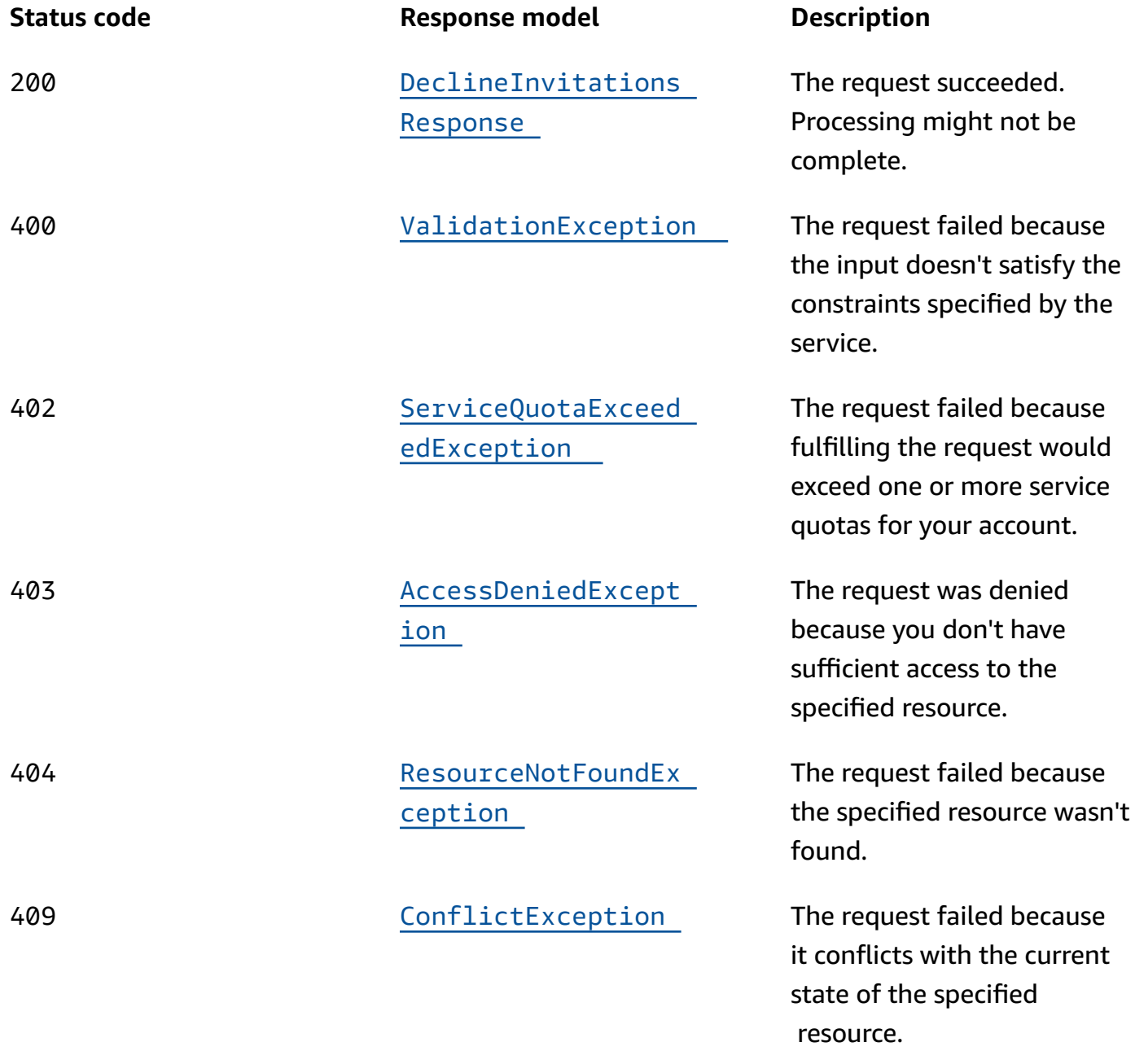

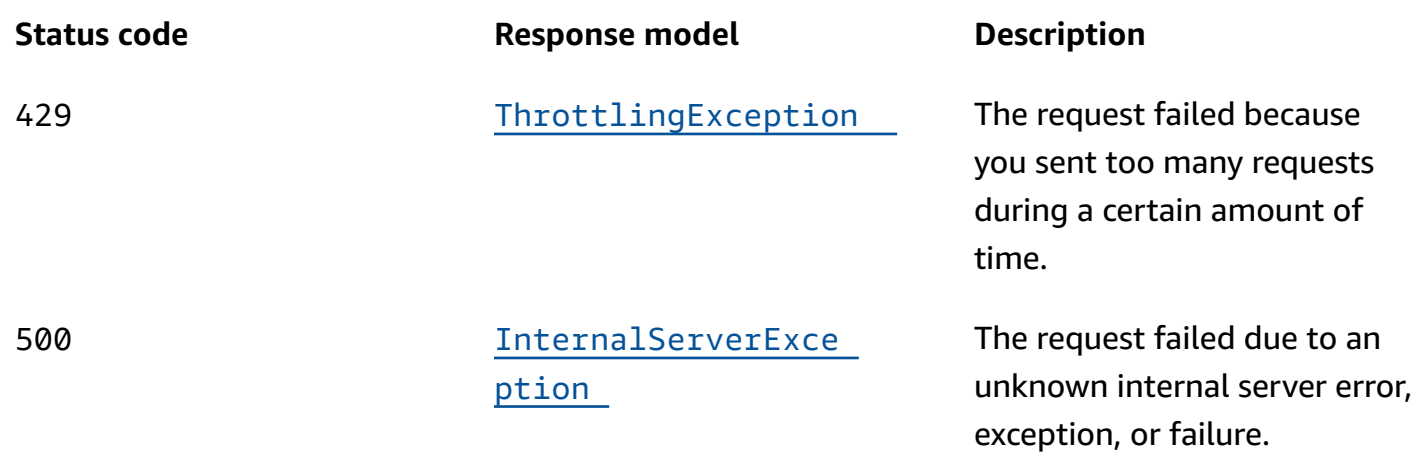

# **Schemas**

## **Request bodies**

#### **POST schema**

```
{ 
   "accountIds": [ 
     "string" 
   ]
}
```
## **Response bodies**

### <span id="page-529-0"></span>**DeclineInvitationsResponse schema**

```
{ 
   "unprocessedAccounts": [ 
     { 
       accountId": "string",
        "errorCode": enum, 
       "errorMessage": "string" 
     } 
   ]
}
```
#### <span id="page-530-0"></span>**ValidationException schema**

```
{ 
   "message": "string"
}
```
### <span id="page-530-1"></span>**ServiceQuotaExceededException schema**

```
{ 
   "message": "string"
}
```
### <span id="page-530-2"></span>**AccessDeniedException schema**

```
{ 
   "message": "string"
}
```
#### <span id="page-530-3"></span>**ResourceNotFoundException schema**

```
{ 
   "message": "string"
}
```
#### <span id="page-530-4"></span>**ConflictException schema**

```
{ 
   "message": "string"
}
```
#### <span id="page-530-5"></span>**ThrottlingException schema**

```
{ 
   "message": "string"
}
```
#### <span id="page-531-0"></span>**InternalServerException schema**

```
{ 
   "message": "string"
}
```
## **Properties**

### **AccessDeniedException**

Provides information about an error that occurred due to insufficient access to a specified resource.

#### <span id="page-531-2"></span>**message**

The explanation of the error that occurred.

**Type**: string **Required**: False

### **ConflictException**

Provides information about an error that occurred due to a versioning conflict for a specified resource.

#### <span id="page-531-3"></span>**message**

The explanation of the error that occurred.

**Type**: string **Required**: False

### **DeclineInvitationsRequest**

Specifies one or more accounts that sent Amazon Macie membership invitations to decline.

#### <span id="page-531-1"></span>**accountIds**

An array that lists AWS account IDs, one for each account that sent an invitation to decline.

**Type**: Array of type string **Required**: True

### **DeclineInvitationsResponse**

Provides information about unprocessed requests to decline Amazon Macie membership invitations that were received from specific accounts.

#### <span id="page-532-0"></span>**unprocessedAccounts**

An array of objects, one for each account whose invitation hasn't been declined. Each object identifies the account and explains why the request hasn't been processed for that account.

**Type**: Array of type [UnprocessedAccount](#page-533-4) **Required**: False

### <span id="page-532-3"></span>**ErrorCode**

The source of an issue or delay. Possible values are:

ClientError InternalError

### **InternalServerException**

Provides information about an error that occurred due to an unknown internal server error, exception, or failure.

#### <span id="page-532-2"></span>**message**

The explanation of the error that occurred.

**Type**: string **Required**: False

### **ResourceNotFoundException**

Provides information about an error that occurred because a specified resource wasn't found.

#### <span id="page-532-1"></span>**message**

The explanation of the error that occurred.

### **Type**: string

#### **Required**: False

### **ServiceQuotaExceededException**

Provides information about an error that occurred due to one or more service quotas for an account.

#### <span id="page-533-2"></span>**message**

The explanation of the error that occurred.

**Type**: string **Required**: False

### **ThrottlingException**

Provides information about an error that occurred because too many requests were sent during a certain amount of time.

#### <span id="page-533-3"></span>**message**

The explanation of the error that occurred.

**Type**: string **Required**: False

### <span id="page-533-4"></span>**UnprocessedAccount**

Provides information about an account-related request that hasn't been processed.

#### <span id="page-533-0"></span>**accountId**

The AWS account ID for the account that the request applies to.

**Type**: string **Required**: False

#### <span id="page-533-1"></span>**errorCode**

The source of the issue or delay in processing the request.

### **Type**: [ErrorCode](#page-532-3) **Required**: False

#### <span id="page-534-0"></span>**errorMessage**

The reason why the request hasn't been processed.

**Type**: string **Required**: False

### **ValidationException**

Provides information about an error that occurred due to a syntax error in a request.

#### <span id="page-534-1"></span>**message**

The explanation of the error that occurred.

**Type**: string **Required**: False

### **See also**

For more information about using this API in one of the language-specific AWS SDKs and references, see the following:

### **DeclineInvitations**

- AWS Command Line Interface
- AWS SDK for .NET
- AWS SDK for C++
- AWS SDK for Go v2
- AWS SDK for Java V2
- AWS SDK for JavaScript V3
- AWS SDK for PHP V3
- AWS SDK for Python
- AWS SDK for Ruby V3

# <span id="page-535-0"></span>**Invitation Deletion**

In Amazon Macie, an *invitation*, also referred to as a *membership invitation*, is a request to become a member of an organization in Macie. An *organization* is a set of Macie accounts that are centrally managed as a group of related accounts. For more information, see [Managing](https://docs.aws.amazon.com/macie/latest/user/macie-accounts.html) multiple Amazon Macie [accounts](https://docs.aws.amazon.com/macie/latest/user/macie-accounts.html) in the *Amazon Macie User Guide*.

You can use the Invitation Deletion resource to access membership invitations that you've received and declined, and to delete one or more of those invitations. If you accepted an invitation to join your current organization, you cannot delete that invitation.

To delete an invitation, you have to specify the account ID for the AWS account that sent the invitation. To find this ID, you can use the [Invitation](#page-542-0) List resource.

# **URI**

/invitations/delete

# **HTTP methods**

## **POST**

### **Operation ID:** DeleteInvitations

Deletes Amazon Macie membership invitations that were received from specific accounts.

### **Responses**

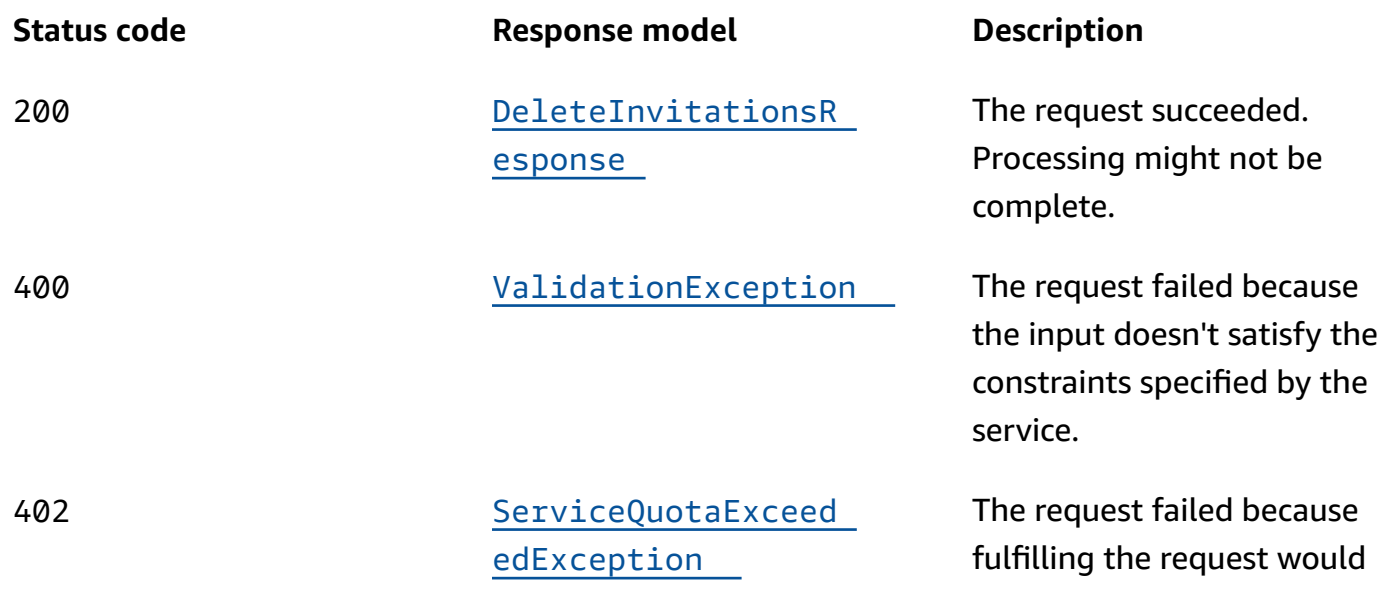

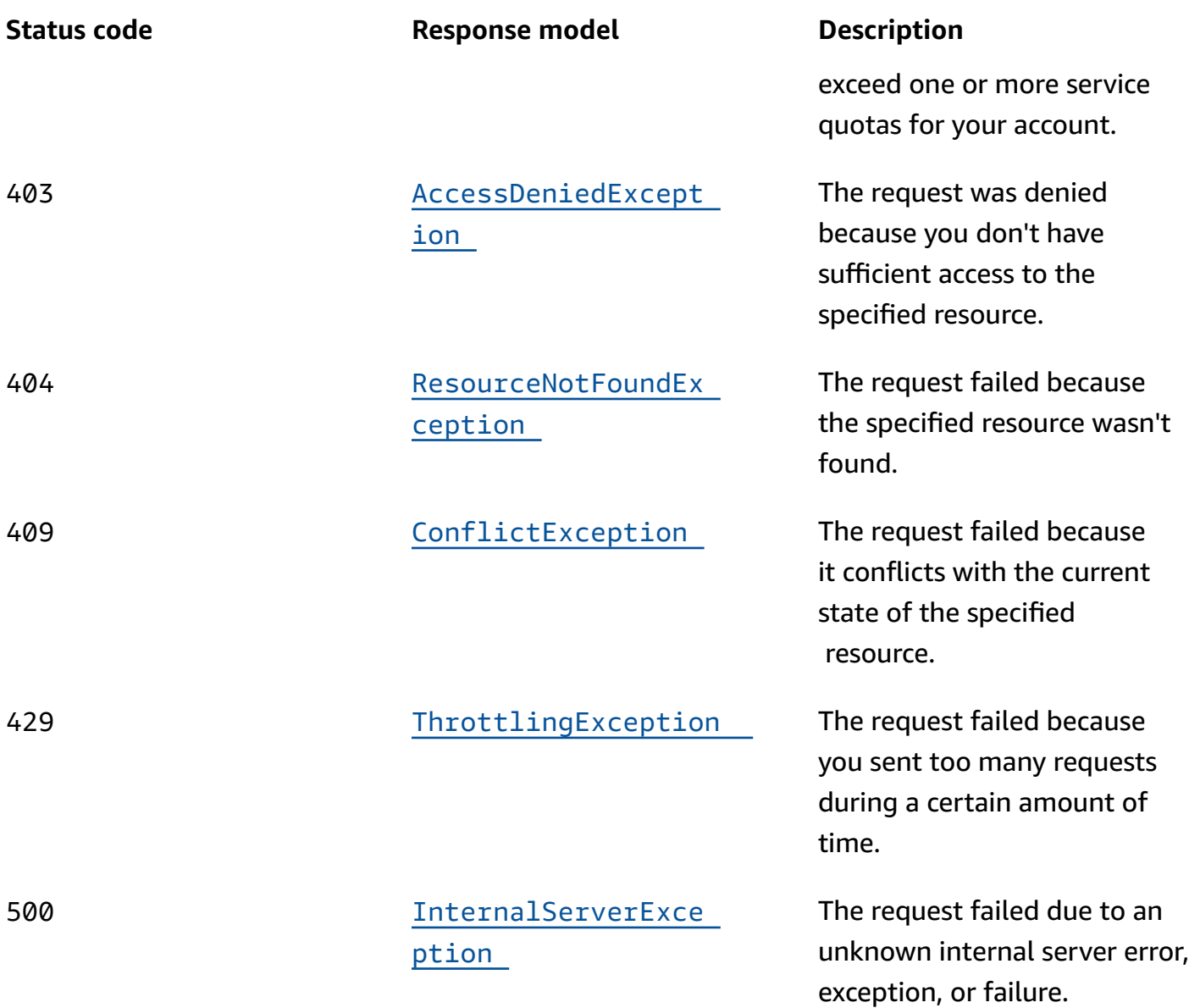

# **Schemas**

## **Request bodies**

### **POST schema**

```
\{ "accountIds": [ 
     "string" 
   ]
}
```
### **Response bodies**

#### <span id="page-537-0"></span>**DeleteInvitationsResponse schema**

```
{ 
   "unprocessedAccounts": [ 
     { 
        "accountId": "string", 
        "errorCode": enum, 
        "errorMessage": "string" 
     } 
   ]
}
```
### <span id="page-537-1"></span>**ValidationException schema**

```
{ 
   "message": "string"
}
```
### <span id="page-537-2"></span>**ServiceQuotaExceededException schema**

```
{ 
   "message": "string"
}
```
### <span id="page-537-3"></span>**AccessDeniedException schema**

```
{ 
  message": "string"
}
```
### <span id="page-537-4"></span>**ResourceNotFoundException schema**

```
{ 
   "message": "string"
}
```
#### <span id="page-538-0"></span>**ConflictException schema**

```
{ 
   "message": "string"
}
```
#### <span id="page-538-1"></span>**ThrottlingException schema**

```
{ 
   "message": "string"
}
```
#### <span id="page-538-2"></span>**InternalServerException schema**

```
{ 
   "message": "string"
}
```
# **Properties**

### **AccessDeniedException**

Provides information about an error that occurred due to insufficient access to a specified resource.

#### <span id="page-538-3"></span>**message**

The explanation of the error that occurred.

**Type**: string **Required**: False

### **ConflictException**

Provides information about an error that occurred due to a versioning conflict for a specified resource.

#### <span id="page-538-4"></span>**message**

The explanation of the error that occurred.

**Type**: string **Required**: False

### **DeleteInvitationsRequest**

Specifies one or more accounts that sent Amazon Macie membership invitations to delete.

#### <span id="page-539-0"></span>**accountIds**

An array that lists AWS account IDs, one for each account that sent an invitation to delete.

**Type**: Array of type string **Required**: True

### **DeleteInvitationsResponse**

Provides information about unprocessed requests to delete Amazon Macie membership invitations that were received from specific accounts.

#### <span id="page-539-1"></span>**unprocessedAccounts**

An array of objects, one for each account whose invitation hasn't been deleted. Each object identifies the account and explains why the request hasn't been processed for that account.

**Type**: Array of type [UnprocessedAccount](#page-541-4) **Required**: False

### **ErrorCode**

The source of an issue or delay. Possible values are:

ClientError InternalError

### **InternalServerException**

Provides information about an error that occurred due to an unknown internal server error, exception, or failure.
#### **message**

The explanation of the error that occurred.

**Type**: string **Required**: False

# **ResourceNotFoundException**

Provides information about an error that occurred because a specified resource wasn't found.

#### **message**

The explanation of the error that occurred.

**Type**: string **Required**: False

# **ServiceQuotaExceededException**

Provides information about an error that occurred due to one or more service quotas for an account.

#### **message**

The explanation of the error that occurred.

**Type**: string **Required**: False

# **ThrottlingException**

Provides information about an error that occurred because too many requests were sent during a certain amount of time.

#### **message**

The explanation of the error that occurred.

**Type**: string **Required**: False

### **UnprocessedAccount**

Provides information about an account-related request that hasn't been processed.

#### **accountId**

The AWS account ID for the account that the request applies to.

**Type**: string **Required**: False

### **errorCode**

The source of the issue or delay in processing the request.

## **Type**: [ErrorCode](#page-539-0) **Required**: False

#### **errorMessage**

The reason why the request hasn't been processed.

**Type**: string **Required**: False

# **ValidationException**

Provides information about an error that occurred due to a syntax error in a request.

#### **message**

The explanation of the error that occurred.

**Type**: string **Required**: False

# **See also**

For more information about using this API in one of the language-specific AWS SDKs and references, see the following:

### **DeleteInvitations**

- AWS Command Line Interface
- AWS SDK for .NET
- AWS SDK for C++
- AWS SDK for Go v2
- AWS SDK for Java V2
- AWS SDK for JavaScript V3
- AWS SDK for PHP V3
- AWS SDK for Python
- AWS SDK for Ruby V3

# **Invitation List**

In Amazon Macie, an *invitation*, also referred to as a *membership invitation*, is a request to become a member of an organization in Macie. An *organization* is a set of Macie accounts that are centrally managed as a group of related accounts. For more information, see [Managing](https://docs.aws.amazon.com/macie/latest/user/macie-accounts.html) multiple Amazon Macie [accounts](https://docs.aws.amazon.com/macie/latest/user/macie-accounts.html) in the *Amazon Macie User Guide*.

You can use the Invitation List resource to retrieve information about all the Macie membership invitations that you've received and haven't deleted. For each invitation, this information includes:

- The unique identifier for the invitation.
- The account ID for the AWS account that sent the invitation.
- The current status of the relationship between your account and the account that sent the invitation.

You can also use this resource to send a membership invitation to other AWS accounts. To send an invitation to another account, you first have to associate the account with your account. You can do this by using the [Members](#page-596-0) resource.

# **URI**

### /invitations

Invitation List 531

# **HTTP methods**

# **GET**

### **Operation ID:** ListInvitations

Retrieves information about Amazon Macie membership invitations that were received by an account.

### **Query parameters**

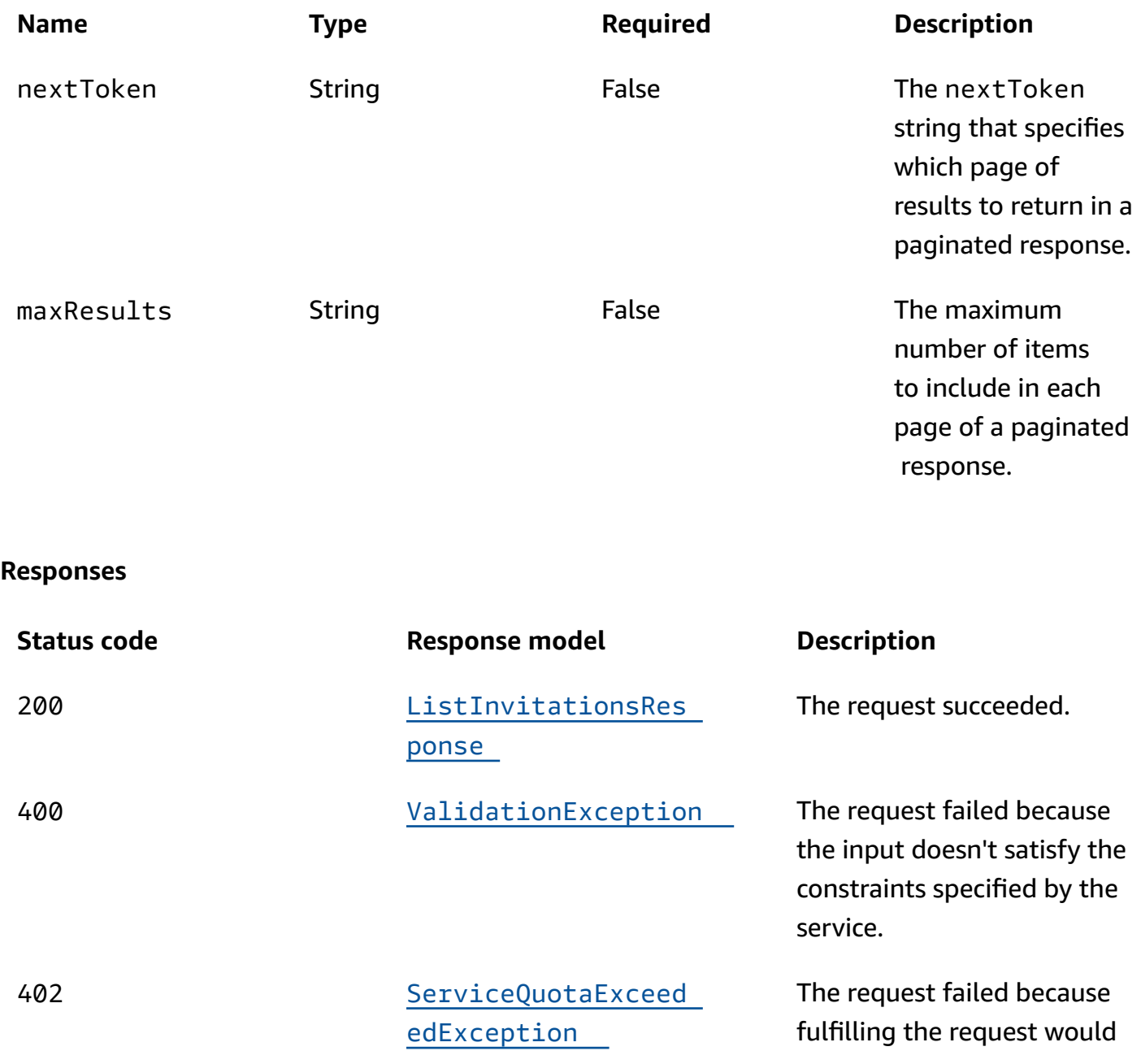

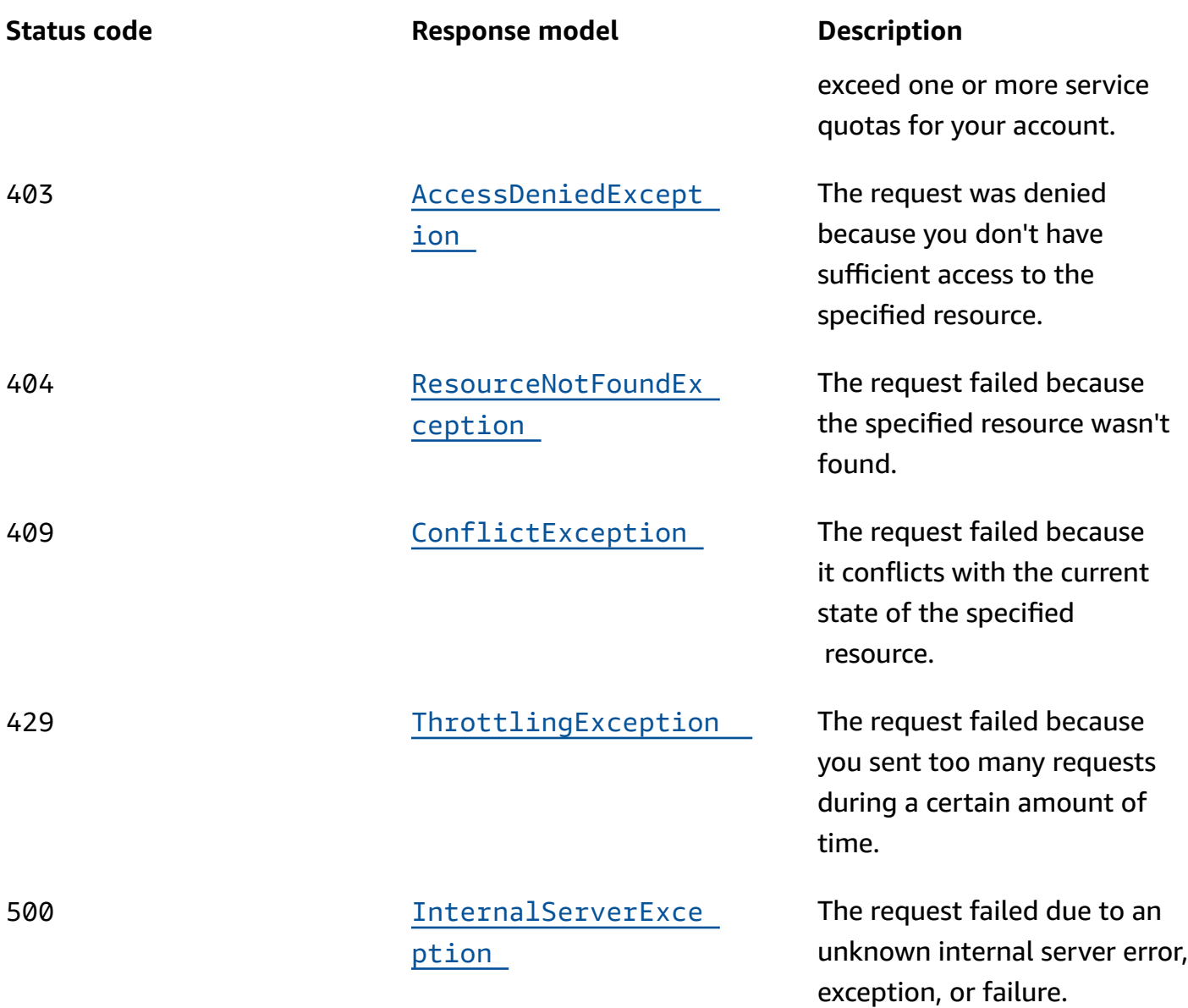

# **POST**

# **Operation ID:** CreateInvitations

Sends an Amazon Macie membership invitation to one or more accounts.

### **Responses**

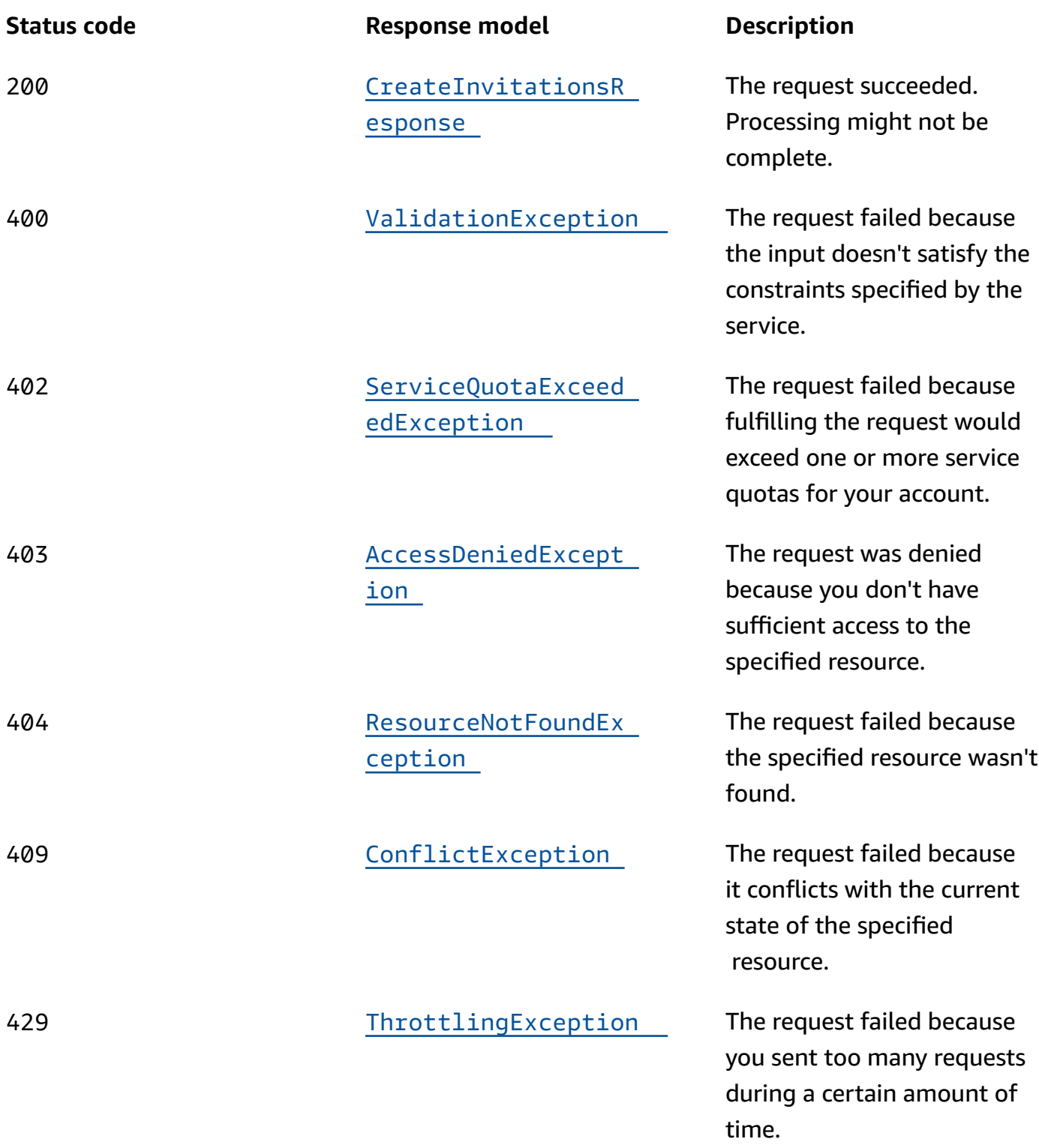

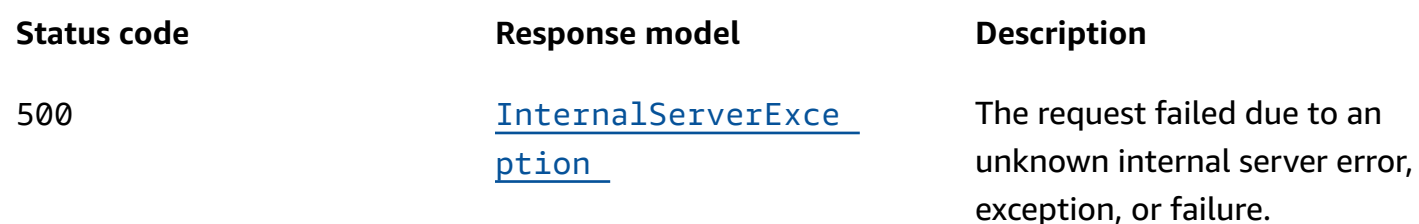

# **Schemas**

# **Request bodies**

### **POST schema**

```
{ 
   "accountIds": [ 
     "string" 
   ], 
   "disableEmailNotification": boolean, 
   "message": "string"
}
```
## **Response bodies**

### <span id="page-546-0"></span>**ListInvitationsResponse schema**

```
{ 
   "invitations": [ 
     { 
        "accountId": "string", 
        "invitationId": "string", 
        "invitedAt": "string", 
        "relationshipStatus": enum 
     } 
   ], 
   "nextToken": "string"
}
```
### <span id="page-546-1"></span>**CreateInvitationsResponse schema**

{

```
 "unprocessedAccounts": [ 
     { 
        "accountId": "string", 
        "errorCode": enum, 
        "errorMessage": "string" 
     } 
   ]
}
```
### <span id="page-547-0"></span>**ValidationException schema**

```
{ 
   "message": "string"
}
```
### <span id="page-547-1"></span>**ServiceQuotaExceededException schema**

```
{ 
   "message": "string"
}
```
### <span id="page-547-2"></span>**AccessDeniedException schema**

```
{ 
   "message": "string"
}
```
### <span id="page-547-3"></span>**ResourceNotFoundException schema**

```
{ 
   "message": "string"
}
```
### <span id="page-547-4"></span>**ConflictException schema**

{

```
 "message": "string"
}
```
### <span id="page-548-0"></span>**ThrottlingException schema**

```
{ 
   "message": "string"
}
```
#### <span id="page-548-1"></span>**InternalServerException schema**

```
{ 
   "message": "string"
}
```
# **Properties**

## **AccessDeniedException**

Provides information about an error that occurred due to insufficient access to a specified resource.

#### <span id="page-548-2"></span>**message**

The explanation of the error that occurred.

**Type**: string **Required**: False

# **ConflictException**

Provides information about an error that occurred due to a versioning conflict for a specified resource.

#### <span id="page-548-3"></span>**message**

The explanation of the error that occurred.

**Type**: string

### **Required**: False

# **CreateInvitationsRequest**

Specifies the settings for an Amazon Macie membership invitation. When you send an invitation, Macie notifies the recipient by creating an AWS Health event for the recipient's account and, if Macie is already enabled for the account, displaying an **Accounts** badge and notification on the recipient's console. You can optionally notify the recipient by also sending the invitation as an email message.

### <span id="page-549-0"></span>**accountIds**

An array that lists AWS account IDs, one for each account to send the invitation to.

**Type**: Array of type string **Required**: True

### <span id="page-549-1"></span>**disableEmailNotification**

Specifies whether to send the invitation as an email message. If this value is false, Amazon Macie sends the invitation (as an email message) to the email address that you specified for the recipient's account when you associated the account with your account. The default value is false.

**Type**: boolean **Required**: False

#### <span id="page-549-2"></span>**message**

Custom text to include in the email message that contains the invitation. The text can contain as many as 80 alphanumeric characters.

**Type**: string **Required**: False

## **CreateInvitationsResponse**

Provides information about an unprocessed request to send an Amazon Macie membership invitation to a specific account.

#### <span id="page-550-1"></span>**unprocessedAccounts**

An array of objects, one for each account whose invitation hasn't been processed. Each object identifies the account and explains why the invitation hasn't been processed for the account.

**Type**: Array of type [UnprocessedAccount](#page-553-4) **Required**: False

### <span id="page-550-4"></span>**ErrorCode**

The source of an issue or delay. Possible values are:

ClientError InternalError

## **InternalServerException**

Provides information about an error that occurred due to an unknown internal server error, exception, or failure.

#### <span id="page-550-2"></span>**message**

The explanation of the error that occurred.

**Type**: string **Required**: False

## <span id="page-550-3"></span>**Invitation**

Provides information about an Amazon Macie membership invitation.

#### <span id="page-550-0"></span>**accountId**

The AWS account ID for the account that sent the invitation.

**Type**: string **Required**: False

#### <span id="page-551-1"></span>**invitationId**

The unique identifier for the invitation.

**Type**: string **Required**: False

### <span id="page-551-2"></span>**invitedAt**

The date and time, in UTC and extended ISO 8601 format, when the invitation was sent.

**Type**: string **Required**: False **Format**: date-time

### <span id="page-551-3"></span>**relationshipStatus**

The status of the relationship between the account that sent the invitation and the account that received the invitation.

**Type**: [RelationshipStatus](#page-552-2) **Required**: False

## **ListInvitationsResponse**

Provides information about the Amazon Macie membership invitations that were received by an account.

### <span id="page-551-0"></span>**invitations**

An array of objects, one for each invitation that was received by the account.

**Type**: Array of type [Invitation](#page-550-3) **Required**: False

#### <span id="page-551-4"></span>**nextToken**

The string to use in a subsequent request to get the next page of results in a paginated response. This value is null if there are no additional pages.

## **Type**: string **Required**: False

# <span id="page-552-2"></span>**RelationshipStatus**

The current status of the relationship between an account and an associated Amazon Macie administrator account. Possible values are:

Enabled Paused Invited Created Removed Resigned EmailVerificationInProgress EmailVerificationFailed RegionDisabled AccountSuspended

# **ResourceNotFoundException**

Provides information about an error that occurred because a specified resource wasn't found.

#### <span id="page-552-1"></span>**message**

The explanation of the error that occurred.

**Type**: string **Required**: False

## **ServiceQuotaExceededException**

Provides information about an error that occurred due to one or more service quotas for an account.

#### <span id="page-552-0"></span>**message**

The explanation of the error that occurred.

**Type**: string **Required**: False

# **ThrottlingException**

Provides information about an error that occurred because too many requests were sent during a certain amount of time.

### <span id="page-553-3"></span>**message**

The explanation of the error that occurred.

**Type**: string **Required**: False

# <span id="page-553-4"></span>**UnprocessedAccount**

Provides information about an account-related request that hasn't been processed.

### <span id="page-553-0"></span>**accountId**

The AWS account ID for the account that the request applies to.

**Type**: string **Required**: False

### <span id="page-553-1"></span>**errorCode**

The source of the issue or delay in processing the request.

# **Type**: [ErrorCode](#page-550-4) **Required**: False

#### <span id="page-553-2"></span>**errorMessage**

The reason why the request hasn't been processed.

#### **Type**: string

#### **Required**: False

# **ValidationException**

Provides information about an error that occurred due to a syntax error in a request.

#### <span id="page-554-0"></span>**message**

The explanation of the error that occurred.

**Type**: string **Required**: False

# **See also**

For more information about using this API in one of the language-specific AWS SDKs and references, see the following:

# **ListInvitations**

- AWS Command Line Interface
- AWS SDK for .NET
- AWS SDK for C++
- AWS SDK for Go v2
- AWS SDK for Java V2
- AWS SDK for JavaScript V3
- AWS SDK for PHP V3
- AWS SDK for Python
- AWS SDK for Ruby V3

## **CreateInvitations**

- AWS Command Line Interface
- AWS SDK for .NET
- AWS SDK for C++
- AWS SDK for Go v2
- AWS SDK for Java V2
- AWS SDK for JavaScript V3
- AWS SDK for PHP V3
- AWS SDK for Python
- AWS SDK for Ruby V3

# **Managed Data Identifiers**

The Managed Data Identifiers resource represents the repository of managed data identifiers that Amazon Macie currently provides. A *managed data identifier* is a set of built-in criteria and techniques that are designed to detect a specific type of sensitive data. The types include credit card numbers, AWS secret access keys, and passport numbers for particular countries and regions. Managed data identifiers can detect a large and growing list of sensitive data types for many countries and regions, including multiple types of personally identifiable information (PII), financial information, and credentials data. For information about the categories and types of sensitive data that they can detect, see [Using managed data identifiers](https://docs.aws.amazon.com/macie/latest/user/managed-data-identifiers.html) in the *Amazon Macie User Guide*.

To detect sensitive data with managed data identifiers, create and run classification jobs. If you're the Macie administrator for an organization or you have a standalone Macie account, you can also enable automated sensitive data discovery. Both options provide settings for specifying which managed data identifiers you want Macie to use when it analyzes objects in Amazon Simple Storage Service (Amazon S3) buckets. When you configure the settings, you specify the unique identifier (ID) for one or more managed data identifiers. You can use this resource to determine which IDs to specify.

You can use the Managed Data Identifiers resource to retrieve information about the managed data identifiers that Macie currently provides.

# **URI**

/managed-data-identifiers/list

# **HTTP methods**

# **POST**

### **Operation ID:** ListManagedDataIdentifiers

Retrieves information about all the managed data identifiers that Amazon Macie currently provides.

### **Responses**

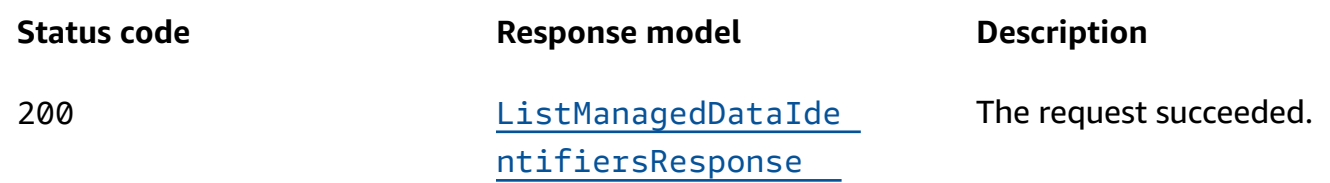

# **Schemas**

# **Request bodies**

### **POST schema**

```
{ 
   "nextToken": "string"
}
```
# **Response bodies**

### <span id="page-556-0"></span>**ListManagedDataIdentifiersResponse schema**

```
{ 
  items": [
      { 
        "category": enum, 
        "id": "string" 
      } 
   ], 
   "nextToken": "string"
}
```
# **Properties**

# **ListManagedDataIdentifiersRequest**

Specifies criteria for paginating the results of a request for information about managed data identifiers.

#### <span id="page-557-0"></span>**nextToken**

The nextToken string that specifies which page of results to return in a paginated response.

**Type**: string **Required**: False

# **ListManagedDataIdentifiersResponse**

Provides information about the managed data identifiers that Amazon Macie currently provides.

### <span id="page-557-1"></span>**items**

An array of objects, one for each managed data identifier.

**Type**: Array of type [ManagedDataIdentifierSummary](#page-557-4) **Required**: False

### <span id="page-557-3"></span>**nextToken**

The string to use in a subsequent request to get the next page of results in a paginated response. This value is null if there are no additional pages.

**Type**: string **Required**: False

# <span id="page-557-4"></span>**ManagedDataIdentifierSummary**

Provides information about a managed data identifier. For additional information, see [Using](https://docs.aws.amazon.com/macie/latest/user/managed-data-identifiers.html)  [managed data identifiers](https://docs.aws.amazon.com/macie/latest/user/managed-data-identifiers.html) in the *Amazon Macie User Guide*.

### <span id="page-557-2"></span>**category**

The category of sensitive data that the managed data identifier detects: CREDENTIALS, for credentials data such as private keys or AWS secret access keys; FINANCIAL\_INFORMATION, for financial data such as credit card numbers; or, PERSONAL\_INFORMATION, for personal health information, such as health insurance identification numbers, or personally identifiable information, such as passport numbers.

**Type**: [SensitiveDataItemCategory](#page-558-1)

### **Required**: False

#### <span id="page-558-0"></span>**id**

The unique identifier for the managed data identifier. This is a string that describes the type of sensitive data that the managed data identifier detects. For example: OPENSSH\_PRIVATE\_KEY for OpenSSH private keys, CREDIT\_CARD\_NUMBER for credit card numbers, or USA\_PASSPORT\_NUMBER for US passport numbers.

**Type**: string **Required**: False

### <span id="page-558-1"></span>**SensitiveDataItemCategory**

For a finding, the category of sensitive data that was detected and produced the finding. For a managed data identifier, the category of sensitive data that the managed data identifier detects. Possible values are:

FINANCIAL\_INFORMATION PERSONAL\_INFORMATION CREDENTIALS CUSTOM\_IDENTIFIER

# **See also**

For more information about using this API in one of the language-specific AWS SDKs and references, see the following:

## **ListManagedDataIdentifiers**

- AWS Command Line Interface
- AWS SDK for .NET
- AWS SDK for C++
- AWS SDK for Go v2
- AWS SDK for Java V2
- AWS SDK for JavaScript V3
- AWS SDK for PHP V3
- AWS SDK for Python
- AWS SDK for Ruby V3

# **Master Account**

This resource has been deprecated and is retained only for backward compatibility. It provides information about the Amazon Macie administrator account for your account. To retrieve information about the Macie administrator account for your account, use the [Administrator](#page-40-0) resource instead of this resource. To learn about the relationship between your account and its Macie administrator account, see [Managing](https://docs.aws.amazon.com/macie/latest/user/macie-accounts.html) multiple Amazon Macie accounts in the *Amazon Macie User Guide*.

# **URI**

/master

# **HTTP methods**

## **GET**

### **Operation ID:** GetMasterAccount

(Deprecated) Retrieves information about the Amazon Macie administrator account for an account. This operation has been replaced by the [GetAdministratorAccount](#page-40-1) operation.

#### **Responses**

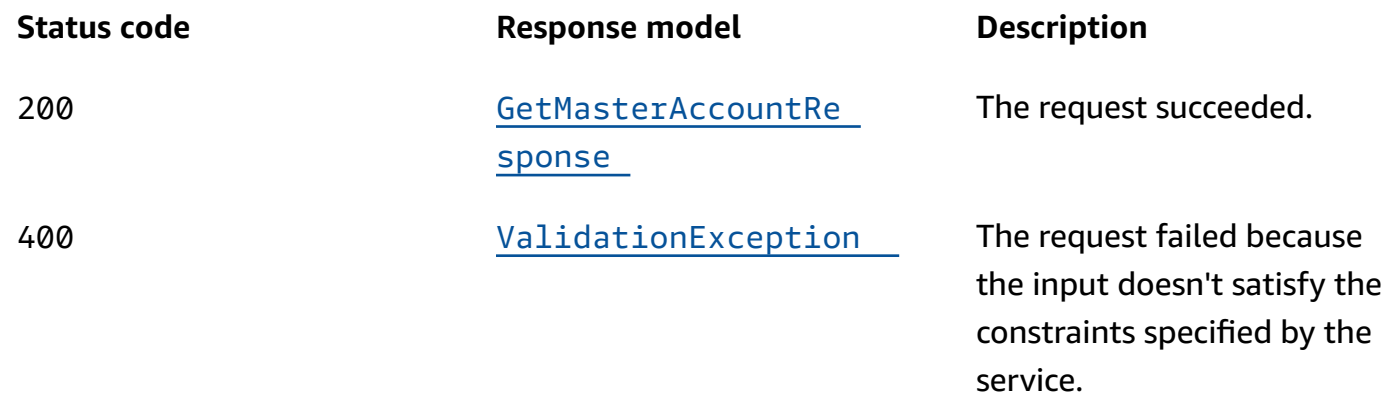

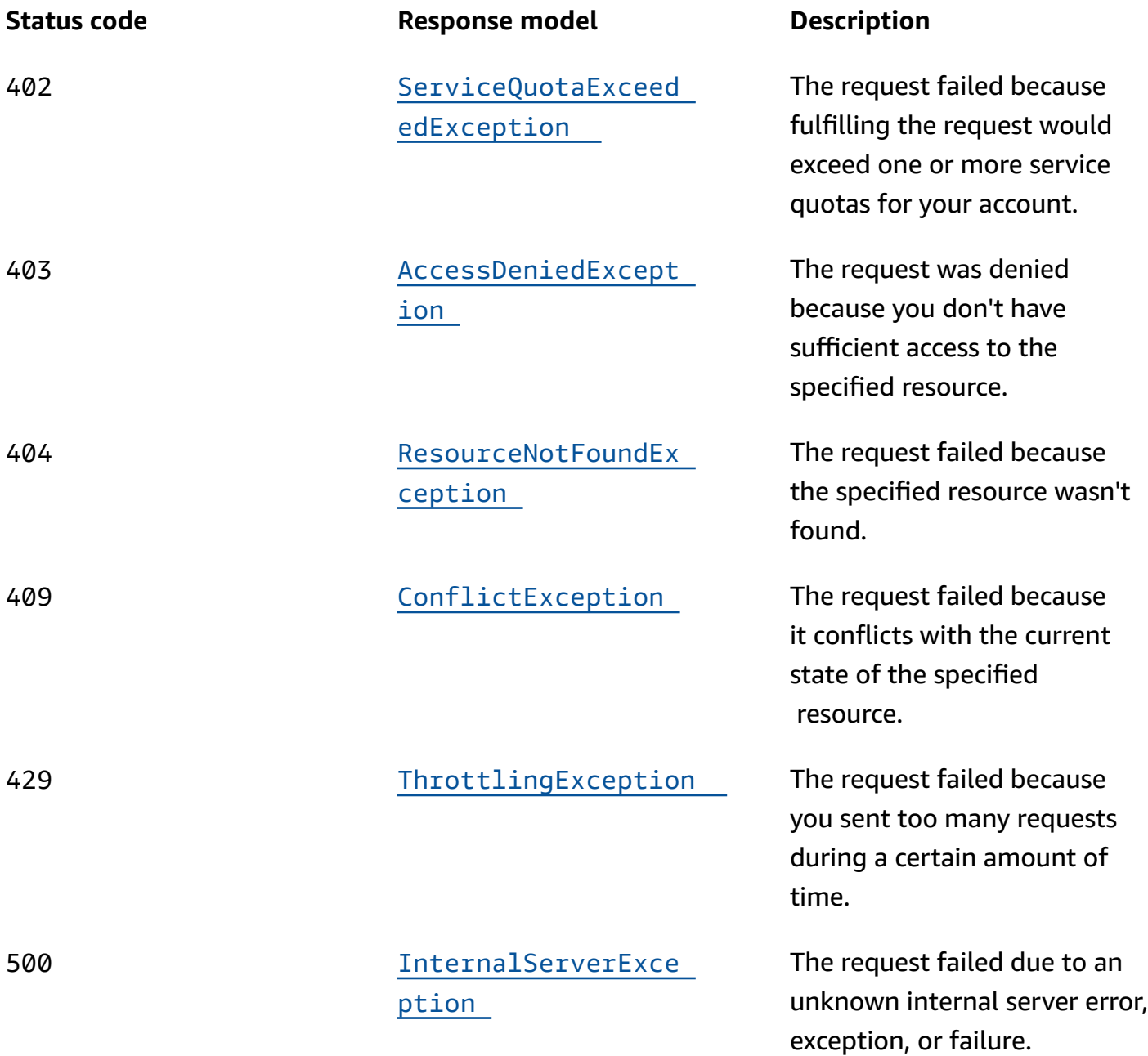

# **Schemas**

# **Response bodies**

# <span id="page-560-0"></span>**GetMasterAccountResponse schema**

```
{ 
   "master": {
```

```
 "accountId": "string", 
     "invitationId": "string", 
     "invitedAt": "string", 
     "relationshipStatus": enum 
   }
}
```
### <span id="page-561-0"></span>**ValidationException schema**

```
{ 
   "message": "string"
}
```
### <span id="page-561-1"></span>**ServiceQuotaExceededException schema**

```
{ 
   "message": "string"
}
```
### <span id="page-561-2"></span>**AccessDeniedException schema**

```
{ 
   "message": "string"
}
```
### <span id="page-561-3"></span>**ResourceNotFoundException schema**

```
{ 
   "message": "string"
}
```
### <span id="page-561-4"></span>**ConflictException schema**

```
{ 
   "message": "string"
}
```
### <span id="page-562-0"></span>**ThrottlingException schema**

```
{ 
   "message": "string"
}
```
#### <span id="page-562-1"></span>**InternalServerException schema**

```
{ 
   "message": "string"
}
```
# **Properties**

# **AccessDeniedException**

Provides information about an error that occurred due to insufficient access to a specified resource.

#### <span id="page-562-2"></span>**message**

The explanation of the error that occurred.

**Type**: string **Required**: False

## **ConflictException**

Provides information about an error that occurred due to a versioning conflict for a specified resource.

#### <span id="page-562-3"></span>**message**

The explanation of the error that occurred.

**Type**: string **Required**: False

### **GetMasterAccountResponse**

(Deprecated) Provides information about the Amazon Macie administrator account for an account. If the accounts are associated by a Macie membership invitation, the response also provides information about that invitation.

#### <span id="page-563-0"></span>**master**

(Deprecated) The AWS account ID for the administrator account. If the accounts are associated by a Macie membership invitation, this object also provides details about the invitation that was sent to establish the relationship between the accounts.

**Type**: [Invitation](#page-563-4) **Required**: False

### **InternalServerException**

Provides information about an error that occurred due to an unknown internal server error, exception, or failure.

#### <span id="page-563-3"></span>**message**

The explanation of the error that occurred.

**Type**: string **Required**: False

## <span id="page-563-4"></span>**Invitation**

Provides information about an Amazon Macie membership invitation.

<span id="page-563-1"></span>**accountId**

The AWS account ID for the account that sent the invitation.

**Type**: string **Required**: False

#### <span id="page-563-2"></span>**invitationId**

The unique identifier for the invitation.

## **Type**: string **Required**: False

### <span id="page-564-0"></span>**invitedAt**

The date and time, in UTC and extended ISO 8601 format, when the invitation was sent.

**Type**: string **Required**: False **Format**: date-time

### <span id="page-564-1"></span>**relationshipStatus**

The status of the relationship between the account that sent the invitation and the account that received the invitation.

**Type**: [RelationshipStatus](#page-564-2) **Required**: False

### <span id="page-564-2"></span>**RelationshipStatus**

The current status of the relationship between an account and an associated Amazon Macie administrator account. Possible values are:

Enabled Paused Invited Created Removed Resigned EmailVerificationInProgress EmailVerificationFailed RegionDisabled AccountSuspended

# **ResourceNotFoundException**

Provides information about an error that occurred because a specified resource wasn't found.

#### <span id="page-565-2"></span>**message**

The explanation of the error that occurred.

**Type**: string **Required**: False

# **ServiceQuotaExceededException**

Provides information about an error that occurred due to one or more service quotas for an account.

#### <span id="page-565-1"></span>**message**

The explanation of the error that occurred.

**Type**: string **Required**: False

# **ThrottlingException**

Provides information about an error that occurred because too many requests were sent during a certain amount of time.

#### <span id="page-565-3"></span>**message**

The explanation of the error that occurred.

**Type**: string **Required**: False

## **ValidationException**

Provides information about an error that occurred due to a syntax error in a request.

#### <span id="page-565-0"></span>**message**

The explanation of the error that occurred.

**Type**: string **Required**: False

# **See also**

For more information about using this API in one of the language-specific AWS SDKs and references, see the following:

### **GetMasterAccount**

- AWS Command Line Interface
- AWS SDK for .NET
- AWS SDK for C++
- AWS SDK for Go v2
- AWS SDK for Java V2
- AWS SDK for JavaScript V3
- AWS SDK for PHP V3
- AWS SDK for Python
- AWS SDK for Ruby V3

# **Master Disassociation**

This resource has been deprecated and is retained only for backward compatibility. If you joined an organization by accepting an Amazon Macie membership invitation, use the [Administrator](#page-47-0) [Disassociation](#page-47-0) resource instead of this resource to disassociate your Macie account from its Macie administrator account. To learn more about disassociating your account from its administrator account, see Managing your membership in an [invitation-based](https://docs.aws.amazon.com/macie/latest/user/accounts-mgmt-invitations-membership-manage.html) organization in the *Amazon Macie User Guide*.

# **URI**

/master/disassociate

# **HTTP methods**

# **POST**

**Operation ID:** DisassociateFromMasterAccount

(Deprecated) Disassociates a member account from its Amazon Macie administrator account. This operation has been replaced by the [DisassociateFromAdministratorAccount](#page-48-0) operation.

### **Responses**

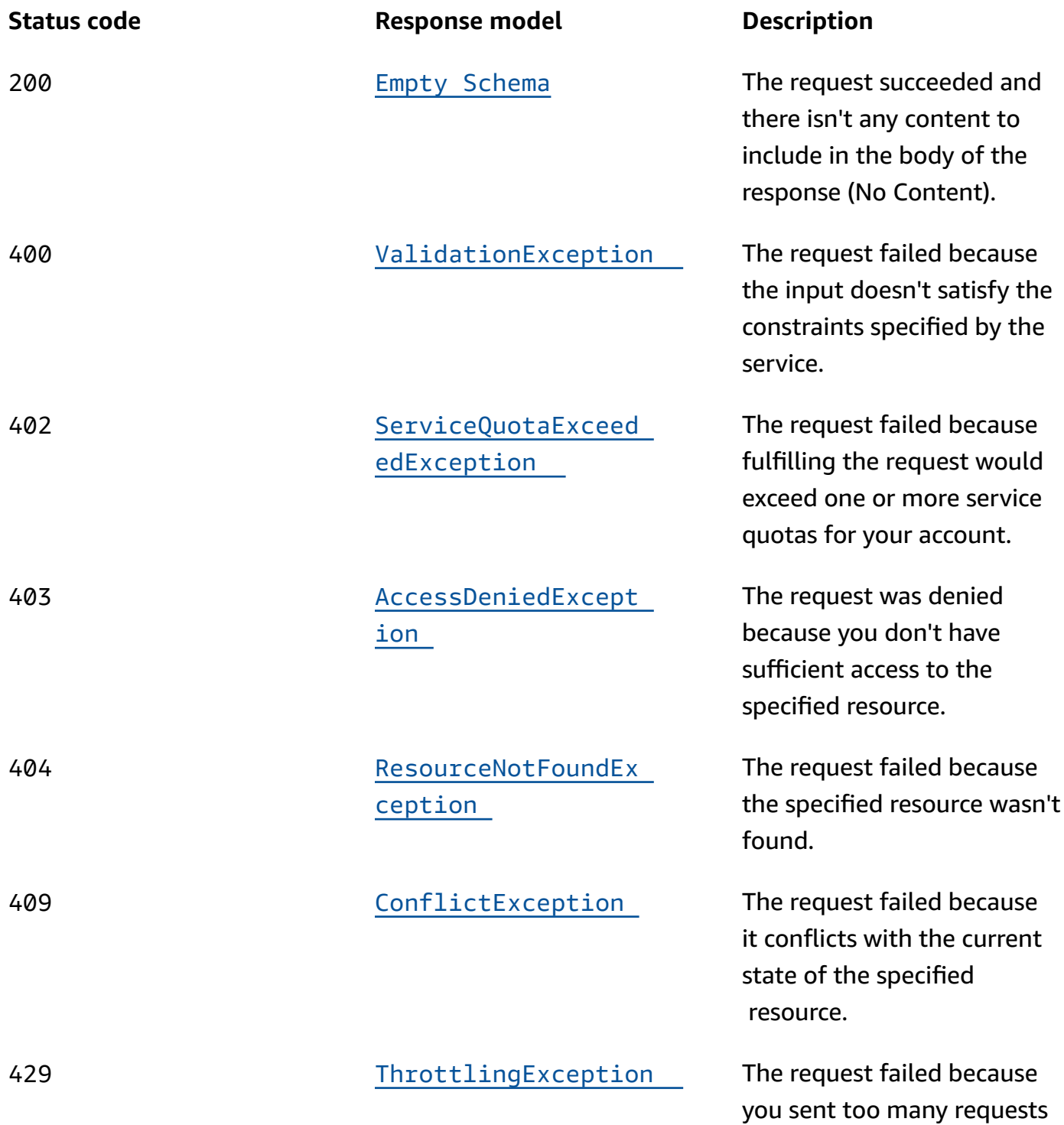

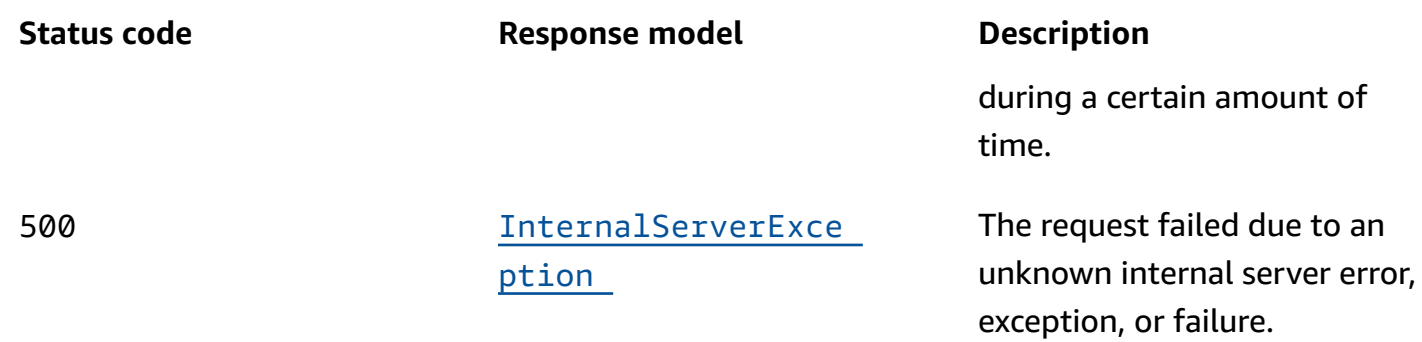

# **Schemas**

# **Response bodies**

### <span id="page-568-0"></span>**Empty Schema schema**

{ }

## <span id="page-568-1"></span>**ValidationException schema**

```
{ 
   "message": "string"
}
```
### <span id="page-568-2"></span>**ServiceQuotaExceededException schema**

```
{ 
   "message": "string"
}
```
## <span id="page-568-3"></span>**AccessDeniedException schema**

```
{ 
   "message": "string"
}
```
### <span id="page-569-0"></span>**ResourceNotFoundException schema**

```
{ 
   "message": "string"
}
```
### <span id="page-569-1"></span>**ConflictException schema**

```
{ 
   "message": "string"
}
```
### <span id="page-569-2"></span>**ThrottlingException schema**

```
{ 
   "message": "string"
}
```
### <span id="page-569-3"></span>**InternalServerException schema**

```
{ 
   "message": "string"
}
```
# **Properties**

### **AccessDeniedException**

Provides information about an error that occurred due to insufficient access to a specified resource.

<span id="page-569-4"></span>**message**

The explanation of the error that occurred.

**Type**: string **Required**: False

# **ConflictException**

Provides information about an error that occurred due to a versioning conflict for a specified resource.

#### <span id="page-570-1"></span>**message**

The explanation of the error that occurred.

**Type**: string **Required**: False

### **Empty**

The request succeeded and there isn't any content to include in the body of the response (No Content).

## **InternalServerException**

Provides information about an error that occurred due to an unknown internal server error, exception, or failure.

#### <span id="page-570-2"></span>**message**

The explanation of the error that occurred.

**Type**: string **Required**: False

## **ResourceNotFoundException**

Provides information about an error that occurred because a specified resource wasn't found.

#### <span id="page-570-0"></span>**message**

The explanation of the error that occurred.

**Type**: string **Required**: False

# **ServiceQuotaExceededException**

Provides information about an error that occurred due to one or more service quotas for an account.

#### <span id="page-571-1"></span>**message**

The explanation of the error that occurred.

**Type**: string **Required**: False

## **ThrottlingException**

Provides information about an error that occurred because too many requests were sent during a certain amount of time.

#### <span id="page-571-2"></span>**message**

The explanation of the error that occurred.

**Type**: string **Required**: False

# **ValidationException**

Provides information about an error that occurred due to a syntax error in a request.

#### <span id="page-571-0"></span>**message**

The explanation of the error that occurred.

**Type**: string **Required**: False

# **See also**

For more information about using this API in one of the language-specific AWS SDKs and references, see the following:

### **DisassociateFromMasterAccount**

- AWS Command Line Interface
- AWS SDK for .NET
- AWS SDK for C++
- AWS SDK for Go v2
- AWS SDK for Java V2
- AWS SDK for JavaScript V3
- AWS SDK for PHP V3
- AWS SDK for Python
- AWS SDK for Ruby V3

# **Member**

The Member resource provides information about an individual account that's currently associated with your Amazon Macie account, typically a Macie administrator account. This information includes details such as the AWS account ID for the account and the current status of the relationship between your accounts. If you sent a Macie membership invitation to an account, this resource also indicates when you sent that invitation and the email address that you sent it to. For information about the relationship between administrator and member accounts, see [Managing](https://docs.aws.amazon.com/macie/latest/user/macie-accounts.html) multiple Amazon Macie [accounts](https://docs.aws.amazon.com/macie/latest/user/macie-accounts.html) in the *Amazon Macie User Guide*.

You can use the Member resource to retrieve information about an account that's associated with your Macie account. You can also use this resource to delete an existing association between your Macie account and another account. To use this resource, you have to specify the AWS account ID for the account that your request applies to. To find this ID, you can use the [Members](#page-596-0) resource.

# **URI**

/members/*id*

# **HTTP methods**

# **DELETE**

**Operation ID:** DeleteMember

### Deletes the association between an Amazon Macie administrator account and an account.

### **Path parameters**

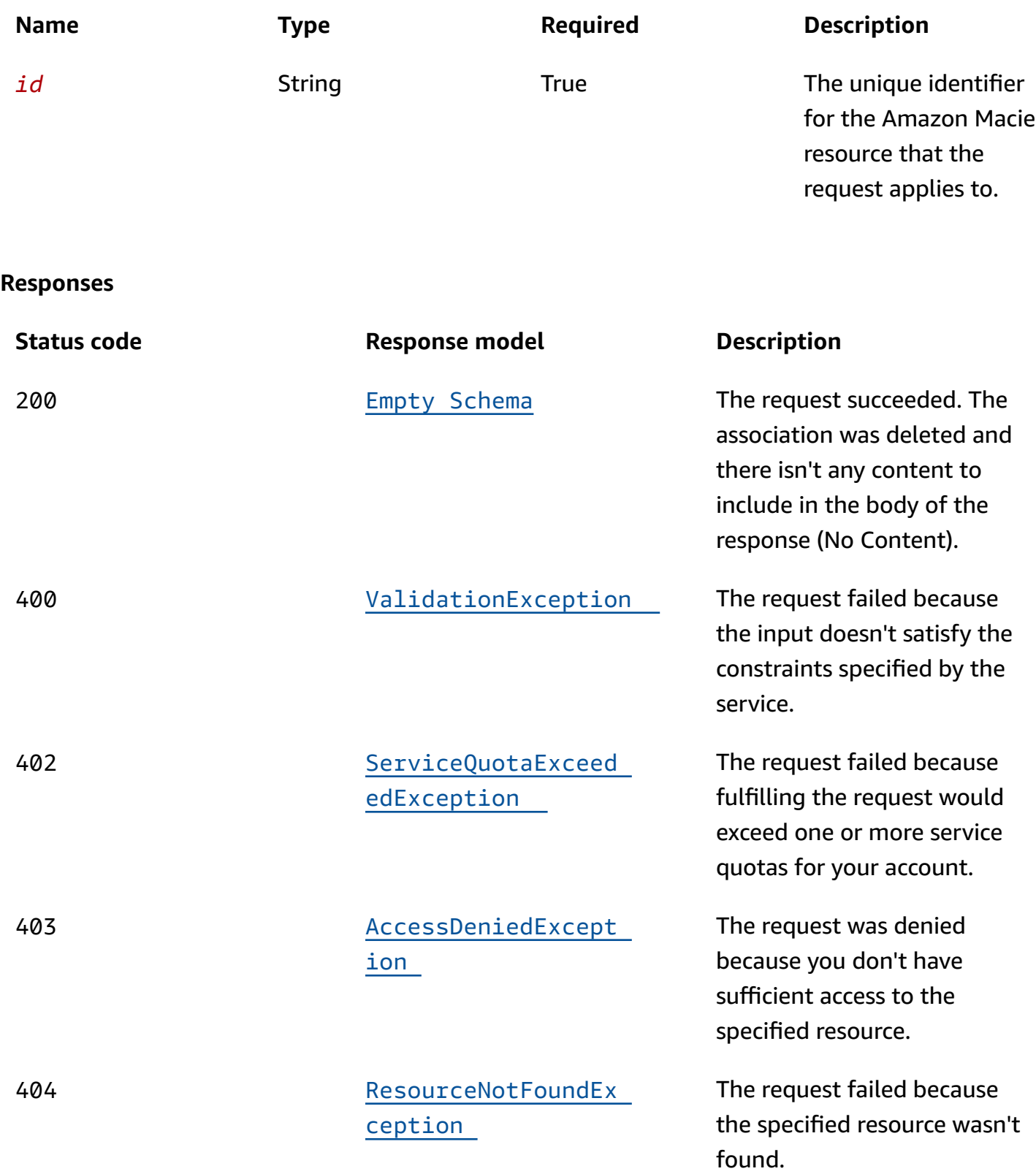

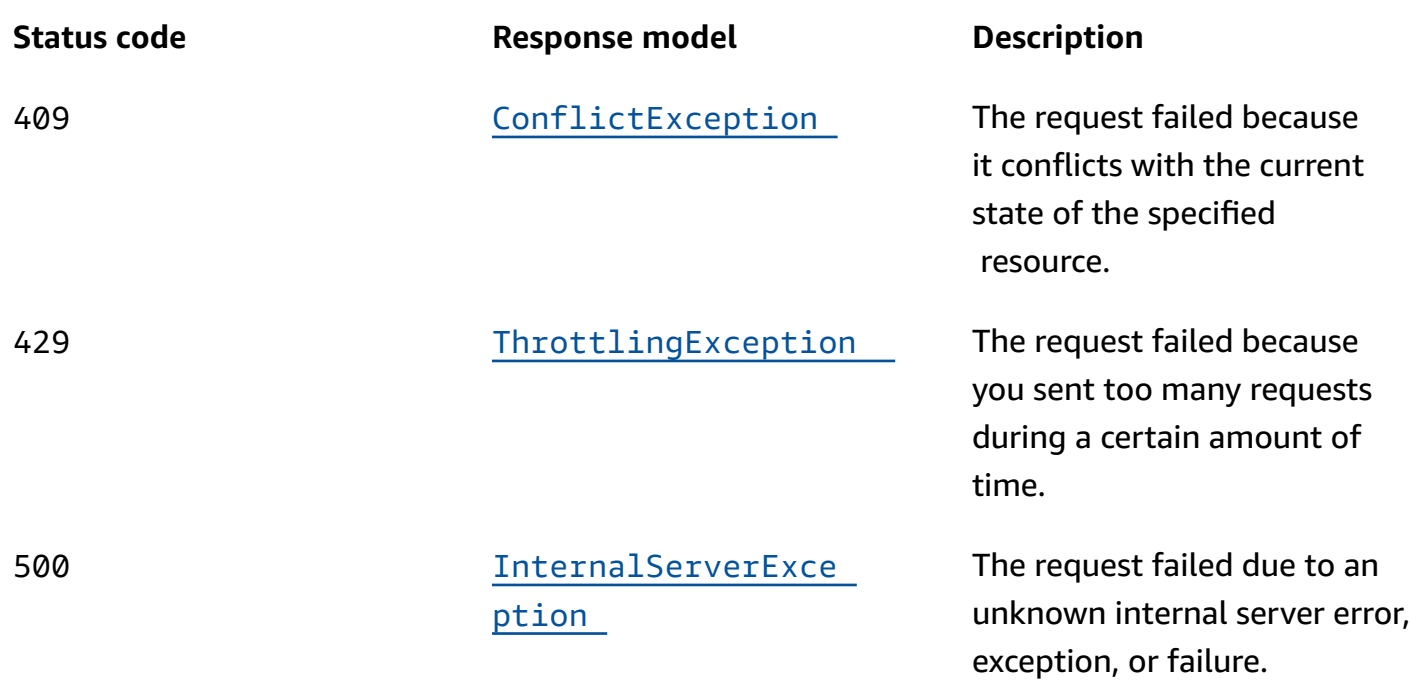

# **GET**

### **Operation ID:** GetMember

Retrieves information about an account that's associated with an Amazon Macie administrator account.

# **Path parameters**

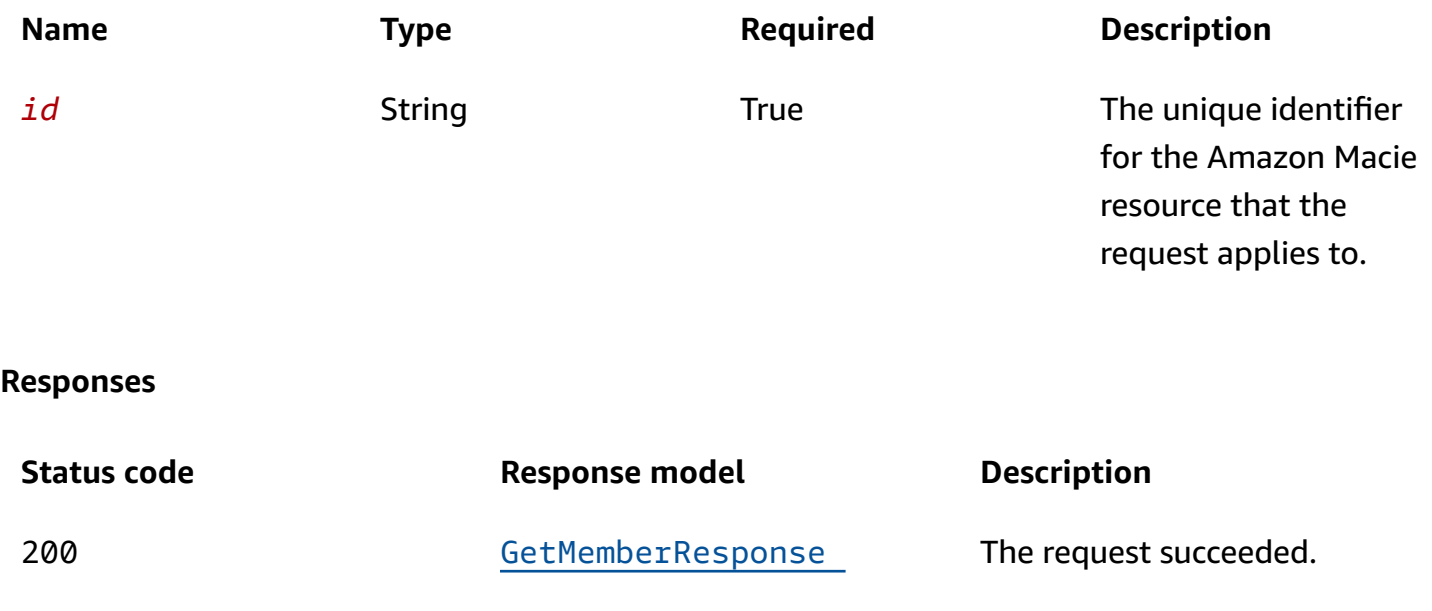

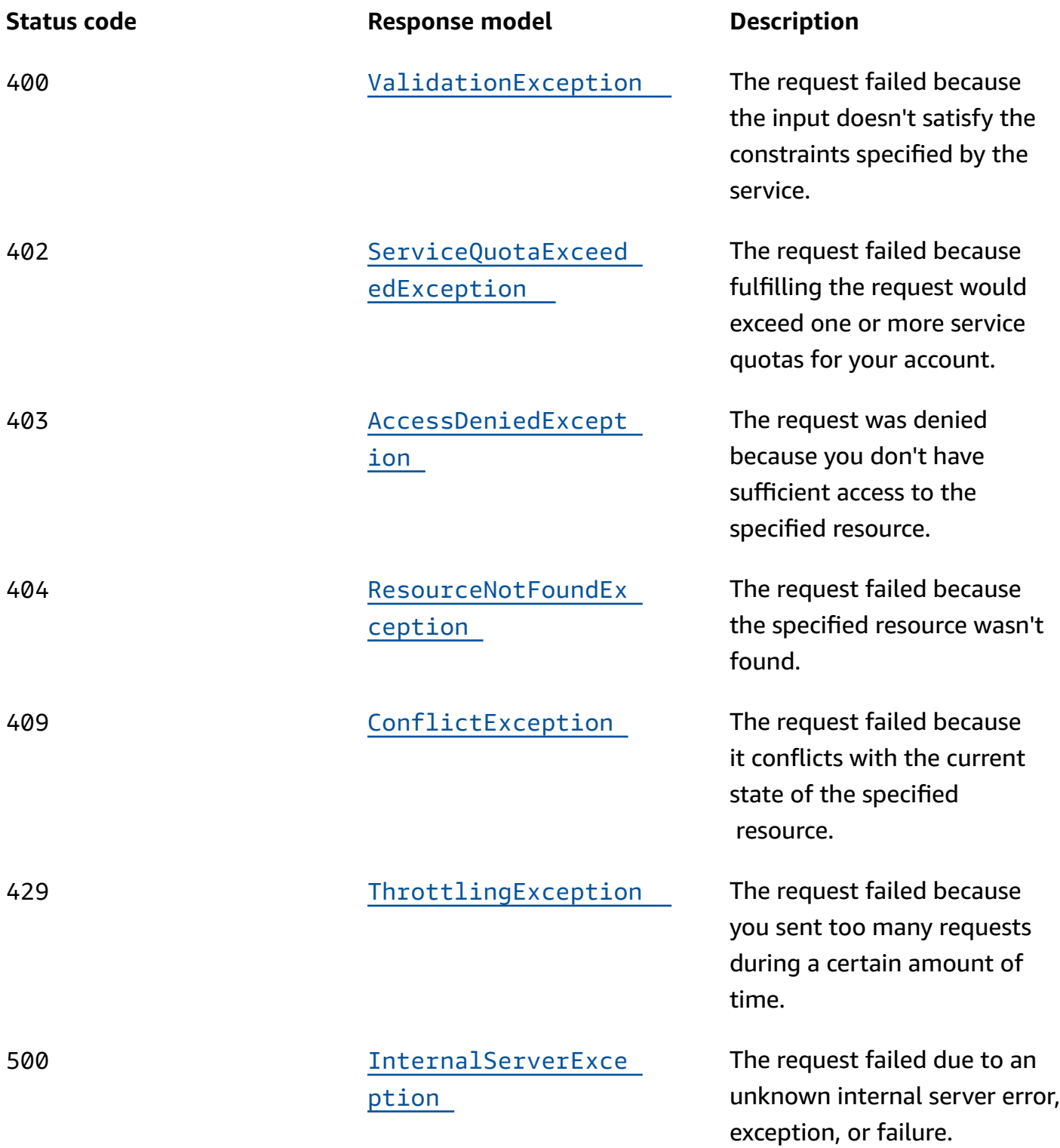

# **Schemas**

# **Response bodies**
#### **Empty Schema schema**

{ }

#### **GetMemberResponse schema**

```
{ 
   "accountId": "string", 
   "administratorAccountId": "string", 
   "arn": "string", 
   "email": "string", 
   "invitedAt": "string", 
   "masterAccountId": "string", 
   "relationshipStatus": enum, 
   "tags": { 
   }, 
   "updatedAt": "string"
}
```
#### **ValidationException schema**

```
{ 
   "message": "string"
}
```
### **ServiceQuotaExceededException schema**

```
{ 
   "message": "string"
}
```
### **AccessDeniedException schema**

```
{ 
   "message": "string"
}
```
### **ResourceNotFoundException schema**

```
{ 
   "message": "string"
}
```
### **ConflictException schema**

```
{ 
   "message": "string"
}
```
### **ThrottlingException schema**

```
{ 
   "message": "string"
}
```
### **InternalServerException schema**

```
{ 
   "message": "string"
}
```
## **Properties**

### **AccessDeniedException**

Provides information about an error that occurred due to insufficient access to a specified resource.

<span id="page-577-0"></span>**message**

The explanation of the error that occurred.

**Type**: string **Required**: False

## **ConflictException**

Provides information about an error that occurred due to a versioning conflict for a specified resource.

#### <span id="page-578-3"></span>**message**

The explanation of the error that occurred.

**Type**: string **Required**: False

### **Empty**

The request succeeded and there isn't any content to include in the body of the response (No Content).

### **GetMemberResponse**

Provides information about an account that's associated with an Amazon Macie administrator account.

#### <span id="page-578-0"></span>**accountId**

The AWS account ID for the account.

**Type**: string **Required**: False

#### <span id="page-578-1"></span>**administratorAccountId**

The AWS account ID for the administrator account.

**Type**: string **Required**: False

#### <span id="page-578-2"></span>**arn**

The Amazon Resource Name (ARN) of the account.

## **Type**: string **Required**: False

#### <span id="page-579-0"></span>**email**

The email address for the account. This value is null if the account is associated with the administrator account through AWS Organizations.

**Type**: string **Required**: False

#### <span id="page-579-1"></span>**invitedAt**

The date and time, in UTC and extended ISO 8601 format, when an Amazon Macie membership invitation was last sent to the account. This value is null if a Macie membership invitation hasn't been sent to the account.

**Type**: string **Required**: False **Format**: date-time

#### <span id="page-579-2"></span>**masterAccountId**

(Deprecated) The AWS account ID for the administrator account. This property has been replaced by the administratorAccountId property and is retained only for backward compatibility.

**Type**: string **Required**: False

#### <span id="page-579-3"></span>**relationshipStatus**

The current status of the relationship between the account and the administrator account.

**Type**: [RelationshipStatus](#page-580-3) **Required**: False

#### <span id="page-580-0"></span>**tags**

A map of key-value pairs that specifies which tags (keys and values) are associated with the account in Amazon Macie.

**Type**: [TagMap](#page-581-2) **Required**: False

#### <span id="page-580-1"></span>**updatedAt**

The date and time, in UTC and extended ISO 8601 format, of the most recent change to the status of the relationship between the account and the administrator account.

**Type**: string **Required**: False **Format**: date-time

### **InternalServerException**

Provides information about an error that occurred due to an unknown internal server error, exception, or failure.

#### <span id="page-580-2"></span>**message**

The explanation of the error that occurred.

**Type**: string **Required**: False

### <span id="page-580-3"></span>**RelationshipStatus**

The current status of the relationship between an account and an associated Amazon Macie administrator account. Possible values are:

Enabled Paused Invited Created

Removed Resigned EmailVerificationInProgress EmailVerificationFailed RegionDisabled AccountSuspended

## **ResourceNotFoundException**

Provides information about an error that occurred because a specified resource wasn't found.

#### <span id="page-581-1"></span>**message**

The explanation of the error that occurred.

**Type**: string **Required**: False

## **ServiceQuotaExceededException**

Provides information about an error that occurred due to one or more service quotas for an account.

#### <span id="page-581-0"></span>**message**

The explanation of the error that occurred.

**Type**: string **Required**: False

## <span id="page-581-2"></span>**TagMap**

A string-to-string map of key-value pairs that specifies the tags (keys and values) for an Amazon Macie resource.

### **key-value pairs**

**Type**: string

### **ThrottlingException**

Provides information about an error that occurred because too many requests were sent during a certain amount of time.

#### <span id="page-582-1"></span>**message**

The explanation of the error that occurred.

**Type**: string **Required**: False

### **ValidationException**

Provides information about an error that occurred due to a syntax error in a request.

#### <span id="page-582-0"></span>**message**

The explanation of the error that occurred.

**Type**: string **Required**: False

## **See also**

For more information about using this API in one of the language-specific AWS SDKs and references, see the following:

### **DeleteMember**

- AWS Command Line Interface
- AWS SDK for .NET
- AWS SDK for C++
- AWS SDK for Go v2
- AWS SDK for Java V2
- AWS SDK for JavaScript V3
- AWS SDK for PHP V3
- AWS SDK for Python

• AWS SDK for Ruby V3

### **GetMember**

- AWS Command Line Interface
- AWS SDK for .NET
- AWS SDK for C++
- AWS SDK for Go v2
- AWS SDK for Java V2
- AWS SDK for JavaScript V3
- AWS SDK for PHP V3
- AWS SDK for Python
- AWS SDK for Ruby V3

# **Member Disassociation**

The Member Disassociation resource provides access to associations between an Amazon Macie administrator account and its member accounts. If you're a Macie administrator, you can use this resource to disassociate a member account from your account. For information about managing relationships between administrator and member accounts, see [Managing](https://docs.aws.amazon.com/macie/latest/user/macie-accounts.html) multiple Amazon Macie [accounts](https://docs.aws.amazon.com/macie/latest/user/macie-accounts.html) in the *Amazon Macie User Guide*.

To use this resource, you have to specify the AWS account ID for the member account to disassociate. To find this ID, you can use the [Members](#page-596-0) resource.

If you have a member account and you want to disassociate your account from its Macie administrator account, use the Administrator [Disassociation](#page-47-0) resource.

## **URI**

/members/disassociate/*id*

## **HTTP methods**

### **POST**

**Operation ID:** DisassociateMember

### Disassociates an Amazon Macie administrator account from a member account.

### **Path parameters**

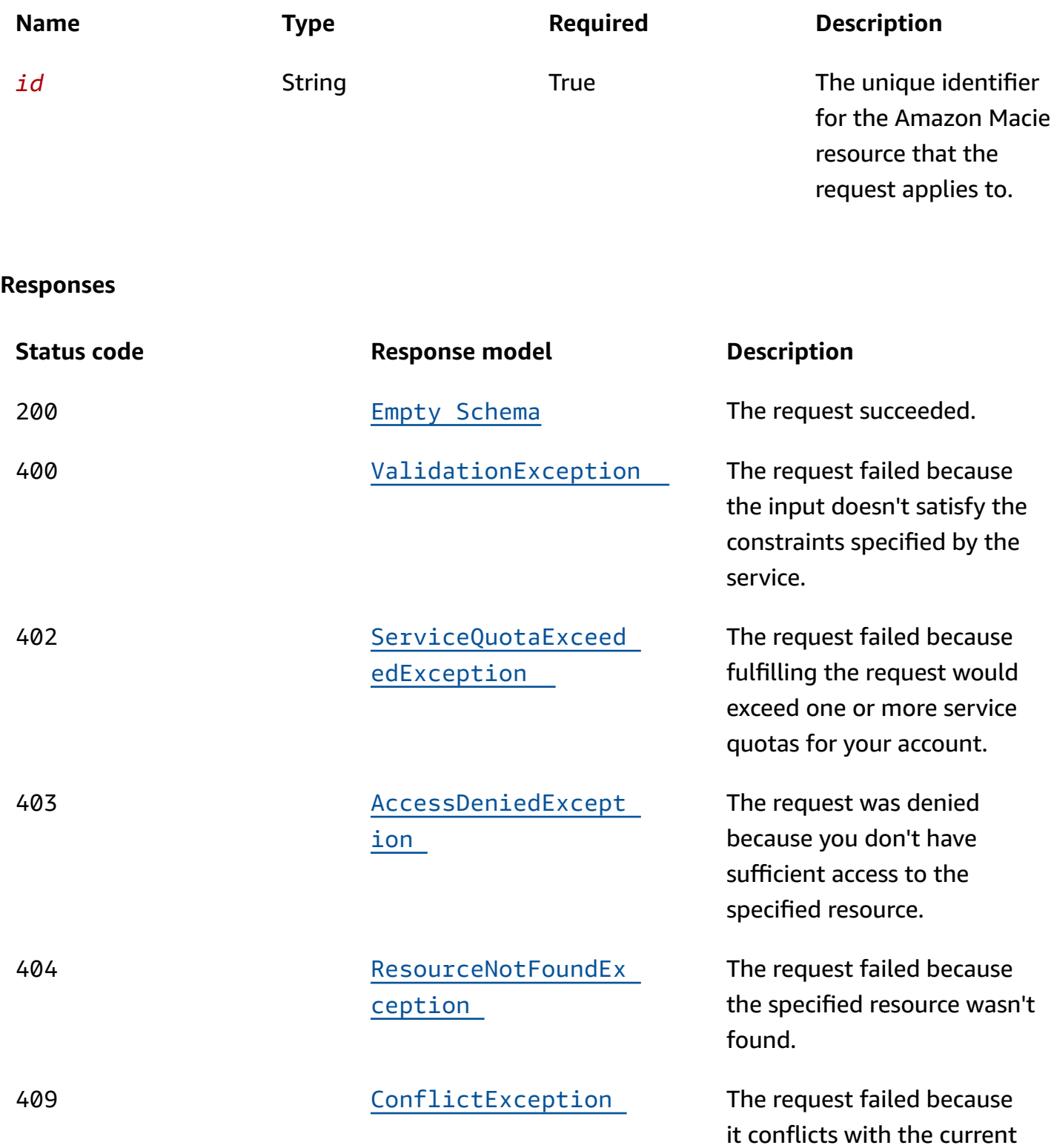

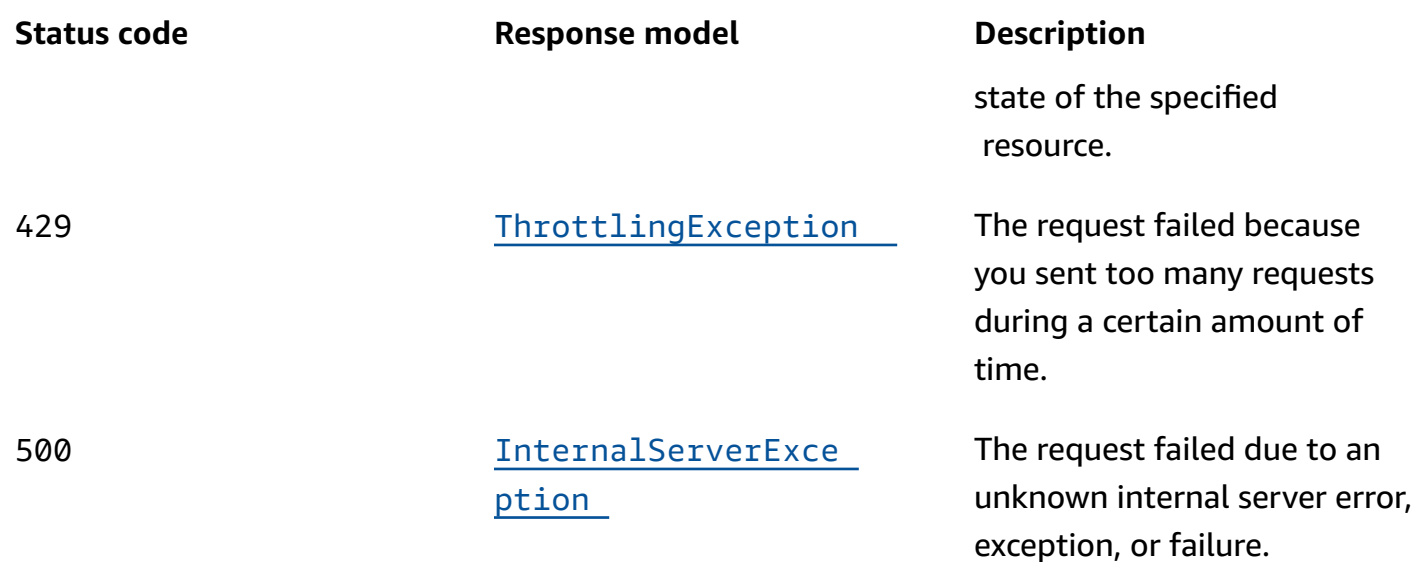

# **Schemas**

### **Response bodies**

### <span id="page-585-0"></span>**Empty Schema schema**

{ }

### <span id="page-585-1"></span>**ValidationException schema**

```
{ 
   "message": "string"
}
```
### <span id="page-585-2"></span>**ServiceQuotaExceededException schema**

```
{ 
   "message": "string"
}
```
### <span id="page-585-3"></span>**AccessDeniedException schema**

{

```
 "message": "string"
}
```
### <span id="page-586-0"></span>**ResourceNotFoundException schema**

```
{ 
   "message": "string"
}
```
#### <span id="page-586-1"></span>**ConflictException schema**

```
{ 
   "message": "string"
}
```
### <span id="page-586-2"></span>**ThrottlingException schema**

```
{ 
   "message": "string"
}
```
### <span id="page-586-3"></span>**InternalServerException schema**

```
{ 
   "message": "string"
}
```
## **Properties**

### **AccessDeniedException**

Provides information about an error that occurred due to insufficient access to a specified resource.

#### <span id="page-586-4"></span>**message**

The explanation of the error that occurred.

#### **Type**: string

## **ConflictException**

Provides information about an error that occurred due to a versioning conflict for a specified resource.

#### <span id="page-587-1"></span>**message**

The explanation of the error that occurred.

**Type**: string **Required**: False

### **Empty**

The request succeeded and there isn't any content to include in the body of the response (No Content).

### **InternalServerException**

Provides information about an error that occurred due to an unknown internal server error, exception, or failure.

#### <span id="page-587-2"></span>**message**

The explanation of the error that occurred.

**Type**: string **Required**: False

### **ResourceNotFoundException**

Provides information about an error that occurred because a specified resource wasn't found.

#### <span id="page-587-0"></span>**message**

The explanation of the error that occurred.

**Type**: string **Required**: False

### **ServiceQuotaExceededException**

Provides information about an error that occurred due to one or more service quotas for an account.

#### <span id="page-588-1"></span>**message**

The explanation of the error that occurred.

**Type**: string **Required**: False

### **ThrottlingException**

Provides information about an error that occurred because too many requests were sent during a certain amount of time.

#### <span id="page-588-2"></span>**message**

The explanation of the error that occurred.

**Type**: string **Required**: False

### **ValidationException**

Provides information about an error that occurred due to a syntax error in a request.

#### <span id="page-588-0"></span>**message**

The explanation of the error that occurred.

**Type**: string **Required**: False

## **See also**

For more information about using this API in one of the language-specific AWS SDKs and references, see the following:

### **DisassociateMember**

- AWS Command Line Interface
- AWS SDK for .NET
- AWS SDK for C++
- AWS SDK for Go v2
- AWS SDK for Java V2
- AWS SDK for JavaScript V3
- AWS SDK for PHP V3
- AWS SDK for Python
- AWS SDK for Ruby V3

# **Member Status**

The Member Status resource provides access to the status of Amazon Macie for a member account in an organization. If you're the delegated Macie administrator for an organization in AWS Organizations, you can use this resource to manage the status of Macie for a member account in your organization. For more information, see [Managing](https://docs.aws.amazon.com/macie/latest/user/accounts-mgmt-ao.html) Amazon Macie accounts with AWS [Organizations](https://docs.aws.amazon.com/macie/latest/user/accounts-mgmt-ao.html) in the *Amazon Macie User Guide*.

If you suspend Macie for an account, Macie stops performing all activities and cancels all classification jobs for that account. However, the service retains the session identifier, settings, and resources for the account. For example, the account's findings remain intact and aren't affected for up to 90 days. If you later re-enable Macie for the account, Macie resumes all activities for the account. For more information, see Managing Amazon Macie member accounts for an [organization](https://docs.aws.amazon.com/macie/latest/user/accounts-mgmt-ao-administer.html) in the *Amazon Macie User Guide*.

## **URI**

/macie/members/*id*

## **HTTP methods**

## **PATCH**

#### **Operation ID:** UpdateMemberSession

### Enables an Amazon Macie administrator to suspend or re-enable Macie for a member account.

### **Path parameters**

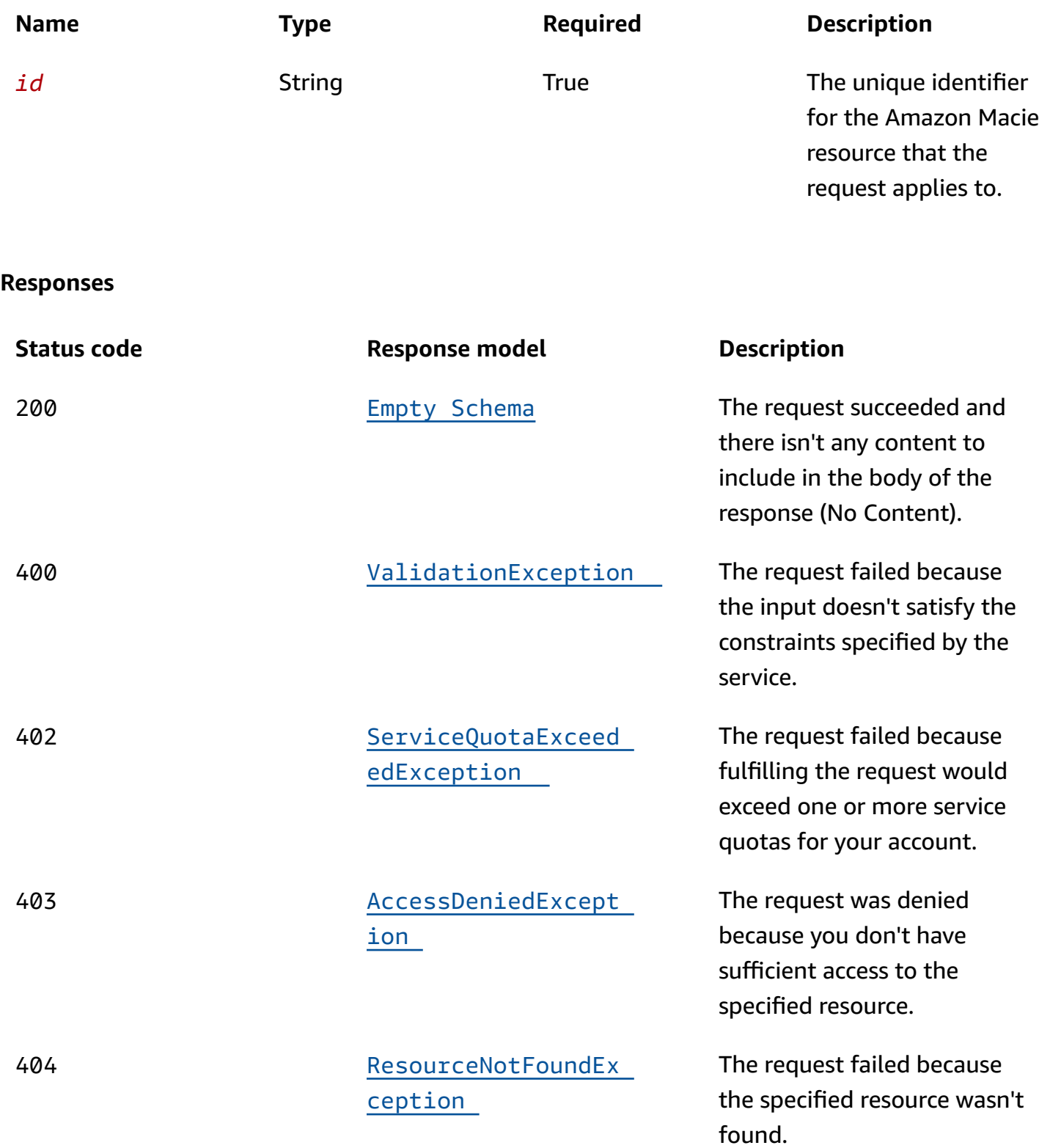

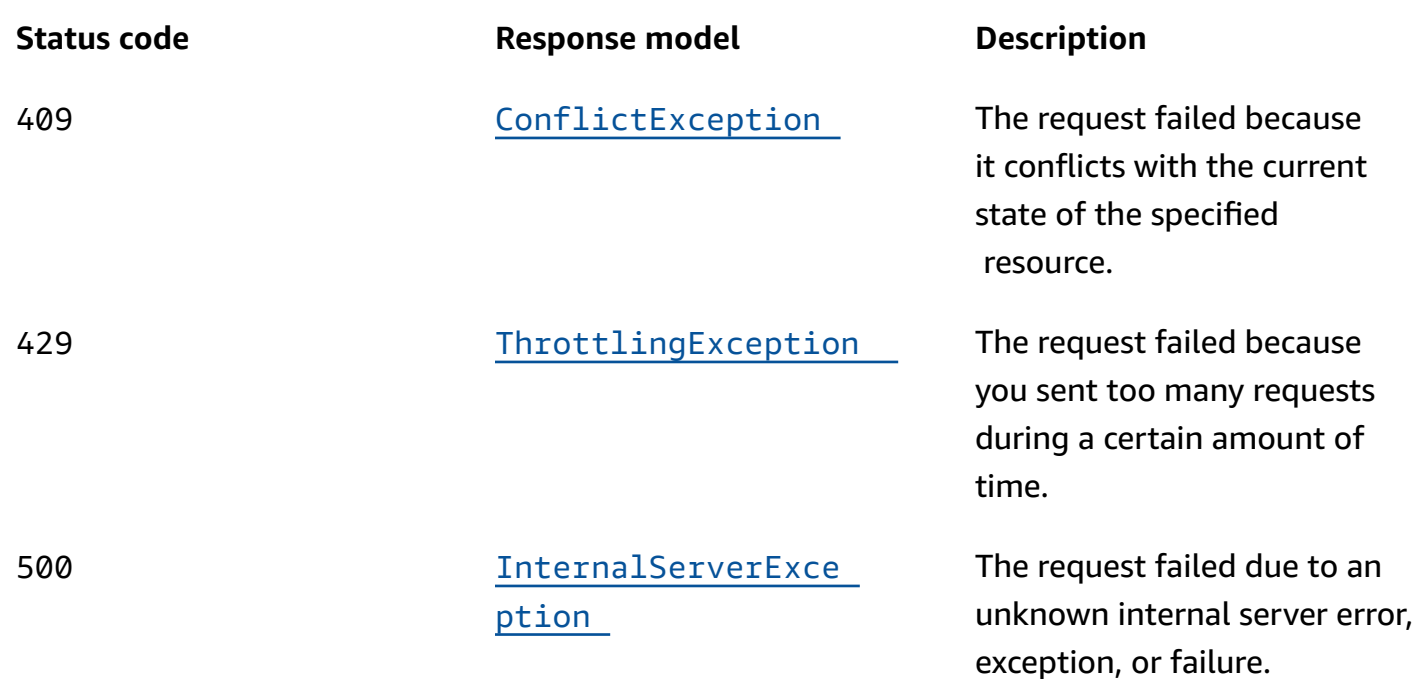

## **Schemas**

## **Request bodies**

### **PATCH schema**

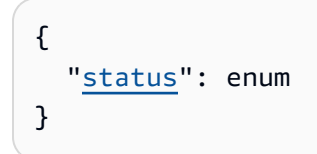

## **Response bodies**

### <span id="page-591-0"></span>**Empty Schema schema**

{ }

### <span id="page-591-1"></span>**ValidationException schema**

```
{ 
   "message": "string"
}
```
### <span id="page-592-0"></span>**ServiceQuotaExceededException schema**

```
{ 
  message": "string"
}
```
### <span id="page-592-1"></span>**AccessDeniedException schema**

```
{ 
   "message": "string"
}
```
### <span id="page-592-2"></span>**ResourceNotFoundException schema**

```
{ 
   "message": "string"
}
```
### <span id="page-592-3"></span>**ConflictException schema**

```
{ 
   "message": "string"
}
```
### <span id="page-592-4"></span>**ThrottlingException schema**

```
{ 
   "message": "string"
}
```
### <span id="page-592-5"></span>**InternalServerException schema**

```
{ 
   "message": "string"
}
```
## **Properties**

## **AccessDeniedException**

Provides information about an error that occurred due to insufficient access to a specified resource.

#### <span id="page-593-0"></span>**message**

The explanation of the error that occurred.

**Type**: string **Required**: False

## **ConflictException**

Provides information about an error that occurred due to a versioning conflict for a specified resource.

#### <span id="page-593-1"></span>**message**

The explanation of the error that occurred.

**Type**: string **Required**: False

### **Empty**

The request succeeded and there isn't any content to include in the body of the response (No Content).

### **InternalServerException**

Provides information about an error that occurred due to an unknown internal server error, exception, or failure.

#### <span id="page-593-2"></span>**message**

The explanation of the error that occurred.

**Type**: string

#### **Required**: False

### <span id="page-594-3"></span>**MacieStatus**

The status of an Amazon Macie account. Valid values are:

PAUSED ENABLED

### **ResourceNotFoundException**

Provides information about an error that occurred because a specified resource wasn't found.

#### <span id="page-594-1"></span>**message**

The explanation of the error that occurred.

**Type**: string **Required**: False

### **ServiceQuotaExceededException**

Provides information about an error that occurred due to one or more service quotas for an account.

#### <span id="page-594-0"></span>**message**

The explanation of the error that occurred.

**Type**: string **Required**: False

### **ThrottlingException**

Provides information about an error that occurred because too many requests were sent during a certain amount of time.

#### <span id="page-594-2"></span>**message**

The explanation of the error that occurred.

**Type**: string **Required**: False

### **UpdateMemberSessionRequest**

Suspends (pauses) or re-enables Amazon Macie for a member account.

#### <span id="page-595-0"></span>**status**

Specifies the new status for the account. Valid values are: ENABLED, resume all Amazon Macie activities for the account; and, PAUSED, suspend all Macie activities for the account.

**Type**: [MacieStatus](#page-594-3) **Required**: True

### **ValidationException**

Provides information about an error that occurred due to a syntax error in a request.

#### <span id="page-595-1"></span>**message**

The explanation of the error that occurred.

**Type**: string **Required**: False

## **See also**

For more information about using this API in one of the language-specific AWS SDKs and references, see the following:

### **UpdateMemberSession**

- AWS Command Line Interface
- AWS SDK for .NET
- AWS SDK for C++
- AWS SDK for Go v2
- AWS SDK for Java V2
- AWS SDK for JavaScript V3
- AWS SDK for PHP V3
- AWS SDK for Python
- AWS SDK for Ruby V3

# <span id="page-596-0"></span>**Members**

The Members resource provides information about all the accounts that are currently associated with your Amazon Macie account, typically a Macie administrator account. For each account, this resource provides details such as the AWS account ID for the account and the current status of the relationship between your accounts. If you sent a Macie membership invitation to an account, this resource also indicates when you sent that invitation and the email address that you sent it to. For information about the relationship between administrator and member accounts, see [Managing](https://docs.aws.amazon.com/macie/latest/user/macie-accounts.html) multiple Amazon Macie [accounts](https://docs.aws.amazon.com/macie/latest/user/macie-accounts.html) in the *Amazon Macie User Guide*.

The Members resource also enables you to associate additional accounts with your Macie account. You can then invite those accounts to enable Macie and allow you to administer and manage Macie on their behalf. For more information, see [Managing](https://docs.aws.amazon.com/macie/latest/user/accounts-mgmt-invitations.html) Amazon Macie accounts by invitation in the *Amazon Macie User Guide*.

You can use the Members resource to associate one or more accounts with your Macie account. You can also use this resource to retrieve information about the accounts that are currently associated with your Macie account.

## **URI**

/members

## **HTTP methods**

### **GET**

#### **Operation ID:** ListMembers

Retrieves information about the accounts that are associated with an Amazon Macie administrator account.

### **Query parameters**

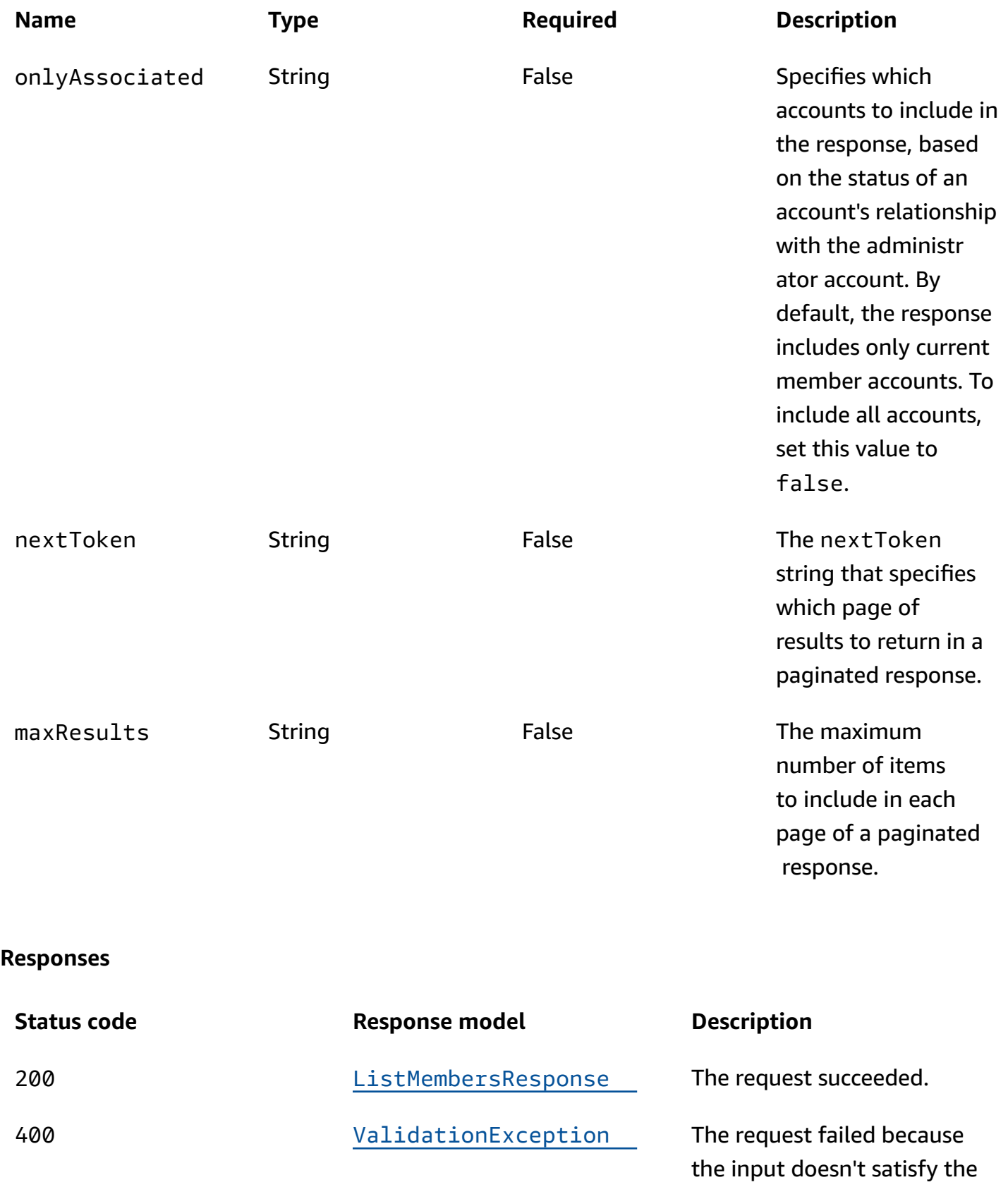

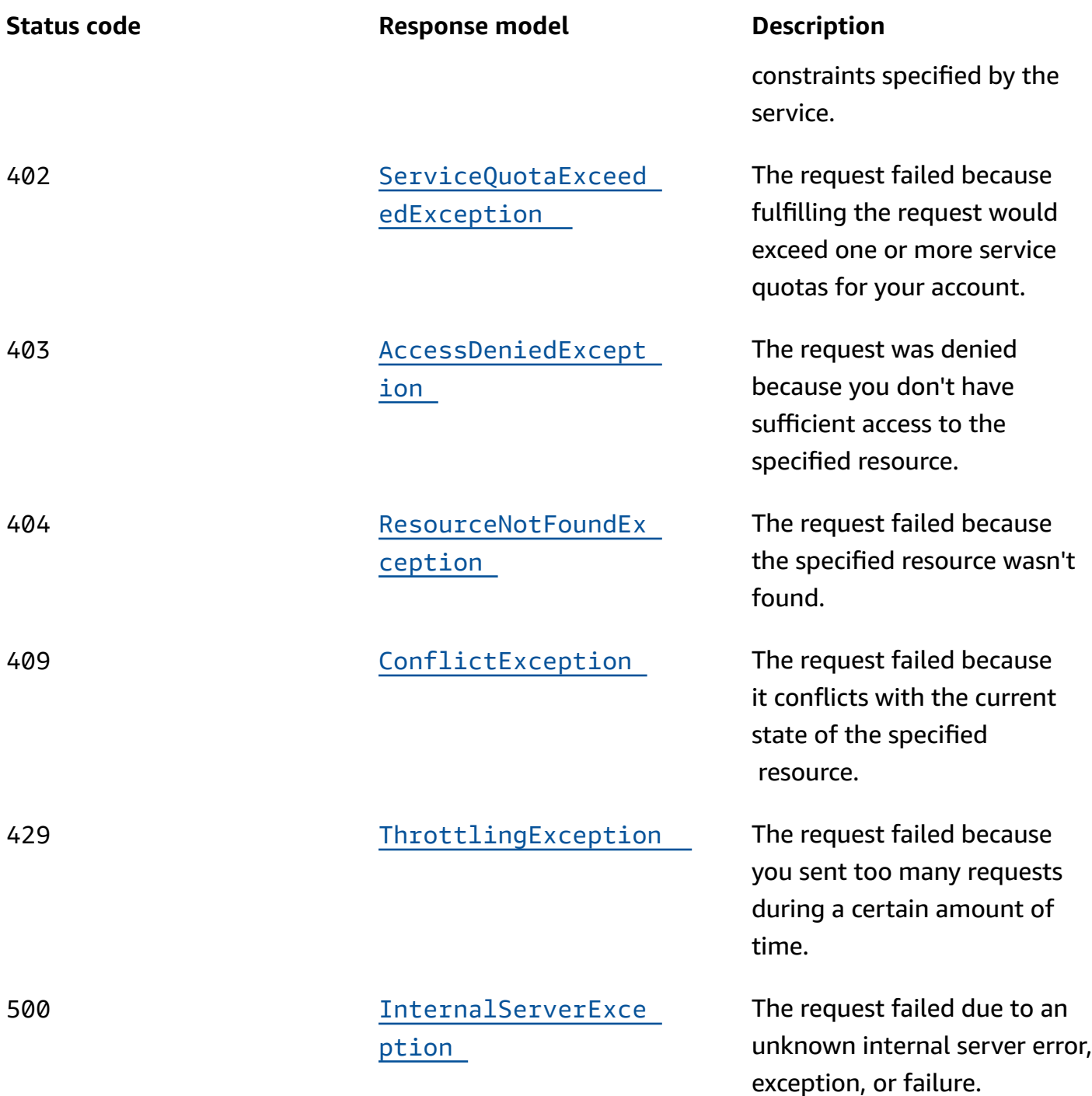

## **POST**

### **Operation ID:** CreateMember

Associates an account with an Amazon Macie administrator account.

#### **Responses**

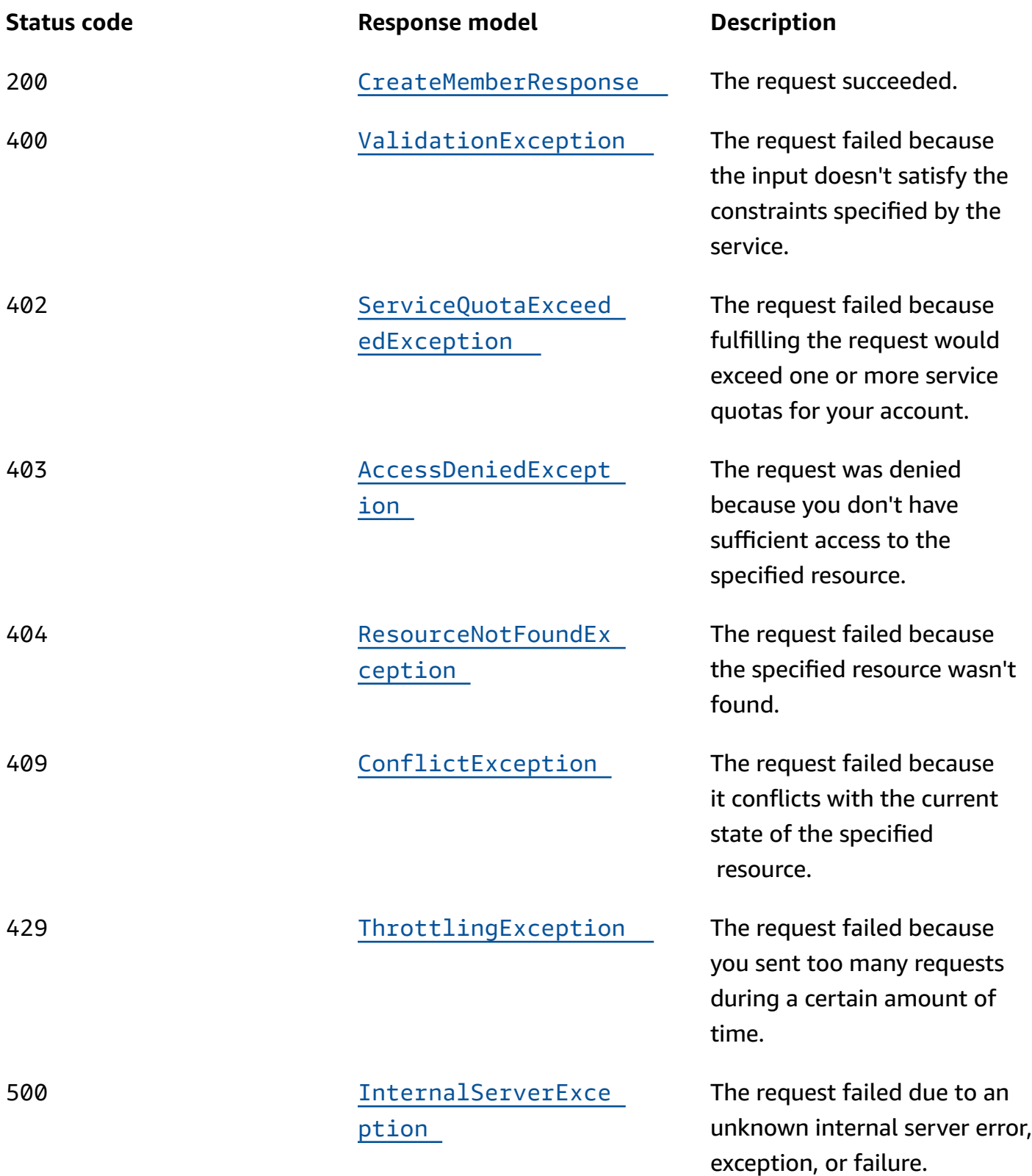

## **Schemas**

## **Request bodies**

#### **POST schema**

```
{ 
   "account": { 
     "accountId": "string", 
     "email": "string" 
   }, 
   "tags": { 
   }
}
```
### **Response bodies**

#### <span id="page-600-0"></span>**ListMembersResponse schema**

```
{ 
   "members": [ 
     { 
        "accountId": "string", 
        "administratorAccountId": "string", 
        "arn": "string", 
        "email": "string", 
        "invitedAt": "string", 
        "masterAccountId": "string", 
        "relationshipStatus": enum, 
        "tags": { 
        }, 
        "updatedAt": "string" 
     } 
   ], 
   "nextToken": "string"
}
```
#### <span id="page-600-1"></span>**CreateMemberResponse schema**

```
{ 
   "arn": "string"
```
}

### <span id="page-601-0"></span>**ValidationException schema**

```
{ 
   "message": "string"
}
```
#### <span id="page-601-1"></span>**ServiceQuotaExceededException schema**

```
{ 
   "message": "string"
}
```
### <span id="page-601-2"></span>**AccessDeniedException schema**

```
{ 
   "message": "string"
}
```
### <span id="page-601-3"></span>**ResourceNotFoundException schema**

```
{ 
   "message": "string"
}
```
### <span id="page-601-4"></span>**ConflictException schema**

```
{ 
   "message": "string"
}
```
### <span id="page-601-5"></span>**ThrottlingException schema**

{

```
 "message": "string"
}
```
### <span id="page-602-0"></span>**InternalServerException schema**

```
{ 
   "message": "string"
}
```
## **Properties**

### **AccessDeniedException**

Provides information about an error that occurred due to insufficient access to a specified resource.

#### <span id="page-602-3"></span>**message**

The explanation of the error that occurred.

**Type**: string **Required**: False

### <span id="page-602-4"></span>**AccountDetail**

Specifies the details of an account to associate with an Amazon Macie administrator account.

#### <span id="page-602-1"></span>**accountId**

The AWS account ID for the account.

**Type**: string **Required**: True

### <span id="page-602-2"></span>**email**

The email address for the account.

**Type**: string

#### **Required**: True

### **ConflictException**

Provides information about an error that occurred due to a versioning conflict for a specified resource.

#### <span id="page-603-2"></span>**message**

The explanation of the error that occurred.

**Type**: string **Required**: False

### **CreateMemberRequest**

Specifies an AWS account to associate with an Amazon Macie administrator account.

#### <span id="page-603-0"></span>**account**

The details of the account to associate with the administrator account.

**Type**: [AccountDetail](#page-602-4) **Required**: True

#### <span id="page-603-1"></span>**tags**

A map of key-value pairs that specifies the tags to associate with the account in Amazon Macie.

An account can have a maximum of 50 tags. Each tag consists of a tag key and an associated tag value. The maximum length of a tag key is 128 characters. The maximum length of a tag value is 256 characters.

**Type**: [TagMap](#page-608-2) **Required**: False

#### **CreateMemberResponse**

Provides information about a request to associate an account with an Amazon Macie administrator account.

#### <span id="page-604-2"></span>**arn**

The Amazon Resource Name (ARN) of the account that was associated with the administrator account.

**Type**: string **Required**: False

### **InternalServerException**

Provides information about an error that occurred due to an unknown internal server error, exception, or failure.

#### <span id="page-604-3"></span>**message**

The explanation of the error that occurred.

**Type**: string **Required**: False

### **ListMembersResponse**

Provides information about the accounts that are associated with an Amazon Macie administrator account.

#### <span id="page-604-0"></span>**members**

An array of objects, one for each account that's associated with the administrator account and matches the criteria specified in the request.

**Type**: Array of type [Member](#page-605-5) **Required**: False

#### <span id="page-604-1"></span>**nextToken**

The string to use in a subsequent request to get the next page of results in a paginated response. This value is null if there are no additional pages.

**Type**: string **Required**: False

### <span id="page-605-5"></span>**Member**

Provides information about an account that's associated with an Amazon Macie administrator account.

#### <span id="page-605-0"></span>**accountId**

The AWS account ID for the account.

**Type**: string **Required**: False

### <span id="page-605-1"></span>**administratorAccountId**

The AWS account ID for the administrator account.

**Type**: string **Required**: False

#### <span id="page-605-2"></span>**arn**

The Amazon Resource Name (ARN) of the account.

**Type**: string **Required**: False

#### <span id="page-605-3"></span>**email**

The email address for the account. This value is null if the account is associated with the administrator account through AWS Organizations.

**Type**: string **Required**: False

#### <span id="page-605-4"></span>**invitedAt**

The date and time, in UTC and extended ISO 8601 format, when an Amazon Macie membership invitation was last sent to the account. This value is null if a Macie membership invitation hasn't been sent to the account.

**Type**: string **Required**: False **Format**: date-time

#### <span id="page-606-0"></span>**masterAccountId**

(Deprecated) The AWS account ID for the administrator account. This property has been replaced by the administratorAccountId property and is retained only for backward compatibility.

**Type**: string **Required**: False

#### <span id="page-606-1"></span>**relationshipStatus**

The current status of the relationship between the account and the administrator account.

**Type**: [RelationshipStatus](#page-607-2) **Required**: False

#### <span id="page-606-2"></span>**tags**

A map of key-value pairs that specifies which tags (keys and values) are associated with the account in Amazon Macie.

**Type**: [TagMap](#page-608-2) **Required**: False

#### <span id="page-606-3"></span>**updatedAt**

The date and time, in UTC and extended ISO 8601 format, of the most recent change to the status of the relationship between the account and the administrator account.

**Type**: string **Required**: False **Format**: date-time

### <span id="page-607-2"></span>**RelationshipStatus**

The current status of the relationship between an account and an associated Amazon Macie administrator account. Possible values are:

Enabled Paused Invited Created Removed Resigned EmailVerificationInProgress EmailVerificationFailed RegionDisabled AccountSuspended

### **ResourceNotFoundException**

Provides information about an error that occurred because a specified resource wasn't found.

#### <span id="page-607-1"></span>**message**

The explanation of the error that occurred.

**Type**: string **Required**: False

### **ServiceQuotaExceededException**

Provides information about an error that occurred due to one or more service quotas for an account.

#### <span id="page-607-0"></span>**message**

The explanation of the error that occurred.

#### **Type**: string

### **Required**: False

#### Amazon Macie REST API Reference

### <span id="page-608-2"></span>**TagMap**

A string-to-string map of key-value pairs that specifies the tags (keys and values) for an Amazon Macie resource.

#### **key-value pairs**

**Type**: string

### **ThrottlingException**

Provides information about an error that occurred because too many requests were sent during a certain amount of time.

#### <span id="page-608-1"></span>**message**

The explanation of the error that occurred.

**Type**: string **Required**: False

### **ValidationException**

Provides information about an error that occurred due to a syntax error in a request.

#### <span id="page-608-0"></span>**message**

The explanation of the error that occurred.

**Type**: string **Required**: False

## **See also**

For more information about using this API in one of the language-specific AWS SDKs and references, see the following:

### **ListMembers**

- AWS Command Line Interface
- AWS SDK for .NET
- AWS SDK for C++
- AWS SDK for Go v2
- AWS SDK for Java V2
- AWS SDK for JavaScript V3
- AWS SDK for PHP V3
- AWS SDK for Python
- AWS SDK for Ruby V3

### **CreateMember**

- AWS Command Line Interface
- AWS SDK for .NET
- AWS SDK for C++
- AWS SDK for Go v2
- AWS SDK for Java V2
- AWS SDK for JavaScript V3
- AWS SDK for PHP V3
- AWS SDK for Python
- AWS SDK for Ruby V3

# **Resource Sensitivity Profile**

The Resource Sensitivity Profile resource provides statistical data for sensitive data discovery metrics that apply to individual Amazon Simple Storage Service (Amazon S3) buckets for your account. If you're the Amazon Macie administrator for an organization, this includes S3 buckets that your member accounts own.

For each S3 bucket, the data includes metrics such as:

- The number of objects that Amazon Macie has analyzed.
- The number of objects that Macie has found sensitive data in.
- The number of occurrences of sensitive data that Macie has found.

The data captures the results of automated sensitive data discovery activities that Macie has performed for an S3 bucket. For more information, see [Performing](https://docs.aws.amazon.com/macie/latest/user/discovery-asdd.html) automated sensitive data [discovery](https://docs.aws.amazon.com/macie/latest/user/discovery-asdd.html) in the *Amazon Macie User Guide*.

This resource also provides access to the sensitivity score for individual S3 buckets. By default, Macie calculates this score based on the intersection of two primary dimensions: the amount of data that Macie has analyzed in a bucket, and the amount of sensitive data that Macie has found in a bucket. If you're a Macie administrator or you have a standalone Macie account, you can optionally override the calculated score for a bucket. You can assign the maximum score (100), which also applies the *Sensitive* label to the bucket. If you override the calculated score, Macie continues to perform automated sensitive data discovery for the bucket. However, later analyses don't affect the bucket's score.

You can use the Resource Sensitivity Profile resource to retrieve (query) sensitive data discovery statistics and the sensitivity score for an S3 bucket. If you're a Macie administrator or you have a standalone Macie account, you can also use this resource to change the sensitivity score for a bucket.

To use this resource, you must first enable automated sensitive data discovery. To enable it for an organization or a standalone account, use the [Configuration](#page-118-0) resource for automated sensitive data discovery. To enable it for a member account in an organization, use the [Accounts](#page-106-0) resource for automated sensitive data discovery.

## **URI**

/resource-profiles

## **HTTP methods**

### **GET**

### **Operation ID:** GetResourceProfile

Retrieves (queries) sensitive data discovery statistics and the sensitivity score for an S3 bucket.

### **Query parameters**

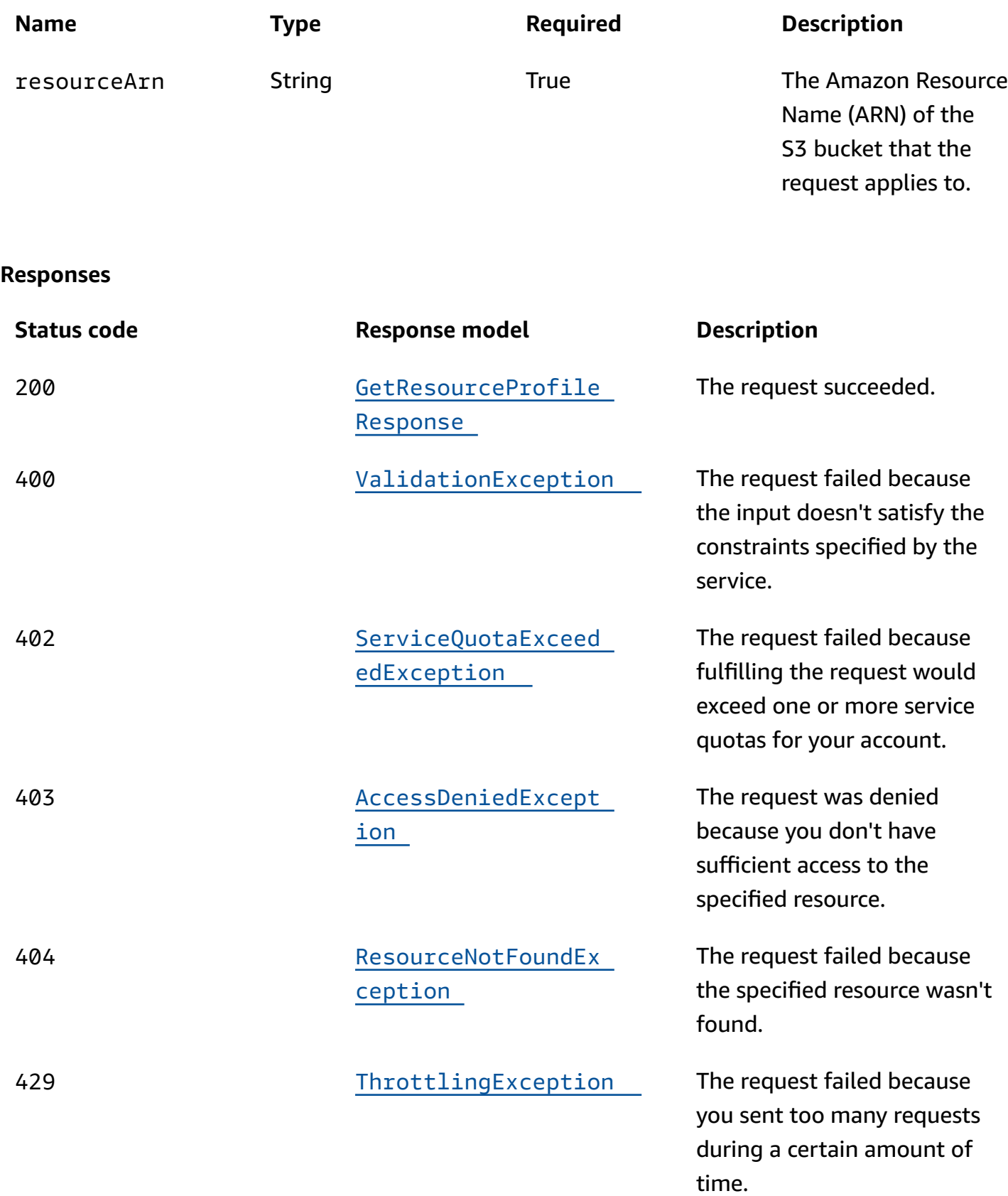
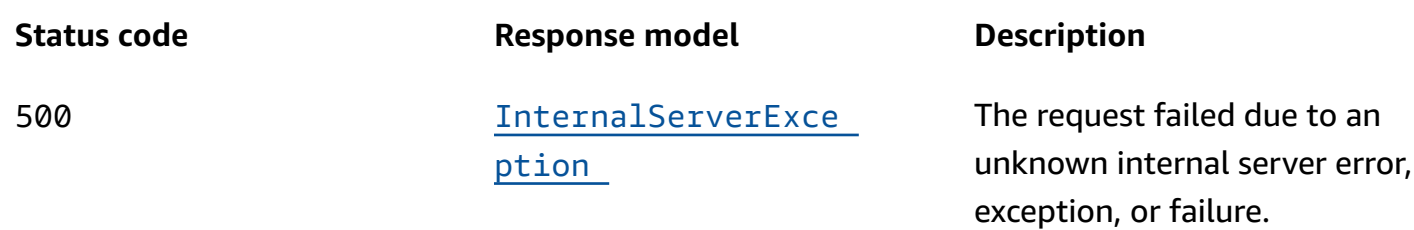

## **PATCH**

**Operation ID:** UpdateResourceProfile

Updates the sensitivity score for an S3 bucket.

## **Query parameters**

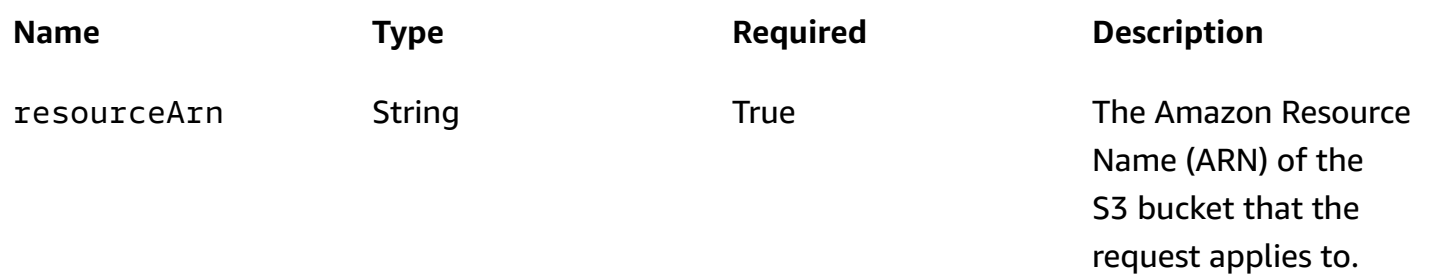

#### **Responses**

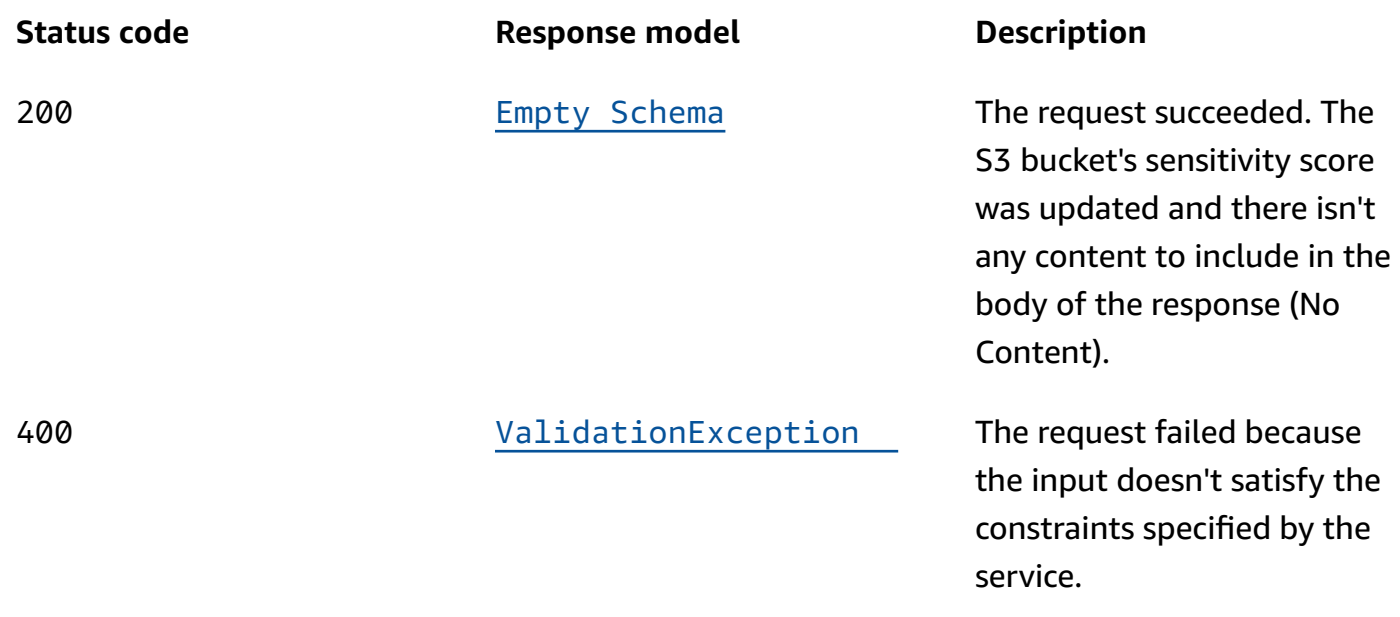

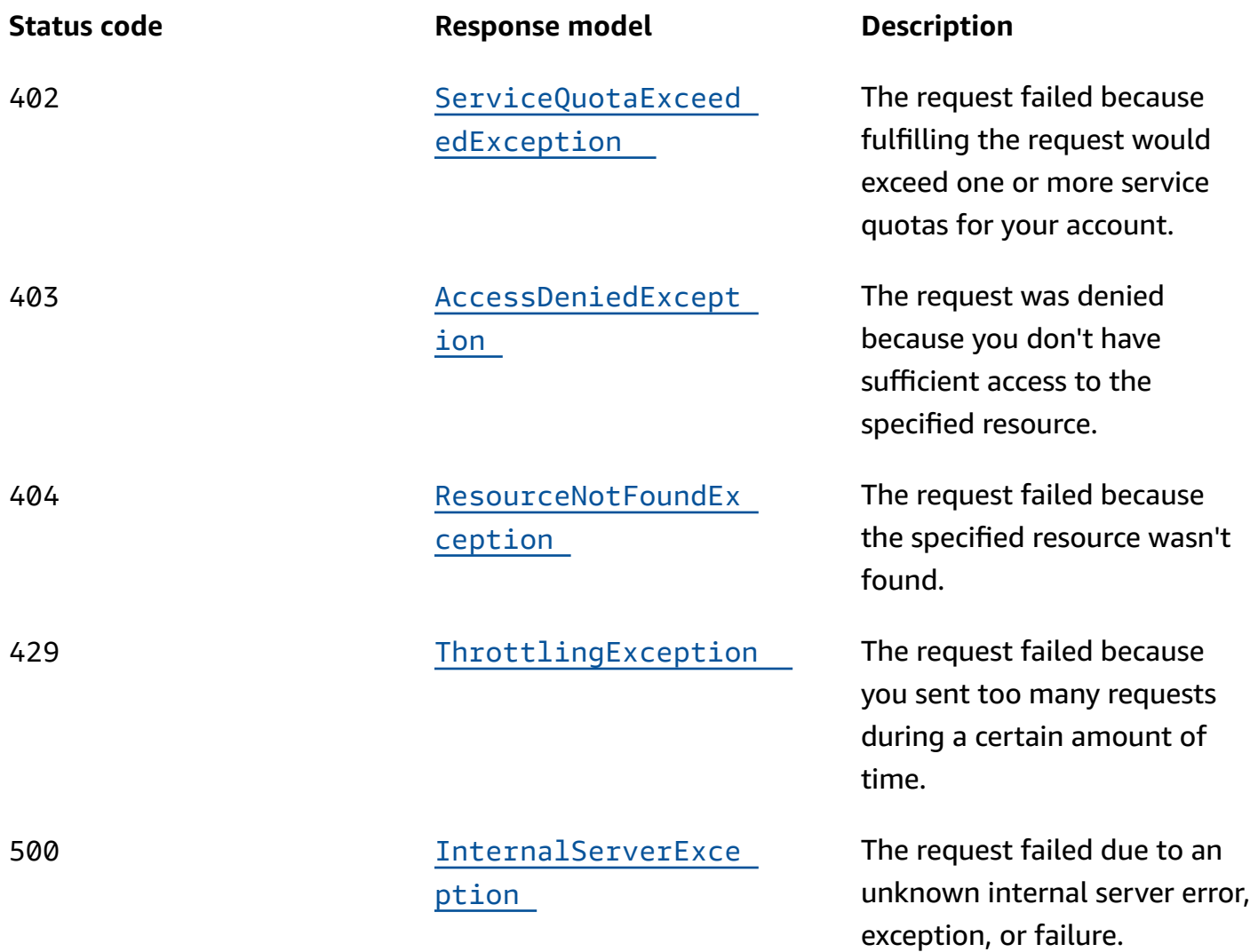

# **Schemas**

# **Request bodies**

#### **PATCH schema**

```
{ 
   "sensitivityScoreOverride": integer
}
```
# **Response bodies**

#### **GetResourceProfileResponse schema**

```
{ 
   "profileUpdatedAt": "string", 
   "sensitivityScore": integer, 
   "sensitivityScoreOverridden": boolean, 
   "statistics": { 
     "totalBytesClassified": integer, 
    totalDetections": integer,
     "totalDetectionsSuppressed": integer, 
     "totalItemsClassified": integer, 
     "totalItemsSensitive": integer, 
     "totalItemsSkipped": integer, 
     "totalItemsSkippedInvalidEncryption": integer, 
     "totalItemsSkippedInvalidKms": integer, 
     "totalItemsSkippedPermissionDenied": integer 
   }
}
```
#### <span id="page-614-0"></span>**Empty Schema schema**

{ }

#### <span id="page-614-1"></span>**ValidationException schema**

```
{ 
   "message": "string"
}
```
#### <span id="page-614-2"></span>**ServiceQuotaExceededException schema**

```
{ 
   "message": "string"
}
```
### <span id="page-614-3"></span>**AccessDeniedException schema**

{

```
 "message": "string"
}
```
### <span id="page-615-1"></span>**ResourceNotFoundException schema**

```
{ 
   "message": "string"
}
```
### <span id="page-615-2"></span>**ThrottlingException schema**

```
{ 
   "message": "string"
}
```
### <span id="page-615-0"></span>**InternalServerException schema**

```
{ 
   "message": "string"
}
```
# **Properties**

## **AccessDeniedException**

Provides information about an error that occurred due to insufficient access to a specified resource.

#### <span id="page-615-3"></span>**message**

The explanation of the error that occurred.

**Type**: string **Required**: False

### **Empty**

The request succeeded and there isn't any content to include in the body of the response (No Content).

## **GetResourceProfileResponse**

Provides sensitive data discovery statistics and the sensitivity score for an S3 bucket that Amazon Macie monitors and analyzes for an account. This data is available only if automated sensitive data discovery has been enabled for the account.

### <span id="page-616-0"></span>**profileUpdatedAt**

The date and time, in UTC and extended ISO 8601 format, when Amazon Macie most recently recalculated sensitive data discovery statistics and details for the bucket. If the bucket's sensitivity score is calculated automatically, this includes the score.

**Type**: string **Required**: True **Format**: date-time

### <span id="page-616-1"></span>**sensitivityScore**

The current sensitivity score for the bucket, ranging from -1 (classification error) to 100 (sensitive). By default, this score is calculated automatically based on the amount of data that Amazon Macie has analyzed in the bucket and the amount of sensitive data that Macie has found in the bucket.

**Type**: integer **Required**: True **Format**: int32

### <span id="page-616-2"></span>**sensitivityScoreOverridden**

Specifies whether the bucket's current sensitivity score was set manually. If this value is true, the score was manually changed to 100. If this value is false, the score was calculated automatically by Amazon Macie.

**Type**: boolean **Required**: False

### <span id="page-616-3"></span>**statistics**

The sensitive data discovery statistics for the bucket. The statistics capture the results of automated sensitive data discovery activities that Amazon Macie has performed for the bucket.

### **Type**: [ResourceStatistics](#page-617-3) **Required**: True

**InternalServerException**

Provides information about an error that occurred due to an unknown internal server error, exception, or failure.

#### <span id="page-617-2"></span>**message**

The explanation of the error that occurred.

**Type**: string **Required**: False

## **ResourceNotFoundException**

Provides information about an error that occurred because a specified resource wasn't found.

#### <span id="page-617-1"></span>**message**

The explanation of the error that occurred.

**Type**: string **Required**: False

## <span id="page-617-3"></span>**ResourceStatistics**

Provides statistical data for sensitive data discovery metrics that apply to an S3 bucket that Amazon Macie monitors and analyzes for an account, if automated sensitive data discovery has been enabled for the account. The data captures the results of automated sensitive data discovery activities that Macie has performed for the bucket.

### <span id="page-617-0"></span>**totalBytesClassified**

The total amount of data, in bytes, that Amazon Macie has analyzed in the bucket.

**Type**: integer **Required**: False

### **Format**: int64

### <span id="page-618-0"></span>**totalDetections**

The total number of occurrences of sensitive data that Amazon Macie has found in the bucket's objects. This includes occurrences that are currently suppressed by the sensitivity scoring settings for the bucket (totalDetectionsSuppressed).

**Type**: integer **Required**: False **Format**: int64

### <span id="page-618-1"></span>**totalDetectionsSuppressed**

The total number of occurrences of sensitive data that are currently suppressed by the sensitivity scoring settings for the bucket. These represent occurrences of sensitive data that Amazon Macie found in the bucket's objects, but the occurrences were manually suppressed. By default, suppressed occurrences are excluded from the bucket's sensitivity score.

**Type**: integer **Required**: False **Format**: int64

### <span id="page-618-2"></span>**totalItemsClassified**

The total number of objects that Amazon Macie has analyzed in the bucket.

**Type**: integer **Required**: False **Format**: int64

#### <span id="page-618-3"></span>**totalItemsSensitive**

The total number of the bucket's objects that Amazon Macie has found sensitive data in.

**Type**: integer **Required**: False **Format**: int64

### <span id="page-619-0"></span>**totalItemsSkipped**

The total number of objects that Amazon Macie wasn't able to analyze in the bucket due to an object-level issue or error. For example, an object is a malformed file. This value includes objects that Macie wasn't able to analyze for reasons reported by other statistics in the ResourceStatistics object.

**Type**: integer **Required**: False **Format**: int64

### <span id="page-619-1"></span>**totalItemsSkippedInvalidEncryption**

The total number of objects that Amazon Macie wasn't able to analyze in the bucket because the objects are encrypted with a key that Macie can't access. The objects use server-side encryption with customer-provided keys (SSE-C).

**Type**: integer **Required**: False **Format**: int64

#### <span id="page-619-2"></span>**totalItemsSkippedInvalidKms**

The total number of objects that Amazon Macie wasn't able to analyze in the bucket because the objects are encrypted with AWS KMS keys that were disabled, are scheduled for deletion, or were deleted.

**Type**: integer **Required**: False **Format**: int64

#### <span id="page-619-3"></span>**totalItemsSkippedPermissionDenied**

The total number of objects that Amazon Macie wasn't able to analyze in the bucket due to the permissions settings for the objects or the permissions settings for the keys that were used to encrypt the objects.

**Type**: integer **Required**: False

#### **Format**: int64

## **ServiceQuotaExceededException**

Provides information about an error that occurred due to one or more service quotas for an account.

#### <span id="page-620-1"></span>**message**

The explanation of the error that occurred.

**Type**: string **Required**: False

## **ThrottlingException**

Provides information about an error that occurred because too many requests were sent during a certain amount of time.

#### <span id="page-620-2"></span>**message**

The explanation of the error that occurred.

**Type**: string **Required**: False

### **UpdateResourceProfileRequest**

Specifies a new sensitivity score for an S3 bucket that Amazon Macie monitors and analyzes for an account. To update the score, automated sensitive data discovery must be enabled for the account.

#### <span id="page-620-0"></span>**sensitivityScoreOverride**

The new sensitivity score for the bucket. Valid values are: 100, assign the maximum score and apply the *Sensitive* label to the bucket; and, null (empty), assign a score that Amazon Macie calculates automatically after you submit the request.

**Type**: integer **Required**: False **Format**: int32

## **ValidationException**

Provides information about an error that occurred due to a syntax error in a request.

#### <span id="page-621-0"></span>**message**

The explanation of the error that occurred.

**Type**: string **Required**: False

# **See also**

For more information about using this API in one of the language-specific AWS SDKs and references, see the following:

## **GetResourceProfile**

- AWS Command Line Interface
- AWS SDK for .NET
- AWS SDK for C++
- AWS SDK for Go v2
- AWS SDK for Java V2
- AWS SDK for JavaScript V3
- AWS SDK for PHP V3
- AWS SDK for Python
- AWS SDK for Ruby V3

## **UpdateResourceProfile**

- AWS Command Line Interface
- AWS SDK for .NET
- AWS SDK for C++
- AWS SDK for Go v2
- AWS SDK for Java V2
- AWS SDK for JavaScript V3
- AWS SDK for PHP V3
- AWS SDK for Python
- AWS SDK for Ruby V3

# **Resource Sensitivity Profile - Artifacts**

The Resource Sensitivity Profile Artifacts resource provides information about Amazon Simple Storage Service (Amazon S3) objects that Amazon Macie selected for analysis from individual S3 buckets for your account. If you're the Macie administrator for an organization, this includes objects in S3 buckets that your member accounts own.

For each S3 object, the information includes:

- The Amazon Resource Name (ARN) of the object.
- Whether Macie successfully completed its analysis of the object.
- Whether Macie found sensitive data in the object.

The information captures the results of automated sensitive data discovery activities that Macie has performed for an S3 bucket. For more information, see [Performing](https://docs.aws.amazon.com/macie/latest/user/discovery-asdd.html) automated sensitive data [discovery](https://docs.aws.amazon.com/macie/latest/user/discovery-asdd.html) in the *Amazon Macie User Guide*.

You can use the Resource Sensitivity Profile Artifacts resource to retrieve information about objects that Macie selected for analysis from an S3 bucket, and the status and results of the analysis. To use this resource, you must first enable automated sensitive data discovery. To enable it for an organization or a standalone account, use the [Configuration](#page-118-0) resource for automated sensitive data discovery. To enable it for a member account in an organization, use the [Accounts](#page-106-0) resource for automated sensitive data discovery.

# **URI**

/resource-profiles/artifacts

# **HTTP methods**

## **GET**

### **Operation ID:** ListResourceProfileArtifacts

Retrieves information about objects that Amazon Macie selected from an S3 bucket for automated sensitive data discovery.

### **Query parameters**

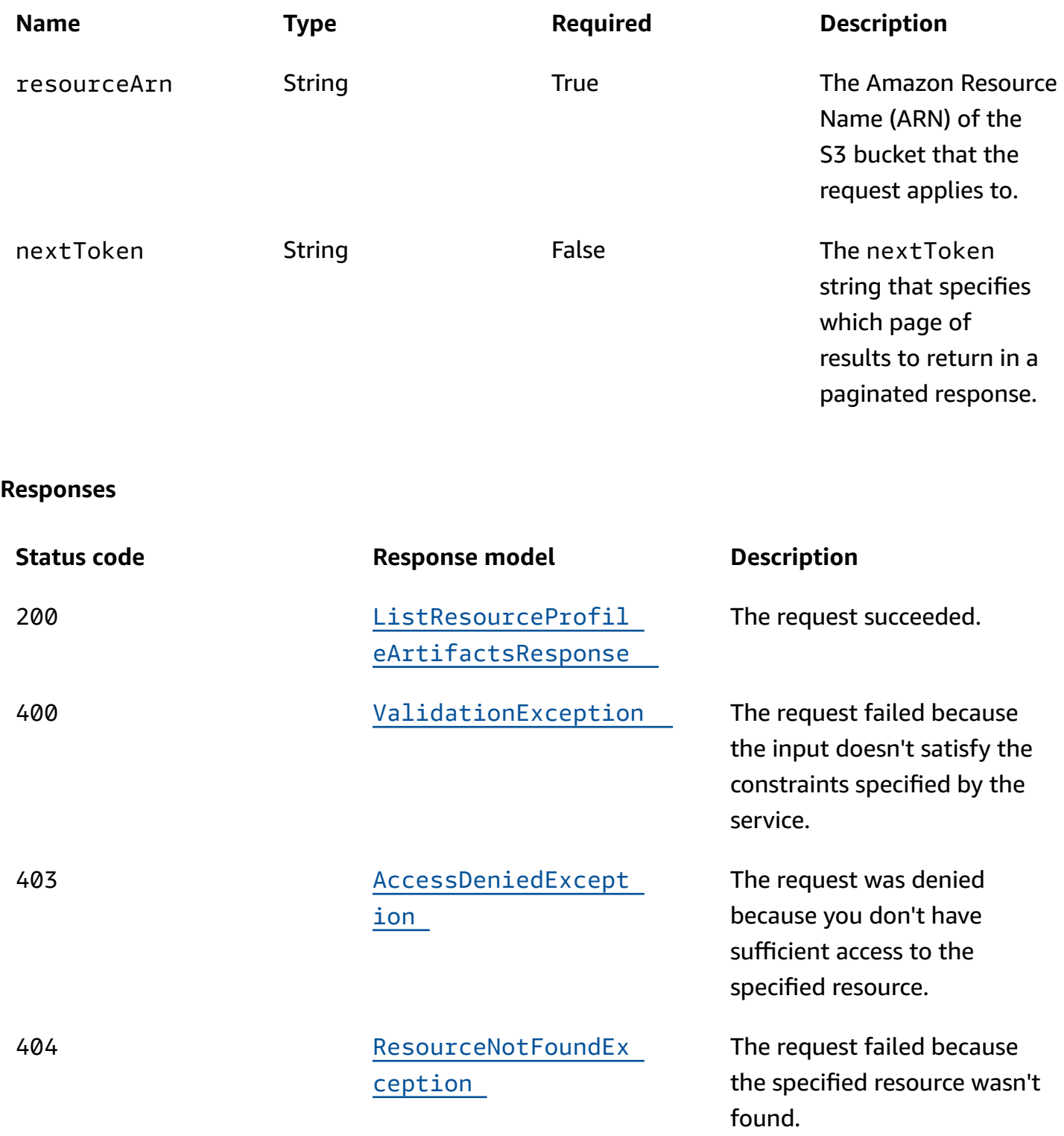

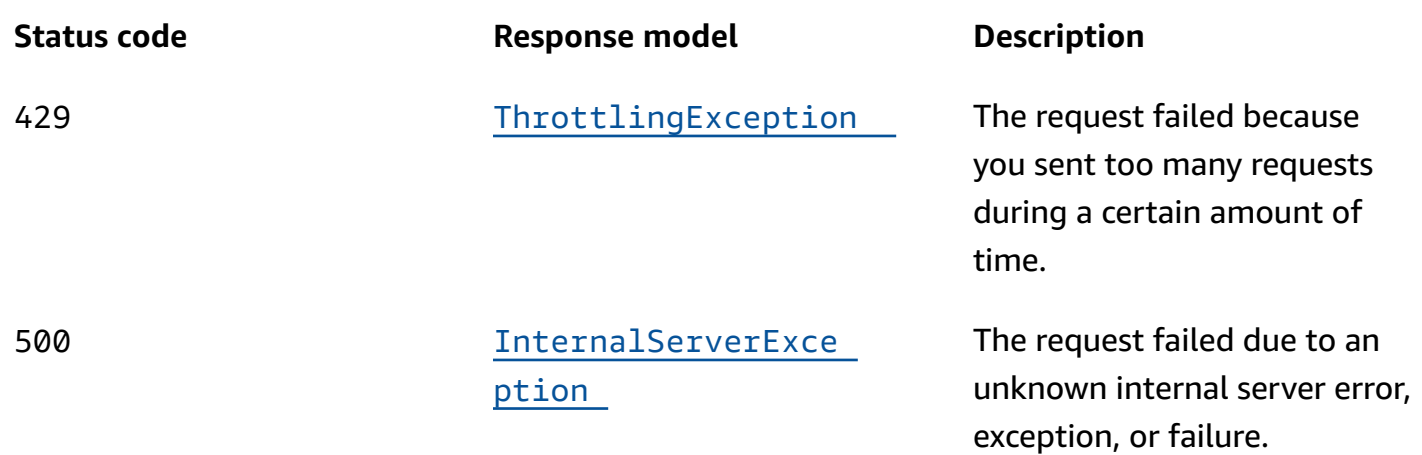

# **Schemas**

## **Response bodies**

### <span id="page-624-0"></span>**ListResourceProfileArtifactsResponse schema**

```
{ 
   "artifacts": [ 
     { 
        "arn": "string", 
        "classificationResultStatus": "string", 
        "sensitive": boolean 
     } 
   ], 
   "nextToken": "string"
}
```
### <span id="page-624-1"></span>**ValidationException schema**

```
{ 
   "message": "string"
}
```
### <span id="page-624-2"></span>**AccessDeniedException schema**

```
{ 
   "message": "string"
```
}

#### <span id="page-625-0"></span>**ResourceNotFoundException schema**

```
{ 
   "message": "string"
}
```
### <span id="page-625-1"></span>**ThrottlingException schema**

```
{ 
   "message": "string"
}
```
#### <span id="page-625-2"></span>**InternalServerException schema**

```
{ 
   "message": "string"
}
```
# **Properties**

### **AccessDeniedException**

Provides information about an error that occurred due to insufficient access to a specified resource.

#### <span id="page-625-3"></span>**message**

The explanation of the error that occurred.

**Type**: string **Required**: False

### **InternalServerException**

Provides information about an error that occurred due to an unknown internal server error, exception, or failure.

#### <span id="page-626-2"></span>**message**

The explanation of the error that occurred.

**Type**: string **Required**: False

## **ListResourceProfileArtifactsResponse**

Provides information about objects that Amazon Macie selected from an S3 bucket while performing automated sensitive data discovery for an account. This information is available only if automated sensitive data discovery has been enabled for the account.

### <span id="page-626-0"></span>**artifacts**

An array of objects, one for each of 1-100 S3 objects that Amazon Macie selected for analysis.

If Macie has analyzed more than 100 objects in the bucket, Macie populates the array based on the value for the ResourceProfileArtifact.sensitive field for an object: true (sensitive), followed by false (not sensitive). Macie then populates any remaining items in the array with information about objects where the value for the ResourceProfileArtifact.classificationResultStatus field is SKIPPED.

**Type**: Array of type [ResourceProfileArtifact](#page-627-4) **Required**: True

#### <span id="page-626-1"></span>**nextToken**

The string to use in a subsequent request to get the next page of results in a paginated response. This value is null if there are no additional pages.

**Type**: string **Required**: False

## **ResourceNotFoundException**

Provides information about an error that occurred because a specified resource wasn't found.

#### <span id="page-627-3"></span>**message**

The explanation of the error that occurred.

**Type**: string **Required**: False

## <span id="page-627-4"></span>**ResourceProfileArtifact**

Provides information about an S3 object that Amazon Macie selected for analysis while performing automated sensitive data discovery for an account, and the status and results of the analysis. This information is available only if automated sensitive data discovery has been enabled for the account.

#### <span id="page-627-0"></span>**arn**

The Amazon Resource Name (ARN) of the object.

**Type**: string **Required**: True

#### <span id="page-627-1"></span>**classificationResultStatus**

The status of the analysis. Possible values are:

- COMPLETE Amazon Macie successfully completed its analysis of the object.
- PARTIAL Macie analyzed only a subset of data in the object. For example, the object is an archive file that contains files in an unsupported format.
- SKIPPED Macie wasn't able to analyze the object. For example, the object is a malformed file.

**Type**: string **Required**: True

### <span id="page-627-2"></span>**sensitive**

Specifies whether Amazon Macie found sensitive data in the object.

#### **Type**: boolean

### **Required**: False

## **ThrottlingException**

Provides information about an error that occurred because too many requests were sent during a certain amount of time.

#### <span id="page-628-1"></span>**message**

The explanation of the error that occurred.

**Type**: string **Required**: False

## **ValidationException**

Provides information about an error that occurred due to a syntax error in a request.

#### <span id="page-628-0"></span>**message**

The explanation of the error that occurred.

**Type**: string **Required**: False

# **See also**

For more information about using this API in one of the language-specific AWS SDKs and references, see the following:

## **ListResourceProfileArtifacts**

- AWS Command Line Interface
- AWS SDK for .NET
- AWS SDK for C++
- AWS SDK for Go v2
- AWS SDK for Java V2
- AWS SDK for JavaScript V3
- AWS SDK for PHP V3
- AWS SDK for Python
- AWS SDK for Ruby V3

# **Resource Sensitivity Profile - Detections**

The Resource Sensitivity Profile Detections resource provides information about the types and amount of sensitive data that Amazon Macie has found in individual Amazon Simple Storage Service (Amazon S3) buckets for your account. If you're the Macie administrator for an organization, this includes S3 buckets that your member accounts own.

For each S3 bucket, the information includes an inventory of the types of sensitive data that Macie has found and the number of occurrences of each type. It also includes details about the custom data identifier or managed data identifier that detected each type. The information captures the results of automated sensitive data discovery activities that Macie has performed for an S3 bucket. For more information, see [Performing](https://docs.aws.amazon.com/macie/latest/user/discovery-asdd.html) automated sensitive data discovery in the *Amazon Macie User Guide*.

This resource also provides access to the sensitivity scoring settings for individual S3 buckets. By default, Macie calculates a bucket's sensitivity score based partly on the amount of sensitive data that Macie has found in a bucket. If you're a Macie administrator or you have a standalone Macie account, you can optionally adjust these calculations by excluding (*suppressing*) or including specific types of sensitive data in a bucket's score.

You can use the Resource Sensitivity Profile Detections resource to retrieve information about the types and amount of sensitive data that Macie has found in an S3 bucket. If you're a Macie administrator or you have a standalone Macie account, you can also use this resource to adjust the sensitivity scoring settings for a bucket.

To use this resource, you must first enable automated sensitive data discovery. To enable it for an organization or a standalone account, use the [Configuration](#page-118-0) resource for automated sensitive data discovery. To enable it for a member account in an organization, use the [Accounts](#page-106-0) resource for automated sensitive data discovery.

# **URI**

### /resource-profiles/detections

# **HTTP methods**

## **GET**

### **Operation ID:** ListResourceProfileDetections

Retrieves information about the types and amount of sensitive data that Amazon Macie found in an S3 bucket.

### **Query parameters**

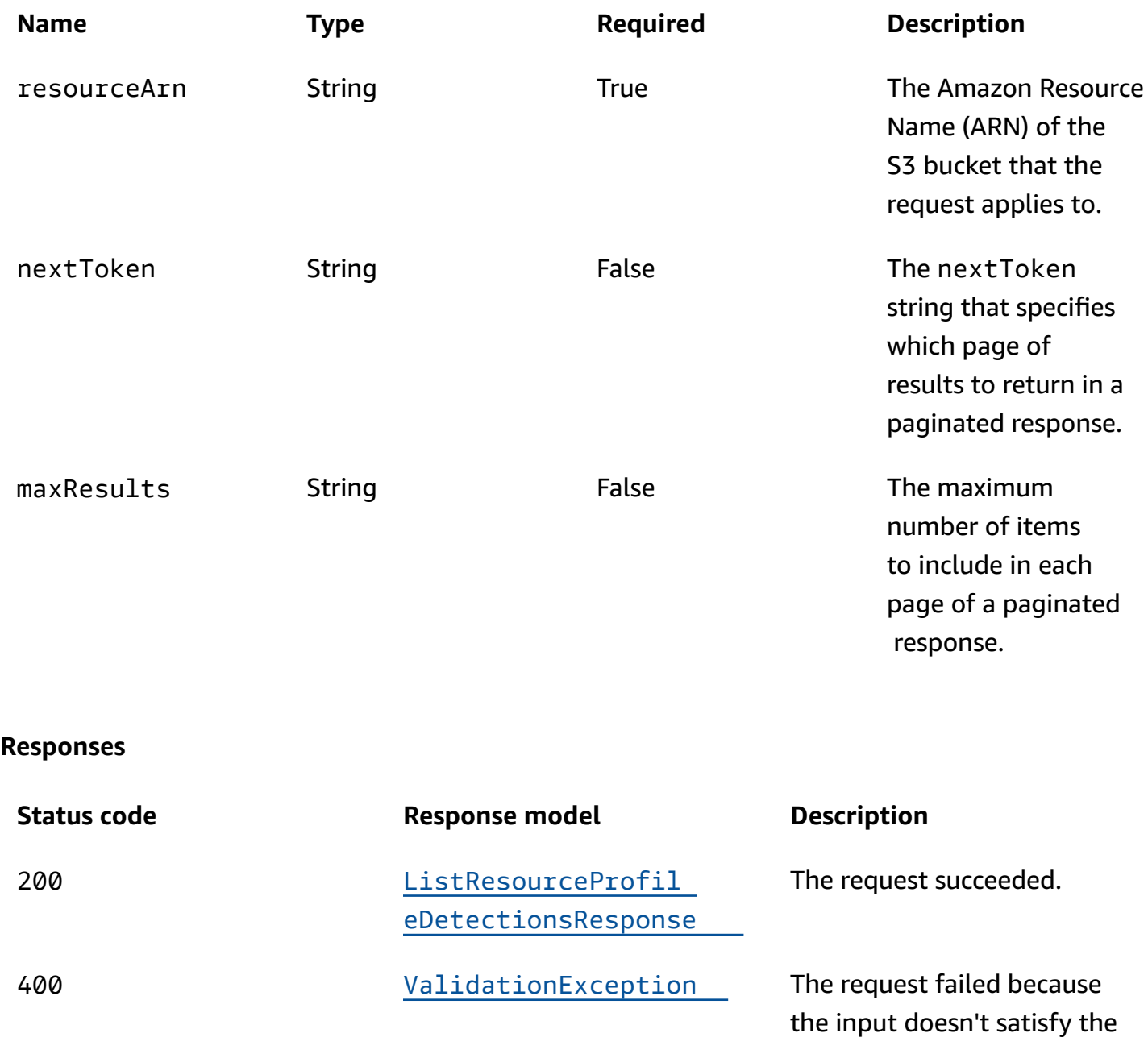

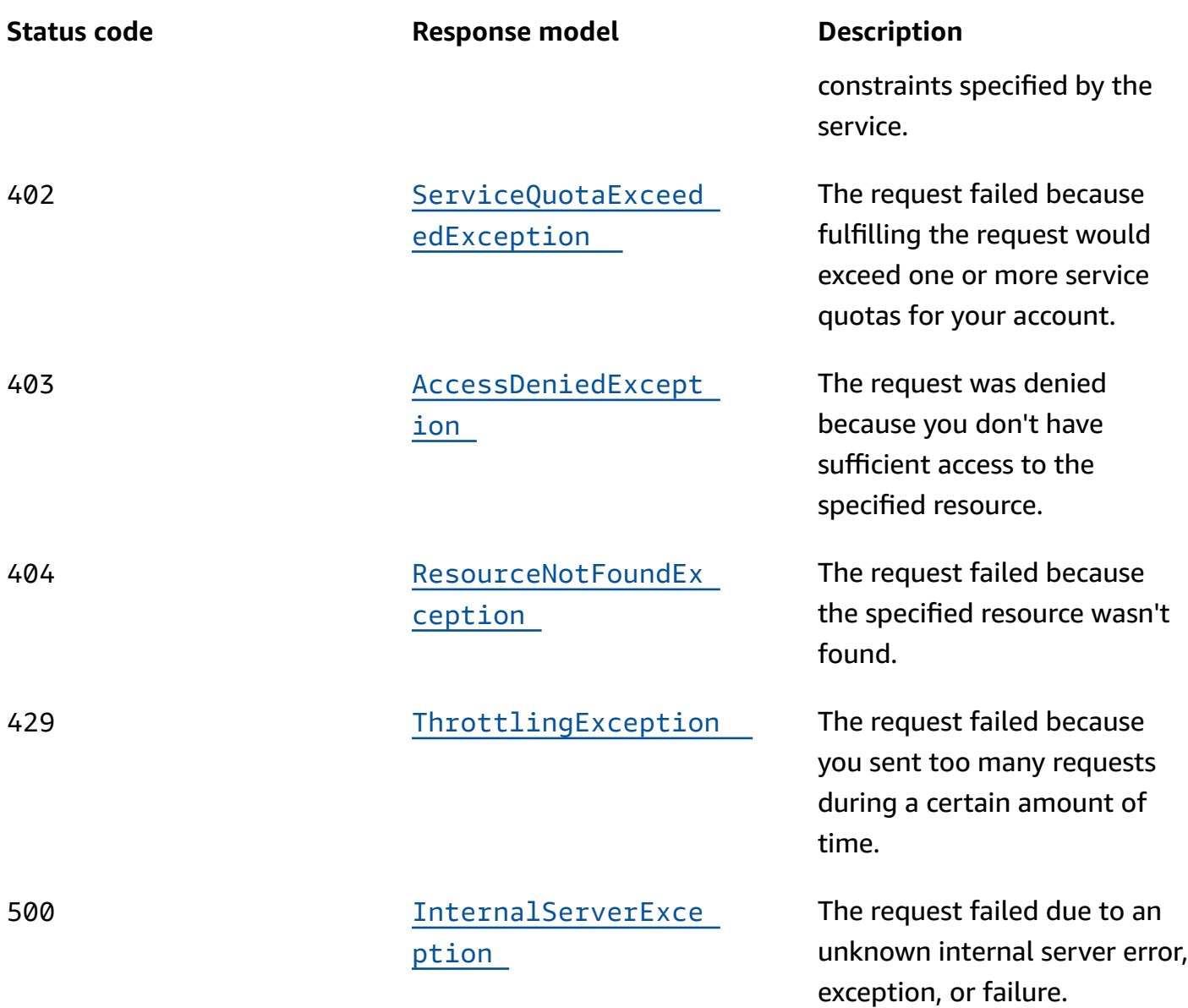

## **PATCH**

**Operation ID:** UpdateResourceProfileDetections

Updates the sensitivity scoring settings for an S3 bucket.

## **Query parameters**

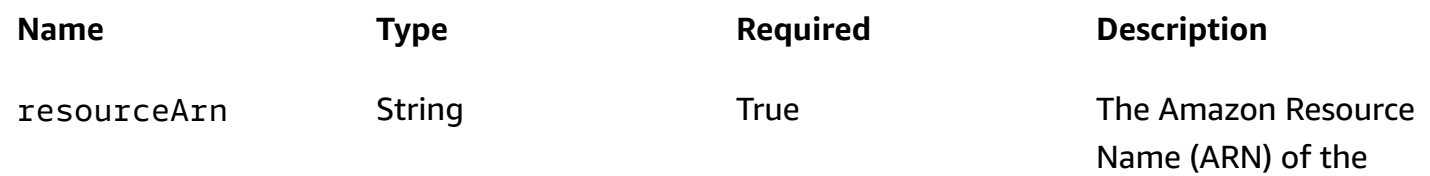

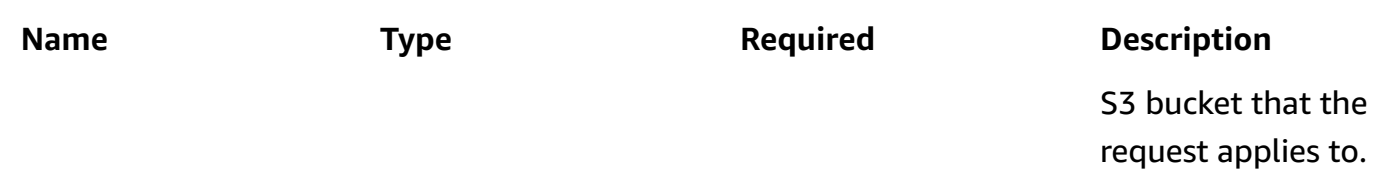

### **Responses**

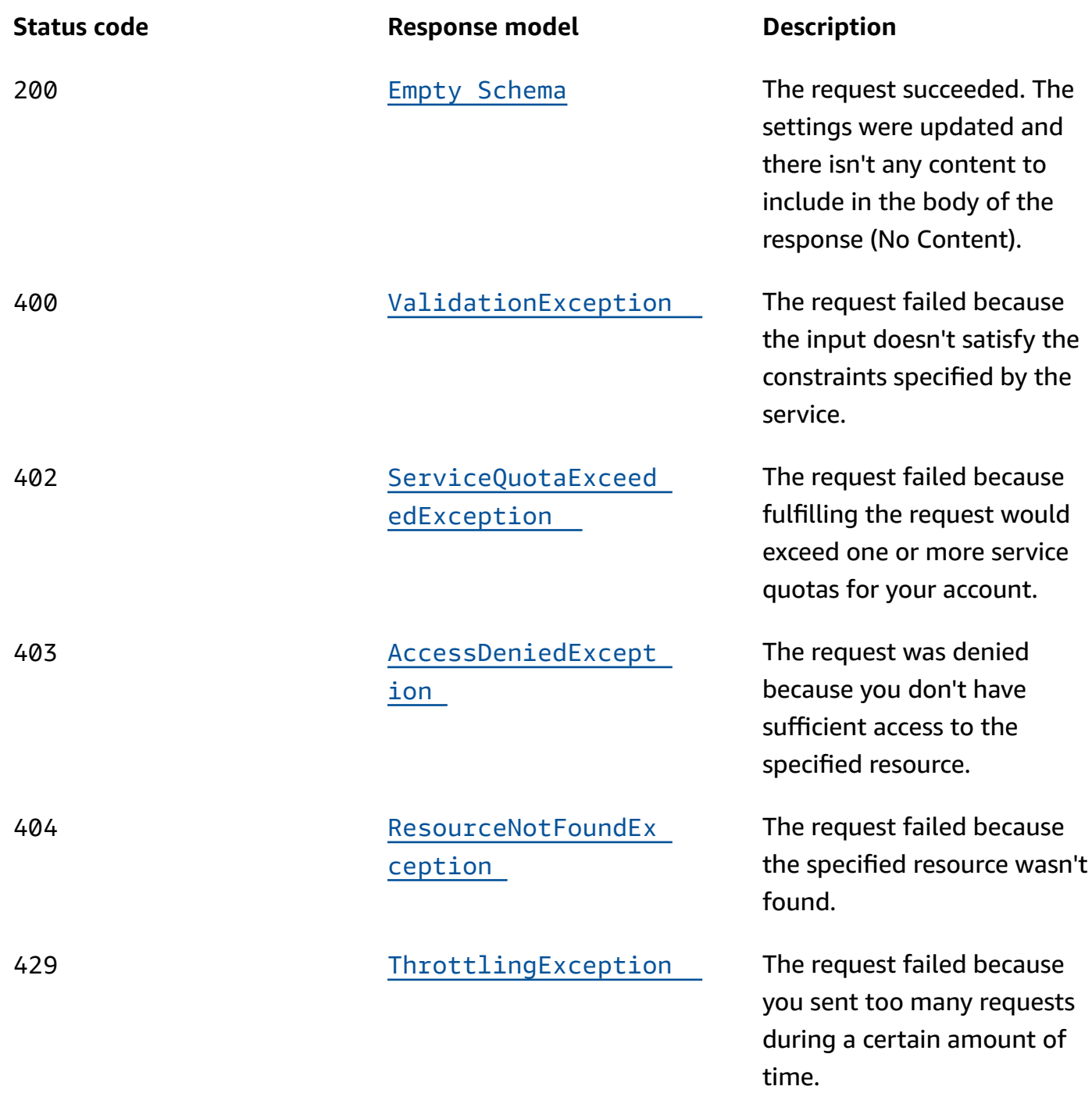

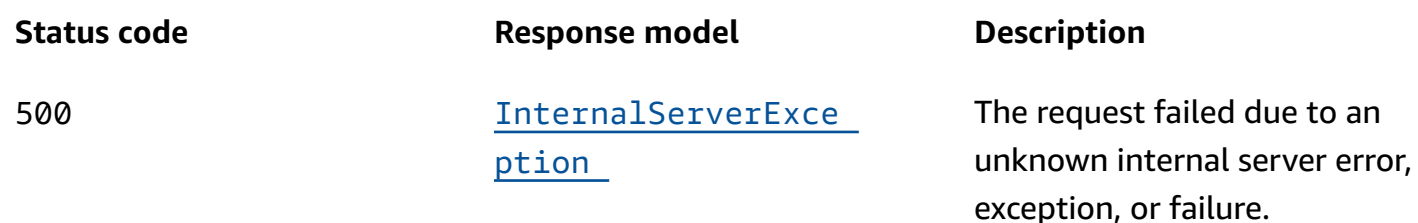

# **Schemas**

## **Request bodies**

### **PATCH schema**

```
{ 
   "suppressDataIdentifiers": [ 
      { 
        "id": "string", 
        "type": enum 
      } 
   ]
}
```
## **Response bodies**

### <span id="page-633-0"></span>**ListResourceProfileDetectionsResponse schema**

```
{ 
   "detections": [ 
     { 
      arn": "string",
      count": integer,
      id": "string",
      name": "string",
       "suppressed": boolean, 
       "type": enum 
     } 
   ], 
   "nextToken": "string"
}
```
#### <span id="page-634-6"></span>**Empty Schema schema**

{ }

### <span id="page-634-0"></span>**ValidationException schema**

```
{ 
  message": "string"
}
```
### <span id="page-634-1"></span>**ServiceQuotaExceededException schema**

```
{ 
   "message": "string"
}
```
### <span id="page-634-2"></span>**AccessDeniedException schema**

```
{ 
   "message": "string"
}
```
### <span id="page-634-3"></span>**ResourceNotFoundException schema**

```
{ 
   "message": "string"
}
```
### <span id="page-634-4"></span>**ThrottlingException schema**

```
{ 
  message": "string"
}
```
### <span id="page-634-5"></span>**InternalServerException schema**

{

 "[message"](#page-637-2): "string" }

#### Amazon Macie REST API Reference

# **Properties**

## **AccessDeniedException**

Provides information about an error that occurred due to insufficient access to a specified resource.

#### <span id="page-635-1"></span>**message**

The explanation of the error that occurred.

**Type**: string **Required**: False

## <span id="page-635-2"></span>**DataIdentifierType**

The type of data identifier that detected a specific type of sensitive data in an S3 bucket. Possible values are:

CUSTOM MANAGED

## <span id="page-635-3"></span>**Detection**

Provides information about a type of sensitive data that Amazon Macie found in an S3 bucket while performing automated sensitive data discovery for an account. The information also specifies the custom or managed data identifier that detected the data. This information is available only if automated sensitive data discovery has been enabled for the account.

<span id="page-635-0"></span>**arn**

If the sensitive data was detected by a custom data identifier, the Amazon Resource Name (ARN) of the custom data identifier that detected the data. Otherwise, this value is null.

**Type**: string **Required**: False

#### <span id="page-636-0"></span>**count**

The total number of occurrences of the sensitive data.

**Type**: integer **Required**: False **Format**: int64

### <span id="page-636-1"></span>**id**

The unique identifier for the custom data identifier or managed data identifier that detected the sensitive data. For additional details about a specified managed data identifier, see [Using managed](https://docs.aws.amazon.com/macie/latest/user/managed-data-identifiers.html) [data identifiers](https://docs.aws.amazon.com/macie/latest/user/managed-data-identifiers.html) in the *Amazon Macie User Guide*.

**Type**: string **Required**: False

#### <span id="page-636-2"></span>**name**

The name of the custom data identifier or managed data identifier that detected the sensitive data. For a managed data identifier, this value is the same as the unique identifier (id).

**Type**: string **Required**: False

#### <span id="page-636-3"></span>**suppressed**

Specifies whether occurrences of this type of sensitive data are excluded (true) or included (false) in the bucket's sensitivity score.

**Type**: boolean **Required**: False

### <span id="page-636-4"></span>**type**

The type of data identifier that detected the sensitive data. Possible values are: CUSTOM, for a custom data identifier; and, MANAGED, for a managed data identifier.

**Type**: [DataIdentifierType](#page-635-2)

### **Required**: False

## **Empty**

The request succeeded and there isn't any content to include in the body of the response (No Content).

## **InternalServerException**

Provides information about an error that occurred due to an unknown internal server error, exception, or failure.

### <span id="page-637-2"></span>**message**

The explanation of the error that occurred.

**Type**: string **Required**: False

## **ListResourceProfileDetectionsResponse**

Provides information about the types and amount of sensitive data that Amazon Macie found in an S3 bucket while performing automated sensitive data discovery for an account. This information is available only if automated sensitive data discovery has been enabled for the account.

### <span id="page-637-0"></span>**detections**

An array of objects, one for each type of sensitive data that Amazon Macie found in the bucket. Each object reports the number of occurrences of the specified type and provides information about the custom data identifier or managed data identifier that detected the data.

**Type**: Array of type [Detection](#page-635-3) **Required**: True

#### <span id="page-637-1"></span>**nextToken**

The string to use in a subsequent request to get the next page of results in a paginated response. This value is null if there are no additional pages.

**Type**: string **Required**: False

## **ResourceNotFoundException**

Provides information about an error that occurred because a specified resource wasn't found.

#### <span id="page-638-2"></span>**message**

The explanation of the error that occurred.

**Type**: string **Required**: False

## **ServiceQuotaExceededException**

Provides information about an error that occurred due to one or more service quotas for an account.

#### <span id="page-638-1"></span>**message**

The explanation of the error that occurred.

**Type**: string **Required**: False

## <span id="page-638-3"></span>**SuppressDataIdentifier**

Specifies a custom data identifier or managed data identifier that detected a type of sensitive data to start excluding or including in an S3 bucket's sensitivity score.

<span id="page-638-0"></span>**id**

The unique identifier for the custom data identifier or managed data identifier that detected the type of sensitive data to exclude or include in the score.

**Type**: string **Required**: False

#### <span id="page-639-1"></span>**type**

The type of data identifier that detected the sensitive data. Possible values are: CUSTOM, for a custom data identifier; and, MANAGED, for a managed data identifier.

**Type**: [DataIdentifierType](#page-635-2) **Required**: False

## **ThrottlingException**

Provides information about an error that occurred because too many requests were sent during a certain amount of time.

#### <span id="page-639-2"></span>**message**

The explanation of the error that occurred.

**Type**: string **Required**: False

## **UpdateResourceProfileDetectionsRequest**

Updates the sensitivity scoring settings for an S3 bucket that Amazon Macie monitors and analyzes for an account. The settings specify whether to exclude or include occurrences of specific types of sensitive data in the bucket's sensitivity score. To update the settings, automated sensitive data discovery must be enabled for the account.

### <span id="page-639-0"></span>**suppressDataIdentifiers**

An array of objects, one for each custom data identifier or managed data identifier that detected the type of sensitive data to start excluding or including in the bucket's score. To start including all sensitive data types in the score, don't specify any values for this array.

**Type**: Array of type [SuppressDataIdentifier](#page-638-3) **Required**: False

## **ValidationException**

Provides information about an error that occurred due to a syntax error in a request.

#### <span id="page-640-0"></span>**message**

The explanation of the error that occurred.

**Type**: string **Required**: False

# **See also**

For more information about using this API in one of the language-specific AWS SDKs and references, see the following:

## **ListResourceProfileDetections**

- AWS Command Line Interface
- AWS SDK for .NET
- AWS SDK for C++
- AWS SDK for Go v2
- AWS SDK for Java V2
- AWS SDK for JavaScript V3
- AWS SDK for PHP V3
- AWS SDK for Python
- AWS SDK for Ruby V3

## **UpdateResourceProfileDetections**

- AWS Command Line Interface
- AWS SDK for .NET
- AWS SDK for C++
- AWS SDK for Go v2
- AWS SDK for Java V2
- AWS SDK for JavaScript V3
- AWS SDK for PHP V3
- AWS SDK for Python

• AWS SDK for Ruby V3

# **Sensitivity Inspection Template**

The Sensitivity Inspection Template resource provides access to the sensitivity inspection template for your Amazon Macie account. The template stores the collection of settings that specify which allow lists, custom data identifiers, and managed data identifiers you want Macie to use when performing automated sensitive data discovery. For more information, see [Performing](https://docs.aws.amazon.com/macie/latest/user/discovery-asdd.html) automated sensitive data [discovery](https://docs.aws.amazon.com/macie/latest/user/discovery-asdd.html) in the *Amazon Macie User Guide*.

The first time you or your Macie administrator enables automated sensitive data discovery for your account, Macie automatically creates the sensitivity inspection template for your account. Macie uses the template's settings to determine whether to use (*include*) or not use (*exclude*) individual allow lists, custom data identifiers, and managed data identifiers when it analyzes data. If your account is part of an organization that centrally manages multiple Macie accounts, Macie uses the template settings for your Macie administrator's account when it analyzes data for accounts in your organization. Contact your Macie administrator for information about the settings for your organization.

By default, Macie analyzes data by using only the set of managed data identifiers that we recommend for automated sensitive data discovery. For a list of these identifiers, see [Default](https://docs.aws.amazon.com/macie/latest/user/discovery-asdd-settings-defaults.html)  settings for [automated](https://docs.aws.amazon.com/macie/latest/user/discovery-asdd-settings-defaults.html) sensitive data discovery in the *Amazon Macie User Guide*. If you're a Macie administrator or you have a standalone Macie account, you can customize the analyses by updating the template settings for your account. You can include allow lists and custom data identifiers that you've defined, and include or exclude specific managed data identifiers that Macie provides. You can use allow lists in all the AWS Regions where Macie is currently available except the Asia Pacific (Osaka) Region.

You can use the Sensitivity Inspection Template resource to retrieve or update the template settings for your account. When you use this resource, you have to specify the unique identifier for the template. To obtain this identifier, use the Sensitivity [Inspection](#page-652-0) Templates resource.

# **URI**

/templates/sensitivity-inspections/*id*

# **HTTP methods**

# **GET**

**Operation ID:** GetSensitivityInspectionTemplate

Retrieves the settings for the sensitivity inspection template for an account.

### **Path parameters**

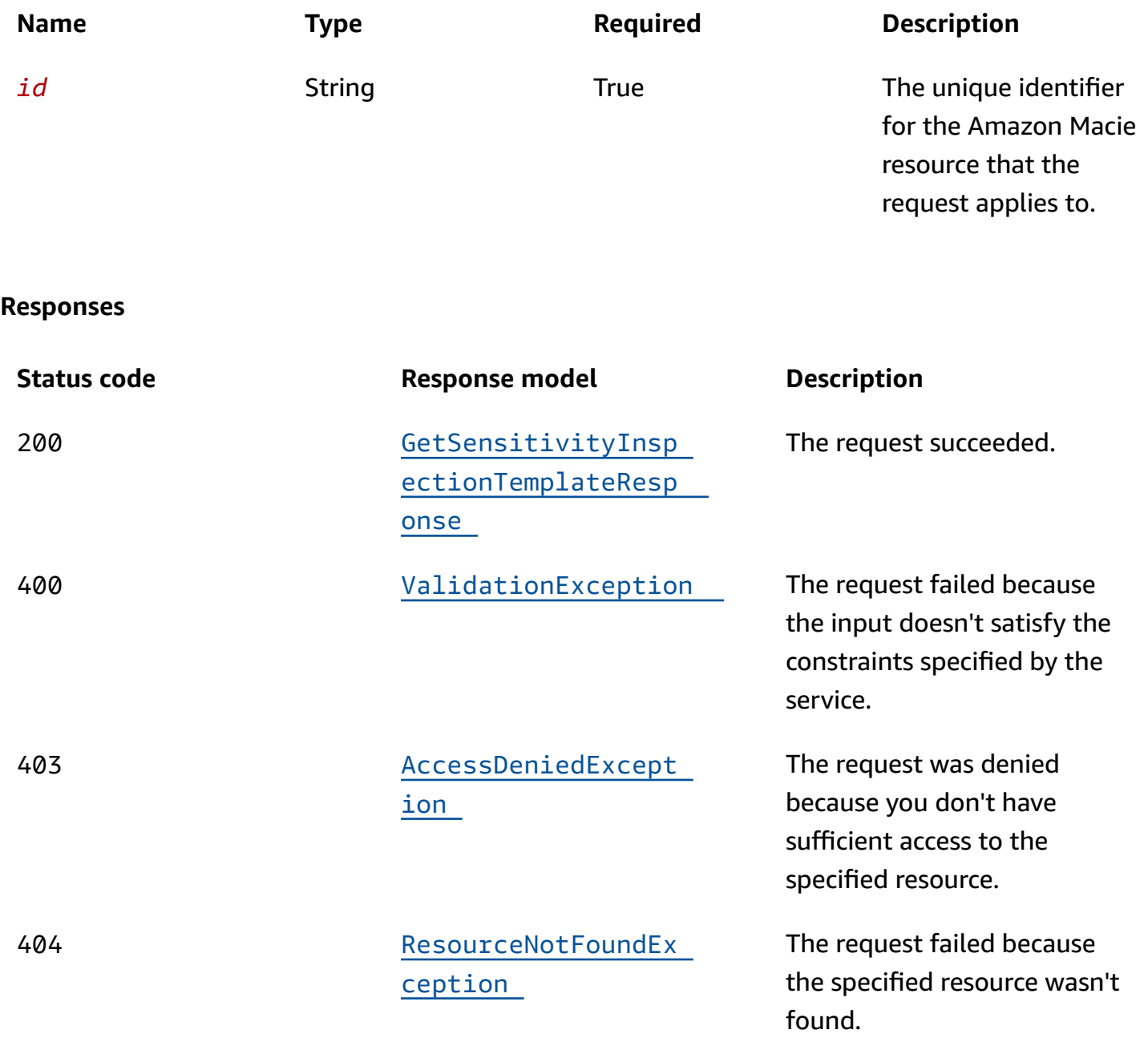

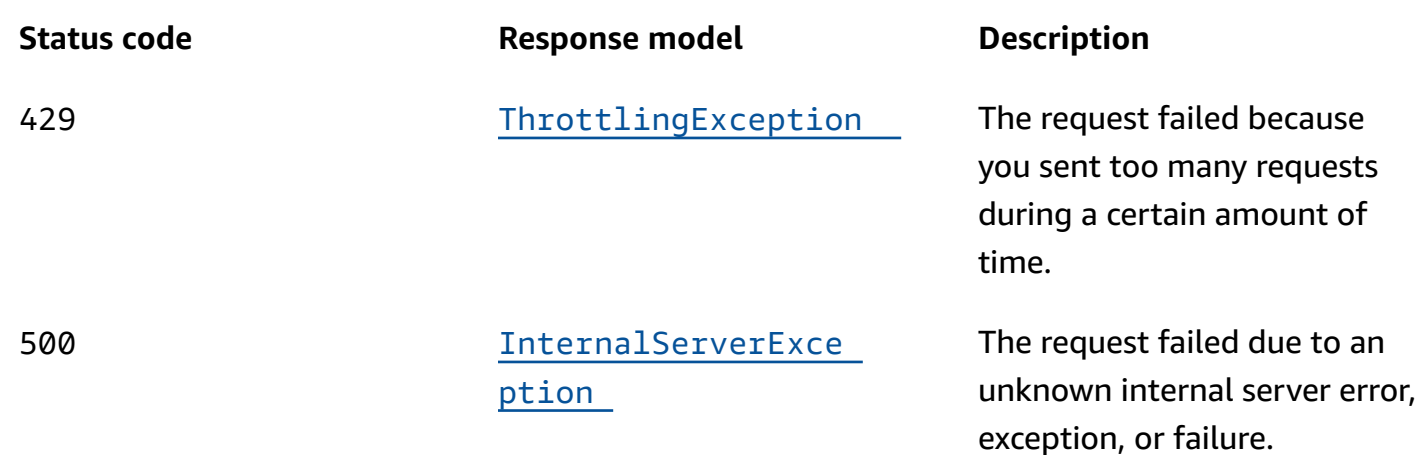

## **PUT**

## **Operation ID:** UpdateSensitivityInspectionTemplate

Updates the settings for the sensitivity inspection template for an account.

## **Path parameters**

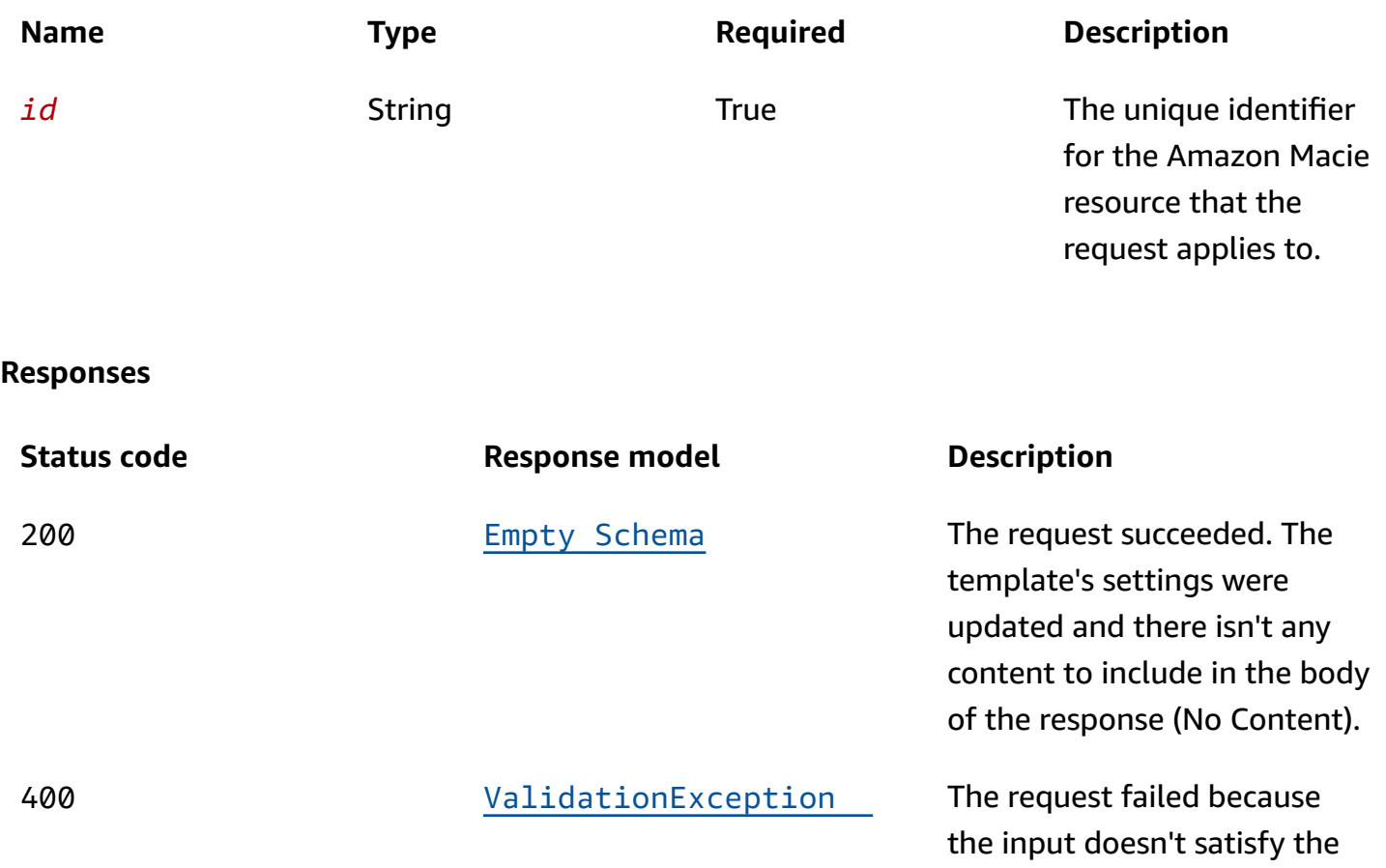

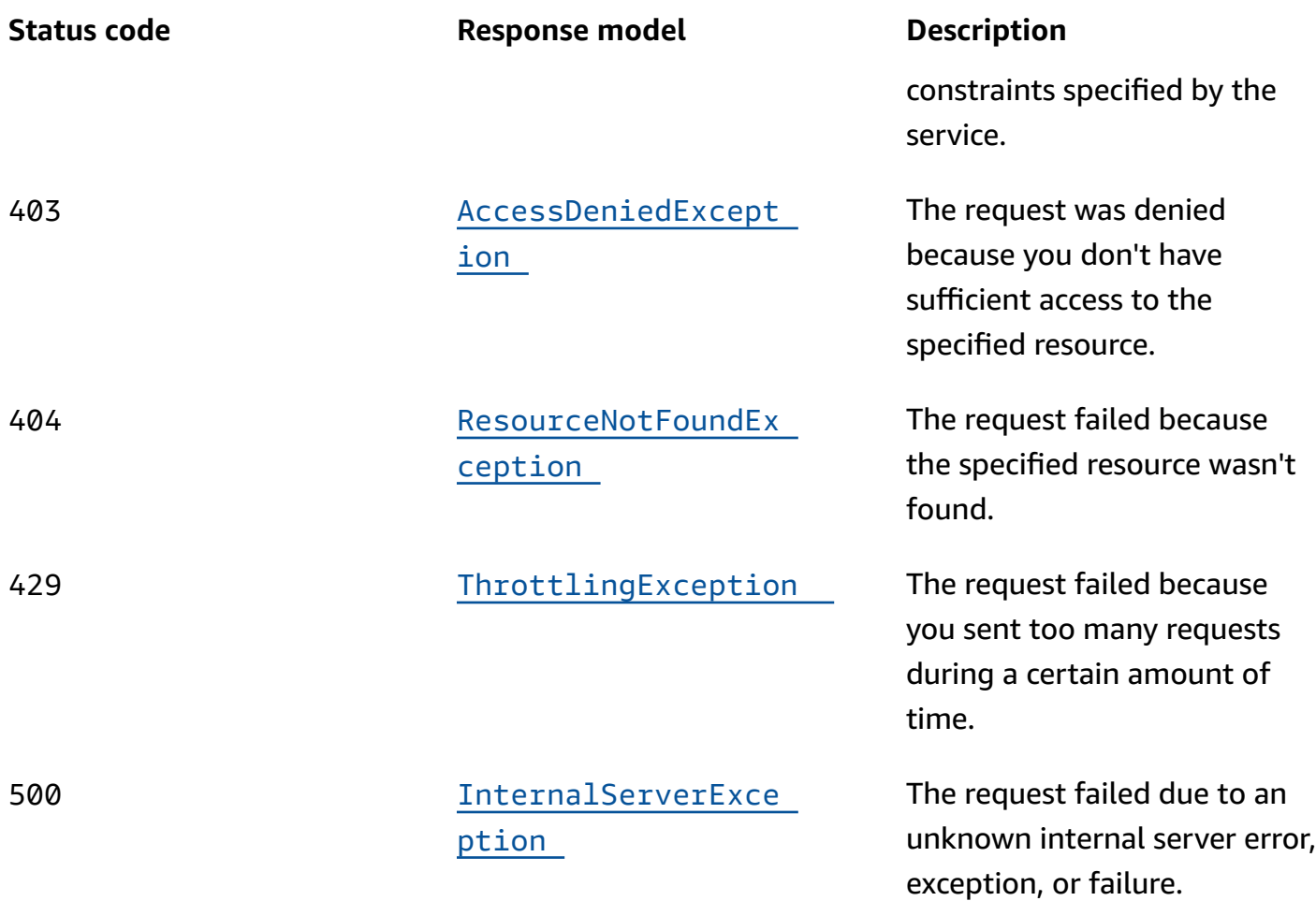

# **Schemas**

# **Request bodies**

## **PUT schema**

```
{ 
  "
description": "string",
   "excludes": { 
     "managedDataIdentifierIds": [ 
       "string" 
     ] 
   }, 
   "includes": { 
     "allowListIds": [ 
       "string" 
     ],
```

```
 "customDataIdentifierIds": [ 
        "string" 
      ], 
      "managedDataIdentifierIds": [ 
        "string" 
      ] 
   }
}
```
## **Response bodies**

### <span id="page-645-0"></span>**GetSensitivityInspectionTemplateResponse schema**

```
{ 
  description": "string",
   "excludes": { 
     "managedDataIdentifierIds": [ 
        "string" 
    \mathbf{I} }, 
   "includes": { 
     "allowListIds": [ 
        "string" 
     ], 
     "customDataIdentifierIds": [ 
        "string" 
     ], 
     "managedDataIdentifierIds": [ 
        "string" 
    \mathbf{I} }, 
  name": "string",
   "sensitivityInspectionTemplateId": "string"
}
```
### <span id="page-645-1"></span>**Empty Schema schema**

#### <span id="page-646-0"></span>**ValidationException schema**

```
{ 
   "message": "string"
}
```
#### <span id="page-646-1"></span>**AccessDeniedException schema**

```
{ 
   "message": "string"
}
```
### <span id="page-646-2"></span>**ResourceNotFoundException schema**

```
{ 
   "message": "string"
}
```
### <span id="page-646-3"></span>**ThrottlingException schema**

```
{ 
   "message": "string"
}
```
#### <span id="page-646-4"></span>**InternalServerException schema**

```
{ 
  message": "string"
}
```
# **Properties**

### **AccessDeniedException**

Provides information about an error that occurred due to insufficient access to a specified resource.

#### <span id="page-646-5"></span>**message**

The explanation of the error that occurred.

## **Type**: string **Required**: False

## **Empty**

The request succeeded and there isn't any content to include in the body of the response (No Content).

## **GetSensitivityInspectionTemplateResponse**

Provides information about the settings for the sensitivity inspection template for an Amazon Macie account.

### <span id="page-647-0"></span>**description**

The custom description of the template.

**Type**: string **Required**: False

### <span id="page-647-1"></span>**excludes**

The managed data identifiers that are explicitly excluded (not used) when performing automated sensitive data discovery.

**Type**: [SensitivityInspectionTemplateExcludes](#page-648-3) **Required**: False

### <span id="page-647-2"></span>**includes**

The allow lists, custom data identifiers, and managed data identifiers that are explicitly included (used) when performing automated sensitive data discovery.

**Type**: [SensitivityInspectionTemplateIncludes](#page-649-4) **Required**: False

#### <span id="page-647-3"></span>**name**

The name of the template: automated-sensitive-data-discovery.
## **Type**: string **Required**: True

## **sensitivityInspectionTemplateId**

The unique identifier for the template.

**Type**: string **Required**: True

## **InternalServerException**

Provides information about an error that occurred due to an unknown internal server error, exception, or failure.

#### **message**

The explanation of the error that occurred.

**Type**: string **Required**: False

## **ResourceNotFoundException**

Provides information about an error that occurred because a specified resource wasn't found.

#### **message**

The explanation of the error that occurred.

**Type**: string **Required**: False

## <span id="page-648-0"></span>**SensitivityInspectionTemplateExcludes**

Specifies managed data identifiers to exclude (not use) when performing automated sensitive data discovery. For information about the managed data identifiers that Amazon Macie currently provides, see [Using managed data identifiers](https://docs.aws.amazon.com/macie/latest/user/managed-data-identifiers.html) in the *Amazon Macie User Guide*.

#### **managedDataIdentifierIds**

An array of unique identifiers, one for each managed data identifier to exclude. To retrieve a list of valid values, use the ListManagedDataIdentifiers operation.

**Type**: Array of type string **Required**: False

## <span id="page-649-0"></span>**SensitivityInspectionTemplateIncludes**

Specifies the allow lists, custom data identifiers, and managed data identifiers to include (use) when performing automated sensitive data discovery. The configuration must specify at least one custom data identifier or managed data identifier. For information about the managed data identifiers that Amazon Macie currently provides, see [Using managed data identifiers](https://docs.aws.amazon.com/macie/latest/user/managed-data-identifiers.html) in the *Amazon Macie User Guide*.

#### **allowListIds**

An array of unique identifiers, one for each allow list to include.

**Type**: Array of type string **Required**: False

#### **customDataIdentifierIds**

An array of unique identifiers, one for each custom data identifier to include.

**Type**: Array of type string **Required**: False

#### **managedDataIdentifierIds**

An array of unique identifiers, one for each managed data identifier to include.

Amazon Macie uses these managed data identifiers in addition to managed data identifiers that are subsequently released and recommended for automated sensitive data discovery. To retrieve a list of valid values for the managed data identifiers that are currently available, use the ListManagedDataIdentifiers operation.

**Type**: Array of type string **Required**: False

## **ThrottlingException**

Provides information about an error that occurred because too many requests were sent during a certain amount of time.

#### **message**

The explanation of the error that occurred.

**Type**: string **Required**: False

## **UpdateSensitivityInspectionTemplateRequest**

Specifies settings for the sensitivity inspection template for an Amazon Macie account. To update the settings, automated sensitive data discovery must be enabled for the account.

#### **description**

A custom description of the template. The description can contain as many as 200 characters.

**Type**: string **Required**: False

#### **excludes**

The managed data identifiers to explicitly exclude (not use) when performing automated sensitive data discovery.

To exclude an allow list or custom data identifier that's currently included by the template, update the values for the SensitivityInspectionTemplateIncludes.allowListIds and SensitivityInspectionTemplateIncludes.customDataIdentifierIds properties, respectively.

**Type**: [SensitivityInspectionTemplateExcludes](#page-648-0)

### **Required**: False

### **includes**

The allow lists, custom data identifiers, and managed data identifiers to explicitly include (use) when performing automated sensitive data discovery.

**Type**: [SensitivityInspectionTemplateIncludes](#page-649-0) **Required**: False

## **ValidationException**

Provides information about an error that occurred due to a syntax error in a request.

#### **message**

The explanation of the error that occurred.

**Type**: string **Required**: False

## **See also**

For more information about using this API in one of the language-specific AWS SDKs and references, see the following:

## **GetSensitivityInspectionTemplate**

- AWS Command Line Interface
- AWS SDK for .NET
- AWS SDK for C++
- AWS SDK for Go v2
- AWS SDK for Java V2
- AWS SDK for JavaScript V3
- AWS SDK for PHP V3
- AWS SDK for Python

• AWS SDK for Ruby V3

## **UpdateSensitivityInspectionTemplate**

- AWS Command Line Interface
- AWS SDK for .NET
- AWS SDK for C++
- AWS SDK for Go v2
- AWS SDK for Java V2
- AWS SDK for JavaScript V3
- AWS SDK for PHP V3
- AWS SDK for Python
- AWS SDK for Ruby V3

# **Sensitivity Inspection Templates**

The Sensitivity Inspection Templates resource provides a subset of information about the sensitivity inspection template for your Amazon Macie account. This template stores the collection of settings that specify which allow lists, custom data identifiers, and managed data identifiers you want Macie to use when performing automated sensitive data discovery. The first time you or your Macie administrator enables automated sensitive data discovery for your account, Macie automatically creates the template for your account.

You can use this resource to retrieve the unique identifier and name of the template that Macie created for your account. You can then use the unique identifier to retrieve or update the template's settings by using the Sensitivity [Inspection](#page-641-0) Template resource.

If your account is part of an organization that centrally manages multiple Macie accounts, Macie uses the sensitivity inspection template for your Macie administrator's account when it analyzes data for accounts in your organization. Contact your Macie administrator for information about the template settings for your organization.

## **URI**

## /templates/sensitivity-inspections

# **HTTP methods**

## **GET**

**Operation ID:** ListSensitivityInspectionTemplates

Retrieves a subset of information about the sensitivity inspection template for an account.

## **Query parameters**

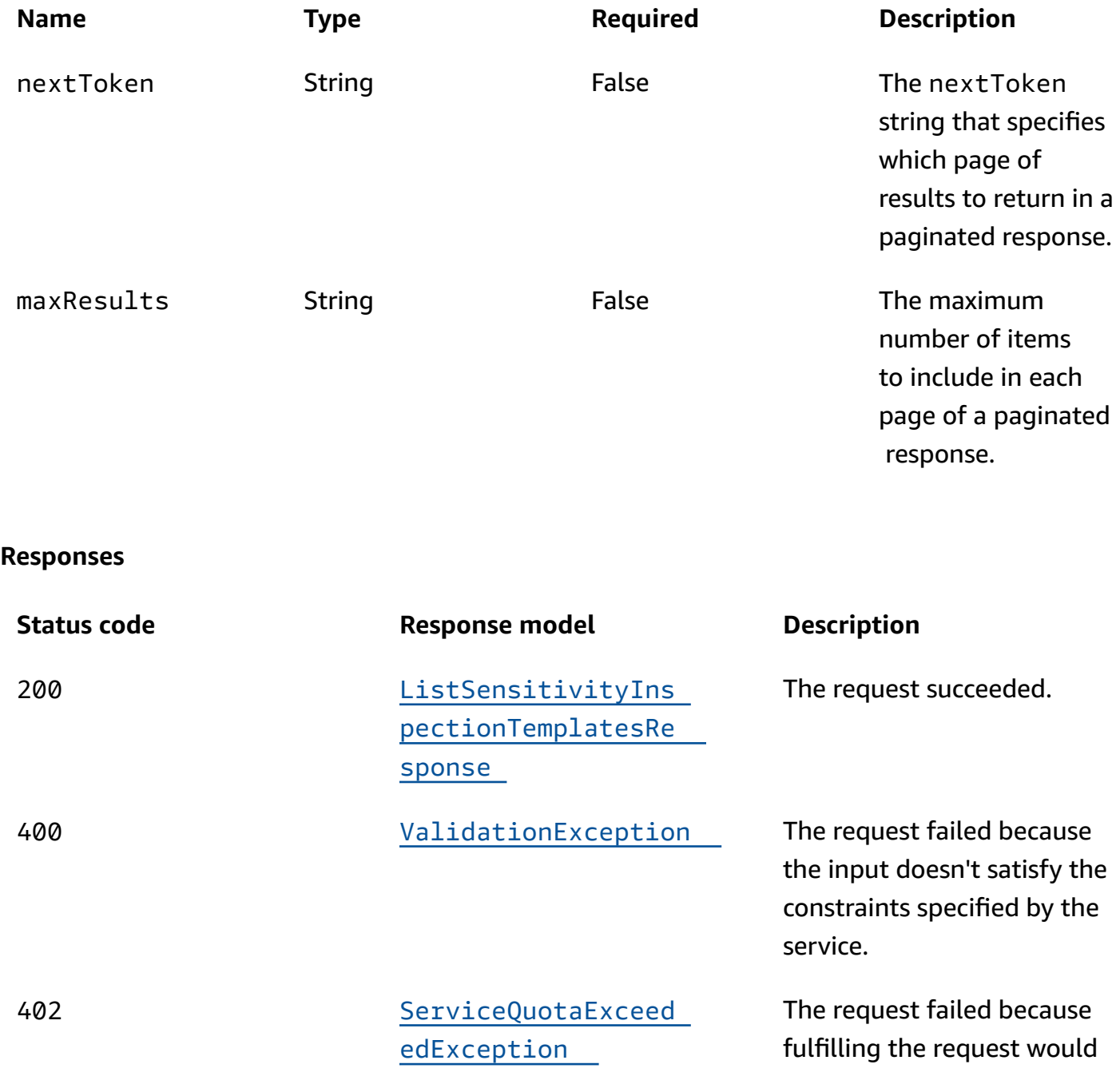

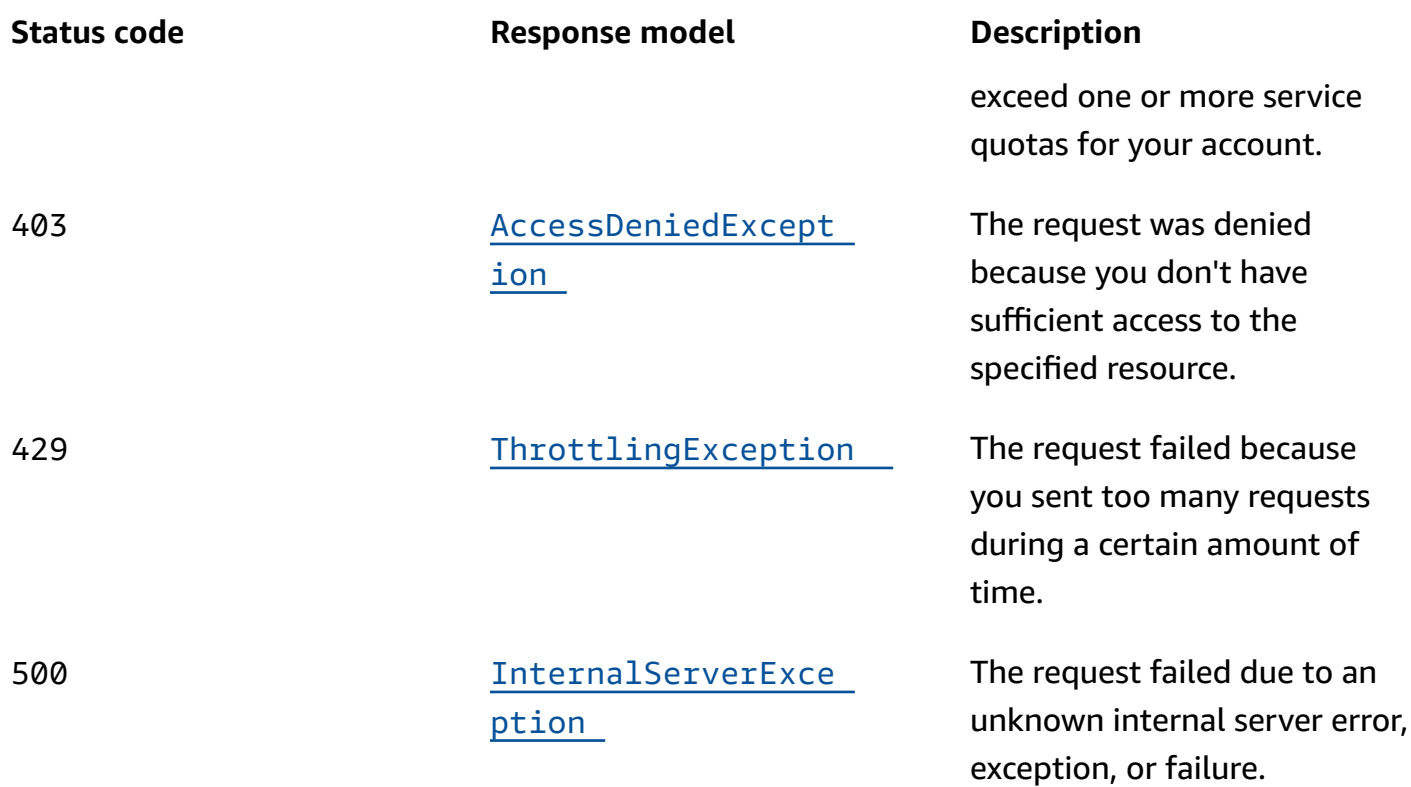

## **Schemas**

## **Response bodies**

### <span id="page-654-0"></span>**ListSensitivityInspectionTemplatesResponse schema**

```
{ 
   "nextToken": "string", 
   "sensitivityInspectionTemplates": [ 
     { 
       "i<u>d</u>": "string", "name": "string" 
      } 
   ]
}
```
## <span id="page-654-1"></span>**ValidationException schema**

```
{ 
   "message": "string"
```
}

#### <span id="page-655-0"></span>**ServiceQuotaExceededException schema**

```
{ 
   "message": "string"
}
```
#### <span id="page-655-1"></span>**AccessDeniedException schema**

```
{ 
   "message": "string"
}
```
#### <span id="page-655-2"></span>**ThrottlingException schema**

```
{ 
   "message": "string"
}
```
#### <span id="page-655-3"></span>**InternalServerException schema**

```
{ 
  message": "string"
}
```
## **Properties**

## **AccessDeniedException**

Provides information about an error that occurred due to insufficient access to a specified resource.

<span id="page-655-4"></span>**message**

The explanation of the error that occurred.

```
Type: string
Required: False
```
## **InternalServerException**

Provides information about an error that occurred due to an unknown internal server error, exception, or failure.

#### <span id="page-656-3"></span>**message**

The explanation of the error that occurred.

**Type**: string **Required**: False

## **ListSensitivityInspectionTemplatesResponse**

Provides the results of a request for information about the sensitivity inspection template for an Amazon Macie account.

#### <span id="page-656-0"></span>**nextToken**

The string to use in a subsequent request to get the next page of results in a paginated response. This value is null if there are no additional pages.

**Type**: string **Required**: False

#### <span id="page-656-1"></span>**sensitivityInspectionTemplates**

An array that specifies the unique identifier and name of the sensitivity inspection template for the account.

**Type**: Array of type [SensitivityInspectionTemplatesEntry](#page-656-4) **Required**: False

## <span id="page-656-4"></span>**SensitivityInspectionTemplatesEntry**

Provides information about the sensitivity inspection template for an Amazon Macie account.

#### <span id="page-656-2"></span>**id**

The unique identifier for the sensitivity inspection template.

## **Type**: string **Required**: False

#### <span id="page-657-0"></span>**name**

The name of the sensitivity inspection template: automated-sensitive-data-discovery.

**Type**: string **Required**: False

## **ServiceQuotaExceededException**

Provides information about an error that occurred due to one or more service quotas for an account.

#### <span id="page-657-1"></span>**message**

The explanation of the error that occurred.

**Type**: string **Required**: False

## **ThrottlingException**

Provides information about an error that occurred because too many requests were sent during a certain amount of time.

#### <span id="page-657-2"></span>**message**

The explanation of the error that occurred.

**Type**: string **Required**: False

## **ValidationException**

Provides information about an error that occurred due to a syntax error in a request.

#### <span id="page-658-0"></span>**message**

The explanation of the error that occurred.

**Type**: string **Required**: False

## **See also**

For more information about using this API in one of the language-specific AWS SDKs and references, see the following:

## **ListSensitivityInspectionTemplates**

- AWS Command Line Interface
- AWS SDK for .NET
- AWS SDK for C++
- AWS SDK for Go v2
- AWS SDK for Java V2
- AWS SDK for JavaScript V3
- AWS SDK for PHP V3
- AWS SDK for Python
- AWS SDK for Ruby V3

# **Tags**

A *tag* is an optional label that you can define and associate with AWS resources, including certain types of Amazon Macie resources. Tags can help you identify, categorize, and manage resources in different ways, such as by purpose, owner, environment, or other criteria. For example, you can use tags to apply policies, allocate costs, distinguish between versions of resources, or identify resources that support certain compliance requirements.

You can associate tags with the following types of Macie resources:

- Allow lists
- Classification jobs
- Custom data identifiers
- Findings filters
- Member accounts

A resource can have as many as 50 tags. Each tag consists of a *tag key* and an associated *tag value*, both of which you define. A *tag key* is a general label that acts as a category for more specific tag values. A *tag value* acts as a descriptor for a tag key. For more information, see Tagging [Amazon](https://docs.aws.amazon.com/macie/latest/user/tagging-resources.html) Macie [resources](https://docs.aws.amazon.com/macie/latest/user/tagging-resources.html) in the *Amazon Macie User Guide*.

You can use the Tags resource to add, retrieve, update, or remove tags from an allow list, classification job, custom data identifier, findings filter, or member account.

## **URI**

## /tags/*resourceArn*

## **HTTP methods**

## **DELETE**

#### **Operation ID:** UntagResource

Removes one or more tags (keys and values) from an Amazon Macie resource.

#### **Path parameters**

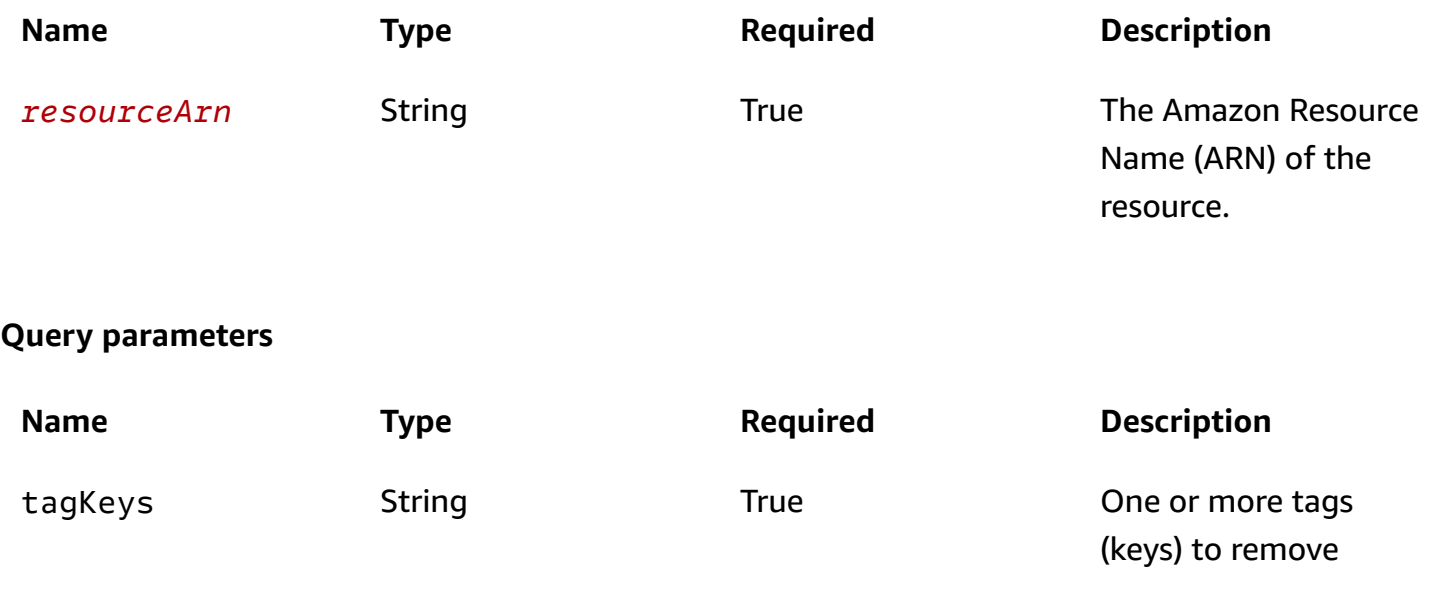

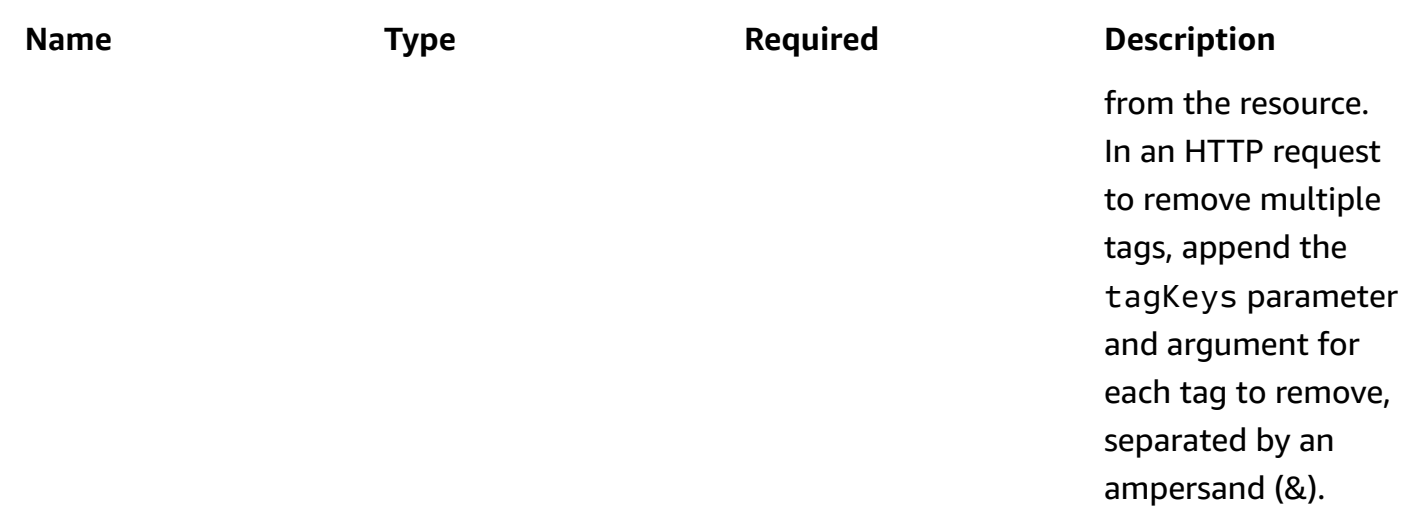

#### **Responses**

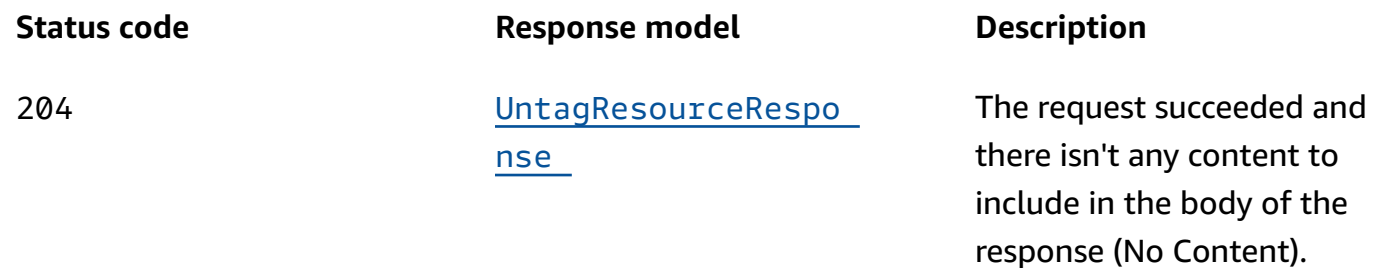

## **GET**

### **Operation ID:** ListTagsForResource

Retrieves the tags (keys and values) that are associated with an Amazon Macie resource.

## **Path parameters**

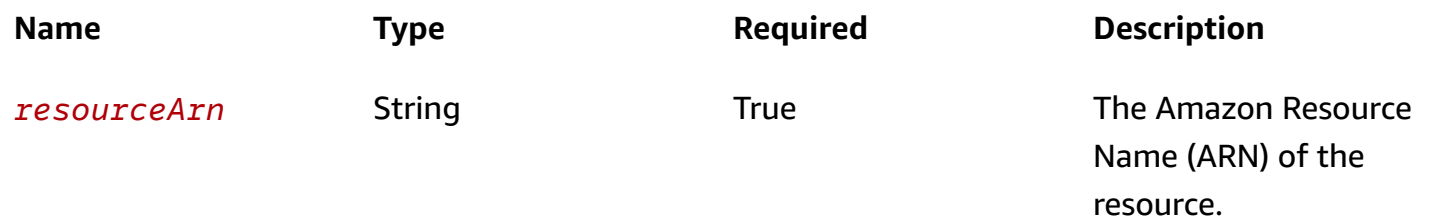

#### **Responses**

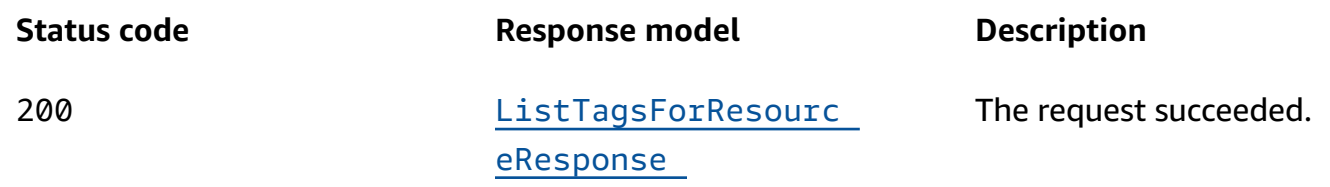

## **POST**

### **Operation ID:** TagResource

Adds or updates one or more tags (keys and values) that are associated with an Amazon Macie resource.

### **Path parameters**

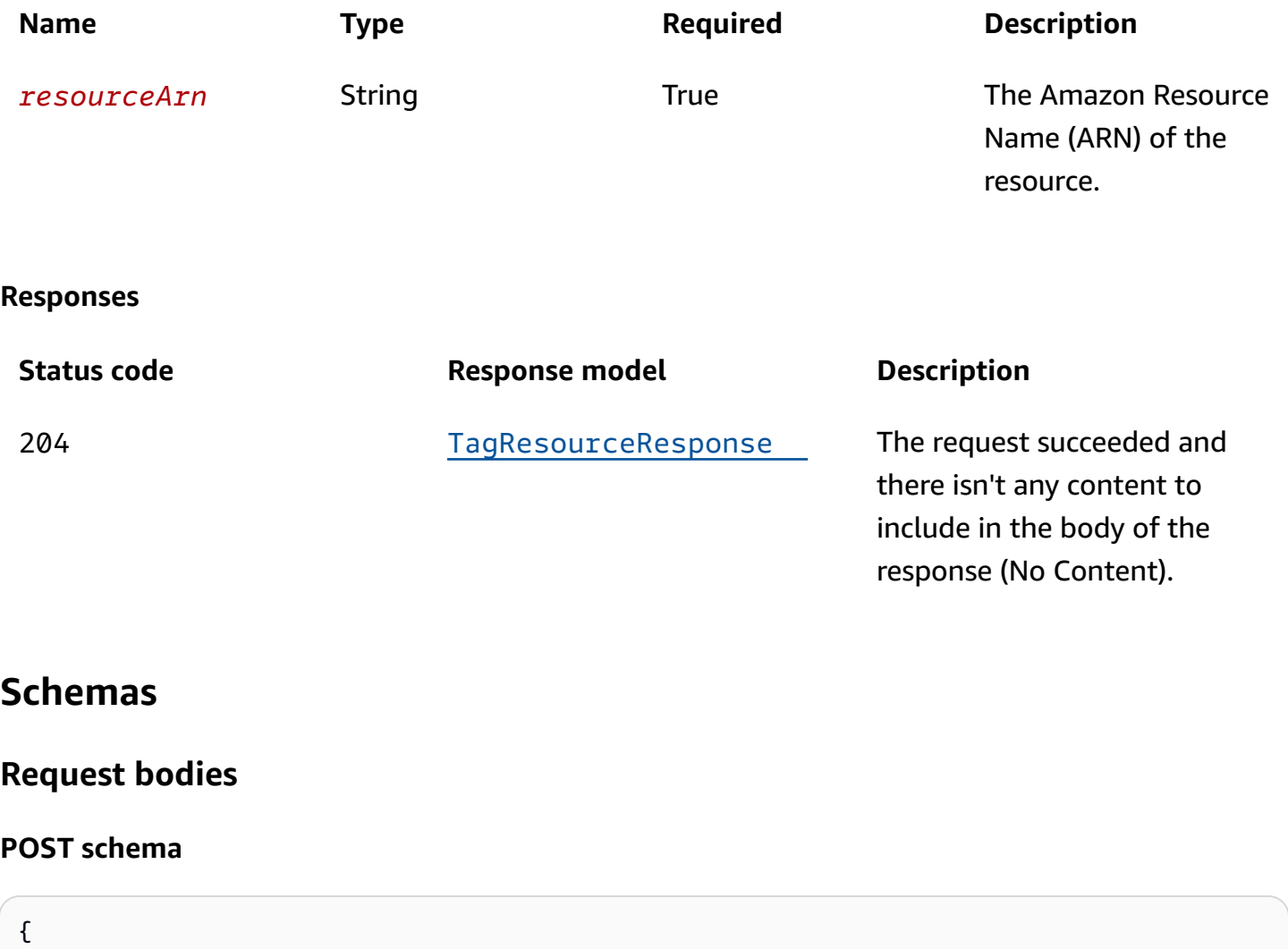

```
 "tags": { 
   }
}
```
## **Response bodies**

#### <span id="page-662-1"></span>**ListTagsForResourceResponse schema**

```
{ 
    "tags": { 
    }
}
```
#### <span id="page-662-0"></span>**UntagResourceResponse schema**

{ }

#### <span id="page-662-2"></span>**TagResourceResponse schema**

{ }

## **Properties**

## **ListTagsForResourceResponse**

Provides information about the tags (keys and values) that are associated with an Amazon Macie resource.

#### <span id="page-662-3"></span>**tags**

A map of key-value pairs that specifies which tags (keys and values) are associated with the resource.

**Type**: [TagMap](#page-663-1) **Required**: False

## <span id="page-663-1"></span>**TagMap**

A string-to-string map of key-value pairs that specifies the tags (keys and values) for an Amazon Macie resource.

#### **key-value pairs**

**Type**: string

## **TagResourceRequest**

Specifies the tags (keys and values) to associate with an Amazon Macie resource.

#### <span id="page-663-0"></span>**tags**

A map of key-value pairs that specifies the tags to associate with the resource.

A resource can have a maximum of 50 tags. Each tag consists of a tag key and an associated tag value. The maximum length of a tag key is 128 characters. The maximum length of a tag value is 256 characters.

**Type**: [TagMap](#page-663-1) **Required**: True

## **TagResourceResponse**

The request succeeded. The specified tags were added or updated for the resource.

## **UntagResourceResponse**

The request succeeded. The specified tags were removed from the resource.

## **See also**

For more information about using this API in one of the language-specific AWS SDKs and references, see the following:

## **UntagResource**

• AWS Command Line Interface

- AWS SDK for .NET
- AWS SDK for C++
- AWS SDK for Go v2
- AWS SDK for Java V2
- AWS SDK for JavaScript V3
- AWS SDK for PHP V3
- AWS SDK for Python
- AWS SDK for Ruby V3

## **ListTagsForResource**

- AWS Command Line Interface
- AWS SDK for .NET
- AWS SDK for C++
- AWS SDK for Go v2
- AWS SDK for Java V2
- AWS SDK for JavaScript V3
- AWS SDK for PHP V3
- AWS SDK for Python
- AWS SDK for Ruby V3

## **TagResource**

- AWS Command Line Interface
- AWS SDK for .NET
- AWS SDK for C++
- AWS SDK for Go v2
- AWS SDK for Java V2
- AWS SDK for JavaScript V3
- AWS SDK for PHP V3
- AWS SDK for Python
- AWS SDK for Ruby V3

# <span id="page-665-0"></span>**Usage Statistics**

The Usage Statistics resource provides information about current quotas and usage statistics for your Amazon Macie account. This includes metrics that report the estimated cost of using Macie to perform specific types of tasks, and current account quotas for those tasks. The data can help you track your use of the service and determine whether to adjust your quotas or use of the service. For information about how Macie calculates usage statistics and data for your account, see [Forecasting](https://docs.aws.amazon.com/macie/latest/user/account-mgmt-costs.html) and [monitoring](https://docs.aws.amazon.com/macie/latest/user/account-mgmt-costs.html) costs in the *Amazon Macie User Guide*.

If you're participating in a 30-day free trial, the applicable cost estimates are based on your use of Macie thus far during the trial. They can help you understand what your usage costs might be after the trial ends. This resource also provides information about when each trial started for your account.

You can use the Usage Statistics resource to retrieve (query) aggregated data for usage metrics that apply to your Macie account and the quotas that correspond to those metrics. If you're the Macie administrator for an organization, this resource provides a breakdown of quota, usage, and freetrial data for individual member accounts in your organization.

To customize your query, you can use supported parameters to filter and sort the data. You can also specify a time range for the data. The time range can be the preceding 30 days or the current calendar month to date.

## **URI**

/usage/statistics

## **HTTP methods**

## **POST**

**Operation ID:** GetUsageStatistics

Retrieves (queries) quotas and aggregated usage data for one or more accounts.

#### **Responses**

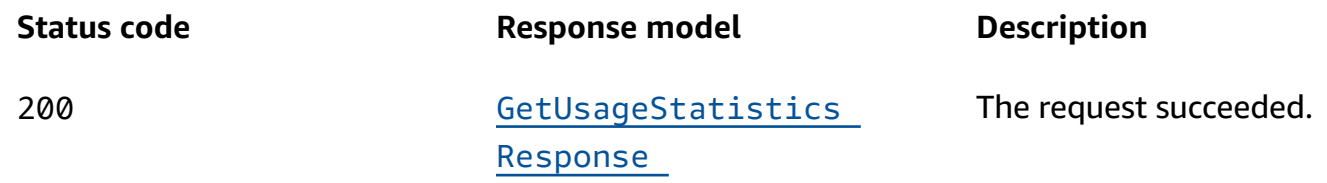

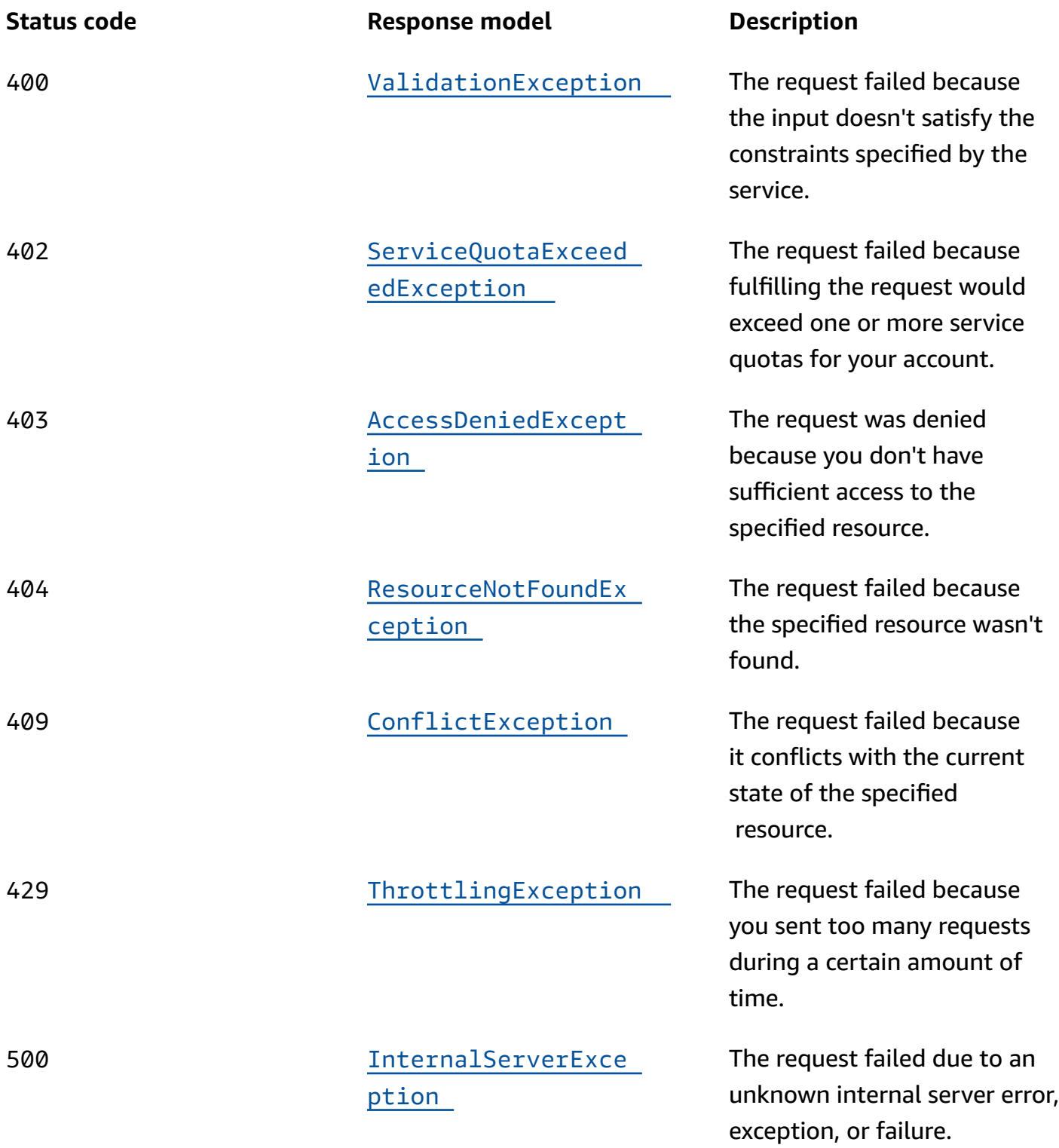

# **Schemas**

## **Request bodies**

#### **POST schema**

```
{ 
   "filterBy": [ 
     { 
       "Comparator": enum,
        "key": enum, 
        "values": [ 
          "string" 
        ] 
     } 
   ], 
  maxResults": integer,
   "nextToken": "string", 
   "sortBy": { 
    key": enum,
    orderBy": enum
   }, 
   "timeRange": enum
}
```
## **Response bodies**

<span id="page-667-0"></span>**GetUsageStatisticsResponse schema**

```
{ 
  nextToken": "string",
   "records": [ 
     { 
       "accountId": "string", 
       "automatedDiscoveryFreeTrialStartDate": "string", 
       "freeTrialStartDate": "string", 
       "usage": [ 
          { 
            "currency": enum, 
            "estimatedCost": "string", 
            "serviceLimit": { 
              "isServiceLimited": boolean, 
             unit": enum,
             value": integer
            }, 
           type": enum
          }
```
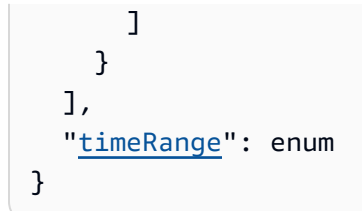

### <span id="page-668-0"></span>**ValidationException schema**

```
{ 
   "message": "string"
}
```
## <span id="page-668-1"></span>**ServiceQuotaExceededException schema**

```
{ 
   "message": "string"
}
```
### <span id="page-668-2"></span>**AccessDeniedException schema**

```
{ 
   "message": "string"
}
```
### <span id="page-668-3"></span>**ResourceNotFoundException schema**

```
{ 
   "message": "string"
}
```
### <span id="page-668-4"></span>**ConflictException schema**

```
{ 
   "message": "string"
}
```
#### <span id="page-669-0"></span>**ThrottlingException schema**

```
{ 
   "message": "string"
}
```
#### <span id="page-669-1"></span>**InternalServerException schema**

```
{ 
   "message": "string"
}
```
## **Properties**

## **AccessDeniedException**

Provides information about an error that occurred due to insufficient access to a specified resource.

#### <span id="page-669-2"></span>**message**

The explanation of the error that occurred.

**Type**: string **Required**: False

## **ConflictException**

Provides information about an error that occurred due to a versioning conflict for a specified resource.

#### <span id="page-669-3"></span>**message**

The explanation of the error that occurred.

**Type**: string **Required**: False

## <span id="page-670-4"></span>**Currency**

The type of currency that the data for an Amazon Macie usage metric is reported in. Possible values are:

USD

## **GetUsageStatisticsRequest**

Specifies criteria for filtering, sorting, and paginating the results of a query for quotas and aggregated usage data for one or more Amazon Macie accounts.

## <span id="page-670-0"></span>**filterBy**

An array of objects, one for each condition to use to filter the query results. If you specify more than one condition, Amazon Macie uses an AND operator to join the conditions.

**Type**: Array of type [UsageStatisticsFilter](#page-675-4) **Required**: False

### <span id="page-670-1"></span>**maxResults**

The maximum number of items to include in each page of the response.

**Type**: integer **Required**: False **Format**: int32

## <span id="page-670-2"></span>**nextToken**

The nextToken string that specifies which page of results to return in a paginated response.

**Type**: string **Required**: False

#### <span id="page-670-3"></span>**sortBy**

The criteria to use to sort the query results.

**Type**: [UsageStatisticsSortBy](#page-677-2)

### **Required**: False

### <span id="page-671-0"></span>**timeRange**

The inclusive time period to query usage data for. Valid values are: MONTH\_TO\_DATE, for the current calendar month to date; and, PAST\_30\_DAYS, for the preceding 30 days. If you don't specify a value, Amazon Macie provides usage data for the preceding 30 days.

**Type**: [TimeRange](#page-673-3) **Required**: False

## **GetUsageStatisticsResponse**

Provides the results of a query that retrieved quotas and aggregated usage data for one or more Amazon Macie accounts.

#### <span id="page-671-1"></span>**nextToken**

The string to use in a subsequent request to get the next page of results in a paginated response. This value is null if there are no additional pages.

**Type**: string **Required**: False

#### <span id="page-671-2"></span>**records**

An array of objects that contains the results of the query. Each object contains the data for an account that matches the filter criteria specified in the request.

**Type**: Array of type [UsageRecord](#page-674-4) **Required**: False

#### <span id="page-671-3"></span>**timeRange**

The inclusive time period that the usage data applies to. Possible values are: MONTH\_TO\_DATE, for the current calendar month to date; and, PAST\_30\_DAYS, for the preceding 30 days.

**Type**: [TimeRange](#page-673-3) **Required**: False

## **InternalServerException**

Provides information about an error that occurred due to an unknown internal server error, exception, or failure.

#### <span id="page-672-3"></span>**message**

The explanation of the error that occurred.

**Type**: string **Required**: False

## **ResourceNotFoundException**

Provides information about an error that occurred because a specified resource wasn't found.

#### <span id="page-672-2"></span>**message**

The explanation of the error that occurred.

**Type**: string **Required**: False

## <span id="page-672-4"></span>**ServiceLimit**

Specifies a current quota for an Amazon Macie account.

#### <span id="page-672-0"></span>**isServiceLimited**

Specifies whether the account has met the quota that corresponds to the metric specified by the UsageByAccount.type field in the response.

**Type**: boolean **Required**: False

#### <span id="page-672-1"></span>**unit**

The unit of measurement for the value specified by the value field.

**Type**: string **Required**: False

#### **Values**: TERABYTES

#### <span id="page-673-0"></span>**value**

The value for the metric specified by the UsageByAccount.type field in the response.

**Type**: integer **Required**: False **Format**: int64

#### **ServiceQuotaExceededException**

Provides information about an error that occurred due to one or more service quotas for an account.

#### <span id="page-673-1"></span>**message**

The explanation of the error that occurred.

**Type**: string **Required**: False

## **ThrottlingException**

Provides information about an error that occurred because too many requests were sent during a certain amount of time.

#### <span id="page-673-2"></span>**message**

The explanation of the error that occurred.

**Type**: string **Required**: False

## <span id="page-673-3"></span>**TimeRange**

An inclusive time period that Amazon Macie usage data applies to. Possible values are:

MONTH\_TO\_DATE PAST\_30\_DAYS

## <span id="page-674-5"></span>**UsageByAccount**

Provides data for a specific usage metric and the corresponding quota for an Amazon Macie account.

#### <span id="page-674-0"></span>**currency**

The type of currency that the value for the metric (estimatedCost) is reported in.

**Type**: [Currency](#page-670-4) **Required**: False

#### <span id="page-674-1"></span>**estimatedCost**

The estimated value for the metric.

**Type**: string **Required**: False

#### <span id="page-674-2"></span>**serviceLimit**

The current value for the quota that corresponds to the metric specified by the type field.

**Type**: [ServiceLimit](#page-672-4) **Required**: False

#### <span id="page-674-3"></span>**type**

The name of the metric. Possible values are: AUTOMATED\_OBJECT\_MONITORING, to monitor S3 objects for automated sensitive data discovery; AUTOMATED\_SENSITIVE\_DATA\_DISCOVERY, to analyze S3 objects for automated sensitive data discovery; DATA\_INVENTORY\_EVALUATION, to monitor S3 buckets; and, SENSITIVE\_DATA\_DISCOVERY, to run classification jobs.

**Type**: [UsageType](#page-678-1) **Required**: False

## <span id="page-674-4"></span>**UsageRecord**

Provides quota and aggregated usage data for an Amazon Macie account.

#### <span id="page-675-0"></span>**accountId**

The unique identifier for the AWS account that the data applies to.

**Type**: string **Required**: False

#### <span id="page-675-1"></span>**automatedDiscoveryFreeTrialStartDate**

The date and time, in UTC and extended ISO 8601 format, when the free trial of automated sensitive data discovery started for the account. This value is null if automated sensitive data discovery hasn't been enabled for the account.

**Type**: string **Required**: False **Format**: date-time

#### <span id="page-675-2"></span>**freeTrialStartDate**

The date and time, in UTC and extended ISO 8601 format, when the Amazon Macie free trial started for the account.

**Type**: string **Required**: False **Format**: date-time

#### <span id="page-675-3"></span>**usage**

An array of objects that contains usage data and quotas for the account. Each object contains the data for a specific usage metric and the corresponding quota.

**Type**: Array of type [UsageByAccount](#page-674-5) **Required**: False

## <span id="page-675-4"></span>**UsageStatisticsFilter**

Specifies a condition for filtering the results of a query for quota and usage data for one or more Amazon Macie accounts.

#### <span id="page-676-0"></span>**comparator**

The operator to use in the condition. If the value for the key property is account Id, this value must be CONTAINS. If the value for the key property is any other supported field, this value can be EQ, GT, GTE, LT, LTE, or NE.

**Type**: [UsageStatisticsFilterComparator](#page-676-3) **Required**: False

<span id="page-676-1"></span>**key**

The field to use in the condition.

**Type**: [UsageStatisticsFilterKey](#page-677-3) **Required**: False

#### <span id="page-676-2"></span>**values**

An array that lists values to use in the condition, based on the value for the field specified by the key property. If the value for the key property is accountId, this array can specify multiple values. Otherwise, this array can specify only one value.

Valid values for each supported field are:

- account Id The unique identifier for an AWS account.
- freeTrialStartDate The date and time, in UTC and extended ISO 8601 format, when the Amazon Macie free trial started for an account.
- serviceLimit A Boolean (true or false) value that indicates whether an account has reached its monthly quota.
- total A string that represents the current estimated cost for an account.

**Type**: Array of type string **Required**: False

#### <span id="page-676-3"></span>**UsageStatisticsFilterComparator**

The operator to use in a condition that filters the results of a query for Amazon Macie account quotas and usage data. Valid values are:

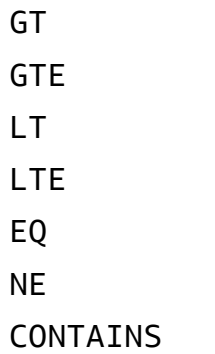

## <span id="page-677-3"></span>**UsageStatisticsFilterKey**

The field to use in a condition that filters the results of a query for Amazon Macie account quotas and usage data. Valid values are:

accountId serviceLimit freeTrialStartDate total

## <span id="page-677-2"></span>**UsageStatisticsSortBy**

Specifies criteria for sorting the results of a query for Amazon Macie account quotas and usage data.

## <span id="page-677-0"></span>**key**

The field to sort the results by.

**Type**: [UsageStatisticsSortKey](#page-678-2) **Required**: False

## <span id="page-677-1"></span>**orderBy**

The sort order to apply to the results, based on the value for the field specified by the key property. Valid values are: ASC, sort the results in ascending order; and, DESC, sort the results in descending order.

**Type**: string

**Required**: False **Values**: ASC | DESC

## <span id="page-678-2"></span>**UsageStatisticsSortKey**

The field to use to sort the results of a query for Amazon Macie account quotas and usage data. Valid values are:

accountId total serviceLimitValue freeTrialStartDate

## <span id="page-678-1"></span>**UsageType**

The name of an Amazon Macie usage metric for an account. Possible values are:

DATA\_INVENTORY\_EVALUATION SENSITIVE\_DATA\_DISCOVERY AUTOMATED\_SENSITIVE\_DATA\_DISCOVERY AUTOMATED\_OBJECT\_MONITORING

## **ValidationException**

Provides information about an error that occurred due to a syntax error in a request.

## <span id="page-678-0"></span>**message**

The explanation of the error that occurred.

**Type**: string **Required**: False

## **See also**

For more information about using this API in one of the language-specific AWS SDKs and references, see the following:

## **GetUsageStatistics**

- AWS Command Line Interface
- AWS SDK for .NET
- AWS SDK for C++
- AWS SDK for Go v2
- AWS SDK for Java V2
- AWS SDK for JavaScript V3
- AWS SDK for PHP V3
- AWS SDK for Python
- AWS SDK for Ruby V3

# **Usage Totals**

The Usage Totals resource provides aggregated usage data for your Amazon Macie account. The data can provide insight into the estimated cost of using Macie to monitor and analyze your Amazon Simple Storage Service (Amazon S3) data. If you're currently participating in a 30-day free trial, the applicable cost estimates can help you understand what your usage costs might be after the trial ends. For information about how Macie calculates this data for your account, see [Forecasting](https://docs.aws.amazon.com/macie/latest/user/account-mgmt-costs.html) and monitoring costs in the *Amazon Macie User Guide*.

You can use the Usage Totals resource to retrieve (query) aggregated usage data for your Macie account for the preceding 30 days or the current calendar month to date. If you're the Macie administrator for an organization, the data reports cumulative usage for all the accounts in your organization. To query additional usage-related data or build a custom query for a select set of accounts, use the [Usage Statistics](#page-665-0) resource.

## **URI**

/usage

## **HTTP methods**

## **GET**

**Operation ID:** GetUsageTotals

## Retrieves (queries) aggregated usage data for an account.

## **Query parameters**

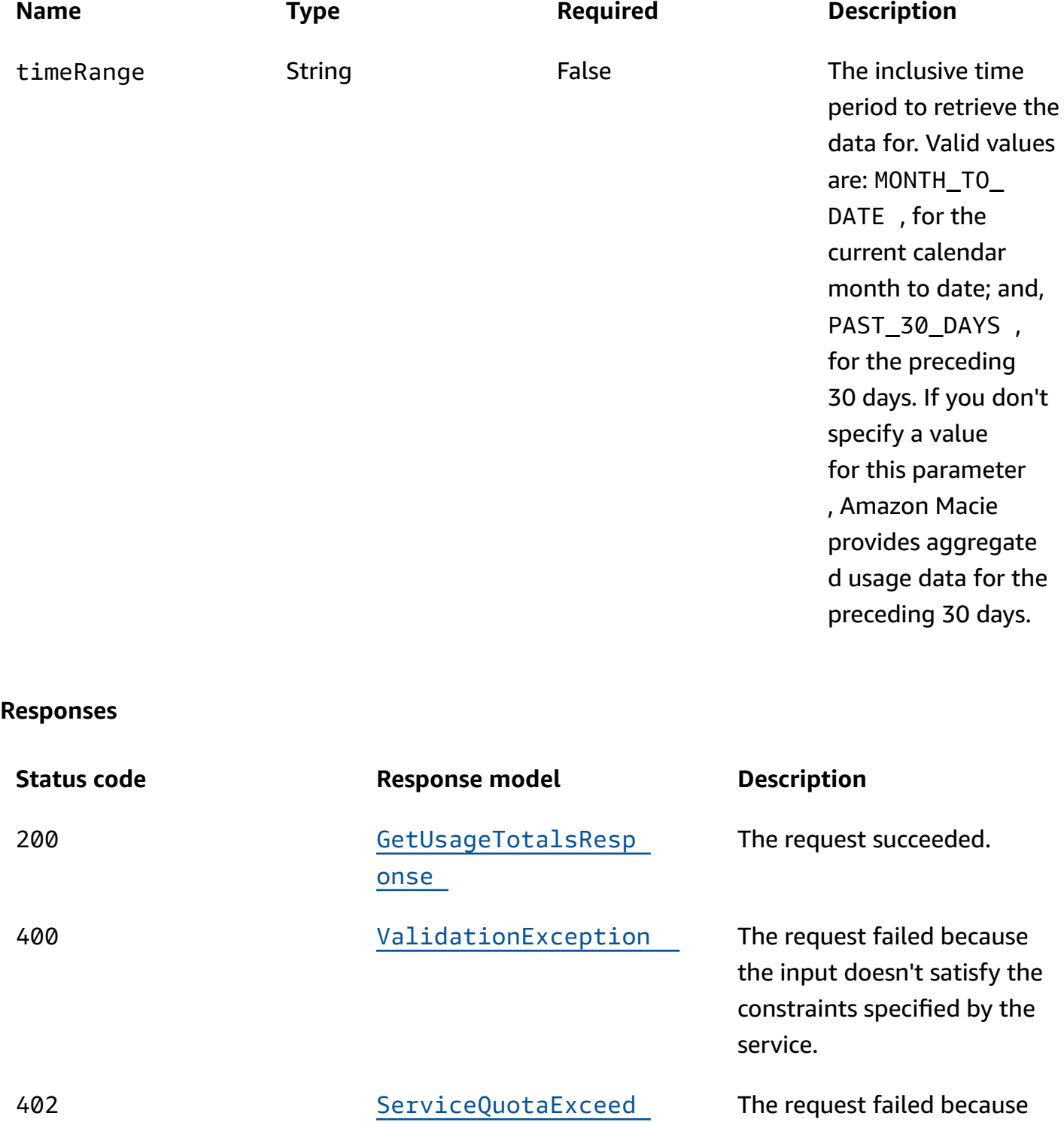

fulfilling the request would

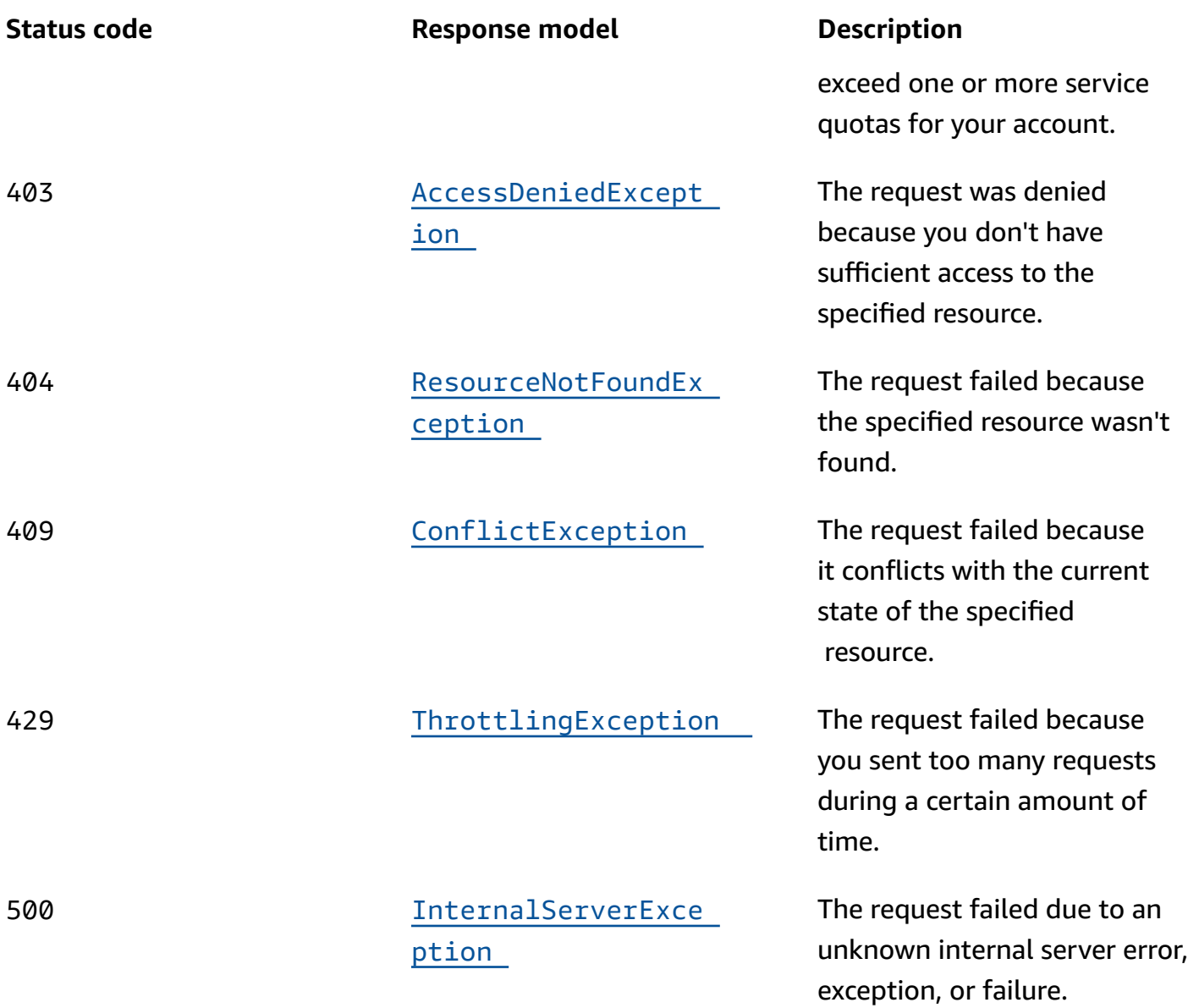

## **Schemas**

## **Response bodies**

## <span id="page-681-0"></span>**GetUsageTotalsResponse schema**

```
{ 
  timeRange": enum,
   "usageTotals": [ 
     { 
      "Currency": enum,
```

```
 "estimatedCost": "string", 
        "type": enum 
     } 
   ]
}
```
## <span id="page-682-0"></span>**ValidationException schema**

```
{ 
   "message": "string"
}
```
## <span id="page-682-1"></span>**ServiceQuotaExceededException schema**

```
{ 
   "message": "string"
}
```
#### <span id="page-682-2"></span>**AccessDeniedException schema**

```
{ 
   "message": "string"
}
```
### <span id="page-682-3"></span>**ResourceNotFoundException schema**

```
{ 
   "message": "string"
}
```
### <span id="page-682-4"></span>**ConflictException schema**

```
{ 
  message": "string"
}
```
#### <span id="page-683-0"></span>**ThrottlingException schema**

```
{ 
   "message": "string"
}
```
#### <span id="page-683-1"></span>**InternalServerException schema**

```
{ 
  message": "string"
}
```
## **Properties**

## **AccessDeniedException**

Provides information about an error that occurred due to insufficient access to a specified resource.

#### <span id="page-683-2"></span>**message**

The explanation of the error that occurred.

**Type**: string **Required**: False

## **ConflictException**

Provides information about an error that occurred due to a versioning conflict for a specified resource.

#### <span id="page-683-3"></span>**message**

The explanation of the error that occurred.

**Type**: string **Required**: False
## <span id="page-684-0"></span>**Currency**

The type of currency that the data for an Amazon Macie usage metric is reported in. Possible values are:

USD

## **GetUsageTotalsResponse**

Provides the results of a query that retrieved aggregated usage data for an Amazon Macie account.

#### **timeRange**

The inclusive time period that the usage data applies to. Possible values are: MONTH\_TO\_DATE, for the current calendar month to date; and, PAST\_30\_DAYS, for the preceding 30 days.

**Type**: [TimeRange](#page-685-0) **Required**: False

#### **usageTotals**

An array of objects that contains the results of the query. Each object contains the data for a specific usage metric.

**Type**: Array of type [UsageTotal](#page-686-0) **Required**: False

## **InternalServerException**

Provides information about an error that occurred due to an unknown internal server error, exception, or failure.

#### **message**

The explanation of the error that occurred.

**Type**: string **Required**: False

## **ResourceNotFoundException**

Provides information about an error that occurred because a specified resource wasn't found.

#### **message**

The explanation of the error that occurred.

**Type**: string **Required**: False

## **ServiceQuotaExceededException**

Provides information about an error that occurred due to one or more service quotas for an account.

#### **message**

The explanation of the error that occurred.

**Type**: string **Required**: False

## **ThrottlingException**

Provides information about an error that occurred because too many requests were sent during a certain amount of time.

#### **message**

The explanation of the error that occurred.

**Type**: string **Required**: False

## <span id="page-685-0"></span>**TimeRange**

An inclusive time period that Amazon Macie usage data applies to. Possible values are:

MONTH\_TO\_DATE

### PAST\_30\_DAYS

# <span id="page-686-0"></span>**UsageTotal**

Provides aggregated data for an Amazon Macie usage metric. The value for the metric reports estimated usage data for an account for the preceding 30 days or the current calendar month to date, depending on the time period (timeRange) specified in the request.

#### **currency**

The type of currency that the value for the metric (estimatedCost) is reported in.

**Type**: [Currency](#page-684-0) **Required**: False

#### **estimatedCost**

The estimated value for the metric.

**Type**: string **Required**: False

#### **type**

The name of the metric. Possible values are: AUTOMATED\_OBJECT\_MONITORING, to monitor S3 objects for automated sensitive data discovery; AUTOMATED\_SENSITIVE\_DATA\_DISCOVERY, to analyze S3 objects for automated sensitive data discovery; DATA\_INVENTORY\_EVALUATION, to monitor S3 buckets; and, SENSITIVE\_DATA\_DISCOVERY, to run classification jobs.

**Type**: [UsageType](#page-686-1) **Required**: False

## <span id="page-686-1"></span>**UsageType**

The name of an Amazon Macie usage metric for an account. Possible values are:

DATA\_INVENTORY\_EVALUATION SENSITIVE\_DATA\_DISCOVERY

## AUTOMATED\_SENSITIVE\_DATA\_DISCOVERY AUTOMATED\_OBJECT\_MONITORING

## **ValidationException**

Provides information about an error that occurred due to a syntax error in a request.

#### **message**

The explanation of the error that occurred.

**Type**: string **Required**: False

# **See also**

For more information about using this API in one of the language-specific AWS SDKs and references, see the following:

# **GetUsageTotals**

- AWS Command Line Interface
- AWS SDK for .NET
- AWS SDK for C++
- AWS SDK for Go v2
- AWS SDK for Java V2
- AWS SDK for JavaScript V3
- AWS SDK for PHP V3
- AWS SDK for Python
- AWS SDK for Ruby V3

# <span id="page-688-0"></span>**Document history for the Amazon Macie API Reference**

The following table describes the important changes to the documentation since the last release of Amazon Macie. For notification about updates to this documentation, you can subscribe to an RSS feed.

- **API version:** 2020-01-01 (latest)
- **Latest documentation update:** June 14, 2024

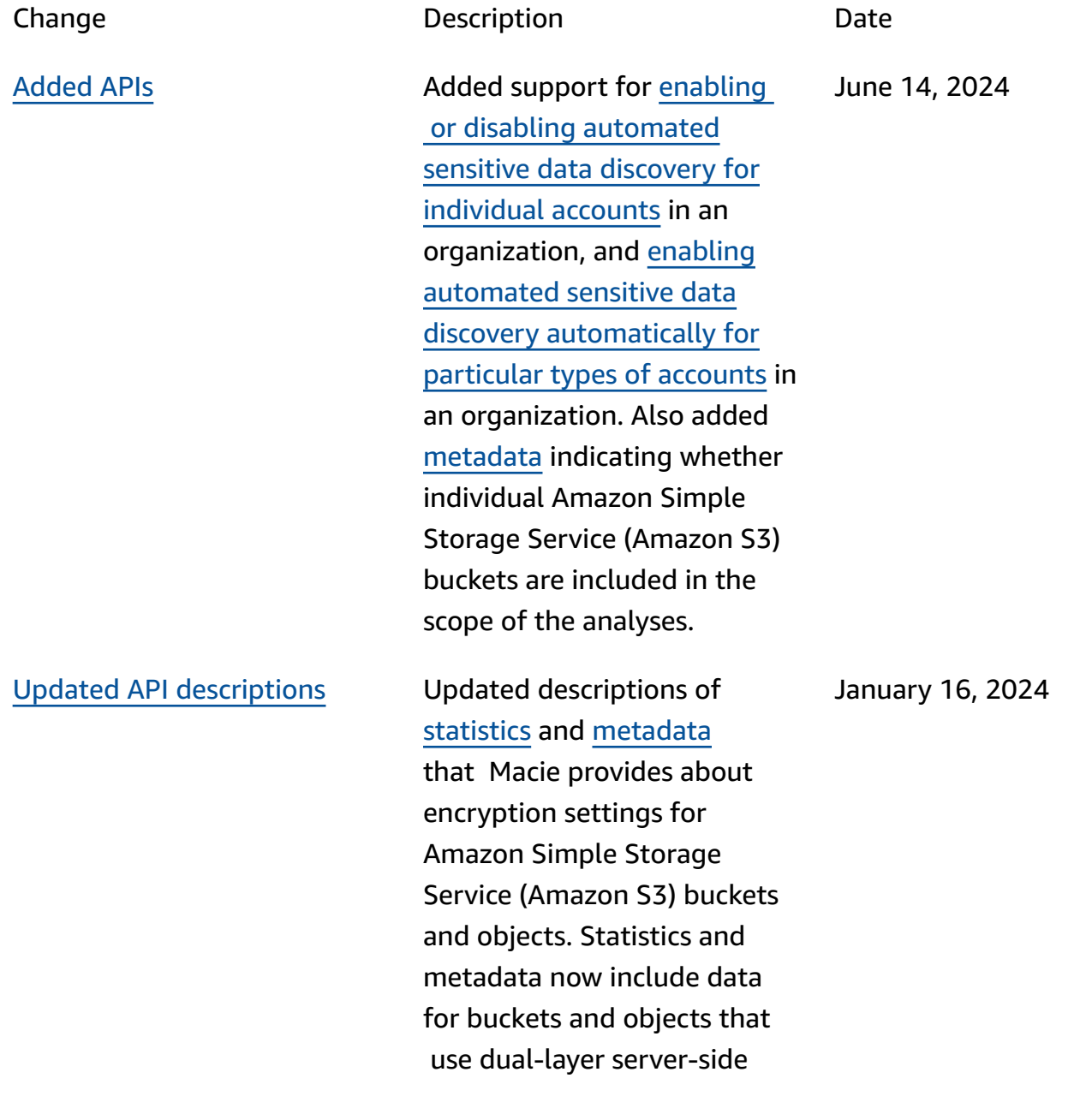

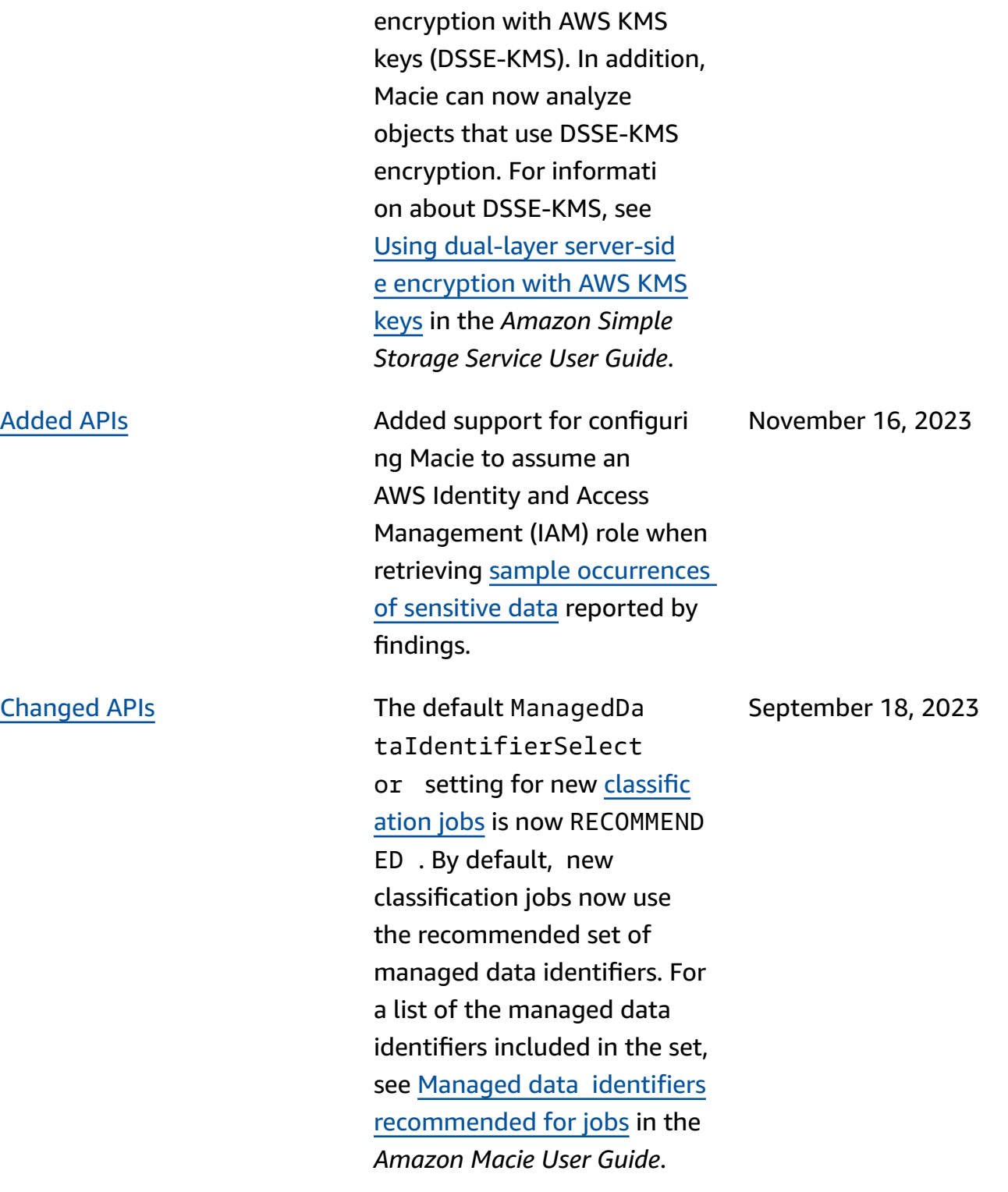

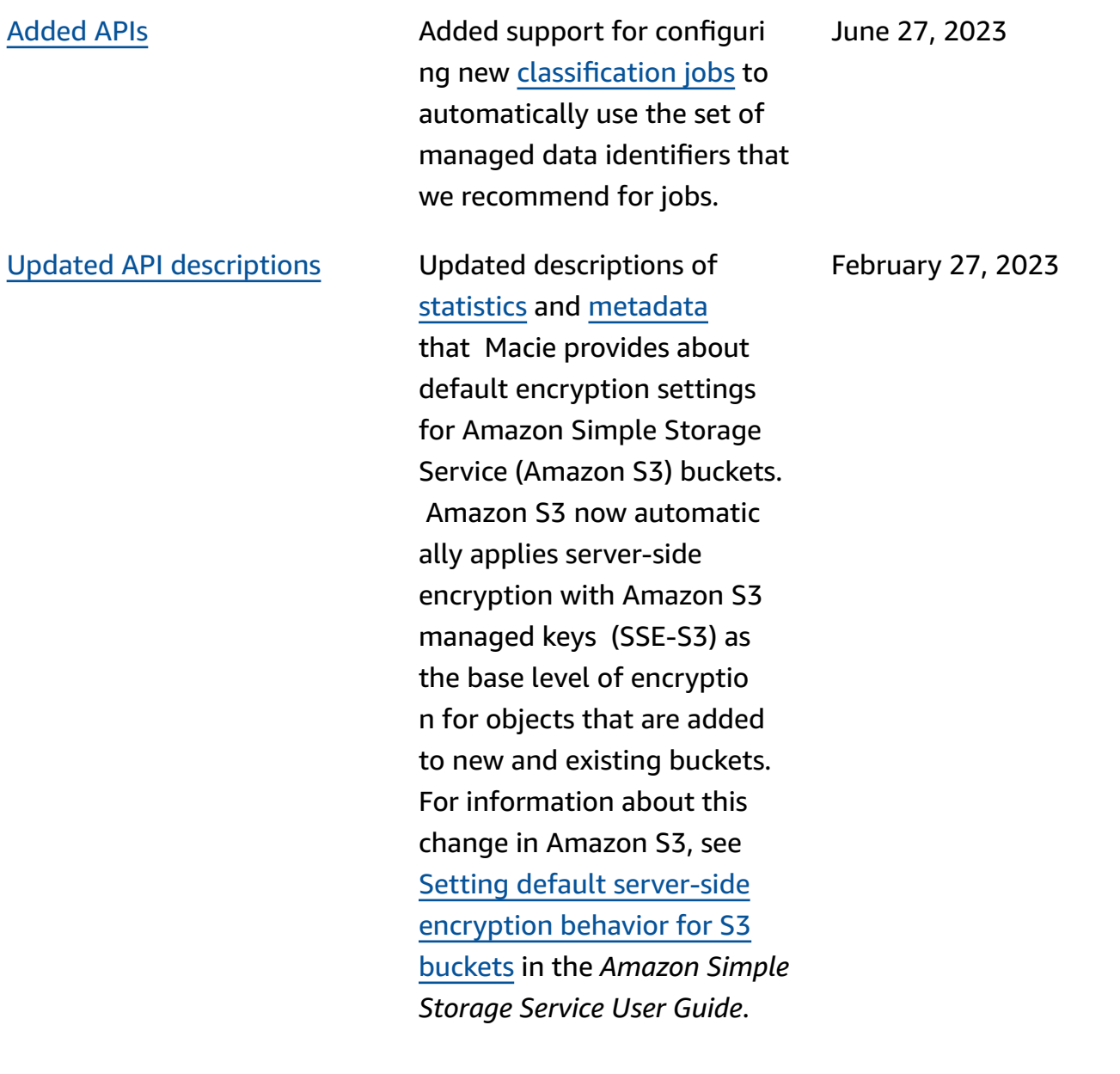

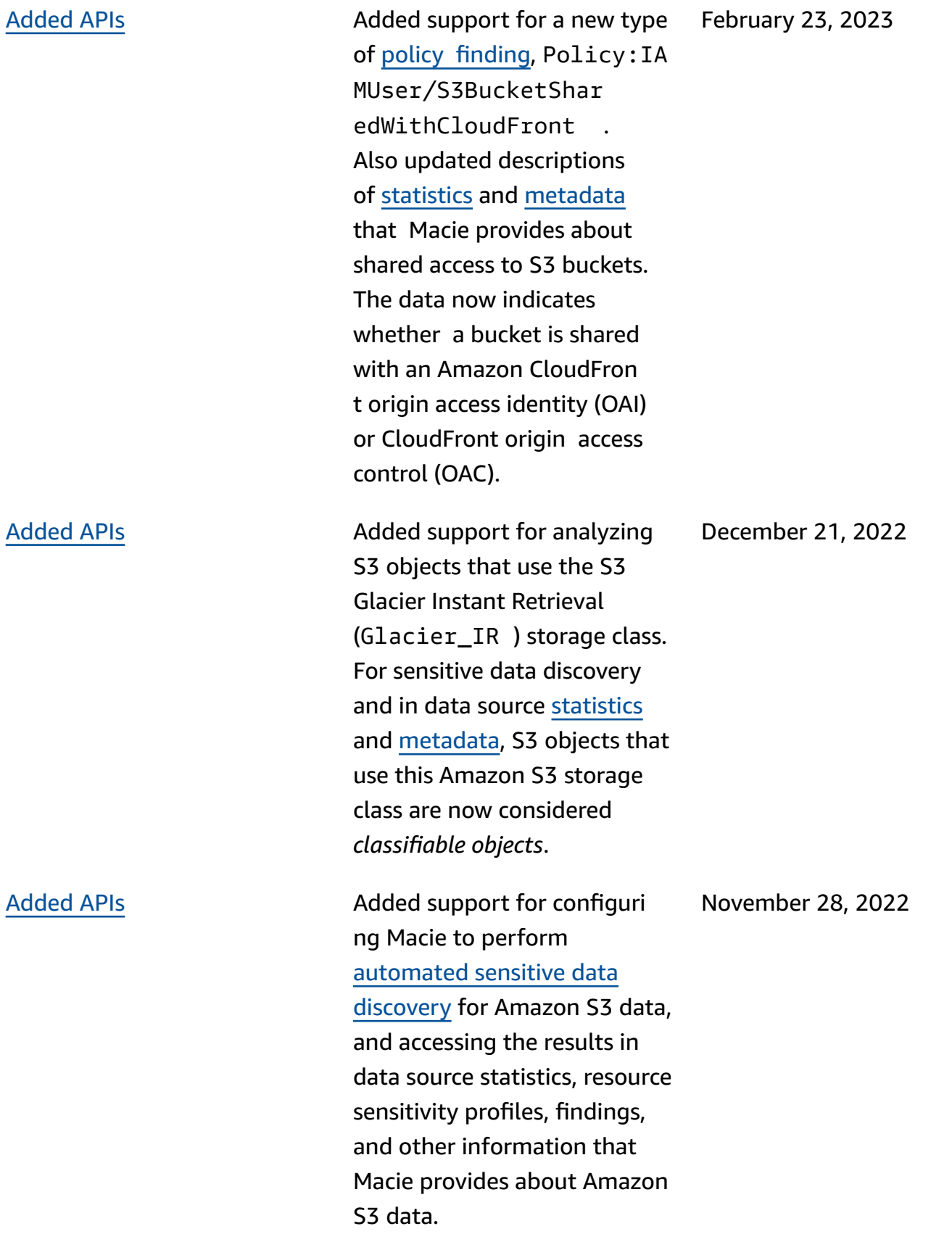

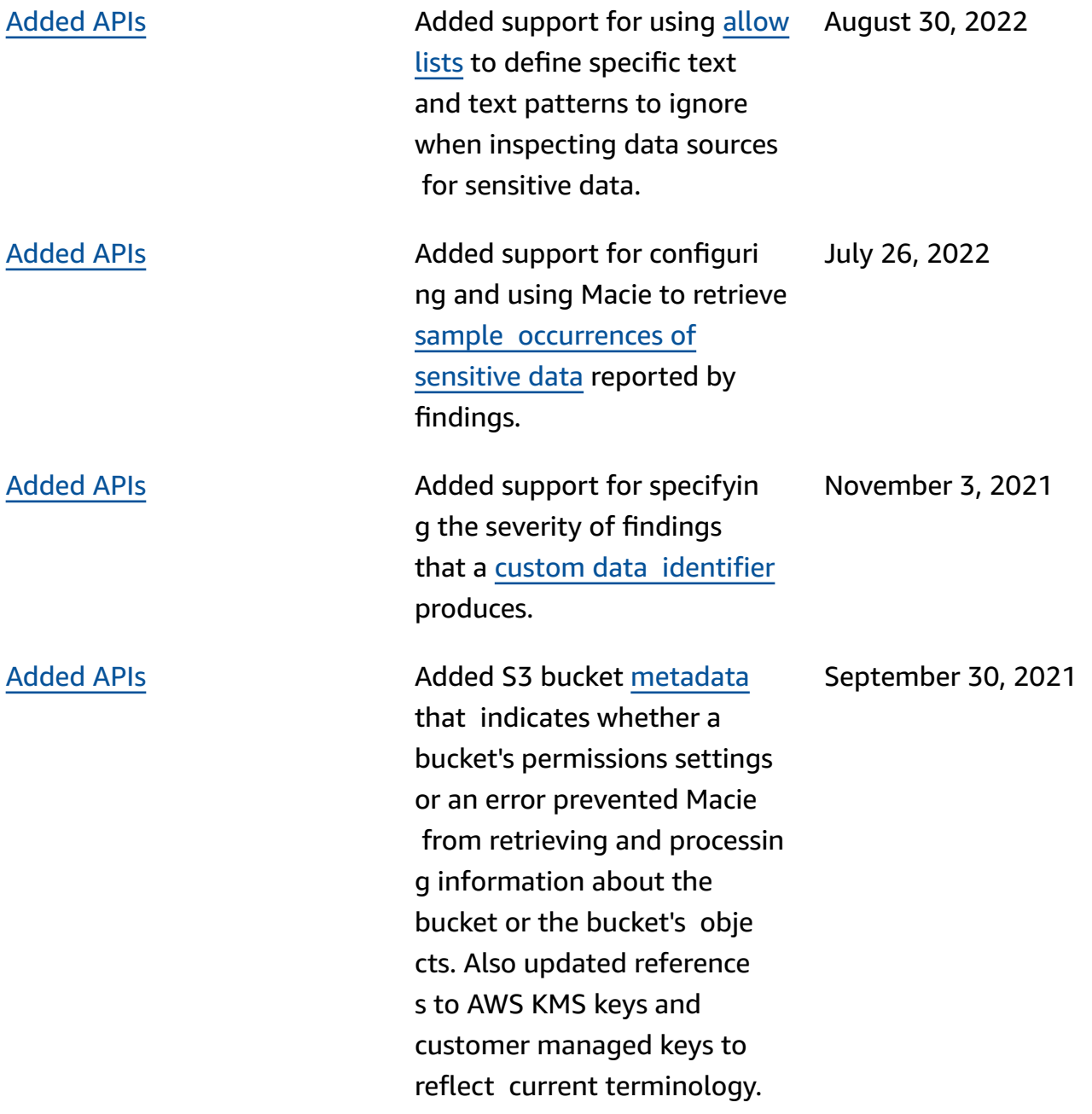

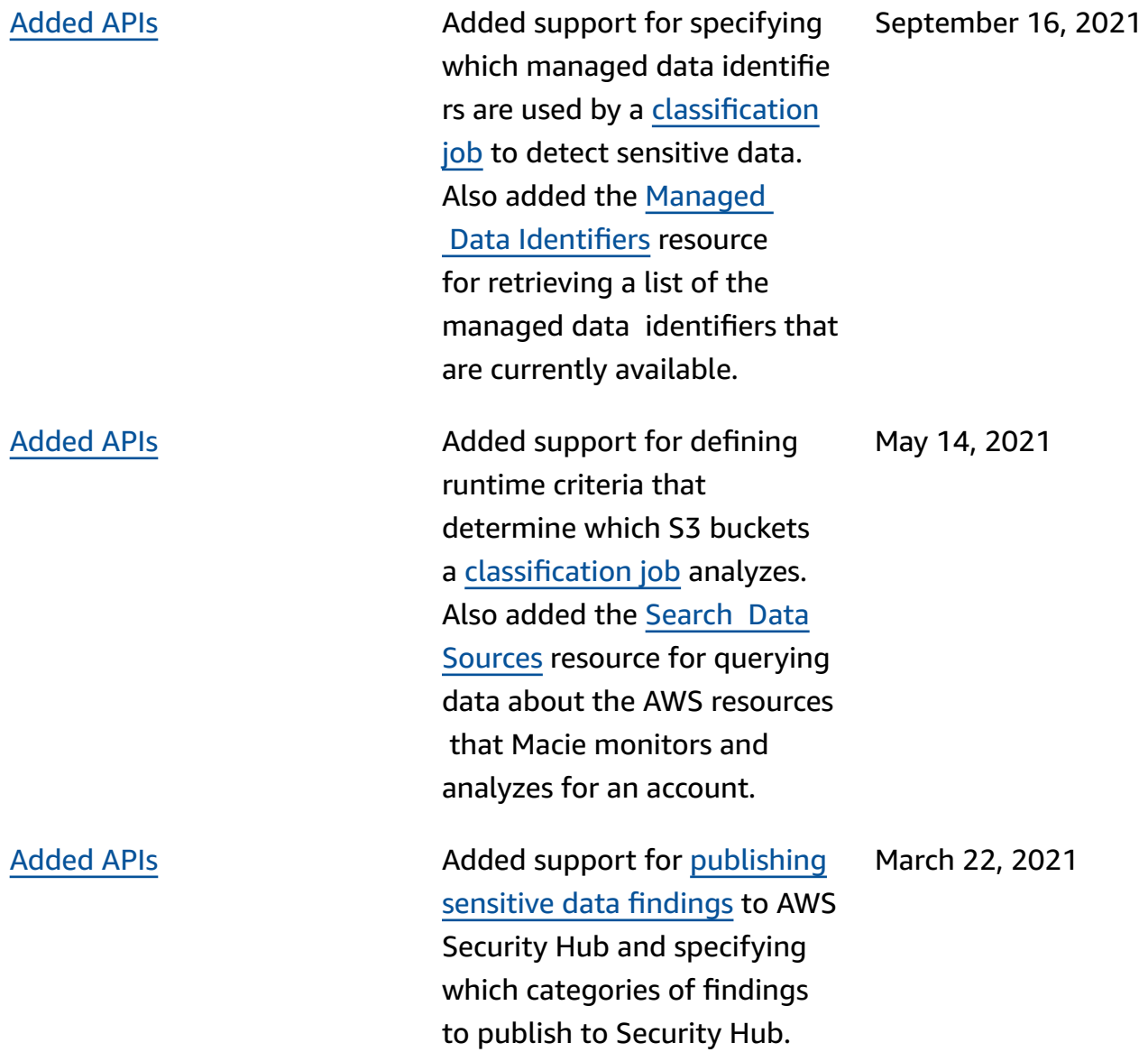

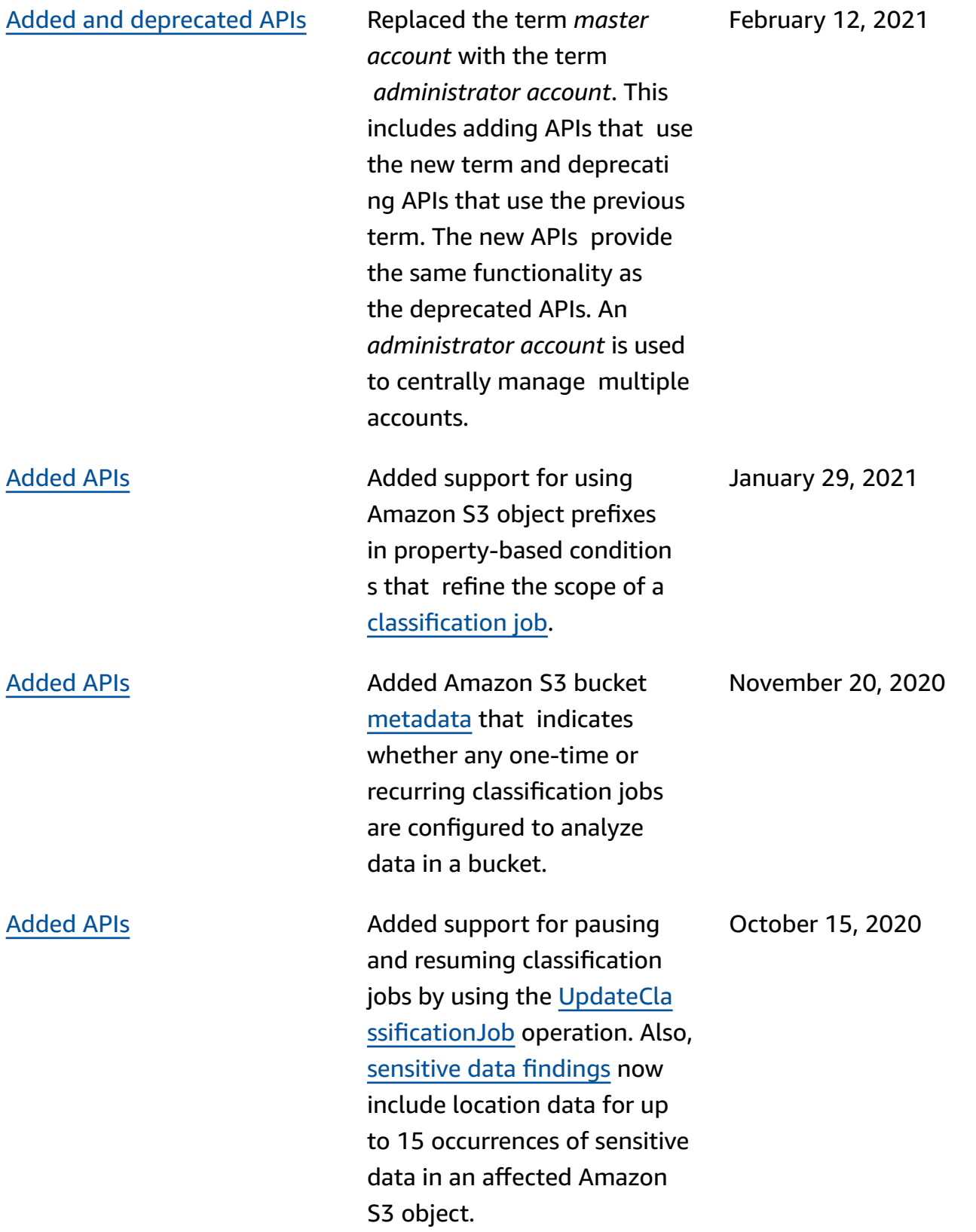

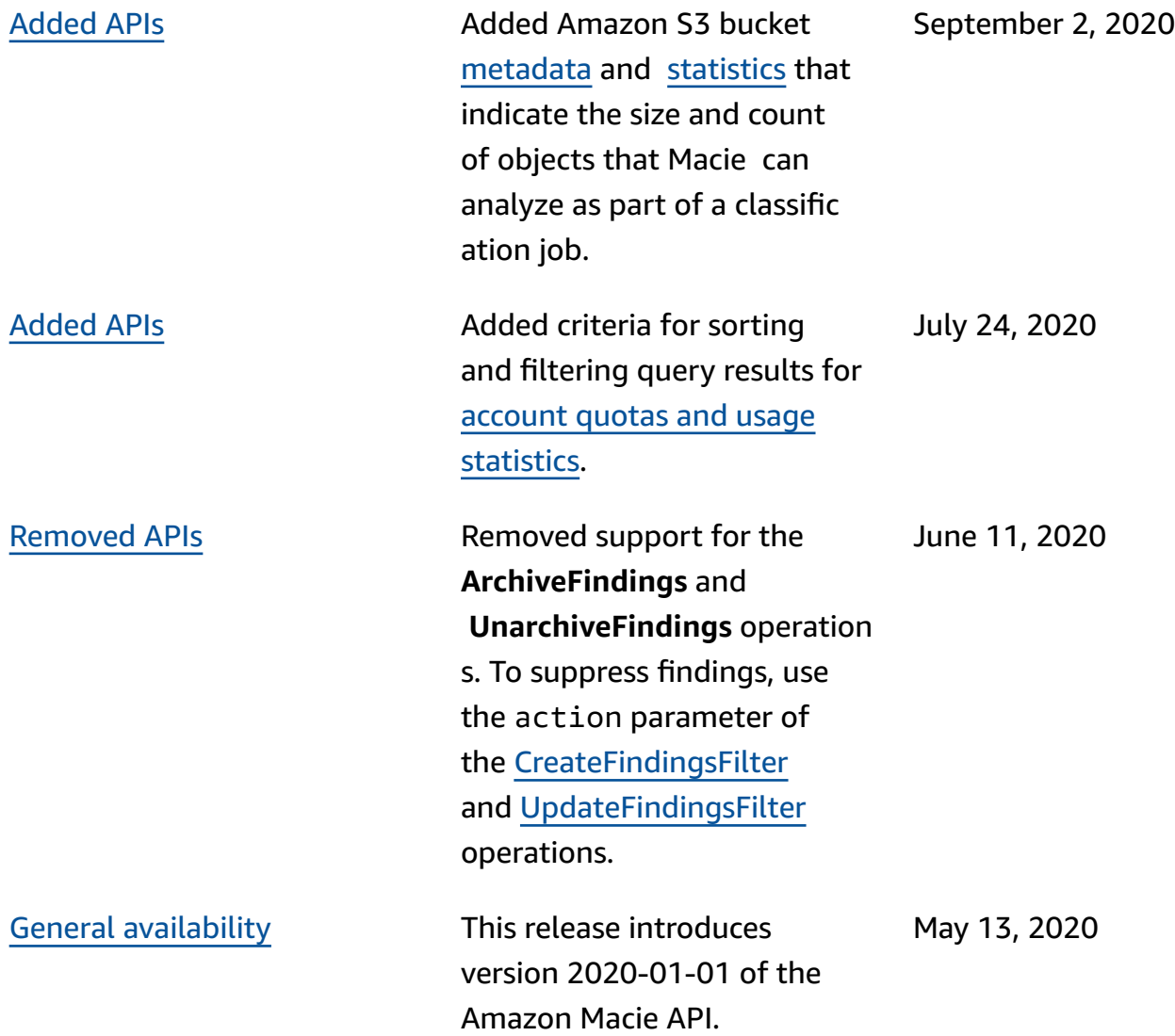